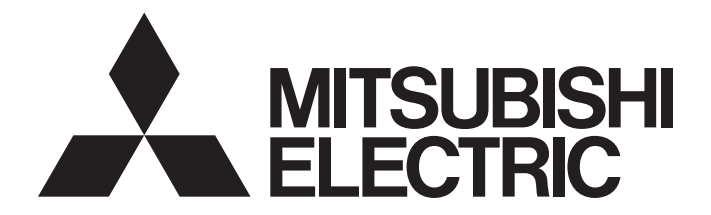

# Programmable Controller

 $\textbf{MELSEG} \textbf{Q}_{\textit{series}} \textbf{MELSEG} \textbf{Z}_{\textit{series}}$ 

 Programming Manual (Structured Text)

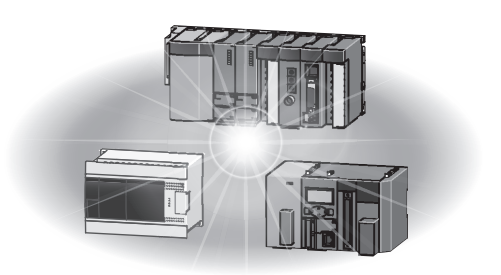

# • SAFETY PRECAUTIONS •

(Always read these precautions before use)

Before using the MELSEC-Q series or MELSEC-L series PLC, thoroughly read the manuals attached to the products and the relevant manuals introduced in the attached manuals. Also pay careful attention to safety and handle the products properly.

Please save the manuals attached to the products carefully to make them accessible when required, and always forward them to the end user.

# • CONDITIONS OF USE FOR THE PRODUCT •

(1) Mitsubishi programmable controller ("the PRODUCT") shall be used in conditions;

i) where any problem, fault or failure occurring in the PRODUCT, if any, shall not lead to any major or serious accident; and

ii) where the backup and fail-safe function are systematically or automatically provided outside of the PRODUCT for the case of any problem, fault or failure occurring in the PRODUCT.

(2) The PRODUCT has been designed and manufactured for the purpose of being used in general industries.

MITSUBISHI SHALL HAVE NO RESPONSIBILITY OR LIABILITY (INCLUDING, BUT NOT LIMITED TO ANY AND ALL RESPONSIBILITY OR LIABILITY BASED ON CONTRACT, WARRANTY, TORT, PRODUCT LIABILITY) FOR ANY INJURY OR DEATH TO PERSONS OR LOSS OR DAMAGE TO PROPERTY CAUSED BY the PRODUCT THAT ARE OPERATED OR USED IN APPLICATION NOT INTENDED OR EXCLUDED BY INSTRUCTIONS, PRECAUTIONS, OR WARNING CONTAINED IN MITSUBISHI'S USER, INSTRUCTION AND/OR SAFETY MANUALS, TECHNICAL BULLETINS AND GUIDELINES FOR the PRODUCT.

("Prohibited Application")

Prohibited Applications include, but not limited to, the use of the PRODUCT in;

- Nuclear Power Plants and any other power plants operated by Power companies, and/or any other cases in which the public could be affected if any problem or fault occurs in the PRODUCT.
- Railway companies or Public service purposes, and/or any other cases in which establishment of a special quality assurance system is required by the Purchaser or End User.
- Aircraft or Aerospace, Medical applications, Train equipment, transport equipment such as Elevator and Escalator, Incineration and Fuel devices, Vehicles, Manned transportation, Equipment for Recreation and Amusement, and Safety devices, handling of Nuclear or Hazardous Materials or Chemicals, Mining and Drilling, and/or other applications where there is a significant risk of injury to the public or property.

Notwithstanding the above, restrictions Mitsubishi may in its sole discretion, authorize use of the PRODUCT in one or more of the Prohibited Applications, provided that the usage of the PRODUCT is limited only for the specific applications agreed to by Mitsubishi and provided further that no special quality assurance or fail-safe, redundant or other safety features which exceed the general specifications of the PRODUCTs are required. For details, please contact the Mitsubishi representative in your region.

REVISIONS

\* The manual number is given on the bottom left of the back cover.

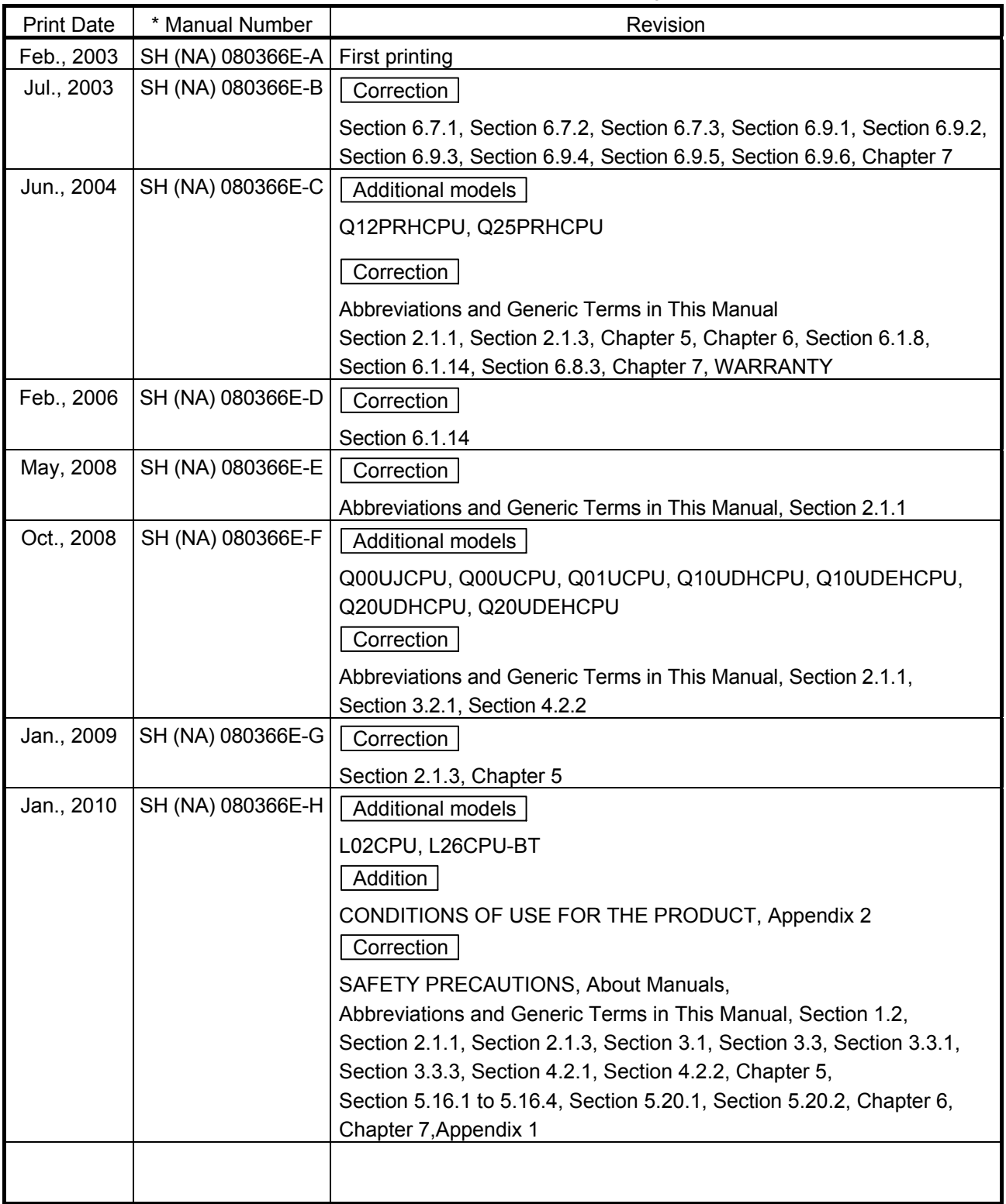

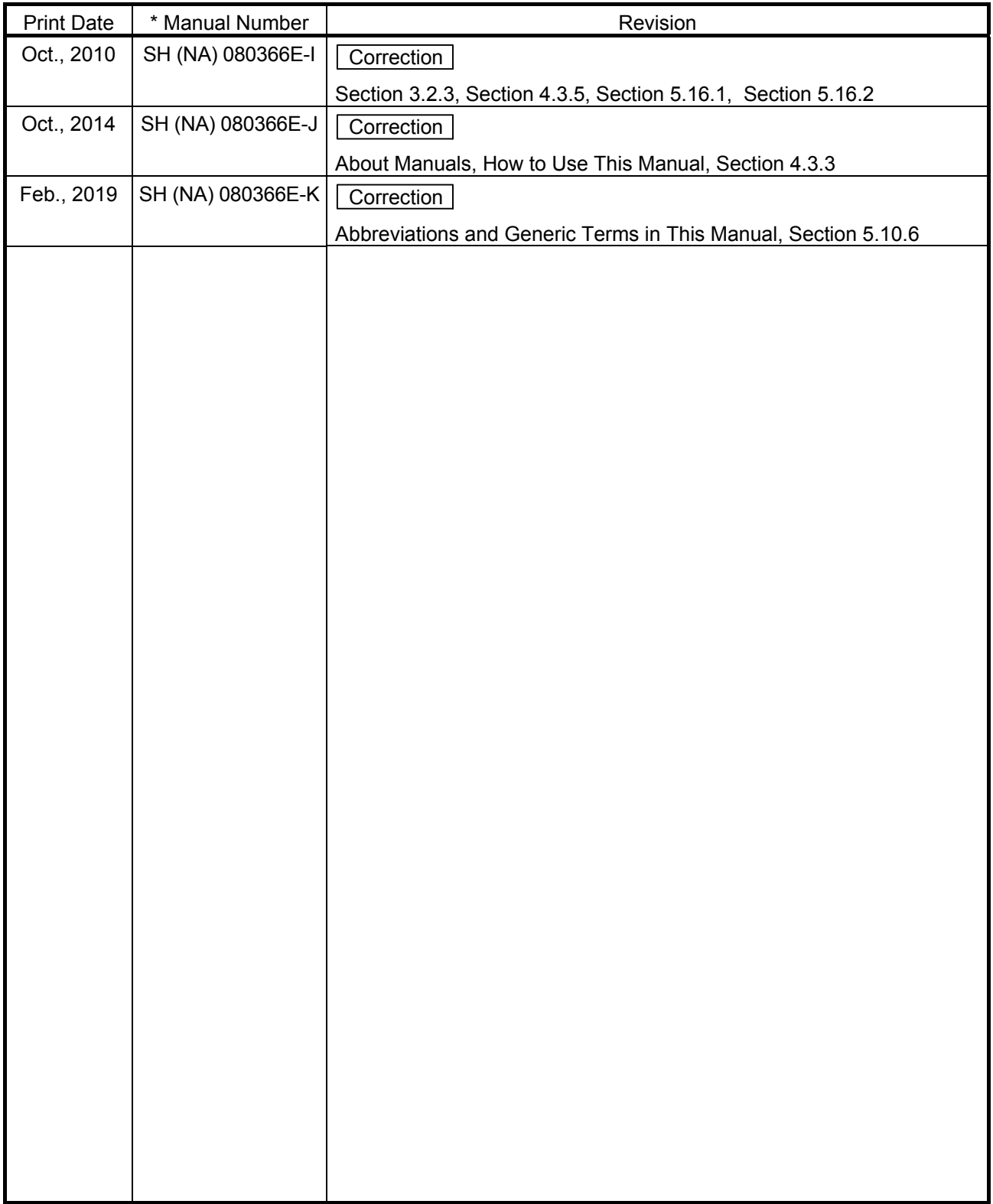

\* The manual number is given on the bottom left of the back cover.

Japanese Manual Version SH-080363-L

This manual confers no industrial property rights or any rights of any other kind, nor does it confer any patent licenses. Mitsubishi Electric Corporation cannot be held responsible for any problems involving industrial property rights which may occur as a result of using the contents noted in this manual.

© 2003 MITSUBISHI ELECTRIC CORPORATION

### **INTRODUCTION**

Thank you for choosing the Mitsubishi MELSOFT series Integrated FA software. Read this manual and make sure you understand the functions and performance of MELSEC series<br>sequencer thoroughly in advance to ensure correct use.

### **CONTENTS**

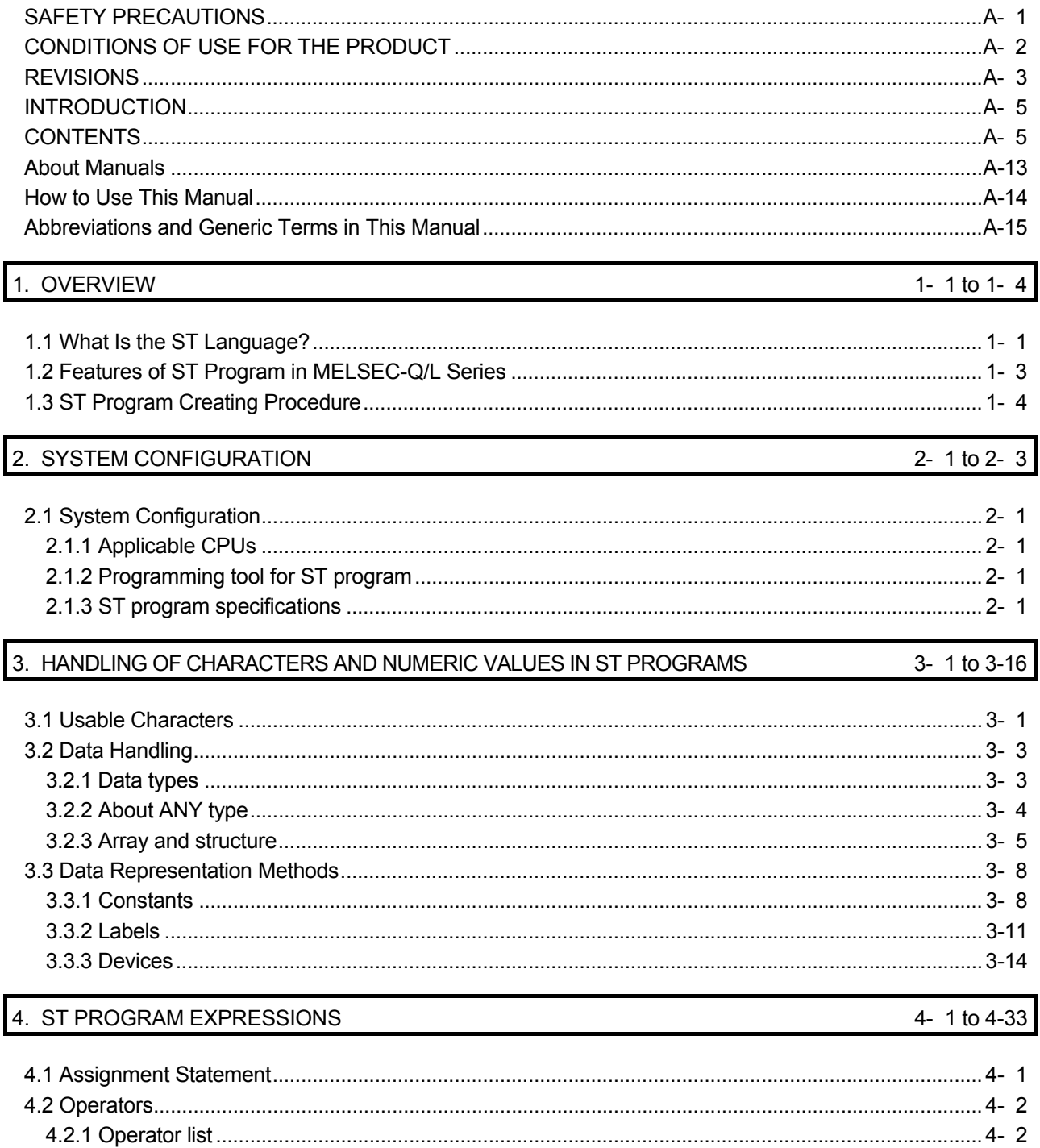

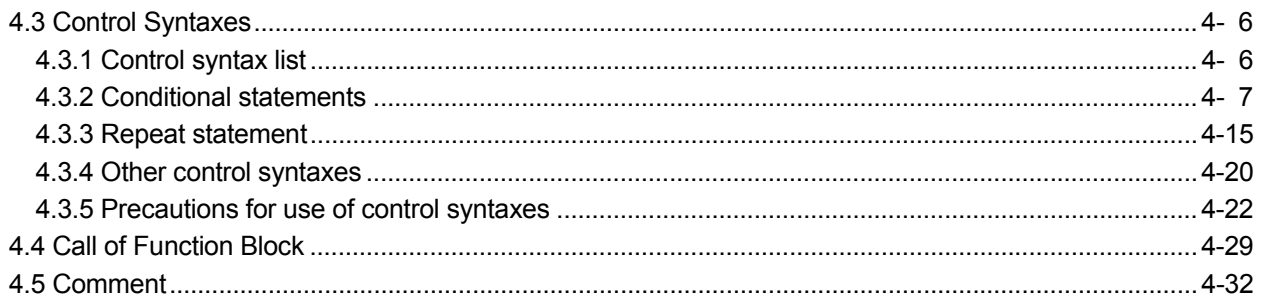

# 5. MELSEC FUNCTIONS

# $5 - 1$  to  $5 - 114$

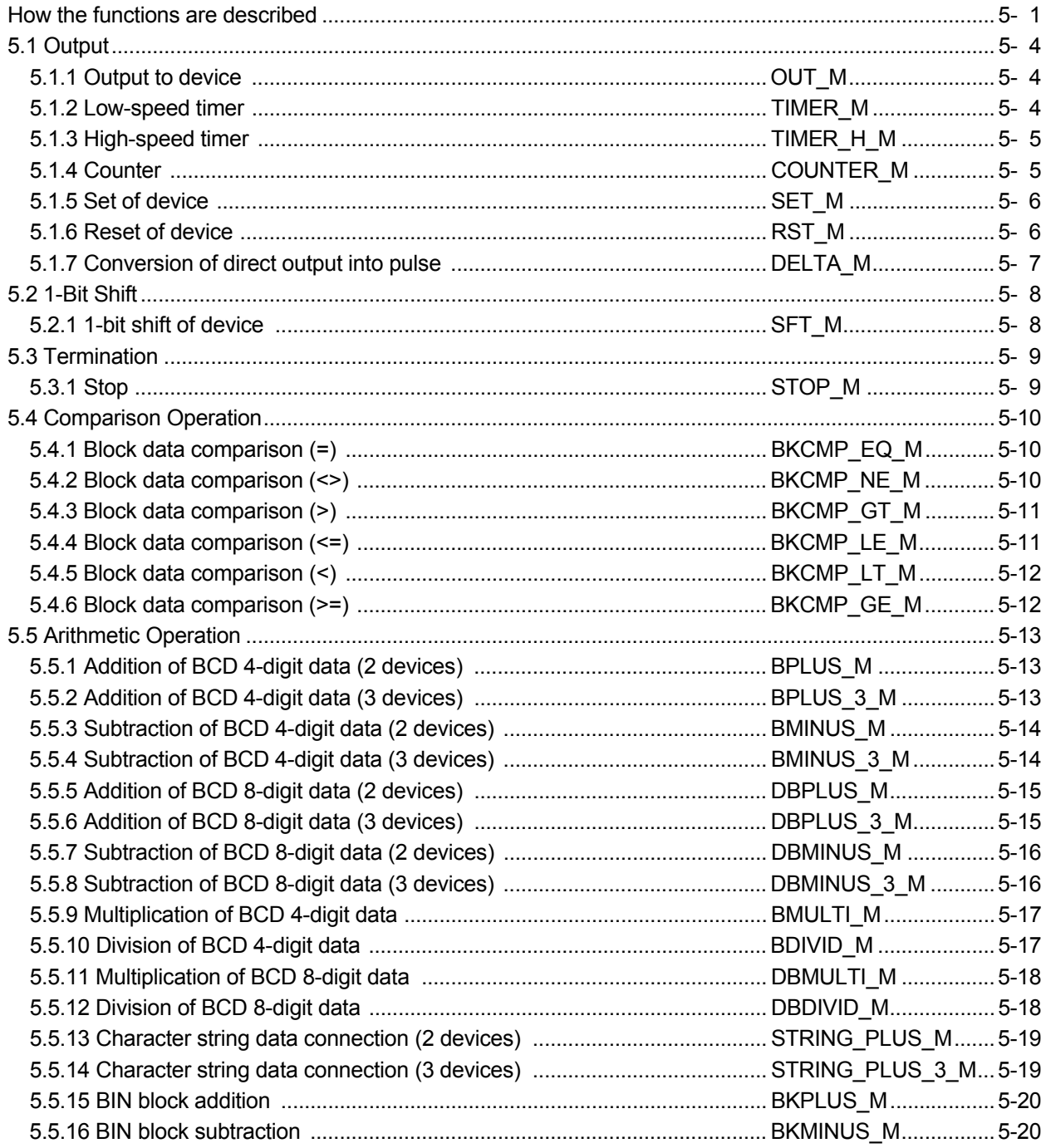

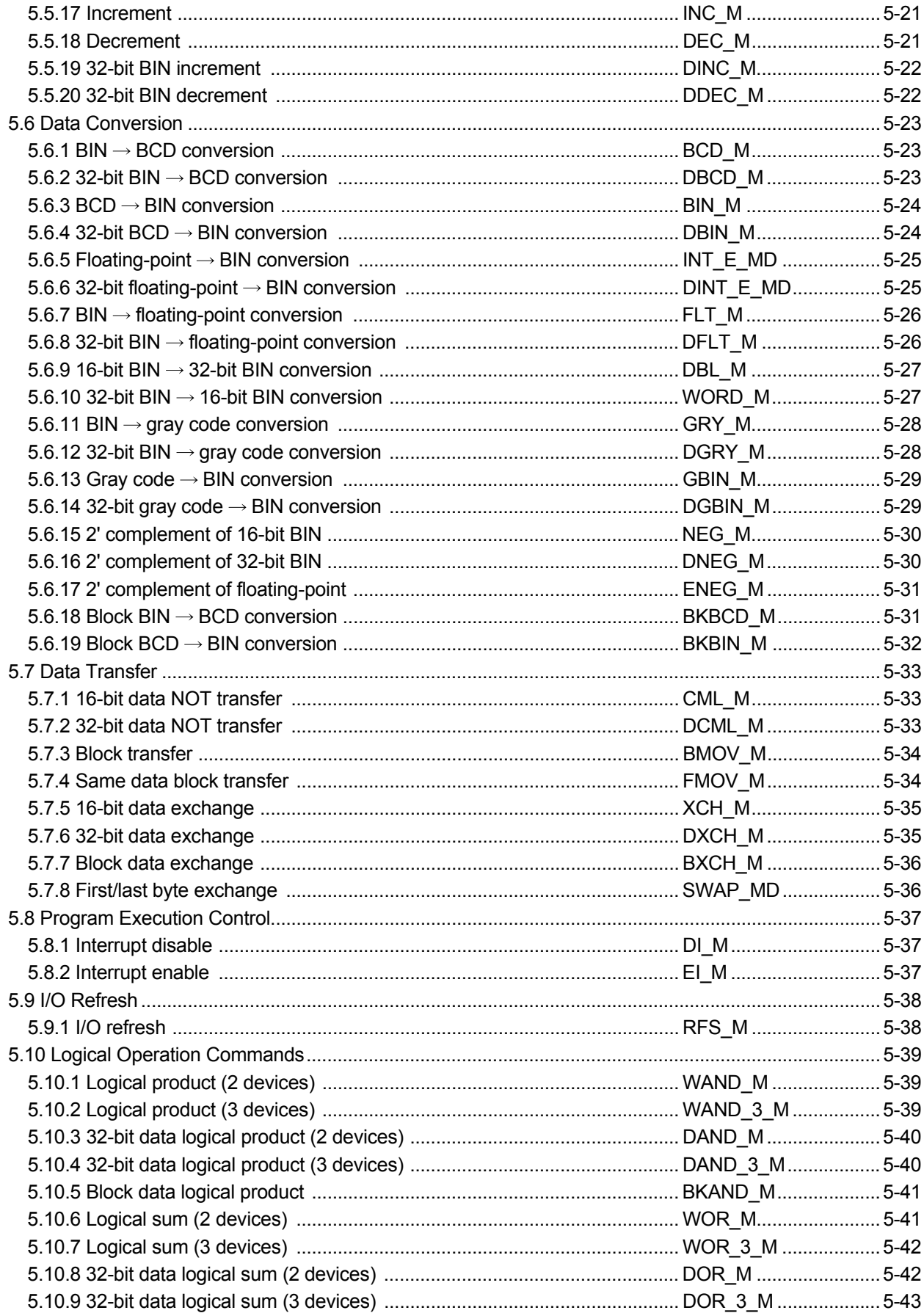

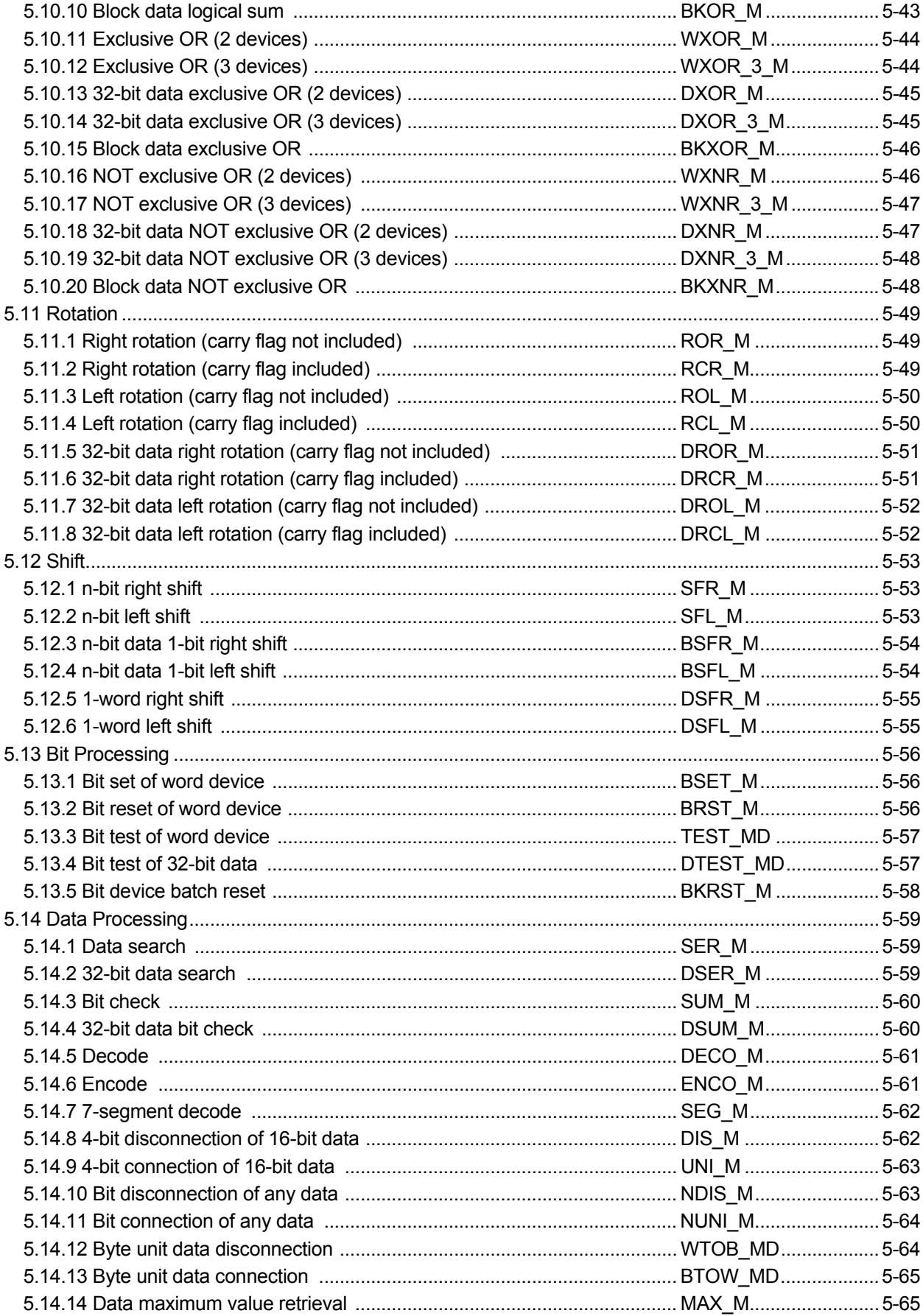

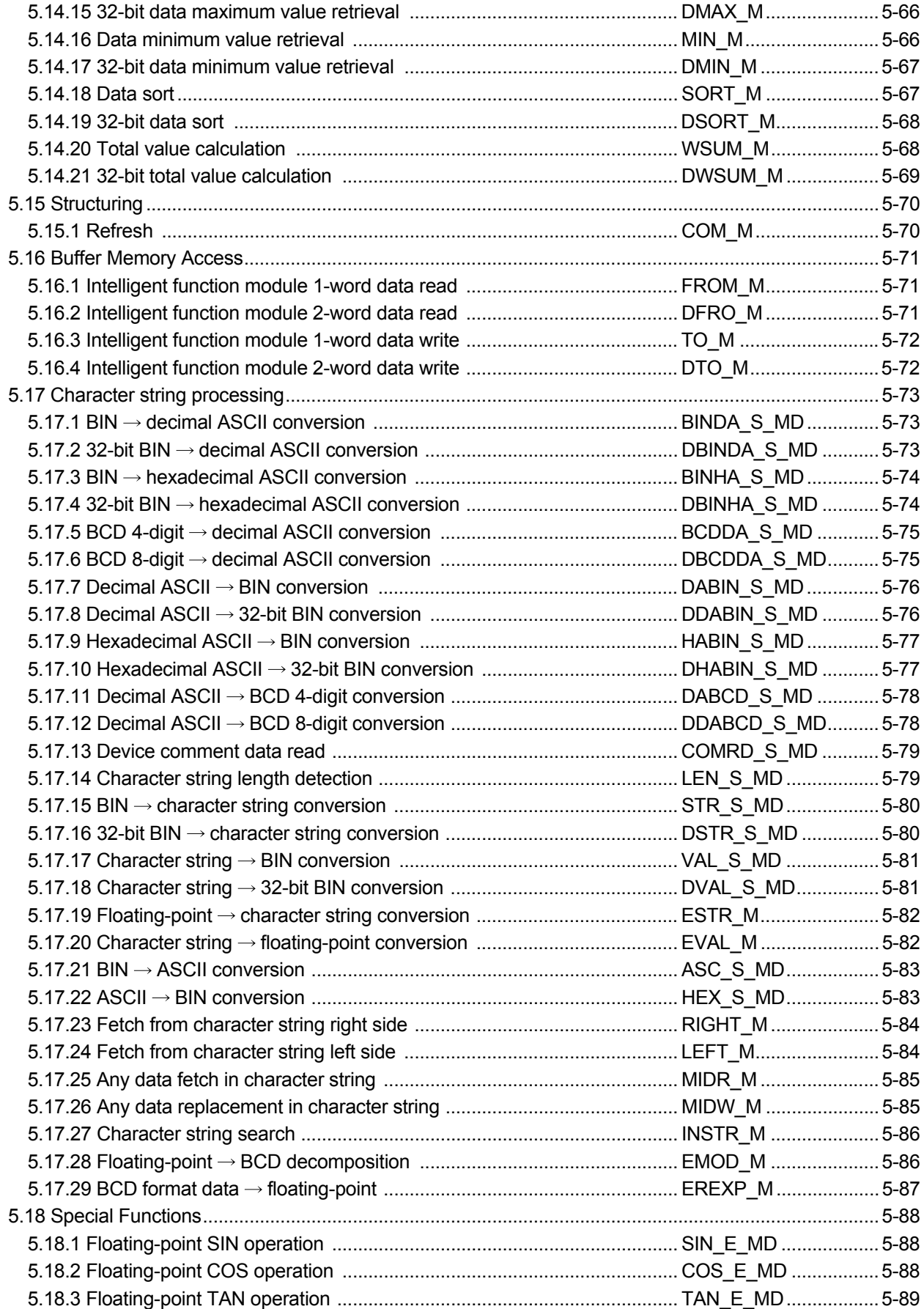

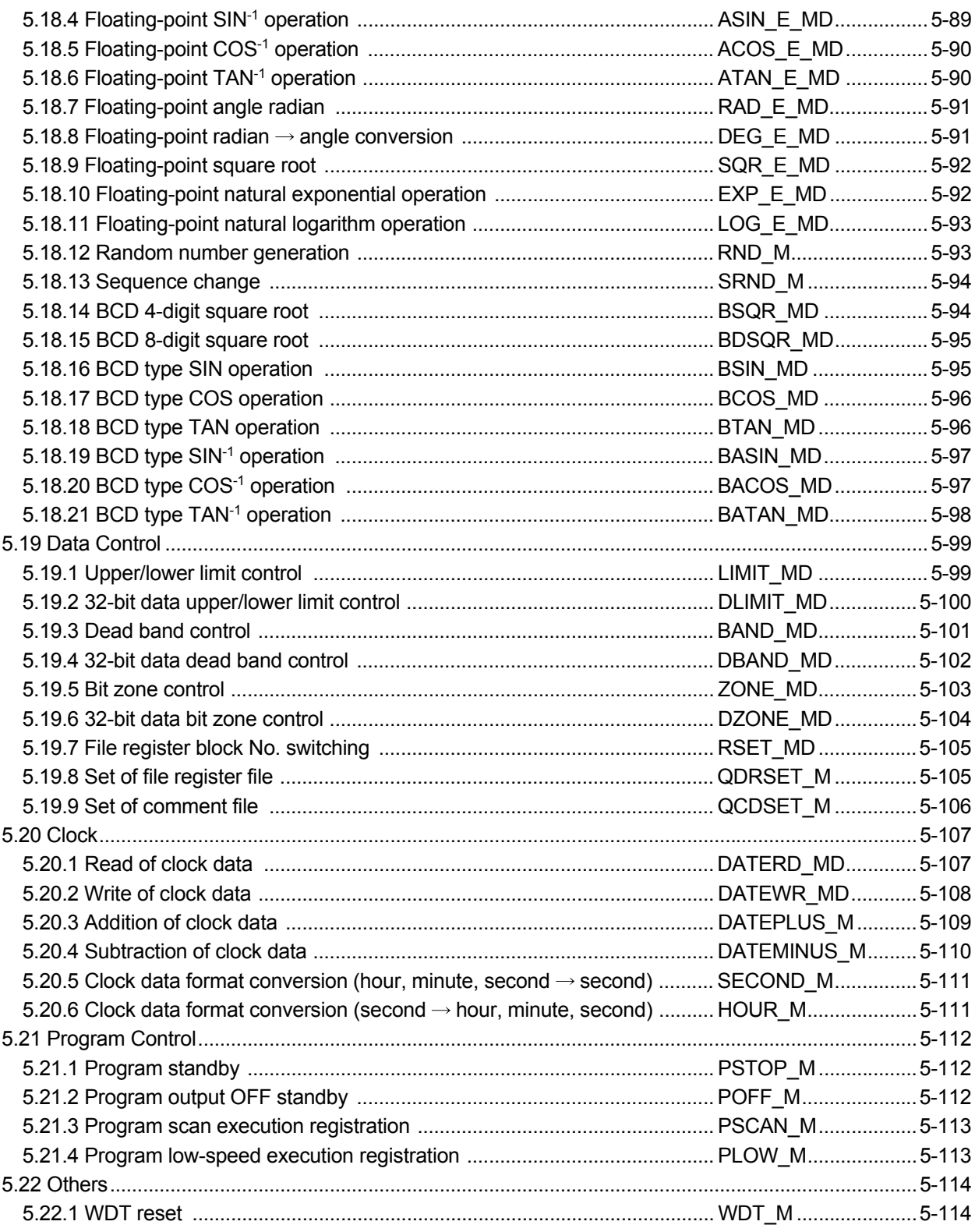

# 6. IEC FUNCTIONS

6- 1 to 6- 77

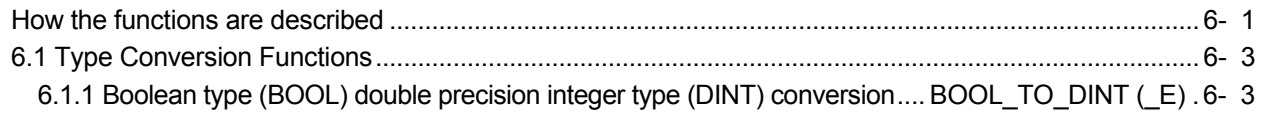

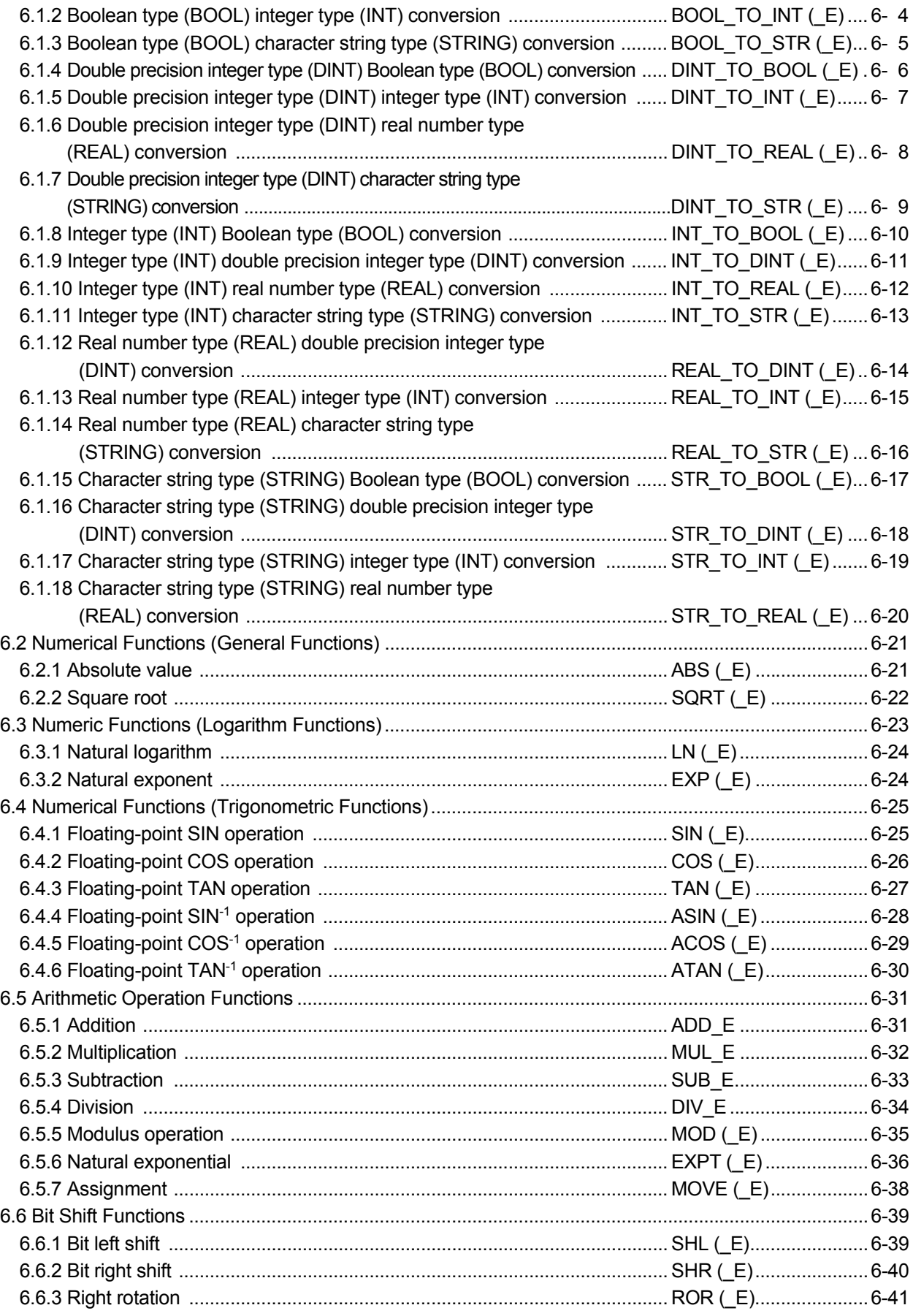

| 6.70 6.10.2 Acquisition from start position of character string  LEFT (E) 6-70    |  |
|-----------------------------------------------------------------------------------|--|
|                                                                                   |  |
| 6.10.4 Acquisition from specified position of character string  MID (E) 6-72      |  |
|                                                                                   |  |
| 6.10.6 Insertion of character string into specified position  INSERT (E)  6-74    |  |
| 6.10.7 Deletion of character string from specified position  DELETE (_E)  6-75    |  |
| 6.10.8 Replacement of character string from specified position  REPLACE (E)  6-76 |  |
| 6-77 6-10.9 Search for character string from specified position  FIND (E)6-77     |  |
|                                                                                   |  |

7. ERROR LIST

 $7 - 1$  to  $7 - 17$ 

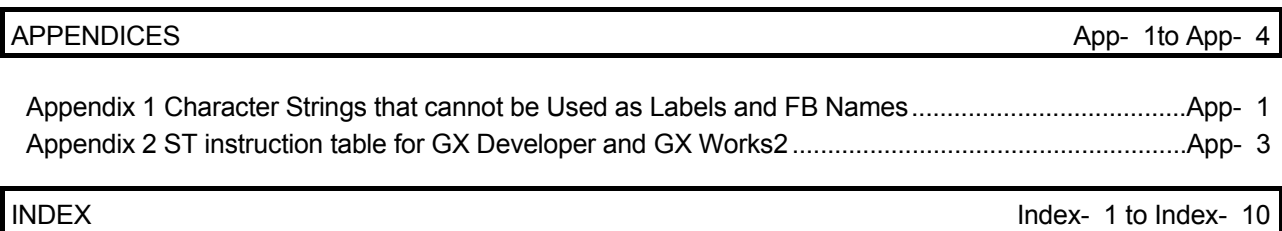

### About Manuals

### The manuals related to this product are shown below. Refer to the following table when ordering required manuals.

### Relevant manuals

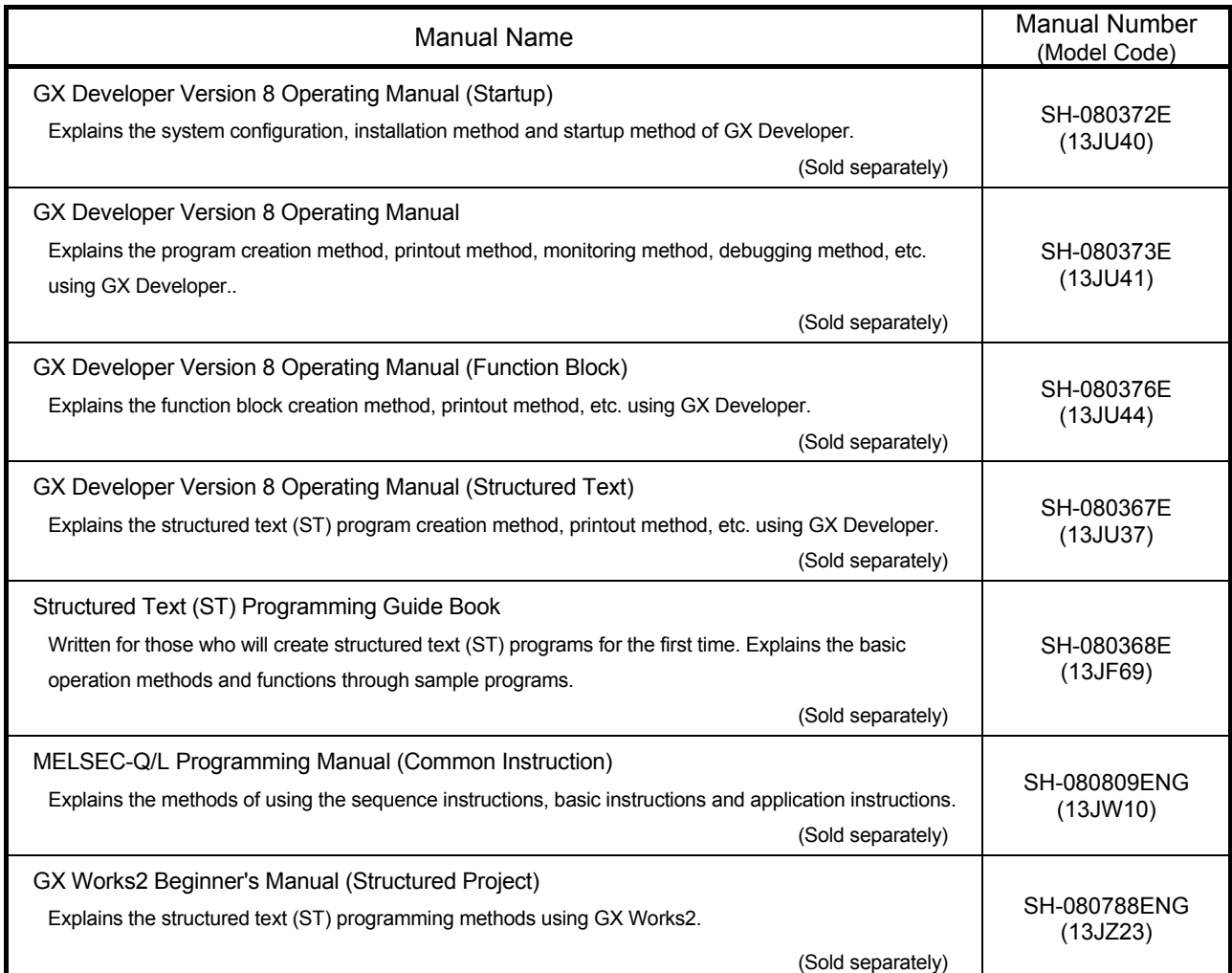

REMARK

The Operating Manuals and Structured Text (ST) Programming Guide Book are included on the CD-ROM of the software package in a PDF file format. Manuals in printed form are sold separately for single purchase. Order a manual by quoting the manual number (model code) listed in the table above.

#### How to Use This Manual

### *This Manual ...*

Use this manual to perform structured text (hereafter abbreviated to ST) programming with GX Developer. It is suitable for the users who have the knowledge and programming experience of PLC ladder programs and for the users who have the knowledge and programming experience of high-level languages such as the C language.

"CHAPTER 1 OVERVIEW" describes the overview of the ST language, the features of ST programming, and the ST program creation procedure.

"CHAPTER 2 SYSTEM CONFIGURATION" describes the applicable CPUs, ST program specifications, etc.

"CHAPTER 3 HANDLING OF CHARACTERS AND NUMERIC VALUES IN ST PROGRAMS" describes the types and representation methods of data used in ST programs.

"CHAPTER 4 ST PROGRAM EXPRESSIONS" describes the expressions of the operators, control syntaxes, etc. used in ST programs.

"CHAPTER 5 MELSEC FUNCTIONS" and "CHAPTER 6 IEC FUNCTIONS" describe the arguments, return values and description examples of the functions used in ST programs.

#### *Operating Manual ...*

The "GX Developer Operating Manual (ST)" consists of in-depth explanations of all menus and menu options used to perform ST programming. Refer to the manual when information on operation details is necessary.

When information on other than ST programming is necessary, refer to the "GX Developer Operating Manual" or "GX Developer Operating Manual (Startup)".

#### *When you already have the knowledge of the ST language and want to start programming immediately ...*

Proceed to "CHAPTER 5 MELSEC FUNCTIONS". It describes the necessary items for use of the functions in ST programs. When it is desired to know the data to be used in ST programs, refer to "CHAPTER 3 HANDLING OF CHARACTERS AND NUMERIC VALUES IN ST PROGRAMS". It describes the types and representation methods of the data used in ST programs. When it is desired to use control syntaxes in ST programs, refer to "CHAPTER 4 ST PROGRAM EXPRESSIONS". It describes the formats and description examples of the control syntaxes used in ST programs.

#### *When using GX Works2…*

Refer to "GX Works2 Beginner's Manual (Structured Project)". It describes the procedures for creating ST programs with GX Works2, checking the operation with a programmable controller CPU module, and others.

The following explains the symbols and information used in this manual.

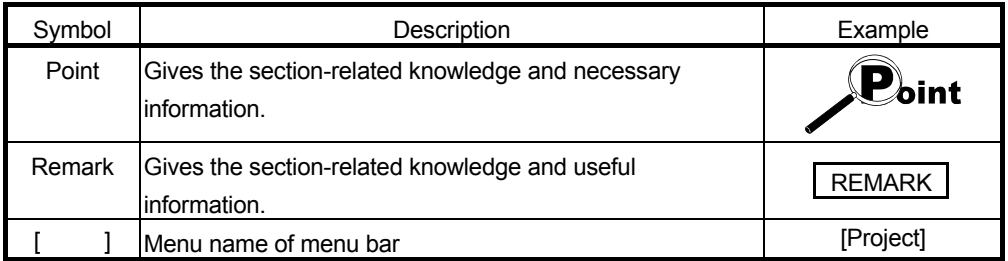

# Abbreviations and Generic Terms in This Manual

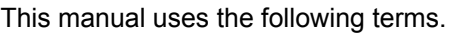

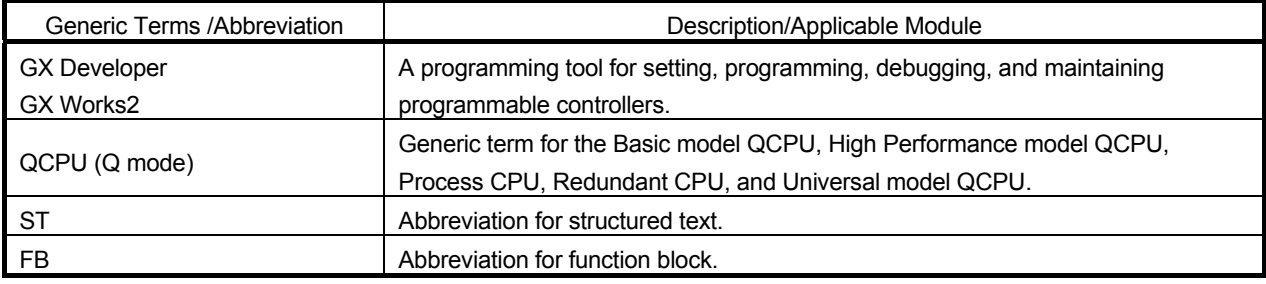

# 1 OVERVIEW

1

### 1.1 What Is the ST Language?

The ST language is defined in the International Standard IEC61131-3 that stipulates the logic description system in open controllers.

The ST language supports operators, control syntaxes and functions to permit the following descriptions.

Control syntaxes such as conditional statement-dependent selective branch and repeated statement-based repetition

- Expressions using operators  $(*, /, +, -, <, >, =, etc.)$
- Call of user-defined function blocks (FB)
- Call of functions (MELSEC functions, IEC functions)
- Description of comments

The main features of the ST language are as described below.

(1) Free description in text format

The ST language is described in text format of alphanumeric characters, comments and labels.

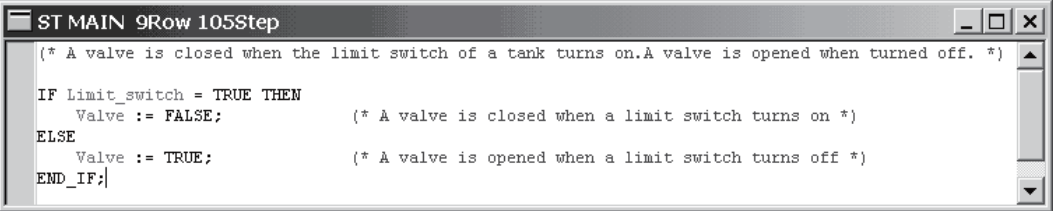

(2) Programming on the same level as those of the C and other high-level languages Like the high-level languages such as C, the ST language can describe control with control syntaxes such as conditional statement-dependent selective branches and repeated statement-based repetitions. Hence, easy-to-read programs can be written briefly.

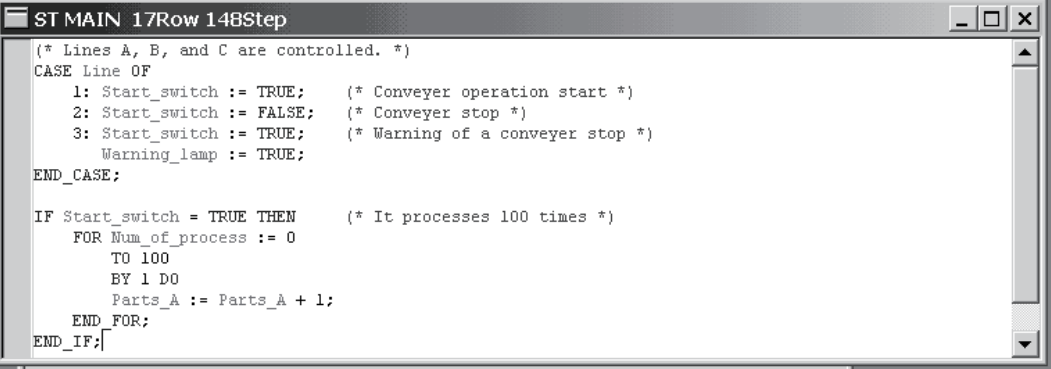

(3) Ease of describing operation processing

Capable of briefly describing easy-to-read operation processing that is difficult to describe in lists or ladders, the ST language has a high level of program readability and is suitable for the fields where complex arithmetic operations, comparison operations, etc. are performed.

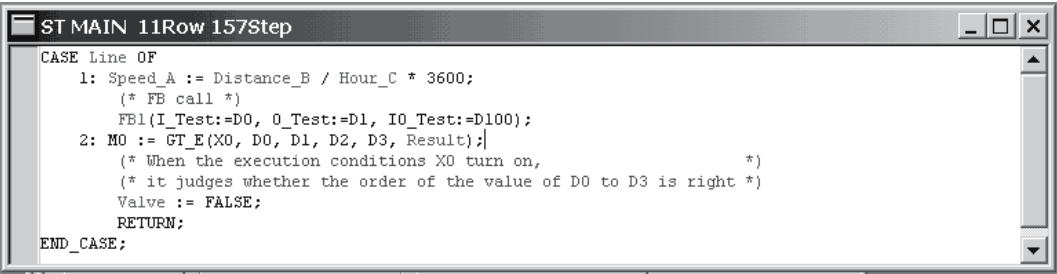

### 1.2 Features of ST Program in MELSEC-Q/L Series

ST programs are described in ST language. Using GX Developer to perform ST programming enables efficient programming to be performed in excellent operation environment. The following provides the main features of ST programs in the MELSEC-Q/L series.

- (1) Design efficiency improved by defining processing as parts With often used processing defined as parts in the form of function blocks (FB) in ST language, they can be used in necessary areas of each program. This not only enhances the efficiency of program development but also reduces program mistakes, improving program quality. For more information, refer to the "GX Developer Operating Manual (Function Block)" given in Relevant Manuals.
- (2) Restoration of ST program read from PLC In the MELSEC-Q/L series, the created ST program is written to the PLC and executed, and can be read from the PLC and then restored to enable editing in the ST language format.
- (3) Program change during system operation (online change) Part of a running program can be changed without the PLC CPU being stopped.
- (4) Connection with other language programs Since the MELSEC-Q/L series also supports languages other than the ST, the language adequate for processing can be used to create efficient programs. Execution conditions can be set on a file basis in each program, and multiple program files can be written to a single PLC CPU. Multiple languages support widespread application under optimum control.
- (5) A wealth of functions group The MELSEC functions compatible with various common instructions for the MELSEC-Q/L series and the IEC functions defined in IEC61131-3 are available for ST programs in the MELSEC-Q/L series.

## 1.3 ST Program Creating Procedure

The following flowchart indicates the general procedure of ST programming. In the following example, parts were created with the function block function and a main program was then created in ST language.

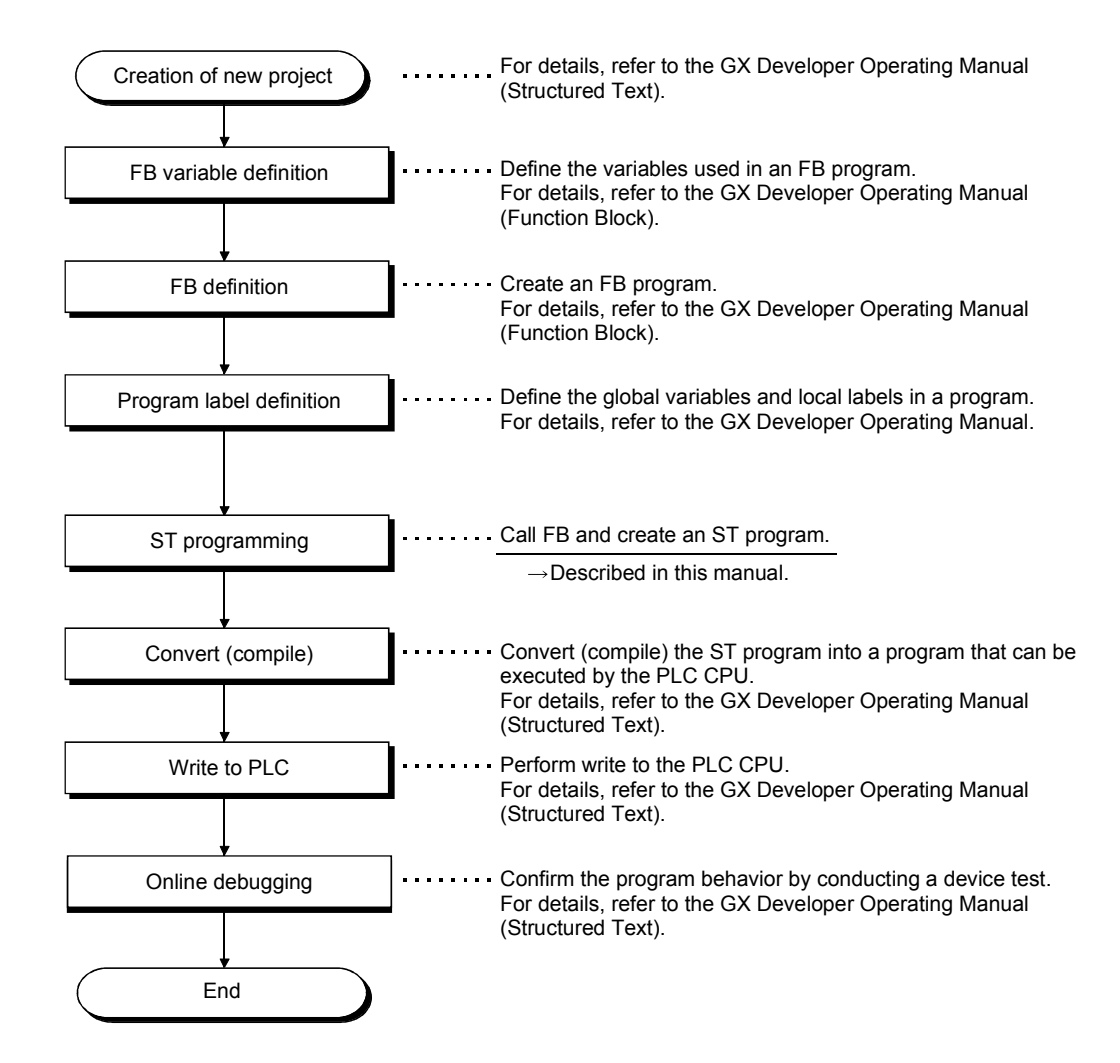

# 2 SYSTEM CONFIGURATION

## 2.1 System Configuration

This section explains the system configuration for use of ST programs.

# 2.1.1 Applicable CPUs

2

ST programs are applicable to the following CPU modules.

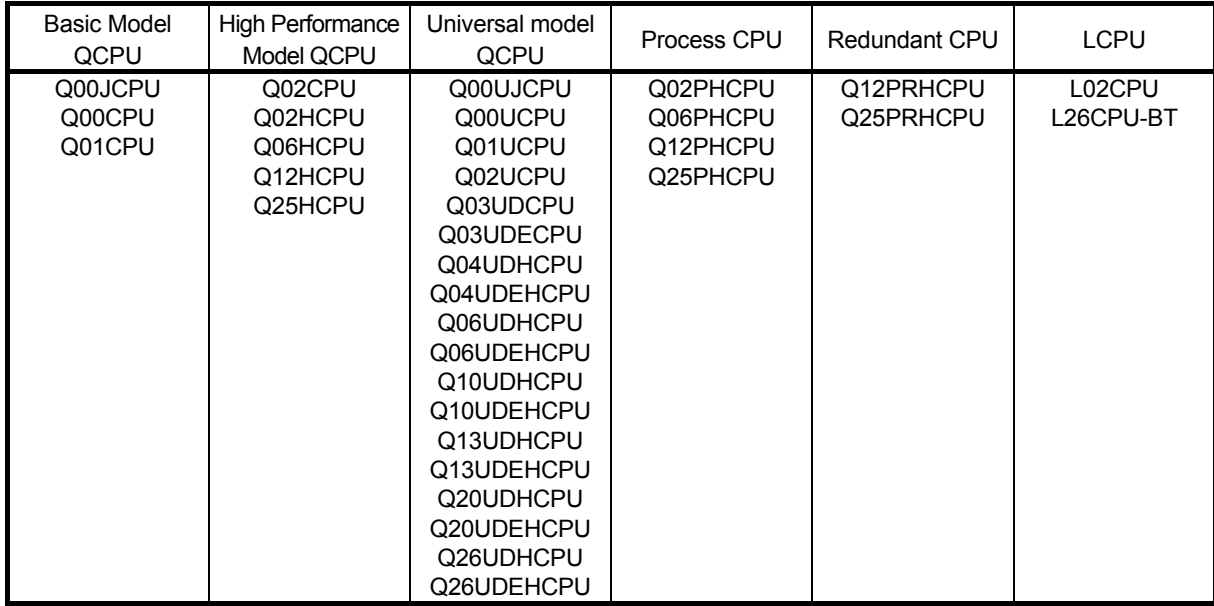

### 2.1.2 Programming tool for ST program

Use the following programming tool to create, edit and/or monitor ST programs.

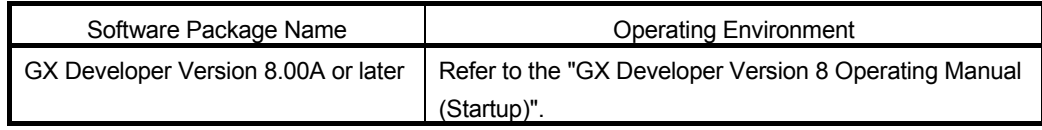

### 2.1.3 ST program specifications

This section explains the ST specifications and applicable devices.

(1) Program size

The file size per program is 839680.

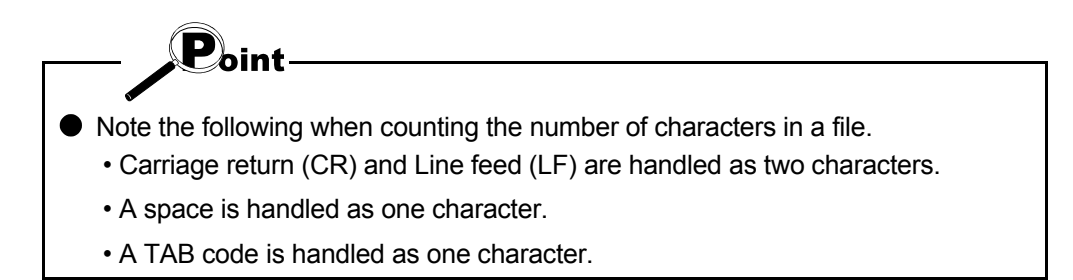

# (2) Applicable devices

The device names that can be used in ST programs are as indicated below. The number of device points can be changed in parameter setting. Refer to Section "3.3.3 Devices" for details of the device representation methods.

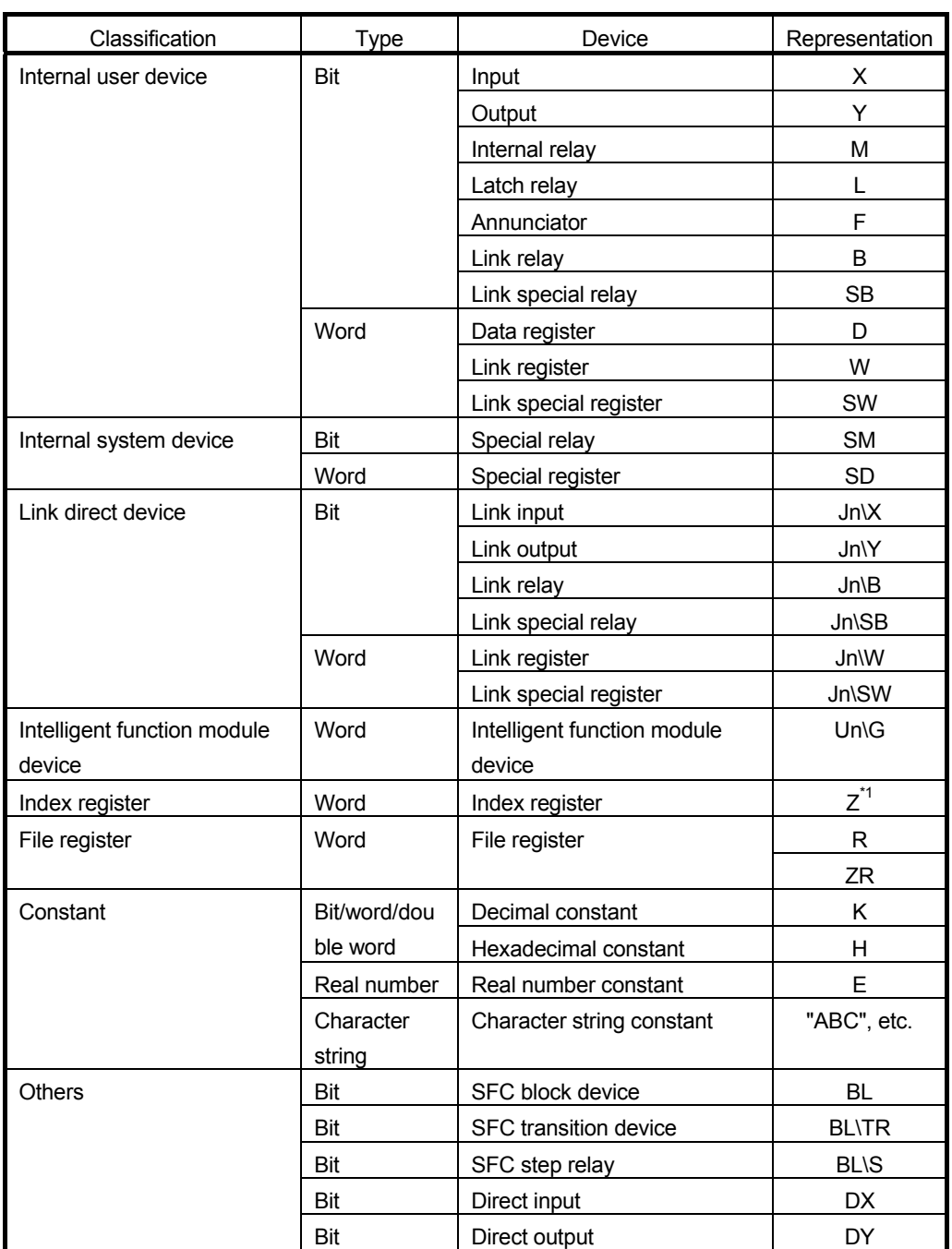

\*1: Z0 and Z1 cannot be used.

For Universal model QCPU/LCPU, Z16 to Z19 cannot be used.

### (3) Devices applicable to ST programs only

In ST programs, the contacts, coils and present values of the timers and counters are represented and used as individual devices.

The device representations and types of the contacts, coils and present values of the timers and counters are as indicated below.

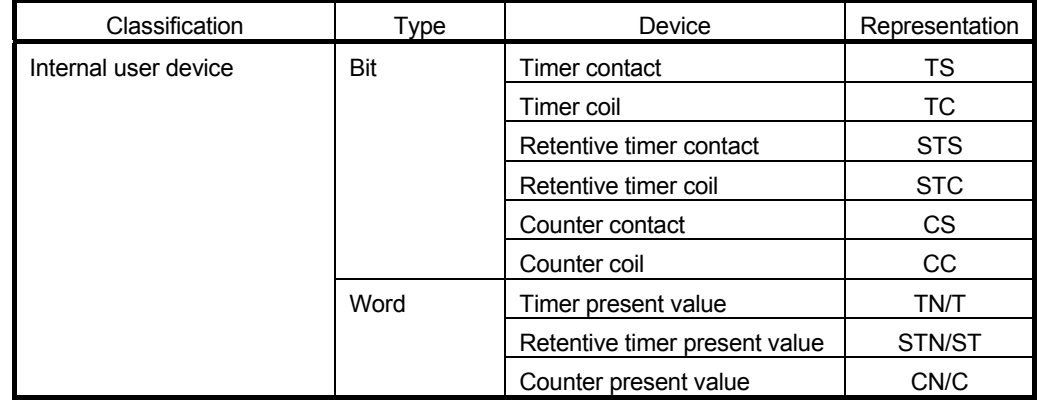

Examples of use

M0: = TS0; LD T0

(2) [ST program] [Equivalent list program] COUNTER\_M(X0, CC20, 10); LD X0

(1) [ST program] [Equivalent list program] OUT M0 OUT C20 K10

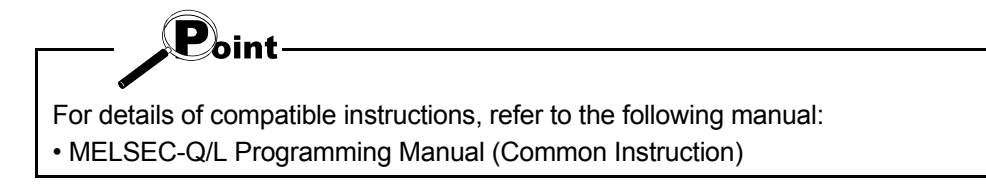

# 3 HANDLING OF CHARACTERS AND NUMERIC VALUES IN ST PROGRAMS

# 3.1 Usable Characters

The ST language is a programming language described in text format. It can be described as in document editing using a general text editor, but the grammar and usable characters and symbols have been defined.

### (1) Usable characters

The following characters can be used in ST programs.

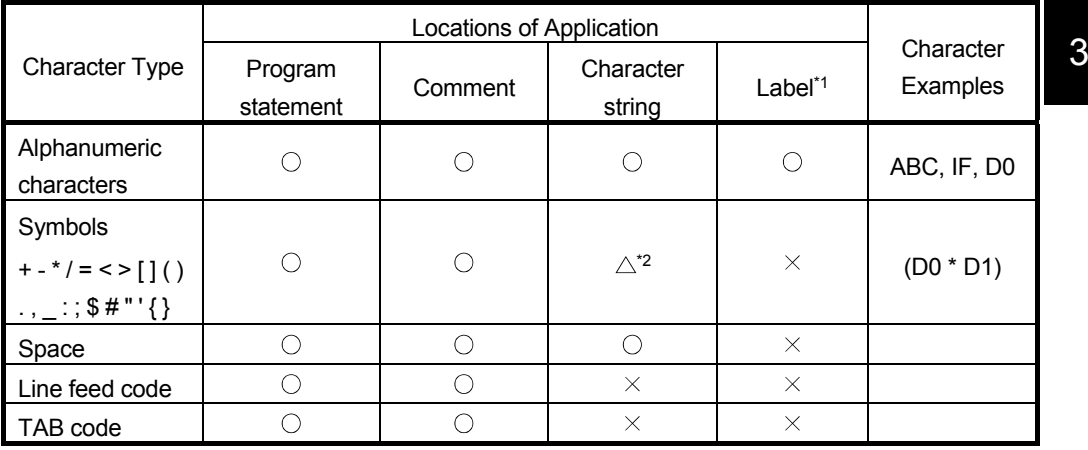

 $\circ$ : Can be used.  $\times$ : Cannot be used.  $\triangle$ : Part cannot be used.

\*1: For the characters that cannot be used in labels, refer to "Appendix 1 Character Strings that cannot be Used as Labels and FB Names".

\*2: A double quotation (") cannot be used in a character string.

Doing so will result in a conversion error.

# (2) Character types

The characters used in ST programs can be classified as indicated below.

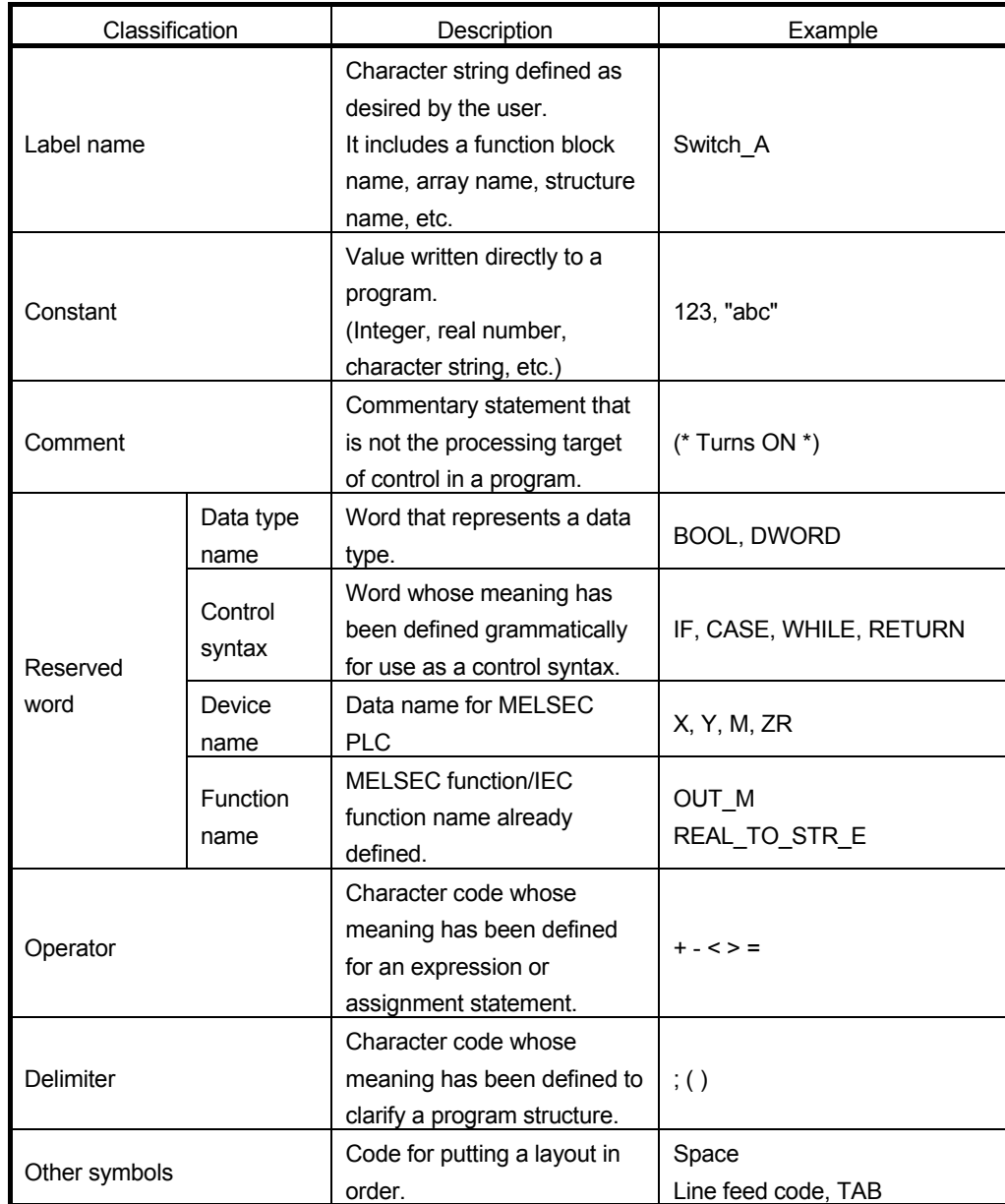

# 3.2 Data Handling

In ST programs, the types of used data have been defined. Sections 3.2 and 3.3 indicate the data types and their representation methods in ST programs.

## 3.2.1 Data types

The following data types can be used in ST programs.

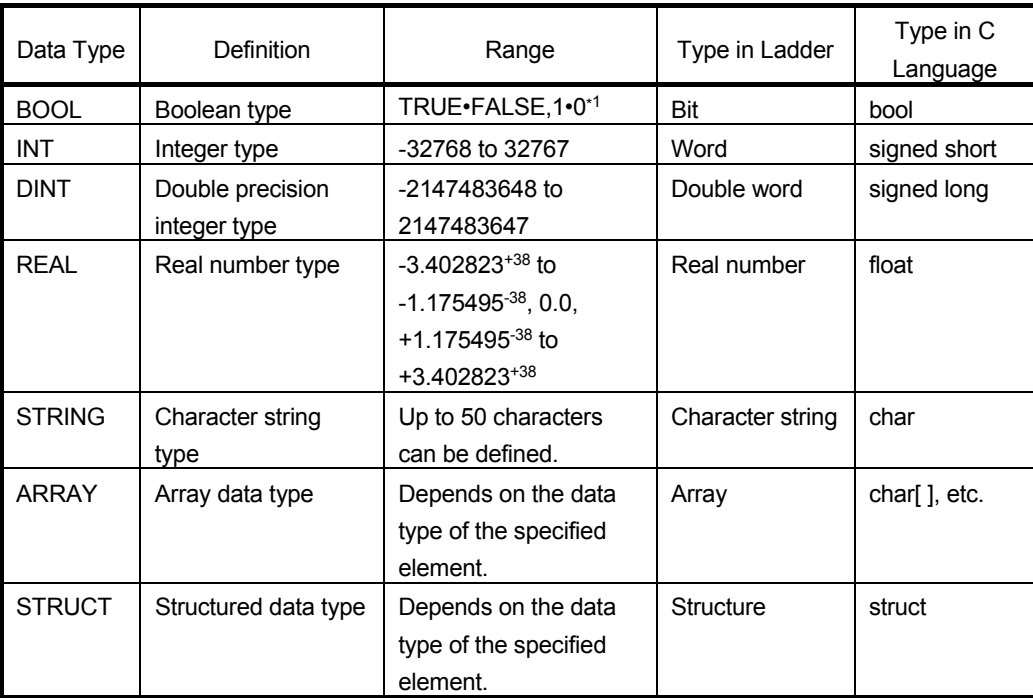

\*1: K0, K1, H0 and H1 for specification of K and H cannot be used as the BOOL type.

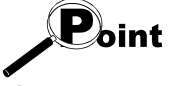

**•** Precautions when an operation result exceeds the data type range When an operation result exceeds the data type range, correct result cannot be obtained.

### 3.2.2 About ANY type

Use the ANY type when multiple data types are permitted for the argument, return value, etc. of a function. The ANY type is a data type that handles any data type and is available in different types indicated in the following table.

For example, when the argument of a function has been defined as ANY\_NUM, any data type can be specified as an argument from the word type, double word type and real number type.

[Description example]

REAL EXPT(REAL In1, ANY\_NUM In2); (\* Function definition of function EXPT \*)

**→ Word type, double word type or real number** type can be specified.

- When a word type device is specified RealLabel := EXPT(E1. 0, D0);
- When a double word type label is specified
	- RealLabel := EXPT(E1. 0, DWLabel);
- When a real number is specified RealLabel := EXPT(E1. 0, E1. 0);

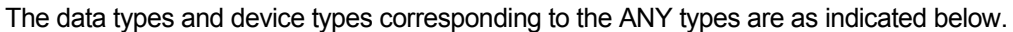

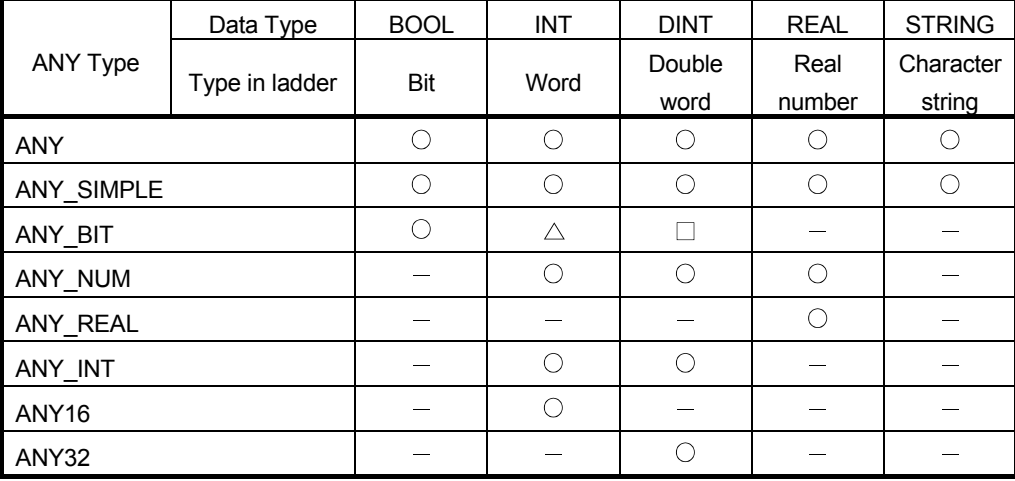

 $\circ$ : Can be specified as corresponding type.

: Cannot be specified.

 $\triangle$  : Can be used for device, constant and digit specification, but cannot be used for label.

 $\Box$ : Can be used for constant and digit specification.

### 3.2.3 Array and structure

In ST programs, arrays and structures can be used as data. Arrays and structures are data having a structure that can be handled as one block in a program when their elements are defined with local or global labels before use.

### (1) Array

An array is a data type that has been defined by combining multiple data of the same type.

For an array in an ST program, each element can be referred to individually by specifying its element number within [ ] after the variable (label) name defined for the array type.

The specification numbers of the array elements are counted from 0.

[Format] Array name[specification number of array element]

### [Image diagram]

When a word type array having four elements is set to have the array name of Unit price, the specification numbers of the array elements are 0, 1, 2, 3.

Unit price[0] Unit price[1] Unit price[2] Unit price[3]

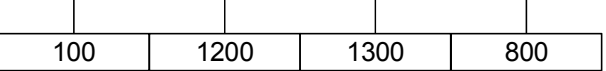

For a word type array, word data enters each array element.

#### [Description example]

Unit price  $[0] := 100$ ; (\* 100 is assigned to the first element of the array \*)

(\* 1200 is assigned to the second element of the array using device D1 \*)  $D1 := 1$ ;

Unit price[D1] := 1200;

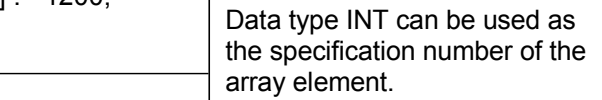

(\*Unit price [0] + Unit price [1] is assigned to the third element of the array \*) Unit price  $[2] :=$  Unit price  $[0] +$  Unit price  $[1]$ ;

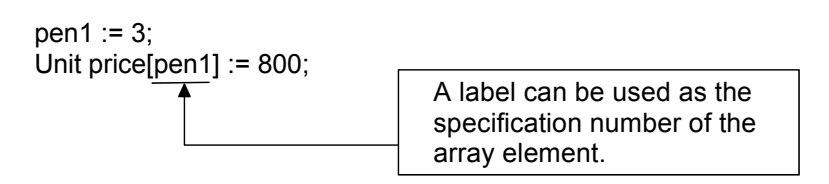

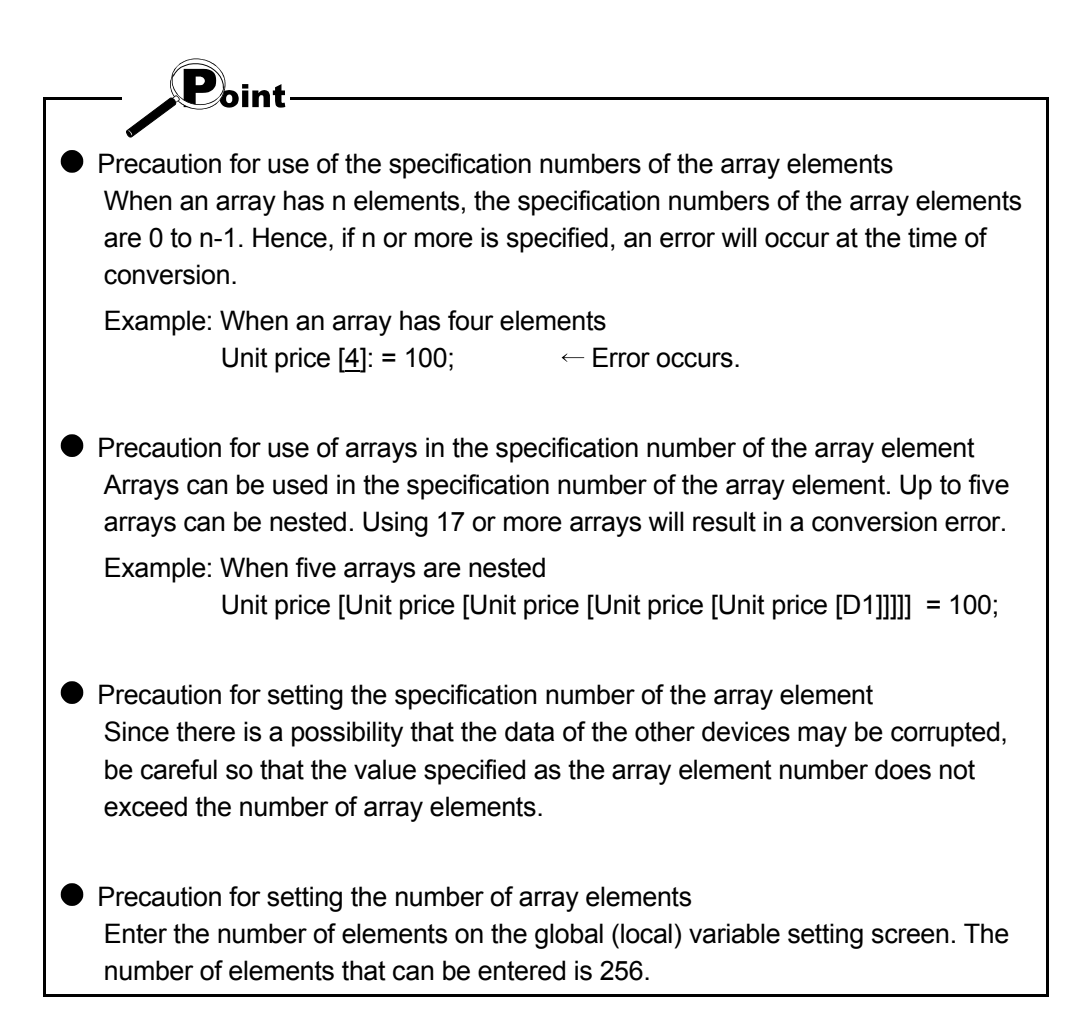

### (2) Structure

A structure is a data type defined by combining the data of any types. Each element can be referred to individually by describing the element name after the variable (label) name defined for the structure type, with a period (.) placed between them.

The element name is also called a member variable.

### [Format] Structure name.structure element name

[Image diagram] When the setting is as follows Structure name stocking, Structure element:

> One word type Structure element name Unit No One real number type Structure element name unit price One character string type Structure element name name of article

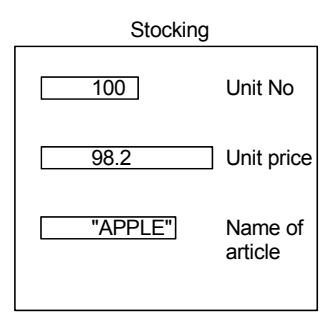

[Description example]

(\* 100 is assigned to structure element Unit No \*) Stocking.Unit No := 100;

(\* 98.2 is assigned to structure element Unit price \*) Stocking.Unit price := E98.2;

(\* "APPLE" is assigned to structure element Name of article \*) Stocking.Name of article := "APPLE";

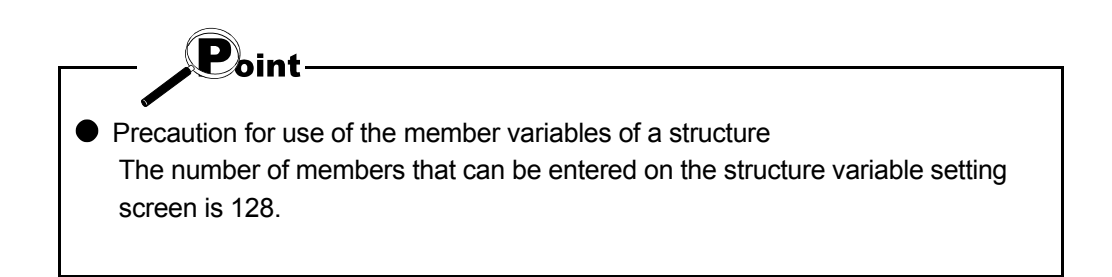

# 3.3 Data Representation Methods

### Constants, labels and devices can be used as data in ST programs.

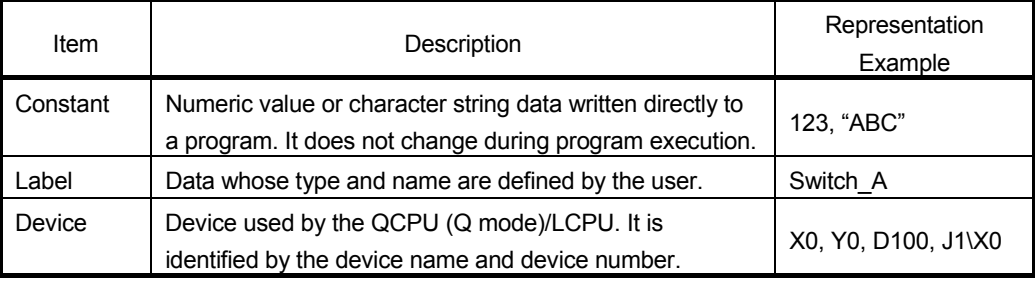

# 3.3.1 Constants

### Each constant is represented as described below in ST programs.

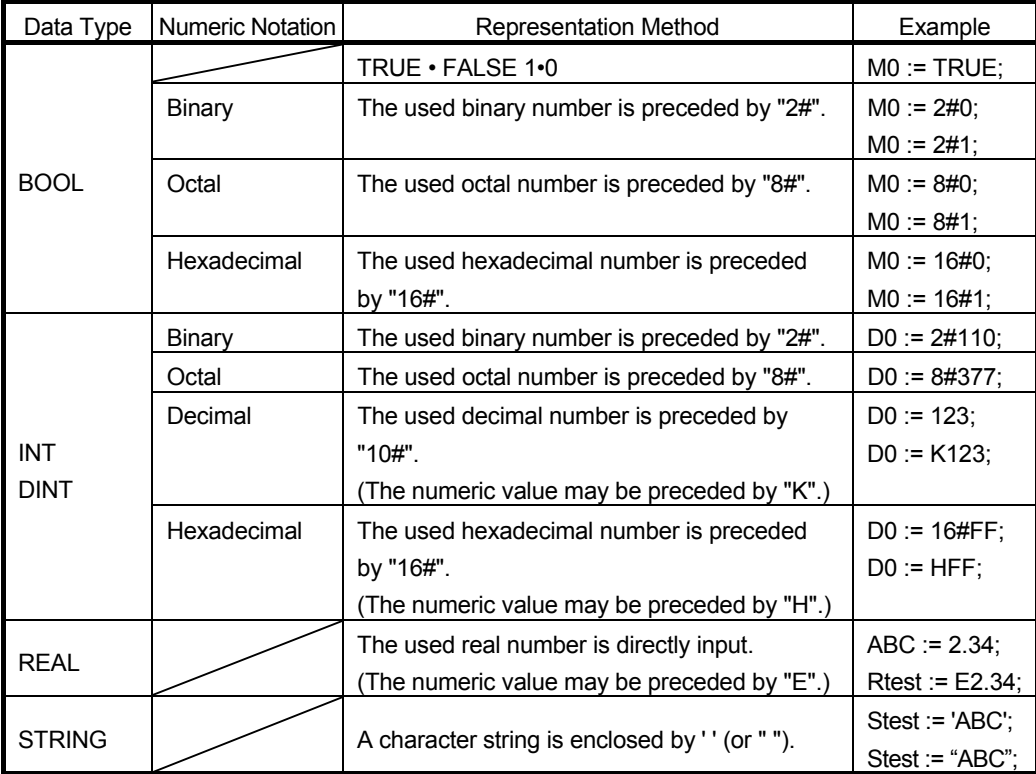

For the range that can be specified for each constant, refer to Section 3.2.1 Data types. The following ranges apply to the areas that are not described in Section 3.2.1 Data types.

# 3 HANDLING OF CHARACTERS AND NUMERIC VALUES IN ST PROGRAMS

### [K, H representation]

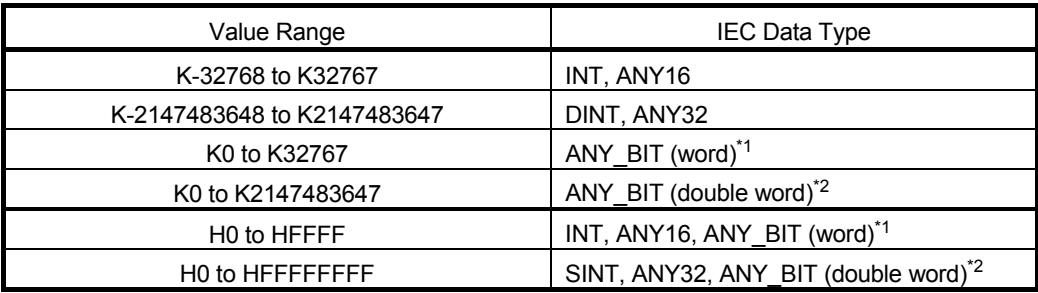

#### [K, H-less representation]

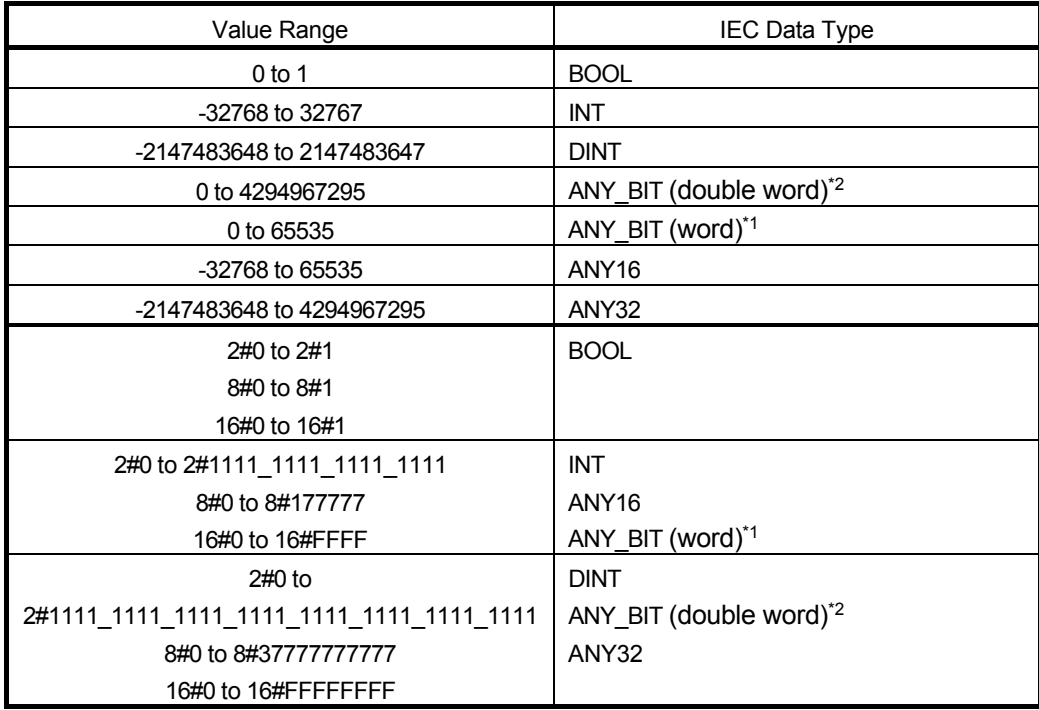

\*1: Indicates when handled as a word device.

<Example> D0 := NOT(K32767);

\*2: Indicates when handled as a double word device.

<Example> K8M0 := NOT(K2147483647);

 $\mathbf{P}_{\text{hint}}$  $\bullet$  Precaution for use of the H, 2#, 8# and 16#-specified numeric values in word label and word device operation expressions When the value handled in operation is in the range H8000 to HFFFF, the operation result available by ST program conversion differs from the operation result available by the assignment of a value to a device in the PLC CPU. Since whether the handled value is a word type or double word type cannot be judged in the operation result available by ST program conversion, it is operated as unsigned, but it is operated as signed in the PLC CPU. <Example of use> Data1 = -32768; Data2 = 16#8000; • ST Result := Data1 / Data2;  $\rightarrow$  -32768 / 32768 = -1 • CPU Result := Data1 / Data2:  $\rightarrow$  -32768 / -32768 = 1 Precaution for use of "\$" and " ' " in character string type data "\$" is used as an escape sequence. Two hexadecimal numbers following "\$" are recognized as the ASCII code, and the characters corresponding to the ASCII code are inserted into the character string. A conversion error will occur when the two hexadecimal numbers following "\$" do not correspond to the ASCII code. However, an error will not occur when the characters following "\$" are any of the following. Representation | Symbol/Printer Code Used in Character String  $\frac{1}{3}$   $\frac{1}{3}$ \$' ' \$L or \$1 Line feed \$N or \$n Change line \$P or \$p Page scrolling \$R or \$r Carriage return \$T or \$t Tab

Example: Value := "\$'APPLE\$' \$\$100";

**P** Precaution for binary, octal, decimal, hexadecimal and real number representations

In binary, octal, decimal, hexadecimal or real number representation, " (underscore)" can be used for ease of identification. "\_" is ignored as a numeric value.

Example: 2#1101\_1111 8#377\_1 16#01FF\_ABCD 22\_323 1.0\_1

(When K, H or E is specified, " " cannot be used.)

# 3 HANDLING OF CHARACTERS AND NUMERIC VALUES IN ST PROGRAMS

### 3.3.2 Labels

In ST programs, labels can be used with data. When labels are used in an ST program, label declaration must be made on the local variable setting screen or global variable setting screen before use. (For the label and structure label declaration methods, refer to the "GX Developer Operating Manual".) Label representation examples in ST programs are as follows. Example: Switch\_A:= FALSE; (\* FALSE is assigned to Switch\_A. \*) Example: IF INT\_TO\_BOOL(Unit\_No) = FALSE THEN Line\_No := 2147483647; END\_IF; (\* IF INT\_TO\_BOOL (Unit\_No) is FALSE \*) (\* 2147483647 is assigned to Unit\_Number. \*) Example: Limit\_A := E1.0;  $( * 1.0$  is assigned to Limit A  $^*$ ) Example: Conveyor[4] := Unit\_No; (\* The value of Unit\_No is assigned to \*) (\* the fifth element of Conveyor. \*) Example: stPressure.Status := TRUE; (\* TRUE is assigned to \*) (\* element name Status of stPressure. \*) Example: stPressure.eLimit :=  $E1.0$ ; (\* 1.0 is assigned to \*) (\* element name eLimit of stPressure. \*)

# **REFERENCE**

#### • Label declaration procedure

Make label declaration on the local variable setting screen or global variable setting screen.

The local variable setting screen can be opened by performing the following operation.

 $GX$  Developer start  $\rightarrow$  [Open project]

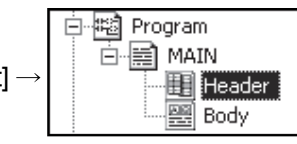

 $\rightarrow$  Double-click Header icon  $\rightarrow$  Local variable setting screen

The following example shows the label setting made on the local variable setting screen.

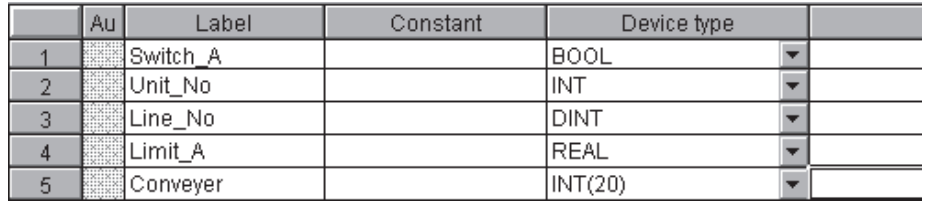

When structure label is to be declared

1) Declare the structure element.

GX Developer start  $\rightarrow$  [Open project]  $\rightarrow$  Double-click the structure tab

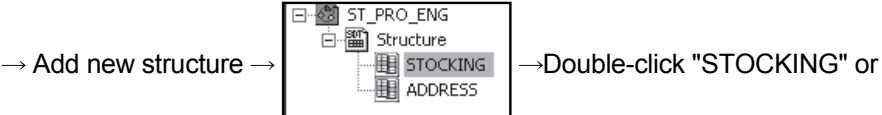

" $ADDRESS$ ". $\rightarrow$ Structure variable setting screen

The following example shows the structure element label setting made on the structure variable setting screen.

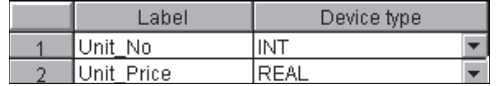

2) Declare the structure label.

Make structure label declaration on the local variable setting screen or global variable setting screen.

The local variable setting screen can be opened by performing the following operation.

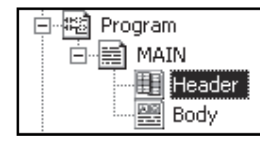

 $\rightarrow$  Double-click Header icon

 $\rightarrow$  Local variable setting screen

The following example shows the structure label setting made on the local variable setting screen.

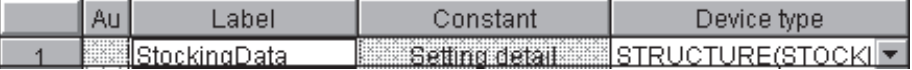
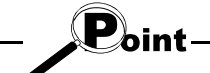

**•** Precaution for use of the pointer type, timer type, counter type and retentive timer type labels

The pointer type, timer type, counter type or retentive timer type label can be declared, but if it is used in an ST program as a label, a conversion error will occur and the label cannot be used.

**Precaution for use of the timer type, counter type and retentive timer type labels** If the timer type, counter type or retentive timer type label is defined in the member variable of a structure, that member variable cannot be used on the ST edit screen. However, the other member variables of a structure that include the timer type, counter type and retentive timer type labels can be used.

## 3.3.3 Devices

#### (1) How to use devices

In an ST program, devices of QCPU (Q mode)/LCPU can be used by directly describing them without labels being used. Devices can be used in the left and right members of an expression and the argument, return value, etc. of a function.

[Description example]

 $MO := TRUE;$  (\* M0 is turned ON. \*)

IF INT TO BOOL(D0) = FALSE THEN  $($ <sup>\*</sup> If INT TO BOOL(D0) is FALSE  $*$ ) W0 := 1000;  $( * 1000$  is assigned to W0.  $*)$ END\_IF;

# REMARK

 When devices are to be specified ... Devices can be specified in both upper case and lower case. What devices are available?

For available devices, refer to "2.1.3(2) Applicable devices" in this manual.

## (2) Other using methods

The following three methods can be used as the device modification and specifying methods.

These can be used in the same usage as when devices are used in ladder programs. The following gives the description examples and explanations for use of devices in ST programs. (For details of each using method, refer to the "MELSEC-Q/L Programming Manual (Common Instruction)".)

- (a) Index modification
- (b) Bit specification
- (c) Digit specification

### (a) Index modification

Index modification is indirect address specification using the index register. When the index register is used, the device number is (directly specified device number) + (index register contents).

#### [Description example]

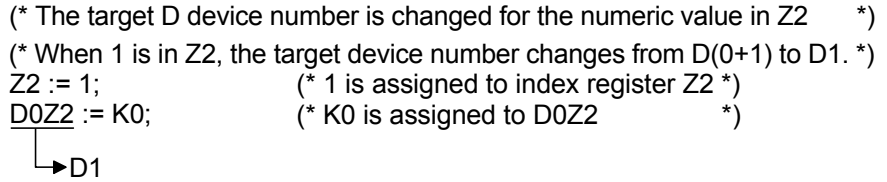

### (b) Bit specification

By specifying the bit No. of a word device, it can be used as a bit device.  $D<sub>0.1</sub>$ 

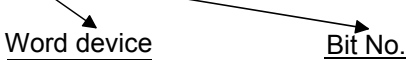

[Description example]

D0.0 = TRUE; (\* Bit 0 of D0 device is turned ON. \*)

W0.F = FALSE; (\* Bit 15 of W0 device is turned OFF. \*)

#### (c) Digit specification

By specifying the 4 bits, 8 bits, 12 bits, etc. of a bit device as a single digit, word data or double word data can be handled by the bit device. K4X0

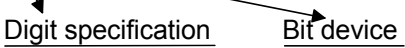

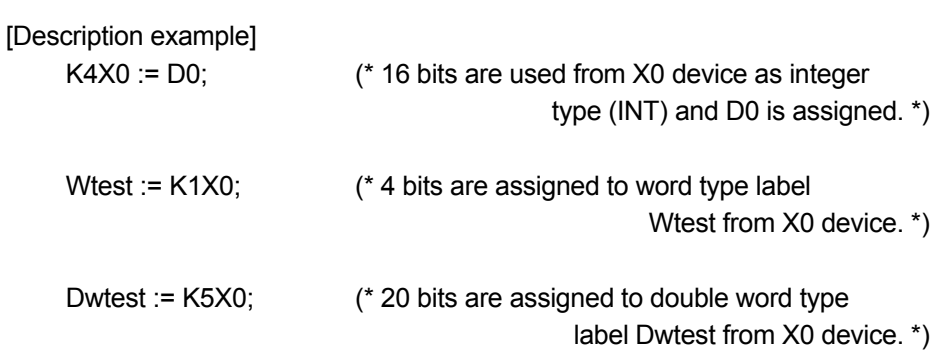

## 3 HANDLING OF CHARACTERS AND NUMERIC VALUES IN ST PROGRAMS

## REMARK

● Data type when digit specification is used ... When digit specification is used, the data types are as follows. Example: When X0 is used Integer type (INT): K1X0, K2X0, K3X0, K4X0 Double precision integer type (DINT): K5X0, K6X0, K7X0, K8X0  $\mathbf{P}_{\textsf{oint}}$ **•** Precaution 1 for use of digit specification

A conversion error will occur if the data type differs between the right member

and left member. Example: D0 := K5X0;

> Since K5X0 is a double word type and D0 is a word type, the above program will result in an error.

**•** Precaution 2 for use of digit specification

If the right member is greater than the left member, data will be transferred to the left member within the range of the applicable number of points.

(For the applicable number of points for digit specification, refer to the MELSEC-Q/L Programming Manual (Common Instructions).)

Example: K5X0 := 2#1011\_1101\_1111\_0111\_0011\_0001;

K5X0 : Applicable number of points = 20 points

1101\_1111\_0111\_0011\_0001 (20 digits) is assigned to K5X0.

# 4 ST PROGRAM EXPRESSIONS

### 4.1 Assignment Statement

An assignment statement has a function to assign the result of an expression in the right member to a label or device in the left member.

In the assignment statement, the result of the expression in the right member must be equal to the data type in the left member. If they are different, a conversion error will occur.

[Description example]

• When actual device is used

 $D0 := 0$ ;

When this expression is executed, a decimal number of 0 is assigned to D0.

• When label is used

When the character string type label of Stest is used  $Stest$ : = "APPLE";

When this expression is executed, character string "APPLE" is assigned to Stest.

 $\mathbf{P}_{\mathsf{oint}}$ 

- **•** Precaution for assigning a character string A character string of up to 32 characters can be assigned. A conversion error will occur if a character string of more than 32 characters is assigned.
- Precaution for use of a device in the left member of an assignment statement The TS, TC, STS, STC, CS, CC, BL, DX, BL\S, or BL\TR device cannot be used in the left member of an assignment statement. A conversion error will occur if any of the above devices is used in the left member.

#### 4.2 Operators

This section gives a list of operators usable in ST programs and their examples of use.

#### 4.2.1 Operator list

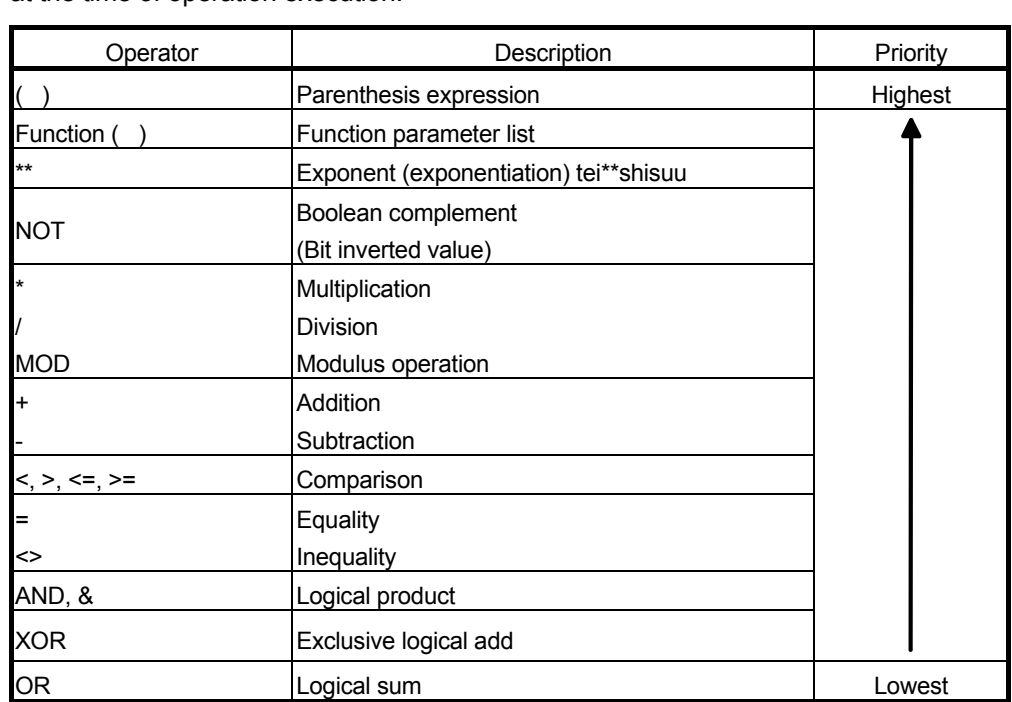

The following table lists the operators used in ST programs and indicates the priorities at the time of operation execution.

When the priorities are the same, evaluation is made from the left-hand side to the right-hand side operators.

The following table lists the operators, applicable data types and operation result data types.

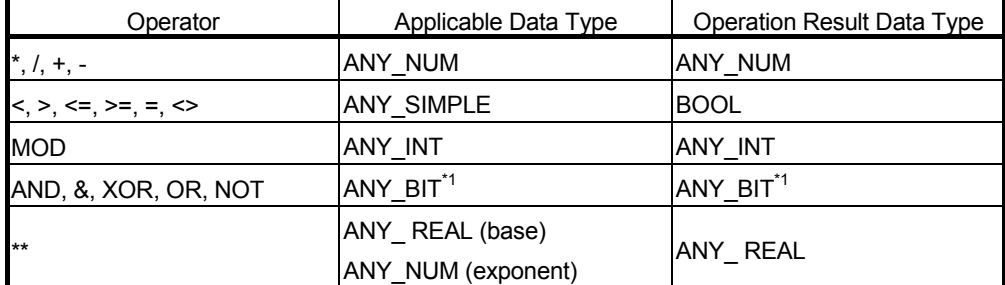

\*1: Except the label and constant (negative range).

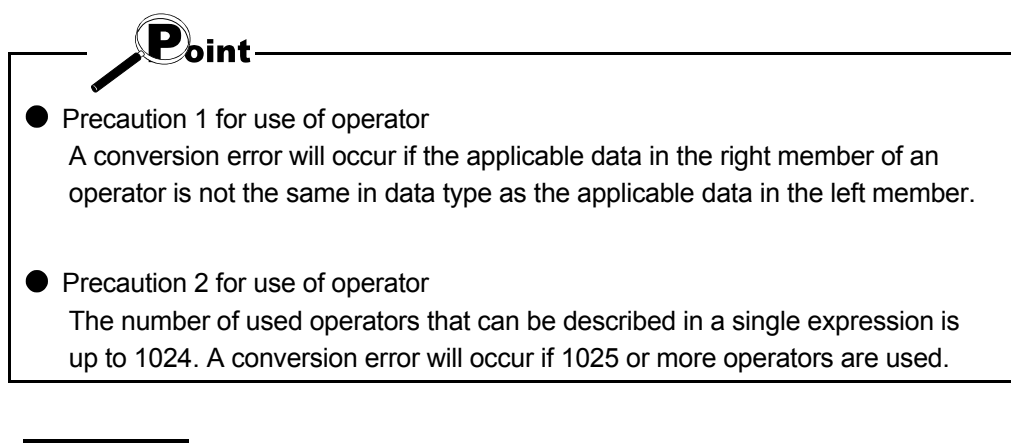

# REMARK

● Explanation of ANY type ...

For the explanation of the ANY type, refer to "3.2.2 About ANY type".

#### 4.2.2 Examples of using the operators

The following gives the examples of using the operators in ST programs.

(1) Operation of integer type (INT) (a) When actual devices are used

> [Example of use]  $D0$  : = D1  $*$  (D2 + K3) / K100:

<<Operation order>> 1) D2 + K3 2) (D2 + K3) \* D1 3) (D2 + K3) \* D1 / K100

4) The result of 3) is assigned to D0.

(b) When labels are used

 When word type labels Dtest1, Dtest2 are used [Example of use] Dtest2 : = Dtest1 MOD (D2 + K3) \* K100;

<<Operation order>>

- 1) D2 + K3
- 2) Dtest1 MOD (D2 + K3)
- 3) Dtest1 MOD (D2 + K3) \* K100
- 4) The result of 3) is assigned to Dtest2.
- When double word type labels Dwtest1, Dwtest2 are used [Example of use] Dwtest2 : = Dwtest1 - Dwtest1 / K100;

<<Operation order>>

- 1) Dwtest1 / K100
- 2) Dwtest1 Dwtest1 / K100
- 3) The result of 2) is assigned to Dwtest2.

 $\mathbf{P}_{\mathsf{oint}}$ 

Precautions when an operation result exceeds the data type range When an operation result exceeds the data type range, correct result cannot be obtained.

For data type range, refer to Section 3.2.1.

## (2) Operation of Boolean type (BOOL)

(a) When actual devices are used

[Example of use]

M0 : = X0 AND X1 AND (D1 = 100);

<<Operation order>>

1) Only when the result of X0 AND X1 is ON and D is 100, M0 turns ON.

(b) When labels are used

 When bit type labels Btest1, Btest2 are used [Example of use] Btest2 : = Btest2 OR Btest1;

<<Operation order>>

1) When Btest2 or Btest1 is ON, Btest2 turns ON.

## 4.3 Control Syntaxes

Conditional statements and repeat statements are available for ST programs to perform comparison and repetition.

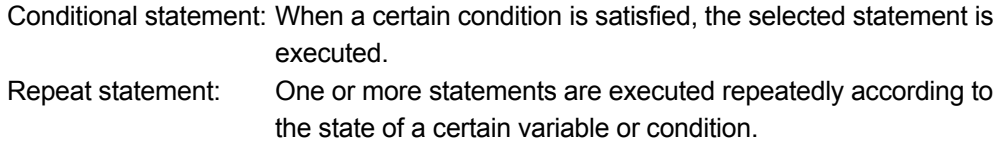

### 4.3.1 Control syntax list

The following table lists the control syntaxes.

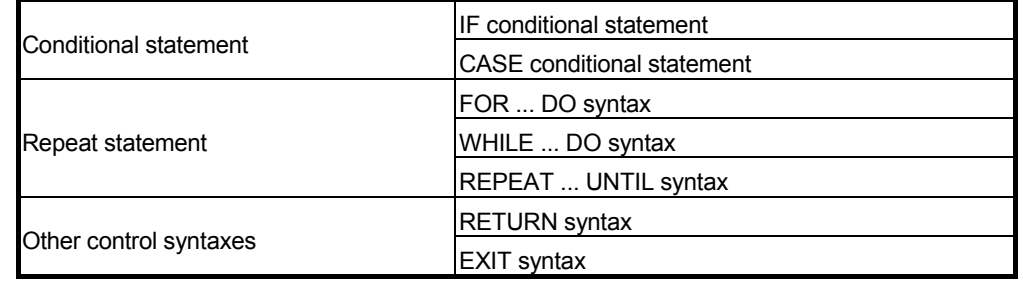

**Point** 

**•** Precaution for use of a hierarchy for a control syntax

A hierarchy of up to 16 levels is enabled for a control syntax. A conversion error will not occur if 17 or more levels are used. However, since a deep hierarchy may make a program difficult to understand, it is recommended to program a hierarchy up to 4 or 5 levels at the deepest.

## 4.3.2 Conditional statements

(1) IF THEN conditional statement

[Format]

```
IF <Boolean expression> THEN 
      <Statement ... > 
END_IF;
```
[Explanation]

The statement is executed when the Boolean expression (conditional expression) is TRUE. If the Boolean expression is FALSE, the statement is not executed.

Any Boolean expression can be used if it returns TRUE or FALSE as the result of Boolean operation of the condition of a single bit type variable or a complicated expression including many variables.

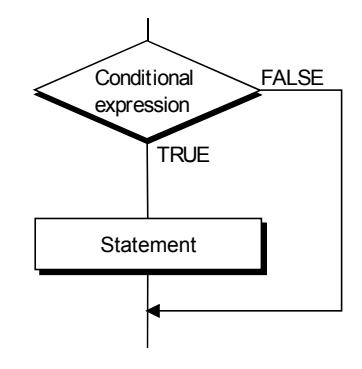

[Description example]

(a) When actual device is used in Boolean expression

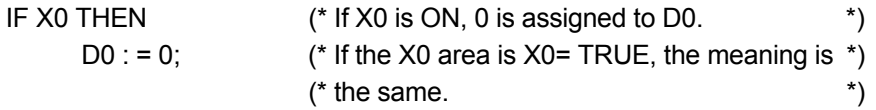

END\_IF;

(b) When operator is used in Boolean expression

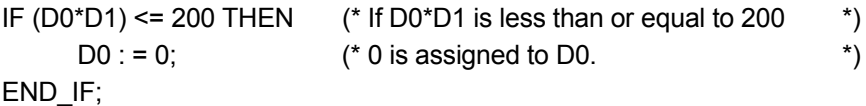

#### (c) When label is used in Boolean expression

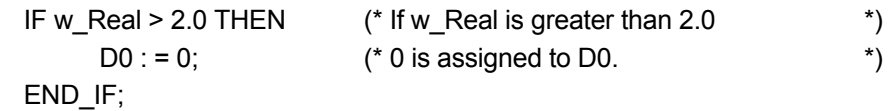

2) When label w\_Str is specified as character string type IF  $w$ <sub>\_</sub>Str = "ABC" THEN  $(*)$  (\* If  $w$ <sub>\_</sub>Str is "ABC" \*)  $D0 := 0$ ; (\* 0 is assigned to D0. \*) END\_IF; 3) When label w\_Str is specified as character string type IF w\_Str = 'ABC' THEN (\* If w\_Str is 'ABC' \*)  $D0 := 0$ ;  $(* 0 \text{ is assigned to } D0.$  \*) END\_IF; (d) When function block is used in Boolean expression When function block name w\_FB is set to the local variable setting and word type label w\_Out is set as the output variable of the function block After the function block is executed (For the method of using the function block, refer to the "GX Developer Version 8 Operating Manual".) IF w\_FB. w\_Out = 100 THEN  $(*$  If w\_Out is 100  $(*)$  $D0 := 0$ ;  $( * 0$  is assigned to D0.  $*$ END\_IF; (e) When function is used in Boolean expression IF INT TO BOOL (D0) = FALSE THEN  $D0 := 0$ ;  $(*)$  If INT\_TO\_BOOL (D0) is FALSE  $(*)$  $(* 0 is assigned to D0.$  \*) END\_IF;

(2) IF ... ELSE conditional statement

[Format]

```
IF <Boolean expression> THEN 
       <Statement1 ... > 
ELSE 
       <Statement2 ... > 
END_IF;
```
#### [Explanation]

Statement 1 is executed when the Boolean expression (conditional expression) is TRUE.

Statement 2 is executed if the value of the Boolean expression is FALSE.

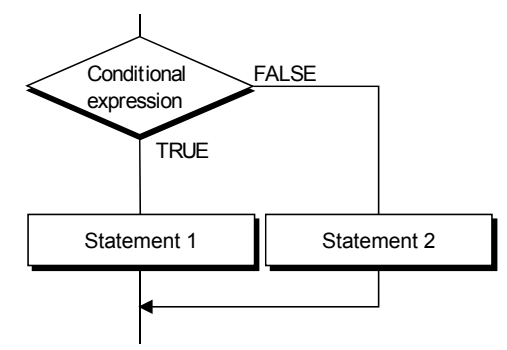

[Description example]

IF X0 THEN

END\_IF;

 $D0 := 0;$ 

 $D0 := 1$ :

(a) When actual device is used in Boolean expression

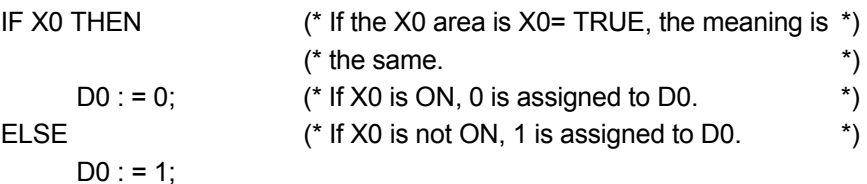

#### (b) When operator is used in Boolean expression

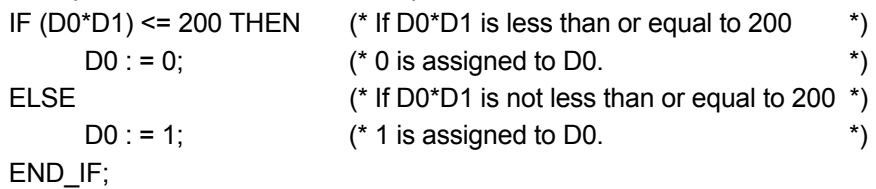

(c) When function is used in Boolean expression

IF INT\_TO\_BOOL (D0) = FALSE THEN

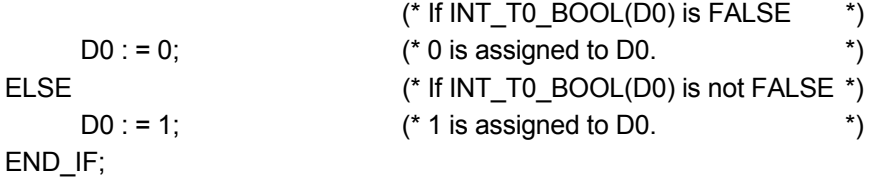

(3) IF ... ELSIF conditional statement

[Format]

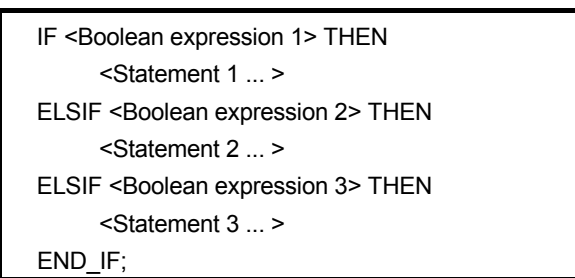

#### [Explanation]

Statement 1 is executed when Boolean expression (conditional expression) 1 is TRUE. Statement 2 is executed if the value of Boolean expression 1 is FALSE and the value of Boolean expression 2 is TRUE.

Statement 3 is executed if the value of Boolean expression 2 is FALSE and the value of Boolean expression 3 is TRUE.

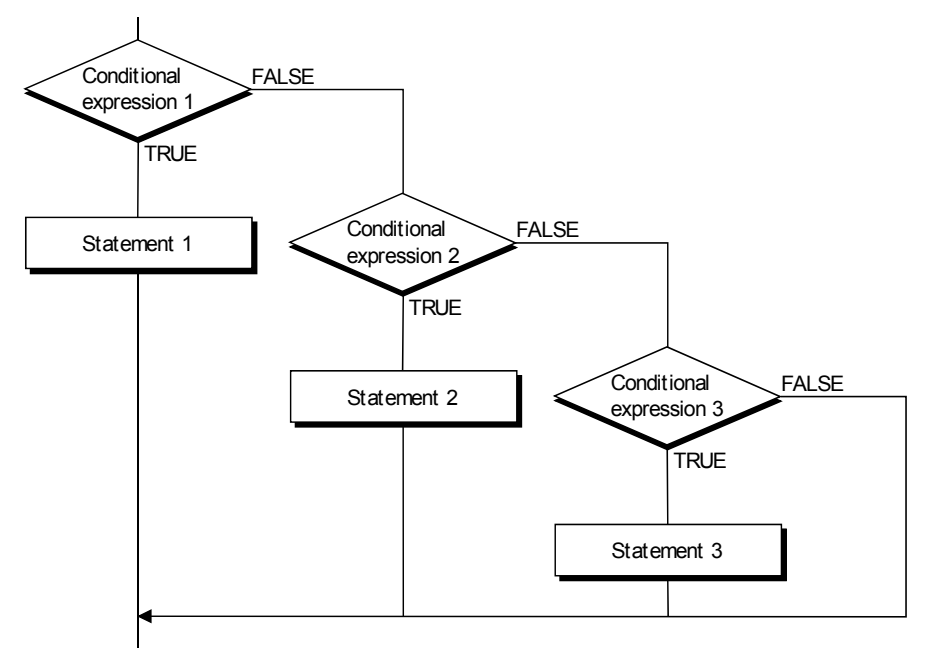

[Description example] (a) When actual devices are used in Boolean expressions IF D0 < 100 THEN  $(*$  If D0 is less than 100  $(*)$  $D1 := 0;$  (\* 0 is assigned to D1. \*) ELSIF D0 <= 200 THEN (\* If D0 is less than or equal to 200 \*)  $D1 := 1;$  (\* 1 is assigned to D1. \*) ELSIF D0 <= 300 THEN (\* If D0 is less than or equal to 300 \*)  $D1 := 2$ :  $(^* 2$  is assigned to D1.  $(^* 1)$ END\_IF; (b) When operators are used in Boolean expressions IF  $(D0^*D1) < 100$  THEN  $(*)$  If D0\*D1 is less than 100  $*$ )  $D1 := 0;$  (\* 0 is assigned to D1. \*) ELSIF  $(D0^*D1) \le 200$  THEN  $( * 1f D0^*D1$  is less than or equal to 200  $* )$  $D1 := 1;$  (\* 1 is assigned to D1. \*) ELSIF  $(D0^*D1) \le 300$  THEN  $(*)$  If D0\*D1 is less than or equal to 300 \*)  $D1 := 2$ ;  $(^{*} 2$  is assigned to D1.  $(^{*} 2 \cdot 2)$ END\_IF; (c) When functions are used in Boolean expressions IF INT TO BOOL (D0) = TRUE THEN  $($  \* If INT T0\_BOOL (D0) is \*) (\* TRUE \*)  $D1 := 0;$  (\* 0 is assigned to D1. \*) ELSIF INT\_TO\_BOOL (D0) = TRUE THEN (\* If INT\_T0\_BOOL(D2) is \*)  $(*$  TRUE  $*$  $D1 := 1$ :  $(*)$  assigned to D1.  $*)$ 

END\_IF;

(4) CASE conditional statement

[Format]

```
CASE <Integer expression> OF 
        <Integer selection 1> : <Statement 1> 
         <Integer selection 2> : <Statement 2> 
 . 
 . 
 . 
        <Integer selection n> : <Statement n> 
ELSE 
      <Statement n+1 ...> 
END_CASE;
```
 Specifying method that can be used for <Integer selection \*> in CASE conditional statement

One value, multiple values, or a value range can be specified for <Integer selection \*> in the CASE conditional statement as indicated below. Example:

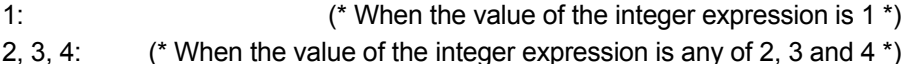

5..10: (\* When the value of the integer expression is any of 5 to 10 \*)

When ".." is used to specify the range, make the value following ".." greater than the value preceding "..".

Also, multiple values and range specification can be combined to specify values.

1, 2..5, 9: (\* When the value of the integer expression is any of 1, 2..5, and 9 \*)

● Data types that can be used in <integer expression> of CASE conditional statement

The data types that can be specified as the <integer expression> in the CASE conditional statement are the integer type (INT) and double precision integer type (DINT). The word devices and word type or double word type labels can be specified.

#### [Explanation]

The result of the expression in the CASE conditional statement is returned as an integer value. This conditional statement can be used when a selection statement is executed with a single integer value or the integer value of the result of a complicated expression, for example. The statement having the integer selection that matches the value of the integer expression is executed first, and if there are no matches, the statement that follows ELSE is executed.

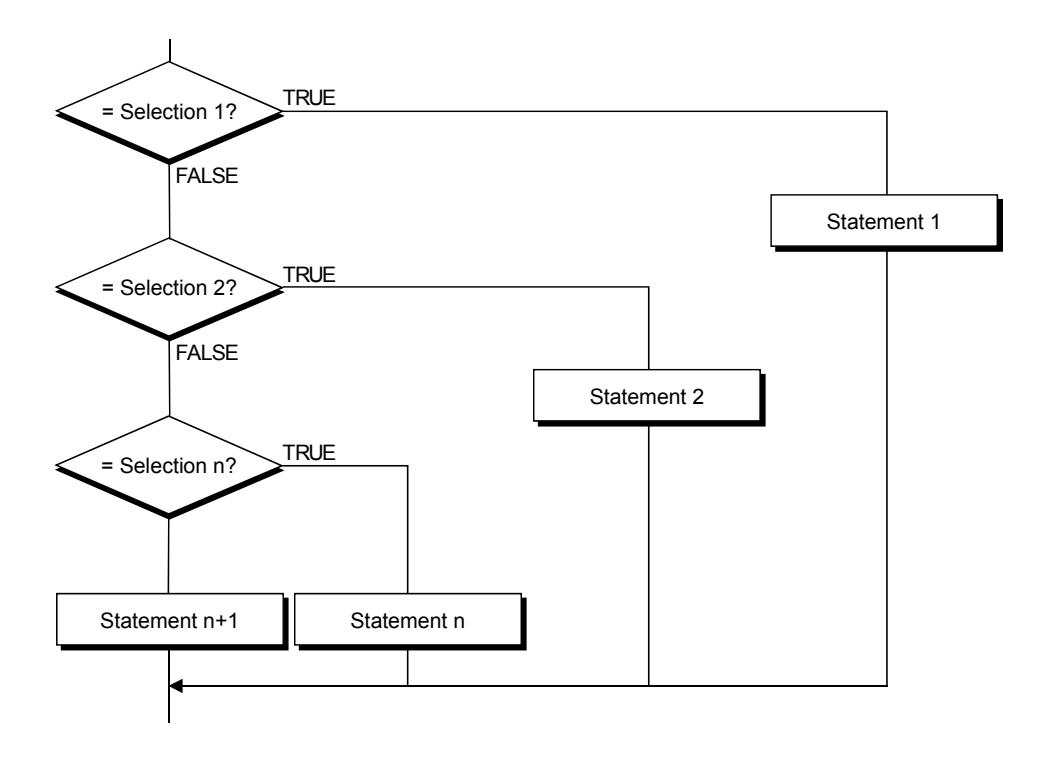

```
[Description example]
```
(a) When actual device is used in integer expression

CASE D0 OF 1:  $D1 := 0$ ; (\* If D0 is 1, 0 is assigned to D1. \*) 2, 3:  $D1 := 1$ ; (\* If D0 is 2 or 3, 1 is assigned to D1.  $\qquad \qquad$  \*) 4..6:  $D1 := 2$ ; (\* If D0 is any of 4 to 6, 2 is assigned to D1.  $*$ ) ELSE

D1 : = 3; (\* If D0 is other than the above, 3 is assigned to D1.  $*$ ) END\_CASE;

(b) When operation result is used in integer expression

CASE D0\*D1 OF 1:  $D1 := 0$ ; (\* If D0\*D1 is 1, 0 is assigned to D1.  $*$ ) 2, 3:  $D1 := 1$ ; (\* If D0\*D1 is 2 or 3, 1 is assigned to D1. \*) 4..6:  $D1 := 2$ ; (\* If D0\*D1 is any of 4 to 6, 2 is assigned to D1.  $*$ ) ELSE D1 : = 3; (\* If D0\*D1 is other than the above, 3 is assigned to D1. \*)

END\_CASE;

# (c) When function is used in integer expression

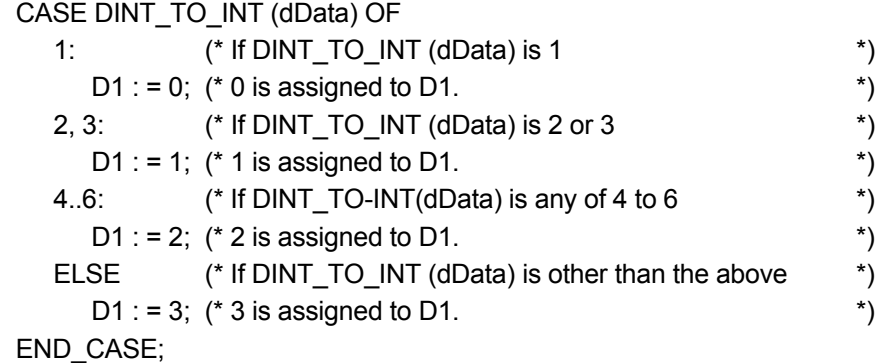

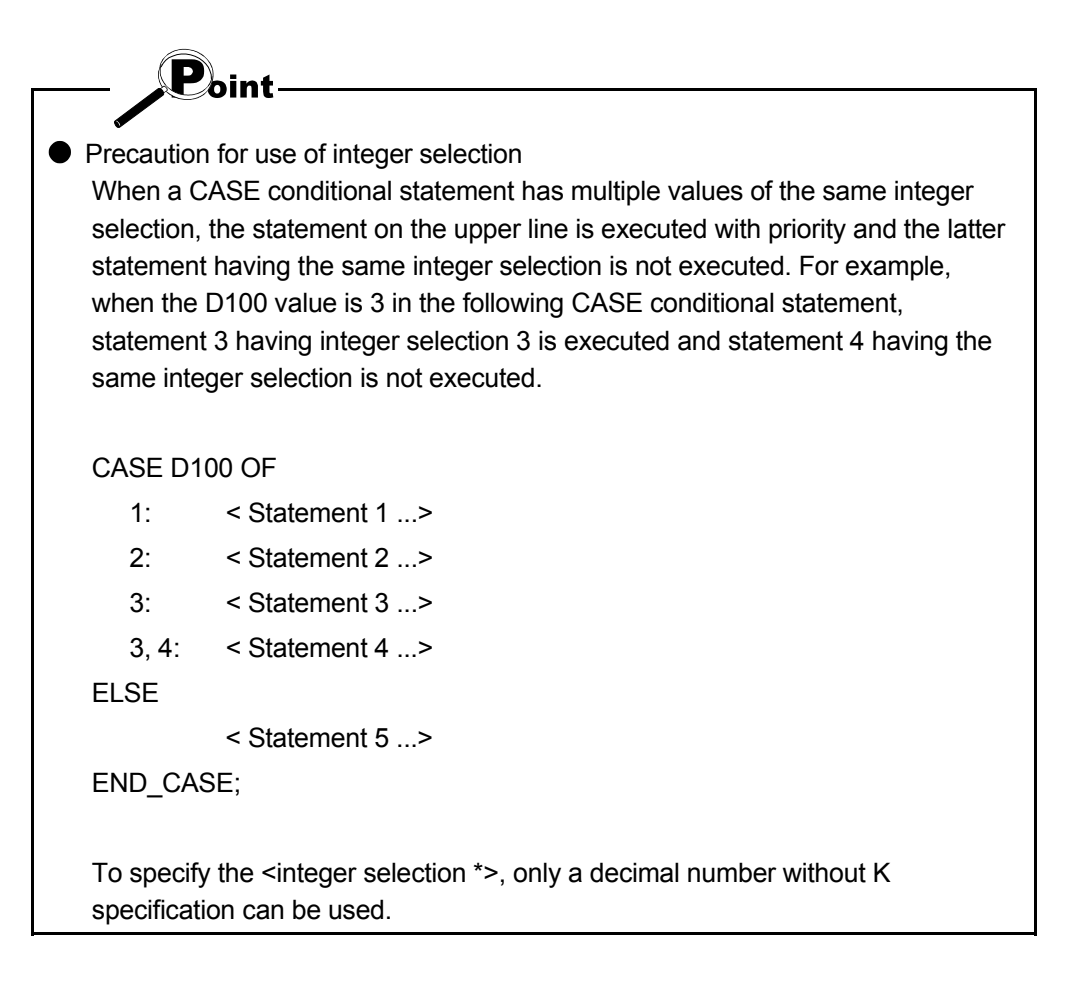

### 4.3.3 Repeat statement

(1) FOR...DO syntax

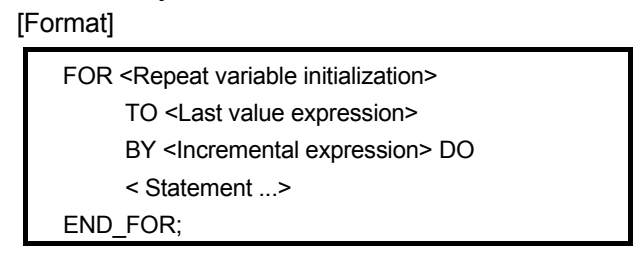

Repeat variable initialization: The data used as a repeat variable is initialized. Last value expression, incremental expression:

> The initialized repeat variable is incremented or decremented according to the incremental expression, and repetitive processing is performed until the last value is reached.

 Data types that can be used in <Last value expression, incremental expression> of FOR syntax Integer values and the integer values of operation expression results can be specified.

[Explanation]

The data used as a repeat variable is initialized. The initialized repeat variable is incremented or decremented according to the incremental expression, and one or more statements between DO and END\_FOR are repeatedly executed until the value of repeat variable exceeds the last value expression. The repeat variable after the FOR…DO statement is completed retains the value at the time of completion.

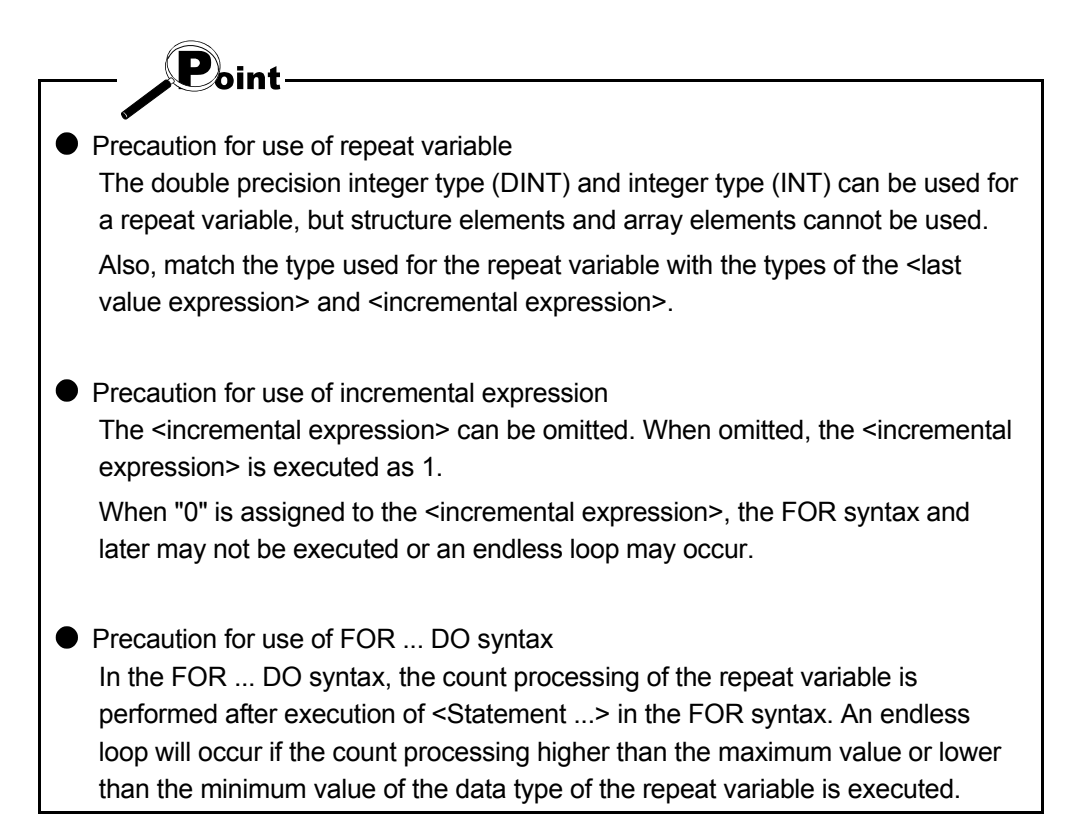

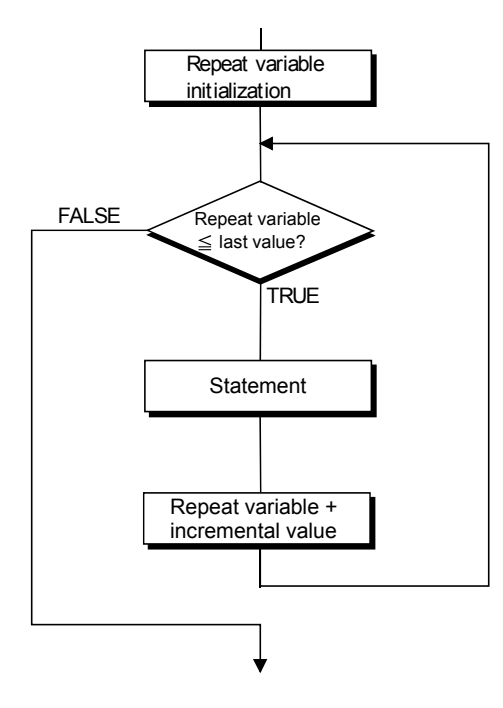

[Description example]

(a) When actual device is used in repeat variable

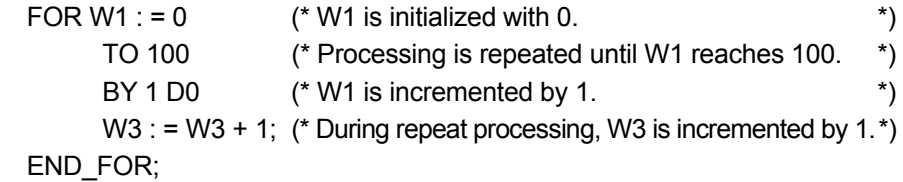

### (2) WHILE...DO syntax

[Format]

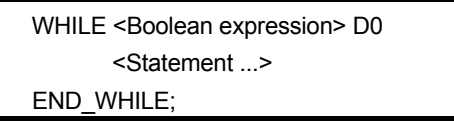

[Explanation]

The WHILE ... DO syntax executes one or more statements while the Boolean expression (conditional expression) is TRUE.

The Boolean expression is judged before execution of the statement. If the Boolean expression is FALSE, the statement in DO ... END\_WHILE is not executed. Since the <Boolean expression> in the WHILE syntax is only required to return whether the result is true or false, all expressions that can be specified in the <Boolean expression> in the IF conditional statement can be used.

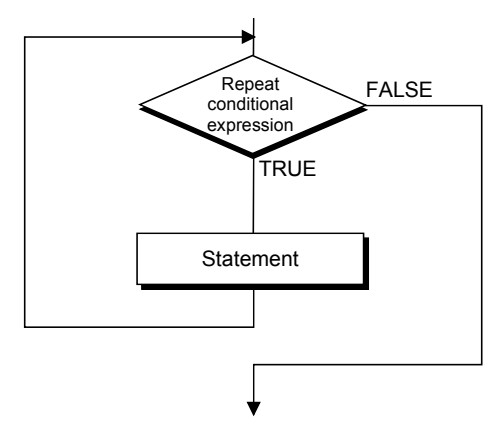

[Description example]

(a) When actual device and operator are used in Boolean expression WHILE W100 < (W2-100) D0 (\* While W100<(W2-100) is true \*)

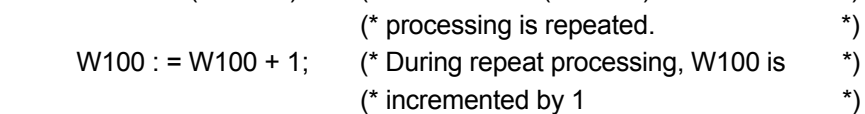

END\_WHILE;

(b) When function is used in Boolean expression

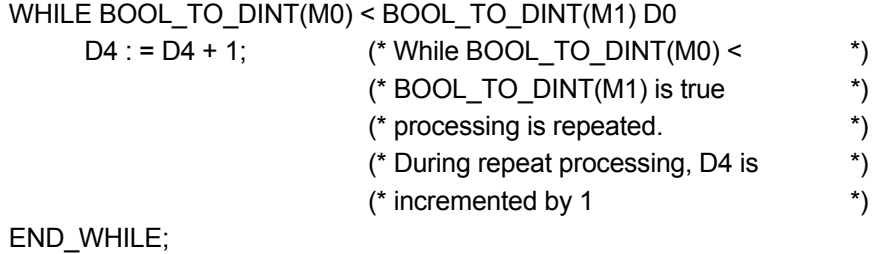

#### (3) REPEAT...UNTIL syntax

[Format]

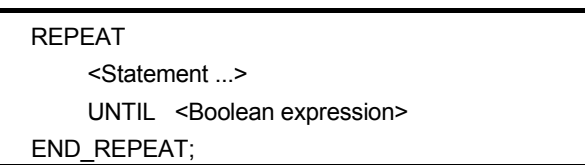

#### [Explanation]

The REPEAT ... UNTIL syntax executes one or more statements while the Boolean expression (conditional expression) is FALSE.

The Boolean expression is judged after execution of the statement. If the value is TRUE, the statement in REPEAT ... UNTIL is not executed. Since the <Boolean expression> in the REPEAT syntax is only required to return whether the result is true or false, all expressions that can be specified in the <Boolean expression> in the IF conditional statement can be used.

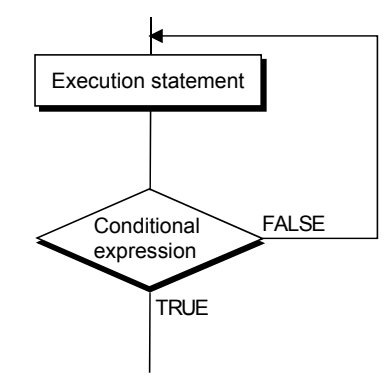

[Description example]

(a) When actual device is used in Boolean expression

REPEAT

END\_REPEAT;

 $D1 := D1 + 1$ ;  $(*)$  Until D1 becomes less than 100  $*)$ UNTIL D1 < 100 (\* D1 is incremented by 1 \*)

(b) When operator is used in Boolean expression

REPEAT

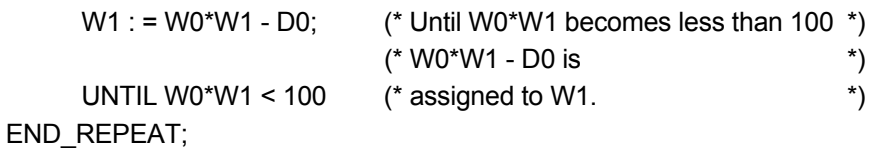

(c) When function is used in Boolean expression REPEAT  $D1 := D1 + 1;$  (\* Until BOOL\_TO\_DINT(M0)\*)  $(* than 100$   $*)$ UNTIL BOOL\_TO\_DINT(M0) < 100 (\* becomes less \*) (\* D1 is incremented by 1 \*) END\_REPEAT; Point **•** Precaution 1 for use of repeat statements When using a repeat statement, be careful not to result in endless loop processing. **•** Precaution 2 for use of repeat statements If many repeat statements are used, it should be noted that the PLC scan time will increase remarkably.

## 4.3.4 Other control syntaxes

(1) RETURN syntax

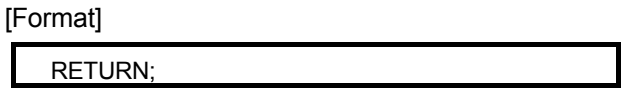

[Explanation]

The RETURN syntax is used to terminate a program in a function block or an ST program.

When the RETURN syntax is used in a program, the processing after the RETURN syntax are all ignored, and a jump occurs from the place where RETURN is executed to the last line of the ST program or the program in the function block.

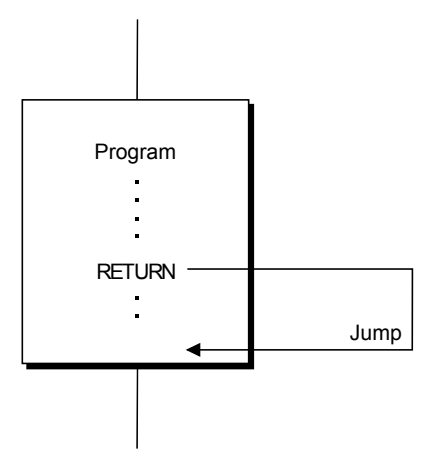

[Description example]

(a) When actual device is used in IF conditional statement Boolean expression

IF X0 THEN (If X0 is ON, the statement in IF is executed. \*)

RETURN; (\* The program after the RETURN line is ignored. \*) END\_IF;

## (2) EXIT syntax

[Format]

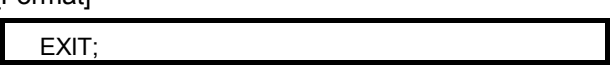

[Explanation]

The EXIT syntax can be used in the repeat statement of an ST program and terminates a repeat loop midway.

When the EXIT syntax is reached during execution of a repeat loop, the repeat loop processing after the EXIT syntax is not executed. The program is continued on the line that follows the one where the repeat loop processing has been terminated.

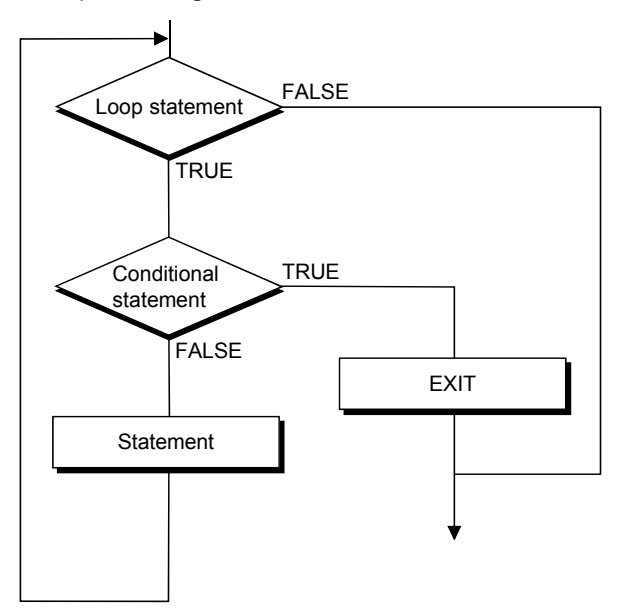

[Description example]

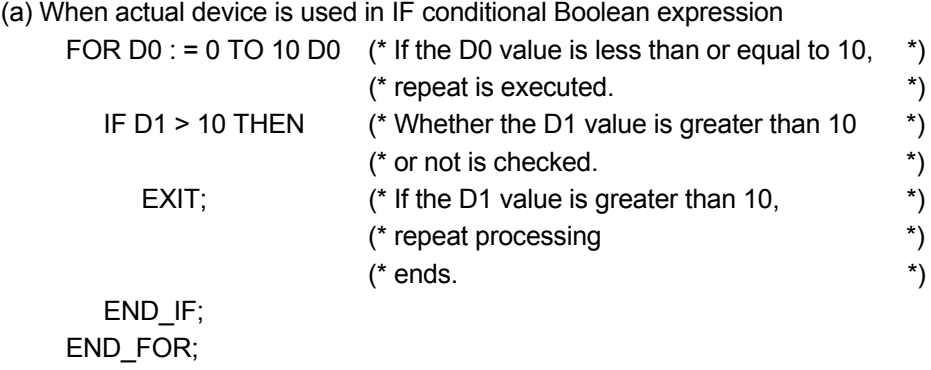

#### 4.3.5 Precautions for use of control syntaxes

This section explains the number of used steps, operation processing time and instructions for use of the control syntaxes in an ST program.

### (1) Number of used steps and operation processing time for use of control syntaxes

The number of used steps and operation processing time for use of the control syntaxes will be explained.

The operation processing time is calculated by addition of the processing times of the instructions. Use it as reference for program creation.

(a) IF conditional statements

#### IF conditional statement 1 Unit (us)

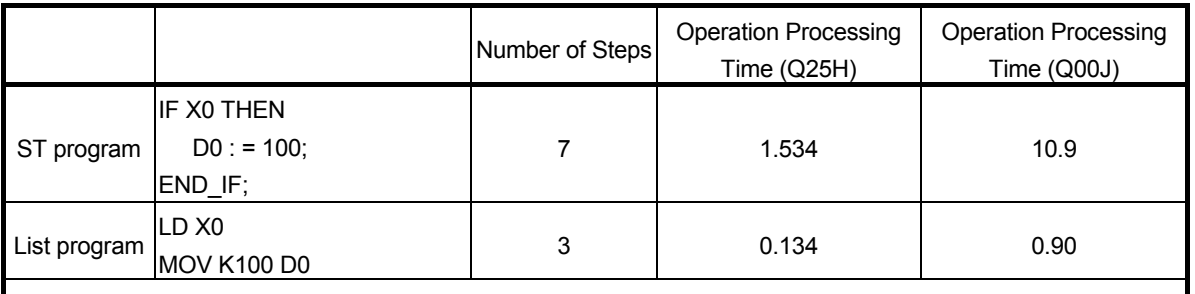

[Remarks]

In only the conditional statement area, the processing time is shorter than when ST is not used.

However, since the comparison target of the IF conditional statement in ST is the Boolean expression,

complicated comparison can be made easily.

IF conditional statement 2 Unit  $(\mu s)$ 

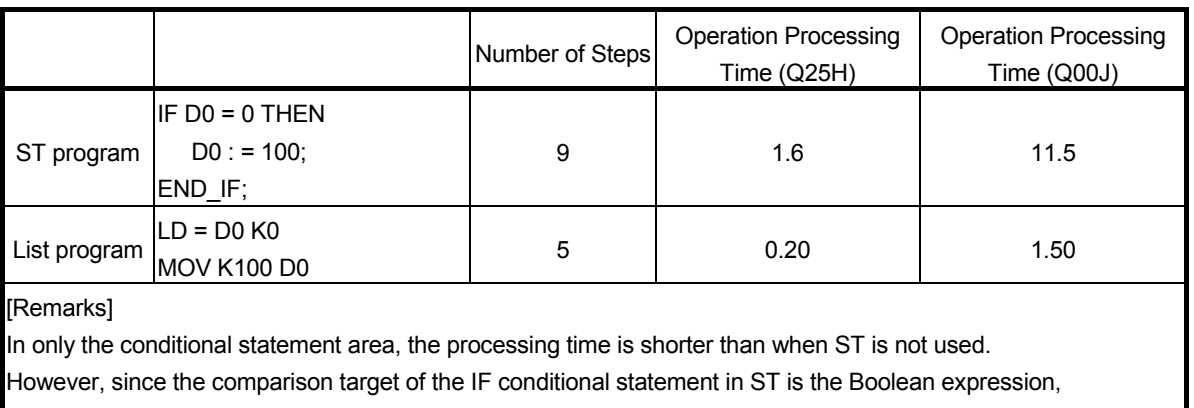

complicated comparison can be made easily.

#### (b) CASE conditional statement

Unit  $(\mu s)$ 

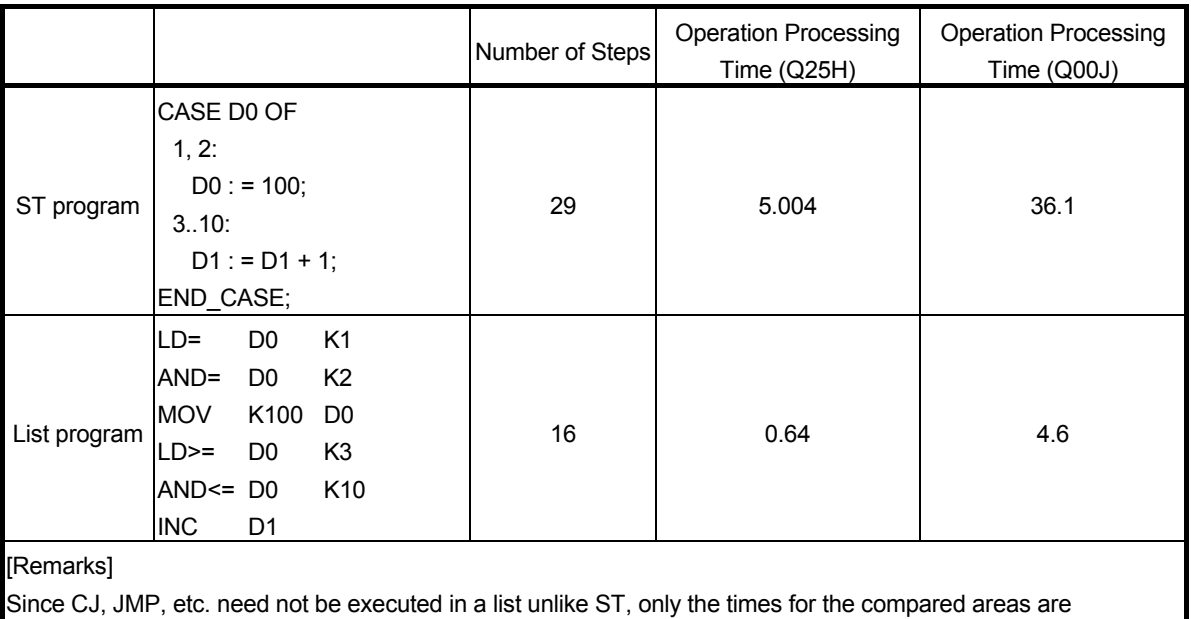

measured.

The time has been calculated on the assumption that the compared areas are conducting.

#### (c) FOR...DO statement

Unit  $(\mu s)$ 

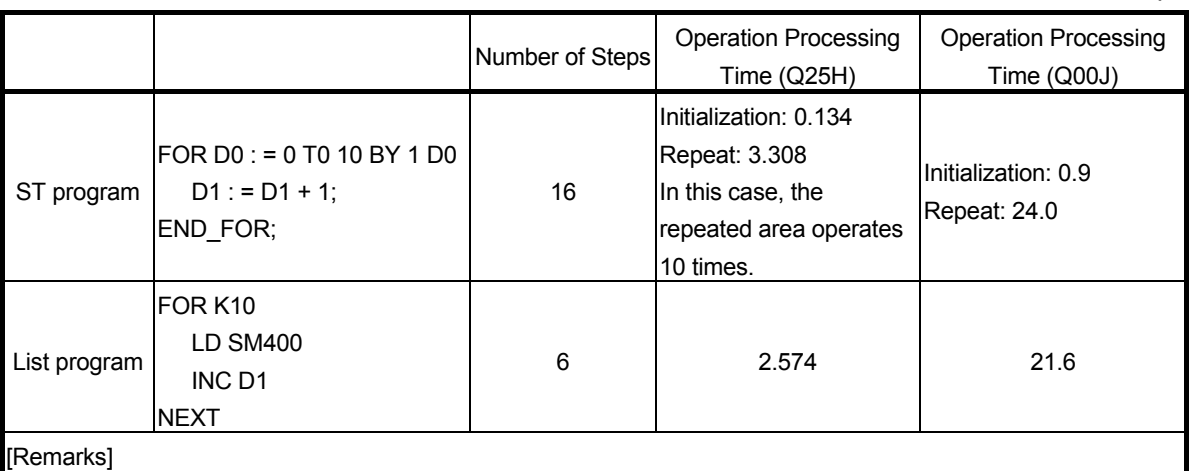

The above operation processing time is taken by the number of repeat times.

In a list, only the number of repeat times can be specified. In ST, repeat and other operation processing can be performed by condition comparison.

## (d) WHILE...DO statements

## WHILE...DO statement 1 Unit (µs)

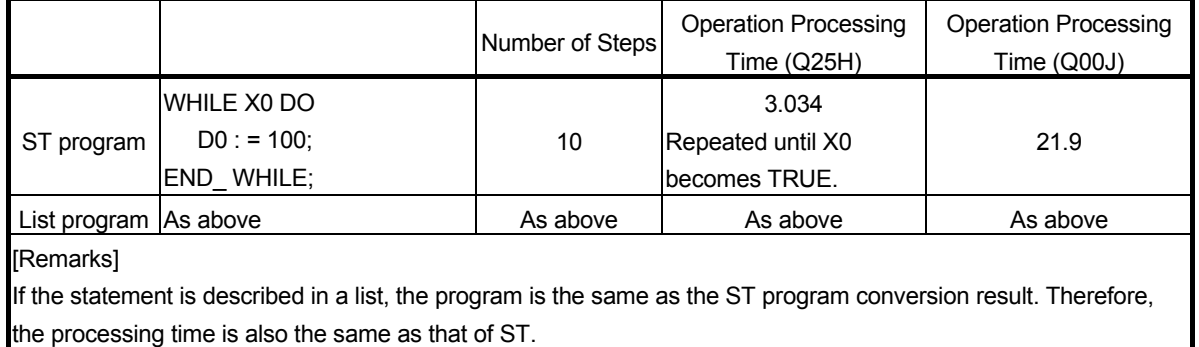

WHILE...DO statement  $2$  Unit ( $\mu$ s)

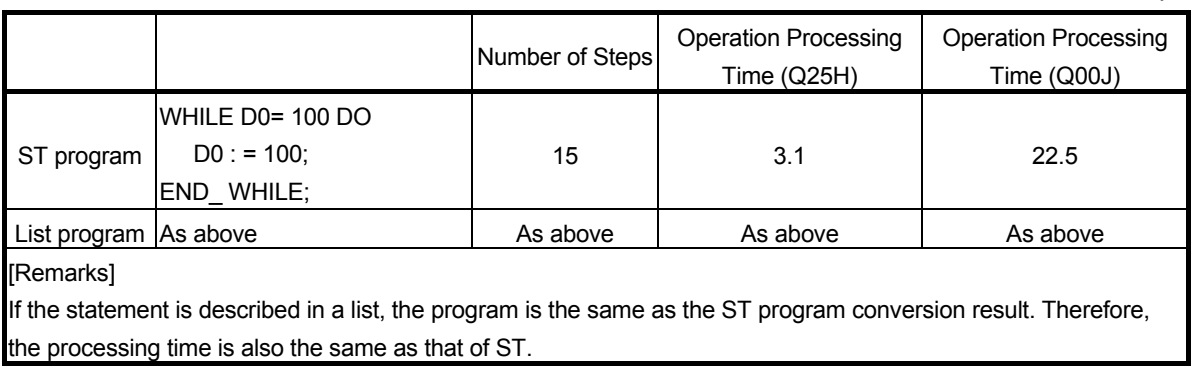

#### (e) REPEAT...UNTIL statements

#### REPEAT...UNTIL statement 1 Unit (µs)

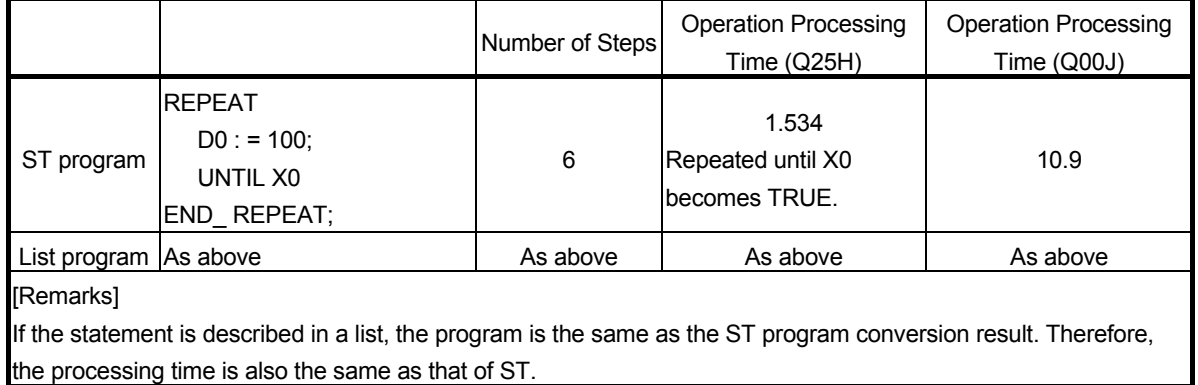

REPEAT...UNTIL statement 2 Unit (µs)

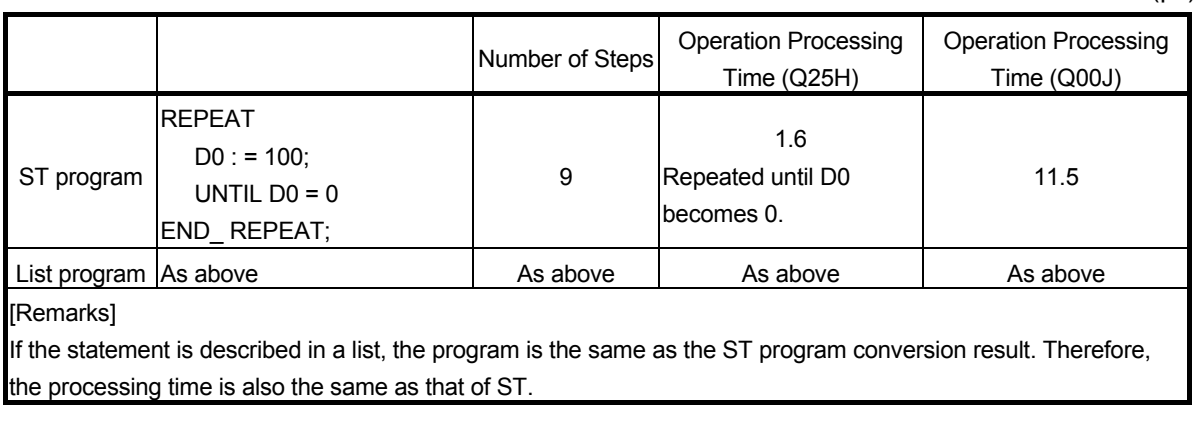

#### (f) EXIT statement

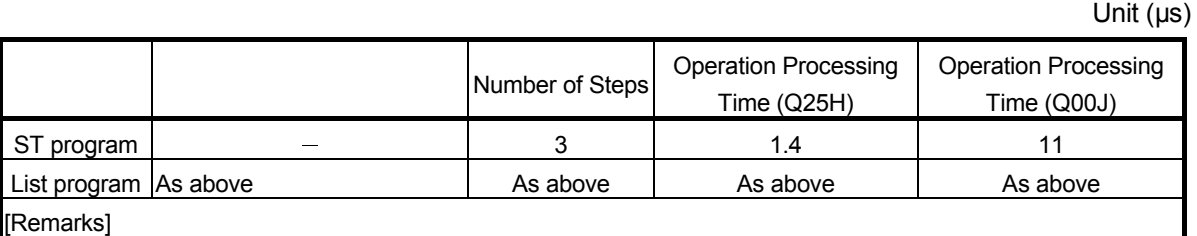

Using the JMP instruction, execution moves to the pointer immediately after repeat processing termination. If the statement is described in a list, the operation is the same as in the ST program. Therefore, the processing time is also the same as that of ST.

#### (g) RETURN statement

Unit  $(\mu s)$ 

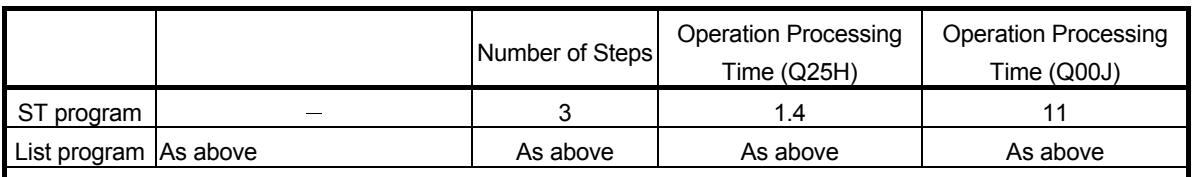

[Remarks]

Using the JMP instruction, execution moves to the pointer immediately after repeat processing termination. If the statement is described in a list, the operation is the same as in the ST program. Therefore, the processing time is also the same as that of ST.

### (2) Precautions for use of bit devices

The following explains the precautions to be taken when a program is created using an IF/CASE conditional statement in an ST program. Once the Boolean expression (conditional expression) is satisfied in the IF condition statement, when a bit device is turned ON in the IF condition statement, that bit device becomes always ON.

[ST program example 1] IF M0 THEN  $YO := TRUE;$ END\_IF;

> The above program is equivalent to the following. LD M0; SET Y0;

To avoid the bit device being always ON, change the program as shown below.

```
[ST program example 2] 
      IF M0 THEN 
            YO := TRUE:
      ELSE 
            YO := FALSE;END_IF;
```
The above program is equivalent to the following.

(a) LD M0; OUT Y0;

- (b) Y0 := M0;
- (c) OUT\_M (M0, Y0);

However, when OUT M() is used in the IF conditional statement, the condition is as in [ST program example 1].

The above precautions also apply to when the CASE conditional statement is used.

Once the integer expression (conditional expression) is satisfied in the CASE condition statement, when a bit device is turned ON in the CASE condition statement, that bit device becomes always ON.

#### (3) Precautions for use of timers and counters

The following explains the precautions to be taken when a program is created using an IF/CASE conditional statement in an ST program.

In the IF condition statement, the Boolean expression (conditional expression) differs from the execution condition of the timer/counter instruction.

Example: In the case of timer

[ST program example 1]

IF M0 THEN TIMER\_M (M1, TC0, K10);

END\_IF;

 $(*$  When M0 = ON and M1 = ON, counting starts.  $*$ )

(\* When  $MO = ON$  and  $M1 = OFF$ , counting is cleared.  $*$ )

(\* When M0 = OFF and M1 = ON, counting is stopped. The counting  $*$ )

 $(*$  value is not cleared.  $(*)$ 

(\* When M0 = OFF and M1 = OFF, counting is stopped. The counting  $*$ )

 $(*$  value is not cleared.  $(*)$ 

Example: In the case of counter

[ST program example 2]

IF M0 THEN

COUNTER\_M (M1, CC0, K10);

END\_IF;

- (\* When M0 = ON and M1 = ON/OFF, counting is incremented by 1.  $*$ )
- $(*$  When M0 = OFF and M1 = ON/OFF, counting is not executed.  $*$ )
- (\* M0 = ON/OFF and counting incrementing by 1 are not synchronized. \*)

The above occurs since the timer/counter-related statement is not executed if the IF condition statement is not satisfied.

When the AND condition of M0 and M1 is used to operate the timer/counter, do not use the control syntax but use only the MELSEC function.

[Changed ST program example]

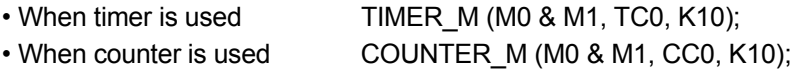

Using the new program, the timer/counter can be operated under the AND condition of M0 and M1.

The above precautions also apply to when the CASE conditional statement is used.

In the CASE condition statement, the integer expression (conditional expression) differs from the execution condition of the timer/counter instruction.

## 4.4 Call of Function Block

In an ST program, a function blocks (FB) can be used.

This section explains the method of using a user-created FB in an ST program. (For the FB creating method, refer to the "GX Developer Version 8 Operating Manual (Function Block)".

(1) Call of function block

When a created FB is to be used in an ST program, an FB name must be defined first on the local variable setting screen. (Refer to  $R$ EFERENCE .) The FB can be used by describing the defined FB name (FB call) in the ST program.

When calling the FB, describe all input variables and I/O variables. Also, always specify values for the input variables and I/O variables.

For an output variable, its description can be omitted if the result of the output variable is not needed.

[Description example]

When the following FB is created

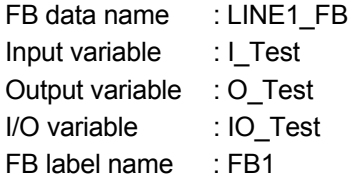

The description example of a FB call is as given below.

$$
FB1(I_Test := D0, \underbrace{O_Test := D1, 10_Test := D100}_{\downarrow})
$$

The description of the output variable can be omitted.

(2) How to acquire the output result By providing "." after the FB name to specify the output variable name, the output of the FB can be acquired.

[Description example]

Describe as given below when assigning the result of the output variable to D1.

 $D1 := FB1.0$  Test;

## **REFERENCE**

To make label declaration for the input, I/O and output variables of FB ...

GX Developer start  $\rightarrow$  [Open project]  $\rightarrow$  Click the FB tab  $\rightarrow$  Add new FB

 $E = \frac{1}{\sqrt{2}}$  ST\_1 ■ ----<br>□ 图 Function Block  $\rightarrow$  Double-click Header icon **B** Reader<br>图 Body

 $\rightarrow$  FB label setting screen

The following example shows the FB input/output variable label setting made on the FB label setting screen.

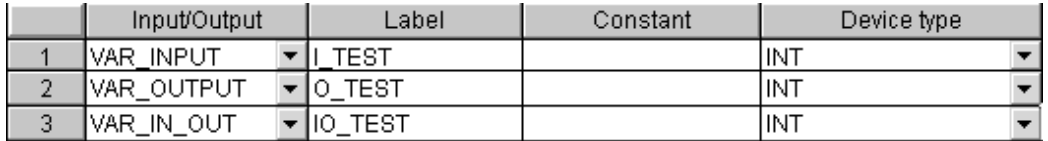

● To make label declaration for the FB data name ...

Before an FB is called, the label declaration of the used FB must be made.

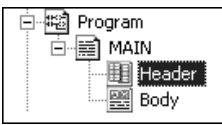

 $\rightarrow$  Double-click Header icon

 $\rightarrow$  Local (or global) variable setting screen

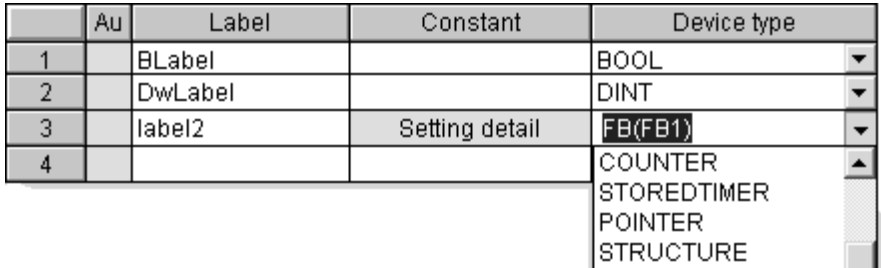

Select FB in Device type.

|FB FB(FB1)

The following example shows the FB label definition made on the local variable setting screen.

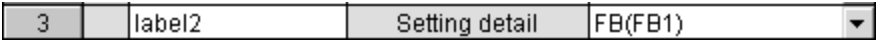

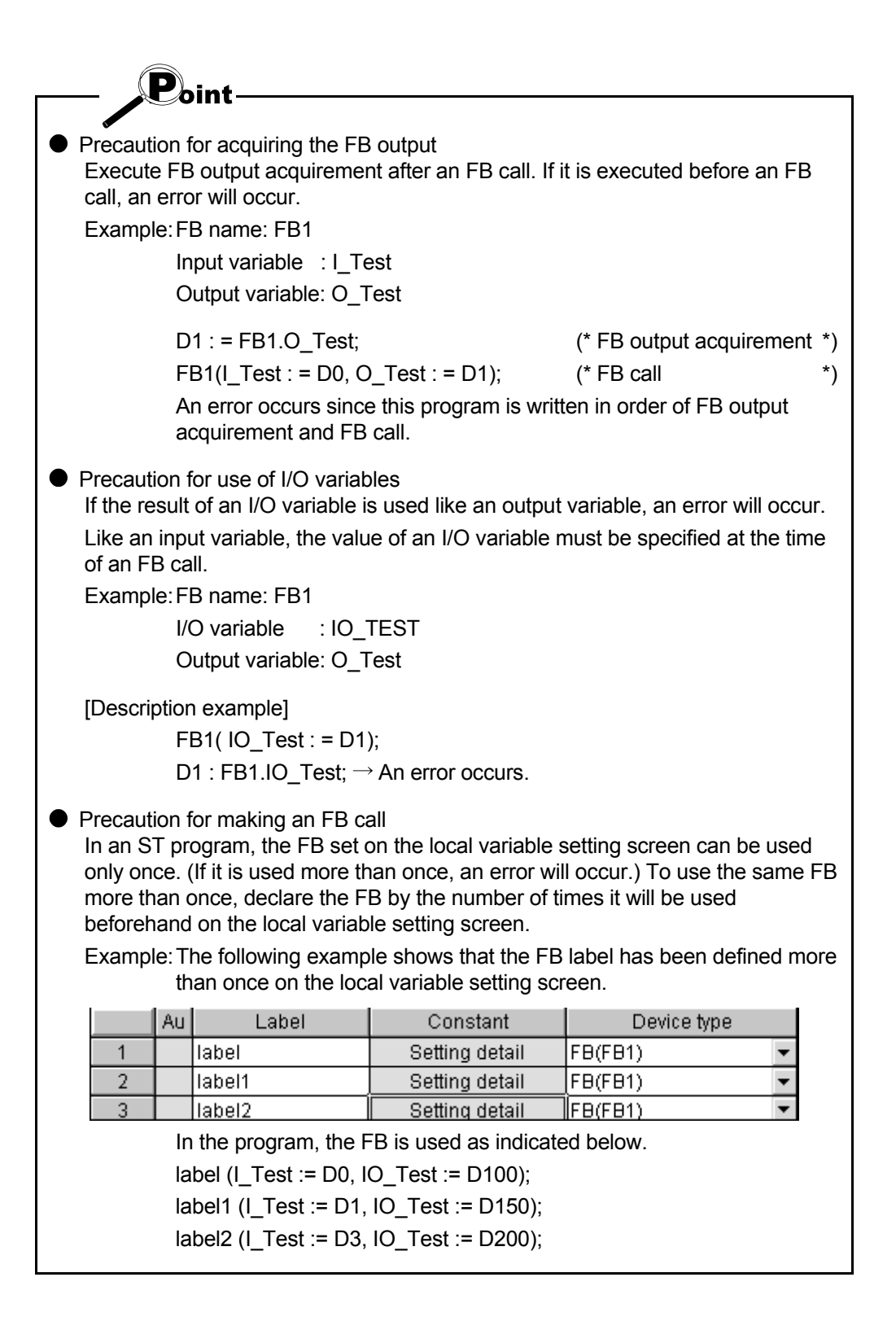

### 4.5 Comment

In an ST program, comments can be input. An area enclosed by "(\*" and "\*)" is handled as a comment. If a comment is placed within a comment, an error will occur.

[Description example]

Example 1: (\* The pump is activated. \*) Example 2: (\*\*\*\*\*\*\*\*\*\*\*\*\*\*\*\*\*\*\*\*\*\*\*\*\*\*\*\*\*\*\*\*\*\*\*\*) Example 3: (\* After the switch is input, the motor is operated. \*) Example 4: (\* Flag\_A = TRUE control start (\* Flag\_B = TRUE control stop \*)

[Error example]

Example 5: (\* Flag\_A = TRUE control start \*) Flag\_A = FALSE control stop \*) Example 6: (\* START (\* Processing stop \*) Restart End \*)
# MEMO

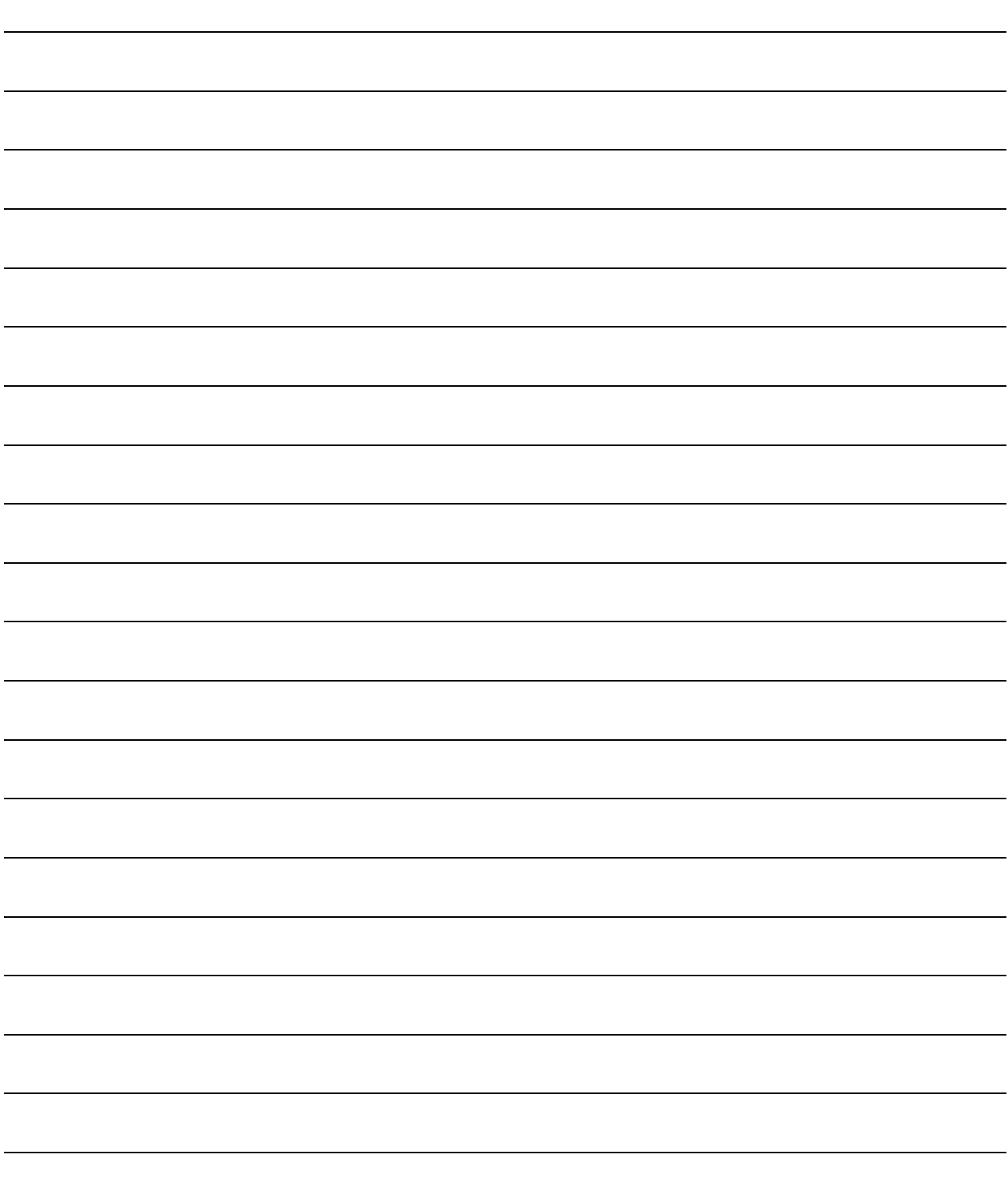

#### How the functions are described

This manual describes the function definitions, arguments, return values and using examples of the MELSEC functions.

The MELSEC functions are created on the basis of the MELSEC common commands. For the applicable CPU types, basic operations, detailed functions and applicable devices of the functions and the errors that may occur during execution of the functions, refer to the "MELSEC-Q/L Programming Manual (Common Instruction)". The reference section is the section described in "Corresponding MELSEC command".

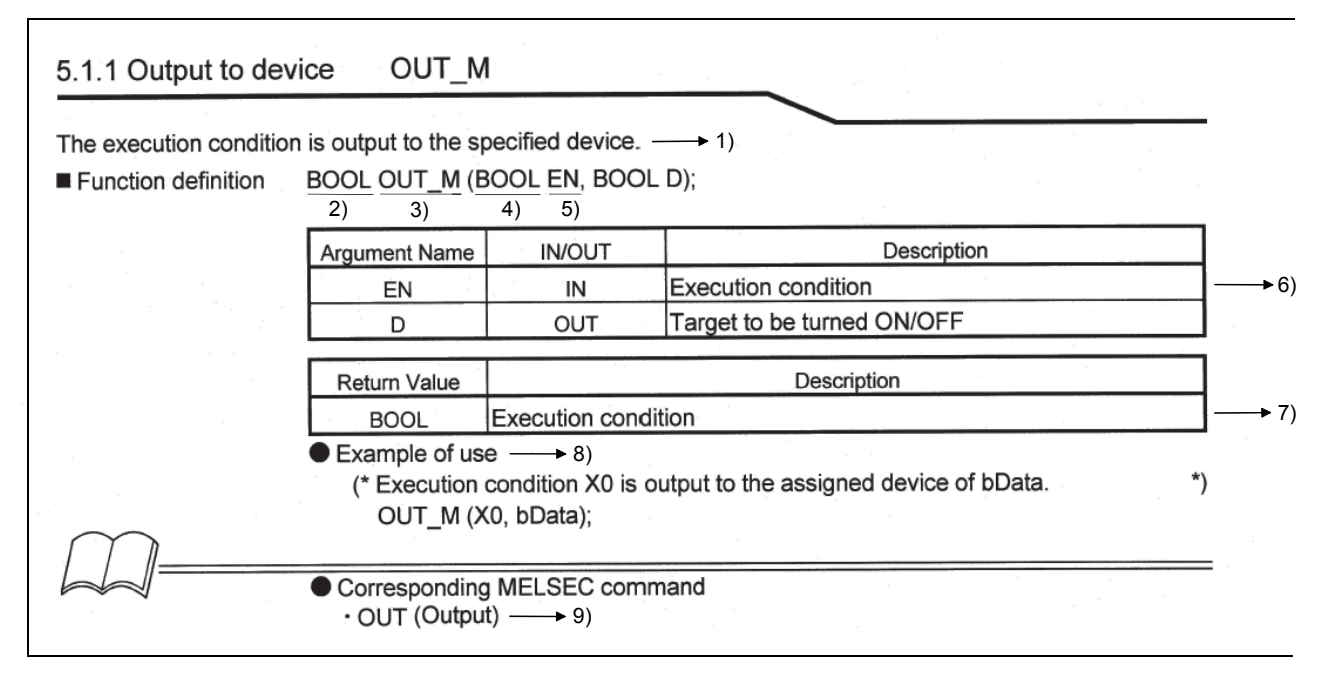

- 1) Indicates the function of the function.
- 2) Indicates the data type of the function.
- 3) Indicates the function name.
- 4) Indicates the data type of the argument. (The STRING type is represented STRING (number of characters). It is represented STRING(6) when the number of characters is 6. The ARRAY type is represented data type(number of elements). It is represented ANY16(3) when the array is of ANY16 type and has three elements.)
- 5) Indicates the argument name.
- 6) Indicates the list (argument name, IN/OUT, description) of arguments used with the function. (The STRING type is represented ARRAY [0..Number of elements-1] OF Data type. It is represented ARRAY [0..2] OF ANY16 when the array is of ANY16 type and has three elements.)
- 7) Indicates the list (return value name, description) of return values used with the function.
- 8) Indicates the example of using the function. (Indicates the example that uses the actual device/label.)
- 9) Indicates the QCPU (Q mode)/LCPU MELSEC command corresponding to the function.

The following indicates the correspondences between the MELSEC command in the "MELSEC-Q/L Programming Manual (Common Instruction)" and the MELSEC function in this manual.

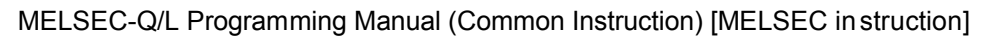

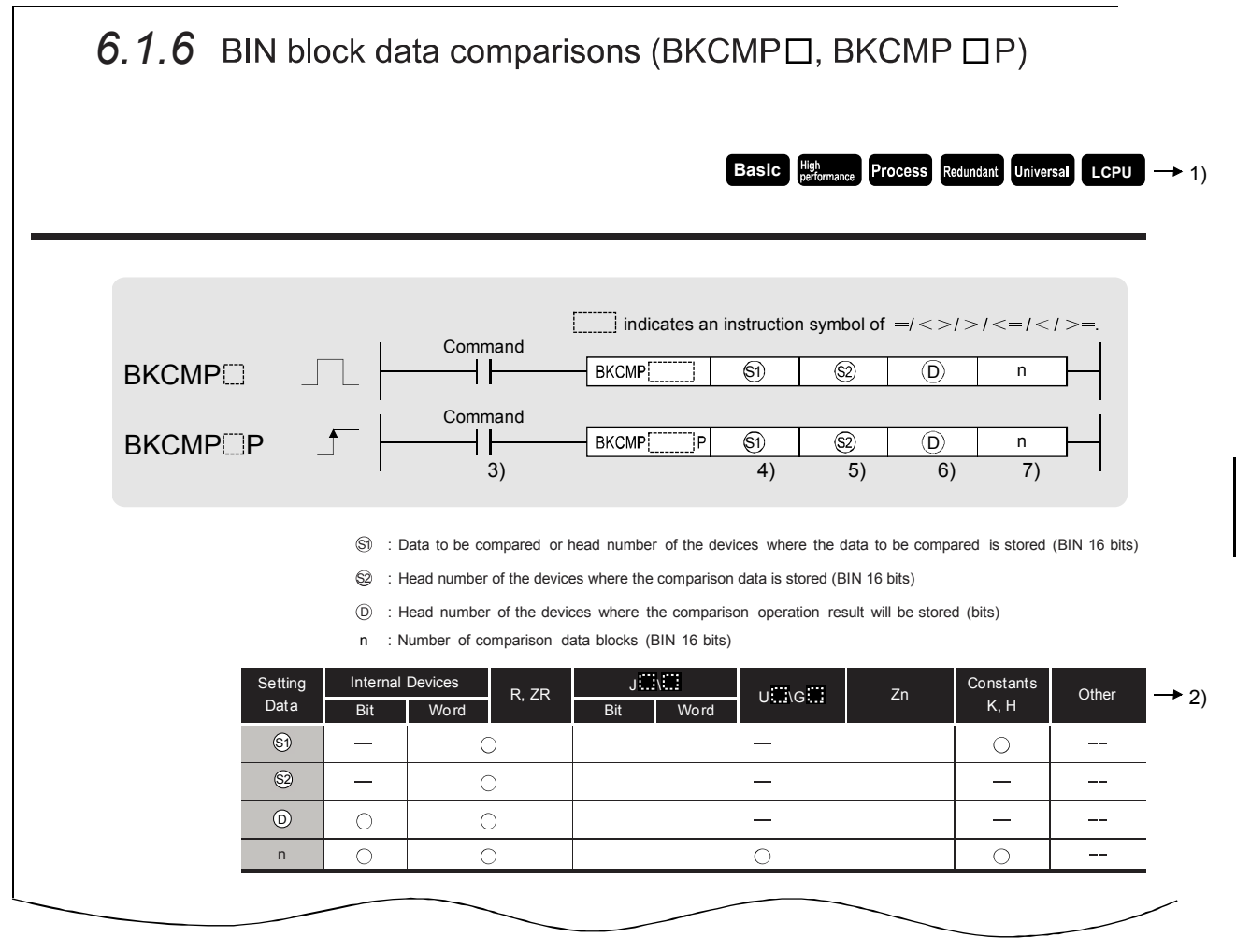

[MELSEC function] in this manual

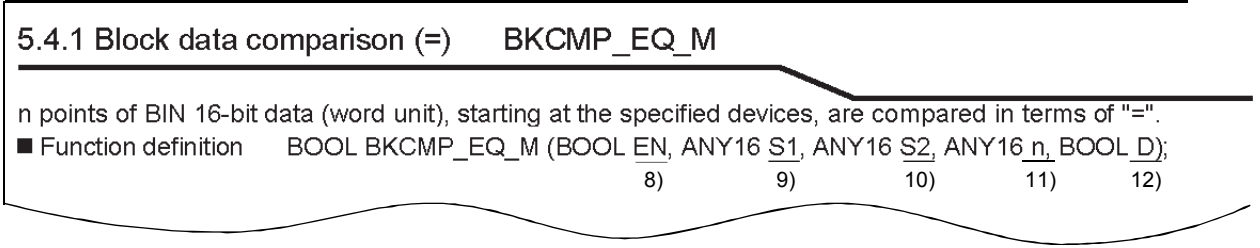

1) Applicable CPU types

CPU types that can use the instructions are indicated.

- 2) Applicable devices
- The correspondences between the arguments of the MELSEC function and MELSEC command are as follows. (The arguments of the same argument names correspond to each other.)

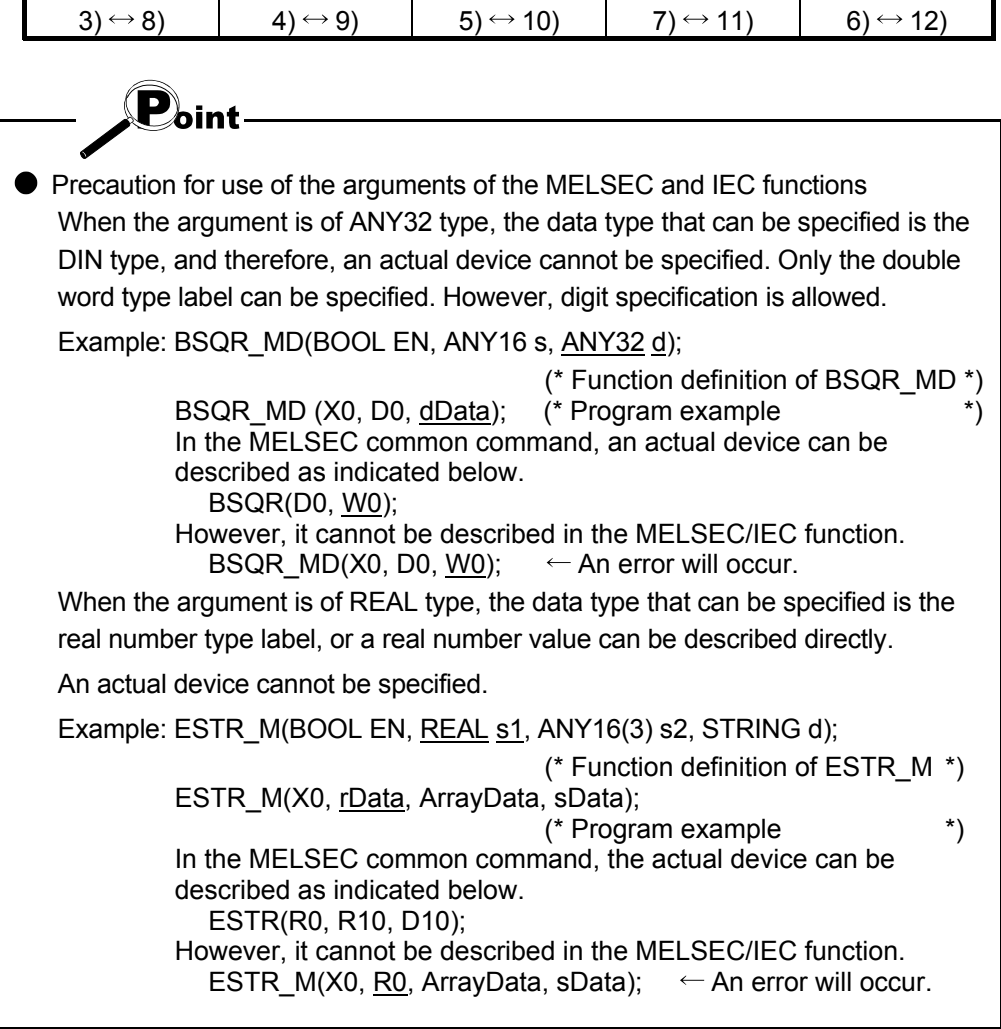

# 5.1 Output

# 5.1.1 Output to device OUT M

The execution condition is output to the specified device.

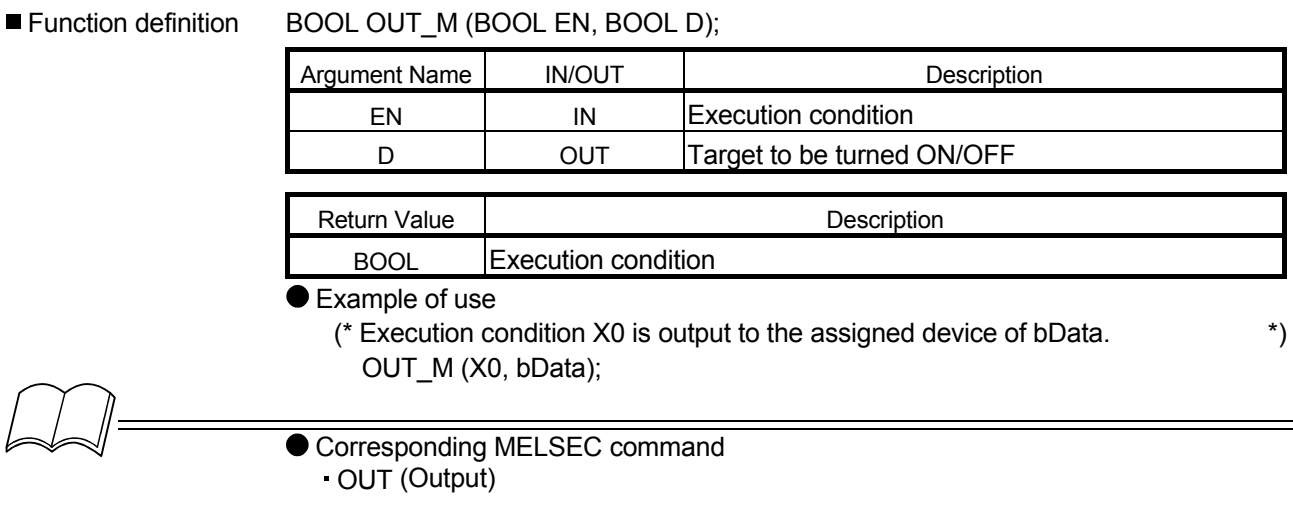

# 5.1.2 Low-speed timer TIMER\_M

When the coil of the timer (low-speed timer, low-speed retentive timer) turns ON, the timer measures up to the set value, and when the timer times out (calculation value ( set value), the contact is put in the following status. N/O contact: Conduction N/C contact: Non-conduction

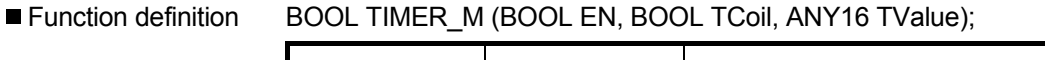

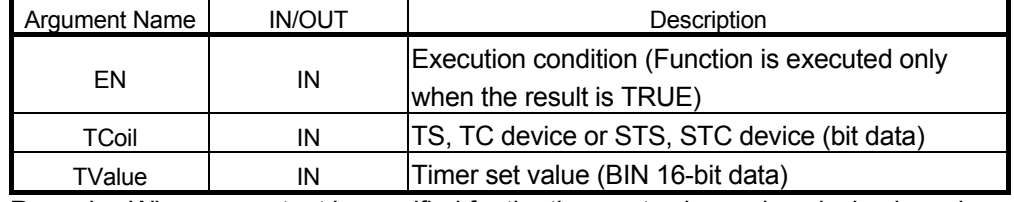

Remarks: When a constant is specified for the timer set value, only a decimal number can be specified.

The timer set value can be specified within the range 0 to 32767.

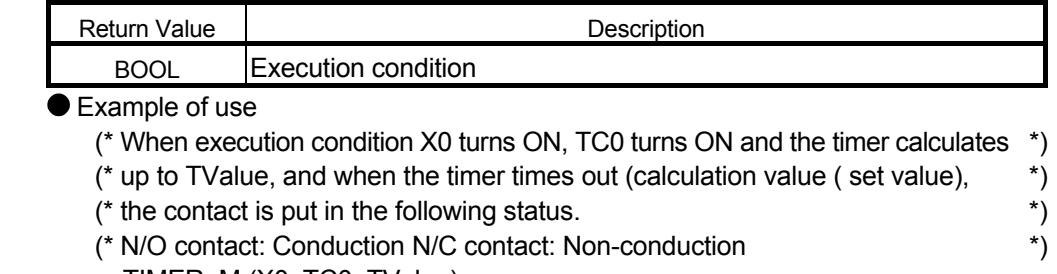

TIMER\_M (X0, TC0, TValue);

 Corresponding MELSEC command OUT T (Low-speed timer)

### 5.1.3 High-speed timer TIMER H M

When the coil of the timer (high-speed timer, high-speed retentive timer) turns ON, the timer calculates up to the set value, and when the timer times out (calculation value ( set value), the contact is put in the following status.

- N/O contact: Conduction N/C contact: Non-conduction
- Function definition BOOL TIMER H M (BOOL EN, BOOL TCoil, ANY16 TValue);

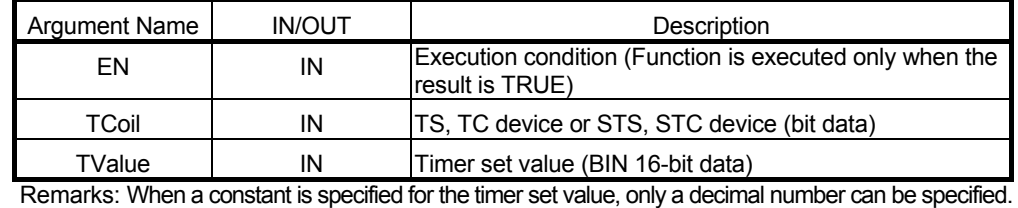

The timer set value can be specified within the range 0 to 32767.

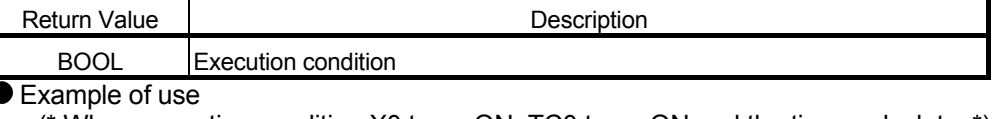

(\* When execution condition X0 turns ON, TC0 turns ON and the timer calculates \*) (\* up to TValue, and when the timer times out (calculation value( TValue), the \*)

- (\* contact is put in the following status. \*)
- (\* N/O contact: Conduction N/C contact: Non-conduction \*)

TIMER\_H\_M (X0, TC0, TValue);

$$
\text{M}\!\!=\!\!\!
$$

● Corresponding MELSEC command

OUTH T (High-speed timer)

# 5.1.4 Counter COUNTER\_M

The present value (count value) of the counter is incremented by 1, and when the counter counts up (present value = set value), the contact is put in the following status.

#### N/O contact: Conduction N/C contact: Non-conduction

■ Function definition BOOL COUNTER M (BOOL EN, BOOL CCoil, ANY16 CValue);

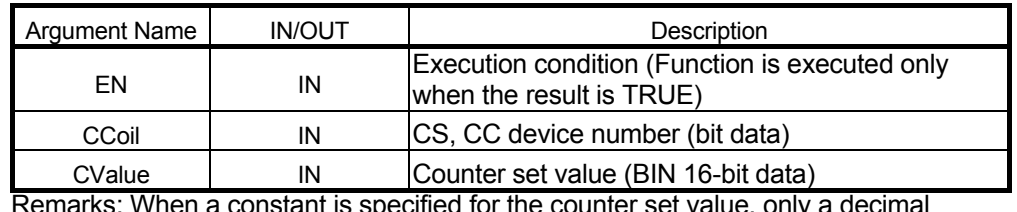

Remarks: When a constant is specified for the counter set value, only a decimal number can be specified.

The timer set value can be specified within the range 0 to 32767.

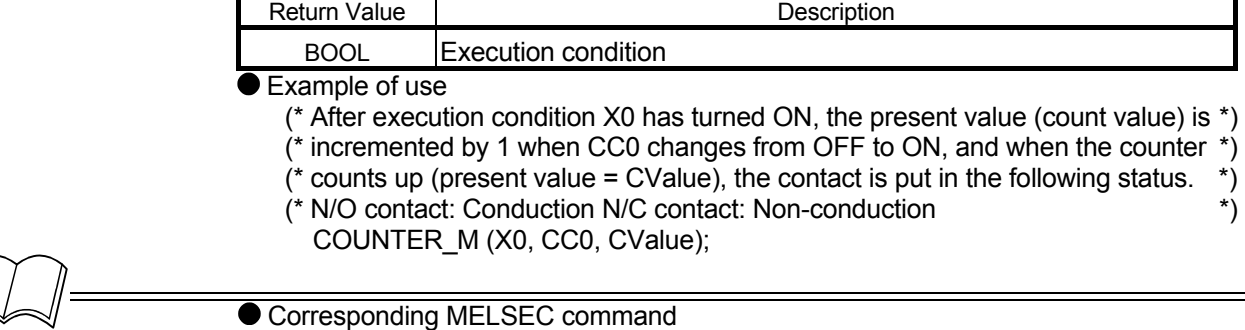

OUT C (Counter)

# 5.1.5 Set of device SET M

When the execution condition is satisfied, the specified device is operated as described below.

- Bit device: The coil/contact is turned ON.
- When bit of word device is specified: The specified bit is turned to 1.

■ Function definition BOOL SET\_M (BOOL EN, BOOL D);

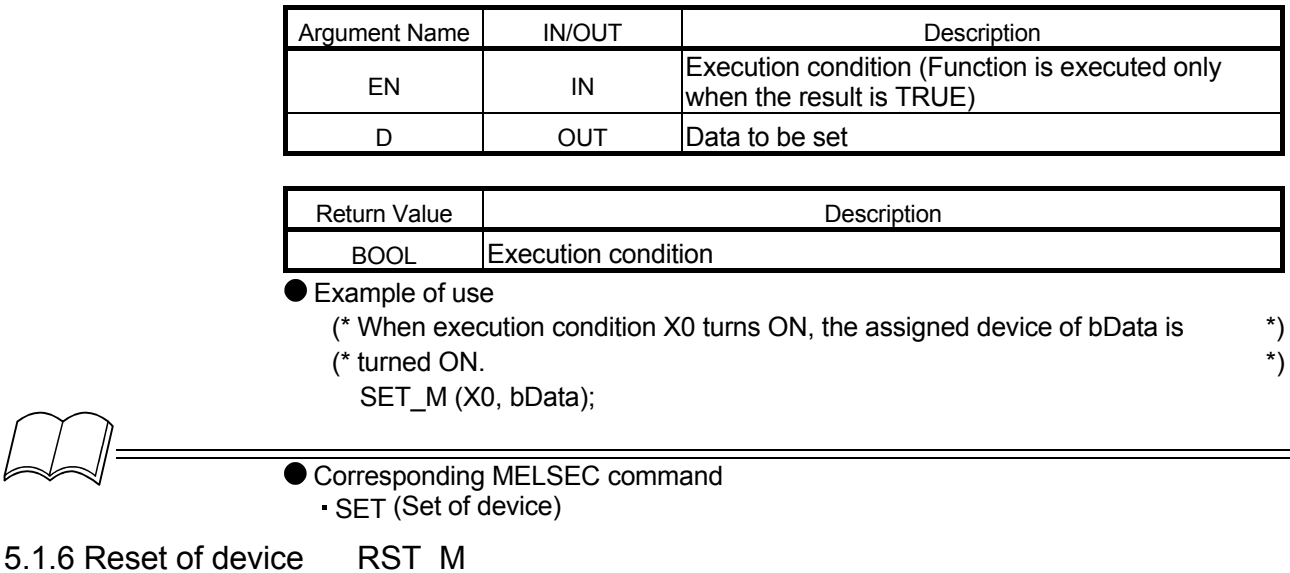

When the execution condition is satisfied, the specified device is operated as described below.

- Bit device: The coil/contact is turned OFF.
- Timer, counter: 0 is assigned to the present value and the coil/contact is turned OFF.
- When bit of word device is specified: The specified bit is turned to 0.
- Word device other than timer and counter: 0 is assigned to the device data.

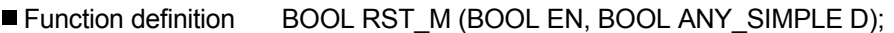

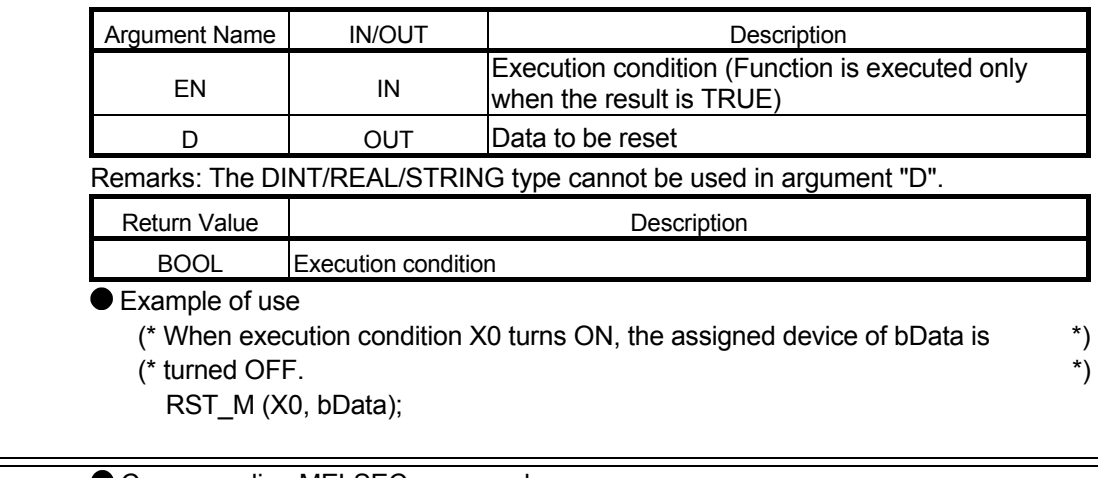

- Corresponding MELSEC command
	- RST (Reset of device)

# 5.1.7 Conversion of direct output into pulse DELTA\_M

When the execution condition is satisfied, the specified direct access output (DY) is output as a pulse.

■ Function definition BOOL DELTA\_M (BOOL EN, BOOL D);

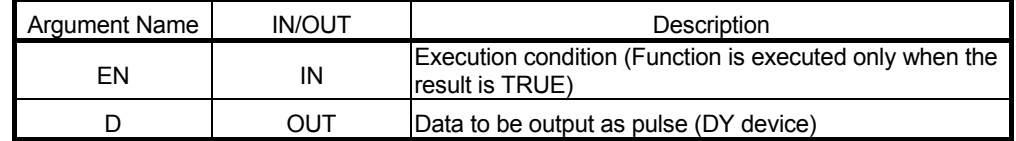

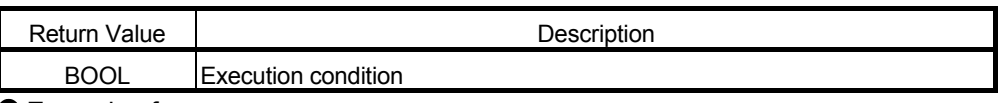

● Example of use

(\*When execution condition X0 turns ON, device DY0 is converted into pulse. \*) DELTA\_M (X0, DY0);

Corresponding MELSEC command

DELTA (Conversion of direct output into pulse)

# 5.2 1-Bit Shift

#### 5.2.1 1-bit shift of device SFT\_M

When the execution condition is satisfied, the specified device is operated as described below.

In the case of bit device:

The ON/OFF status of the device number preceding the specified device number is shifted to the specified device number, and the preceding device number is turned OFF.

In the case of word device bit specification:

The 1/0 status of the bit preceding the bit of the specified device is shifted to the specified bit, and the preceding device number is turned to 0.

■ Function definition BOOL SFT\_M (BOOL EN, BOOL D);

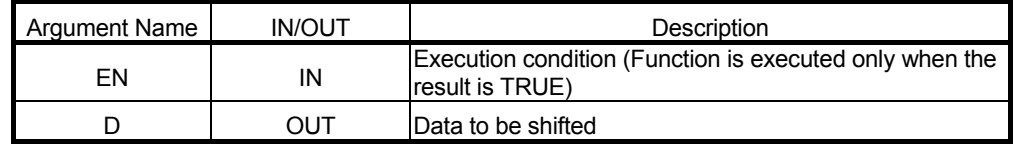

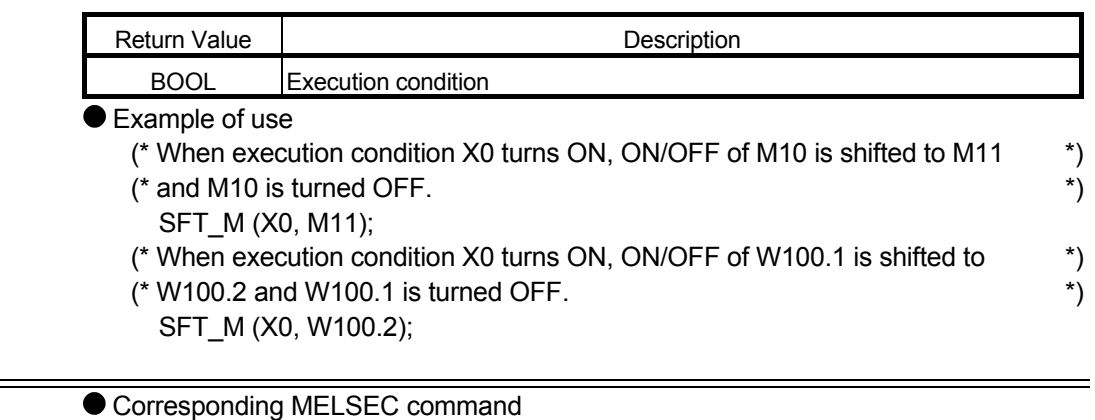

SFT (Bit device shift)

# 5.3 Termination

#### 5.3.1 Stop STOP\_M

When the execution condition is satisfied, output Y is reset and the CPU operation is stopped. (This operation is the same as performed when the RUN/STOP DIP switch is moved to the STOP position.)

■ Function definition BOOL STOP\_M (BOOL EN);

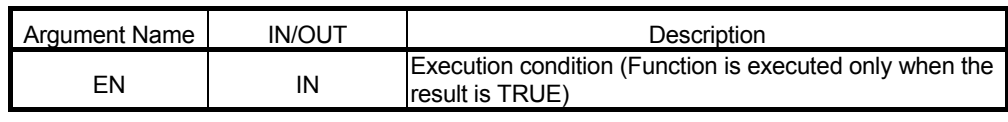

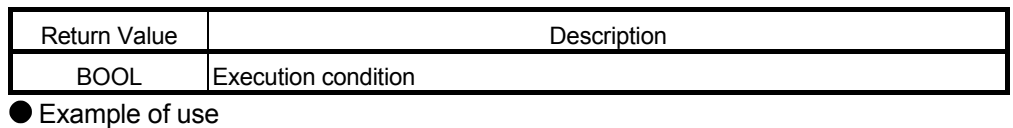

(\* When execution condition X0 turns ON, the CPU operation is stopped. \*) STOP\_M (X0);

 Corresponding MELSEC command STOP (Sequence program stop)

# 5.4 Comparison Operation

# 5.4.1 Block data comparison (=) BKCMP\_EQ\_M

n points of BIN 16-bit data (word unit), starting at the specified devices, are compared in terms of "=". ■ Function definition BOOL BKCMP\_EQ\_M (BOOL EN, ANY16 S1, ANY16 S2, ANY16 n, BOOL D);

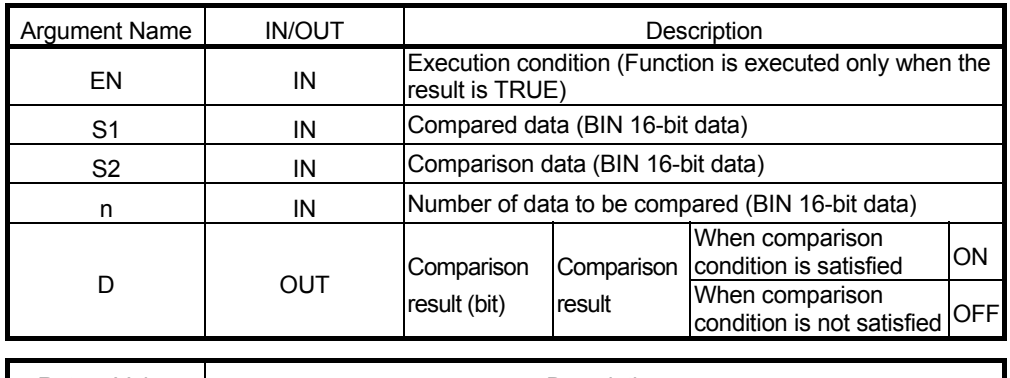

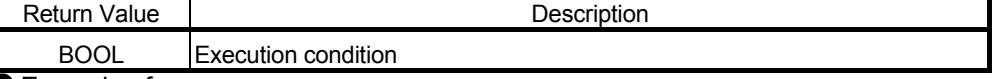

Example of use

(\* When execution condition X0 turns ON, the data of the number of points stored \*)

(\* in D0, starting at D100, is compared with the data of the number of points stored \*)

- $(*)$  in D0, starting at D200, in terms of "=", and the result stored into M0 and later.  $*)$ 
	- BKCMP\_EQ\_M (X0, D100, D200, D0, M0);

Corresponding MELSEC command

BKCMP= (BIN block data comparison (=))

# 5.4.2 Block data comparison (<>) BKCMP\_NE\_M

#### n points of BIN 16-bit data (word unit), starting at the specified devices, are compared in terms of "<>". Function definition BOOL BKCMP\_NE\_M (BOOL EN, ANY16 S1, ANY16 S2, ANY16 n, BOOL D);

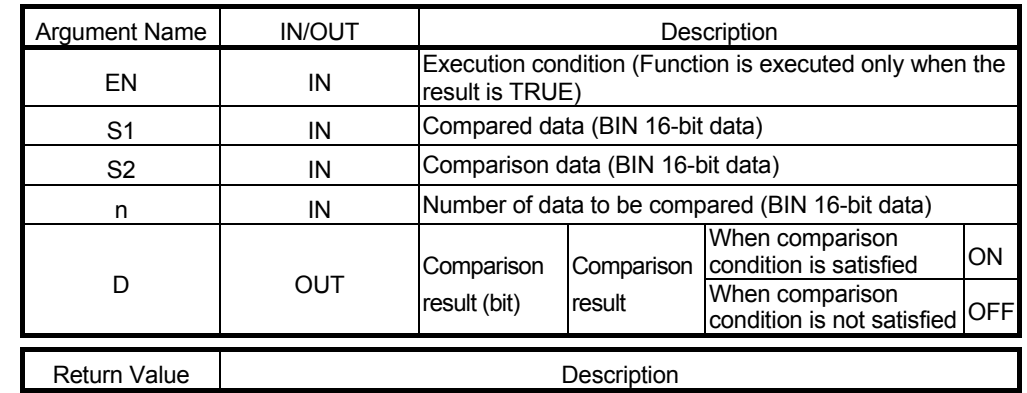

BOOL Execution condition Example of use

(\* When execution condition X0 turns ON, the data of the number of points stored in \*)

- (\* D0, starting at D100, is compared with the data of the number of points stored \*)
- (\* D0, starting at D200, in terms of "<>", and the result is stored into M0 and later. \*)
- BKCMP\_NE\_M (X0, D100, D200, D0 M0);

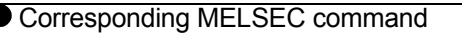

BKCMP<> (BIN block data comparison (<>))

# 5.4.3 Block data comparison (>) BKCMP GT M

n points of BIN 16-bit data (word unit), starting at the specified devices, are compared in terms of ">".<br>■ Function definition BOOL BKCMP GT M (BOOL EN, ANY16 S1, ANY16 S2, ANY16 n, BOOL D) BOOL BKCMP\_GT\_M (BOOL EN, ANY16 S1, ANY16 S2, ANY16 n, BOOL D);

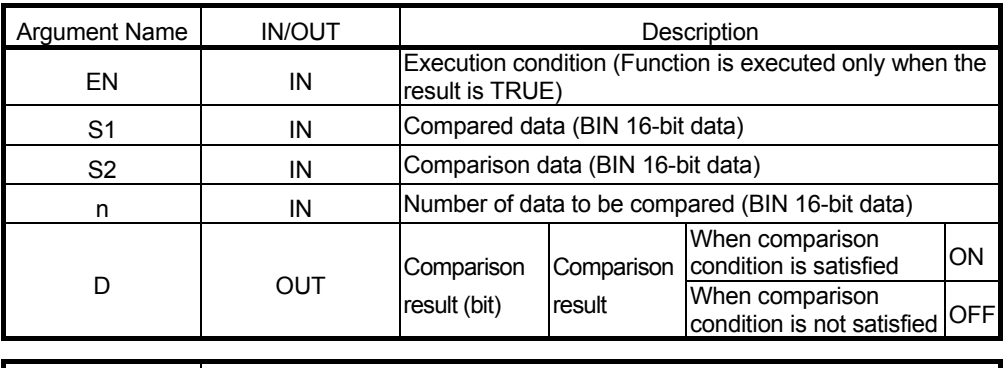

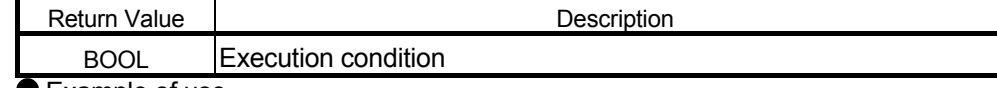

● Example of use

(\* When execution condition X0 turns ON, the data of the number of points stored \*)

- (\* in D0, starting at D100, is compared with the data of the number of points stored \*)
- $($ \* in D0, starting at D200, in terms of ">", and the result is stored into M0 and later. \*)
- BKCMP GT M (X0, D100, D200, D0, M0);

$$
\text{M} =
$$

Corresponding MELSEC command

BKCMP> (BIN block data comparison (>))

### 5.4.4 Block data comparison (<=) BKCMP\_LE\_M

n points of BIN 16-bit data (word unit), starting at the specified devices, are compared in terms of "<=". Function definition BOOL BKCMP\_LE\_M (BOOL EN, ANY16 S1, ANY16 S2, ANY16 n, BOOL D);

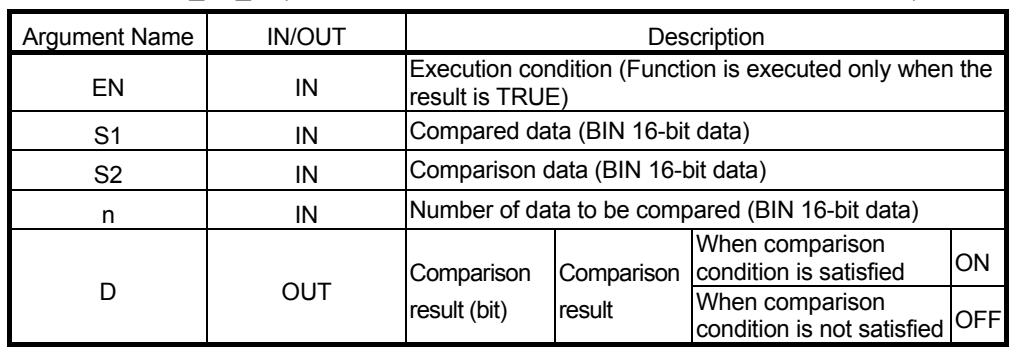

Return Value | Description BOOL Execution condition Example of use (\* When execution condition X0 turns ON, the data of the number of points stored \*) in D0, starting at D100, is compared with the data of the number of points stored  $*$ ) in D0, starting at D200, in terms of " $\leq$ ", and the result is stored into M0 and later.  $\star$ ) BKCMP\_LE\_M (X0, D100, D200, D0, M0); Corresponding MELSEC command BKCMP<= (BIN block data comparison (<=))

# 5.4.5 Block data comparison (<) BKCMP\_LT\_M

n points of BIN 16-bit data (word unit), starting at the specified devices, are compared in terms of "<". ■ Function definition BOOL BKCMP\_LT\_M (BOOL EN, ANY16 S1, ANY16 S2, ANY16 n, BOOL D);

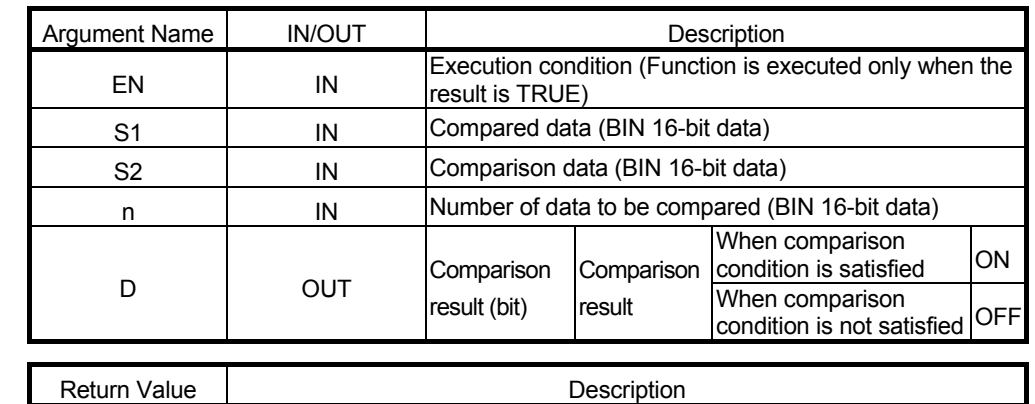

BOOL Execution condition

Example of use

(\* When execution condition X0 turns ON, the data of the number of points stored \*)

- (\* in D0, starting at D100, is compared with the data of the number of points stored \*)  $($ \* in D0, starting at D200, in terms of "<", and the result is stored into M0 and later. \*)
	- BKCMP\_LT\_M (X0, D100, D200, D0, M0);

Corresponding MELSEC command BKCMP< (BIN block data comparison (<)) 5.4.6 Block data comparison (>=) BKCMP\_GE\_M

#### n points of BIN 16-bit data (word unit), starting at the specified devices, are compared in terms of ">=". Function definition BOOL BKCMP\_GE\_M (BOOL EN, ANY16 S1, ANY16 S2, ANY16 n, BOOL D);

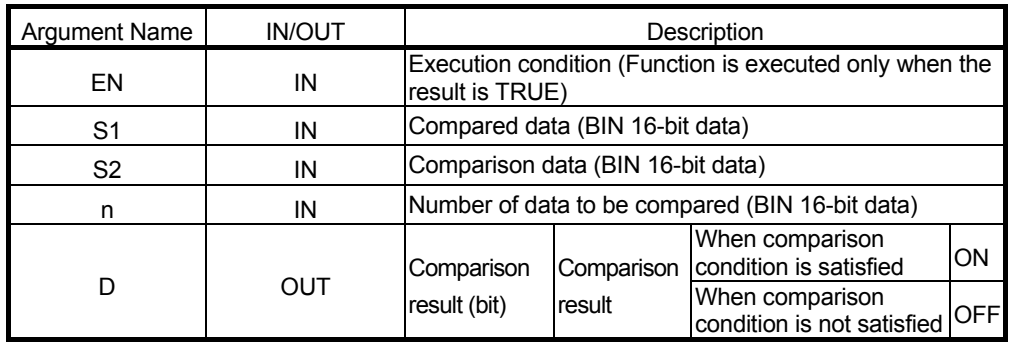

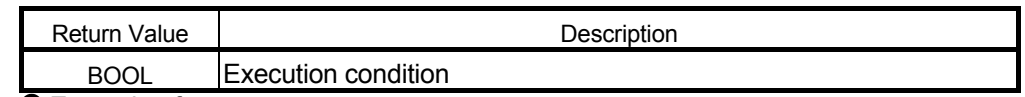

● Example of use

- (\* When execution condition X0 turns ON, the data of the number of points stored \*)
- ( $*$  in D0, starting at D100, is compared with the data of the number of points stored  $*$ )
- $($ \* in D0, starting at D200, in terms of ">=", and the result is stored into M0 and later. \*) BKCMP GE M (X0, D100, D200, D0, M0);
- 

Corresponding MELSEC command

BKCMP>= (BIN block data comparison (>=))

#### 5.5 Arithmetic Operation

### 5.5.1 Addition of BCD 4-digit data (2 devices) BPLUS\_M

The specified two BCD 4-digit data are added.

■ Function definition BOOL BPLUS M (BOOL EN, ANY16 S1, ANY16 D);

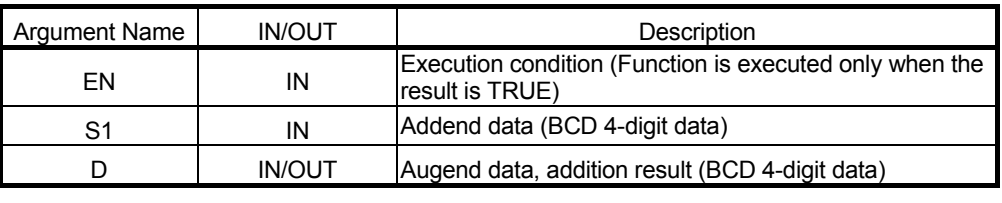

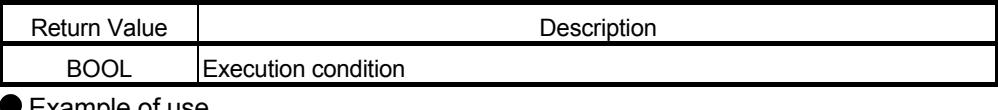

Example of use

(\* When execution condition X0 turns ON, the BCD 4-digit data stored in D0 \*) (\* and D100 are added, and the addition result is stored into D100. \*) BPLUS\_M (X0, D0, D100);

● Corresponding MELSEC command B+ (BCD 4-digit data addition)

#### 5.5.2 Addition of BCD 4-digit data (3 devices) BPLUS\_3\_M

The specified two BCD 4-digit data are added.

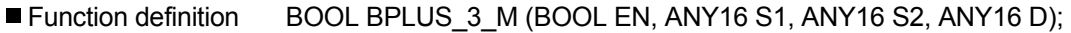

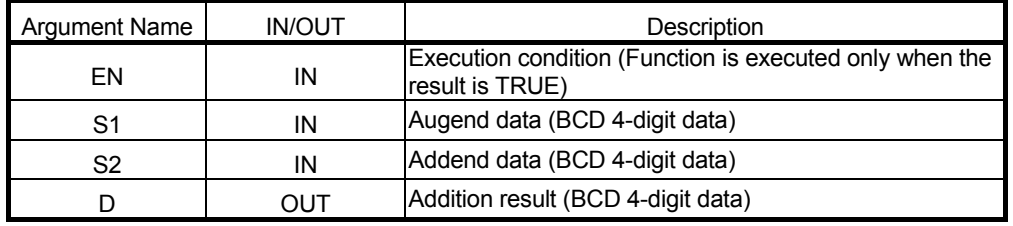

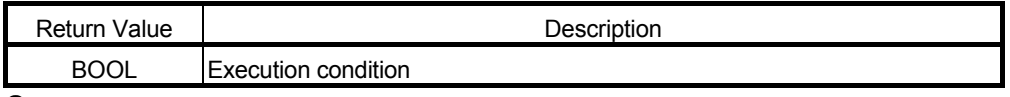

● Example of use

- (\* When execution condition X0 turns ON, the BCD 4-digit data stored in D1 \*) (\* and D2 are added, and the addition result is stored into D100. \*) BPLUS\_3\_M (X0, D1, D2, D100);
- 
- Corresponding MELSEC command
	- B+ (BCD 4-digit data addition)

#### 5.5.3 Subtraction of BCD 4-digit data (2 devices) BMINUS\_M

Subtraction is performed between the specified two BCD 4-digit data.

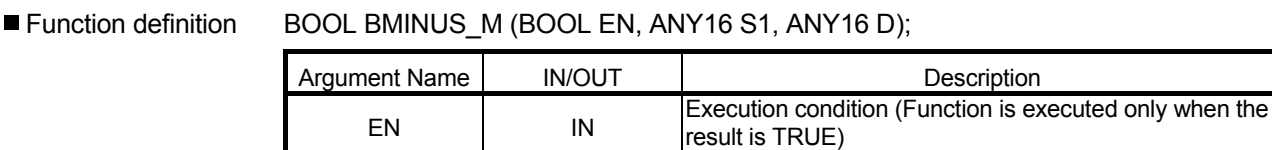

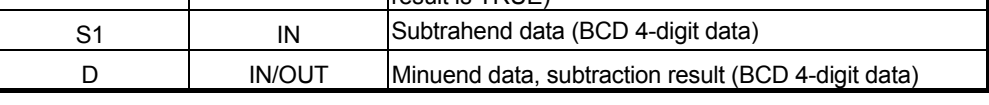

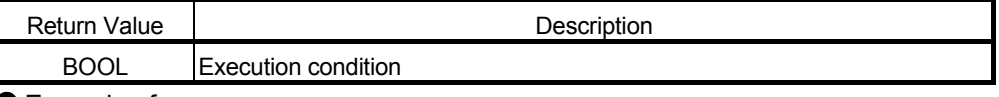

● Example of use

- (\* When execution condition X0 turns ON, subtraction is performed between the \*) (\* BCD 4-digit data stored in D0 and D100, and the subtraction result is stored \*)
- $(* into D100.$  \*)

BMINUS\_M (X0, D0, D100);

● Corresponding MELSEC command

B- (BCD 4-digit data subtraction)

5.5.4 Subtraction of BCD 4-digit data (3 devices) BMINUS\_3\_M

Subtraction is performed between the specified two BCD 4-digit data.

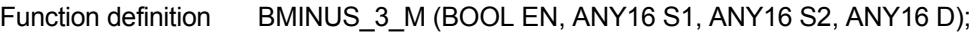

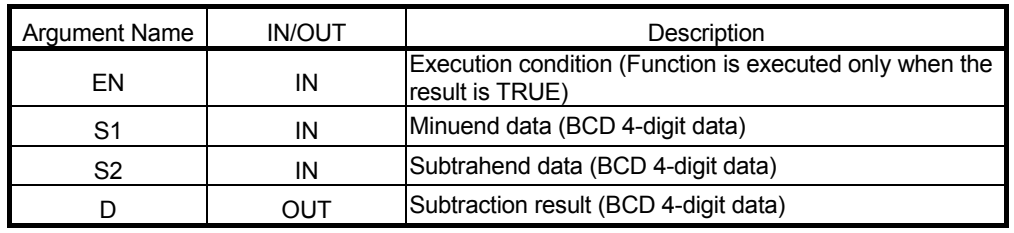

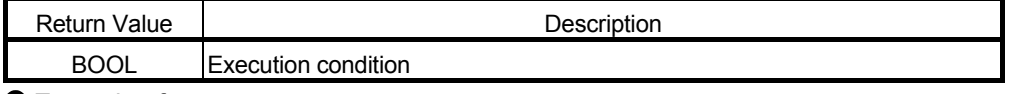

● Example of use

- (\* When execution condition X0 turns ON, subtraction is performed between the \*)
- (\* BCD 4-digit data stored in D1 and D2, and the subtraction result is stored \*)  $(*$  into D100. \*)
- 

BMINUS\_3\_M (X0, D1, D2, D100);

- Corresponding MELSEC command
	- B- (BCD 4-digit data subtraction)

### 5.5.5 Addition of BCD 8-digit data (2 devices) DBPLUS\_M

The specified two BCD 8-digit data are added.

#### ■ Function definition BOOL DBPLUS M (BOOL EN, ANY16 S1, ANY32 D);

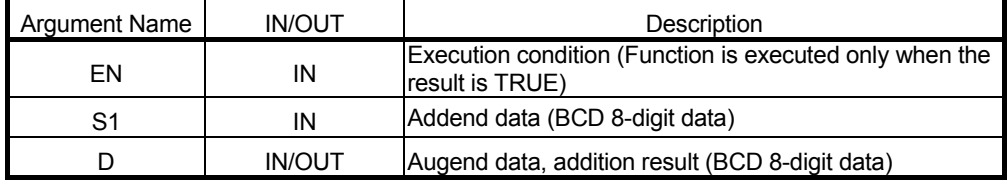

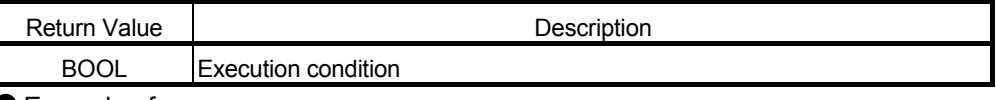

● Example of use

(\* When execution condition X0 turns ON, the BCD 8-digit data stored in \*)

(\* dwData1 and Result are added, and the addition result is stored into Result. \*) DBPLUS\_M (X0, dwData1, Result);

 Corresponding MELSEC command DB+ (BCD 8-digit data addition)

# 5.5.6 Addition of BCD 8-digit data (3 devices) DBPLUS\_3\_M

The specified two BCD 8-digit data are added.

■ Function definition DBPLUS 3 M (BOOL EN, ANY32 S1, ANY32 S2, ANY32 D);

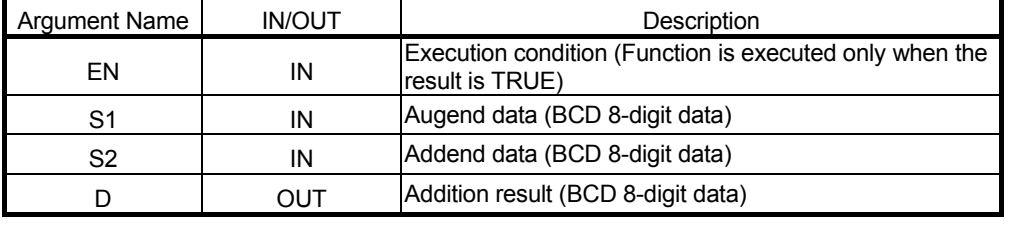

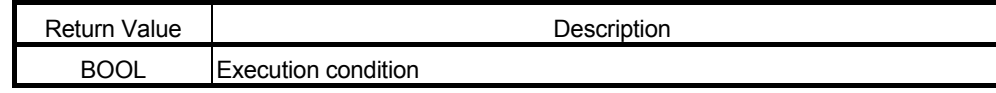

● Example of use

(\* When execution condition X0 turns ON, the BCD 8-digit data stored in \*)

(\* dwData1 and dwData2 are added, and the addition result is stored into Result. \*) DBPLUS\_3\_M (X0, dwData1, dwData2, Result);

#### ● Corresponding MELSEC command

DB+ (BCD 8-digit data addition)

### 5.5.7 Subtraction of BCD 8-digit data (2 devices) DBMINUS\_M

Subtraction is performed between the specified two BCD 8-digit data.

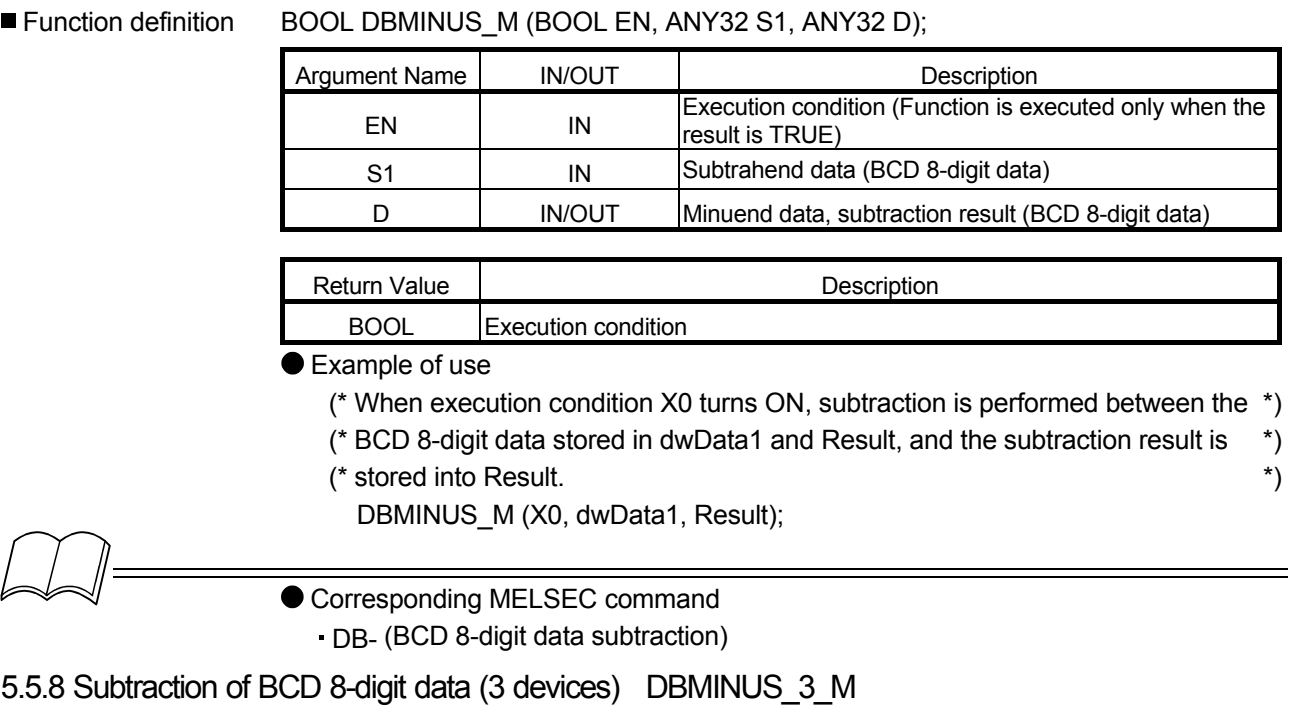

Subtraction is performed between the specified two BCD 8-digit data.

#### ■ Function definition BOOL DBMINUS 3 M (BOOL EN, ANY32 S1, ANY32 S2, ANY32 D);

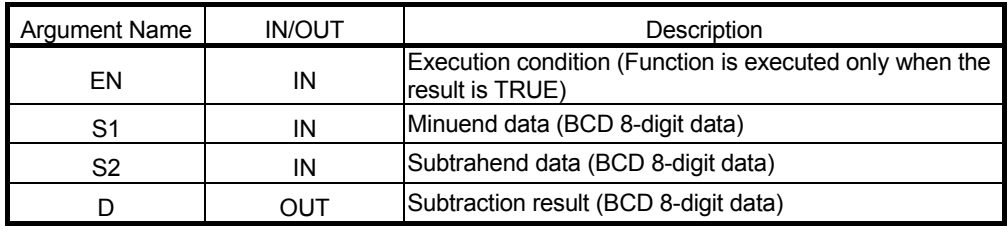

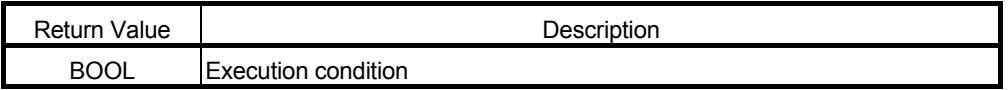

● Example of use

- (\* When execution condition X0 turns ON, subtraction is performed between the \*)
- (\* BCD 8-digit data stored in dwData1 and dwData2, and the subtraction result \*)
- (\* is stored into Result. \*)

DBMINUS 3 M (X0, dwData1, dwData2, Result);

- Corresponding MELSEC command
	- DB- (BCD 8-digit data subtraction)

### 5.5.9 Multiplication of BCD 4-digit data BMULTI\_M

The specified two BCD 4-digit data are multiplied.

#### ■ Function definition BOOL BMULTI\_M (BOOL EN, ANY16 S1, ANY16 S2, ANY32 D);

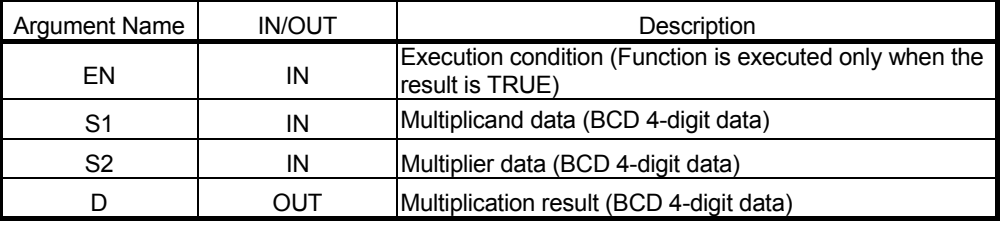

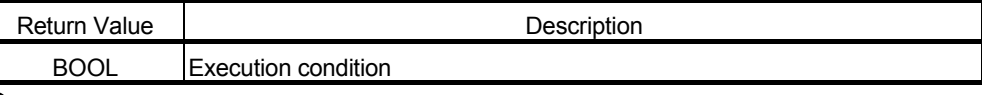

Example of use

(\* When execution condition X0 turns ON, the BCD 4-digit data stored in D1 \*) (\* and D2 are multiplied, and the multiplication result is stored into Result. \*)

BMULTI\_M (X0, D1, D2, Result);

$$
\text{M} =
$$

Corresponding MELSEC command

B\* (BCD 4-digit data multiplication)

# 5.5.10 Division of BCD 4-digit data BDIVID M

Division is performed between the specified two BCD 4-digit data.

■ Function definition BOOL BDIVID\_M (BOOL EN, ANY16 S1, ANY16 S2, ANY16(2) D);

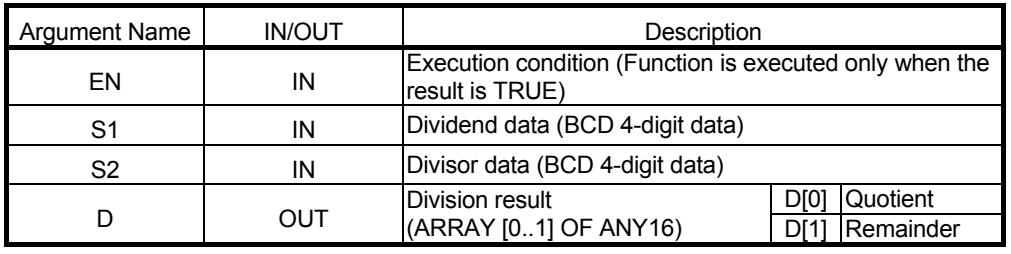

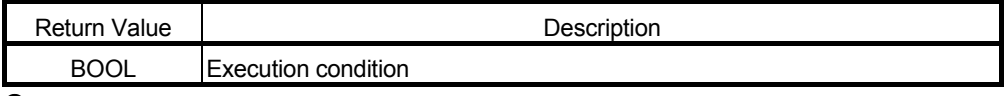

● Example of use

- (\* When execution condition X0 turns ON, division is performed between the \*)
- (\* BCD 4-digit data stored in D1 and D2, and the division result is stored into \*)
- (\* array ArrayResult. \*)

BDIVID\_M (X0, D1, D2, ArrayResult);

- Corresponding MELSEC command
	- B/ (BCD 4-digit data division)

# 5.5.11 Multiplication of BCD 8-digit data DBMULTI\_M

The specified two BCD 8-digit data are multiplied.

■ Function definition BOOL DBMULTI M (BOOL EN, ANY32 S1, ANY32 S2, ANY16(4) D);

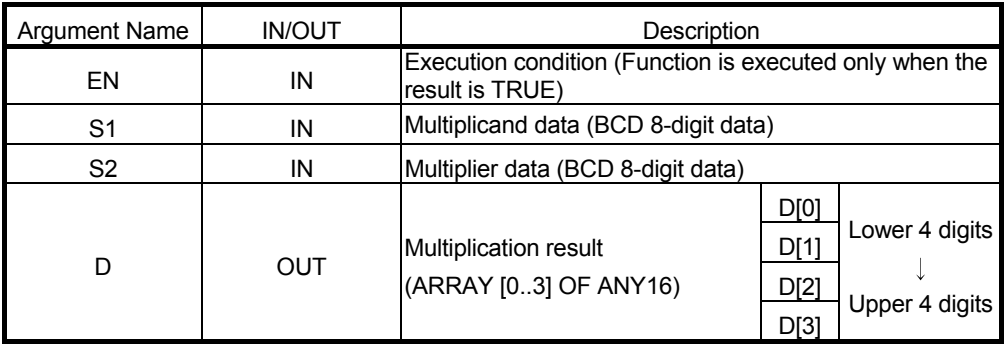

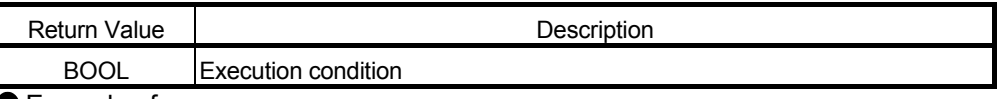

Example of use

- (\* When execution condition X0 turns ON, the BCD 8-digit data stored in \*)
- (\* dwData1 and dwData2 are multiplied, and the multiplication result is stored \*)
- (\* into array ArrayResult. \*)
	- DBMULTI\_M (X0, dwData1, dwData2, ArrayResult);

$$
\mathbb{Z}^2
$$

Corresponding MELSEC command DB\* (BCD 8-digit data multiplication)

5.5.12 Division of BCD 8-digit data DBDIVID M

#### Division is performed between the specified two BCD 8-digit data.

■ Function definition BOOL DBDIVID M (BOOL EN, ANY32 S1, ANY32 S2, ANY32(2) D);

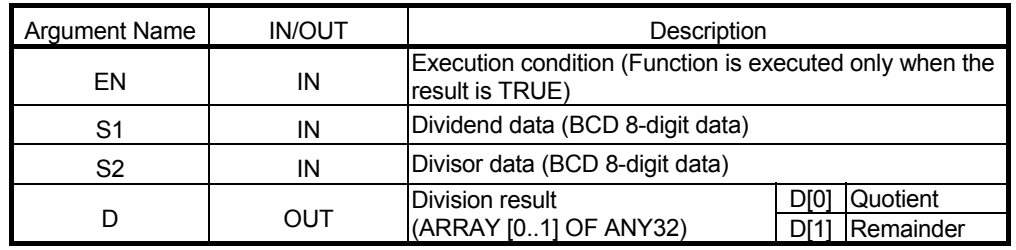

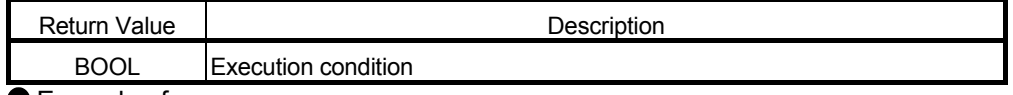

● Example of use

- 
- (\* When execution condition X0 turns ON, division is performed between the  $*$ )<br>(\* BCD 8-digit data stored in dwData1 and dwData2, and the division result is  $*$ ) (\* BCD 8-digit data stored in dwData1 and dwData2, and the division result is \*)
- (\* stored into array ArrayResult. \*)

DBDIVID\_M (X0, dwData1, dwData2, ArrayResult);

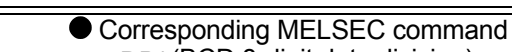

DB/ (BCD 8-digit data division)

#### 5.5.13 Character string data connection (2 devices) STRING\_PLUS\_M

The specified character string data are connected.

#### ■ Function definition BOOL STRING PLUS M (BOOL EN, STRING S1, STRING D);

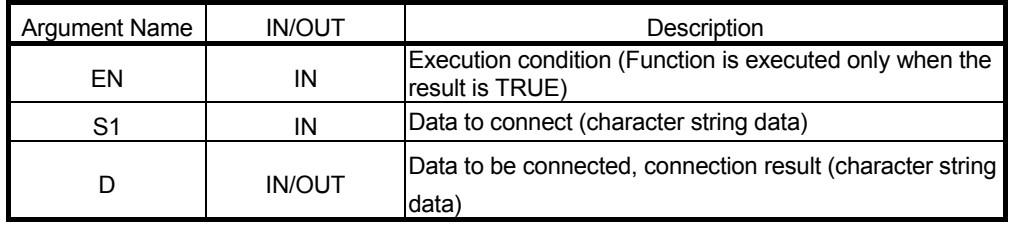

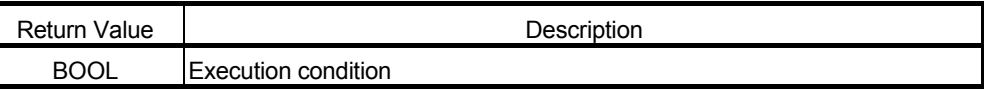

#### Example of use

- (\* When execution condition X0 turns ON, character string "ABC" is connected \*)
- (\* to the end of the character string stored in StrResult and the connected \*)
- (\* character strings are stored into StrResult. \*)
- STRING\_PLUS\_M (X0, "ABC" StrResult);

Corresponding MELSEC command

\$+ (Character string connection)

# 5.5.14 Character string data connection (3 devices) STRING\_PLUS\_3\_M

The specified character string data are connected.

#### ■ Function definition BOOL STRING PLUS 3 M (BOOL EN, STRING S1, STRING S2, STRING D);

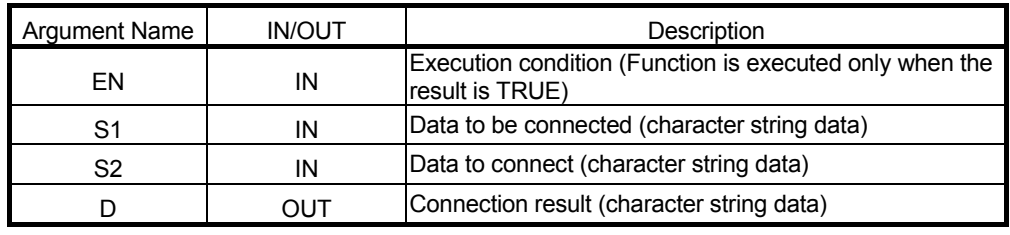

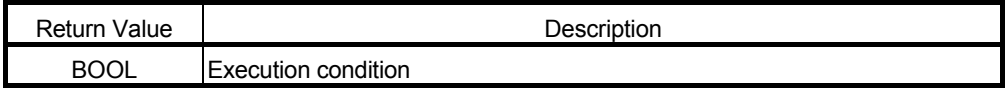

● Example of use

- (\* When execution condition X0 turns ON, the character string stored in \*)
- (\* StrData2 is connected to the end of the character string stored in StrData1 \*)
- (\* and the connected character strings are stored into StrResult. \*)

STRING\_PLUS\_3\_M (X0, StrData1, StrData2, StrResult);

- 
- Corresponding MELSEC command
	- \$+ (Character string connection)

# 5.5.15 BIN block addition BKPLUS\_M

n points of BIN 16-bit data, starting at the specified devices, are added.

■ Function definition BOOL BKPLUS M (BOOL EN, ANY16 S1, ANY16 S2, ANY16 n, ANY16 D);

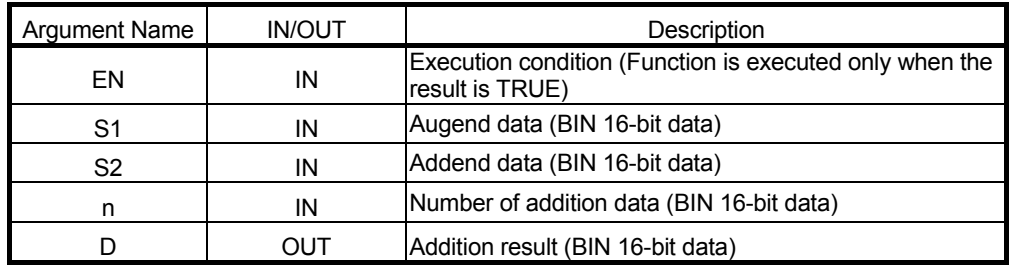

Return Value | Network | Network | Network | Description

BOOL Execution condition

Example of use

(\* When execution condition X0 turns ON, the data of the number of points \*)

(\* stored in D0, starting at D100, and the data of the number of points stored in \*)

- (\* D0, starting at D200, are added, and the result is stored into D1000 and later. \*)
	- BKPLUS M (X0, D100, D200, D0, D1000);

Corresponding MELSEC command BK+ (Block data addition)

# 5.5.16 BIN block subtraction BKMINUS\_M

Subtraction is performed between n points of BIN 16-bit data, starting at the specified devices.

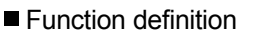

BOOL BKMINUS M (BOOL EN, ANY16 S1, ANY16 S2, ANY16 n, ANY16 D);

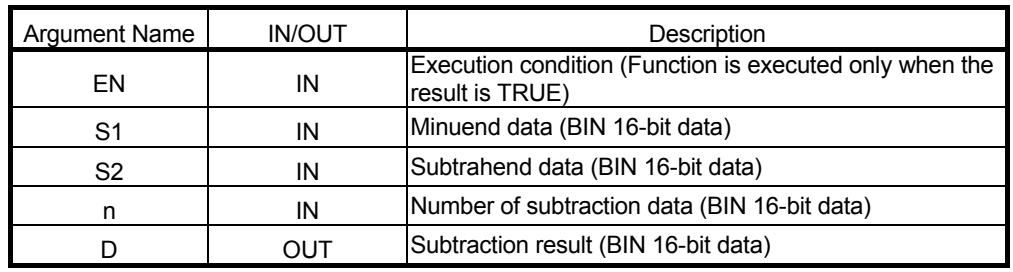

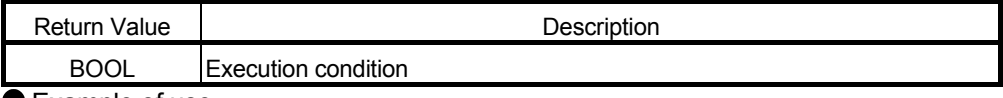

Example of use

- (\* When execution condition X0 turns ON, subtraction is performed between \*)
- (\* the data of the number of points stored in D0, starting at D100, and the data \*)
- (\* of the number of points stored in D0, starting at D200, and the result is  $*$ )<br>(\* stored into D1000 and later.

 $(*$  stored into D1000 and later.

BKMINUS\_M (X0, D100, D200, D0, D1000);

Corresponding MELSEC command

BK- (Block data subtraction)

# 5.5.17 Increment INC\_M

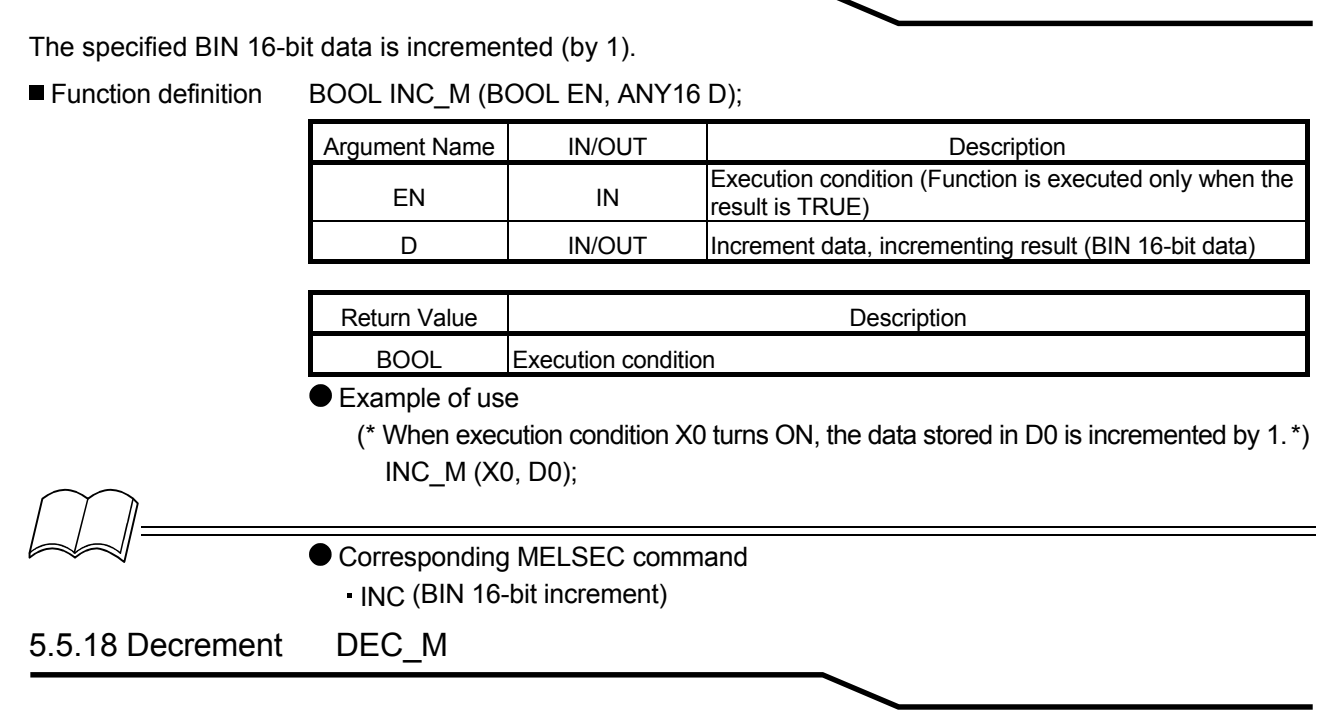

The specified BIN 16-bit data is decremented (by 1).

■ Function definition BOOL DEC\_M (BOOL EN, ANY16 D);

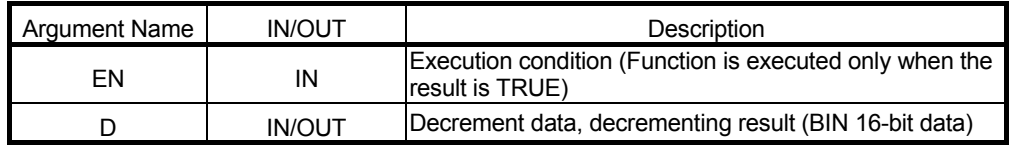

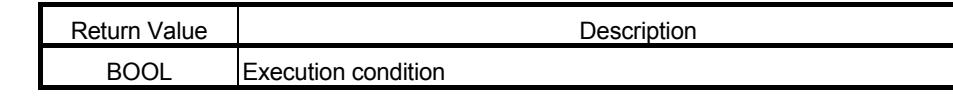

● Example of use

(\* When execution condition X0 turns ON, the data stored in D0 is decremented by 1. \*) DEC\_M (X0, D0);

● Corresponding MELSEC command

DEC (BIN 16-bit decrement)

# 5.5.19 32-bit BIN increment DINC\_M

The specified BIN 32-bit data is incremented (by 1).

■ Function definition BOOL DINC\_M (BOOL EN, ANY32 D);

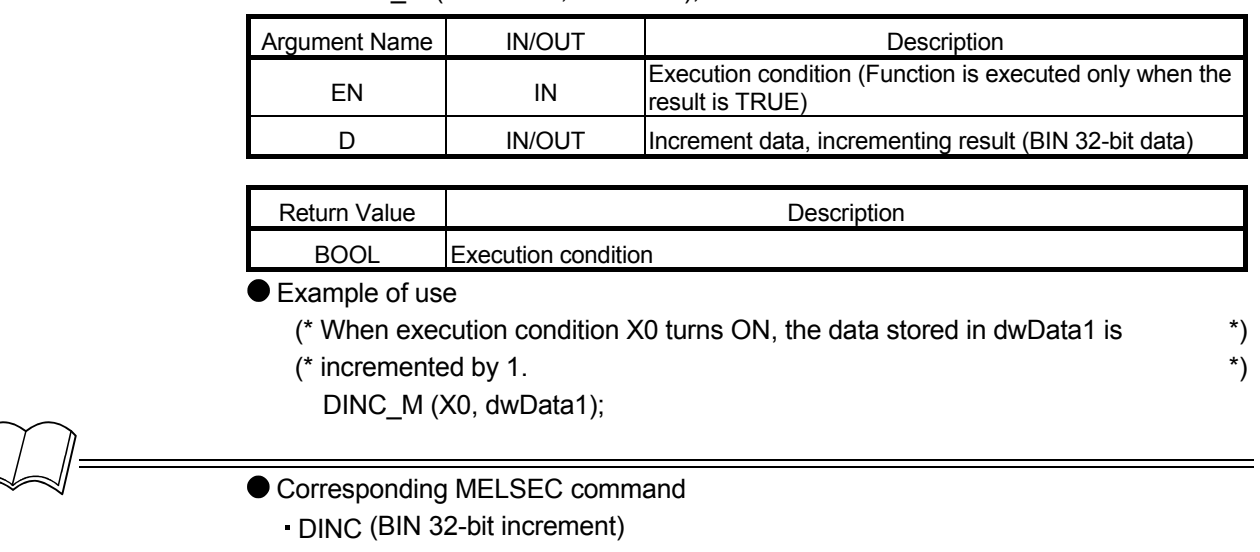

#### 5.5.20 32-bit BIN decrement DDEC\_M

The specified BIN 32-bit data is decremented (by 1).

■ Function definition BOOL DDEC M (BOOL EN, ANY32 D);

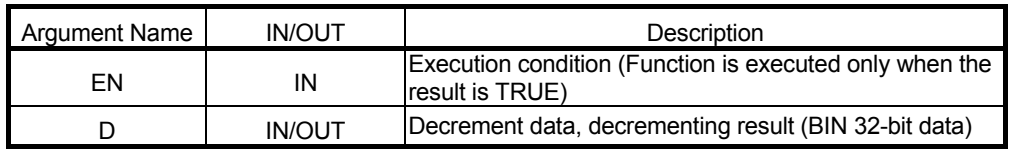

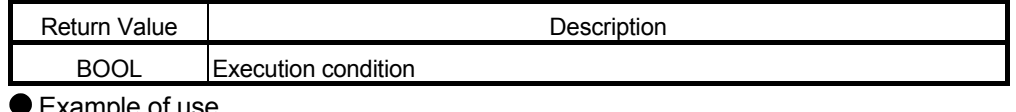

Example of use

(\* When execution condition X0 turns ON, the data stored in dwData1 is \*)  $(*$  decremented by 1.  $*$ )

DDEC\_M (X0, dwData1);

Corresponding MELSEC command

DDEC (BIN 32-bit decrement)

#### 5.6 Data Conversion

#### 5.6.1 BIN $\rightarrow$ BCD conversion BCD M

The specified BIN 16-bit data (0 to 9999) is converted into BCD 4-digit data.

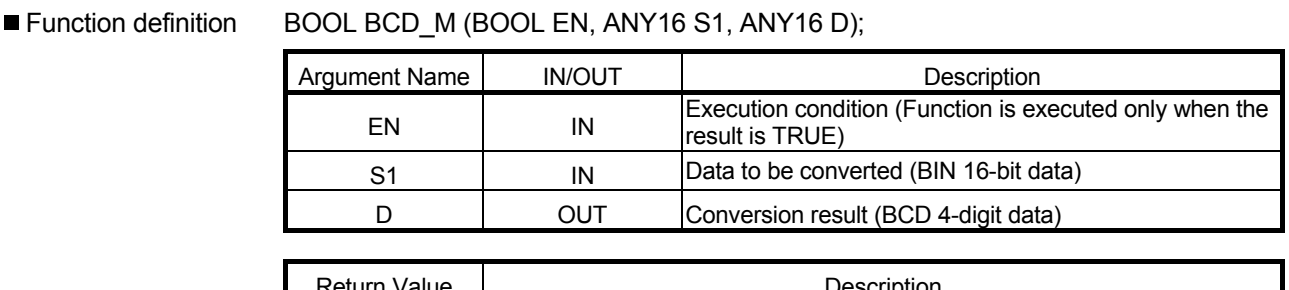

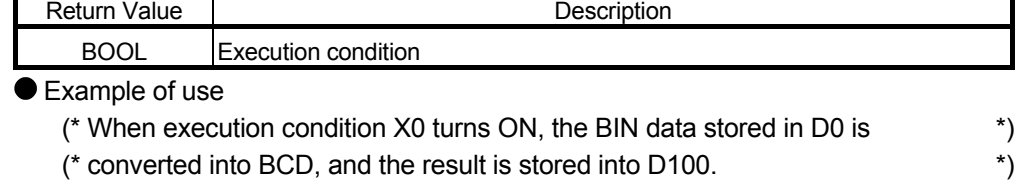

BCD\_M (X0, D0, D100);

● Corresponding MELSEC command

BCD (Conversion from BIN data to 4-digit BCD data)

# 5.6.2 32-bit BIN $\rightarrow$ BCD conversion DBCD M

The specified BIN 32-bit data (0 to 99999999) is converted into BCD 8-digit data.

■ Function definition BOOL DBCD M (BOOL EN, ANY32 S1, ANY32 D);

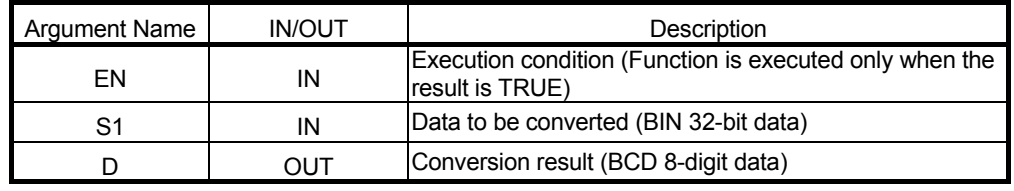

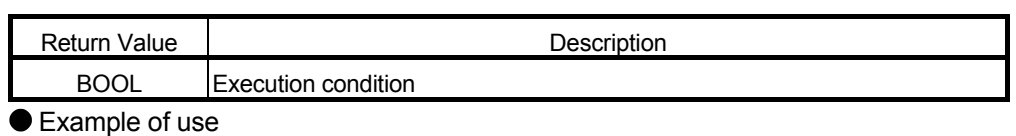

(\* When execution condition X0 turns ON, the BIN data stored in dwData1 is  $*$ ) (\* converted into BCD, and the result is stored into Result. \*)

DBCD\_M (X0, dwData1, Result);

● Corresponding MELSEC command

DBCD (Conversion from BIN data to 8-digit BCD data)

# 5.6.3 BCD $\rightarrow$ BIN conversion BIN M

The specified BCD 4-digit data (0 to 9999) is converted into BIN 16-bit data.

■ Function definition BOOL BIN M (BOOL EN, ANY16 S1, ANY16 D);

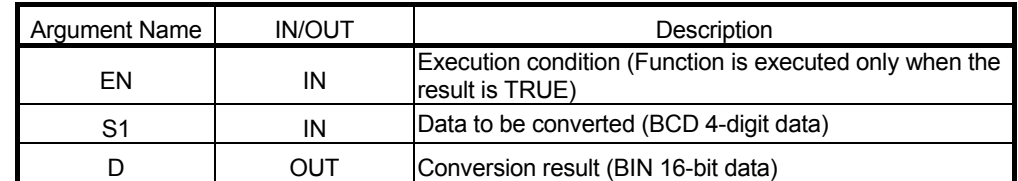

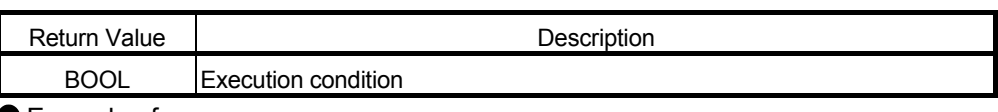

● Example of use

(\* When execution condition X0 turns ON, the BCD data stored in D0 is \*) (\* converted into BIN, and the result is stored into D100. \*)

BIN\_M (X0, D0, D100);

Corresponding MELSEC command

BIN (Conversion from BCD 4-digit data to BIN data)

# 5.6.4 32-bit BCD $\rightarrow$ BIN conversion DBIN M

The specified BCD 8-digit data (0 to 99999999) is converted into BIN 32-bit data.

■ Function definition DBIN\_M (BOOL EN, ANY32 S1, ANY32 D);

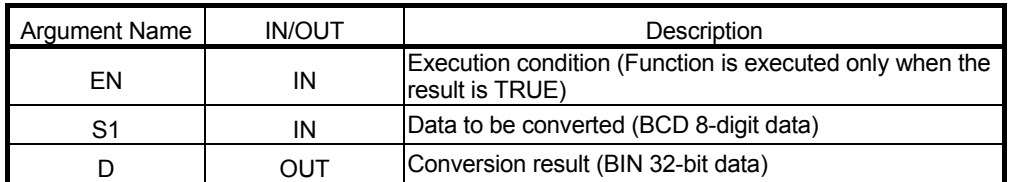

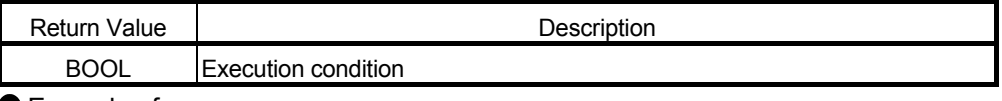

● Example of use

(\* When execution condition X0 turns ON, the BCD data stored in dwData1 is \*) (\* converted into BIN, and the result is stored into Result. \*)

DBIN M (X0, dwData1, Result);

● Corresponding MELSEC command

DBIN (Conversion from BCD 8-digit data to BIN data)

#### 5.6.5 Floating-point $\rightarrow$ BIN conversion INT E MD

The specified real number data is converted into BIN 16-bit data.

■ Function definition BOOL INT E MD (BOOL EN, REAL S1, ANY16 D);

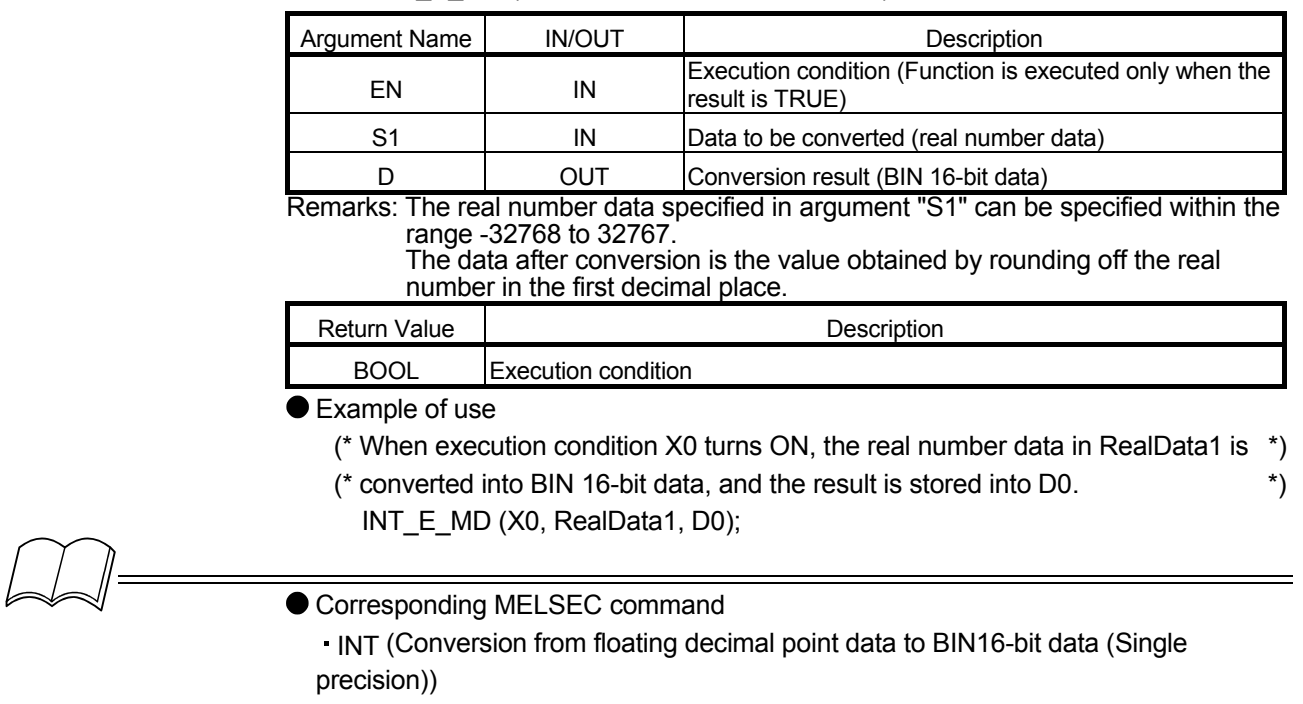

5.6.6 32-bit floating-point $\rightarrow$ BIN conversion DINT E MD

The specified real number data is converted into BIN 32-bit data.

#### ■ Function definition BOOL DINT\_E\_MD (BOOL EN, REAL S1, ANY32 D);

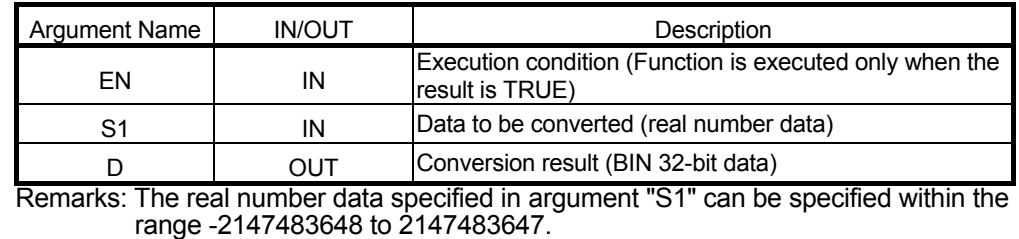

The data after conversion is the value obtained by rounding off the real number in the first decimal place.

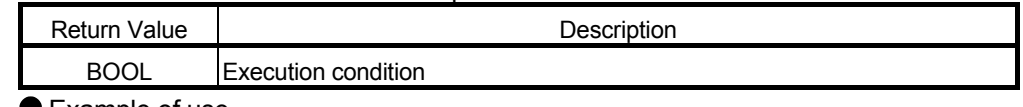

● Example of use

(\* When execution condition X0 turns ON, real number data E2.6 is converted \*) (\* into BIN 32-bit data, and the result is stored into Result. \*)

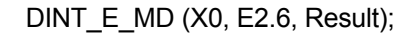

● Corresponding MELSEC command

DINT (Conversion from floating decimal point data to BIN32-bit data (Single precision))

#### 5.6.7 BIN $\rightarrow$  floating-point conversion FLT M

The specified BIN 16-bit data is converted into real number data.

■ Function definition BOOL FLT\_M (BOOL EN, ANY16 S1, REAL D);

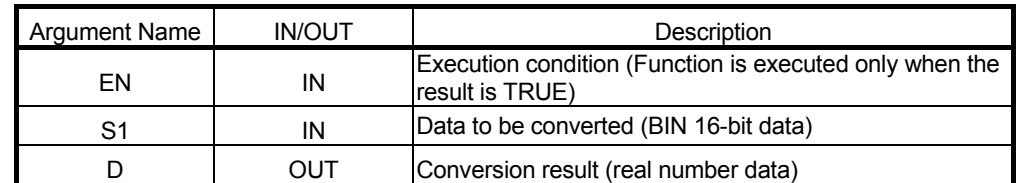

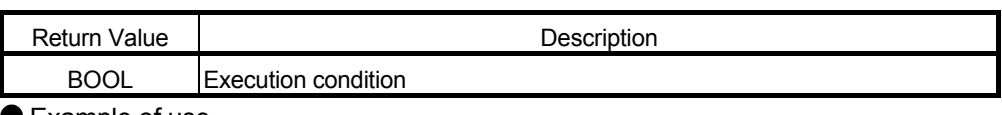

● Example of use

(\*When execution condition X0 turns ON, the BIN 16-bit data in D100 is \*) (\* converted into real number data, and the result is stored into Result.  $\qquad \qquad$  \*) FLT\_M (X0, D100, Result);

● Corresponding MELSEC command

FLT (Conversion from BIN 16-bit data to floating decimal point (Single precision))

# 5.6.8 32-bit BIN $\rightarrow$  floating-point conversion DFLT M

The specified BIN 32-bit data is converted into real number data.

#### ■ Function definition BOOL DFLT\_M (BOOL EN, ANY32 S1, REAL D);

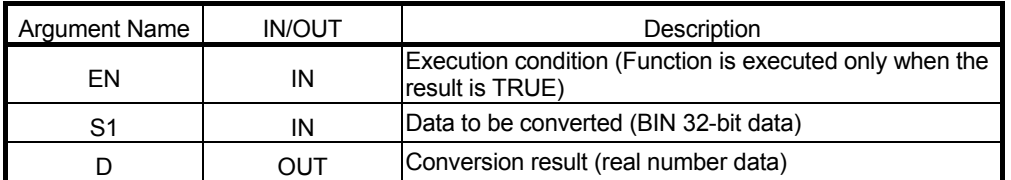

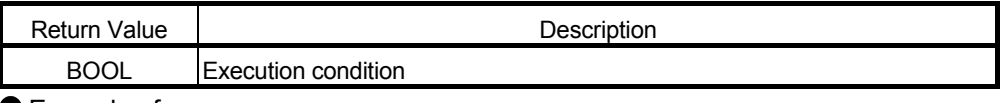

● Example of use

- (\* When execution condition X0 turns ON, the BIN 32-bit data in dwData1 is \*)
- (\* converted into real number data, and the result is stored into Result. \*) DFLT\_M (X0, dwData1, RealResult);

● Corresponding MELSEC command

DFLT (Conversion from BIN 32-bit data to floating decimal point (Single precision))

#### 5.6.9 16-bit BIN → 32-bit BIN conversion DBL M

The specified BIN 16-bit data is converted into signed BIN 32-bit data.

■ Function definition BOOL DBL M (BOOL EN, ANY16 S1, ANY32 D);

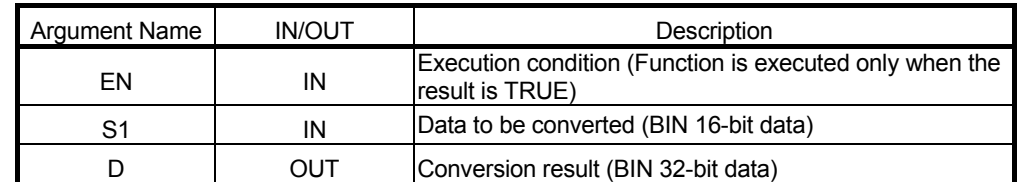

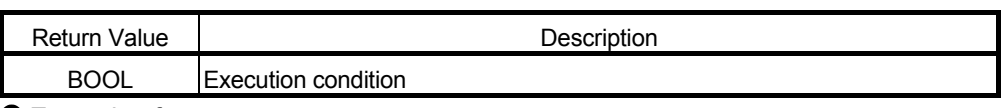

● Example of use

- (\* When execution condition X0 turns ON, the BIN 16-bit data in D0 is \*)
- (\* converted into signed BIN 32-bit data, and the result is stored into Result. \*) DBL\_M (X0, D0, Result);

Corresponding MELSEC command

DBL (Conversion from BIN 16-bit to BIN 32-bit data)

# 5.6.10 32-bit BIN $\rightarrow$ 16-bit BIN conversion WORD M

The specified BIN 32-bit data is converted into signed BIN 16-bit data.

■ Function definition BOOL WORD\_M (BOOL EN, ANY32 S1, ANY16 D);

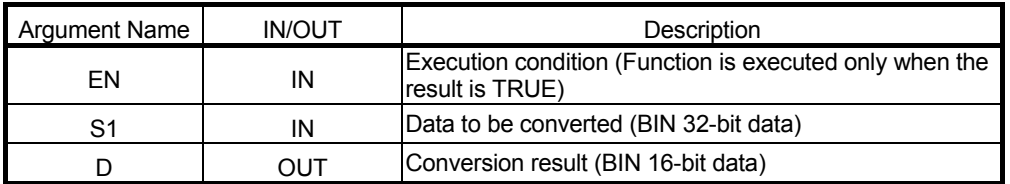

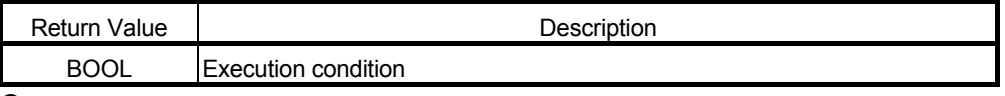

● Example of use

- (\* When execution condition X0 turns ON, the BIN 32-bit data stored in dwData1 \*)
- (\* is converted into signed BIN 16-bit data, and the result is stored into D0. \*) WORD M (X0, dwData1, D0);

● Corresponding MELSEC command

WORD (Conversion from BIN 32-bit to BIN 16-bit data)

#### 5.6.11 BIN $\rightarrow$ gray code conversion GRY M

The specified BIN 16-bit data is converted into gray code 16-bit data.

#### ■ Function definition BOOL GRY M (BOOL EN, ANY16 S1, ANY16 D);

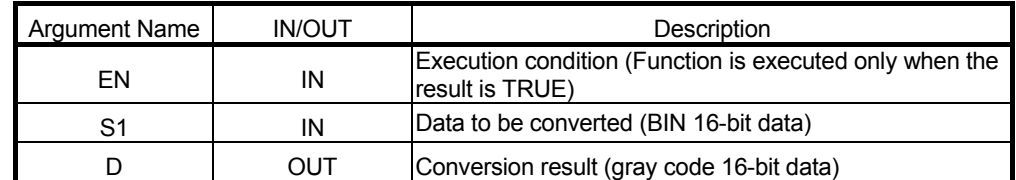

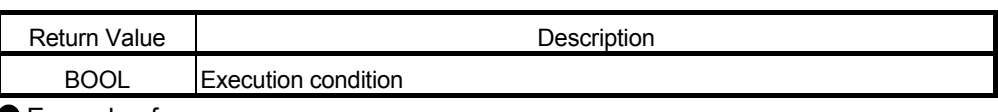

● Example of use

- (\* When execution condition X0 turns ON, the BIN 16-bit data in D0 is  $*$ )
- (\* converted into gray code 16-bit data, and the result is stored into D100. \*) GRY\_M (X0, D0, D100);

Corresponding MELSEC command

GRY (Conversion from BIN 16-bit data to Gray code)

# 5.6.12 32-bit BIN $\rightarrow$ gray code conversion DGRY M

The specified BIN 32-bit data is converted into gray code 32-bit data.

#### ■ Function definition BOOL DGRY\_M (BOOL EN, ANY32 S1, ANY32 D);

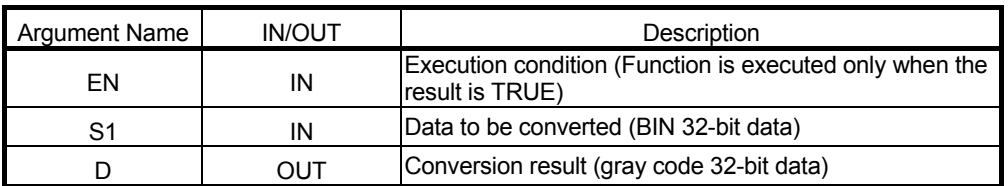

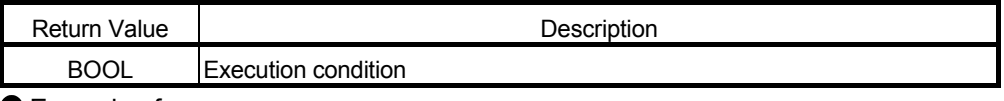

● Example of use

(\* When execution condition X0 turns ON, the BIN 32-bit data in dwData1 is  $*$ )

(\* converted into gray code 32-bit data, and the result is stored into Result. \*) DGRY M (X0, dwData1 Result);

● Corresponding MELSEC command

DGRY (Conversion from BIN 32-bit data to Gray code)

#### 5.6.13 Gray code  $\rightarrow$  BIN conversion GBIN M

The specified gray code 16-bit data is converted into BIN 16-bit data.

■ Function definition BOOL GBIN\_M (BOOL EN, ANY16 S1, ANY16 D);

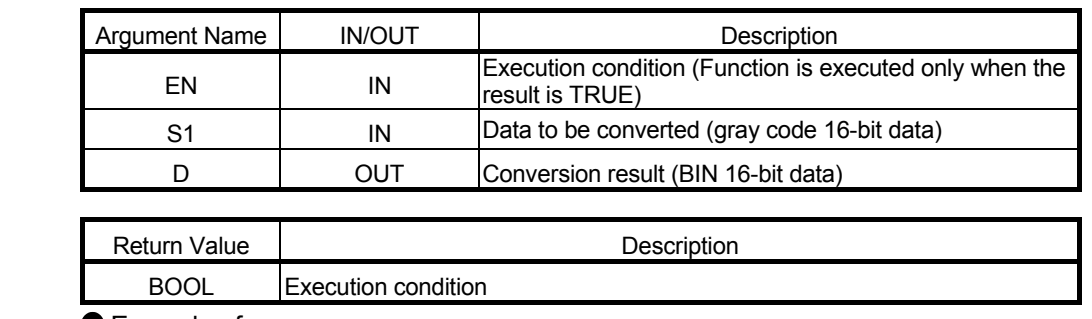

#### ● Example of use

- (\* When execution condition X0 turns ON, the gray code 16-bit data in D100 is \*)
- (\* converted into BIN 16-bit data, and the result is stored into D200. \*) GBIN\_M (X0, D100, D200);

$$
\text{M} =
$$

Corresponding MELSEC command

GBIN (Conversion of Gray code to BIN 16-bit data)

# 5.6.14 32-bit gray code $\rightarrow$ BIN conversion DGBIN M

The specified gray code 32-bit data is converted into BIN 32-bit data.

■ Function definition BOOL DGBIN M (BOOL EN, ANY32 S1, ANY32 D);

| <b>Argument Name</b> | <b>IN/OUT</b> | Description                                                                |
|----------------------|---------------|----------------------------------------------------------------------------|
| FN                   | IN            | Execution condition (Function is executed only when the<br>result is TRUE) |
| ۹1.                  | ΙN            | Data to be converted (gray code 32-bit data)                               |
|                      | OUT           | Conversion result (BIN 32-bit data)                                        |

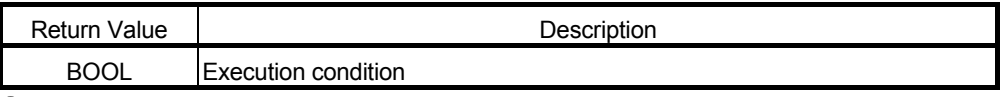

● Example of use

- (\* When execution condition X0 turns ON, the gray code 32-bit data in dwData1 \*)
- (\* is converted into BIN 32-bit data, and the result is stored into Result. \*) DGBIN M (X0, dwData1, Result);

● Corresponding MELSEC command

DGBIN (Conversion of Gray code to BIN 32-bit data)

#### 5.6.15 2' complement of 16-bit BIN NEG M

The sign of the specified BIN 16-bit data is inverted. (2's complement)

■ Function definition BOOL NEG\_M (BOOL EN, ANY16 D);

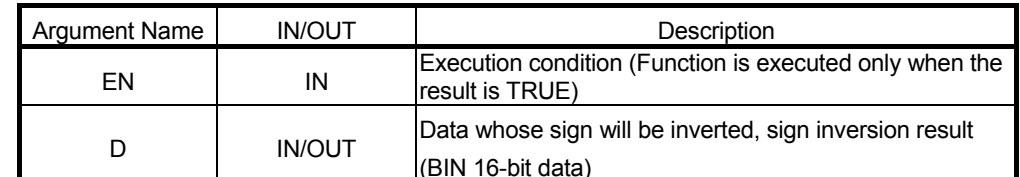

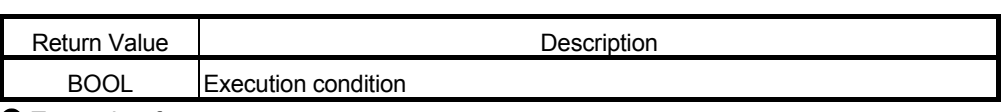

#### ● Example of use

- (\* When execution condition X0 turns ON, the sign of the BIN 16-bit data in D0 \*)
- (\* is inverted, and the result is stored into D0. \*)

NEG\_M (X0, D0);

$$
\text{M} =
$$

Corresponding MELSEC command

NEG (Complement of 2 of BIN 16-bit data (sign reversal))

# 5.6.16 2' complement of 32-bit BIN DNEG\_M

The sign of the specified BIN 32-bit data is inverted. (2's complement)

■ Function definition BOOL DNEG\_M (BOOL EN, ANY32 D);

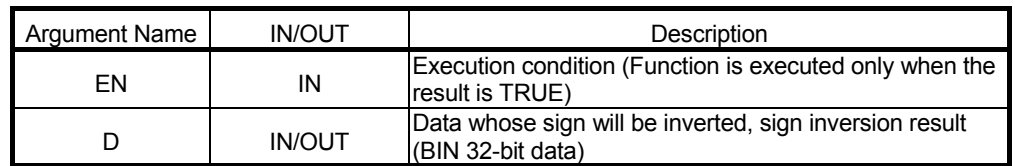

Return Value | Network | Description BOOL Execution condition

● Example of use

(\* When execution condition X0 turns ON, the sign of the BIN 32-bit data in \*)

(\* Result is inverted, and the result is stored into Result. \*)

DNEG\_M (X0, Result);

Corresponding MELSEC command

DNEG (Complement of 2 of BIN 32-bit data (sign reversal))

#### 5.6.17 2' complement of floating-point ENEG\_M

The sign of the specified real number data is inverted. (2's complement)

■ Function definition BOOL ENEG\_M (BOOL EN, REAL D);

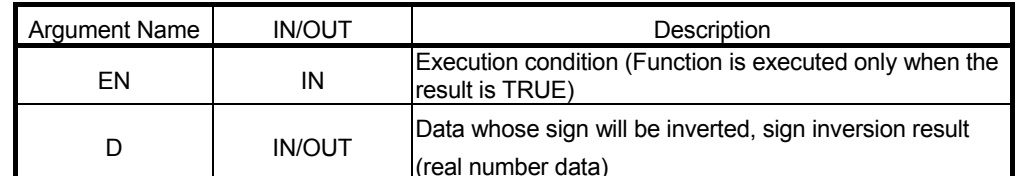

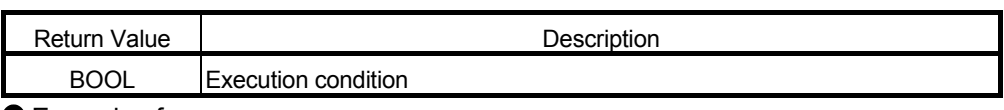

● Example of use

- (\* When execution condition X0 turns ON, the sign of the real number data in \*)
- (\* Result is inverted, and the result is stored into Result. \*)

ENEG\_M (X0, Result);

● Corresponding MELSEC command

ENEG (Floating-point sign inversion (Single precision))

# 5.6.18 Block BIN $\rightarrow$ BCD conversion BKBCD M

n points of BIN 16-bit data (0 to 9999), starting at the specified device, is converted into BCD 4-digit data.

#### ■ Function definition BOOL BKBCD\_M (BOOL EN, ANY16 S1, ANY16 n, ANY16 D);

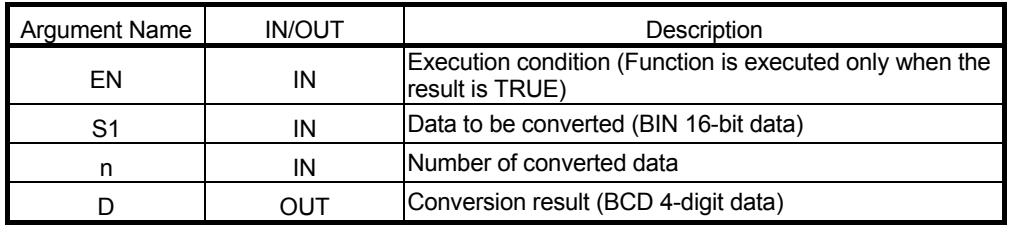

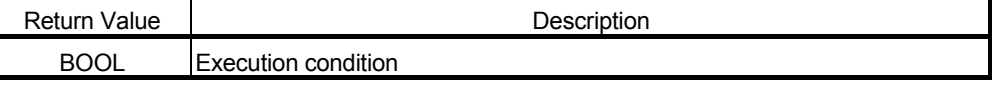

**Example of use** 

- (\* When execution condition X0 turns ON, the BIN 16-bit data of the number \*)
- (\* of points stored in W0, starting at D0, is converted into BCD, and the result is \*)
- (\* stored into D100 and later. \*)
	- BKBCD\_M (X0, D0, W0, D100);

● Corresponding MELSEC command

BKBCD (Conversion from block BIN 16-bit data to BCD 4-digit data)

### 5.6.19 Block BCD $\rightarrow$ BIN conversion BKBIN\_M

n points of BCD 4-digit data (0 to 9999), starting at the specified device, is converted into BIN 16-bit data. ■ Function definition BOOL BKBIN\_M (BOOL EN, ANY16 S1, ANY16 n, ANY16 D);

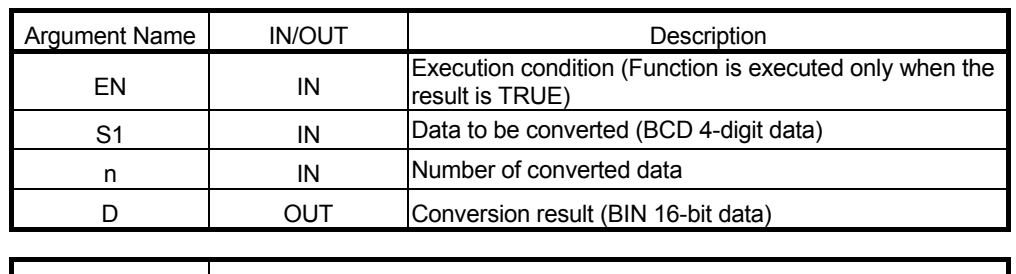

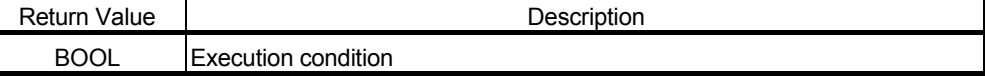

● Example of use

(\* When execution condition X0 turns ON, the BCD data of the number of points \*)

(\* stored in W0, starting at D0, is converted into BIN, and the result is stored into \*)

 $(*\;D100\;and\;later.$  \*)

BKBIN\_M (X0, D0, W0, D100);

Corresponding MELSEC command

BKBIN (Conversion from block BCD 4-digit data to block BIN 16-bit data)

### 5.7 Data Transfer

#### 5.7.1 16-bit data NOT transfer CML\_M

The specified BIN 16-bit data are inverted bit by bit.

#### ■ Function definition BOOL CML\_M (BOOL EN, ANY16 S1, ANY16 D);

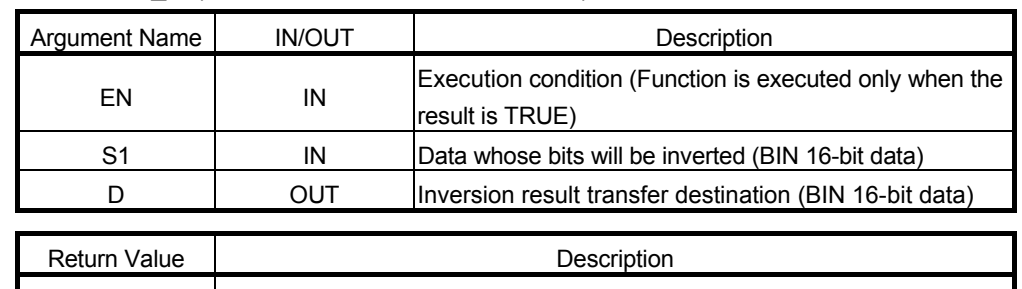

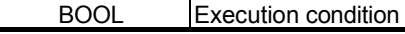

● Example of use

(\* When execution condition X0 turns ON, the data of M0 to M7 are inverted, \*)  $(*$  and the result is transferred to D0. \*  $(*)$ 

CML\_M (X0, K2M0, D0);

$$
\Box \hspace{-0.12cm} \Box \hspace{-0.12cm} =
$$

● Corresponding MELSEC command CML (16-bit NOT transfer)

# 5.7.2 32-bit data NOT transfer DCML M

#### The specified BIN 32-bit data are inverted bit by bit.

#### ■ Function definition BOOL DCML M (BOOL EN, ANY32 S1, ANY32 D);

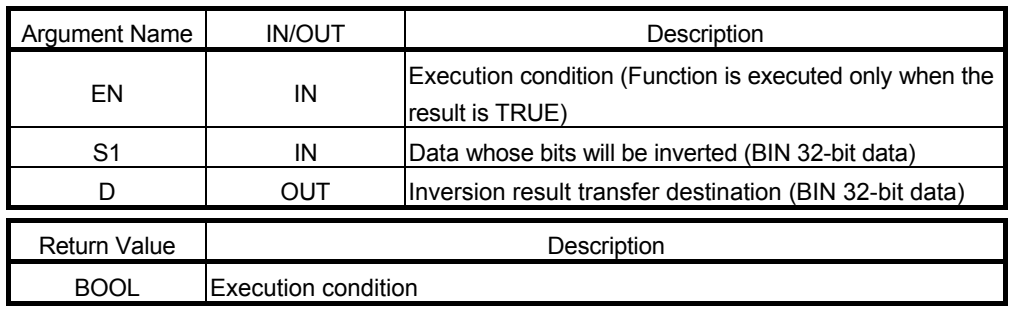

● Example of use

(\* When execution condition X0 turns ON, the data in dwData1 are inverted  $*$ )

(\* bit by bit, and the result is transferred to Result. \*)

DCML M (X0, dwData1, Result);

Corresponding MELSEC command

DCML (32-bit NOT transfer)

# 5.7.3 Block transfer BMOV\_M

n points of BIN 16-bit data, starting at the specified device, are batch-transferred.

■ Function definition BOOL BMOV M (BOOL EN, ANY16 S1, ANY16 n, ANY16 D);

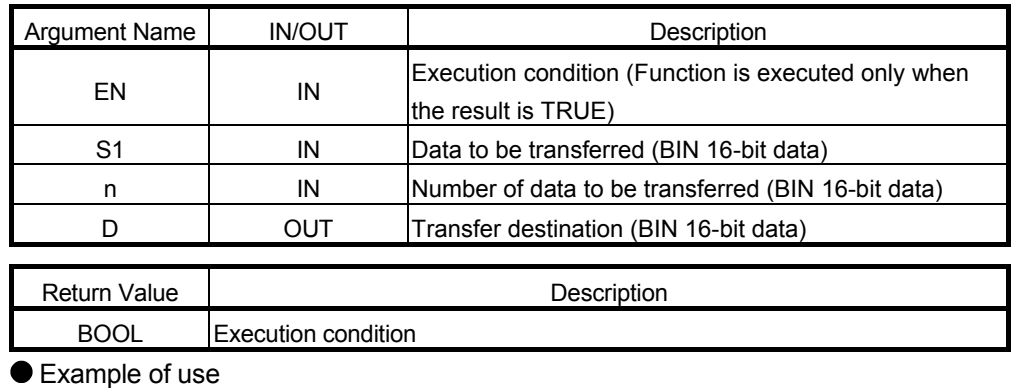

(\* When execution condition X0 turns ON, the 16-bit data of the number of  $*$ )

- (\* points stored in W0, starting at the device specified in D0, are transferred to \*)
- (\* the number of points stored in W0, starting at D100. \*)
- M (X0, D0, W0, D100);

$$
\boxed{\text{BMOV}}_{\text{SUMOV}} \text{BMOV}_{\text{SUMOV}} \text{SUMOV}_{\text{SUMOV}} \text{SUMOV}_{\text{SUMov}} \text{SUMOV}_{\text{SUMov}} \text{SUMOV}_{\text{SUMov}}
$$

ding MELSEC command BMOV (Block 16-bit transfer)

# 5.7.4 Same data block transfer FMOV M

The 16-bit data of the specified device are transferred to the number of points, starting at the specified device.

#### ■ Function definition BOOL FMOV M (BOOL EN, ANY16 S1, ANY16 n, ANY16 D);

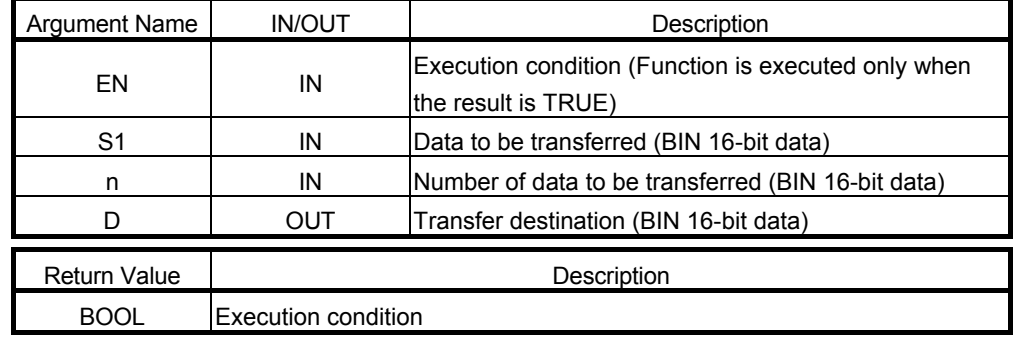

● Example of use

- (\* When execution condition X0 turns ON, the 16-bit data of D0 are transferred \*)
- (\* to the number of points stored in W0, starting at D100. \*)
	- FMOV\_M (X0, D0, W0, D100);

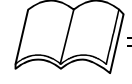

- Corresponding MELSEC command
	- FMOV (Block 16-bit data transfer)

### 5.7.5 16-bit data exchange XCH\_M

The specified two BIN 16-bit data are exchanged.

■ Function definition BOOL XCH\_M (BOOL EN, ANY16 D1, ANY16 D2);

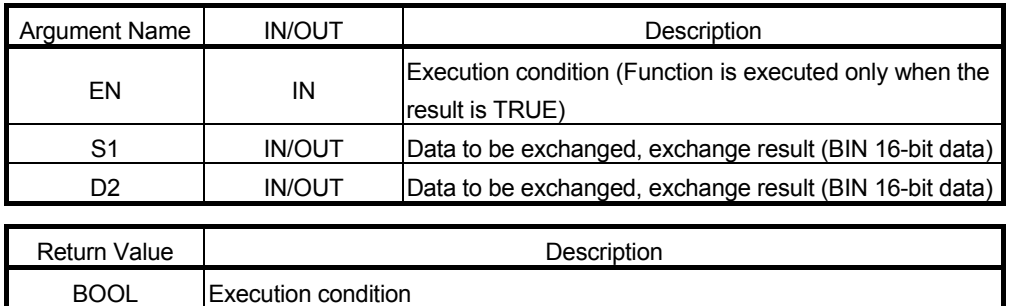

Example of use

- (\* When execution condition X0 turns ON, the 16-bit data in D100 and D200 \*)  $(*$  are exchanged.  $*$ 
	- XCH\_M (XO, D100, D200);

● Corresponding MELSEC command

XCH (16-bit data exchange)

# 5.7.6 32-bit data exchange DXCH\_M

The specified two BIN 32-bit data are exchanged.

■ Function definition BOOL DXCH\_M (BOOL EN, ANY32 D1, ANY32 D2);

| <b>Argument Name</b> | <b>IN/OUT</b> | Description                                                                |
|----------------------|---------------|----------------------------------------------------------------------------|
| EN                   | IN            | Execution condition (Function is executed only when the<br>result is TRUE) |
| D1                   | <b>IN/OUT</b> | Data to be exchanged, exchange result (BIN 32-bit data)                    |
| D <sub>2</sub>       | <b>IN/OUT</b> | Data to be exchanged, exchange result (BIN 32-bit data)                    |
| <b>Return Value</b>  | Description   |                                                                            |

Example of use

(\* When execution condition X0 turns ON, the 32-bit data in dwData1 and \*) (\* dwData2 are exchanged. \*)

DXCH\_M (X0, dwData1, dwData2);

#### ● Corresponding MELSEC command DXCH (32-bit data exchange)

BOOL Execution condition
# 5.7.7 Block data exchange BXCH\_M

n points of BIN 16-bit data, starting at the specified devices, are exchanged.

■ Function definition BOOL BXCH\_M (BOOL EN, ANY16 n, ANY16 D1, ANY16 D2);

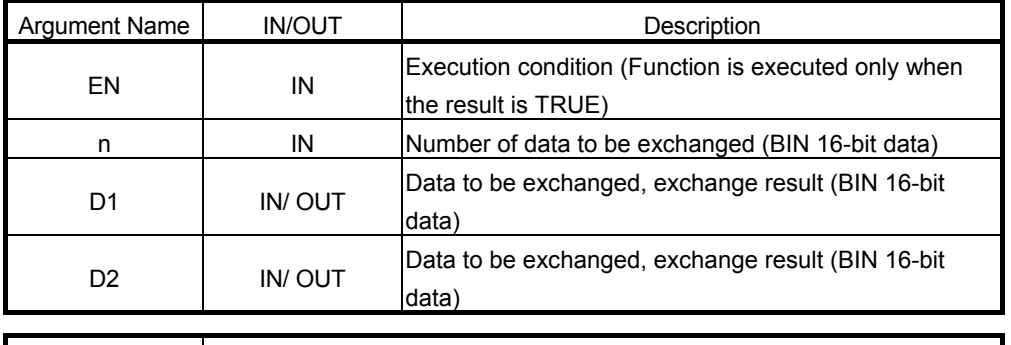

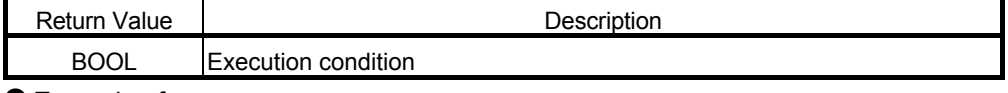

Example of use

(\* When execution condition X0 turns ON, 3 points of 16-bit data, starting at \*) (\* D100, and 3 points of 16-bit data, starting at D200, are exchanged. \*)

BXCH\_M (X0, K3, D100, D200);

$$
\left[\bigcup_{i=1}^{n} \mathbb{I}\right] =
$$

Corresponding MELSEC command

BXCH (Block 16-bit data exchange)

# 5.7.8 First/last byte exchange SWAP\_MD

The first 8 bits and last 8 bits of the specified device are exchanged. ■ Function definition BOOL SWAP\_MD (BOOL EN, ANY16 D);

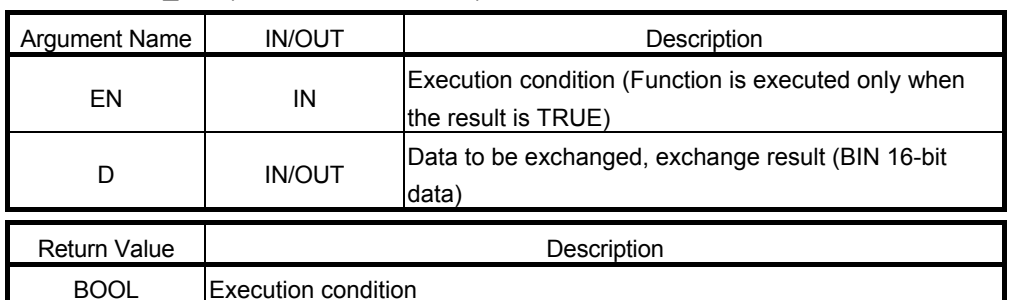

Example of use

(\* When execution condition X0 turns ON, the first 8 bits and last 8 bits of D0 \*)  $(*$  are exchanged.  $*$ 

SWAP\_MD (X0, D0);

Corresponding MELSEC command

SWAP (First/last byte exchange)

# 5.8 Program Execution Control

#### 5.8.1 Interrupt disable DI\_M

If the interrupt factor of an interrupt program occurs, the execution of the interrupt program is disabled until EI M is executed.

■ Function definition BOOL DI\_M (BOOL EN);

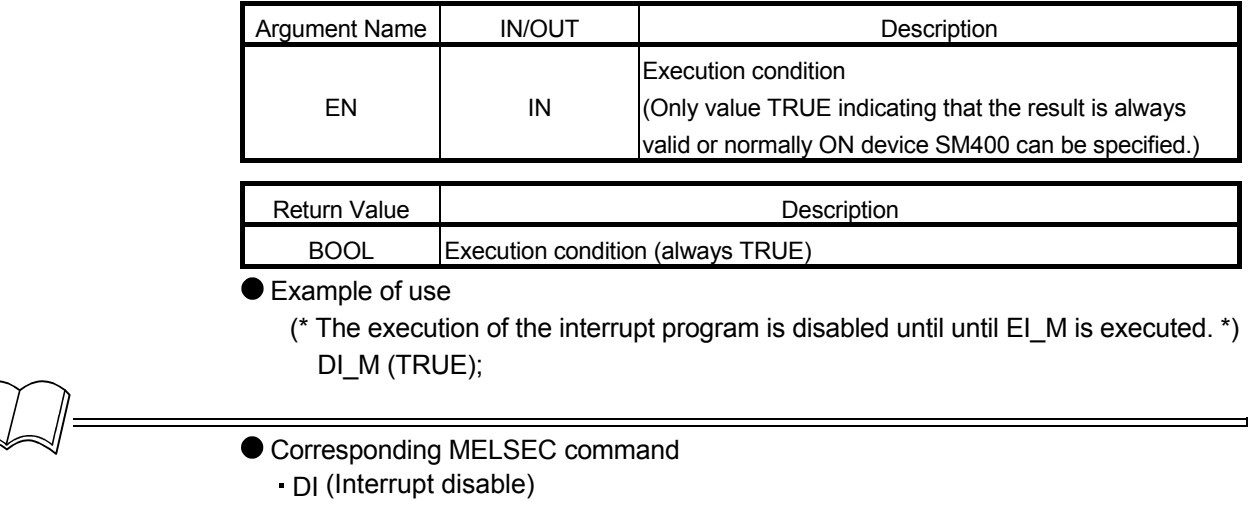

#### 5.8.2 Interrupt enable EI\_M

 $\int$ 

The interrupt disable status during DI\_M execution is reset, and the execution of the interrupt program of the interrupt pointer number enabled by IMASK is enabled.

#### Function definition BOOL EI\_M (BOOL EN);

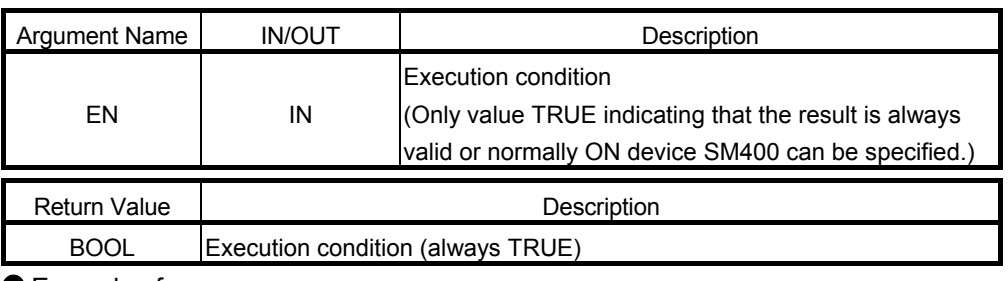

#### ● Example of use

(\* The interrupt disable status during DI\_M execution is reset. \*) EI\_M (TRUE);

Corresponding MELSEC command

EI (Interrupt enable)

# 5.9 I/O Refresh

#### 5.9.1 I/O refresh RFS\_M

n points of I/O devices, starting at the specified device, are refreshed.

■ Function definition BOOL RFS\_M (BOOL EN, BOOL S1, ANY16 n);

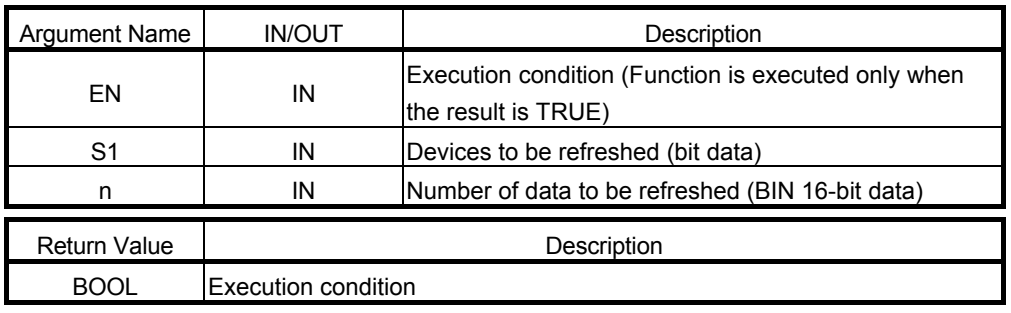

Example of use

(\* When execution condition X0 turns ON, 32 points of devices, starting at \*)  $(* X100, are refreshold.$ <sup>\*</sup>

RFS\_M (M0, X100, H20);

Corresponding MELSEC command

RFS (I/O refresh)

# 5.10 Logical Operation Commands

5.10.1 Logical product (2 devices) WAND\_M

The specified two BIN 16-bit data are ANDed bit by bit. ■ Function definition BOOL WAND\_M (BOOL EN, ANY16 S1, ANY16 D);

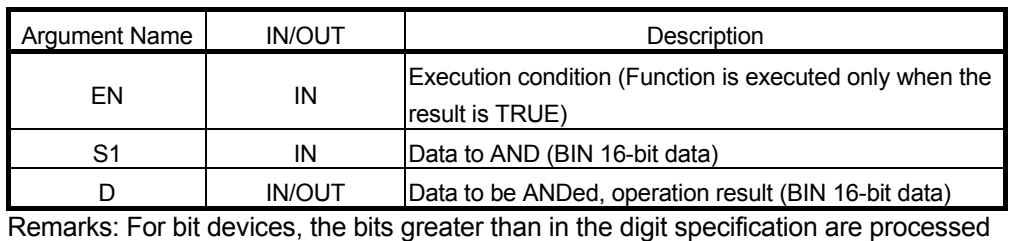

#### as "0 (zero)".

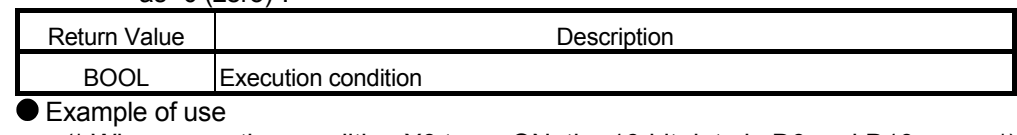

(\* When execution condition X0 turns ON, the 16-bit data in D0 and D10 are \*)  $(*$  ANDed bit by bit, and the result is stored into D10. \*\*\*

WAND M (X0, D0, D10);

Corresponding MELSEC command WAND (16-bit data logical product)

# 5.10.2 Logical product (3 devices) WAND\_3\_M

#### The specified two BIN 16-bit data are ANDed bit by bit. ■ Function definition BOOL WAND 3 M (BOOL EN, ANY16 S1, ANY16 S2, ANY16 D1);

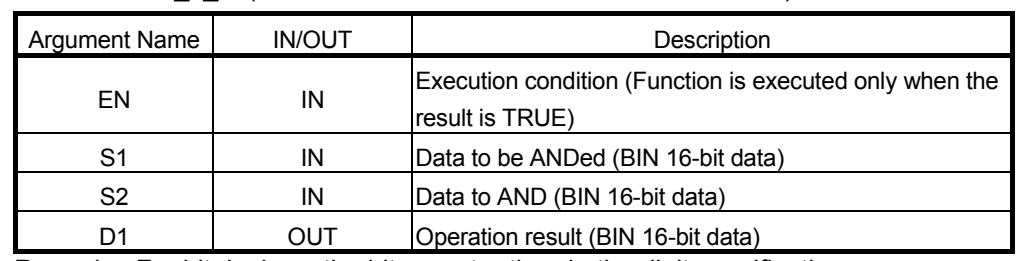

Remarks: For bit devices, the bits greater than in the digit specification are processed as "0 (zero)".

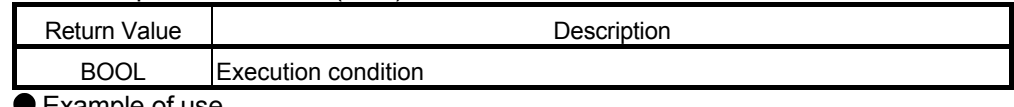

Example of use

- (\* When execution condition X0 turns ON, the 16-bit data in D0 and D10 are \*)
- (\* ANDed bit by bit, and the result is stored into D100. \*)
	- WAND\_3\_M (X0, D0, D10, D100);
- 
- Corresponding MELSEC command
- WAND (16-bit data logical product)

# 5.10.3 32-bit data logical product (2 devices) DAND\_M

#### The specified two BIN 32-bit data are ANDed bit by bit. ■ Function definition BOOL DAND M (BOOL EN, ANY32 S1, ANY32 D);

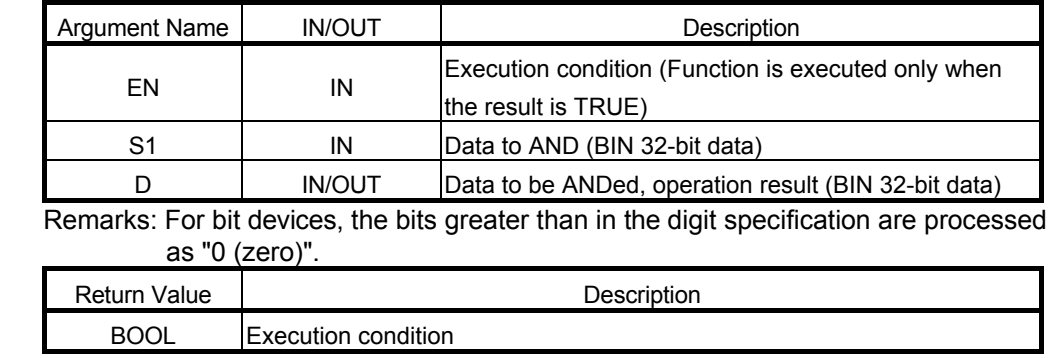

● Example of use

- (\* When execution condition X0 turns ON, the 24-bit data in dwData1 and \*)
- (\* X30 to X47 are ANDed, and the result is stored into dwData1. \*)

DAND\_M (X0, K6X30, dwData1);

● Corresponding MELSEC command

DAND (32-bit data logical product)

# 5.10.4 32-bit data logical product (3 devices) DAND\_3\_M

The specified two BIN 32-bit data are ANDed bit by bit.

■ Function definition BOOL DAND\_3 M (BOOL EN, ANY32 S1, ANY32 S2, ANY32 D);

| <b>Argument Name</b>                                                          | <b>IN/OUT</b> | Description                                         |  |
|-------------------------------------------------------------------------------|---------------|-----------------------------------------------------|--|
| EN                                                                            | IN            | Execution condition (Function is executed only when |  |
|                                                                               |               | the result is TRUE)                                 |  |
| S1                                                                            | IN            | Data to be ANDed (BIN 32-bit data)                  |  |
| S <sub>2</sub>                                                                | IN            | Data to AND (BIN 32-bit data)                       |  |
|                                                                               | OUT           | Operation result (BIN 32-bit data)                  |  |
| Demarke: Ear bit devices the bite greater than in the digit enceification are |               |                                                     |  |

Remarks: For bit devices, the bits greater than in the digit specification are processed as "0 (zero)".

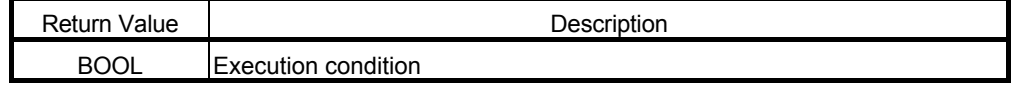

● Example of use

- (\* When execution condition X0 turns ON, the 32-bit data in dwData1 and \*)
- (\* dwData2 are ANDed, and the result is stored into Result. \*)

DAND 3 M (X0, dwData1, dwData2, Result);

- Corresponding MELSEC command
	- DAND (32-bit data logical product)

# 5.10.5 Block data logical product BKAND\_M

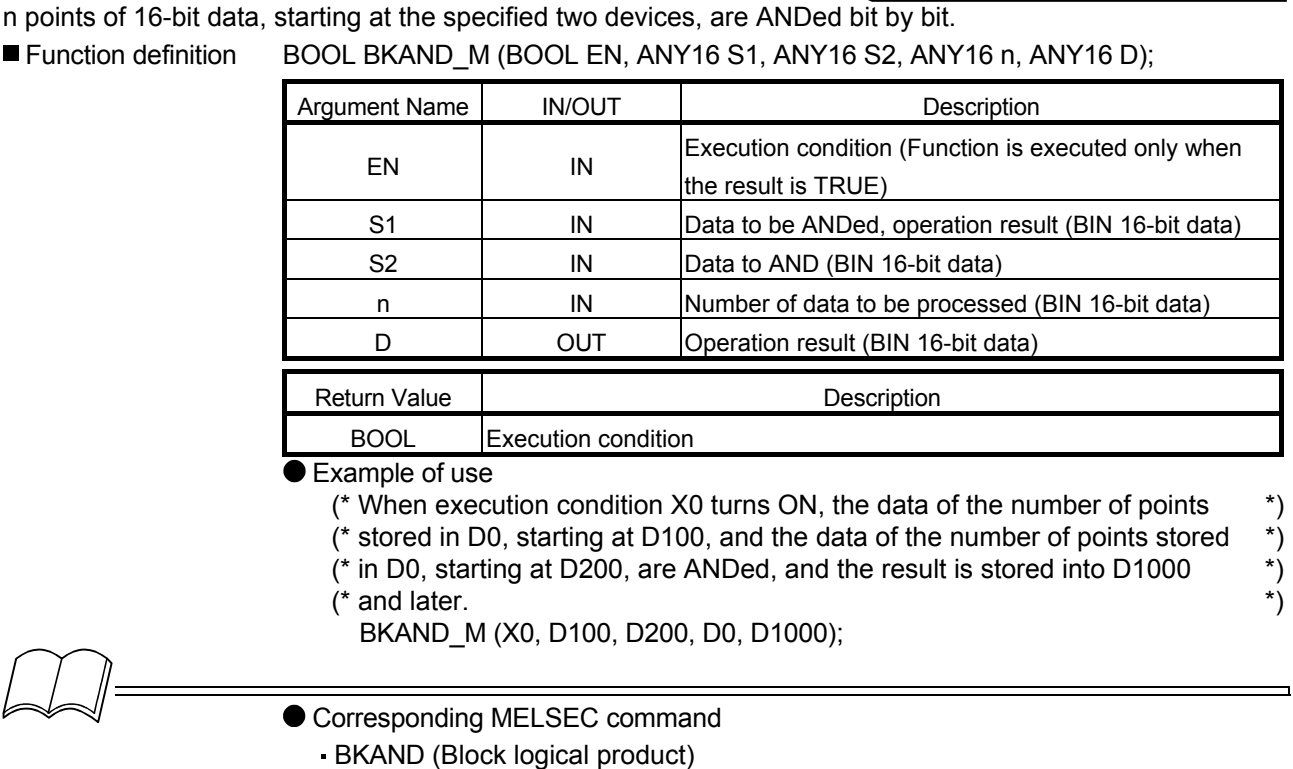

# 5.10.6 Logical sum (2 devices) WOR\_M

#### The specified two BIN 16-bit data are ORed bit by bit.

■ Function definition BOOL WOR\_M (BOOL EN, ANY16 S1, ANY16 D);

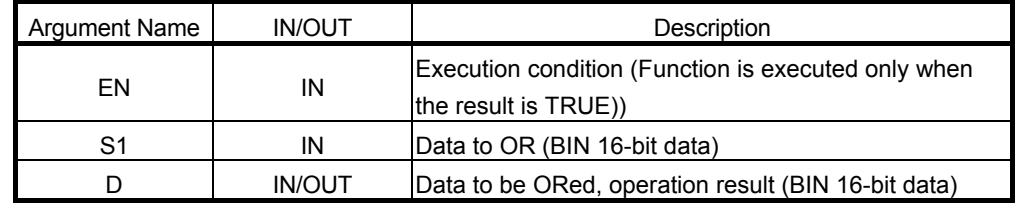

Remarks: For bit devices, the bits greater than in the digit specification are processed as "0 (zero)".

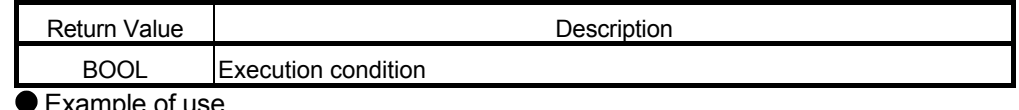

Example of use

(\* When execution condition X0 turns ON, the data in D10 and D20 are ORed, \*)  $(*$  and the result is stored into D20. \*)

- WOR\_M (X0, D10, D20);
- 
- Corresponding MELSEC command

WOR (16-bit data logical sum)

# 5.10.7 Logical sum (3 devices) WOR\_3\_M

The specified two BIN 16-bit data are ORed bit by bit.

■ Function definition BOOL WOR 3 M (BOOL EN, ANY16 S1, ANY16 S2, ANY16 D1);

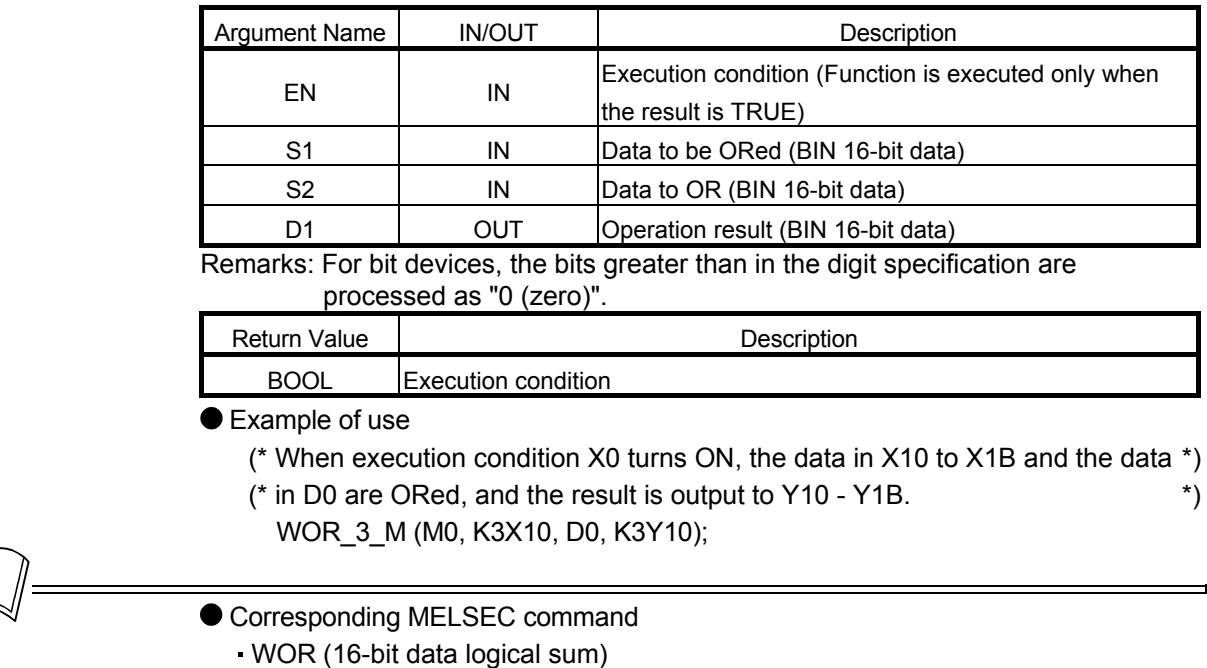

# 5.10.8 32-bit data logical sum (2 devices) DOR\_M

#### The specified two BIN 32-bit data are ORed bit by bit.

■ Function definition BOOL DOR\_M (BOOL EN, ANY32 S1, ANY32 D);

| <b>Argument Name</b>                                                          | <b>IN/OUT</b> | Description                                                                |  |
|-------------------------------------------------------------------------------|---------------|----------------------------------------------------------------------------|--|
| EN                                                                            | IN            | Execution condition (Function is executed only when<br>the result is TRUE) |  |
| S1                                                                            | IN            | Data to OR (BIN 32-bit data)                                               |  |
|                                                                               | <b>IN/OUT</b> | Data to be ORed, operation result (BIN 32-bit data)                        |  |
| Remarks: For hit devices the hits greater than in the digit specification are |               |                                                                            |  |

greater than in the digit specification are processed as "0 (zero)".

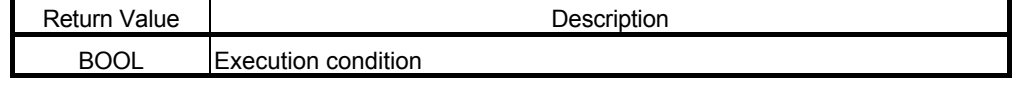

● Example of use

- (\* When execution condition X0 turns ON, the data in dwData1 and Result are \*) (\* ORed, and the result is output to Result. \*)
- DOR \_M (X0, dwData1, Result);
- Corresponding MELSEC command
	- DOR (32-bit data logical sum)

# 5.10.9 32-bit data logical sum (3 devices) DOR 3 M

The specified two BIN 32-bit data are ORed bit by bit.

■ Function definition BOOL DOR 3 M (BOOL EN, ANY32 S1, ANY32 S2, ANY32 D);

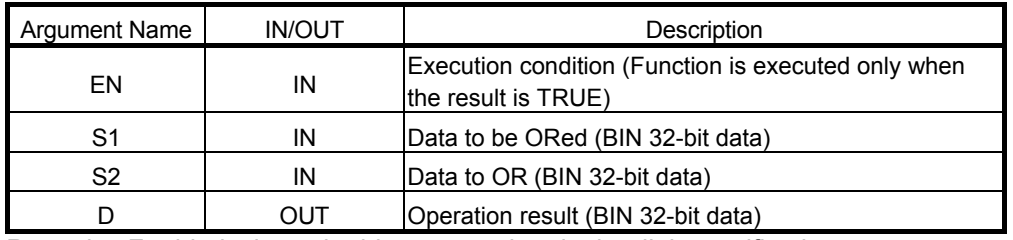

Remarks: For bit devices, the bits greater than in the digit specification are processed as "0 (zero)".

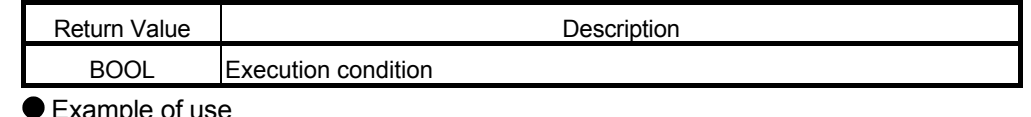

Example of use

(\* When execution condition X0 turns ON, the 32-bit data in dwData1 and the \*) (\* 32-bit data in X20 to X3F are ORed, and the result is output to Result. \*) DOR 3 M (X0, dwData1, K8X20, Result);

**Corresponding MELSEC command** DOR (32-bit data logical sum)

# 5.10.10 Block data logical sum BKOR\_M

n points of 16-bit data, starting at the specified two devices, are ORed bit by bit.

■ Function definition BOOL BKOR\_M (BOOL EN, ANY16 S1, ANY16 S2, ANY16 n, ANY16 D);

| <b>Argument Name</b> | <b>IN/OUT</b>       | Description                                                                |
|----------------------|---------------------|----------------------------------------------------------------------------|
| EN                   | IN                  | Execution condition (Function is executed only when<br>the result is TRUE) |
| S <sub>1</sub>       | ΙN                  | Data to be ORed (BIN 16-bit data)                                          |
| S <sub>2</sub>       | IN                  | Data to OR (BIN 16-bit data)                                               |
| n                    | IN                  | Number of data to be processed (BIN 16-bit data)                           |
| D                    | OUT                 | Operation result (BIN 16-bit data)                                         |
| <b>Return Value</b>  | Description         |                                                                            |
| <b>BOOL</b>          | Execution condition |                                                                            |

● Example of use

- (\* When execution condition X0 turns ON, the data of the number of points \*)
- (\* stored in D0, starting at D10, and the data of the number of points stored in \*)
- (\* D0, starting at D20, are ORed, and the result is stored into D100 and later. \*) BKOR\_M (X0, D10, D20, D0, D100);

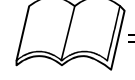

- **Corresponding MELSEC command** 
	- BKOR (Block logical sum)

# 5.10.11 Exclusive OR (2 devices) WXOR\_M

The specified two BIN 16-bit data are EXCLUSIVE ORed bit by bit. ■ Function definition BOOL WXOR M (BOOL EN, ANY16 S1, ANY16 D);

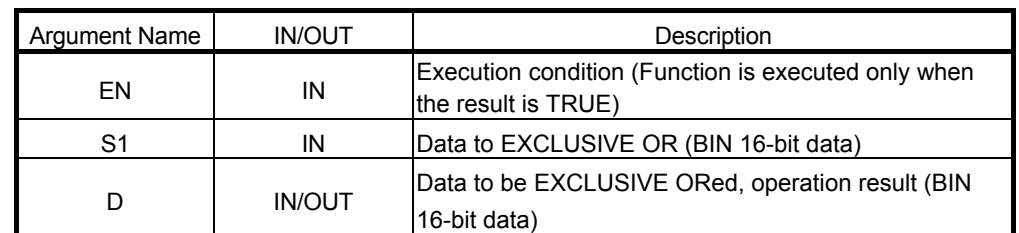

Remarks: For bit devices, the bits greater than in the digit specification are processed as "0 (zero)".

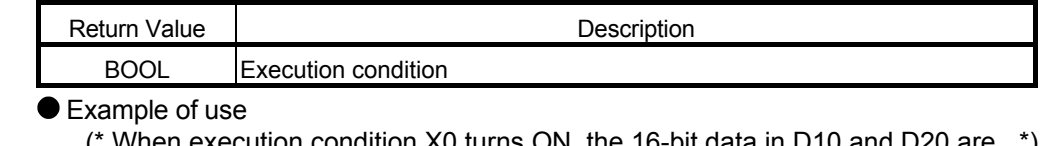

cution condition X0 turns ON, the 16-bit data in D10 and D20 are  $\,$  \*)  $\,$  /E ORed. and the result is stored into D20. (\* EXCLUSIVE ORed, and the result is stored into D20. \*) WXOR M (X0, D10, D20);

**Corresponding MELSEC command** WXOR (16-bit data exclusive OR)

5.10.12 Exclusive OR (3 devices) WXOR\_3\_M

The specified two BIN 16-bit data are EXCLUSIVE ORed bit by bit.

# ■ Function definition BOOL WXOR\_3\_M (BOOL EN, ANY16 S1, ANY16 S2, ANY16 D1);

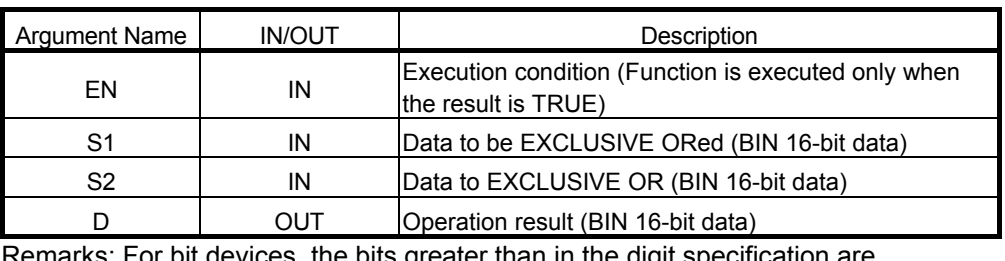

greater than in the digit specification are processed as "0 (zero)".

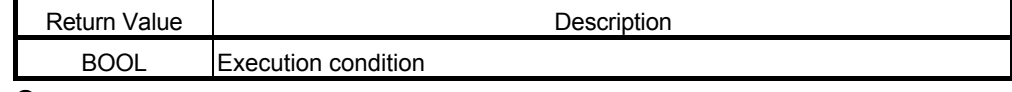

● Example of use

- (\* When execution condition X0 turns ON, the 16-bit data in D10 and D20 are \*) (\* EXCLUSIVE ORed, and the result is stored into D100. \*)
- WXOR\_3\_M (X0, D10, D20, D100);
- **Corresponding MELSEC command**

WXOR (16-bit data exclusive OR)

#### 5.10.13 32-bit data exclusive OR (2 devices) DXOR\_M

The specified two BIN 32-bit data are EXCLUSIVE ORed bit by bit. ■ Function definition BOOL DXOR M (BOOL EN, ANY32 S1, ANY32 D);

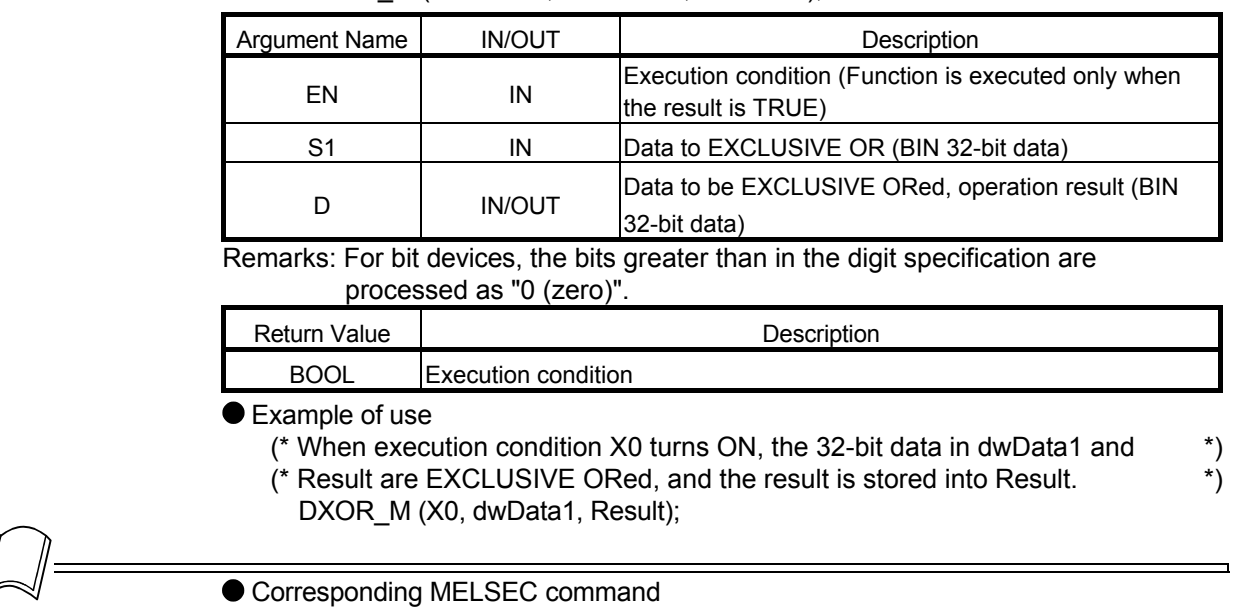

DXOR (32-bit data exclusive OR)

#### 5.10.14 32-bit data exclusive OR (3 devices) DXOR\_3\_M

The specified two BIN 32-bit data are EXCLUSIVE ORed bit by bit.

# ■ Function definition BOOL DXOR\_3\_M (BOOL EN, ANY32 S1, ANY32 S2, ANY32 D);

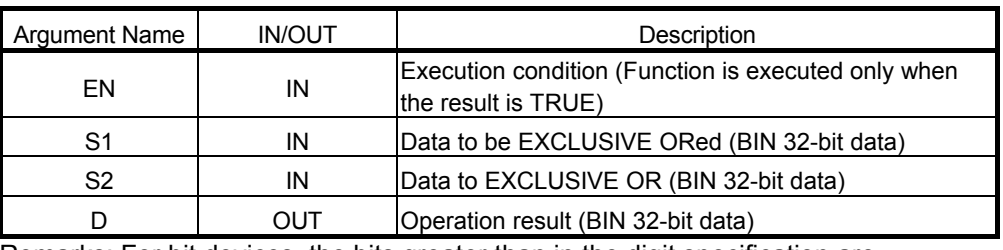

Remarks: For bit devices, the bits greater than in the digit specification are processed as "0 (zero)".

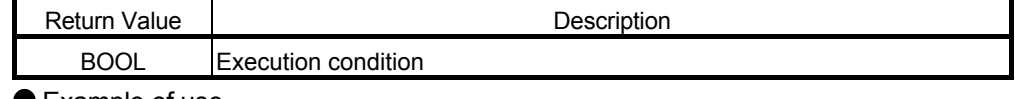

● Example of use

- (\* When execution condition X0 turns ON, the 32-bit data in dwData1 and \*)
- (\* dwData2 are EXCLUSIVE ORed, and the result is stored into Result. \*)
- DXOR\_3\_M (X0, dwData1, dwData2, Result);
- **Corresponding MELSEC command** 
	- DXOR (32-bit data exclusive OR)

# 5.10.15 Block data exclusive OR BKXOR\_M

n points of 16-bit data, starting at the specified two devices, are EXCLUSIVE ORed bit by bit. ■ Function definition BOOL BKXOR M (BOOL EN, ANY16 S1, ANY16 S2, ANY16 n, ANY16 D);

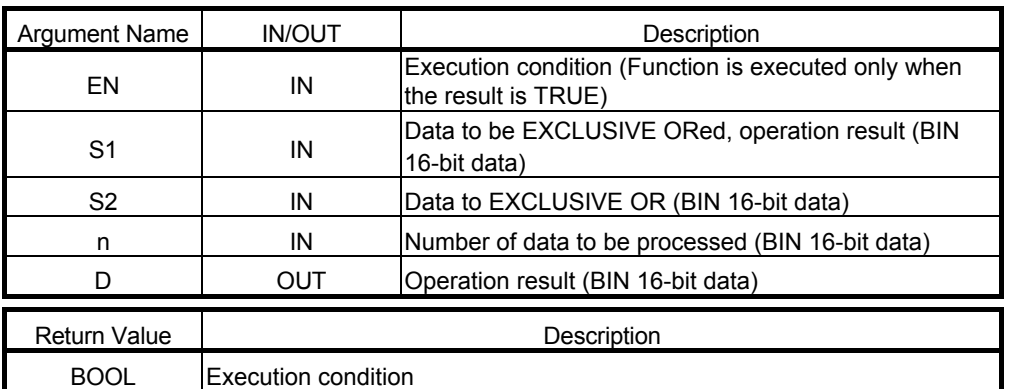

Example of use

(\* When execution condition X0 turns ON, the data of the number of points  $*$ )<br>(\* stored in D0, starting at D10, and the data of the number of points stored  $*$ )

 $*$  stored in D0, starting at D10, and the data of the number of points stored

(\* in D0, starting at D20, are EXCLUSIVE ORed, and the result is stored into  $*$ )<br>(\* D100 and later.

 $(*$  D100 and later.

BKXOR M (X0, D10, D20, D0, D100);

$$
\left[\bigcup_{i=1}^{n} \right]
$$

● Corresponding MELSEC command

BKXOR (Block exclusive OR)

# 5.10.16 NOT exclusive OR (2 devices) WXNR\_M

#### The specified two BIN 16-bit data are NOT EXCLUSIVE ORed bit by bit. ■ Function definition BOOL WXNR M (BOOL EN, ANY32 S1, ANY32 S2, ANY32 D);

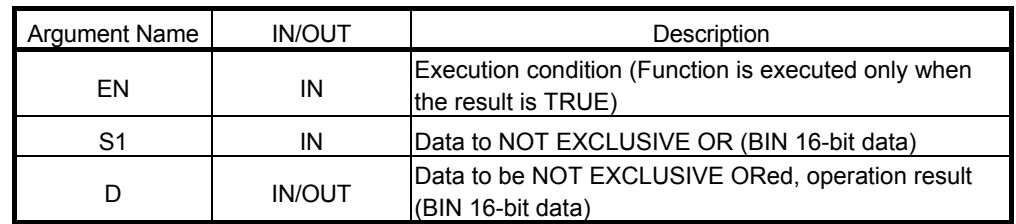

Remarks: For bit devices, the bits greater than in the digit specification are processed as "0 (zero)".

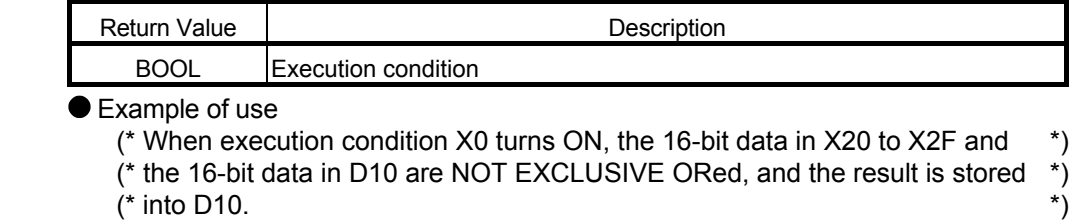

WXNR\_M (X0, K4X20, D10);

Corresponding MELSEC command

WXNR (16-bit data NOT exclusive OR)

# 5.10.17 NOT exclusive OR (3 devices) WXNR\_3\_M

The specified two BIN 16-bit data are NOT EXCLUSIVE ORed bit by bit.

■ Function definition BOOL WXNR 3 M (BOOL EN, ANY16 S1, ANY16 S2, ANY16 D);

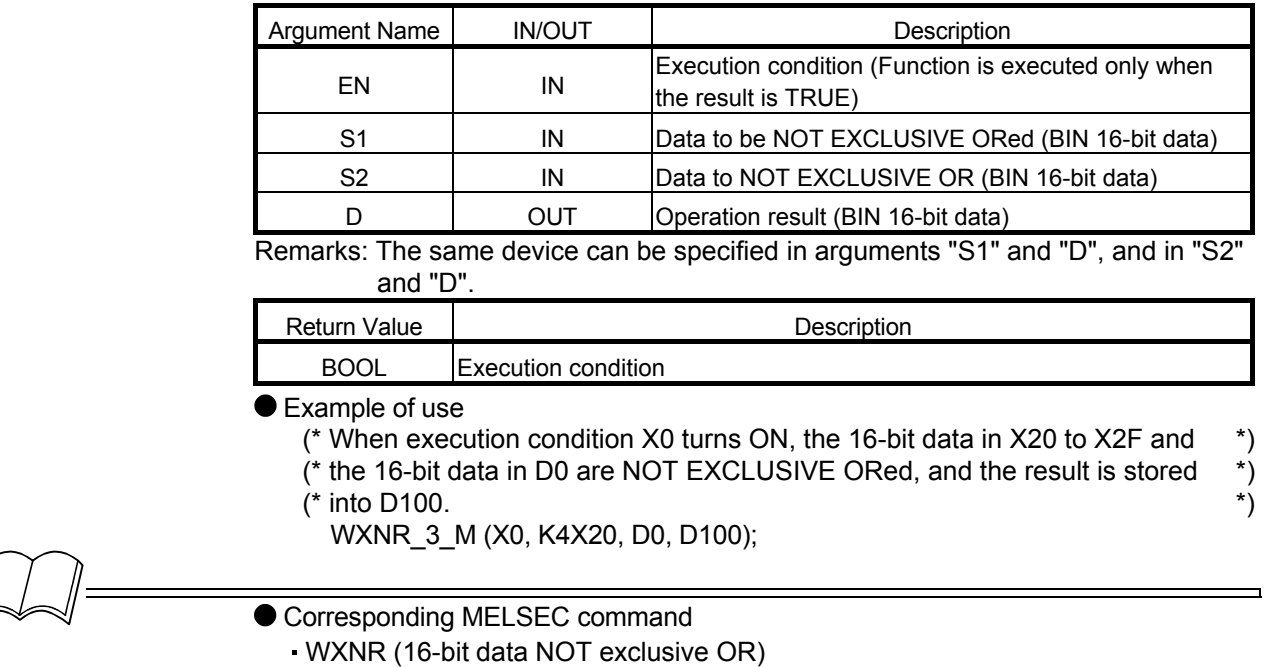

5.10.18 32-bit data NOT exclusive OR (2 devices) DXNR\_M

#### The specified two BIN 32-bit data are NOT EXCLUSIVE ORed bit by bit. ■ Function definition BOOL DXNR M (BOOL EN, ANY32 S1, ANY32 D);

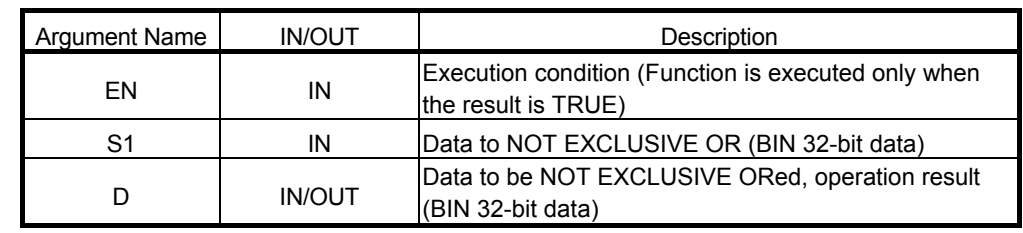

Remarks: For bit devices, the bits greater than in the digit specification are processed as "0 (zero)".

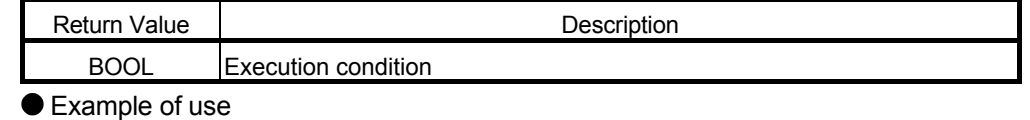

(\* When execution condition X0 turns ON, the 32-bit data in dwData1 and the \*)

- (\* 32-bit data in Result are NOT EXCLUSIVE ORed, and the result is stored \*)
- (\* into Result. \*)
- DXNR M (X0, dwData1, Result);

Corresponding MELSEC command

DXNR (32-bit data NOT exclusive OR)

# 5.10.19 32-bit data NOT exclusive OR (3 devices) DXNR\_3\_M

# The specified two BIN 32-bit data are NOT EXCLUSIVE ORed bit by bit. ■ Function definition BOOL DXNR 3 M (BOOL EN, ANY32 S1, ANY32 S2, ANY32 D); Argument Name | IN/OUT | Description Execution condition (Function is executed only when<br>
IN Execution condition (Function is executed only when the result is TRUE) S1 | IN | Data to be NOT EXCLUSIVE ORed (BIN 32-bit data) S2 | IN Data to NOT EXCLUSIVE OR (BIN 32-bit data) D **OUT** OPeration result (BIN 32-bit data) Remarks: For bit devices, the bits greater than in the digit specification are processed as "0 (zero)". Return Value | Network | Description BOOL Execution condition Example of use (\* When execution condition X0 turns ON, the 32-bit data in dwData1 and the \*) (\* 32-bit data in dwData2 are NOT EXCLUSIVE ORed, and the result is stored \*) (\* into Result. \*) DXNR 3 M (X0, dwData1, dwData2, Result); Corresponding MELSEC command DXNR (32-bit data NOT exclusive OR) 5.10.20 Block data NOT exclusive OR BKXNR\_M

n points of 16-bit data, starting at the specified two devices, are NOT EXCLUSIVE ORed bit by bit. ■ Function definition BOOL BKXNR M (BOOL EN, ANY16 S1, ANY16 S2, ANY16 n, ANY16 D);

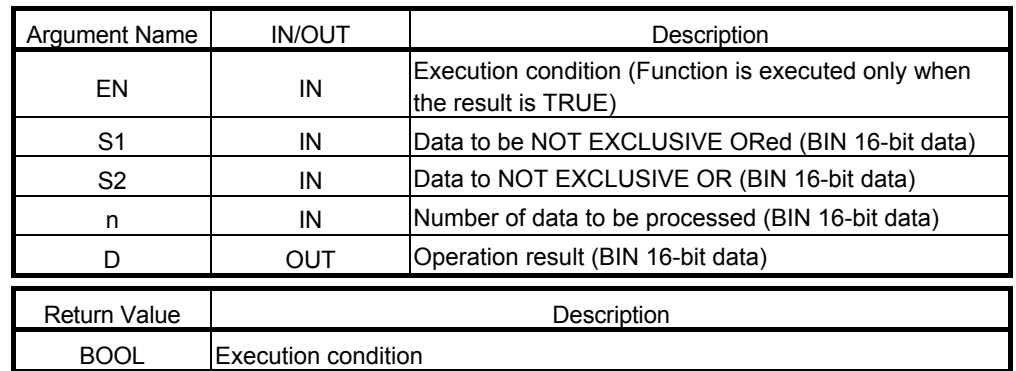

Example of use

- (\* When execution condition X0 turns ON, the data of the number of points  $*$ )<br>(\* stored in D0, starting at D100, and the data of the number of points stored  $*$ )
- stored in D0, starting at D100, and the data of the number of points stored
- $(*)$  in D0, starting at W100, are NOT EXCLUSIVE ORed, and the result is  $(*)$
- (\* stored into D200 and later. \*)
	- BKXNR\_M (X0, D100, W100, D0, D200);

Corresponding MELSEC command

BKXNR (Block NOT exclusive OR)

# 5.11 Rotation

#### 5.11.1 Right rotation (carry flag not included) ROR\_M

The specified BIN 16-bit data are rotated n bits to the right, without the carry flag being included. ■ Function definition BOOL ROR\_M (BOOL EN, ANY16 n, ANY16 D);

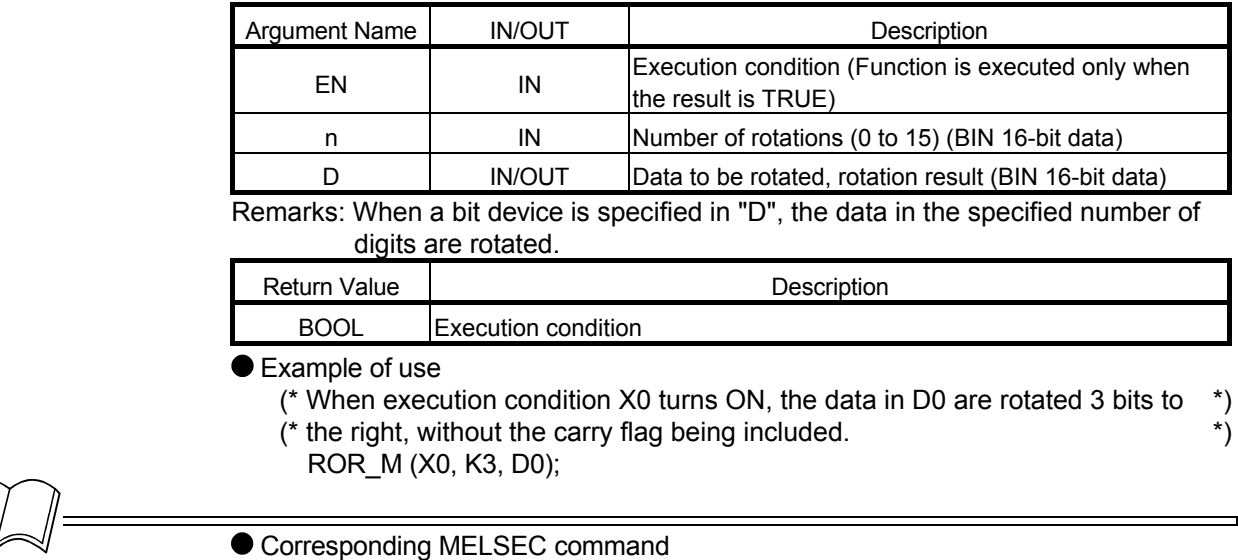

ROR (Right rotation of 16-bit data)

# 5.11.2 Right rotation (carry flag included) RCR\_M

The specified BIN 16-bit data are rotated n bits to the right, with the carry flag being included. ■ Function definition BOOL RCR\_M (BOOL EN, ANY16 n, ANY16 D);

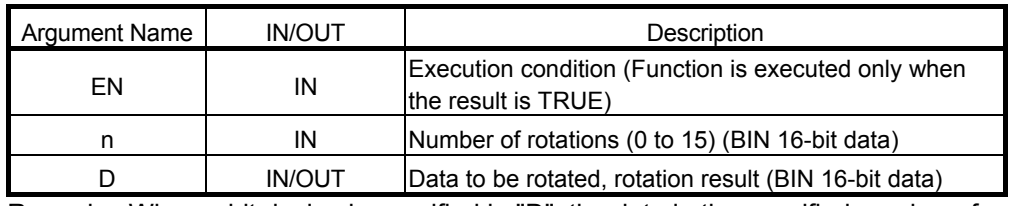

Remarks: When a bit device is specified in "D", the data in the specified number of digits are rotated.

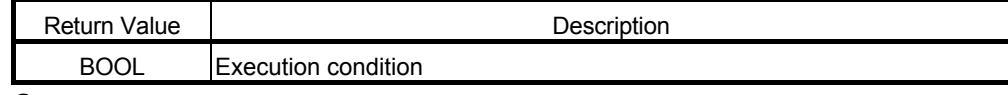

● Example of use

- (\* When execution condition X0 turns ON, the data in D0 are rotated 3 bits to  $*$ ) (\* the right, with the carry flag being included. \*)
- - RCR\_M (X0, K3, D0);
- **Corresponding MELSEC command**

RCR (Right rotation of 16-bit data)

# 5.11.3 Left rotation (carry flag not included) ROL M

The specified BIN 16-bit data are rotated n bits to the left, without the carry flag being included. ■ Function definition BOOL ROL M (BOOL EN, ANY16 n, ANY16 D);

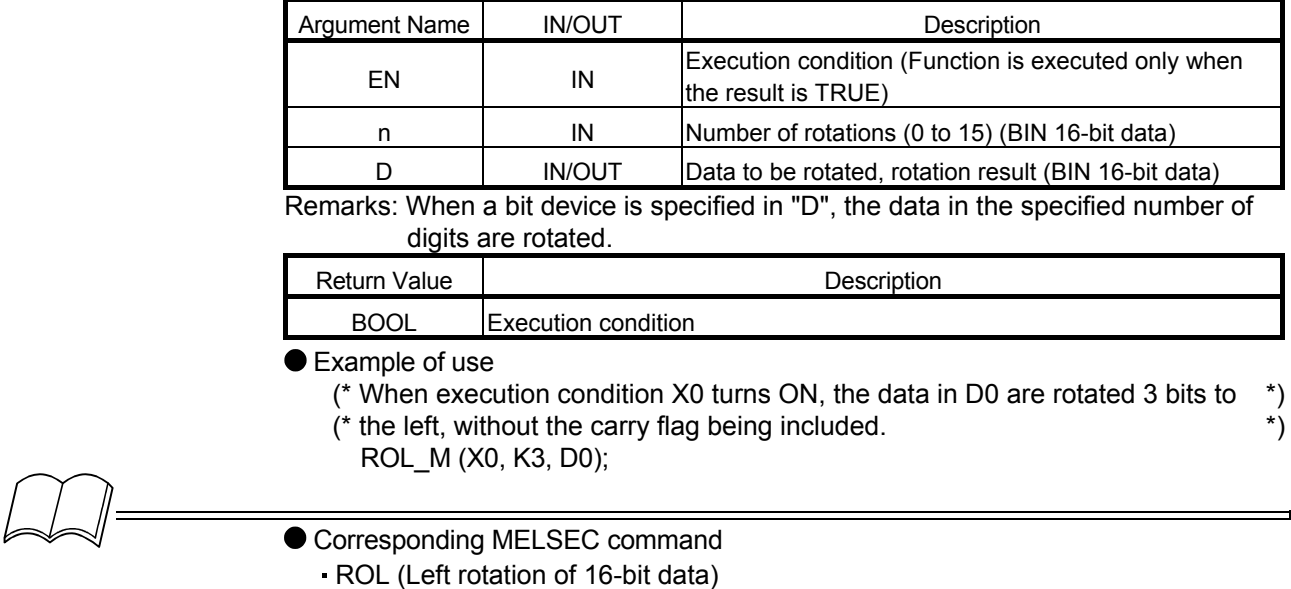

# 5.11.4 Left rotation (carry flag included) RCL M

The specified BIN 16-bit data are rotated n bits to the left, with the carry flag being included. ■ Function definition BOOL RCL\_M (BOOL EN, ANY16 n, ANY16 D);

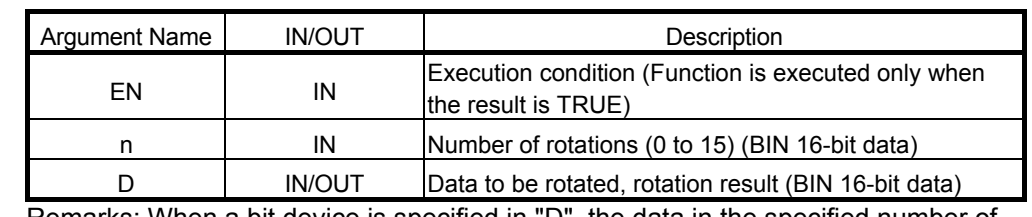

Remarks: When a bit device is specified in "D", the data in the specified number of digits are rotated.

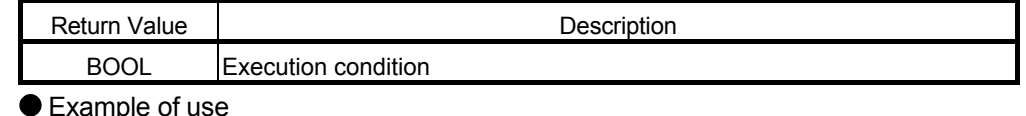

Example of use

- (\* When execution condition X0 turns ON, the data in D0 are rotated 3 bits to  $*$ ) (\* the left, with the carry flag being included. \*)
	- RCL\_M (X0, K3, D0);

#### ● Corresponding MELSEC command

RCL (Left rotation of 16-bit data)

# 5.11.5 32-bit data right rotation (carry flag not included) DROR\_M

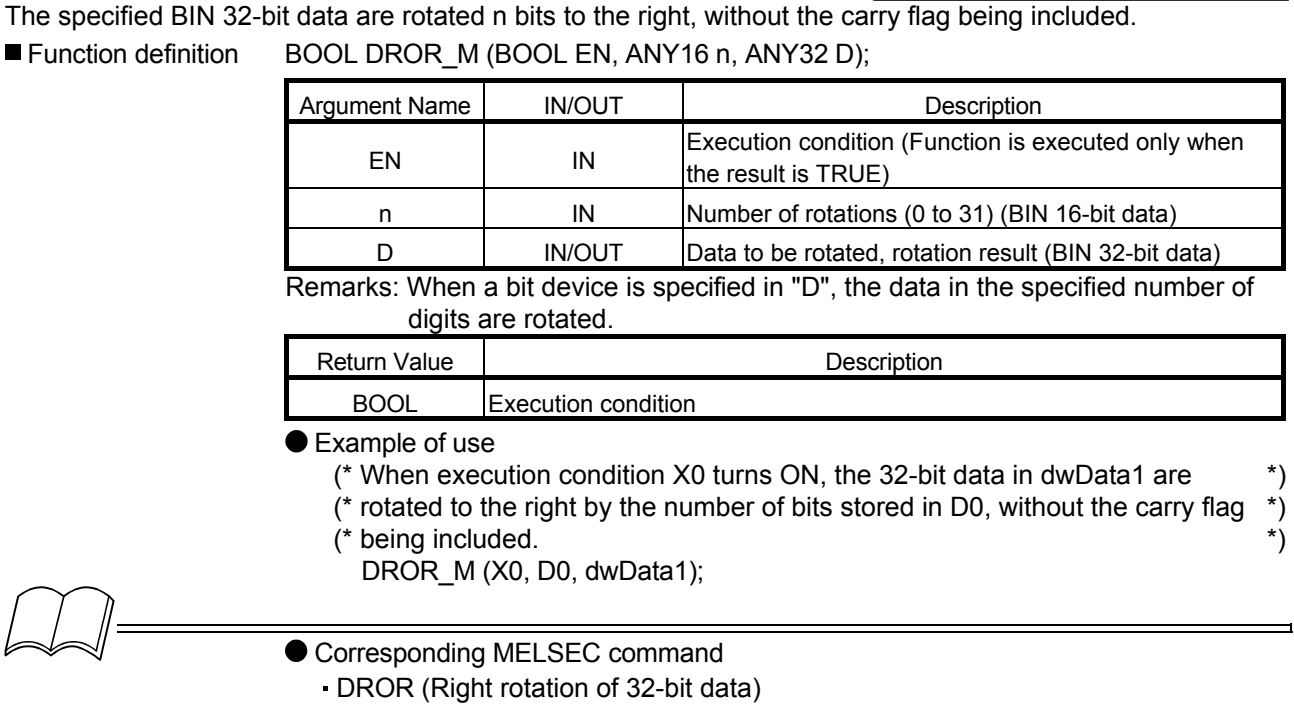

# 5.11.6 32-bit data right rotation (carry flag included) DRCR\_M

The specified BIN 32-bit data are rotated n bits to the right, with the carry flag being included. ■ Function definition BOOL DRCR\_M (BOOL EN, ANY16 n, ANY32 D);

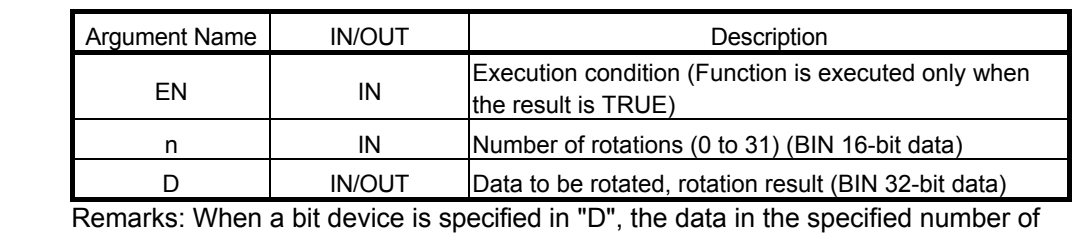

digits are rotated.

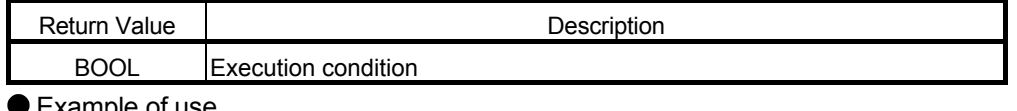

Example of use

- (\* When execution condition X0 turns ON, the 32-bit data in dwData1 are \*)
- (\* rotated to the right by the number of bits stored in D0, with the carry flag  $*$ ) (\* being included. \*)
	- DRCR M (X0, D0, dwData1);

- **Corresponding MELSEC command** 
	- DRCR (Right rotation of 32-bit data)

# 5.11.7 32-bit data left rotation (carry flag not included) DROL\_M

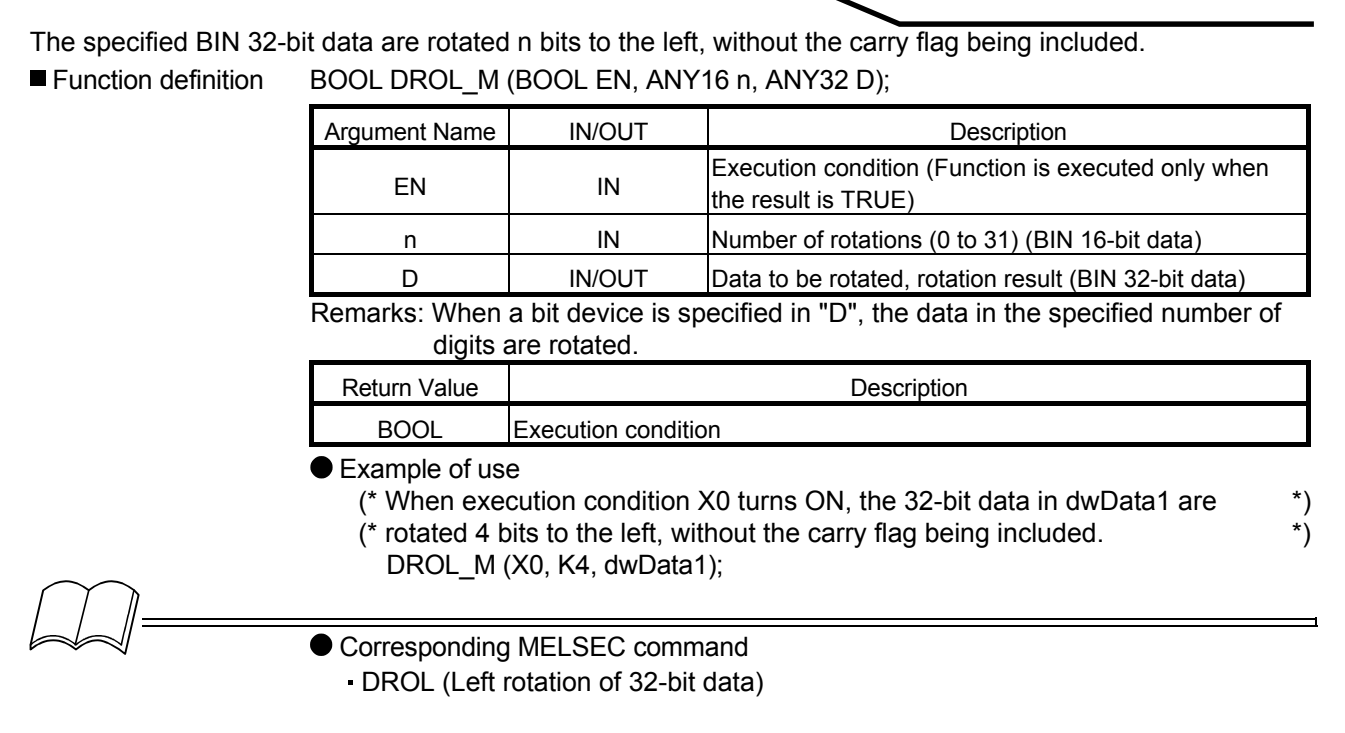

#### 5.11.8 32-bit data left rotation (carry flag included) DRCL\_M

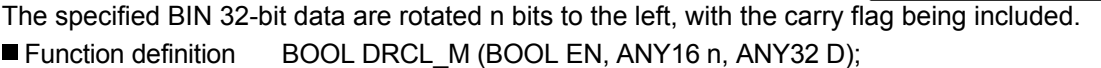

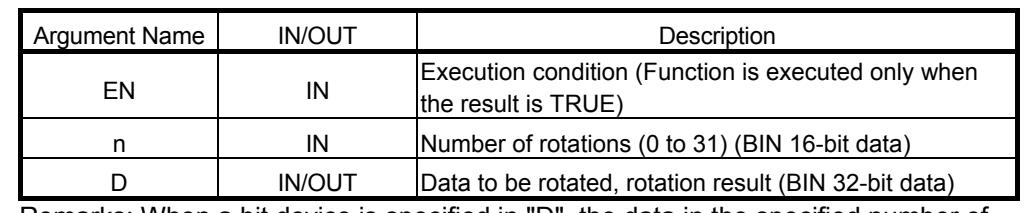

Remarks: When a bit device is specified in "D", the data in the specified number of digits are rotated.

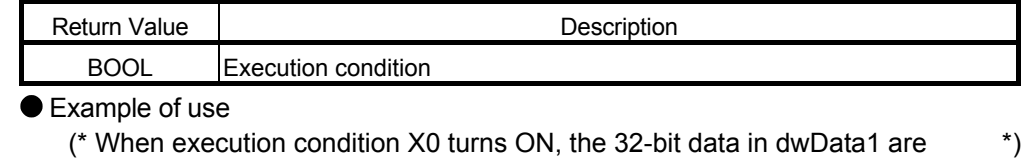

# (\* rotated 4 bits to the left, with the carry flag being included.  $*$ )

DRCL M (X0, K4, dwData1);

# **Corresponding MELSEC command**

DRCL (Left rotation of 32-bit data)

# 5.12 Shift

### 5.12.1 n-bit right shift SFR\_M

The specified BIN 16-bit data are shifted n bits to the right.

#### ■ Function definition BOOL SFR\_M (BOOL EN, ANY16 n, ANY16 D);

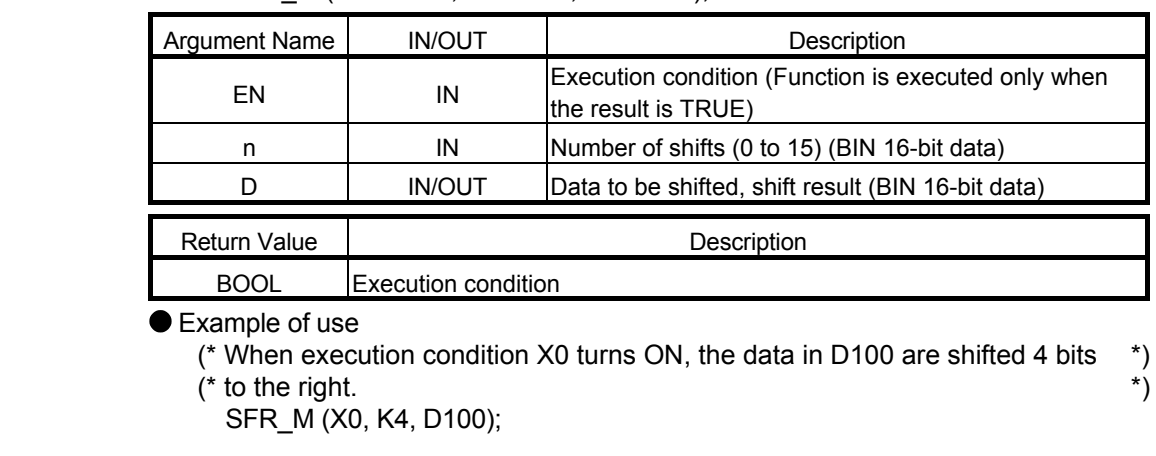

Corresponding MELSEC command

SFR (n-bit right shift of 16-bit data)

# 5.12.2 n-bit left shift SFL M

# The specified BIN 16-bit data are shifted n bits to the left.

■ Function definition BOOL SFL\_M (BOOL EN, ANY16 n, ANY16 D);

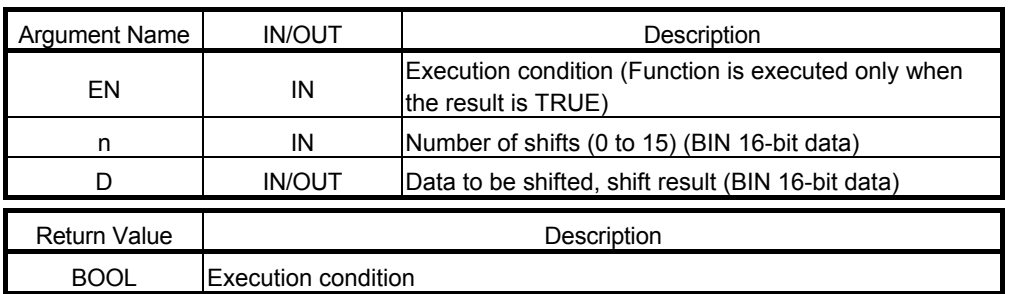

Example of use

(\* When execution condition X0 turns ON, the data in D100 are shifted 4 bits \*)  $(* to the left.$ 

SFL\_M (X0, K4, D100);

# ● Corresponding MELSEC command

SFL (n-bit left shift of 16-bit data)

# 5.12.3 n-bit data 1-bit right shift BSFR\_M

n points of bit data, starting at the specified device, are shifted one bit to the right.

■ Function definition BOOL BSFR\_M (BOOL EN, ANY16 n, ANY16 D);

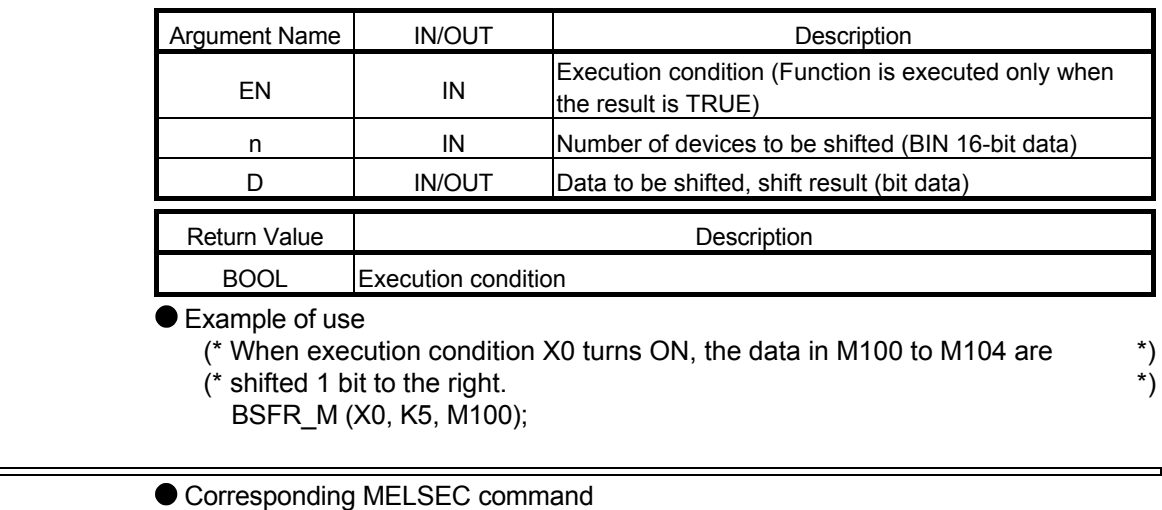

BSFR (1-bit right shift of n-bit data)

# 5.12.4 n-bit data 1-bit left shift BSFL M

n points of bit data, starting at the specified device, are shifted one bit to the left.

■ Function definition BOOL BSFL\_M (BOOL EN, ANY16 n, BOOL D);

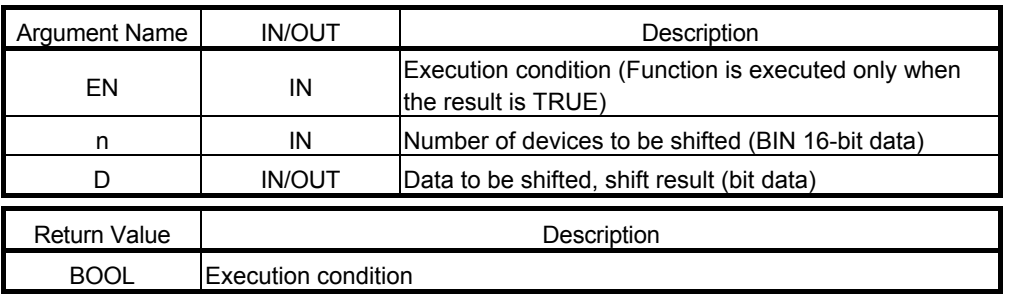

● Example of use

(\* When execution condition X0 turns ON, the data in M100 to M104 are \*)  $(*$  shifted 1 bit to the left.  $(*)$ 

BSFL\_M (X0, K5, M100);

- Corresponding MELSEC command
	- BSFL (1-bit left shift of n-bit data)

### 5.12.5 1-word right shift DSFR\_M

n points of 16-bit data, starting at the specified device, are shifted one word to the right.

■ Function definition BOOL DSFR\_M (BOOL EN, ANY16 n, ANY16 D);

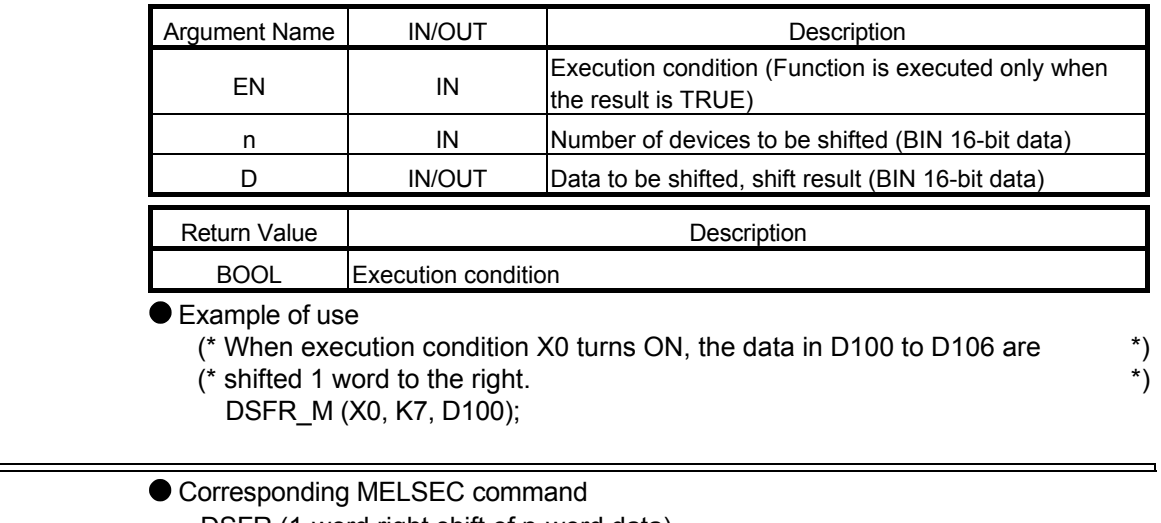

DSFR (1-word right shift of n-word data)

# 5.12.6 1-word left shift DSFL M

n points of 16-bit data, starting at the specified device, are shifted one word to the left.

■ Function definition BOOL DSFL\_M (BOOL EN, ANY16 n, ANY16 D);

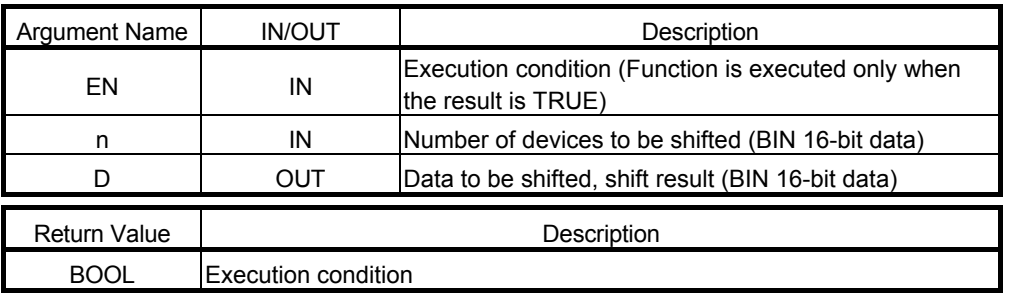

● Example of use

- (\* When execution condition X0 turns ON, the data in D100 to D106 are \*)  $(*$  shifted 1 word to the left.  $(*)$ 
	- DSFL\_M (X0, K7, D100);

- Corresponding MELSEC command
	- DSFL (1-word left shift of n-word data)

#### 5.13 Bit Processing

#### 5.13.1 Bit set of word device BSET\_M

Bit n of the specified word device is set.

■ Function definition BOOL\_BSET\_M (BOOL EN, ANY16 n, ANY16 D);

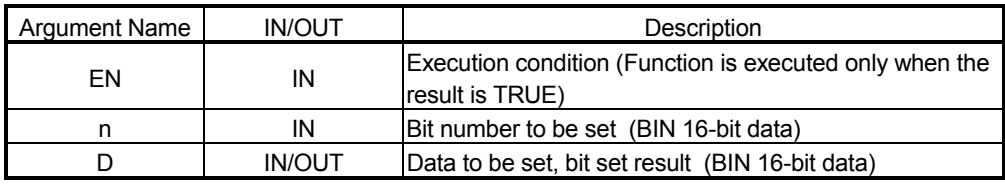

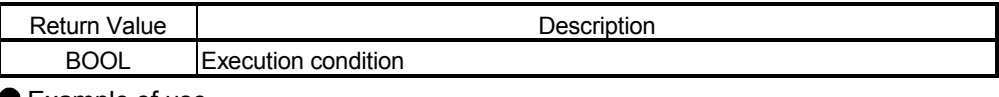

Example of use

(\* When execution condition X0 turns ON, bit 8 of D100 is set. \*) BSET\_M (X0, K8, D100);

 Corresponding MELSEC command BSET (Bit set of word device)

### 5.13.2 Bit reset of word device BRST\_M

Bit n of the specified word device is reset.

■ Function definition BOOL\_BRST\_M (BOOL EN, ANY16 n, ANY16 D);

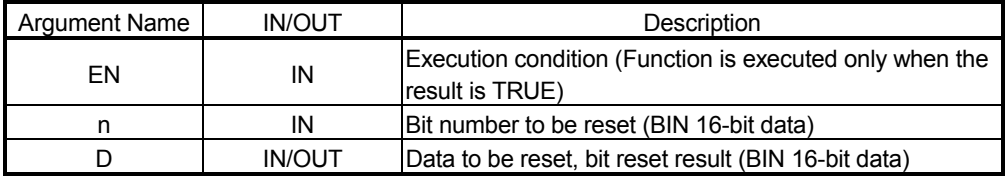

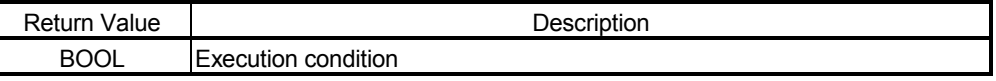

#### Example of use

(\* When execution condition X0 turns ON, bit 8 of D100 is reset. \*) BRST\_M (X0, K8, D100);

● Corresponding MELSEC command

BRST (Bit reset of word device)

# 5.13.3 Bit test of word device TEST\_MD

The bit status in the specified position of the specified word device is written to the specified bit device. ■ Function definition BOOL TEST\_MD (BOOL EN, ANY16 S1, ANY 16 S2, BOOL D);

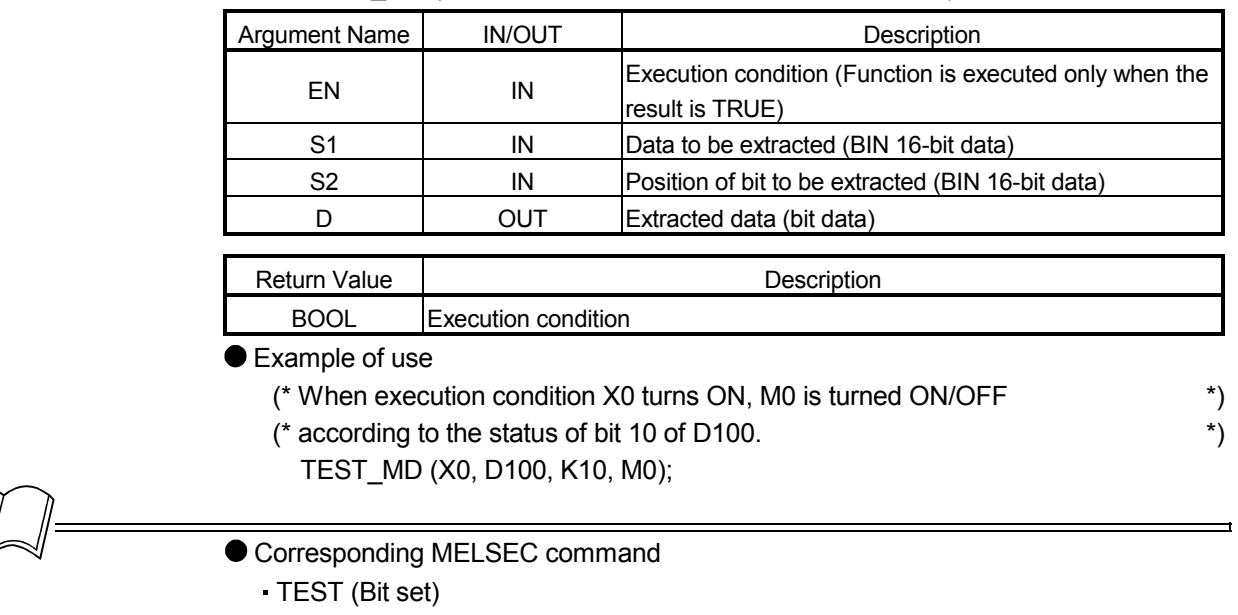

#### 5.13.4 Bit test of 32-bit data DTEST\_MD

The bit in the specified position of the specified BIN 32-bit data is written to the specified bit device. ■ Function definition BOOL DTEST\_MD (BOOL EN, ANY32 S1, ANY16 S2,BOOL D);

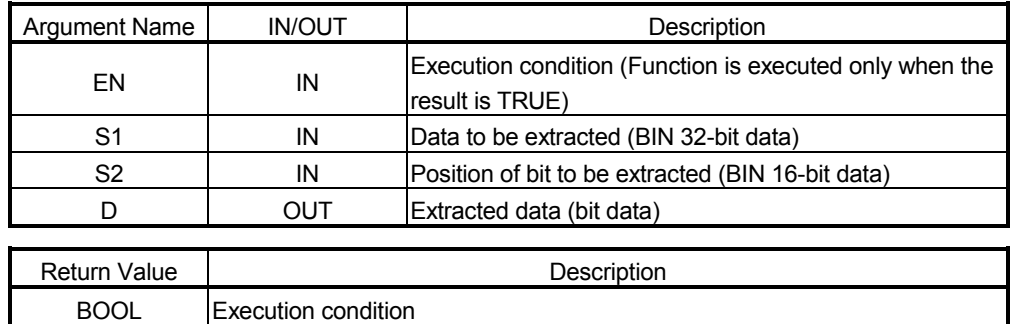

Example of use

(\* When execution condition X0 turns ON, bit 10 in dData is fetched and \*)  $(*$  written to M0.  $*$ 

DTEST\_MD (X0, dData, K10, M0);

Corresponding MELSEC command

DTEST (Bit set)

# 5.13.5 Bit device batch reset BKRST\_M

n points, starting at the specified bit device, are reset.

■ Function definition BOOL BKRST\_M (BOOL EN, BOOL S1, ANY16 n);

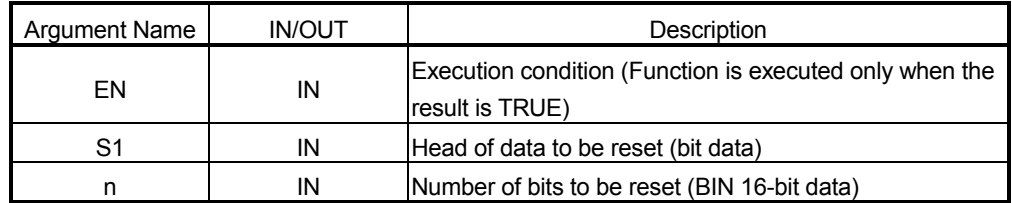

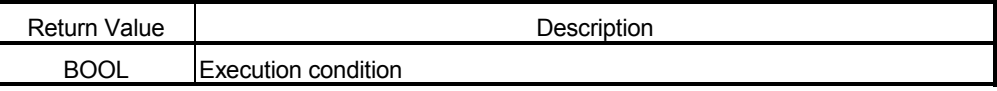

Example of use

(\* When execution condition X0 turns ON, the number of points stored in D100, \*)  $(*$  starting at M10, are reset.  $*$ 

BKRST\_M (X0, M10, D100);

#### Corresponding MELSEC command

BKRST (Batch reset of bit devices)

For the usable data type, refer to "3.2.2 About ANY type".

۳

### 5.14 Data Processing

#### 5.14.1 Data search SER\_M

n points of data, starting at the specified BIN 16-bit data, are searched for the specified BIN 16-bit data. ■ Function definition BOOL SER M (BOOL EN, ANY16 S1, ANY16 S2, ANY16 n, ANY16(2) D);

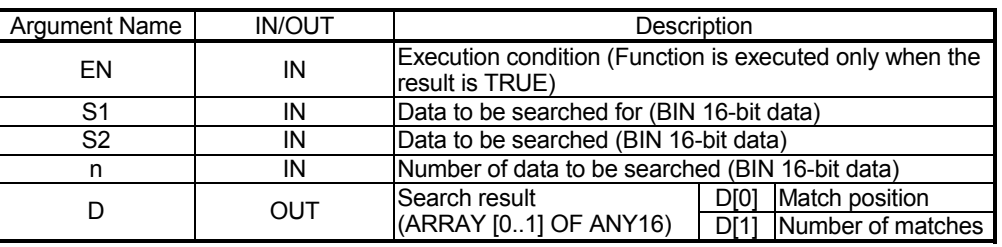

Return Value | Network | Description BOOL Execution condition

Example of use

- (\* When execution condition X0 turns ON, D300 points of data, starting at D200, \*)  $\dot{$ } are searched for D100.
- $\dot{r}$  The number of data that matched the search target is stored into D[1], and the  $\dot{r}$ )
- $($ \* relative value indicating the number of points from D200 is stored into D[0].  $*$ )
- $SFR$  M (X0, D100, D200, D300, D);

 Corresponding MELSEC command SER (16-bit data search)

5.14.2 32-bit data search DSER\_M

2n points of data, starting at the specified BIN 32-bit data, are searched for the specified BIN 32-bit data. ■ Function definition BOOL SER M (BOOL EN, ANY16 S1, ANY16 S2, ANY16 n, ANY16(2) D);

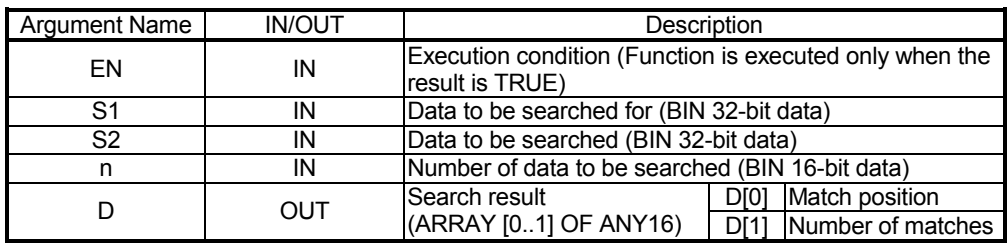

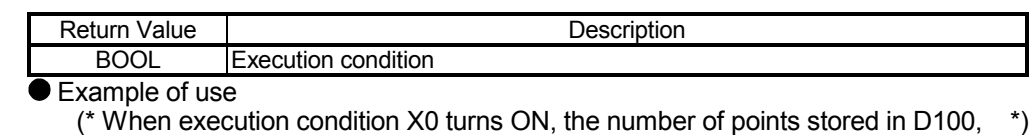

- 
- The number of data that matched the search target is stored into
- ArrayResult[1], and the relative value indicating the number of points from
- When execution condition X0 turns ON, the number of points stored in D100, \*)<br>starting at dData2, are searched on a 32-bit basis for dData1 and dData1+1. \*)<br>The number of data that matched the search target is stored into dData2 is stored into ArrayResult[0].

DSER M (X0, dData1, dData2, D100, ArrayResult);

- Corresponding MELSEC command
- DSER (32-bit data search)

# 5.14.3 Bit check SUM\_M

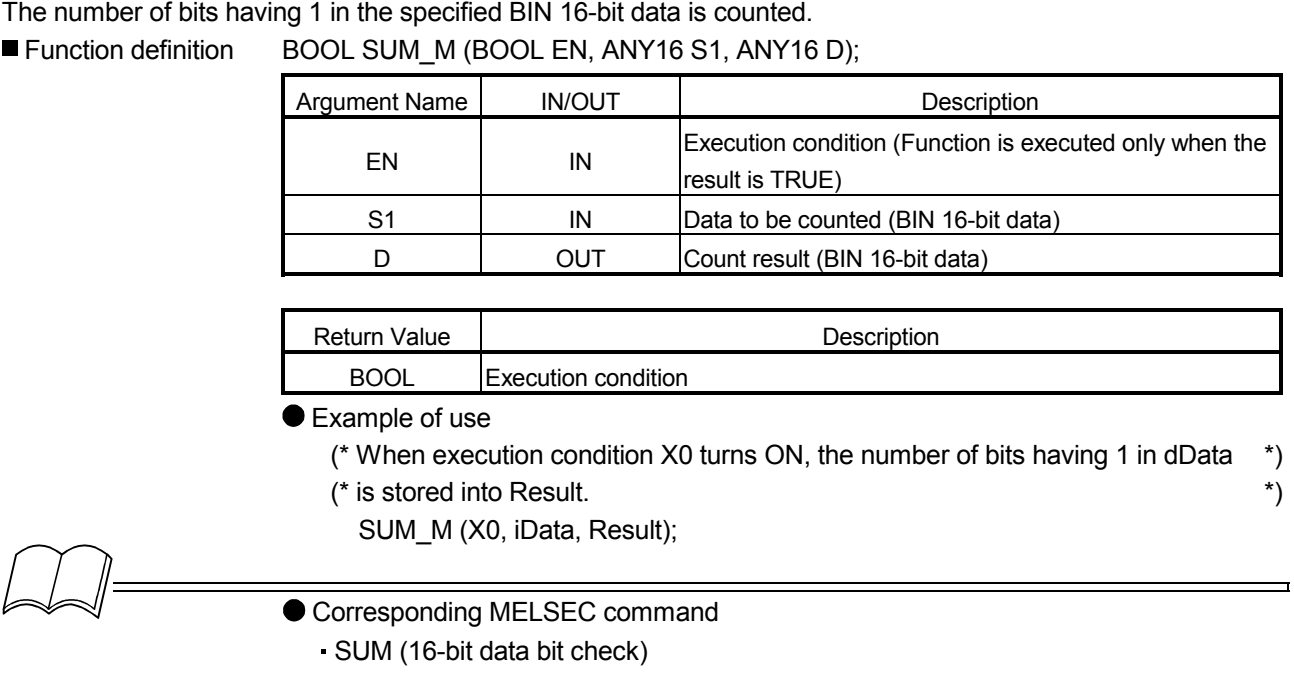

# 5.14.4 32-bit data bit check DSUM\_M

The number of bits having 1 in the specified BIN 32-bit data is counted.

#### ■ Function definition BOOL DSUM\_M (BOOL EN);

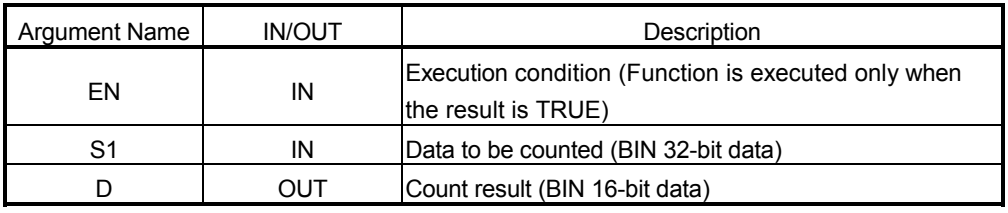

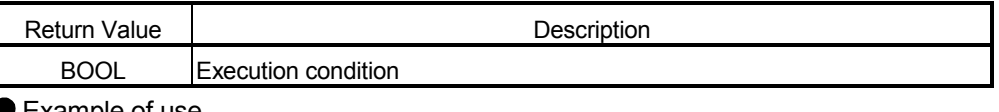

Example of use

(\* When execution condition X0 turns ON, the number of bits having 1 \*)

(\* in iData is stored into Result. \*)

DSUM\_M (X0, dData, Result);

Corresponding MELSEC command

DSUM (32-bit data bit check)

# 5.14.5 Decode DECO\_M

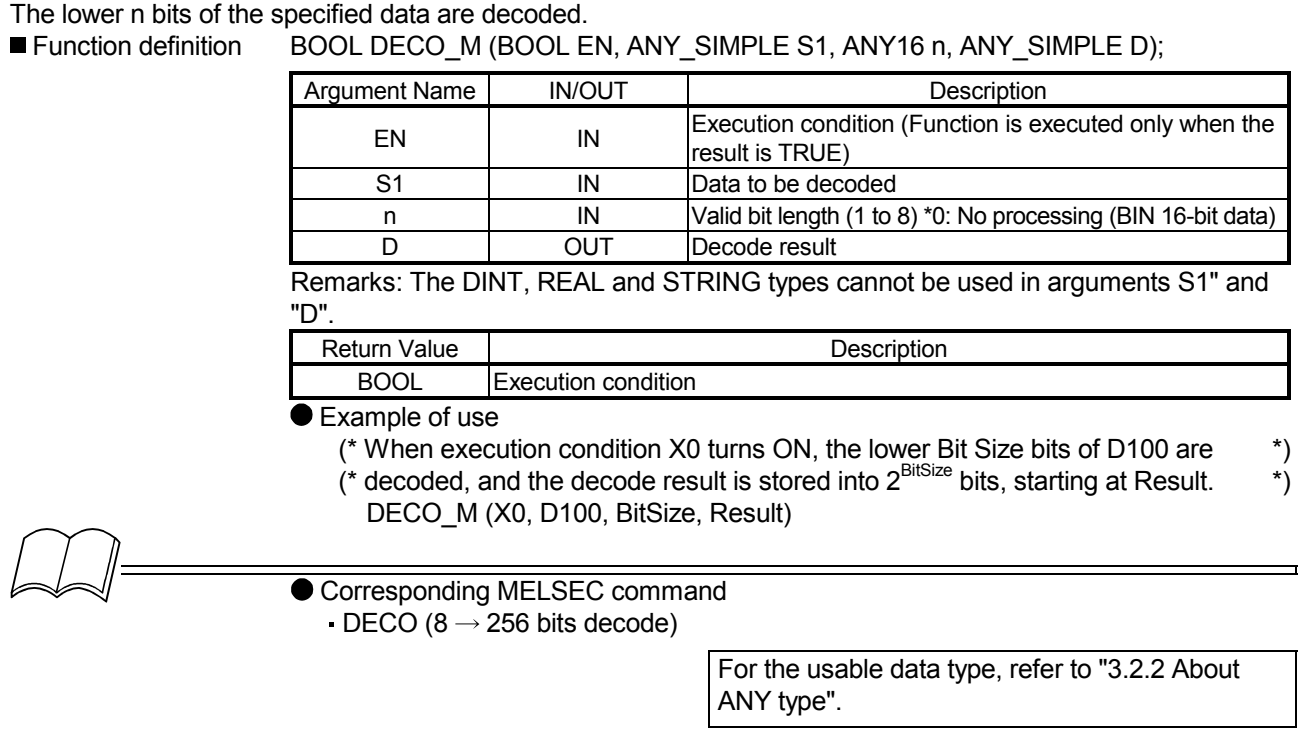

# 5.14.6 Encode ENCO\_M

 $2<sup>n</sup>$  bits of data, starting at the specified data, are encoded.

■ Function definition BOOL ENCO\_M (BOOL EN, ANY\_SIMPLE S1, ANY16 n, ANY16 D);

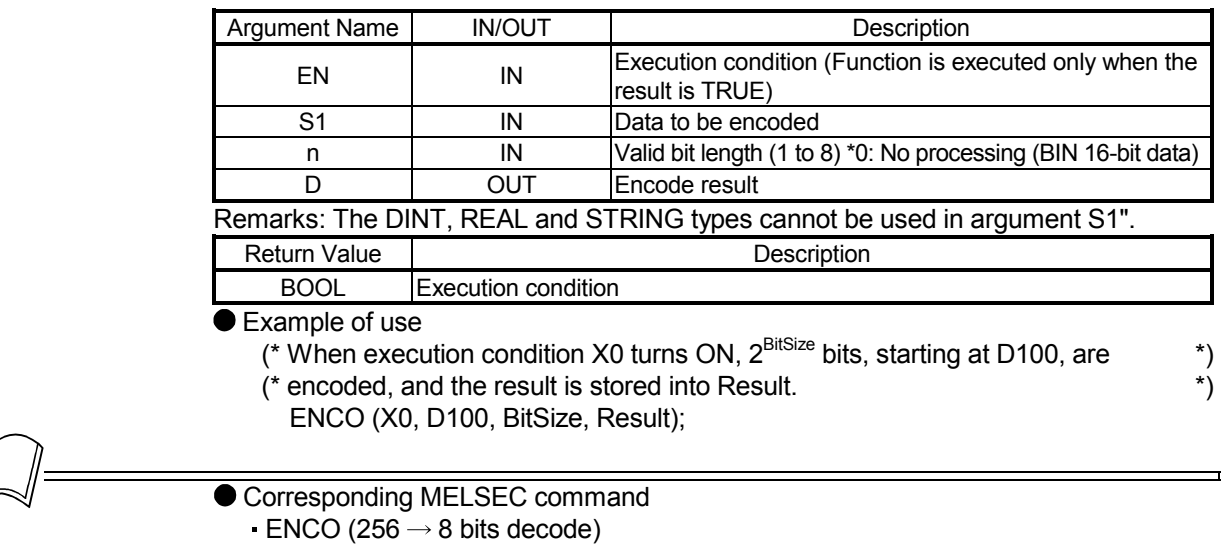

#### 5.14.7 7-segment decode SEG\_M

The lower 4 bits (0 to F) of the specified data are decoded into 7-segment display data.

■ Function definition BOOL SEG M (BOOL EN, ANY16 S1, ANY16 D);

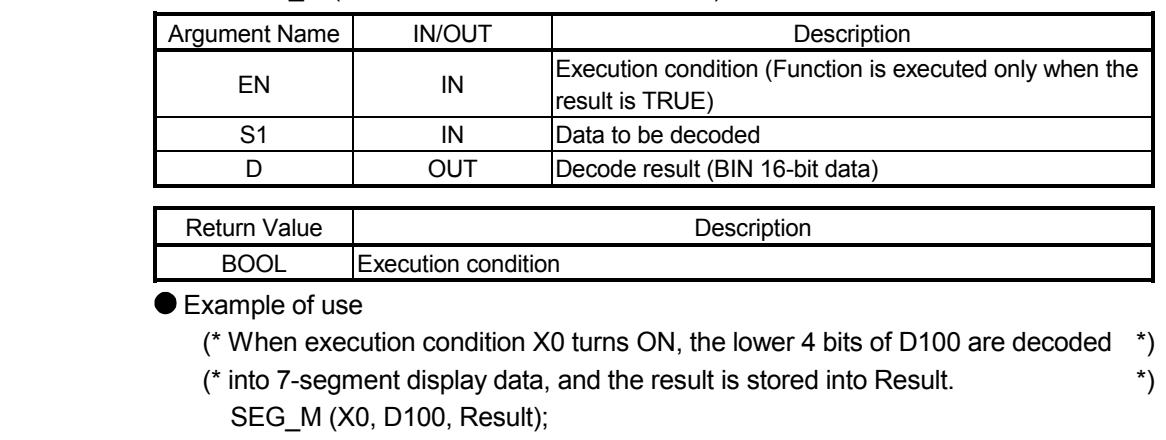

 Corresponding MELSEC command SEG (7-segment decode)

#### 5.14.8 4-bit disconnection of 16-bit data DIS M

The data in the lower n digits of the specified BIN 16-bit data are disconnected and stored into the lower 4 bits of n points, starting at the specified device.

■ Function definition BOOL DIS M (BOOL EN, ANY16 S1, ANY16 n, ANY16 D);

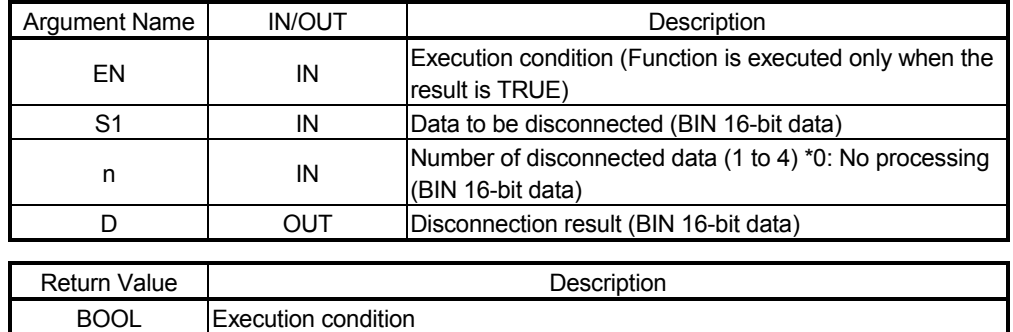

Example of use

- (\* When execution condition X0 turns ON, the data in the lower D200 digits \*)
- $(*$  (1 digit = 4 bits) of D100 are stored into the lower 4 bits of D200 points,  $*$ )
- (\* starting at Result. \*)
	- DIS M (X0, D100, D200, Result);

- **Corresponding MELSEC command** 
	- DIS (4-bit disconnection of 16-bit data)

### 5.14.9 4-bit connection of 16-bit data UNI\_M

The lower 4 bits of n points of BIN 16-bit data, starting at the specified device, are connected to the specified device.

■ Function definition BOOL UNI\_M (BOOL EN, ANY16 S1, ANY16 n, ANY16 D);

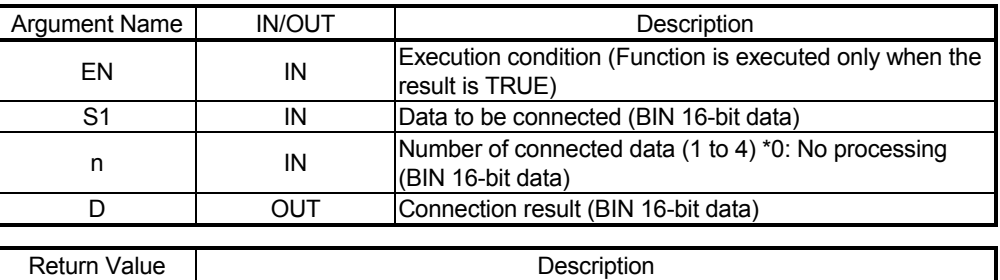

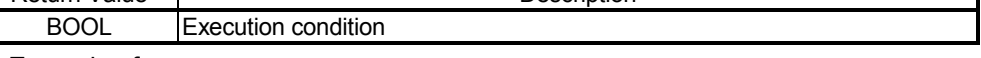

Example of use

- (\* When execution condition X0 turns ON, the lower 4 bits of 3 points of 16-bit \*)
- (\* data, starting at D100 are connected to Result. \*)

UNI\_M (X0, D100, K3, Result);

● Corresponding MELSEC command UNI (4-bit connection of 16-bit data)

# 5.14.10 Bit disconnection of any data NDIS M

The bits of the data stored in and after the specified device are disconnected in units of the specified bits. ■ Function definition BOOL NDIS M (BOOL EN, ANY16 S1, ANY16 S2, ANY16 D);

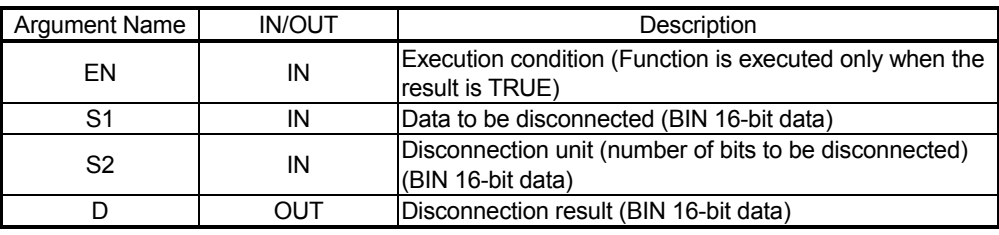

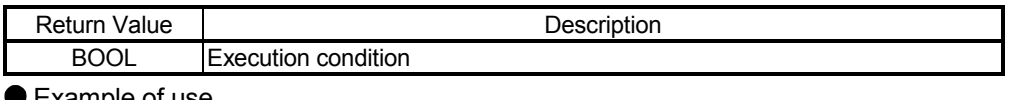

Example of use

- (\* When execution condition X0 turns ON, the bits of the data stored in and \*)
- (\* after iData1 are disconnected in units of iData2 bits, and the result is stored \*)
- (\* into Result and later. \*)
	- NDIS M (X0, iData1, iData2, Result);

- Corresponding MELSEC command
	- NDIS (Disconnection of any bit data)

# 5.14.11 Bit connection of any data NUNI\_M

The bits of the data stored in and after the specified device are connected in units of the specified bits. ■ Function definition BOOL NUNI\_M (BOOL EN, ANY16 S1, ANY16 S2, ANY16 D);

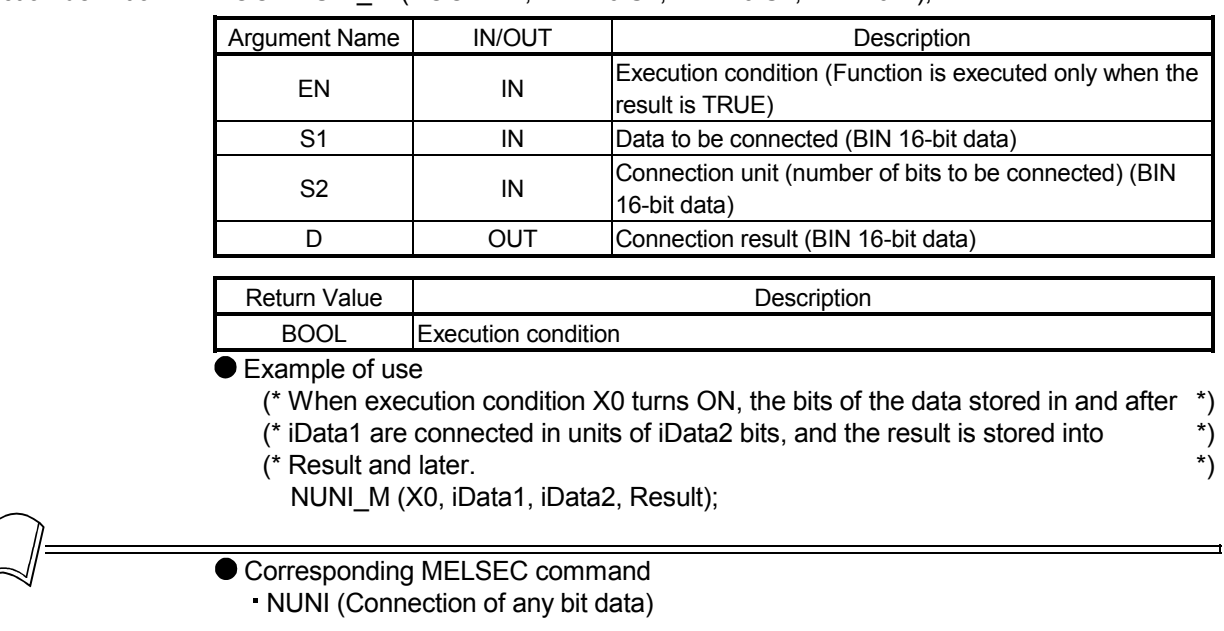

# 5.14.12 Byte unit data disconnection WTOB\_MD

The BIN 16-bit data stored in and after the specified device are disconnected into n bytes.

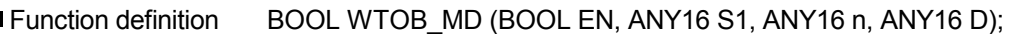

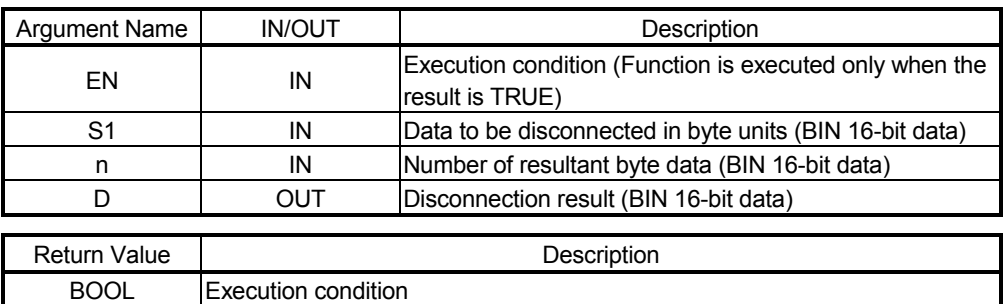

● Example of use

(\* When execution condition X0 turns ON, the 16-bit data stored in and after \*)

- (\* iData1 is disconnected in iData2 bytes, and the result is stored into Result  $\qquad$  \*)<br>(\* and later.
- $(*$  and later.
	- WTOB\_MD (X0, iData1, iData2, Result);

П

#### Corresponding MELSEC command

WTOB (Disconnection into byte unit data)

#### 5.14.13 Byte unit data connection BTOW MD

The lower 8 bits of n points of BIN 16-bit data in and after the specified device are connected in word units. ■ Function definition BOOL BTOW MD (BOOL EN, ANY16 S1, ANY16 n, ANY16 D);

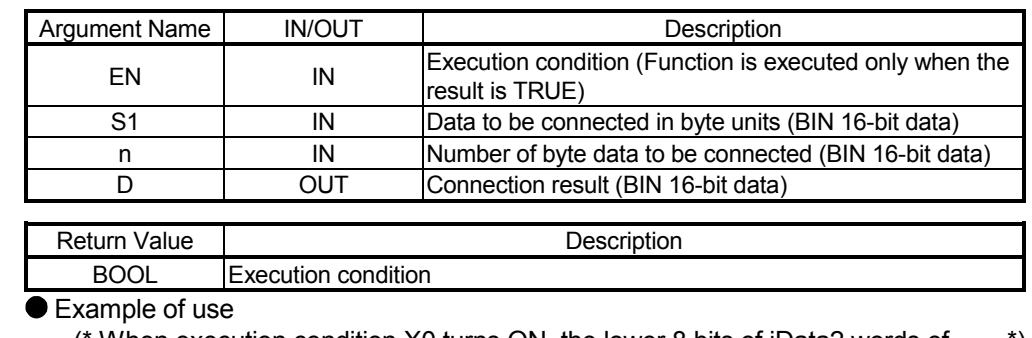

(\* When execution condition X0 turns ON, the lower 8 bits of iData2 words of \*)

(\* 16-bit data in and after iData1 are connected in word units, and the result is \*)

(\* stored into Result and later. \*)

BTOW\_MD (X0, iData1, iData2, Result);

- Corresponding MELSEC command
	- BTOW (Connection of byte unit data)

#### 5.14.14 Data maximum value retrieval MAX\_M

The maximum value is retrieved from n points of BIN 16-bit data, starting at the specified device. ■ Function definition BOOL MAX\_M (BOOL EN, ANY16 S1, ANY16 n, ANY16 D);

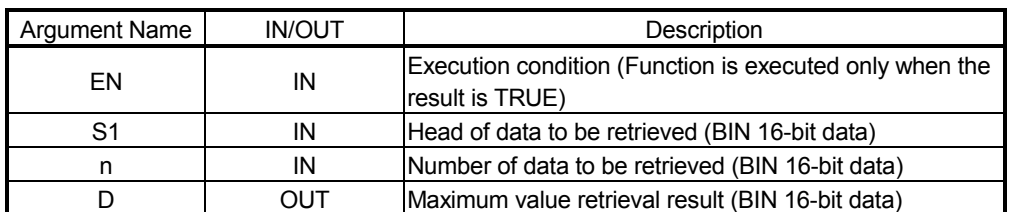

Remarks: When a constant is specified for the timer set value, only a decimal number can be specified.

The timer set value can be specified within the range 0 to 32767.

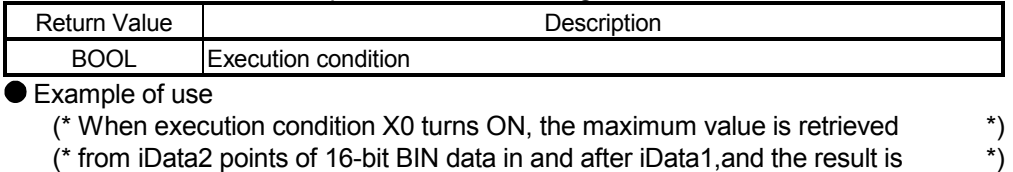

- (\* stored into Result. \* \*)
	- MAX M (X0, iData1, iData2, Result)

Corresponding MELSEC command

MAX (16-bit data maximum value retrieval)

## 5.14.15 32-bit data maximum value retrieval DMAX\_M

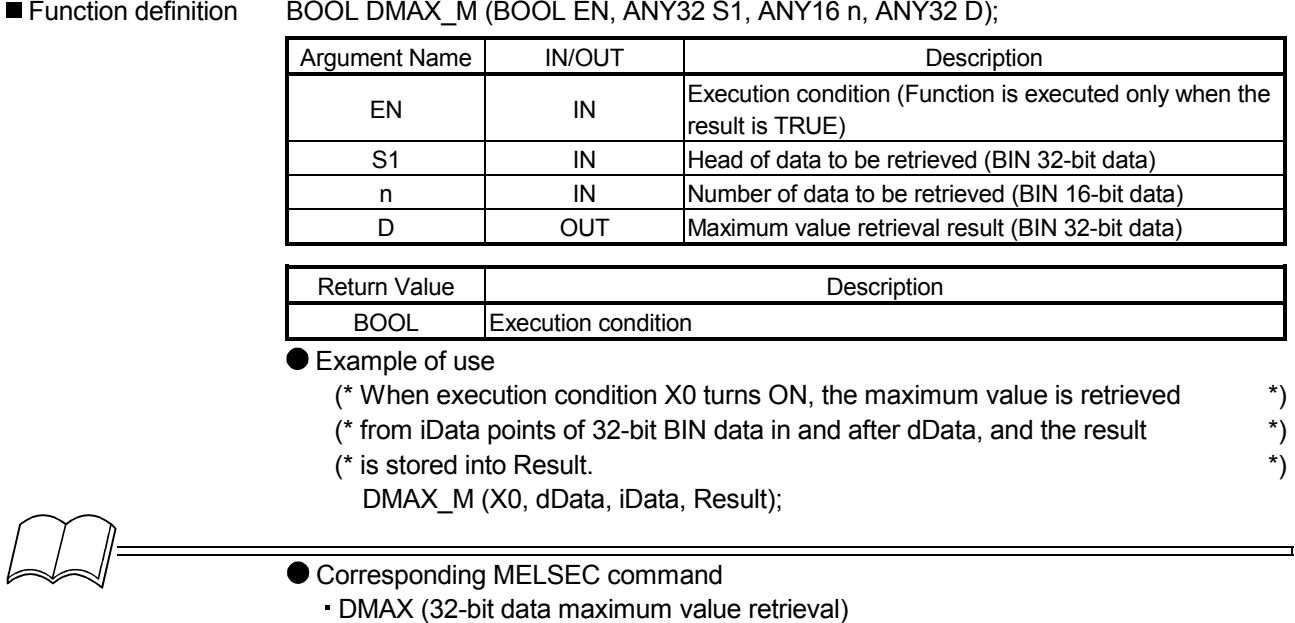

#### The maximum value is retrieved from n points of BIN 32-bit data, starting at the specified device. Function definition BOOL DMAX\_M (BOOL EN, ANY32 S1, ANY16 n, ANY32 D);

#### 5.14.16 Data minimum value retrieval MIN M

The minimum value is retrieved from n points of BIN 16-bit data, starting at the specified device. ■ Function definition BOOL MIN M (BOOL EN, ANY16 S1, ANY16 n, ANY16 D);

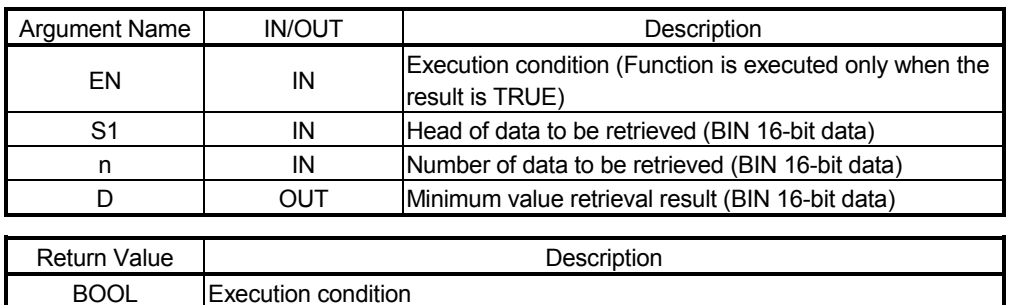

#### ● Example of use

- (\* When execution condition X0 turns ON, the minimum value is retrieved from \*)
- (\* iData2 points of 16-bit BIN data in and after iData1, and the result is stored \*)
- (\* into Result. Execution condition X0 is output to the assigned device of bData. \*) MIN M (X0, iData1, iData2, Result);

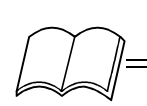

#### ● Corresponding MELSEC command

MIN (16-bit data minimum value retrieval)

#### 5.14.17 32-bit data minimum value retrieval DMIN\_M

The minimum value is retrieved from n points of BIN 32-bit data, starting at the specified device. ■ Function definition BOOL DMIN M (BOOL EN, ANY32 S1, ANY16 n, ANY32 D);

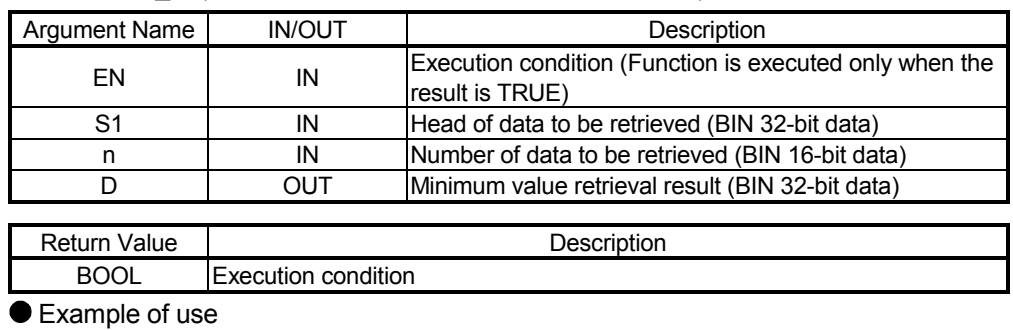

(\* When execution condition X0 turns ON, the minimum value is retrieved from \*)

(\* iData points of 32-bit BIN data in and after dData, and the result is stored \*) (\* into Result and Result+1. \*)

DMIN\_M (X0, dData, iData, Result);

● Corresponding MELSEC command

DMIN (32-bit data minimum value retrieval)

# 5.14.18 Data sort SORT\_M

n points of BIN 16-bit data, starting at the specified device, are sorted in ascending or descending order. ■ Function definition BOOL SORT M (BOOL EN, ANY16 S1, ANY16 n, ANY16 S2, BOOL D1, ANY16 D2);

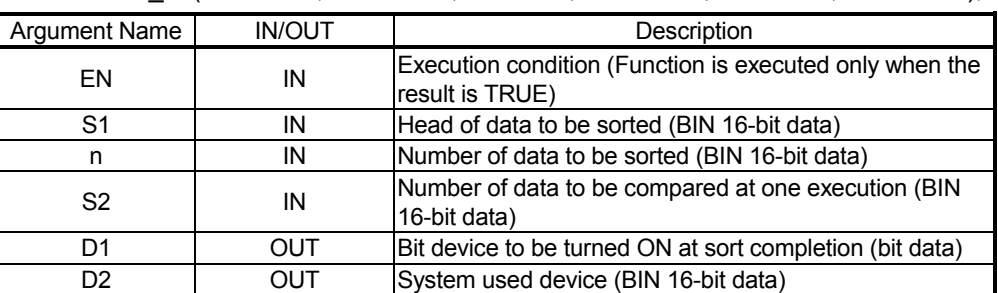

Remarks: Specify the sort order by turning ON/OFF SM703. When SM703 is OFF: Ascending order, when SM703 is ON: Descending order

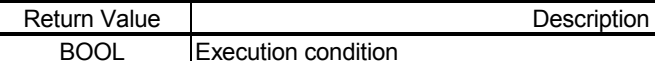

Example of use

(\* When execution condition X0 turns ON, iData2 points of BIN 16-bit data, \*) (\* starting at iData1, are sorted in ascending or descending order. \*) SORT M (X0, iData1, iData2, iData3, bData, iData4);

- Corresponding MELSEC command
	- SORT (16-bit data sort)

#### 5.14.19 32-bit data sort DSORT\_M

n points of BIN 32-bit data, starting at the specified device, are sorted in ascending or descending order. ■ Function definition BOOL DSORT\_M (BOOL EN, ANY32 S1, ANY16 n, ANY16 S2, BOOL D1, ANY16 D2);

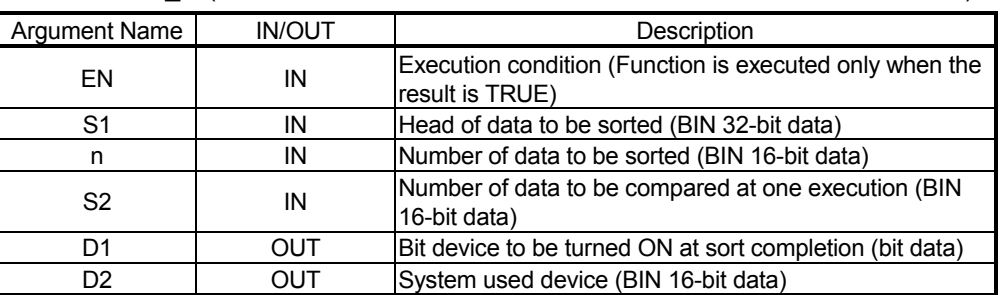

Remarks: Specify the sort order by turning ON/OFF SM703. When SM703 is OFF: Ascending order, when SM703 is ON: Descending order

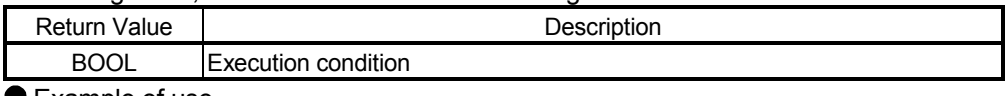

● Example of use

- (\* When execution condition X0 turns ON, iData1 points of BIN 32-bit data,  $\binom{*}{k}$ <br>(\* starting at dData, are sorted in ascending or descending order,  $\binom{*}{k}$ (\* starting at dData, are sorted in ascending or descending order.
	- DSORT M (X0, dData, iData1, iData2, bData, iData3);

Corresponding MELSEC command DSORT (32-bit data sort)

# 5.14.20 Total value calculation WSUM\_M

n points of BIN 16-bit data, starting at the specified device, are all added.

■ Function definition BOOL WSUM M (BOOL EN, ANY16 S1, ANY16 n, ANY32 D);

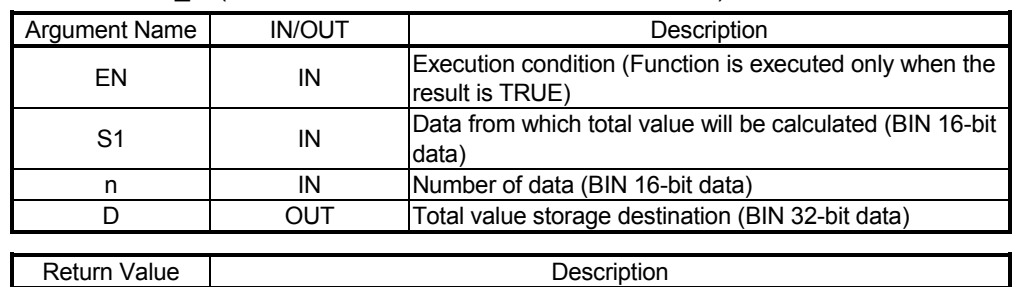

BOOL Execution condition

Example of use

(\* When execution condition X0 turns ON, iData2 points of 16-bit BIN data, \*) (\* starting at iData1, are all added, and the result is stored into Result. \*)

WSUM\_M (X0, iData1, iData2, Result);

Corresponding MELSEC command

WSUM (16-bit total value calculation)

# 5.14.21 32-bit total value calculation DWSUM\_M

n points of BIN 32-bit data, starting at the specified device, are all added.

■ Function definition BOOL DWSUM\_M (BOOL EN, ANY32 S1, ANY16 n, ANY16(4) D);

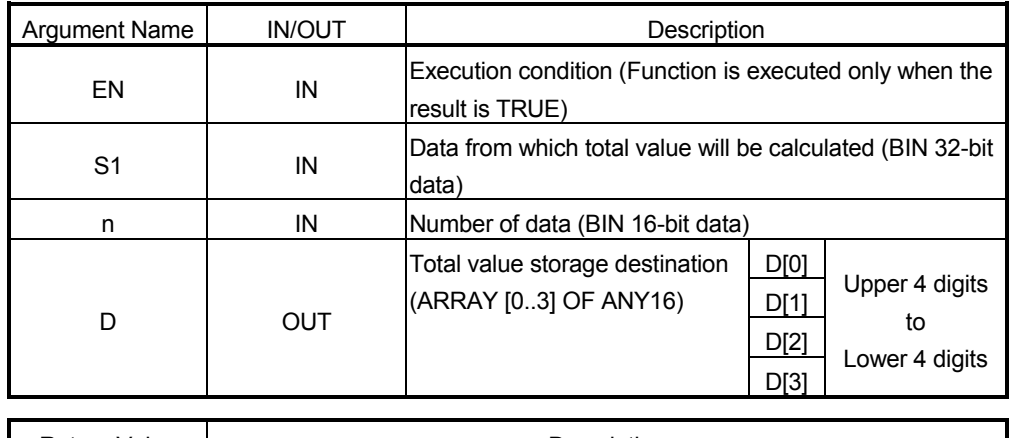

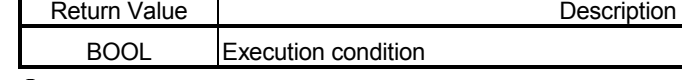

● Example of use

- (\* When execution condition X0 turns ON, iData points of 32-bit BIN data, \*)
- (\* starting at dData, are all added, and the result is stored into Result. \*)
- DWSUM\_M (X0, dData, iData, Result);
- Corresponding MELSEC command
	- DWSUM (32-bit total value calculation)

# 5.15 Structuring

# 5.15.1 Refresh COM\_M

The I/O refresh and general data processing of the intelligent function module are performed.

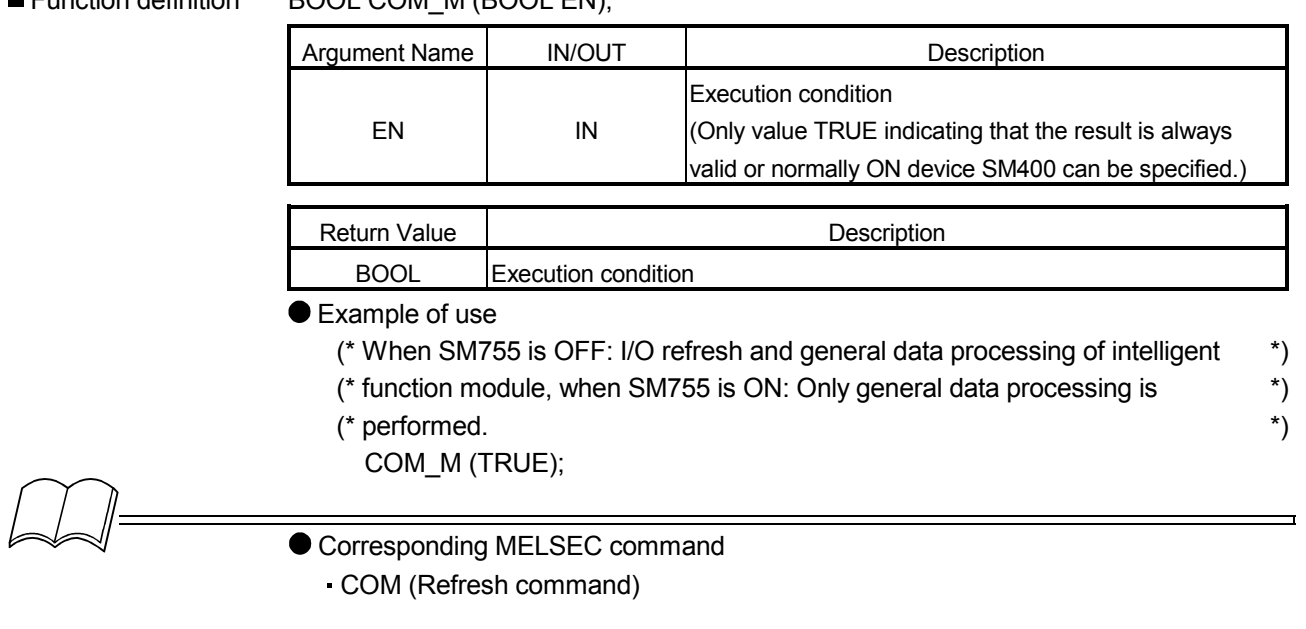

Function definition BOOL COM\_M (BOOL EN):

### 5.16 Buffer Memory Access

#### 5.16.1 Intelligent function module 1-word data read FROM\_M

The specified points of data are read from the specified address and later of the buffer memory in the specified intelligent function module or special function module.

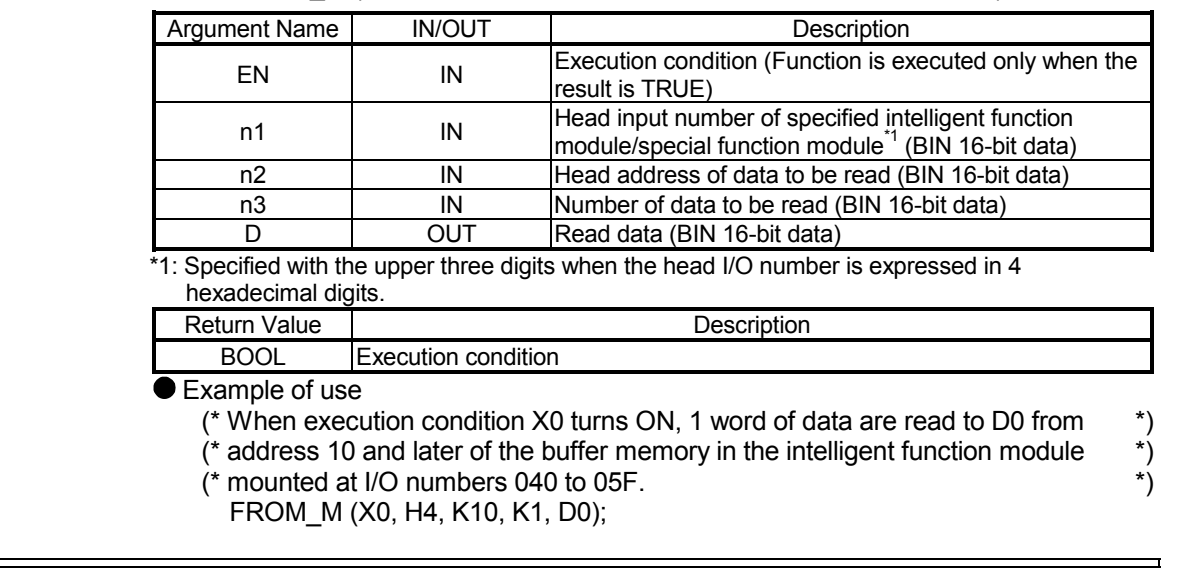

■ Function definition BOOL FROM M (BOOL EN, ANY16 n1, ANY16 n2, ANY16 n3, ANY16 D);

Corresponding MELSEC command

FROM (Reading 1-word data from the intelligent function module)

# 5.16.2 Intelligent function module 2-word data read DFRO\_M

The specified points  $\times$ 2 of data are read from the specified address and later of the buffer memory in the specified intelligent function module or special function module.

■ Function definition BOOL DFRO M (BOOL EN, ANY16 n1, ANY16 n2, ANY16 n3, ANY32 D);

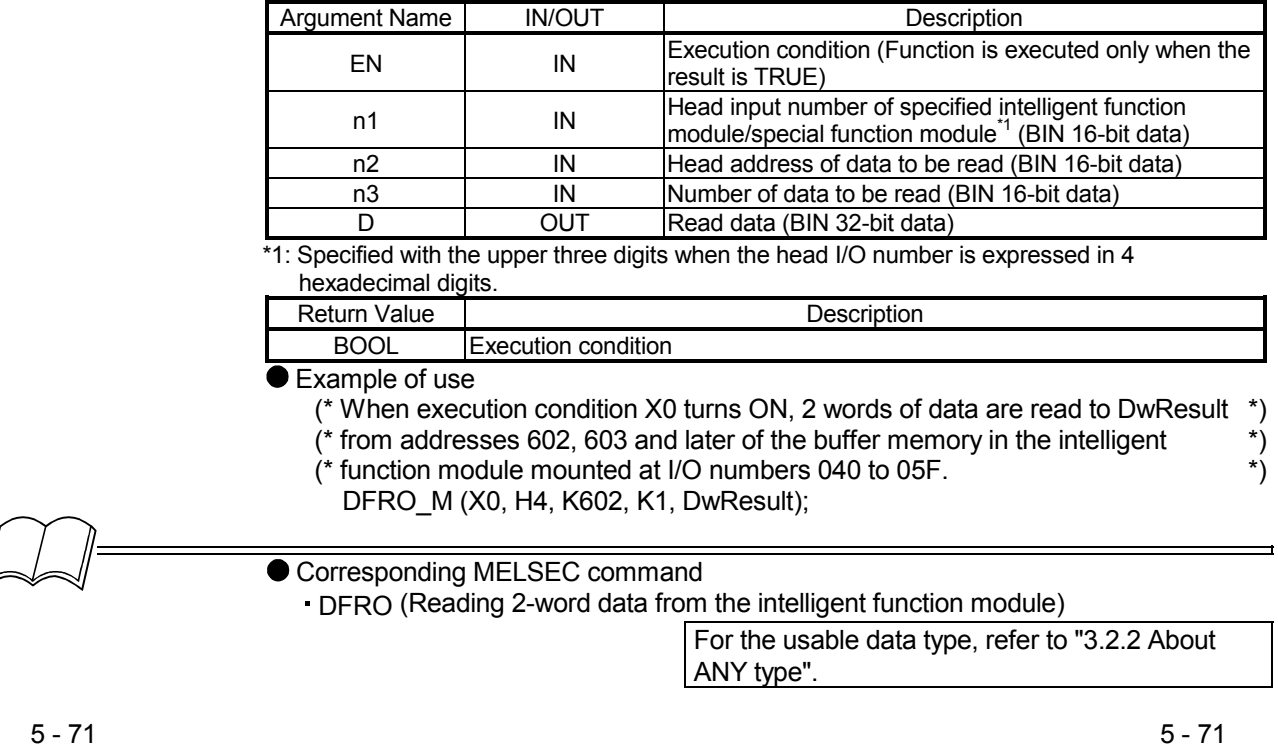
#### 5.16.3 Intelligent function module 1-word data write TO\_M

n3 points of data, starting at the specified device, are written to the specified address and later of the buffer memory in the specified intelligent function module or special function module. ■ Function definition BOOL TO M (BOOL EN, ANY16 S1, ANY16 n1, ANY16 n2, ANY16 n3);

### Argument Name I IN/OUT I  $EN$  IN Execution condition (Function is executed only when the result is TRUE) S1 | IN | Data to be written (BIN 16-bit data) n1 IN Head input number of specified intelligent function module/special function module (BIN 16-bit data) n2 IN Head address where data will be written (BIN 16-bit data) n3 IN Number of data to be written (BIN 16-bit data) Return Value | Description BOOL Execution condition Example of use (\* When execution condition X0 turns ON, 3 is written to address 0 of the buffer \*) (\* memory in the intelligent function module mounted at I/O numbers 040 to 05F. \*) TO\_M (X0, K3, H4, K0, K1); Corresponding MELSEC command

TO (Writing 1-word data to intelligent function module)

#### 5.16.4 Intelligent function module 2-word data write DTO\_M

 $n3\times 2$  points of data, starting at the specified device, are written to the specified address and later of the buffer memory in the specified intelligent function module or special function module.

■ Function definition BOOL DTO M (BOOL EN, ANY32 S1, ANY16 n1, ANY16 n2, ANY16 n3);

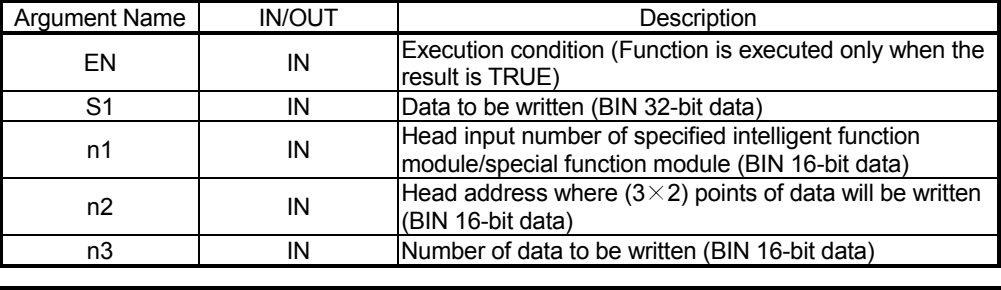

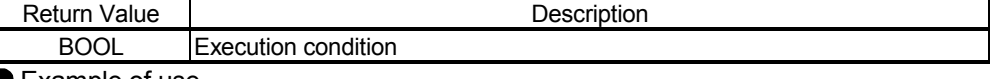

Example of use

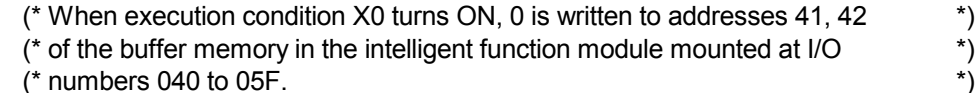

DTO M (X0, K0, H4, K41, K1);

- Corresponding MELSEC command
	- DTO (Writing 2-word data to intelligent function module)

### 5.17 Character string processing

#### 5.17.1 BIN $\rightarrow$ decimal ASCII conversion BINDA S MD

The numeric value in each digit of the specified BIN 16-bit data represented in decimal is converted into ASCII code data.

### ■ Function definition BOOL BINDA S MD (BOOL EN, ANY16 S1, STRING(8) D);

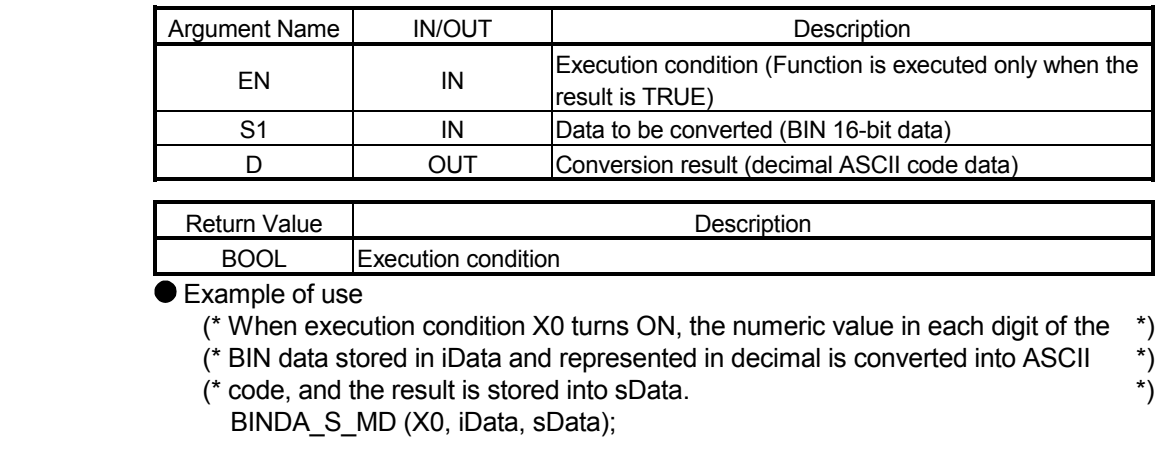

Corresponding MELSEC command

BINDA (BIN 16-bit to decimal ASCII conversion)

### 5.17.2 32-bit BIN→decimal ASCII conversion DBINDA S MD

The numeric value in each digit of the specified BIN 32-bit data represented in decimal is converted into ASCII code data.

#### ■ Function definition BOOL DBINDA S MD (BOOL EN, ANY32 S1, STRING(12) D);

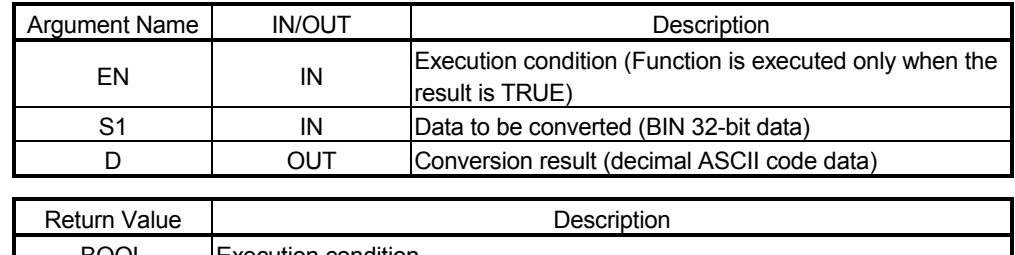

BOOL Execution condition

Example of use

- (\* When execution condition X0 turns ON, the numeric value in each digit of  $*$ )
- ( $*$  the BIN data stored in dData and represented in decimal is converted into  $*$ )
- (\* ASCII code, and the result is stored into sData. \*)

DBINDA S MD (X0, dData, sData);

Corresponding MELSEC command

 $\cdot$  DBINDA (BIN 32-bit  $\rightarrow$  decimal ASCII conversion)

### 5.17.3 BIN→ hexadecimal ASCII conversion BINHA\_S\_MD

The numeric value in each digit of the specified BIN 16-bit data represented in hexadecimal is converted into ASCII code data.

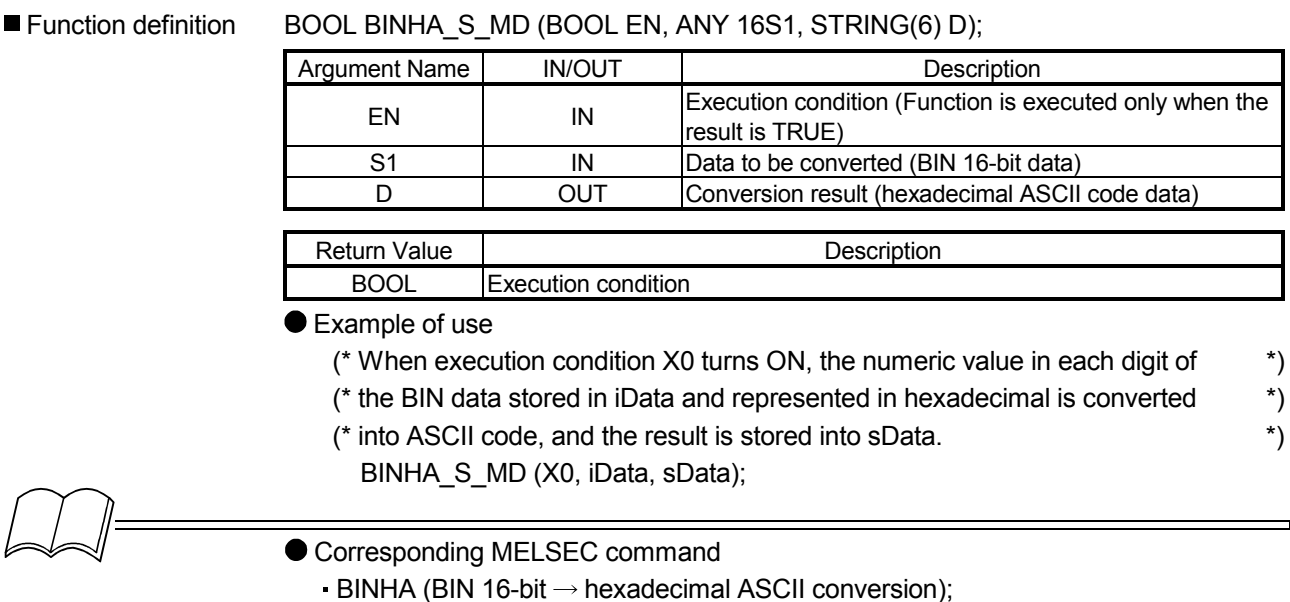

#### 5.17.4 32-bit BIN→hexadecimal ASCII conversion DBINHA\_S\_MD

The numeric value in each digit of the specified BIN 32-bit data represented in hexadecimal is converted into ASCII code data.

■ Function definition BOOL DBINHA\_S\_MD (BOOL EN, ANY32 S1, STRINGS (10) D);

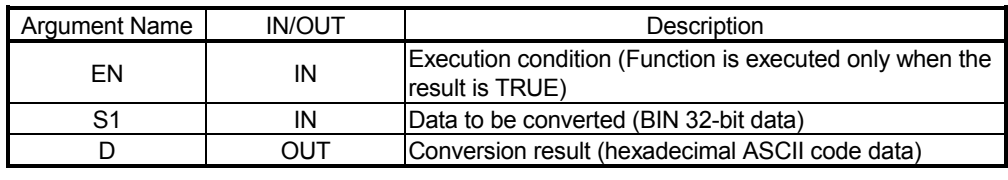

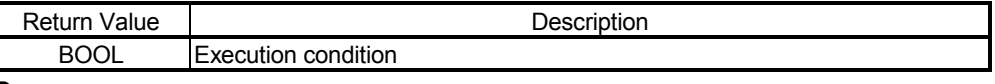

Example of use

- (\* When execution condition X0 turns ON, the numeric value in each digit of  $*$ )
- (\* the BIN data stored in dData and represented in hexadecimal is converted \*)
- (\* into ASCII code, and the result is stored into sData. \*)
	- DBINHA\_S\_MD (X0, dData, sData);

Corresponding MELSEC command

 $\cdot$  DBINHA (BIN 32-bit  $\rightarrow$  hexadecimal ASCII conversion)

#### 5.17.5 BCD 4-digit→decimal ASCII conversion BCDDA S MD

The numeric value in each digit of the specified BCD 4-digit data is converted into ASCII code. ■ Function definition BOOL BCDDA S\_MD (BOOL EN, ANY16 S1, STRING(6) D);

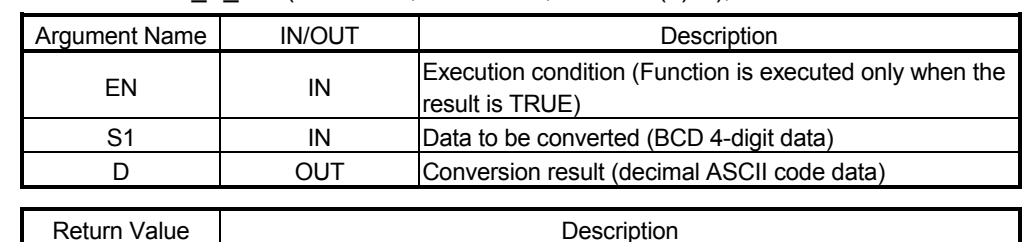

BOOL Execution condition

Example of use

(\* When execution condition X0 turns ON, the numeric value in each digit of \*)

(\* the BCD data stored in iData and represented in decimal is converted into \*)

(\* ASCII code, and the result is stored into sData. \*)

BCDDA S MD (X0, iData, sData);

Corresponding MELSEC command

 $\cdot$  BCDDA (BCD 4-digit  $\rightarrow$  decimal ASCII conversion)

5.17.6 BCD 8-digit $\rightarrow$  decimal ASCII conversion DBCDDA S MD

The numeric value in each digit of the specified BCD 8-digit data is converted into ASCII code.

■ Function definition BOOL DBCDDA S MD (BOOL EN, ANY32 S1, STRING (10) D);

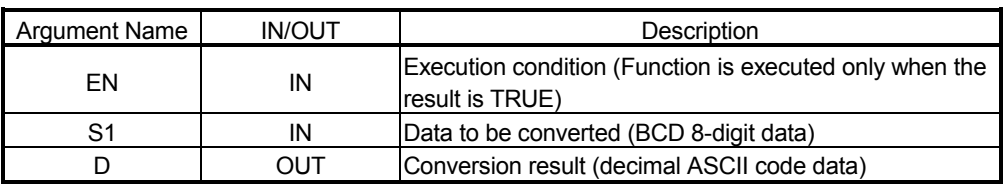

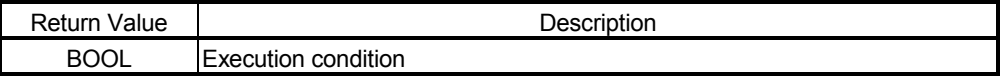

Example of use

- (\* When execution condition X0 turns ON, the numeric value in each digit of \*)
- (\* the BCD data stored in dData and represented in decimal is converted into \*)
- (\* ASCII code, and the result is stored into sData. \*)

DBCDDA S MD (X0, dData, sData);

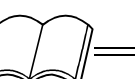

#### Corresponding MELSEC command

 $-$  DBCDDA (BCD 8-digit  $\rightarrow$  decimal ASCII conversion)

### 5.17.7 Decimal ASCII $\rightarrow$ BIN conversion DABIN S MD

#### The specified decimal ASCII code data is converted into BIN 16-bit data.

■ Function definition BOOL DABIN\_S\_MD (BOOL EN, STRING (6) S1, ANY16 D);

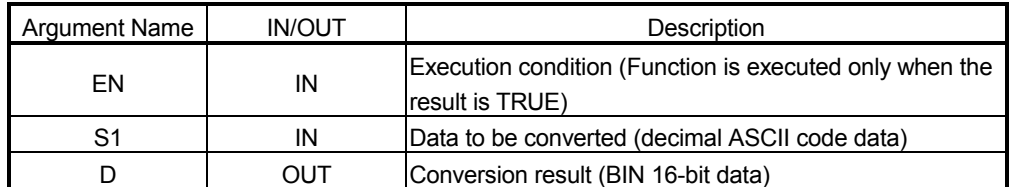

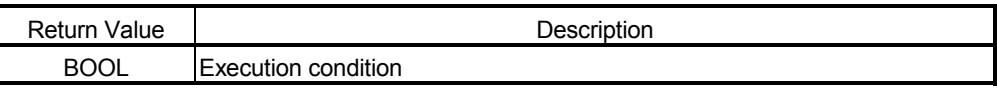

Example of use

- (\* When execution condition X0 turns ON, the decimal ASCII data stored \*)
- (\* in sData is converted into BIN 16-bit data, and the result is stored into iData. \*) DABIN\_S\_MD (X0, sData, iData);

● Corresponding MELSEC command

 $-DABIN$  (Decimal ASCII  $\rightarrow$  BIN 16-bit conversion)

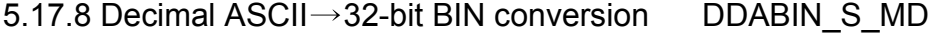

The specified decimal ASCII code data is converted into BIN 32-bit data.

#### ■ Function definition BOOL DDABIN\_S\_MD (BOOL EN, STRING (11) S1, ANY32 D);

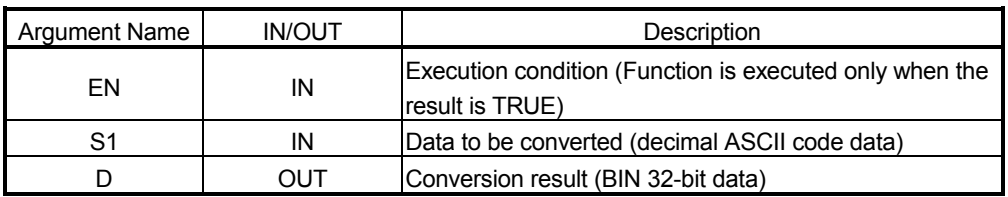

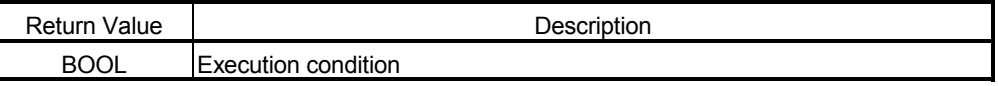

#### Example of use

- (\* When execution condition X0 turns ON, the decimal ASCII data stored in \*)
- (\* sData is converted into BIN 32-bit data, and the result is stored into dData. \*) DDABIN\_S\_MD (X0, sData, dData);

#### Corresponding MELSEC command

 $\cdot$  DDABIN (Decimal ASCII  $\rightarrow$  BIN 32-bit conversion)

### 5.17.9 Hexadecimal ASCII $\rightarrow$ BIN conversion HABIN S MD

The specified hexadecimal ASCII code data is converted into BIN 16-bit data.

■ Function definition BOOL HABIN S MD (BOOL EN, STRING(4) S1, ANY16 D);

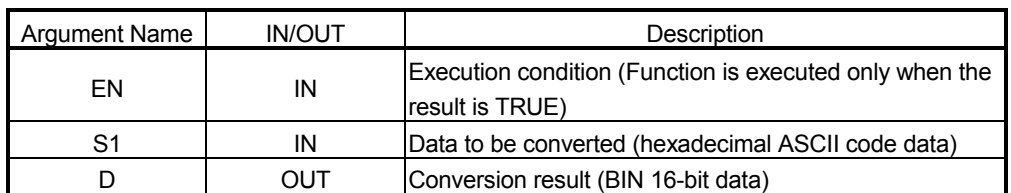

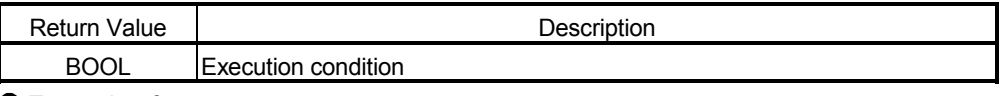

**Example of use** 

(\* When execution condition X0 turns ON, the hexadecimal ASCII data stored \*)

(\* in sData is converted into BIN 16-bit data, and the result is stored into iData. \*) HABIN\_S\_MD (X0, sData, iData);

Corresponding MELSEC command

 $\cdot$  HABIN (Hexadecimal ASCII  $\rightarrow$  BIN 16-bit conversion)

5.17.10 Hexadecimal ASCII→32-bit BIN conversion DHABIN S MD

The specified hexadecimal ASCII code data is converted into BIN 32-bit data. ■ Function definition BOOL DHABIN, S. MD (BOOL EN, STRING (8) S1, ANY32 D) ;

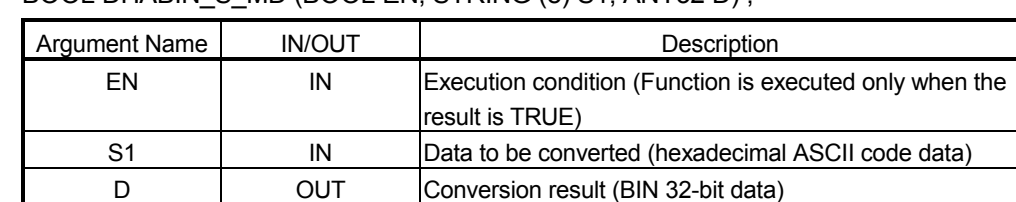

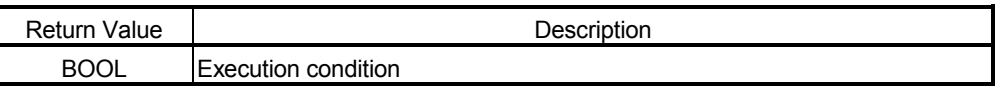

Example of use

(\* When execution condition X0 turns ON, the hexadecimal ASCII data stored in \*)

(\* sData is converted into BIN 32-bit data, and the result is stored into dData. \*) DHABIN\_S\_MD (X0, sData, dData);

## Corresponding MELSEC command

 $-DHABIN$  (Hexadecimal ASCII  $\rightarrow$  BIN 32-bit conversion)

# 5.17.11 Decimal ASCII $\rightarrow$ BCD 4-digit conversion DABCD S MD The specified decimal ASCII code data is converted into BCD 4-digit data. ■ Function definition BOOL DABCD S MD (BOOL EN, STRING(4) S1, ANY16 D); Argument Name | IN/OUT | Description EN IN Execution condition (Function is executed only when the result is TRUE) S1 IN Data to be converted (decimal ASCII code data) D **OUT** Conversion result (BCD 4-digit data) Return Value | Neturn Value | Description BOOL Execution condition Example of use (\* When execution condition X0 turns ON, the decimal ASCII data stored in \*) (\* sData is converted into BCD 4-digit data, and the result is stored into iData. \*) DABCD S MD (X0, sData, iData); ● Corresponding MELSEC command  $-$  DABCD (Decimal ASCII  $\rightarrow$  BCD 4-digit conversion)

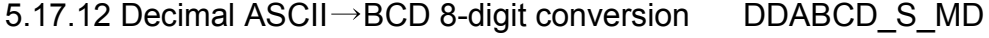

The specified decimal ASCII code data is converted into BCD 8-digit data.

#### ■ Function definition BOOL DDABCD S MD (BOOL EN, STRING(8) S1, ANY32 D);

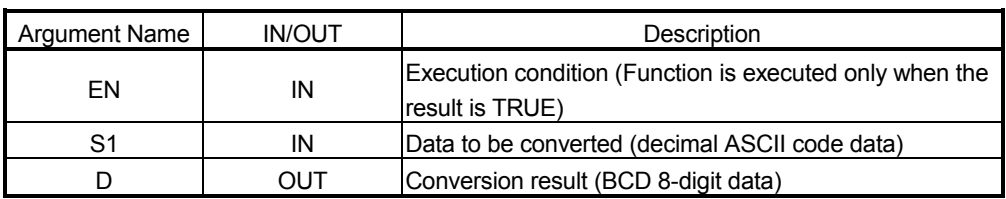

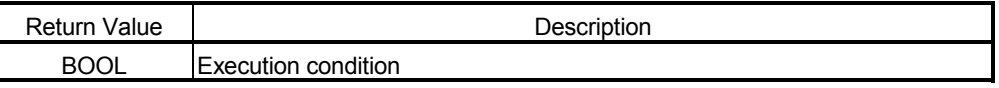

#### Example of use

- (\* When execution condition X0 turns ON, the decimal ASCII data stored in \*)
- (\* sData is converted into BCD 8-digit data, and the result is stored into dData. \*) DDABCD S MD (X0, sData, dData);

#### Corresponding MELSEC command

 $\cdot$  DDABCD (Decimal ASCII  $\rightarrow$  BCD 8-digit conversion)

### 5.17.13 Device comment data read COMRD\_S\_MD

The comment of the specified device is read as ASCII code data.

■ Function definition BOOL COMRD\_S\_MD (BOOL EN, ANY\_SIMPLE S1, STRING (32) D);

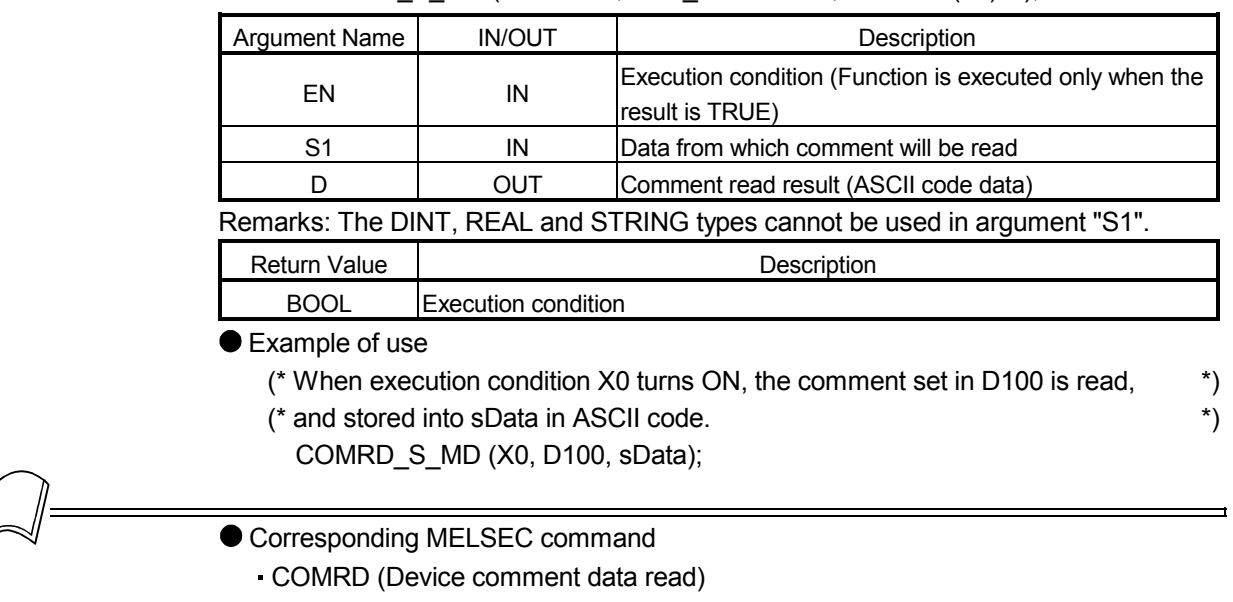

### 5.17.14 Character string length detection LEN\_S\_MD

The length of the specified character string is obtained.

Function definition BOOL LEN\_S\_MD (BOOL EN, STRING S1, ANY16 D);

| <b>Argument Name</b> | <b>IN/OUT</b> | Description                                                                    |
|----------------------|---------------|--------------------------------------------------------------------------------|
| EN                   | IN            | Execution condition (Function is executed only when the<br>result is TRUE)     |
| S1                   | IN            | Data whose character string length will be detected<br>(character string data) |
|                      | OUT           | Detection result (BIN 16-bit data)                                             |

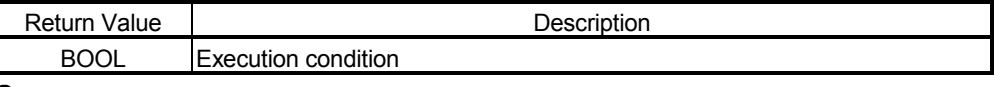

Example of use

- (\* When execution condition X0 turns ON, the length of the character string  $*$ )
- (\* specified in sData is detected, and stored into iData. \*)

LEN\_S\_MD (X0, sData, iData);

#### Corresponding MELSEC command

LEN (Character string length detection)

### 5.17.15 BIN $\rightarrow$ character string conversion STR S MD

The specified BIN 16-bit data is converted into a character string with a decimal point added in the specified position.

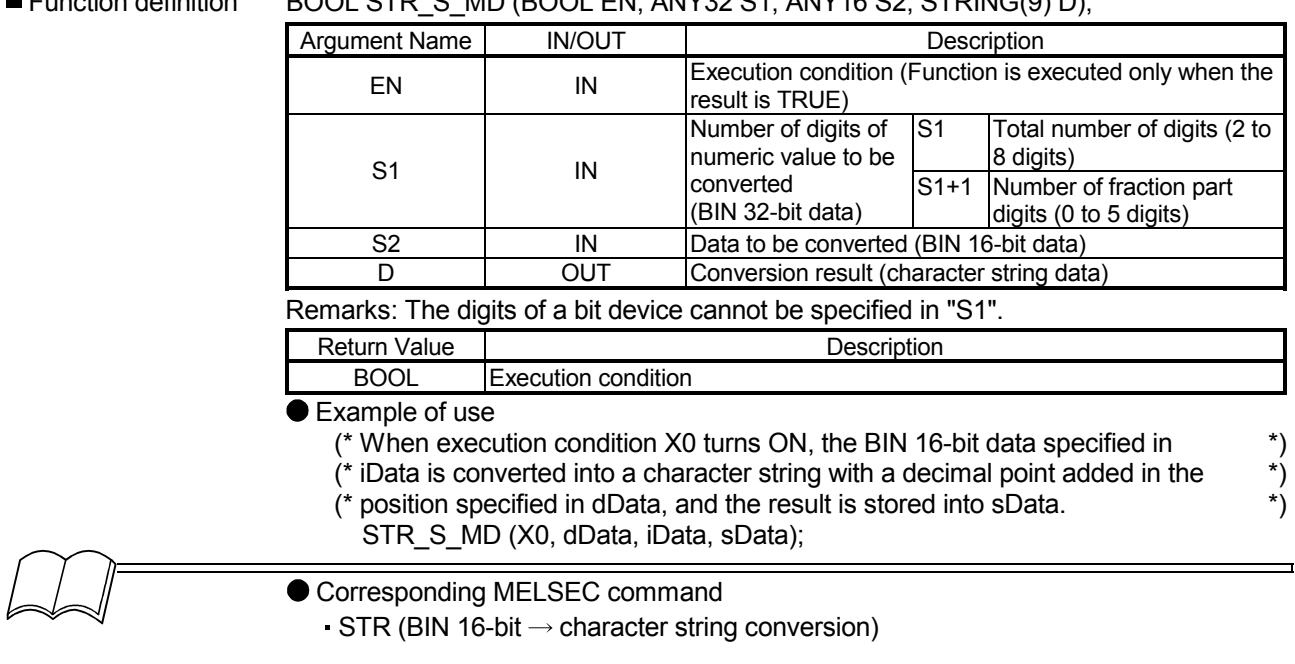

#### $F$ definition BOOL STR\_S, MD (BOOL EN, ANY32 S1, ANY16 S2, STRING(9) D);

5.17.16 32-bit BIN→character string conversion DSTR\_S\_MD

The specified BIN 32-bit data is converted into a character string with a decimal point added in the specified position.

■ Function definition BOOL DSTR\_S\_MD (BOOL EN, ANY32 S1, ANY32 S2 STRING(14) D);

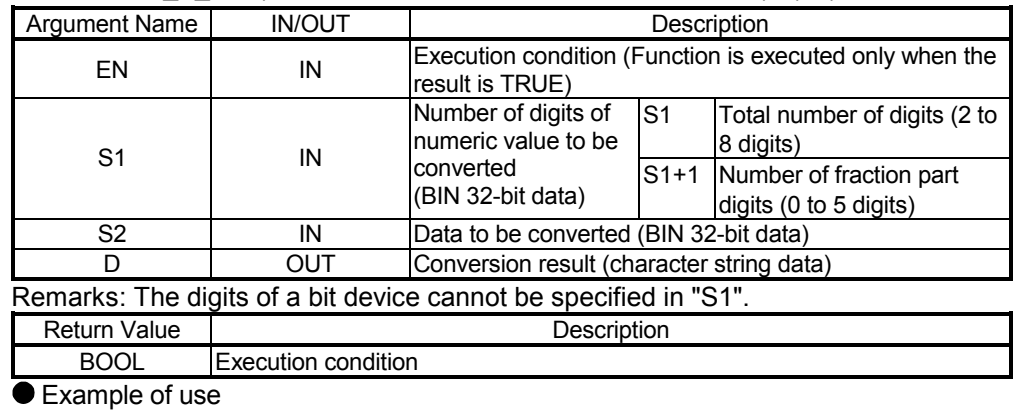

- (\* When execution condition X0 turns ON, the BIN 32-bit data specified in  $*$ )<br>(\* dData1 is converted into a character string with a decimal point added in  $*$ )<br>(\* the position specified in dData2, and the result is stored (\* dData1 is converted into a character string with a decimal point added in \*)
- $\dot{r}$  the position specified in dData2, and the result is stored into sData.
- DSTR\_S\_MD (X0, dData1, dData2, sData);
- 

Corresponding MELSEC command

 $\cdot$  DSTR (BIN 32-bit  $\rightarrow$  character string conversion)

### 5.17.17 Character string  $\rightarrow$  BIN conversion VAL S MD

The specified character string is converted into BIN 16-bit data, and its number of digits and BIN 16-bit data are obtained.<br>■ Function definition

#### BOOL VAL S MD (BOOL EN, STRING (8) S1, ANY32 D1, ANY16 D2);

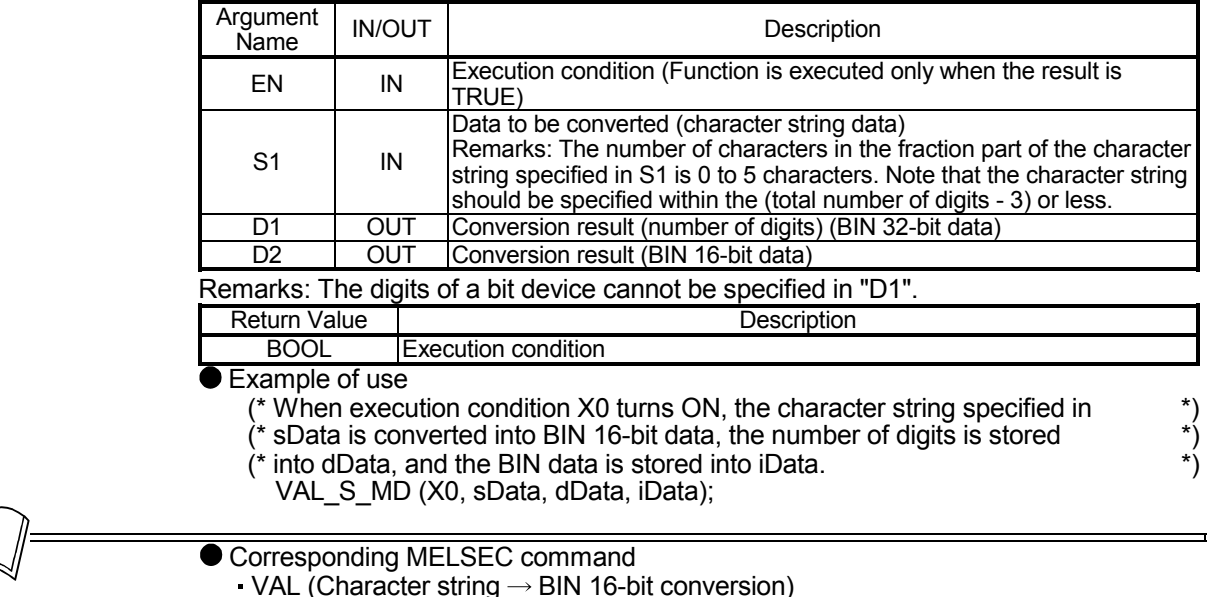

#### 5.17.18 Character string  $\rightarrow$  32-bit BIN conversion DVAL S MD

The specified character string is converted into BIN 32-bit data, and its number of digits and BIN 32-bit data are obtained.<br>■ Function definition

BOOL DVAL S MD (BOOL EN, STRING(13) S1, ANY32 D1, ANY32 D2);

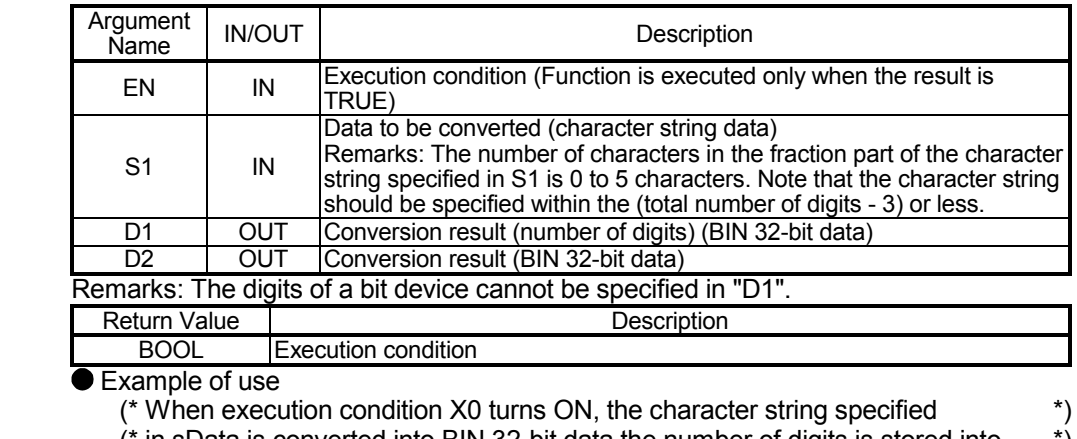

- (\* in sData is converted into BIN 32-bit data, the number of digits is stored into  $*$ ) dData1. and the BIN data is stored into dData2.
- $(*$  dData1, and the BIN data is stored into dData2.
- DVAL\_S\_MD (X0, sData, dData1, dData2);

**Corresponding MELSEC command** 

 $-DVAL$  (Character string  $\rightarrow$  BIN 32-bit conversion)

### 5.17.19 Floating-point  $\rightarrow$  character string conversion ESTR M

The specified real number data is converted into a character string according to the specified display instruction.<br>■ Function definition

BOOL ESTR M (BOOL EN, REAL S1, ANY16 (3) S2, STRING (24) D);

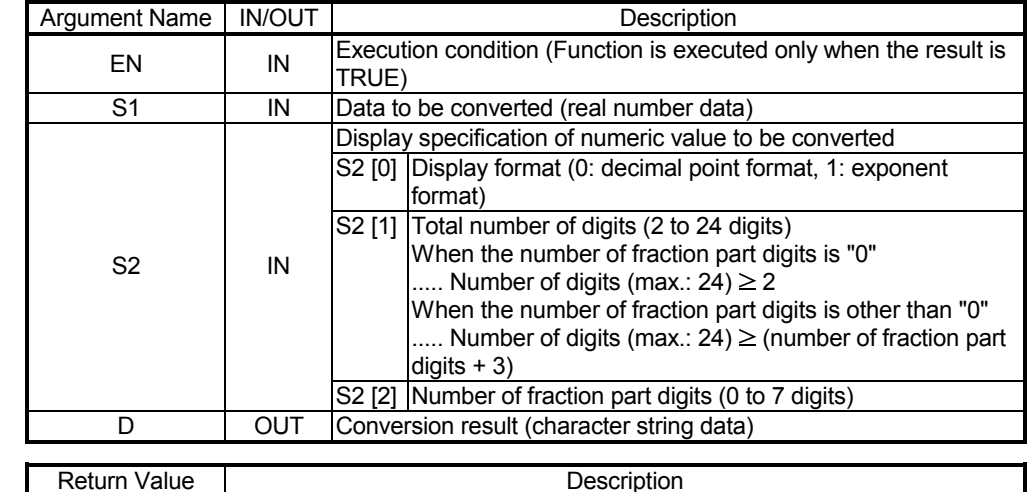

BOOL Execution condition

Example of use

- (\* When execution condition X0 turns ON, the real number data specified in  $\qquad$ )
- (\* rData is converted into a character string according to the display instruction \*) (\* rData is converted into a character string according to the display instruction  $\rightarrow$  )<br>(\* specified in ArrayData, and the result is stored into sData. \*)
	-
	- ESTR\_M (X0, rData, ArrayData, sData,);

Corresponding MELSEC command

**ESTR (Floating-point data**  $\rightarrow$  **character string conversion)** 

5.17.20 Character string  $\rightarrow$  floating-point conversion EVAL M

#### The specified character string is converted into real number data. ■ Function definition BOOL EVAL M (BOOL EN. STRING (24) S1, REAL D);

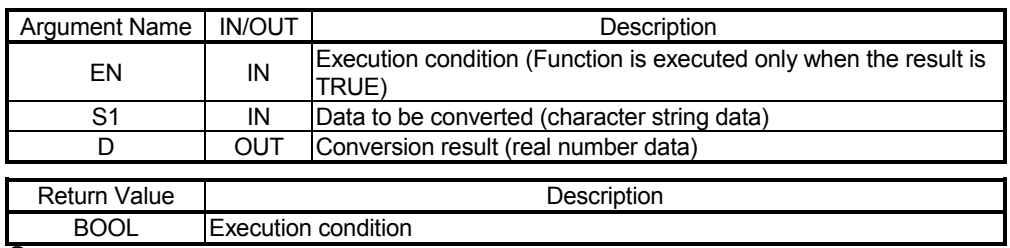

● Example of use

(\* When execution condition X0 turns ON, the character string specified in  $\qquad$ )<br>(\* sData is converted into real number data, and the result is stored into rData.

 $^{\prime}$  sData is converted into real number data, and the result is stored into rData. EVAL\_M (X0, sData, rData);

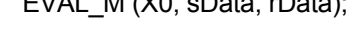

Corresponding MELSEC command

EVAL (Character string data \_ floating-point conversion)

### 5.17.21 BIN→ASCII conversion ASC S MD

The specified BIN 16-bit data is converted into the hexadecimal ASCII data of the specified number of characters. ■ Function definition BOOL ASC\_S\_MD (BOOL EN, ANY16 S1, ANY16 n, STRING D);

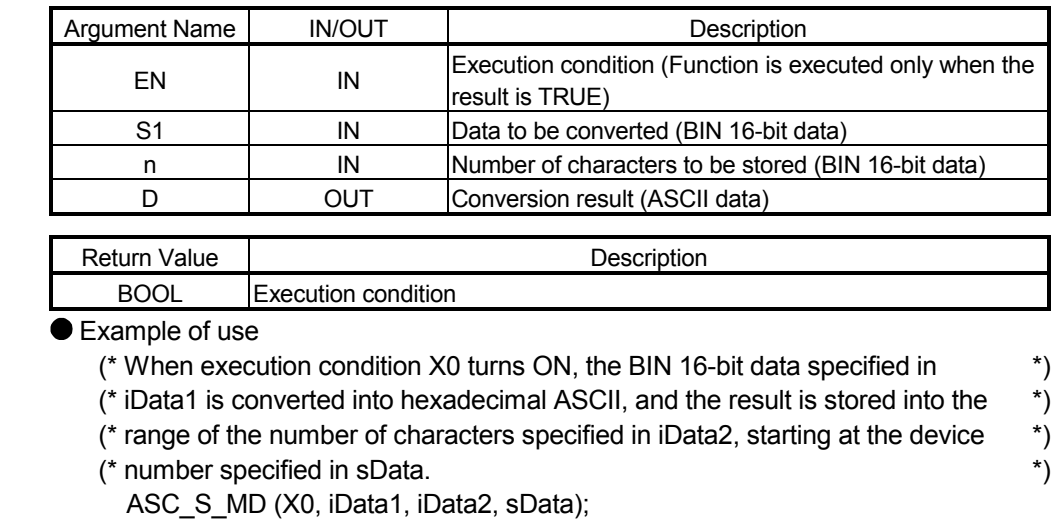

$$
\text{M} =
$$

● Corresponding MELSEC command

 $-$  ASC (BIN 16-bit data  $\rightarrow$  ASCII conversion)

### 5.17.22 ASCII $\rightarrow$ BIN conversion HEX S MD

The hexadecimal ASCII data stored in the specified number of characters is converted into BIN 16-bit data. ■ Function definition BOOL HEX\_S\_MD (BOOL EN, STRING S1, ANY16n, ANY16 D);

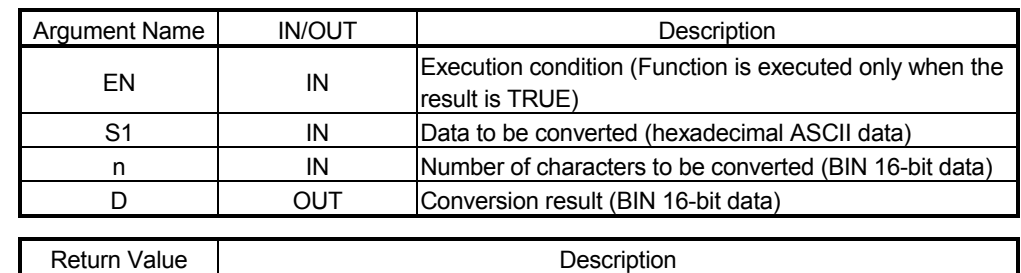

BOOL Execution condition

Example of use

(\* When execution condition X0 turns ON, the hexadecimal ASCII data stored \*)

- (\* in the number of characters specified in iData1, starting at the device number \*)
- (\* specified in sData, is converted into a BIN value, and the result is stored into \*)  $(*$  iData2. \*)
- 

HEX\_S\_MD (X0, sData, iData1, iData2);

- Corresponding MELSEC command
	- $\cdot$  HEX (ASCII  $\rightarrow$  BIN 16-bit conversion)

#### 5.17.23 Fetch from character string right side RIGHT M

n characters of data, starting at the right of the specified character string data (end of the character string), are acquired.<br>■ Function definition

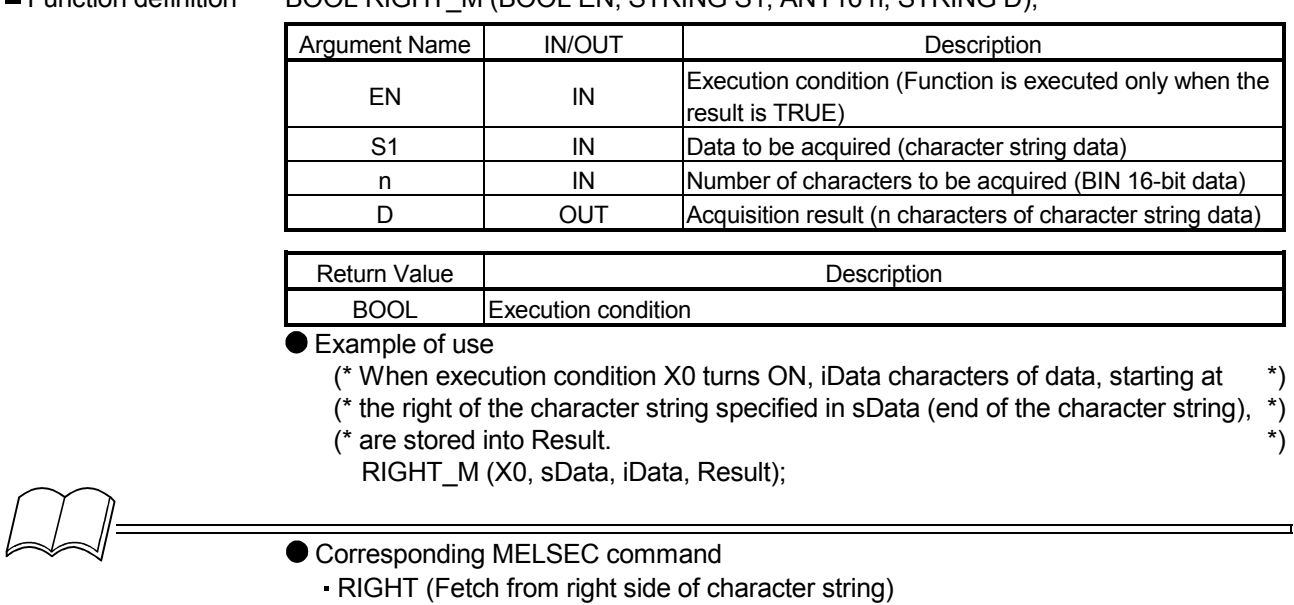

#### BOOL RIGHT, M (BOOL EN, STRING S1, ANY16 n, STRING D);

### 5.17.24 Fetch from character string left side LEFT\_M

n characters of data, starting at the left of the specified character string data (head of the character string), are acquired.

■ Function definition BOOL LEFT\_M (BOOL EN, STRING S1, ANY16 n, STRING D);

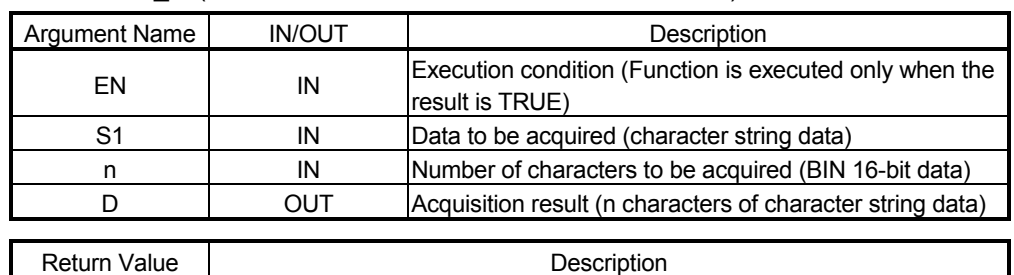

BOOL Execution condition

Example of use

(\* When execution condition X0 turns ON, iData characters of data, starting at \*)

(\* the left of the character string specified in sData (head of the character string), \*)

(\* are stored into Result. \*)

LEFT M (X0, sData, iData, Result);

Corresponding MELSEC command

LEFT (Fetch from left side of character string)

### 5.17.25 Any data fetch in character string MIDR M

S2[1] characters of data, starting at S2[0] of the specified character data, are acquired.<br>■ Function definition BOOL MIDR M (BOOL EN, STRING S1, ANY16(2) S2, STRI BOOL MIDR M (BOOL EN, STRING S1, ANY16(2) S2, STRING D);

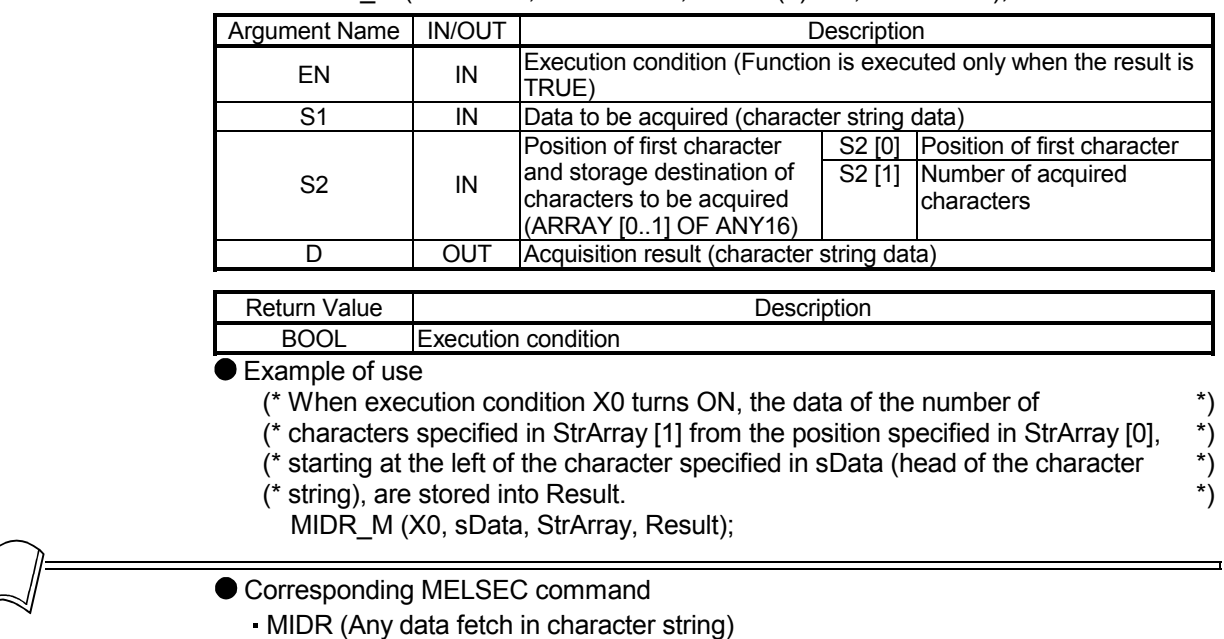

#### 5.17.26 Any data replacement in character string MIDW M

The data of the number of characters specified in S2[1] are stored into the position, starting at S2[0], of the specified character string data.

■ Function definition BOOL MIDW\_M (BOOL EN, STRING S1, ANY16(S) S2, STRING D);

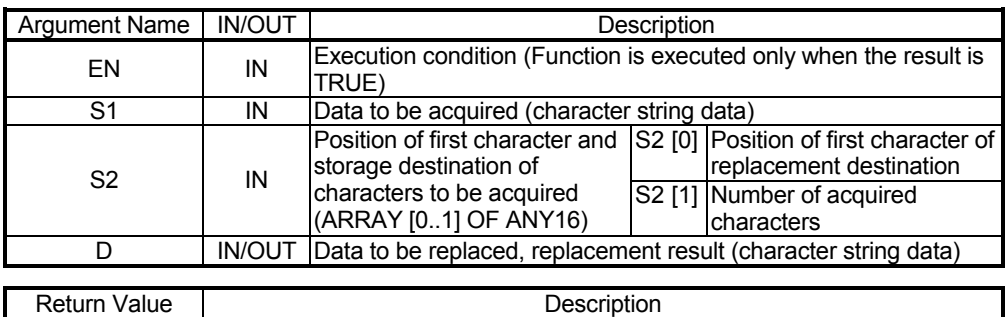

BOOL Execution condition

Example of use

- (\* When execution condition X0 turns ON, the data of the number of characters  $*$ )<br>(\* specified in StrArray [1], starting at the left of the character specified in sData  $*$ )
- (\* specified in StrArray [1], starting at the left of the character specified in sData \*)
	- (\* (head of the character string), are stored into the position specified in StrArray \*)<br>(\* [0], starting at the left of the character string data stored in sData2.
	- $^{\prime}$  [0], starting at the left of the character string data stored in sData2.
	- MIDW M (X0, sData1, StrArray, sData2);
- 
- Corresponding MELSEC command
	- MIDW (Any data replacement in character string)

### 5.17.27 Character string search INSTR M

A searched for the specified character string data is performed, starting at the "n"th character from the left of the specified character string data.<br>
Function definition BOOL INS

BOOL INSTR\_M (BOOL EN, STRING S1, STRING S2, ANY16 n, ANY16 D);

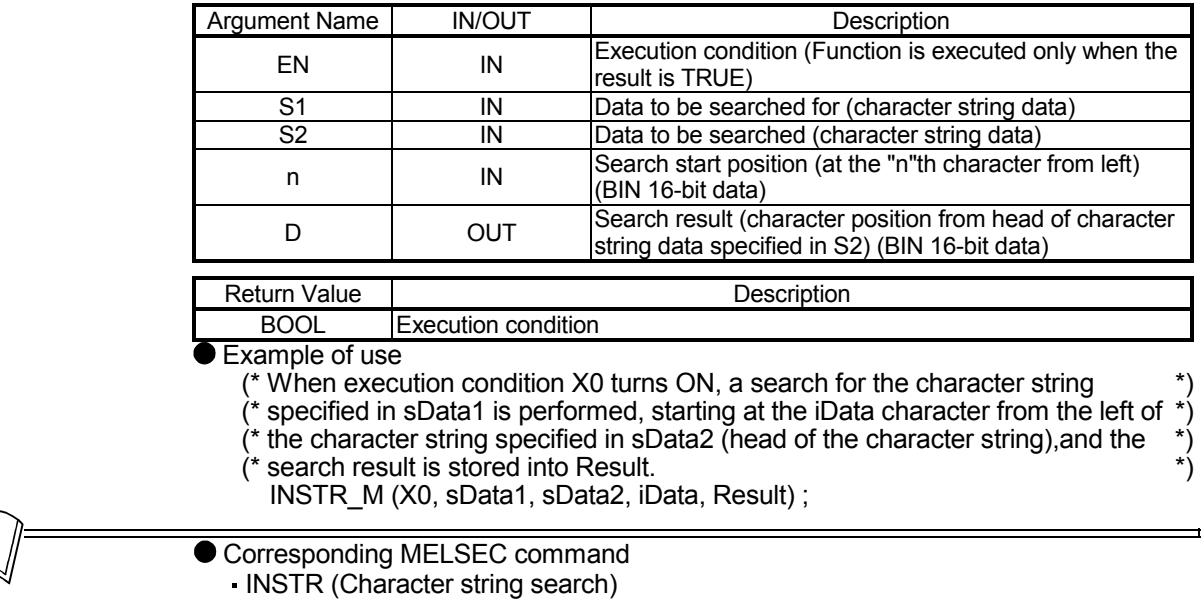

### 5.17.28 Floating-point→BCD decomposition EMOD\_M

The specified real number data is decomposed into the BCD type floating-point format based on the specified fraction part digits.<br>■ Function definition

#### BOOL EMOD M (BOOL EN, REAL S1, ANY16 S2, ANY16(5) D);

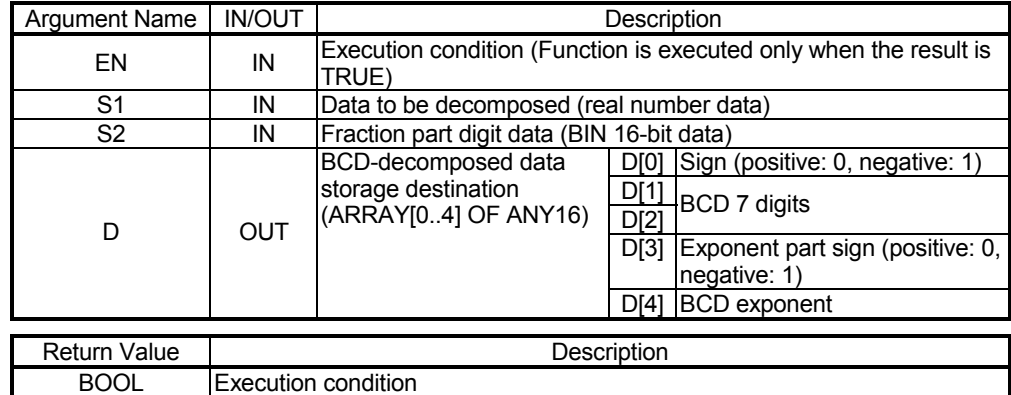

Example of use

- (\* When execution condition X0 turns ON, the real number data specified in  $\uparrow$ )<br>rData is decomposed into the BCD type floating-point format based on the
- (\* rData is decomposed into the BCD type floating-point format based on the  $($ \*) (\* fraction part digits specified in iData, and the result is stored into Result. \*)
- fraction part digits specified in iData, and the result is stored into Result.
- EMOD M (X0, rData, iData, Result);
- 
- Corresponding MELSEC command

 $\cdot$  EMOD (Floating-point data  $\rightarrow$  BCD decomposition);

### 5.17.29 BCD format data $\rightarrow$ floating-point EREXP M

The specified BCD type floating-point format data is converted into real number data based on the specified fraction part digits.

## ■ Function definition BOOL EREXP\_M (BOOL EN, ANY16 S1, ANY16 S2, REAL D);

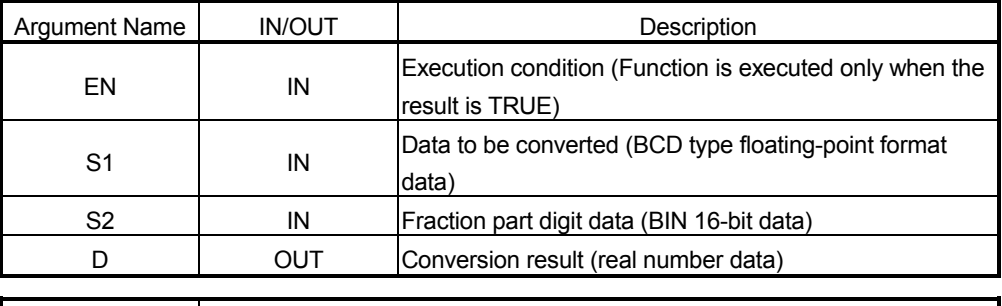

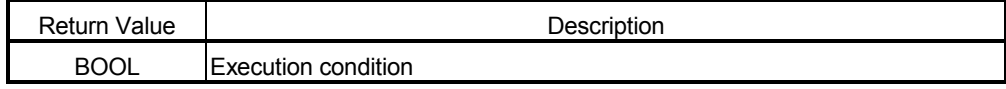

● Example of use

- (\* When execution condition X0 turns ON, the BCD type floating-point format \*)
- (\* data specified in iData1 is converted into real number data based on the \*)
- (\* fraction part digits specified in iData2, and the result is stored into Result. \*)
- (\* real number data based on the fraction part digits specified in iData2, and \*)
- (\* the result is stored into Result. \*)

EREXP\_M (X0, iData1, iData2, Result);

● Corresponding MELSEC command

**EREXP** (BCD format data  $\rightarrow$  floating-point)

For the usable data type, refer to "3.2.2 About ANY type".

٦

#### 5.18 Special Functions

### 5.18.1 Floating-point SIN operation SIN E MD

The SIN (sine) value of the specified angle is operated.

Function definition BOOL SIN\_E\_MD (BOOL EN, REAL S1, REAL D);

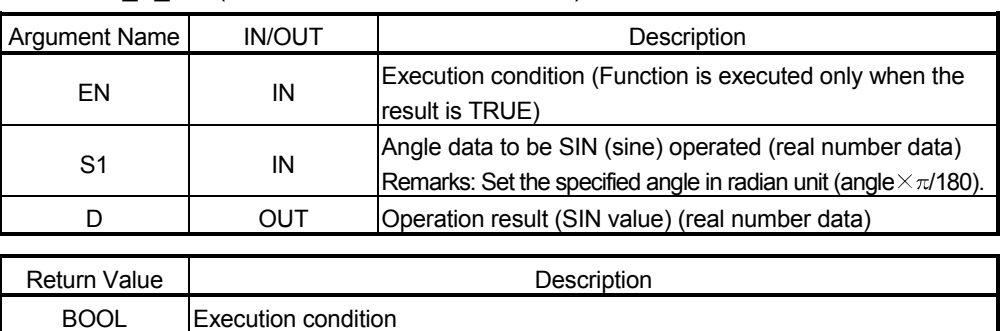

● Example of use

(\* When execution condition X0 turns ON, the SIN value of the angle specified \*) (\* in rData is calculated, and the result is stored into Result. \*)

SIN\_E\_MD (X0, rData, Result);

● Corresponding MELSEC command

SIN (SIN operation on floating-point data (Single precision))

### 5.18.2 Floating-point COS operation COS E MD

#### The COS (cosine) value of the specified angle is operated.

■ Function definition BOOL COS E MD (BOOL EN, REAL S1, REAL D);

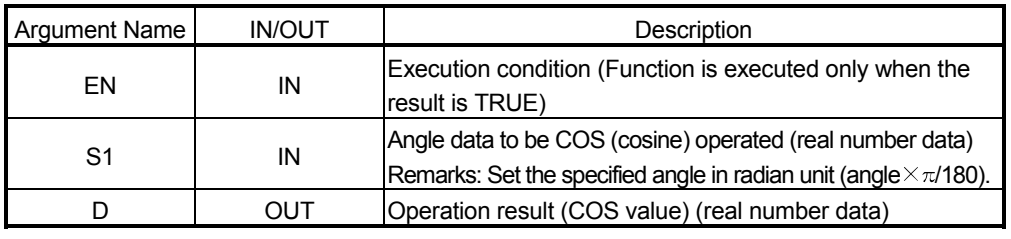

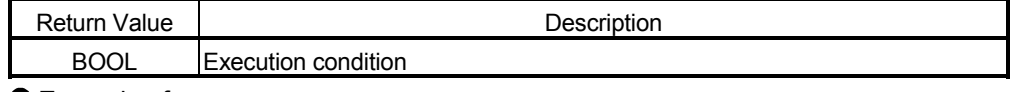

● Example of use

(\* When execution condition X0 turns ON, the COS value of the angle \*) (\* specified in rData is calculated, and the result is stored into Result. \*)

COS\_E\_MD (X0, rData, Result)

Corresponding MELSEC command

COS (COS operation on floating-point data (Single precision))

## 5.18.3 Floating-point TAN operation TAN E MD

### The TAN (tangent) value of the specified angle is operated.

■ Function definition BOOL TAN\_E\_MD (BOOL EN, REAL S1, REAL D);

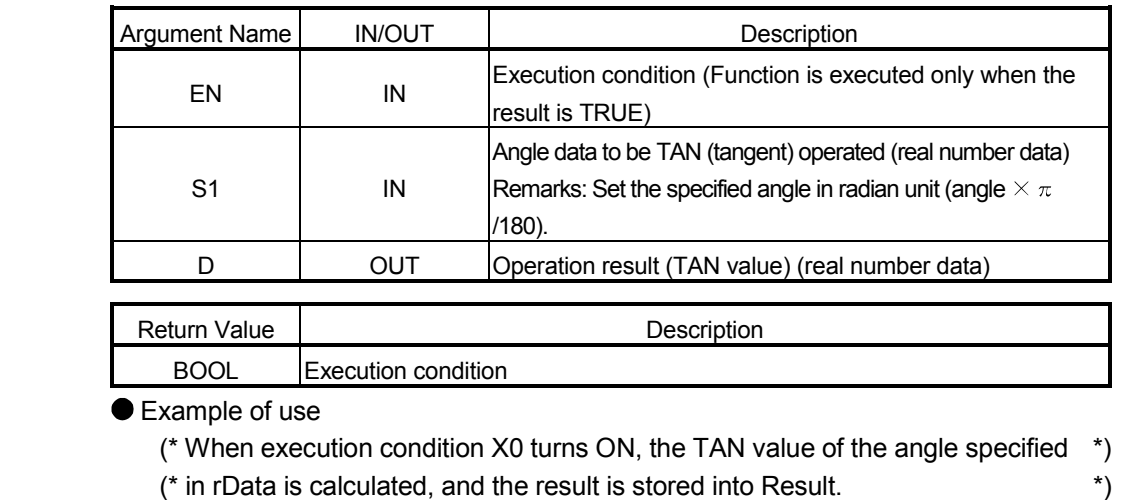

TAN\_E\_MD (X0, rData, Result);

$$
\text{M}\!\!=\!\!\!
$$

Corresponding MELSEC command

TAN (TAN operation on floating-point data (Single precision))

## 5.18.4 Floating-point  $\text{SIN}^{-1}$  operation ASIN E MD

The SIN-1 (arcsine) operation of the specified SIN value is performed.

#### ■ Function definition BOOL ASIN E\_MD (BOOL EN, REAL S1, REAL D);

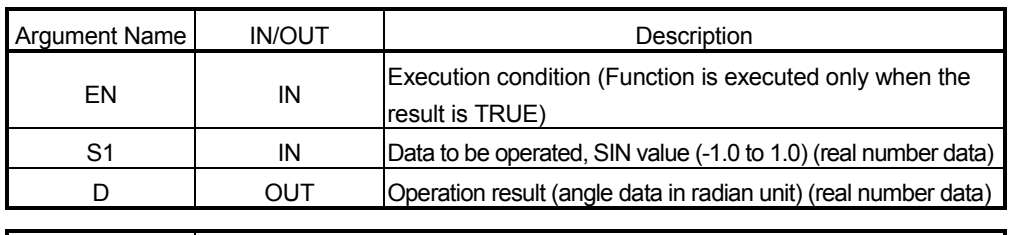

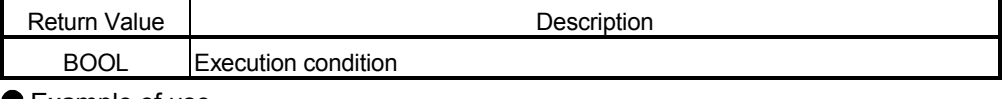

● Example of use

- (\* When execution condition X0 turns ON, the angle is operated from the SIN \*)
- (\* value specified in rData, and the result is stored into Result. \*) ASIN\_E\_MD (X0, rData, Result);

Corresponding MELSEC command

ASIN (SIN<sup>-1</sup> operation on floating-point data (Single precision))

### 5.18.5 Floating-point  $COS^{-1}$  operation ACOS E MD

The COS-1 (arccosine) operation of the specified COS value is performed.

■ Function definition BOOL ACOS\_E\_MD (BOOL EN, REAL S1, REAL D);

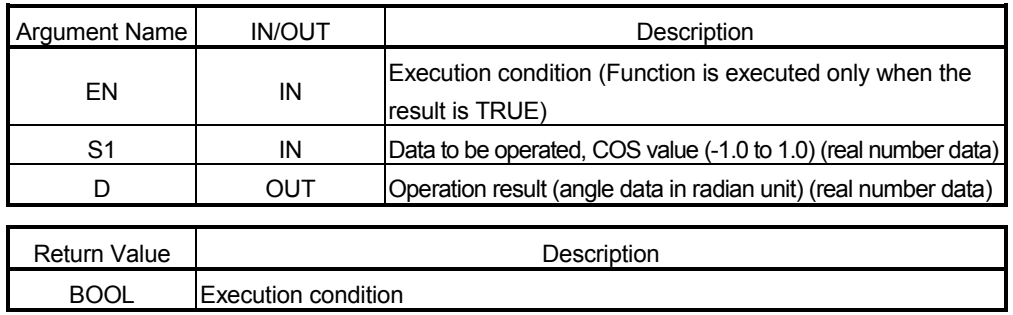

● Example of use

(\* When execution condition X0 turns ON, the angle is operated from the COS \*) (\* value specified in rData, and the result is stored into Result. \*)

ACOS E MD (X0, rData, Result);

● Corresponding MELSEC command

ACOS (COS<sup>-1</sup> operation on floating-point data (Single precision))

### 5.18.6 Floating-point TAN<sup>-1</sup> operation ATAN\_E\_MD

The TAN-1 (arctangent) operation of the specified TAN value is performed.

■ Function definition BOOL ATAN E\_MD (BOOL EN, REAL S1, REAL D);

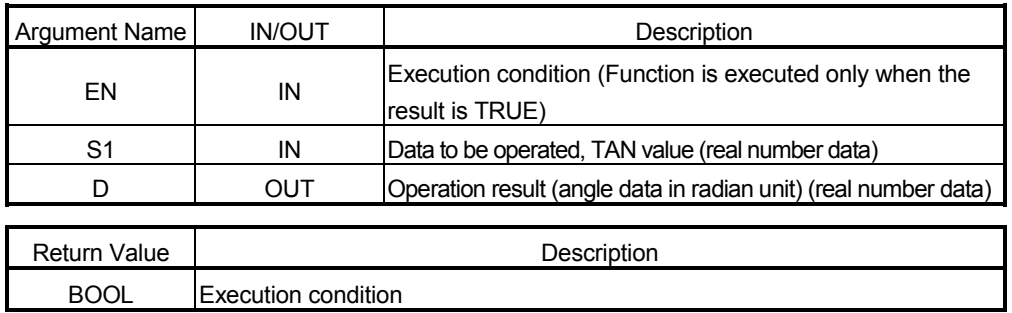

● Example of use

- (\* When execution condition X0 turns ON, the angle is operated from the TAN \*)
- (\* value specified in rData, and the result is stored into Result. \*)

ATAN\_E\_MD (X0, rData, Result);

● Corresponding MELSEC command

 $\cdot$  ATAN (TAN<sup>-1</sup> operation on floating-point data (Single precision))

### 5.18.7 Floating-point angle  $\rightarrow$  radian RAD E MD

The unit of magnitude of the specified angle is converted from the degree unit to the radian unit. ■ Function definition BOOL RAD E\_MD (BOOL EN, REAL S1, REAL D);

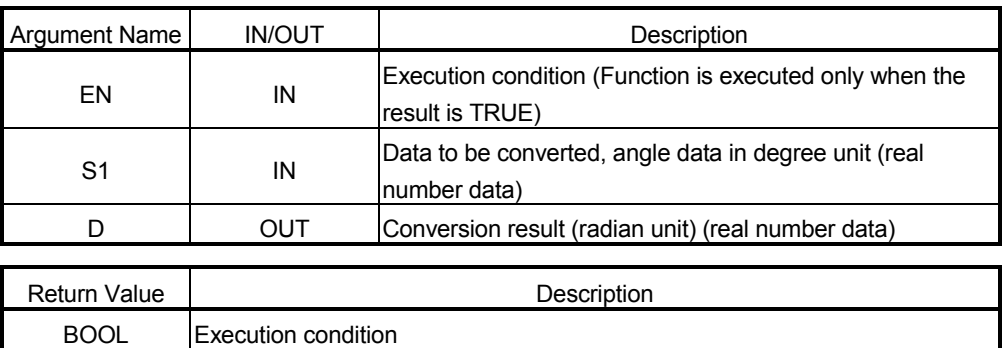

Example of use

(\* When execution condition X0 turns ON, the angle data of degree unit specified \*) (\* in rData is converted into the radian unit, and the result is stored into Result. \*)

● Corresponding MELSEC command

RAD\_E\_MD (X0, rData, Result);

RAD (Conversion from floating-point angle to radian (Single precision))

#### 5.18.8 Floating-point radian $\rightarrow$ angle conversion DEG E MD

The unit of magnitude of the specified angle is converted from the radian unit to the degree unit. ■ Function definition BOOL DEG\_E\_MD (BOOL EN, REAL S1, REAL D);

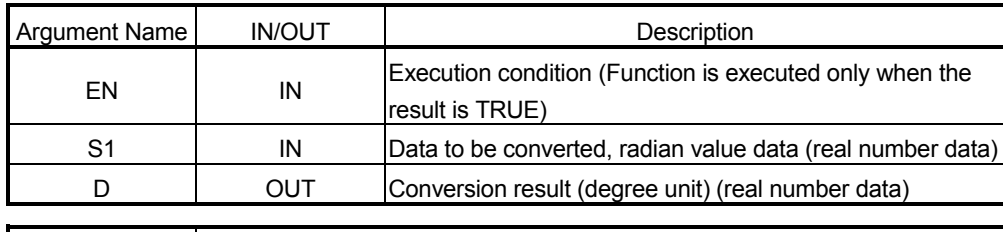

Return Value **Description** BOOL Execution condition

Example of use

(\* When execution condition X0 turns ON, the unit of magnitude of the angle is \*)

(\* converted from the radian unit to the degree unit, and the result is stored into Result. \*) DEG\_E\_MD (X0, rData, Result);

Corresponding MELSEC command

DEG (Conversion from floating-point radian to angle (Single precision))

### 5.18.9 Floating-point square root SQR E MD

The square root of the specified value is operated.

■ Function definition BOOL SQR\_E\_MD (BOOL EN, REAL S1, REAL D);

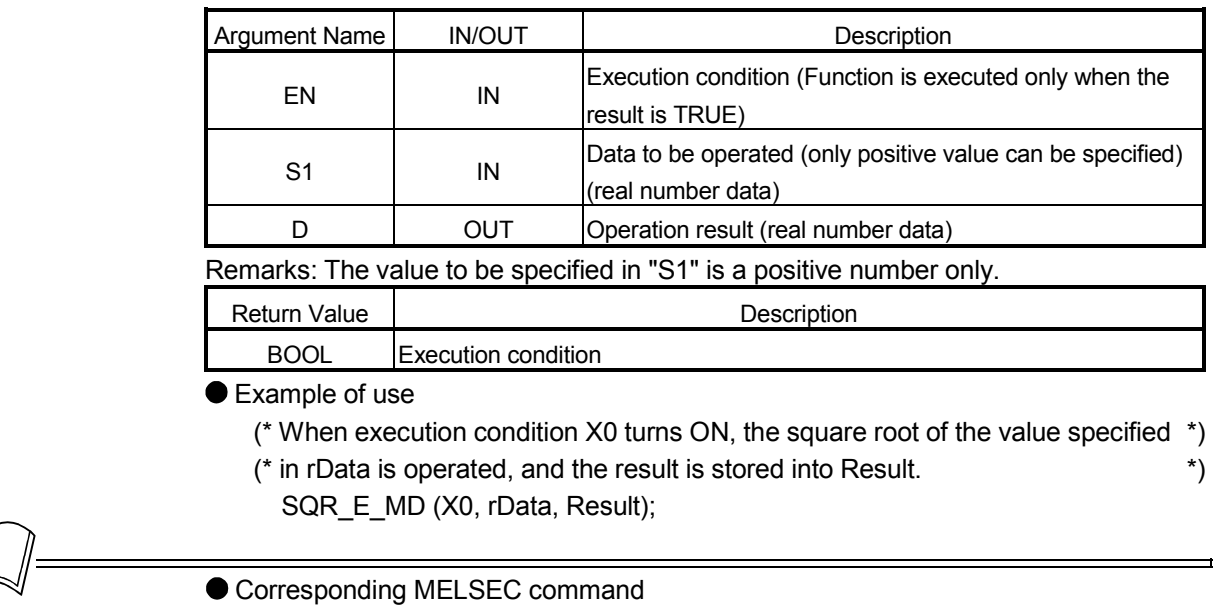

SQR (Square root operation for floating-point data (Single precision))

#### 5.18.10 Floating-point natural exponential operation EXP\_E\_MD

The base e natural exponent of the specified value is operated.

■ Function definition BOOL EXP\_E\_MD (BOOL EN, REAL S1, REAL D);

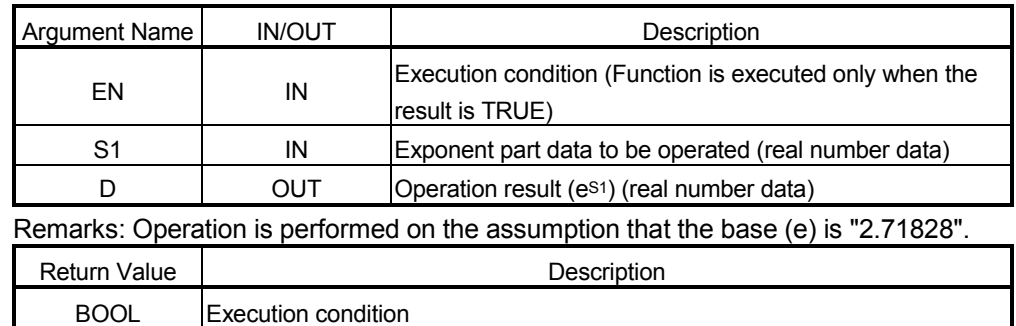

● Example of use

- (\* When execution condition X0 turns ON, natural exponential operation \*)
- (\* performed using rData as an exponent is, and the result is stored into Result. \*) EXP\_E\_MD (X0, rData, Result);

Corresponding MELSEC command

EXP (Exponent operation on floating-point data (Single precision))

### 5.18.11 Floating-point natural logarithm operation LOG\_E\_MD

The base e logarithm (natural logarithm) of the specified value is operated. ■ Function definition BOOL LOG\_E\_MD (BOOL EN, REAL S1, REAL D);

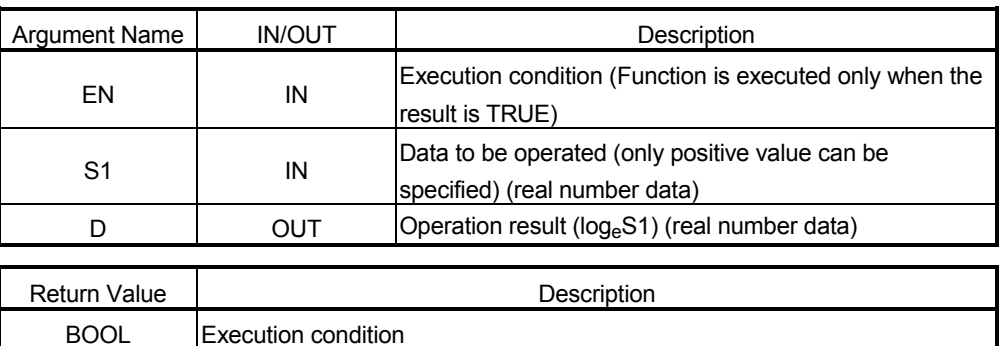

● Example of use

(\* When execution condition X0 turns ON, the base e logarithm (natural logarithm) \*)

(\* of the value specified in rData is operated, and the result is stored into Result. \*) LOG E MD (X0, rData, Result);

● Corresponding MELSEC command

LOG (Natural logarithm operation on floating-point data (Single precision))

### 5.18.12 Random number generation RND M

Random numbers of 0 to 32767 are generated.

■ Function definition BOOL RND\_M (BOOL EN, ANY16 D);

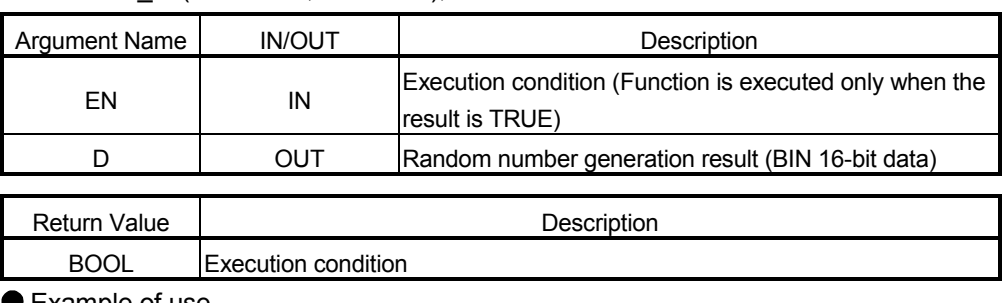

#### ● Example of use

(\* When execution condition X0 turns ON, random numbers of 0 to 32767 are \*) (\* generated and stored into Result. \*)

RND\_M (X0, Result);

Corresponding MELSEC command

RND (Random number generation)

#### 5.18.13 Sequence change SRND\_M

The random number sequence is changed according to the specified 16-bit BIN data.

■ Function definition BOOL SRND\_M (BOOL EN, ANY16 S1);

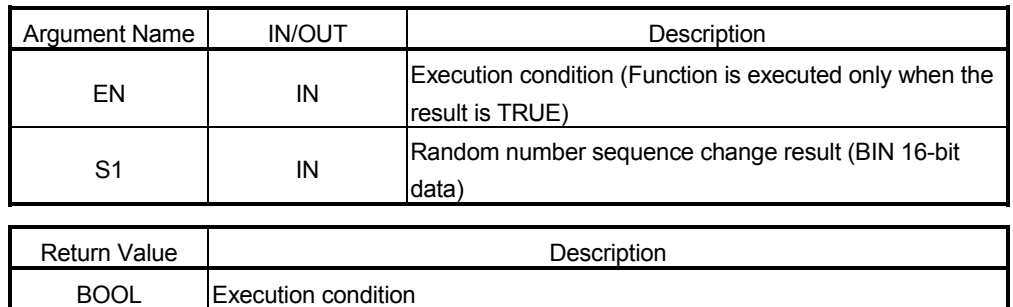

Example of use

(\* When execution condition X0 turns ON, the random number sequence is changed \*) (\* according to the 16-bit BIN data stored in the device specified in iData. \*) SRND\_M (X0, iData);

● Corresponding MELSEC command

SRND (Series updates)

### 5.18.14 BCD 4-digit square root BSQR\_MD

The square root of the specified BCD 4-digit data is operated.

#### ■ Function definition BOOL BSQR\_MD (BOOL EN, ANY16 S1, ANY32 D);

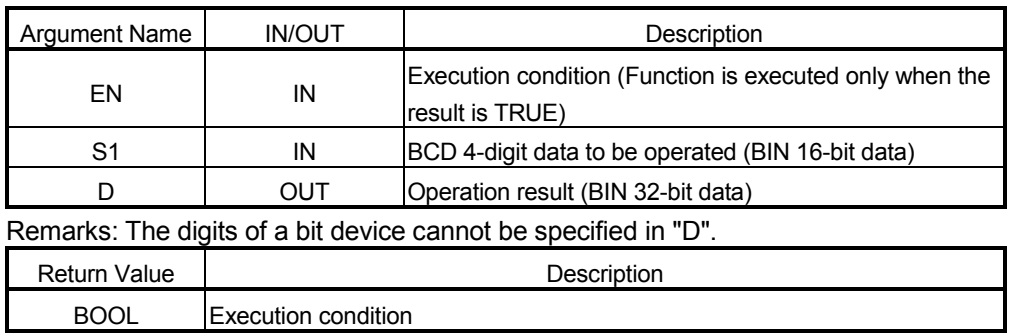

● Example of use

- (\* When execution condition X0 turns ON, the square root of the value specified \*) (\* in iData is operated, and the result is stored into Result. \*)
- BSQR\_MD (X0, iData, dData);

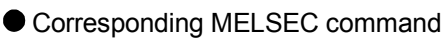

BSQR (BCD 4-digit square root)

### 5.18.15 BCD 8-digit square root BDSQR MD

The square root of the specified BCD 8-digit data is operated.

■ Function definition BOOL BDSQR\_MD (BOOL EN, ANY32 S1, ANY32 D);

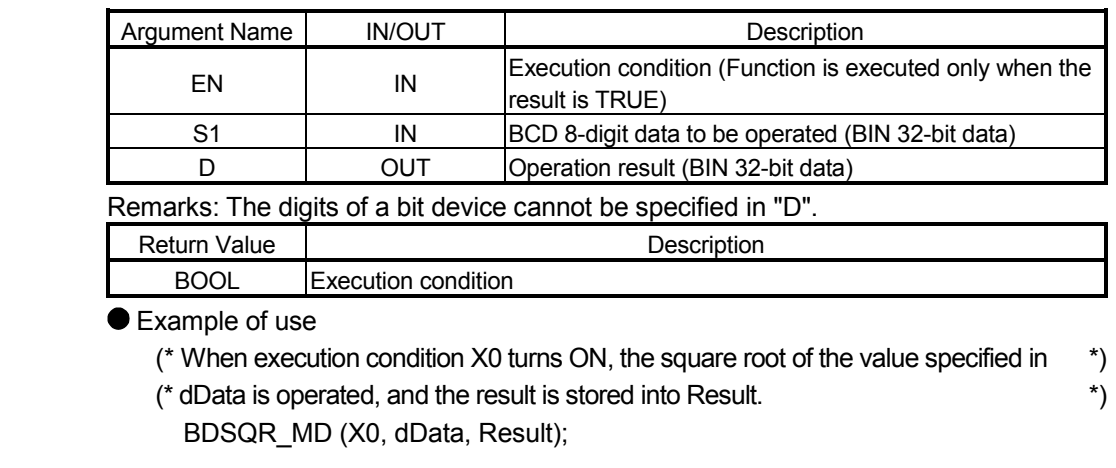

Corresponding MELSEC command BDSQR (BCD 8-digit square root)

### 5.18.16 BCD type SIN operation BSIN\_MD

The BCD 4-digit data of the specified angle is SIN (sine) operated.

■ Function definition BOOL BSIN\_MD (BOOL EN, ANY16 S1, ANY16(3) D);

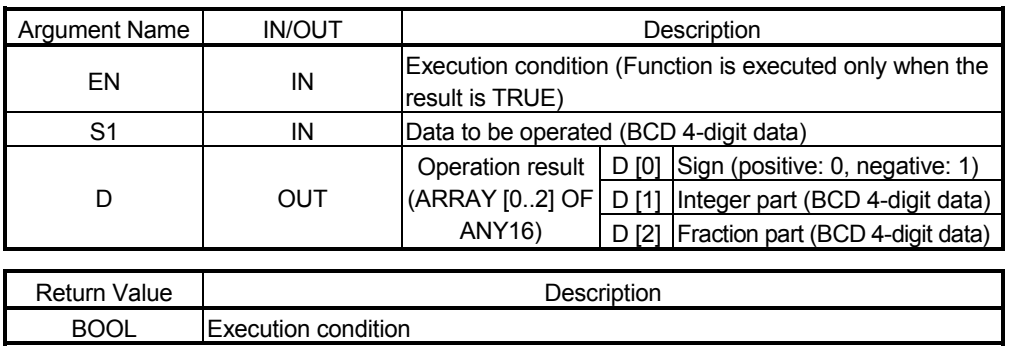

● Example of use

- (\* When execution condition X0 turns ON, the SIN value of the angle specified in iData is \*)
- (\* operated, the sign of the operation result is stored into ArrayData [0], the integer part of \*)
- (\* the operation result into ArrayData [1], and the fraction part into ArrayData [2]. \*) BSIN MD (X0, iData, ArrayData);

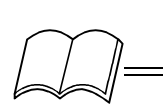

● Corresponding MELSEC command

BSIN (BCD type SIN operation)

## 5.18.17 BCD type COS operation BCOS MD

The BCD 4-digit data of the specified angle is COS (cosine) operated. ■ Function definition BOOL BCOS\_MD (BOOL EN, ANY16 S1, ANY16(3) D); Argument Name IN/OUT I EN IN Execution condition (Function is executed only when the result is TRUE) S1 IN Data to be operated (BCD 4-digit data) D [0] Sign (positive: 0, negative: 1)  $D$  OUT  $|(ARRAY[0..2] \text{ OF} | D[1]|$  Integer part (BCD 4-digit data) Operation result (ARRAY [0..2] OF ANY16) D [2] Fraction part (BCD 4-digit data) Return Value | Network Description BOOL Execution condition Example of use (\* When execution condition X0 turns ON, the COS value of the angle specified in iData is \*) (\* operated, the sign of the operation result is stored into ArrayData [0], the integer part of \*) (\* the operation result into ArrayData [1], and the fraction part into ArrayData [2]. \*) BCOS MD (X0, iData, ArrayData);

> ● Corresponding MELSEC command BCOS (BCD type COS operation)

5.18.18 BCD type TAN operation BTAN MD

The BCD 4-digit data of the specified angle is TAN (tangent) operated.

■ Function definition BOOL BTAN MD (BOOL EN, ANY16 S1, ANY16(3) D);

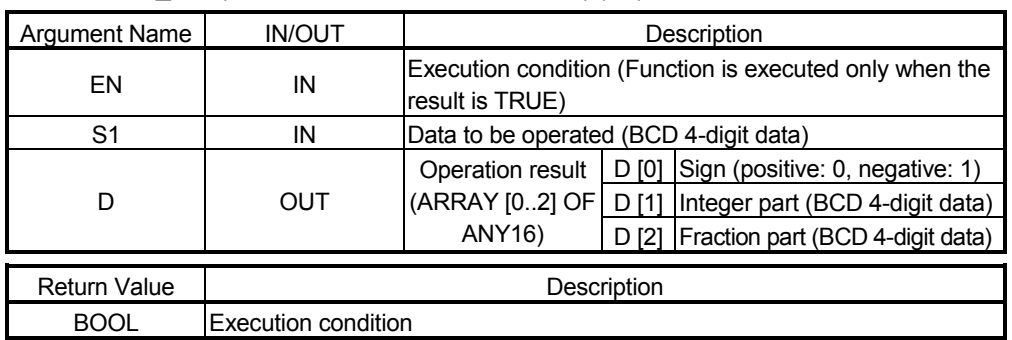

● Example of use

(\* When execution condition X0 turns ON, the TAN value of the angle specified in iData is \*) (\* operated, the sign of the operation result is stored into ArrayData [0], the integer part of \*)

(\* the operation result into ArrayData [1], and the fraction part into ArrayData [2]. \*)

BTAN MD (X0, iData, ArrayData);

● Corresponding MELSEC command BTAN (BCD type TAN operation)

## 5.18.19 BCD type  $\text{SIN}^{-1}$  operation BASIN MD

### The SIN-1 (arcsine) value of the specified BCD value is operated.

■ Function definition BOOL BASIN MD (BOOL EN, ANY16(3) S1, ANY16 D);

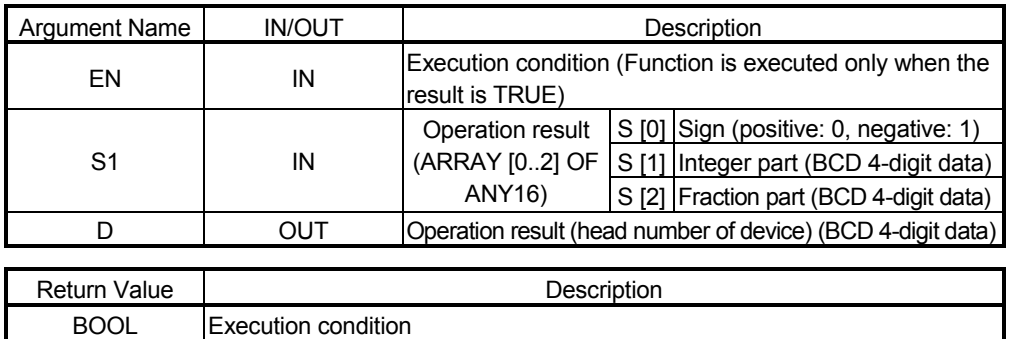

Example of use

(\* When execution condition X0 turns ON, the SIN-1 value of the value specified in \*) (\* BasinArrayData is operated, and the result is stored into Result. \*)

BASIN\_MD (X0, BasinArrayData, Result);

● Corresponding MELSEC command

BASIN (BCD type SIN-1 operation)

5.18.20 BCD type COS<sup>-1</sup> operation BACOS\_MD

The COS-1 (arccosine) value of the specified BCD value is operated.

■ Function definition BOOL BACOS MD (BOOL EN, ANY16(3) S1, ANY16 D);

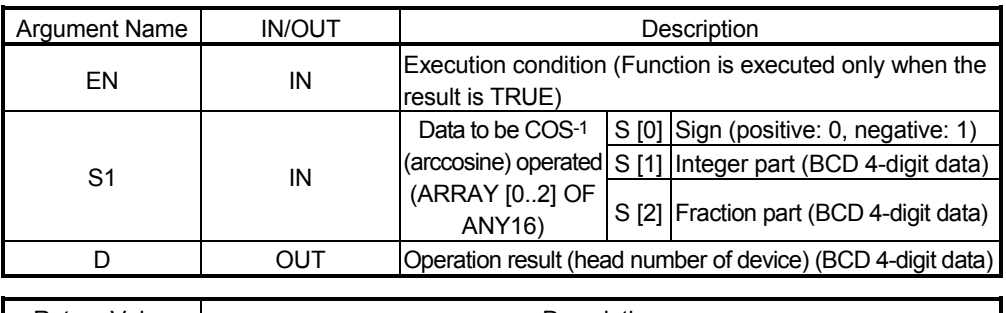

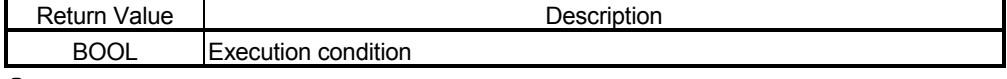

Example of use

- (\* When execution condition X0 turns ON, the COS-1 value of the value specified \*) (\* in BacosArrayData is operated, and the result is stored into Result. \*)
	- BACOS MD (X0, BacosArrayData, Result);
- 
- 
- Corresponding MELSEC command
	- BACOS (BCD type COS-1 operation)

## 5.18.21 BCD type TAN-1 operation BATAN\_MD

### The TAN-1 (arctangent) value of the specified BCD value is operated.

■ Function definition BOOL BATAN\_MD (BOOL EN, ANY16(3) S1, ANY16 D);

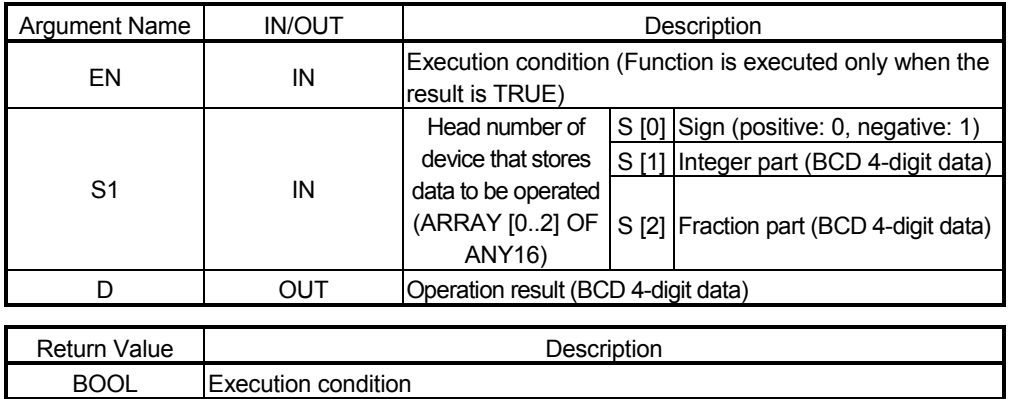

● Example of use

(\* When execution condition X0 turns ON, the TAN-1 value of the value specified in \*)

- (\* BatanArrayData is operated, and the result is stored into Result. \*)
	- BATAN\_MD (X0, BatanArrayData, Result);

Corresponding MELSEC command

BATAN (BCD type TAN-1 operation)

### 5.19 Data Control

### 5.19.1 Upper/lower limit control LIMIT\_MD

The output value is controlled depending on whether the specified BIN 16-bit data is within the upper/lower limit value range or not.

■ Function definition BOOL LIMIT\_MD (BOOL EN, ANY16 S1, ANY16 S2, ANY16 S3, ANY16 D);

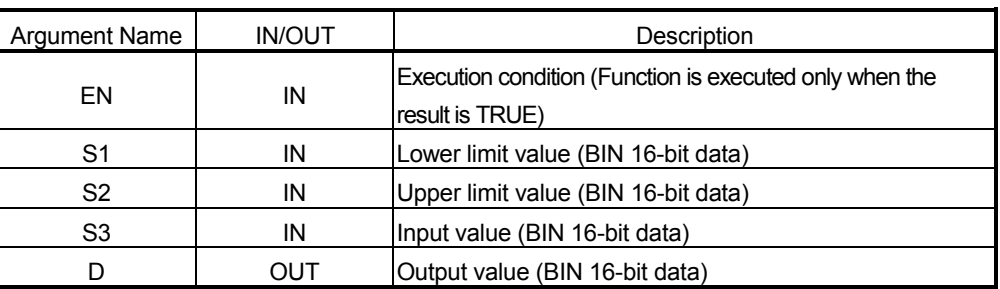

Remarks: The output value is controlled as described below.

When S1 (lower limit value) > S3 (input value)

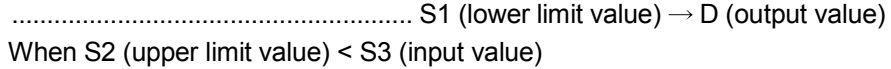

.........................................................S2 (upper limit value) D (output value) When S1 (lower limit value)  $\leq$  S3 (input value)  $\leq$  S2 (upper limit value)

..................................................................S3 (input value) D (output value)

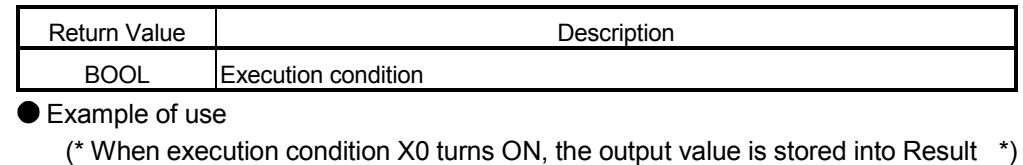

(\* depending on whether or not the input value specified in iData3 is within the \*)

(\* per/lower limit value range specified in iData1 and iData 2. \*)

LIMIT\_MD (X0, iData1, iData2, iData3, Result);

● Corresponding MELSEC command

LIMIT (16-bit upper/lower limit control)

#### 5.19.2 32-bit data upper/lower limit control DLIMIT\_MD

The output value is controlled depending on whether the specified BIN 32-bit data is within the upper/lower limit value range or not.

■ Function definition BOOL DLIMIT\_MD (BOOL EN, ANY32 S1, ANY32 S2, ANY32 S3, ANY32 D);

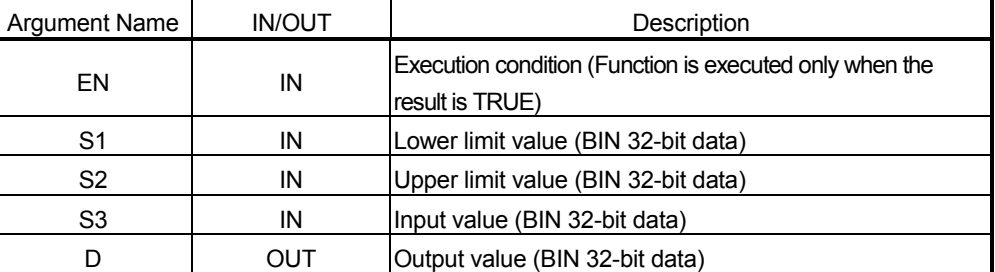

Remarks: The output value is controlled as described below.

When S1 (lower limit value) > S3 (input value)

```
......................................................... S1 (lower limit value) D (output value) 
When S2 (upper limit value) < S3 (input value)
```
.........................................................S2 (upper limit value) D (output value)

When S1 (lower limit value)  $\leq$  S3 (input value)  $\leq$  S2 (upper limit value)

..................................................................S3 (input value) D (output value)

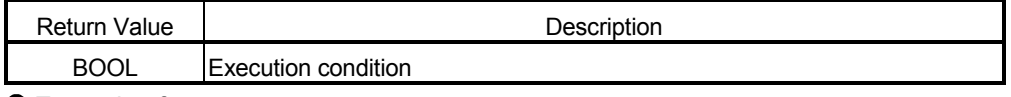

● Example of use

- (\* When execution condition X0 turns ON, the output value is stored into Result \*)
- (\* depending on whether or not the input value specified in dData3 is within the \*)
- (\* upper/lower limit value range specified in dData1 and dData 2. \*)

DLIMIT\_MD (X0, dData1, dData2, dData3, Result);

● Corresponding MELSEC command

DLIMIT (32-bit upper/lower limit control)

### 5.19.3 Dead band control BAND\_MD

The output value is controlled depending on whether the specified BIN 16-bit data is within the upper/lower limit range of the specified dead band or not.

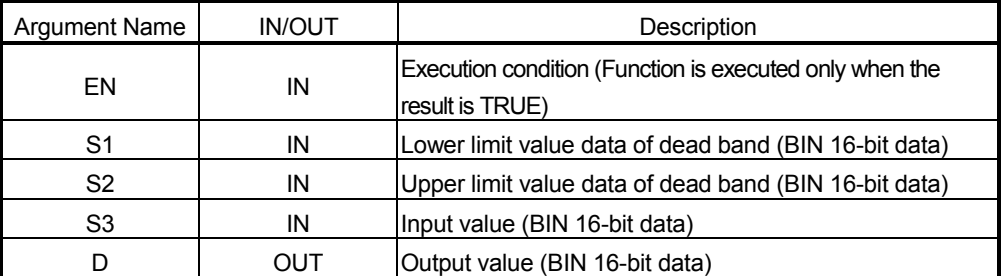

■ Function definition BOOL BAND\_MD (BOOL EN, ANY16 S1, ANY16 S2, ANY16 S3, ANY16 D);

Remarks: The output value is controlled as described below.

When S1 (lower limit value) > S3 (input value)

................................. S3 (input value) - S1 (lower limit value)  $\rightarrow$  D (output value) When S2 (upper limit value) < S3 (input value)

...............................S3 (input value) - S2 (upper limit value)  $\rightarrow$  D (output value) When S1 (lower limit value)  $\leq$  S3 (input value)  $\leq$  S2 (upper limit value)

..........................................................................................0 D (output value)

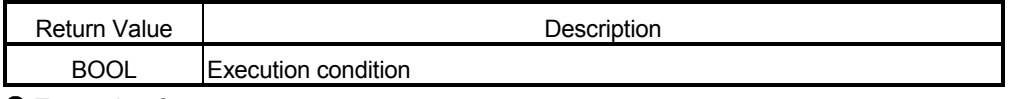

● Example of use

(\* When execution condition X0 turns ON, the output value is stored into Result \*)

(\* depending on whether or not the input value specified in iData3 is within the \*)

(\* upper/lower limit range of the dead band specified in iData1 and iData2. \*) BAND MD (X0, iData1, iData2, iData3, Result);

● Corresponding MELSEC command BAND (16-bit dead band control)

### 5.19.4 32-bit data dead band control DBAND\_MD

The output value is controlled depending on whether the specified BIN 32-bit data is within the upper/lower limit range of the specified dead band or not.

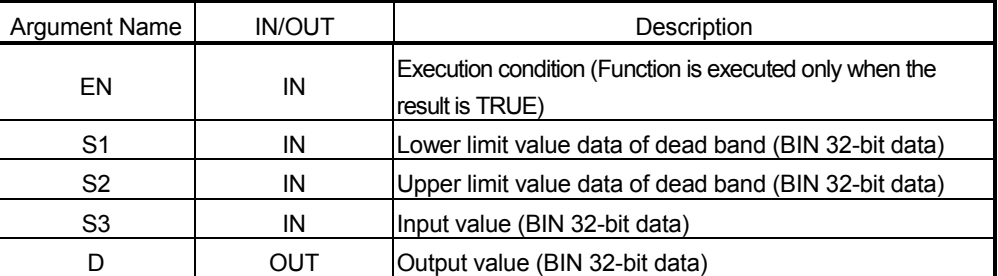

#### ■ Function definition BOOL DBAND MD (BOOL EN, ANY32 S1, ANY32 S2, ANY32 S3, ANY32 D);

Remarks: The output value is controlled as described below.

When S1 (lower limit value) > S3 (input value)

................................. S3 (input value) - S1 (lower limit value)  $\rightarrow$  D (output value) When S2 (upper limit value) < S3 (input value)

...............................S3 (input value) - S2 (upper limit value)  $\rightarrow$  D (output value) When S1 (lower limit value)  $\leq$  S3 (input value)  $\leq$  S2 (upper limit value)

..........................................................................................0 D (output value)

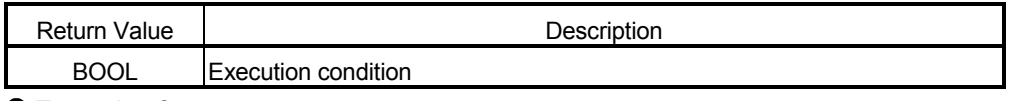

● Example of use

(\* When execution condition X0 turns ON, the output value is stored into Result \*)

(\* depending on whether or not the input value specified in iData3 is within the \*)

(\* upper/lower limit range of the dead band specified in iData1 and iData2. \*) DBAND MD (X0, dData1, dData2, dData3, Result);

● Corresponding MELSEC command

DBAND (32-bit dead band control)

#### 5.19.5 Bit zone control ZONE\_MD

The output value is zone-controlled with a bias value added to the specified BIN 16-bit data. ■ Function definition BOOL ZONE\_MD (BOOL EN, ANY16 S1, ANY16 S2, ANY16 S3, ANY16 D);

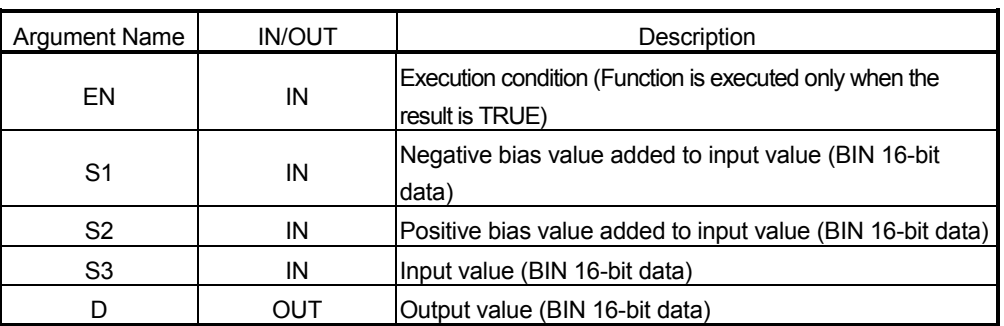

Remarks: The output value is controlled as described below.

When S3 (input value) < 0 ........................S3 (input value) + S1 (negative bias value)  $\rightarrow$  D (output value) When S3 (input value) = 0...............................................0 D (output value) When S3 (input value)  $> 0$ 

....................... S3 (input value) + S1 (positive bias value) D (output value)

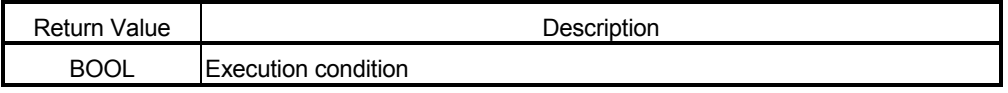

#### ● Example of use

(\* When execution condition X0 turns ON, the bias value specified in iData1 or \*)

(\* iData2 is added to the input value specified in iData3, and the result is stored \*)

(\* into Result. \*)

ZONE MD (X0, iData1, iData2, iData3, Result);

● Corresponding MELSEC command

ZONE (16-bit zone control)

### 5.19.6 32-bit data bit zone control DZONE\_MD

The output value is zone-controlled with a bias value added to the specified BIN 32-bit data.

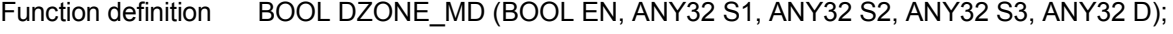

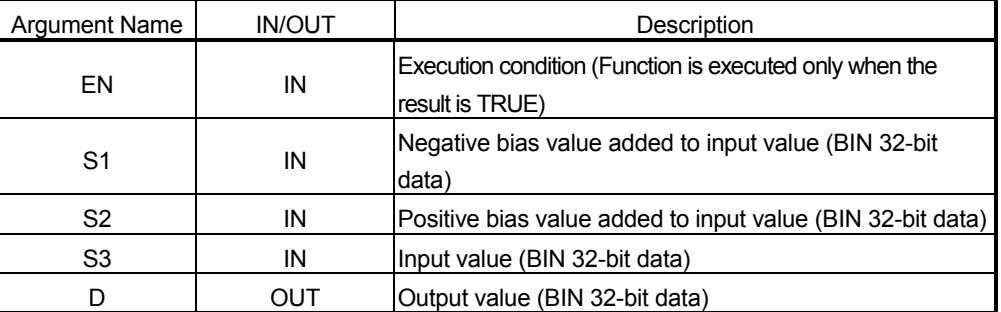

Remarks: The output value is controlled as described below.

When S3 (input value) < 0 ........................S3 (input value) + S1 (negative bias value)  $\rightarrow$  D (output value) When S3 (input value) = 0...............................................0 D (output value)

When S3 (input value)  $> 0$ 

....................... S3 (input value) + S1 (positive bias value) D (output value)

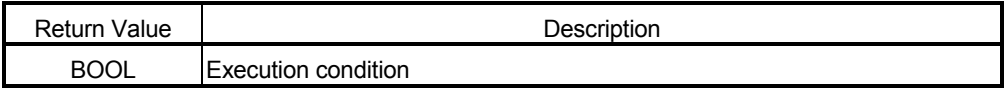

#### ● Example of use

(\* When execution condition X0 turns ON, the bias value specified in iData1 or \*)

(\* iData2 is added to the input value specified in iData3, and the result is stored \*)

(\* into Result. \*)

DZONE\_MD (X0, dData1, dData2, dData3, Result);

● Corresponding MELSEC command

DZONE (32-bit zone control)

#### 5.19.7 File register block No. switching RSET MD

The block No. of the file registers used in a program is changed into the specified block No. ■ Function definition BOOL RSET\_MD (BOOL EN, ANY16 S1);

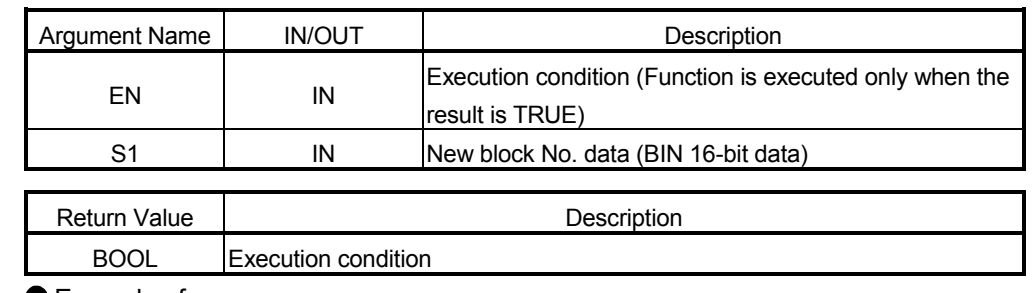

● Example of use

(\* When execution condition X0 turns ON, the block No. of the file registers used \*) (\* in the program is changed into the block No. stored in the device specified in iData. \*) RSET\_MD (X0, iData);

Corresponding MELSEC command RSET (File register block No. switching)

### 5.19.8 Set of file register file QDRSET\_M

The file name of the file registers used in a program is changed into the specified file name.

■ Function definition BOOL QDRSET\_M (BOOL EN, STRING S1);

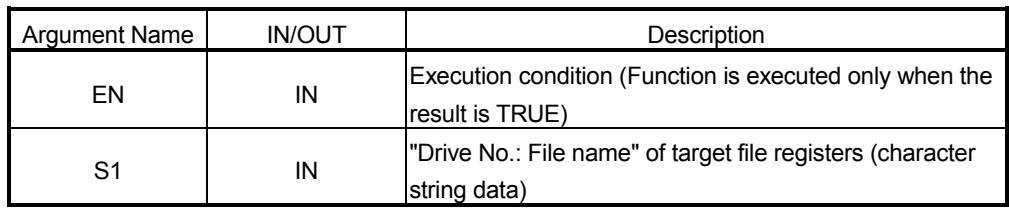

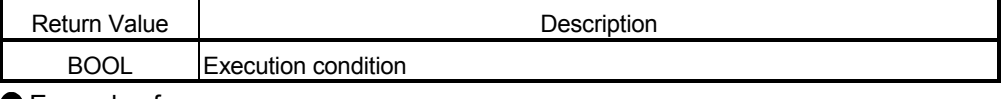

● Example of use

(\* When execution condition X0 turns ON, the file name of the file registers of \*)

(\* drive No. 1 is changed into "ABS.QDR". \*)

QDRSET\_M (X0, "1: ABC");

#### ● Corresponding MELSEC command

QDRSET (Set of file register file)

## 5.19.9 Set of comment file QCDSET M

The file name of the comment file used in a program is changed into the specified file name.

■ Function definition BOOL QDRSET\_M (BOOL EN, STRING S1);

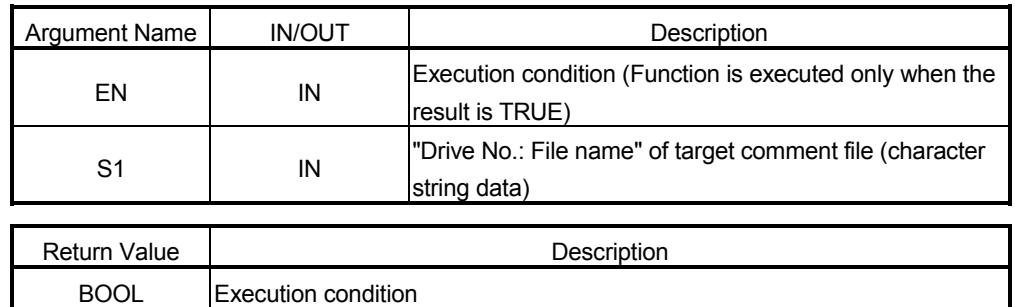

● Example of use

(\* When execution condition X0 turns ON, the file name of the comment file of  $*$ ) (\* drive No. 3 is changed into "DEF.QCD". \*)

QCDSET\_M (X0, "3: DEF");

Corresponding MELSEC command

QCDSET (Set of comment file)

### 5.20 Clock

#### 5.20.1 Read of clock data DATERD\_MD

The "year, month, day, hour, minute, second, day of week" is read from the clock element of the QCPU/LCPU. They are stored into the specified destination as BIN values.

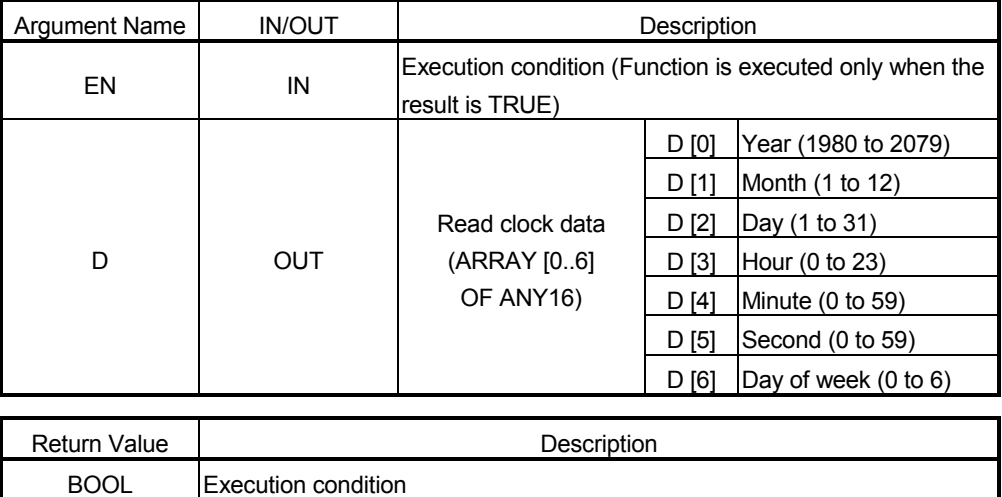

■ Function definition BOOL DATERD\_MD (BOOL EN, ANY16(7) S);

Example of use

(\* When execution condition X0 turns ON, the "year, month, day, hour, minute, \*)

(\* second, day of week" are read from the clock element of the QCPU/LCPU, \*)

(\* and stored into the device specified in TimeData as BIN values. \*) DATERD MD (X0, TimeData);

● Corresponding MELSEC command

DATERD (Read of clock data)
# 5.20.2 Write of clock data DATEWR\_MD

The clock data "year, month, day, hour, minute, second, day of week" are written to the clock element of the QCPU/LCPU.

■ Function definition BOOL DATEWR\_MD (BOOL EN, ANY16(7) S);

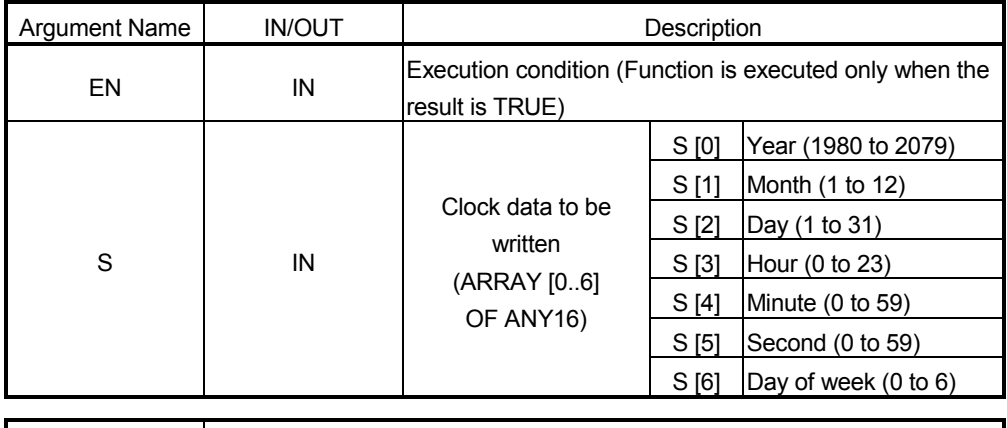

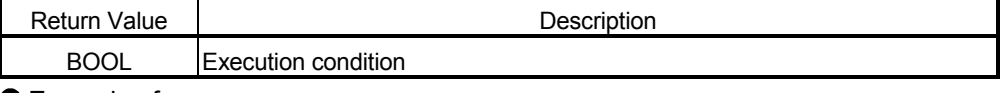

● Example of use

(\* When execution condition X0 turns ON, the clock data stored in TimeData are \*) (\* written to the clock element of the QCPU/LCPU. \*) DATEWR MD (X0, TimeData);

● Corresponding MELSEC command

DATEWR (Write of clock data)

# 5.20.3 Addition of clock data DATEPLUS\_M

The specified time data is added to the specified time-of-day data.

■ Function definition BOOL DATEPLUS\_M (BOOL EN, ANY16(3) S1, ANY16(3) S2, ANY16(3) D);

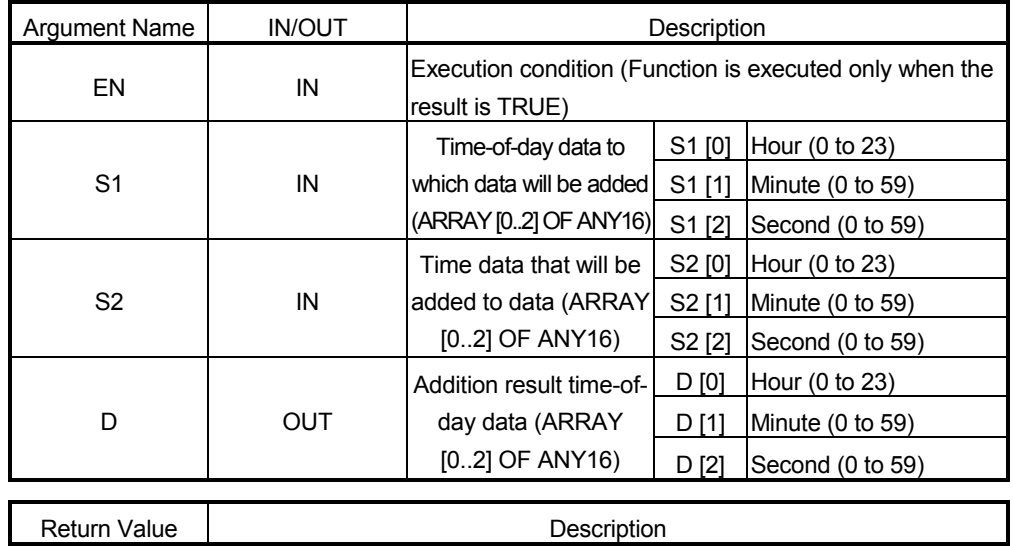

BOOL Execution condition

● Example of use

(\* When execution condition X0 turns ON, the time data specified in TimeData2 \*)

( $*$  is added to the time-of-day data specified in TimeData1, and the addition  $*$ )

(\* result is stored into Result. \*)

DATEPLUS\_M (X0, TimeData1, TimeData2, Result);

Corresponding MELSEC command

DATE+ (Addition of clock data)

# 5.20.4 Subtraction of clock data DATEMINUS\_M

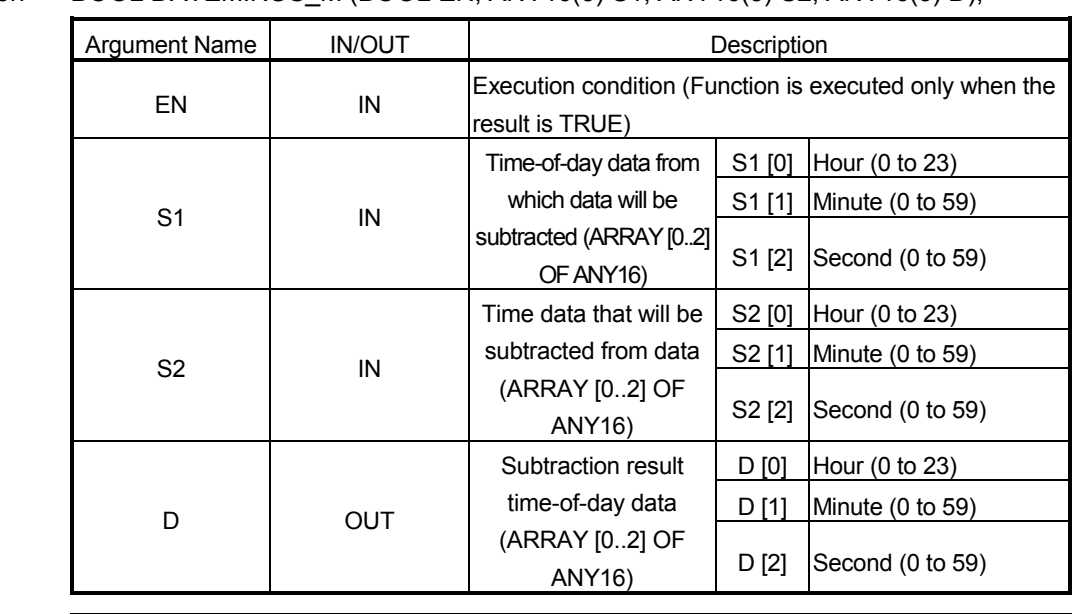

The specified time data is subtracted from the specified time-of-day data. ■ Function definition BOOL DATEMINUS M (BOOL EN, ANY16(3) S1, ANY16(3) S2, ANY16(3) D);

# Return Value | Neturn Value | Description BOOL Execution condition

● Example of use

- (\* When execution condition X0 turns ON, the time data specified in TimeData2 \*)
- ( $*$  is subtracted from the time-of-day data specified in TimeData1, and the  $*$ )

(\* subtraction result is stored into Result. \*)

DATEMINUS\_M (X0, TimeData1, TimeData2, Result);

Corresponding MELSEC command

DATE- (Subtraction of clock data)

# 5.20.5 Clock data format conversion (hour, minute, second $\rightarrow$ second) SECOND M

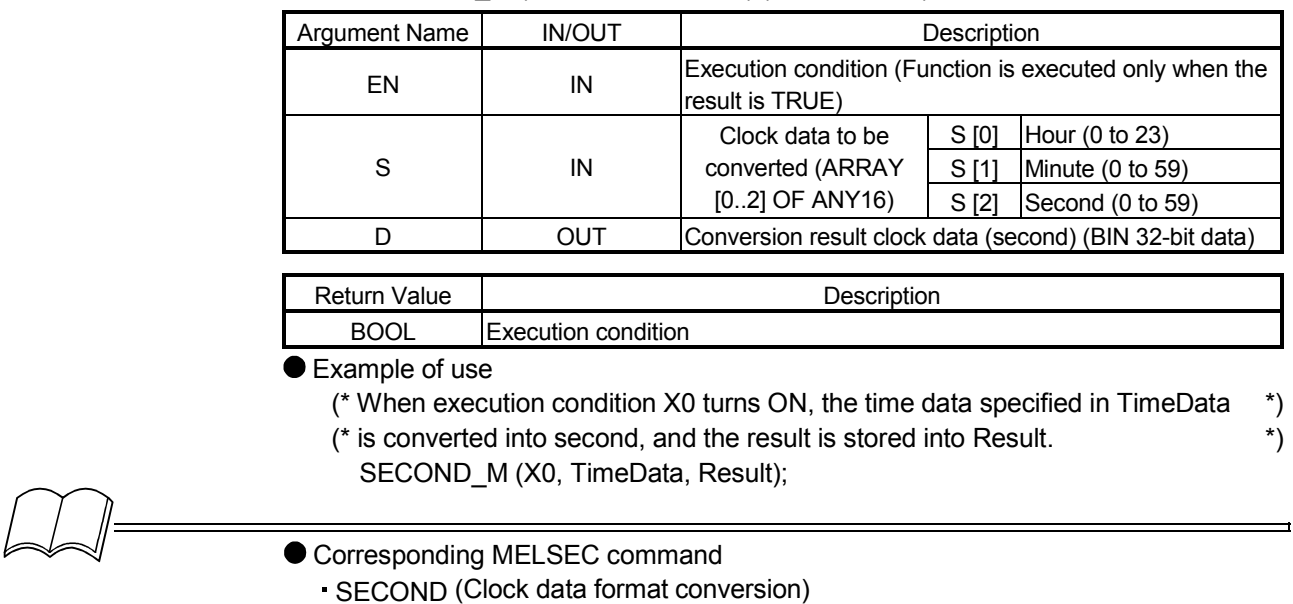

The specified time data is converted into second.

■ Function definition BOOL SECOND\_M (BOOL EN, ANY16(3) S, ANY32 D);

# 5.20.6 Clock data format conversion (second→hour, minute, second) HOUR\_M

The specified data in second is converted into hour, minute, second.

■ Function definition BOOL HOUR M (BOOL EN, ANY32 S1, ANY16(3) D);

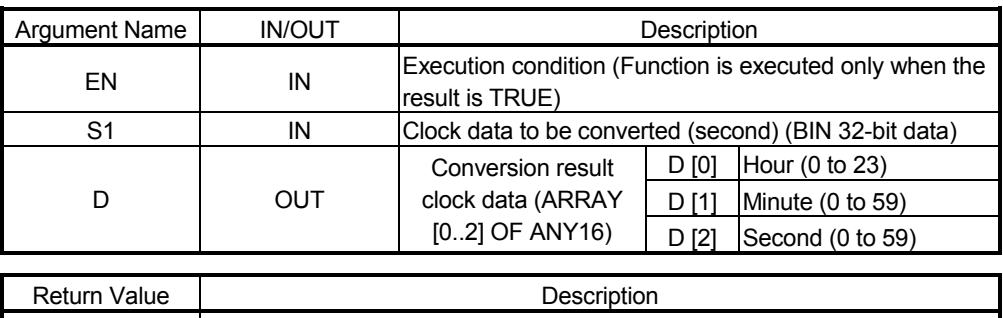

BOOL Execution condition

Example of use

(\* When execution condition X0 turns ON, the data in second specified in dData \*) (\* is converted into hour, day, second, and the result is stored into Result. \*)

HOUR M (X0, dData, TimeData);

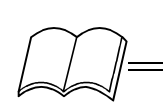

#### ● Corresponding MELSEC command

HOUR (Clock data format conversion)

#### 5.21 Program Control

#### 5.21.1 Program standby PSTOP M

The program of the specified file name is put in a standby status.

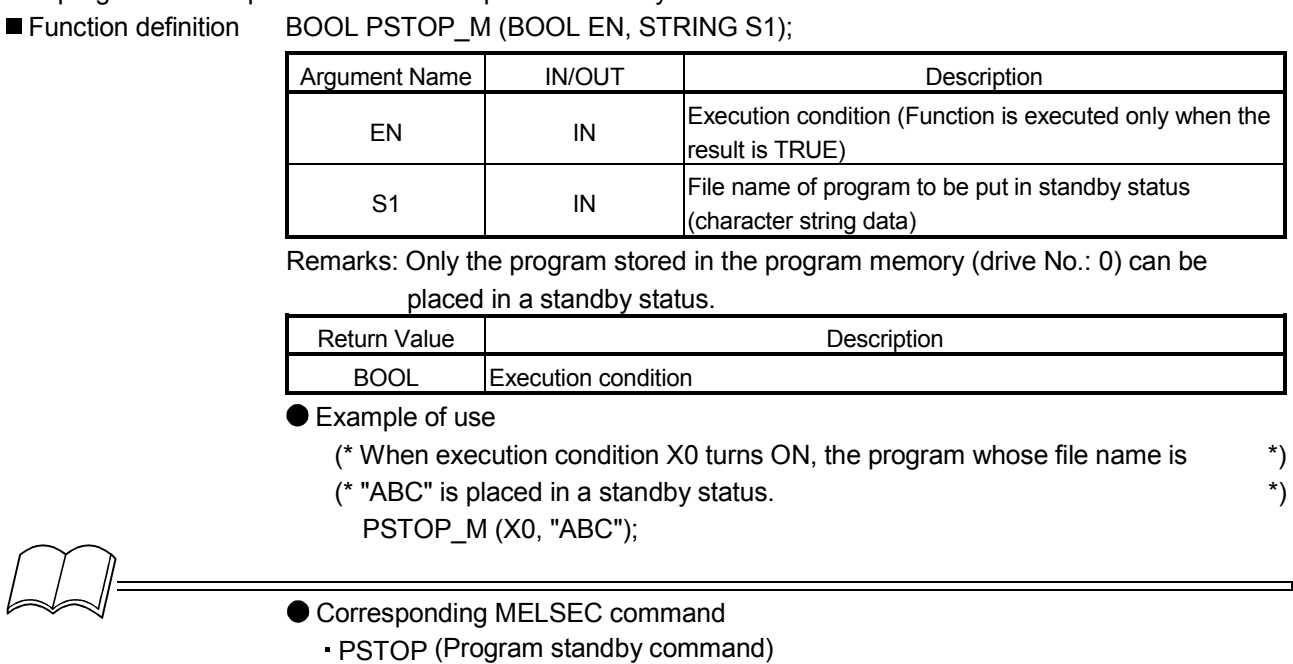

### 5.21.2 Program output OFF standby POFF\_M

The program of the specified file name is brought into non-execution and put in a standby status.

■ Function definition BOOL POFF\_M (BOOL EN, STRING S1);

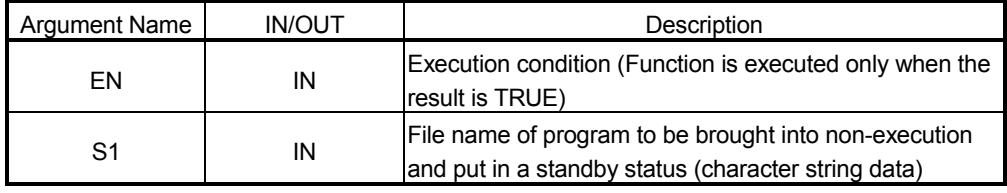

Remarks: Only the program stored in the program memory (drive No.: 0) can be

brought into non-execution and placed in a standby status.

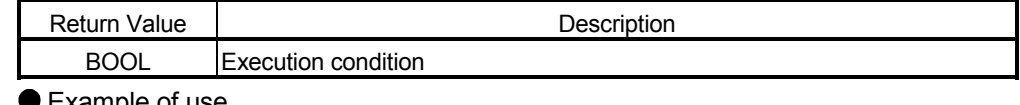

 $\blacktriangleright$   $\sqsubset$  xample of use

- (\* When execution condition X0 turns ON, the program whose file name is  $\qquad \qquad$ \*)
- (\* "ABC" is brought into non-execution and placed in a standby status. \*) POFF\_M (X0, sData);

● Corresponding MELSEC command

POFF (Program output OFF standby command)

#### 5.21.3 Program scan execution registration PSCAN\_M

The program of the specified file name is put in a scan execution status.

■ Function definition BOOL PSCAN\_M (BOOL EN, STRING S1);

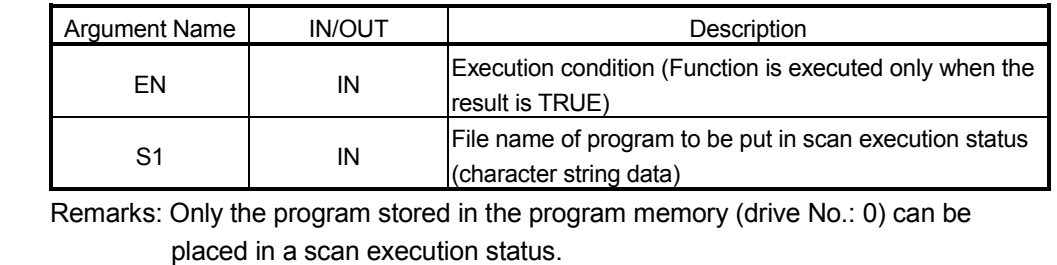

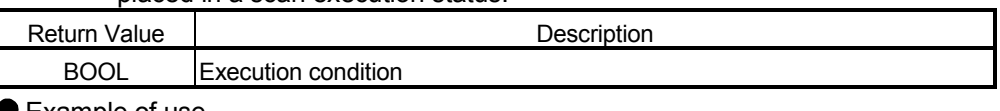

#### Example of use

- (\* When execution condition X0 turns ON, the program whose file name is  $*$ )
	- (\* "ABC" is placed in a scan execution status. \*)

PSCAN\_M (X0, sData);

#### Corresponding MELSEC command

PSCAN (Program scan execution registration command)

### 5.21.4 Program low-speed execution registration PLOW M

The program of the specified file name is put in a low-speed execution status.

■ Function definition BOOL PLOW M (BOOL EN, STRING S1);

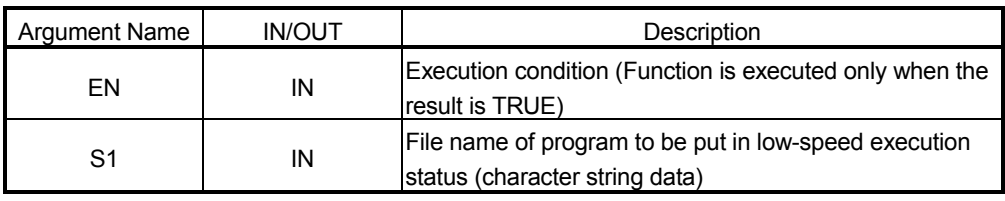

Remarks: Only the program stored in the program memory (drive No.: 0) can be placed in a low-speed execution status.

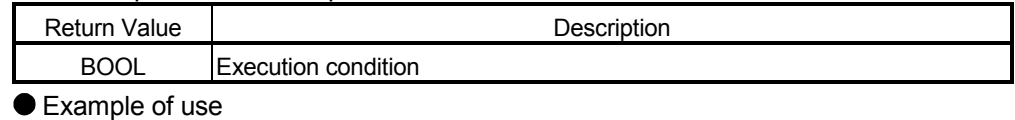

- - (\* When execution condition X0 turns ON, the program whose file name is  $\qquad$  \*)
	- (\* "ABC" is placed in a low-speed execution status. \*)

PLOW M (X0, "ABC");

● Corresponding MELSEC command

PLOW (Program low-speed execution registration instruction)

#### 5.22 Others

# 5.22.1 WDT reset WDT\_M

The watchdog timer is reset in a sequence program.

■ Function definition BOOL WDT \_M (BOOL EN);

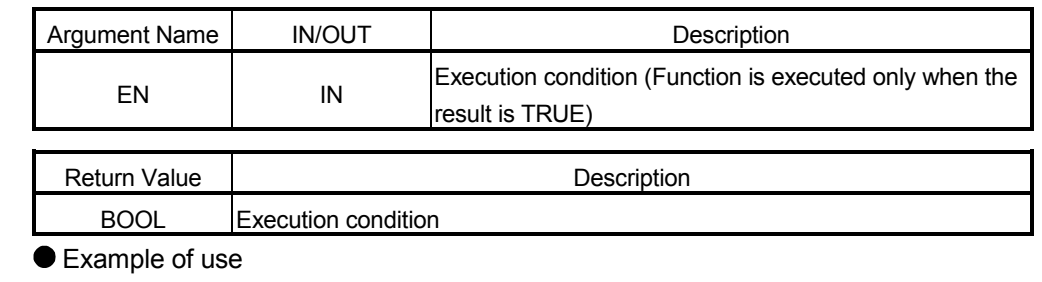

(\* When execution condition X0 turns ON, the watchdog timer is reset in the \*) (\* sequence program. \*)

WDT\_M (X0);

 Corresponding MELSEC command WDT (Watchdog timer reset)

÷,

#### How the functions are described

This manual describes the function definitions, arguments, return values and using examples of the IEC functions.

The IEC functions are created by combining the MELSEC common instructions. For the applicable devices of the IEC functions, the errors that may occur during execution of the functions, and the applicable CPU types, refer to the "MELSEC-Q/L Programming Manual (Common Instruction)". The reference section is the section described in "Used Instructions" in the " $\bullet$  Example of use" table field.

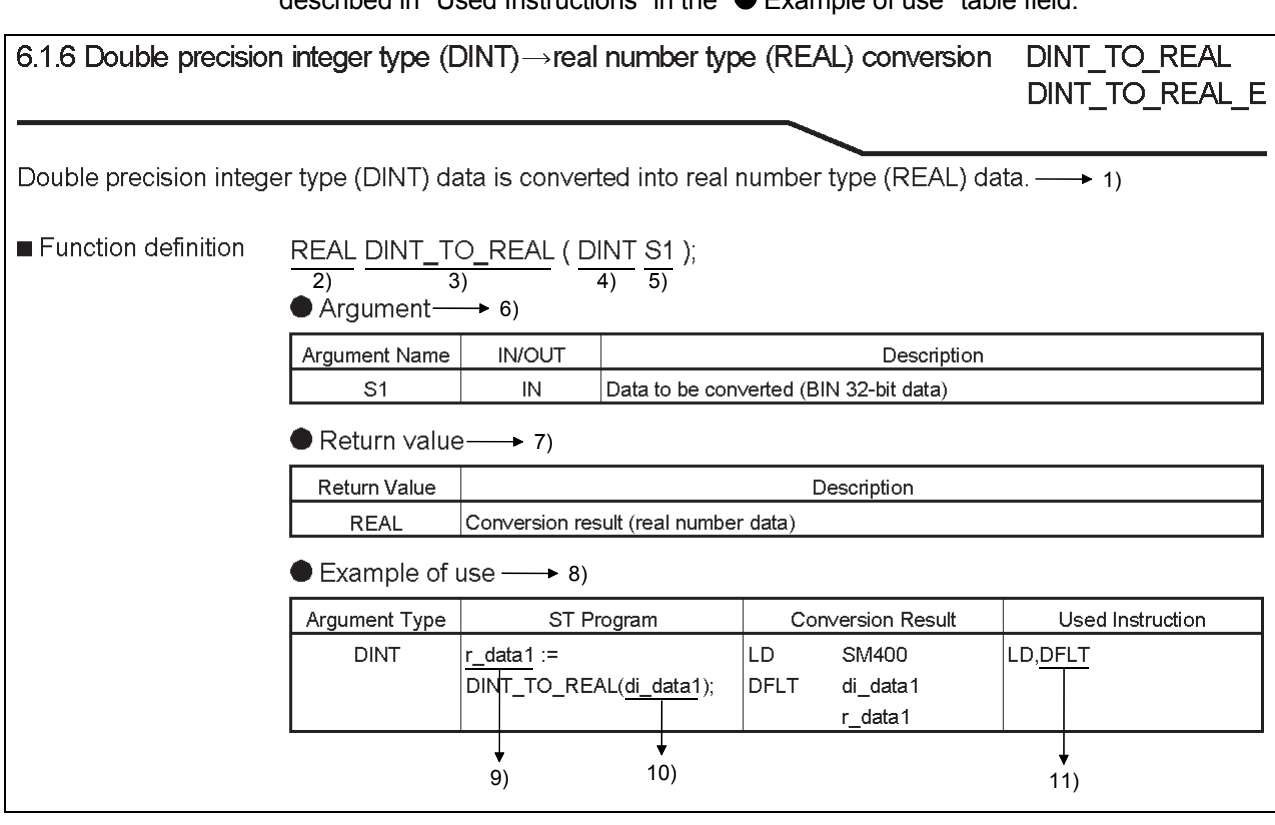

- 1) Indicates the function of the function.
- 2) Indicates the data type of the function.
- 3) Indicates the function name.
- 4) Indicates the data type of the argument. (The STRING type is represented STRING (number of characters). It is represented STRING(6) when the number of characters is 6.)
- 5) Indicates the argument name.
- 6) Indicates the list (argument name, IN/OUT, description) of arguments used with the function.
- 7) Indicates the list (return value name, description) of return values used with the function.
- 8) Indicates the example of using the function. (Indicates the example that uses the actual device/label.)
- 9) This example is the one that uses a REAL type (real number type) label.
- 10) This example is the one that uses a DINT type (double word type) label.
- 11) Indicates the QCPU (Q mode)/L MELSEC common instruction corresponding to the function.

The following indicates the correspondences between the MELSEC instruction in the "MELSEC-Q/L Programming Manual (Common Instruction)" and the IEC function in this manual.

MELSEC-Q/L Programming Manual (Common Instruction) [MELSEC instruction]

6.3.3 Conversion from BIN 16 and 32-bit data to floating decimal  $\rightarrow$ 1) point (Single precision) (FLT(P),DFLT(P)) **Ver. Process Redundant Universal LCPU**  $\rightarrow$  2) Basic model QCPU: The upper five digits of the serial No. are "04122" or larger. indicates an instruction symbol of FLT/DFLT. Command FLT, DFLT ┨┠  $\circ$  $\circled{D}$ Command FLTP, DFLTP P  $\overline{(\S)}$  $\overline{\mathbf{D}}$  $\circledS$ : Integer data to be converted to 32-bit floating decimal point data or head number of the devices where the integer data is stored (BIN 16/32 bits)  $\circ$ : Head number of the devices where the converted 32-bit floating decimal point data will be stored (real number) Setting Constants<br>K, H Othe Internal Devices R, ZR  $\begin{array}{|c|c|c|c|c|c|}\n\hline\n\text{Internet} & \text{R, ZR} & \text{I.S.} & \text{U.} & \text{U.} & \text{Zn} & \text{Constants} \end{array}$  $\frac{1}{\sqrt{1+\frac{1}{2}}}\$   $\frac{1}{\sqrt{1+\frac{1}{2}}}\$   $\frac{1}{\sqrt{1+\frac{1}{2}}}\sqrt{1+\frac{1}{2}}$  $\blacktriangleright$  3) Data Bit Word Bit Word  $\circledS$  $\bigcap$  $\bigcirc$  $\circ$  $\bigcap$  $\bigcap$  $\odot$  $\circ$  $\bigcirc$  $O^*1$ \*1:Available only in multiple Universal model QCPU and LCPU [IEC function] in this manual

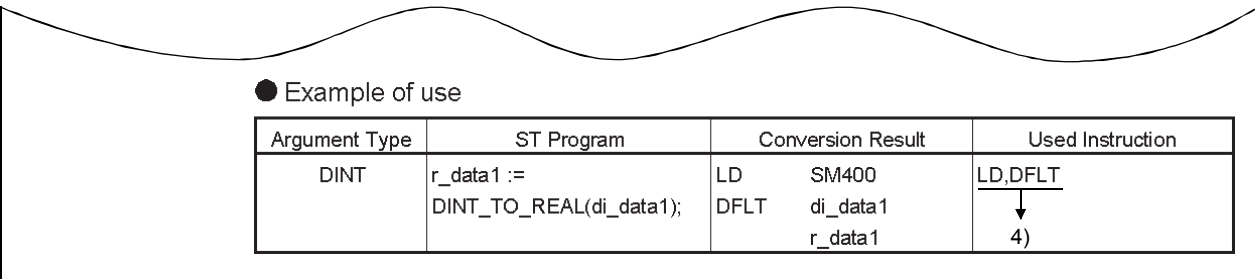

- 1) MELSEC instruction reference destination
- 2) Applicable CPU types
- CPU types that can use the instructions are indicated.
- 3) Applicable devices
- 4) MELSEC common instructions to be referred to

6

#### 6.1 Type Conversion Functions

# 6.1.1 Boolean type (BOOL) - double precision integer type (DINT) conversion BOOL TO DINT BOOL TO DINT E

The specified Boolean type (BOOL) data is converted into double precision integer type (DINT) data.

#### ■ Function definition DINT BOOL\_TO\_DINT( BOOL S1);

Argument

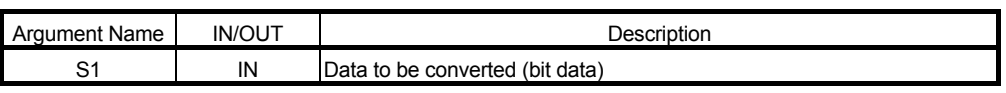

**Return value** 

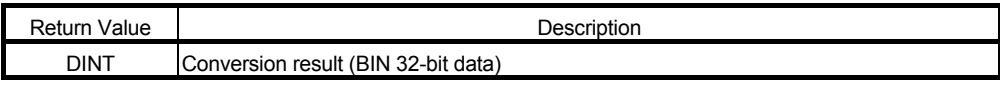

Remarks: The data to be converted (bit data) is stored into the least significant bit of the return value.

#### ● Example of use

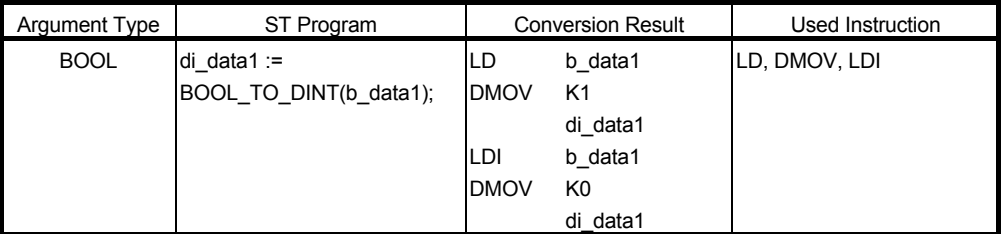

# ■ Function definition BOOL BOOL\_TO\_DINT\_E( BOOL EN, BOOL S1, DINT D1);

Argument

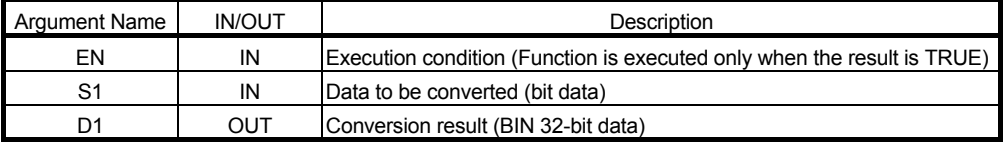

#### Return value

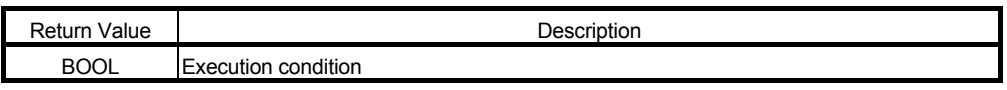

Example of use

- (\* When execution condition X0 turns ON, the Boolean type data in bData is \*)
- (\* converted into double precision integer type (DINT) data, and the result is \*) \*)
- (\* stored into Result.
	- $MO := BOOL$  TO DINT  $E$  ( X0, bData, Result ) ;

# 6.1.2 Boolean type (BOOL) $\rightarrow$  integer type (INT) conversion BOOL TO INT

# BOOL\_TO\_INT\_E

Boolean type (BOOL) data is converted into integer type (INT) data.

#### ■ Function definition INT BOOL TO INT ( BOOL S1 );

● Argument

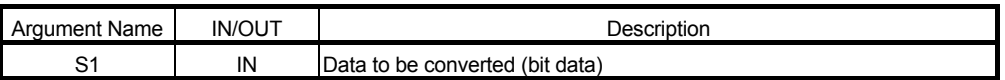

#### **Return value**

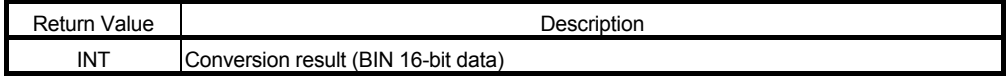

Remarks: The data to be converted (bit data) is stored into the least significant bit of the return value.

● Example of use

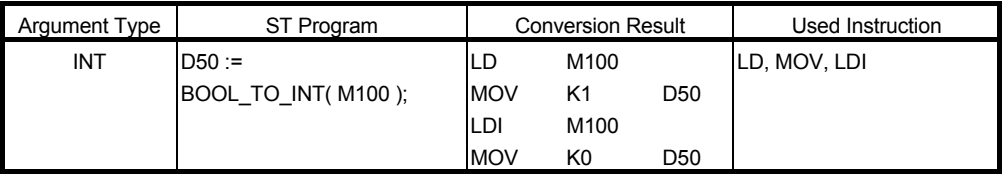

# ■ Function definition BOOL BOOL TO INT E( BOOL EN, BOOL S1, INT D1 );

● Argument

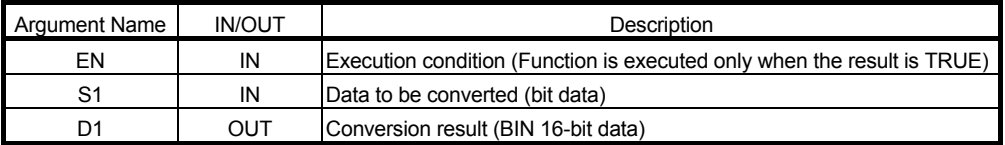

#### Return value

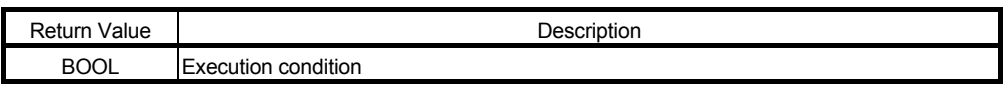

#### ● Example of use

(\* When execution condition X0 turns ON, the Boolean type (BOOL) in bData is \*) (\* converted into the integer type (INT), and the result is stored into Result. \*)

M0 := BOOL\_TO \_INT\_E (X0, bData, Result) ;

6.1.3 Boolean type (BOOL) $\rightarrow$  character string type (STRING) conversion BOOL TO STR BOOL\_TO\_STR\_E

Boolean type (BOOL) data is converted into character string type (STRING) data.

### ■ Function definition STRING(2) BOOL TO STR ( BOOL S1 );

Argument

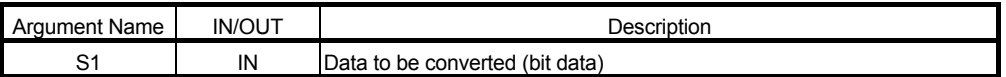

**Return value** 

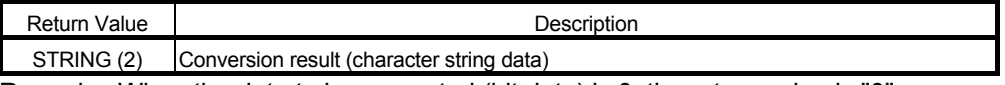

Remarks: When the data to be converted (bit data) is 0, the return value is "0". When the data to be converted (bit data) is 1, the return value is "1".

● Example of use

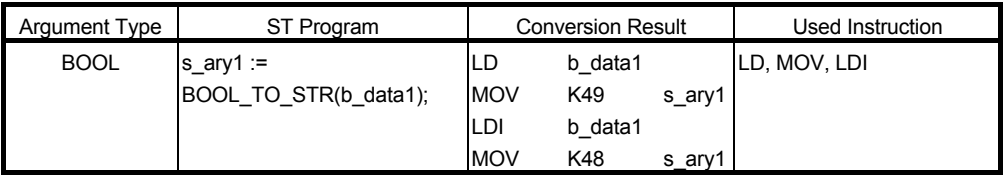

#### ■ Function definition BOOL BOOL TO\_STR\_E( BOOL EN, BOOL S1, STRING(2) D1 ); ● Argument

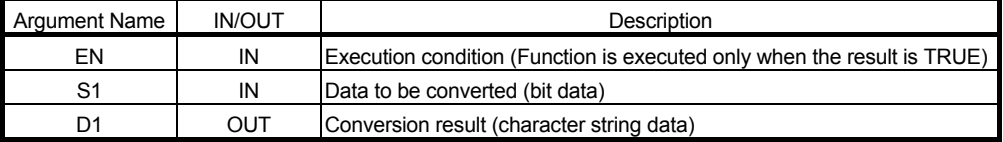

#### Return value

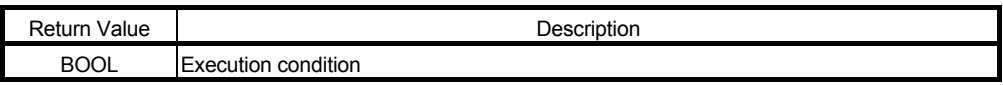

Example of use

(\* When execution condition X0 turns ON, the Boolean type (BOOL) data in \*)

(\* bData is converted into the character string type, and the result is stored into \*)

(\* Result.

M0 := BOOL\_TO \_STR \_E ( X0, bData, Result ) ;

6.1.4 Double precision integer type (DINT) $\rightarrow$ Boolean type (BOOL) conversion DINT TO BOOL DINT\_TO\_BOOL\_E

Double precision integer type (DINT) data is converted into Boolean type (BOOL) data.

#### Function definition BOOL DINT\_TO\_BOOL ( DINT S1 );

● Argument

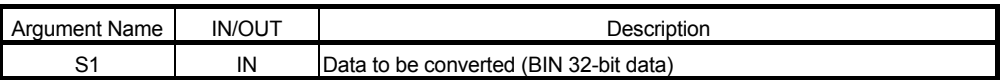

#### **Return value**

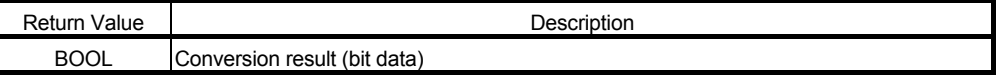

Remarks: When the data to be converted (BIN 32-bit data) is 0, the return value is "0". When the data to be converted (BIN 32-bit data) is other than 0, the return value is "1".

#### ● Example of use

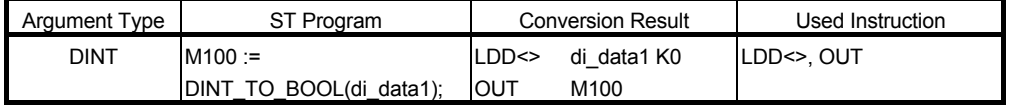

#### ■ Function definition BOOL DINT\_TO\_BOOL \_E( BOOL EN, DINT S1, BOOL D1);

Argument

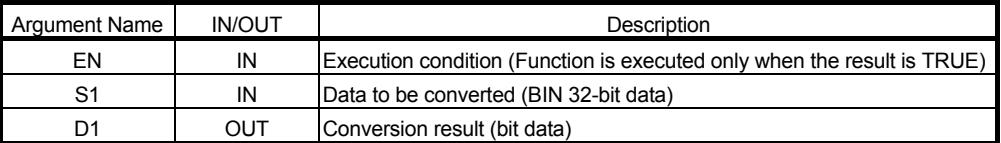

#### Return value

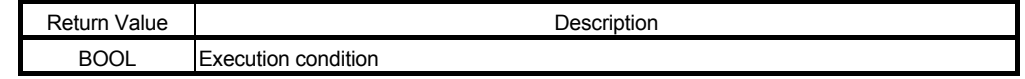

#### ● Example of use

(\* When execution condition X0 turns ON, the double precision integer type \*)

(\* (DINT) data in dData is converted into the Boolean type (BOOL), and the \*)

(\* result is stored into Result.

M0 := DINT\_TO \_BOOL\_E ( X0, dData, Result ) ;

6.1.5 Double precision integer type (DINT) $\rightarrow$  integer type (INT) conversion DINT\_TO\_INT DINT\_TO\_INT\_E

Double precision integer type (DINT) data is converted into integer type (INT) data.

#### Function definition INT DINT TO INT ( DINT S1 );

● Argument

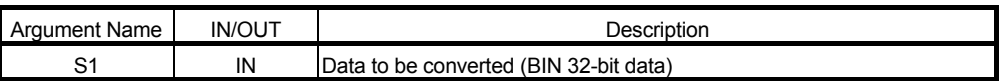

**Return value** 

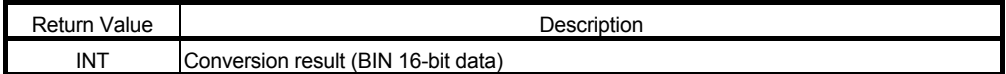

Remarks: The lower 16 bits of the data to be converted (BIN 32-bit data) is stored in the return value.

The upper 16 bits are discarded.

#### ● Example of use

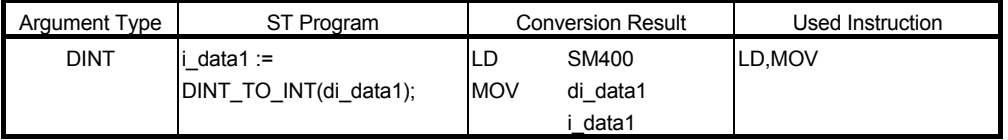

### ■ Function definition BOOL DINT\_TO\_INT\_E( BOOL EN, DINT S1, INT D1 );

● Argument

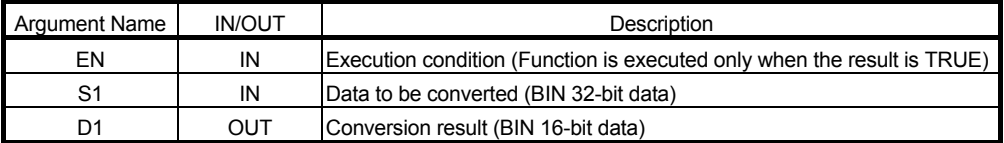

#### Return value

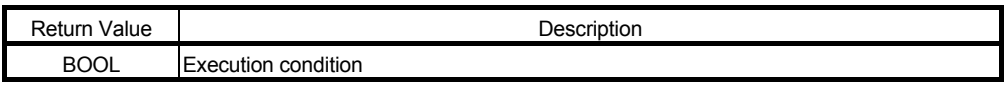

● Example of use

(\* When execution condition X0 turns ON, the double precision integer type \*)

(\* (DINT) data in dData is converted into integer type (INT) data, and the result \*)

(\* is stored into Result.

M0 := DINT\_TO \_INT\_E (X0, dData, Result) ;

# 6.1.6 Double precision integer type (DINT) $\rightarrow$ real number type (REAL) conversion DINT\_TO\_REAL DINT\_TO\_REAL\_E

Double precision integer type (DINT) data is converted into real number type (REAL) data.

# Function definition REAL DINT TO REAL ( DINT S1 );

● Argument

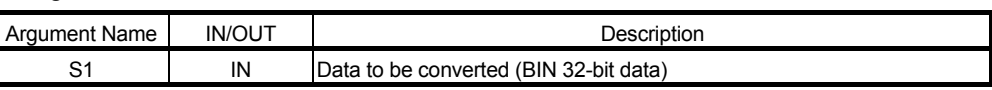

**Return value** 

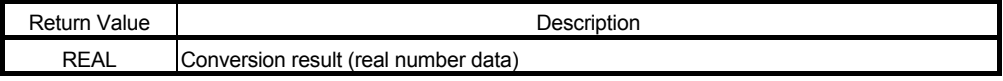

#### ● Example of use

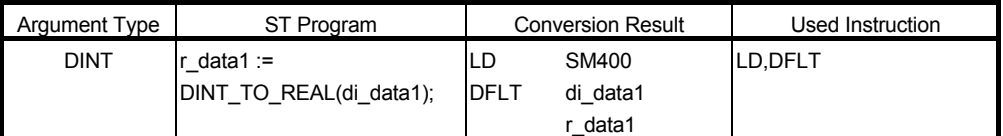

## ■ Function definition BOOL DINT\_TO\_REAL\_E( BOOL EN, DINT S1, REAL D1);

Argument

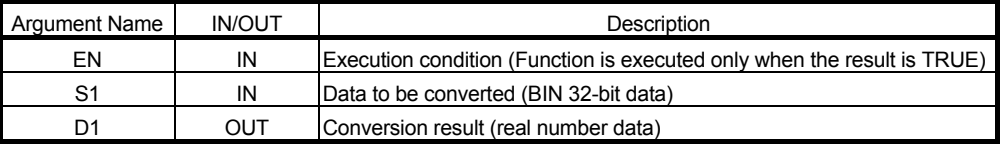

Return value

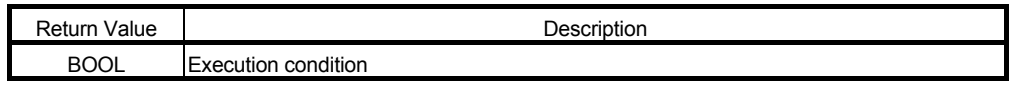

● Example of use

(\* When execution condition X0 turns ON, the double precision integer type \*)

(\* (DINT) data in dData is converted into real number type (REAL) data, and the \*)

(\* result is stored into Result.

M0 := DINT\_TO \_REAL\_E ( X0, dData, Result ) ;

# 6.1.7 Double precision integer type (DINT) $\rightarrow$  character string type (STRING) conversion DINT\_TO\_STR DINT\_TO\_STR\_E

Double precision integer type (DINT) data is converted into character string type (STRING) data.

#### Function definition STRING(12) DINT\_TO\_STR ( DINT S1 );

Argument

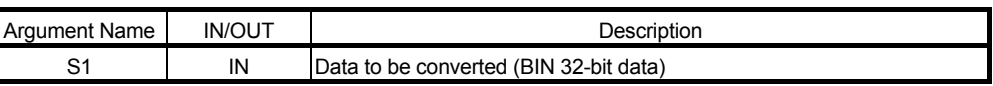

**Return value** 

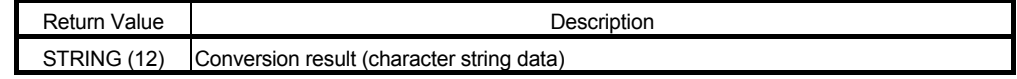

Remarks: This function cannot be used with the Basic model QCPU.

● Example of use

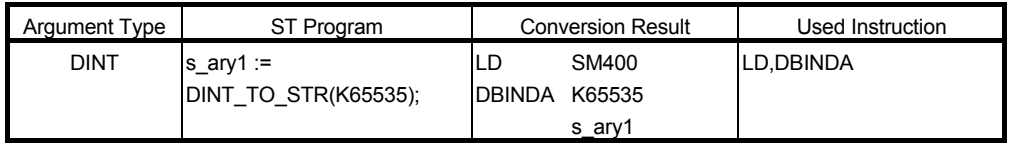

# ■ Function definition BOOL DINT\_TO\_STR \_E( BOOL EN, DINT S1, STRING(12) D1);

Argument

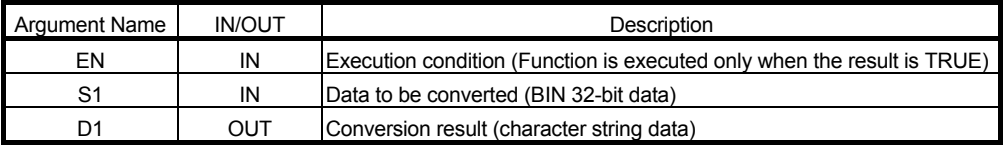

#### **Return value**

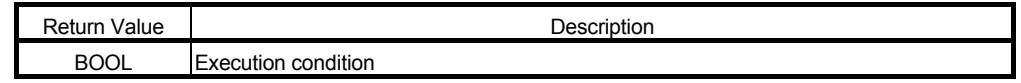

#### ● Example of use

(\* When execution condition X0 turns ON, the double precision integer type \*)

(\* (DINT) data in dData is converted into character string type data, and the \*)

(\* result is stored into Result.

M0 := DINT\_TO\_STR\_E( X0, dData, Result ) ;

# 6.1.8 Integer type  $(INT) \rightarrow Boolean$  type (BOOL) conversion INT TO BOOL

# INT\_TO\_BOOL\_E

Integer type (INT) data is converted into Boolean type (BOOL) data.

#### ■ Function definition BOOL INT\_TO\_BOOL ( INT S1 );

● Argument

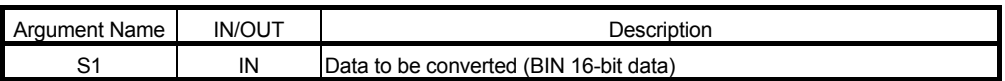

#### **Return value**

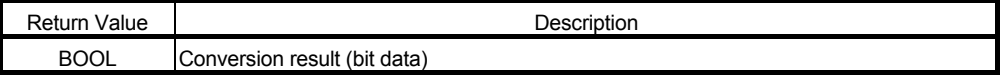

Remarks: When the data to be converted (BIN 16-bit data) is 0, the return value is "0". When the data to be converted (BIN 16-bit data) is other than 0, the return value is "1".

#### Example of use

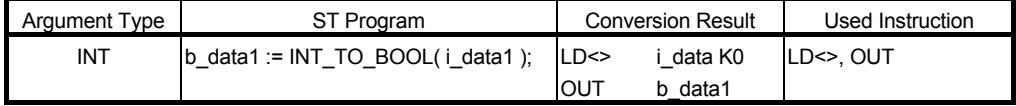

# ■ Function definition BOOL INT\_TO\_BOOL \_E( BOOL EN, INT S1, BOOL D1);

Argument

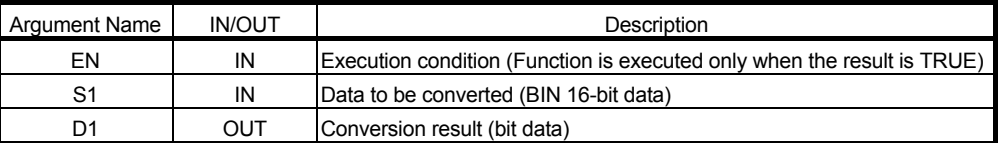

#### **Return value**

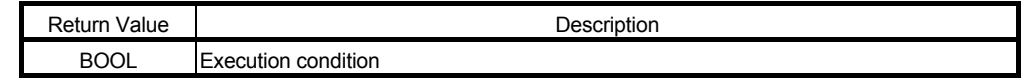

Example of use

(\* When execution condition X0 turns ON, the integer type (INT) data in iData is \*)

(\* converted into Boolean type (BOOL) data, and the result is stored into Result. \*)  $MO := INT TO BOOL E(X0, iData, Result)$  ;

6.1.9 Integer type (INT) $\rightarrow$  double precision integer type (DINT) conversion INT TO DINT

INT\_TO\_DINT\_E

Integer type (INT) data is converted into double precision integer type (DINT) data.

### ■ Function definition DINT INT\_TO\_DINT (INT S1);

● Argument

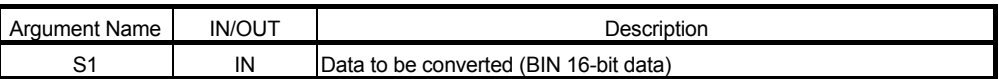

**Return value** 

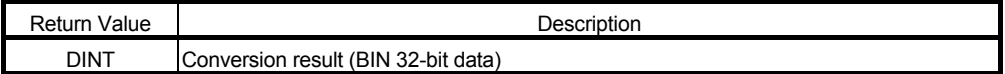

Example of use

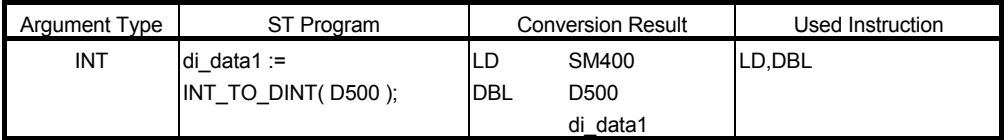

# ■ Function definition BOOL INT\_TO\_DINT \_E( BOOL EN, INT S1, DINT D1);

Argument

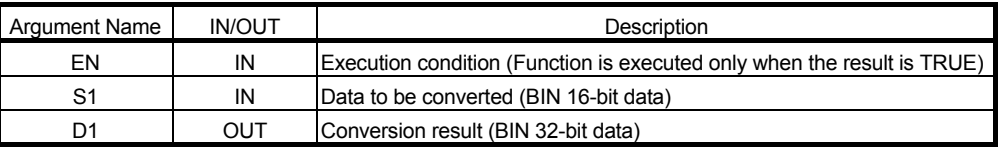

#### **Return value**

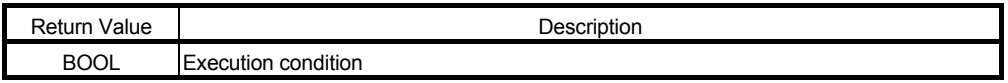

Example of use

(\* When execution condition X0 turns ON, the integer type (INT) data in iData is \*)

(\* converted into double precision integer type (DINT) data, and the result is

(\* stored into Result.

M0 := INT\_TO\_DINT\_E( X0, iData, Result ) ;

\*) \*)

# 6.1.10 Integer type (INT) $\rightarrow$  real number type (REAL) conversion INT TO REAL

# INT\_TO\_REAL\_E

Integer type (INT) data is converted into real number type (REAL) data.

### ■ Function definition REAL INT\_TO\_REAL ( INT S1 );

● Argument

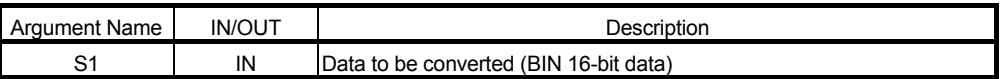

**Return value** 

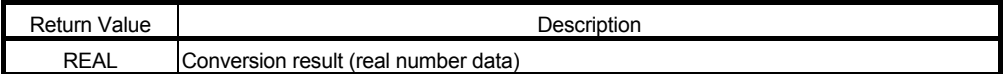

Example of use

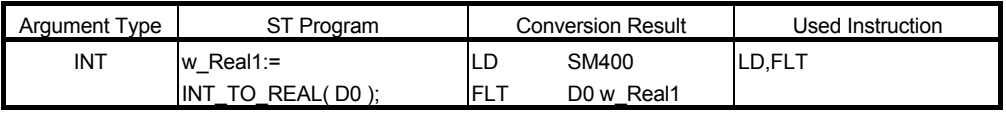

#### ■ Function definition BOOL INT\_TO\_REAL\_E( BOOL EN, INT S1, REAL D1 ); ● Argument

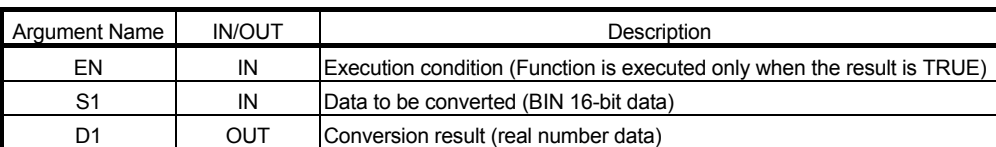

#### **Return value**

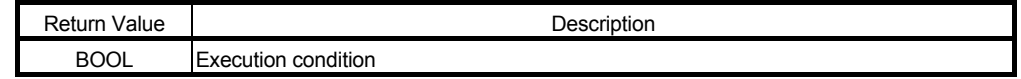

● Example of use

(\* When execution condition X0 turns ON, the integer type (INT) data in iData is \*)

(\* converted into real number type (REAL) data, and the result is stored into \*)

(\* Result.

M0 := INT\_TO\_REAL\_E( X0, iData, Result ) ;

# 6.1.11 Integer type (INT) $\rightarrow$ character string type (STRING) conversion INT TO STR

INT\_TO\_STR\_E

Integer type (INT) data is converted into character string type (STRING) data.

### ■ Function definition STRING(8) INT\_TO\_STR ( INT S1 );

Argument

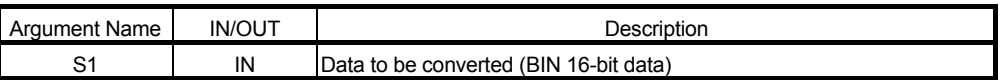

**Return value** 

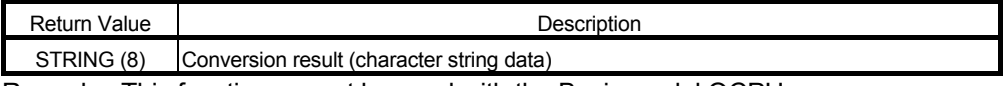

Remarks: This function cannot be used with the Basic model QCPU.

● Example of use

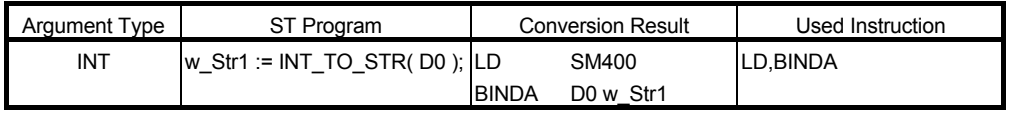

# ■ Function definition BOOL INT\_TO\_STR \_E( BOOL EN, INT S1, STRING(8) D1);

● Argument

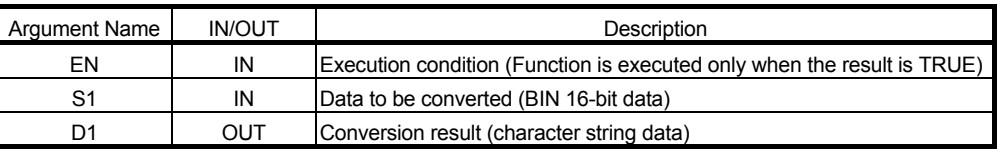

#### **Return value**

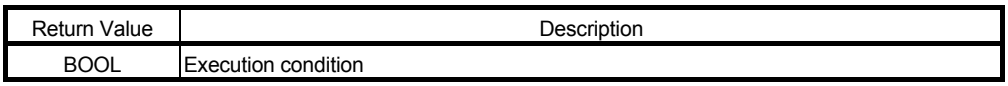

Example of use

- (\* When execution condition X0 turns ON, the integer type (INT) data in iData is \*)
- (\* converted into character string type data, and the result is stored into Result. \*) M0 := INT\_TO\_STR\_E( X0, iData, Result ) ;

# 6.1.12 Real number type (REAL) $\rightarrow$  double precision integer type (DINT) conversion REAL TO DINT REAL\_TO\_DINT\_E

The specified real number type (REAL) data is converted into double precision integer type (DINT) data.

### ■ Function definition DINT REAL\_TO\_DINT( REAL S1);

● Argument

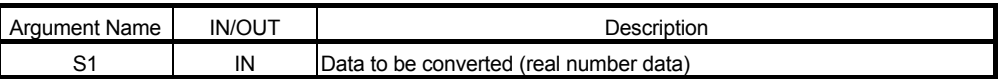

**Return value** 

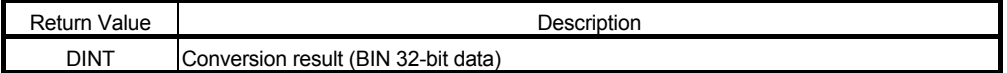

● Example of use

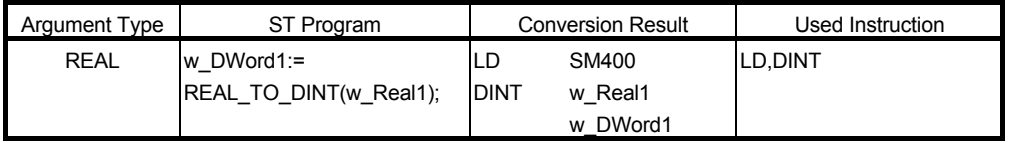

# ■ Function definition BOOL REAL\_TO\_DINT\_E( BOOL EN, REAL S1, DINT D1);

● Argument

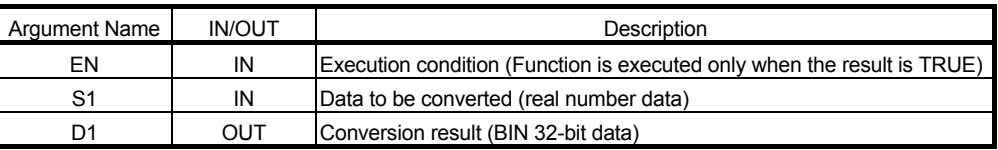

#### **Return value**

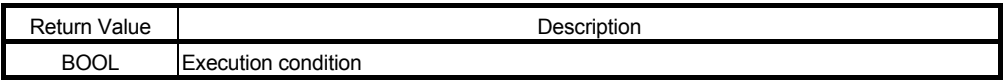

Example of use

(\* When execution condition X0 turns ON, the real number type (REAL) data in \*)

(\* rData is converted into double precision integer type (DINT) data, and the

(\* result is stored into Result.

M0 := REAL\_TO\_DINT\_E( X0, rData, Result ) ;

\*) \*)

### 6.1.13 Real number type (REAL) $\rightarrow$  integer type (INT) conversion REAL TO INT

# REAL\_TO\_INT\_E

Real number type (REAL) data is converted into integer type (INT) data.

#### ■ Function definition INT REAL\_TO\_INT ( REAL S1 );

● Argument

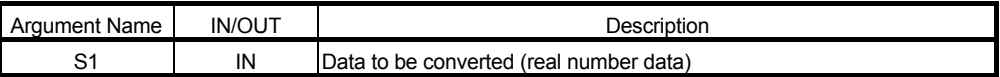

**Return value** 

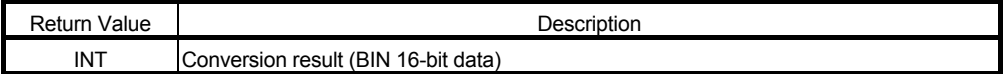

Example of use

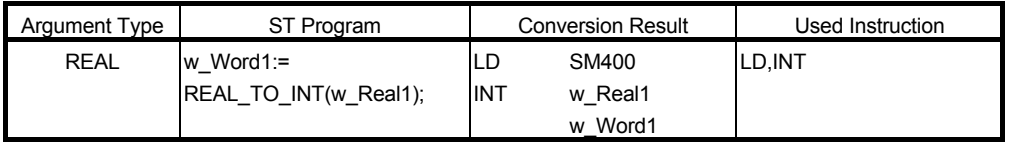

# ■ Function definition BOOL REAL\_TO\_INT\_E( BOOL EN, REAL S1, INT D1);

● Argument

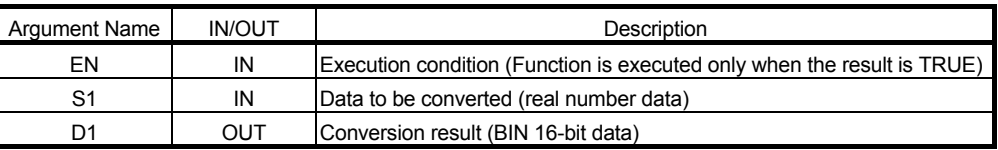

#### **Return value**

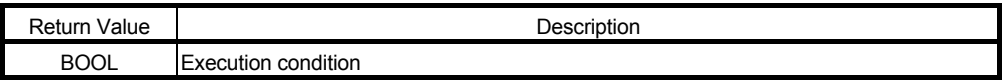

Example of use

(\* When execution condition X0 turns ON, the real number type (REAL) data in \*)

(\* rData is converted into integer type (INT) data, and the result is stored into \*) \*)

(\* Result.

M0 := REAL\_TO\_INT\_E( X0, rData, Result ) ;

6.1.14 Real number type (REAL) $\rightarrow$  character string type (STRING) conversion REAL TO STR

REAL\_TO\_STR\_E

Real number type (REAL) data is converted into character string type data.

#### ■ Function definition STRING(14) REAL TO STR ( REAL S1);

Argument

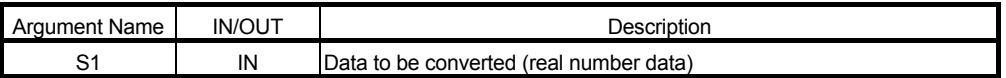

**Return value** 

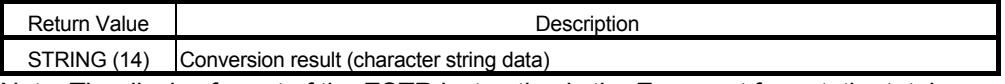

Note: The display format of the ESTR instruction is the Exponent format, the total number of digits is 13, and the number of fraction part digits is 5.

● Example of use

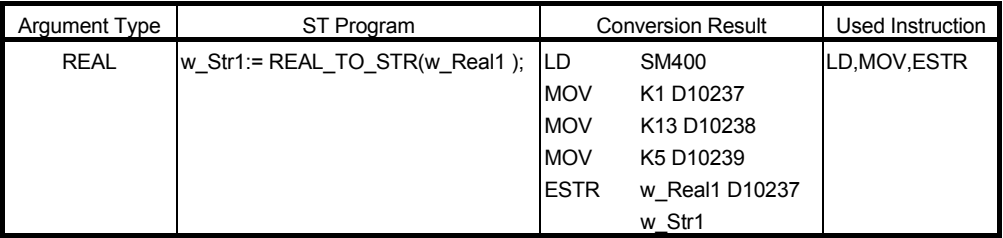

# ■ Function definition BOOL REAL\_TO\_STR \_E( BOOL EN, REAL S1, STRING(14) D1);

Argument

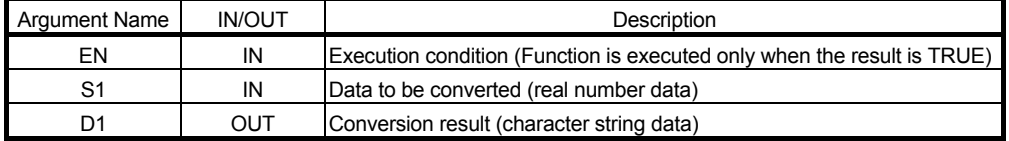

#### **Return value**

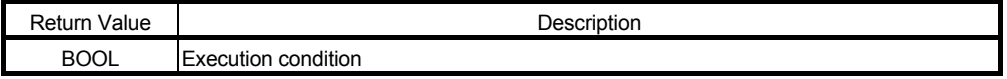

● Example of use

(\* When execution condition X0 turns ON, the real number type (REAL) data in \*)

(\* rData is converted into character string type data, and the result is stored into \*) (\* Result. \*)

M0 := REAL\_TO\_STR\_E( X0, rData, Result ) ;

6.1.15 Character string type (STRING) $\rightarrow$ Boolean type (BOOL) conversion STR TO BOOL

STR\_TO\_BOOL\_E

Character string type (STRING) data is converted into Boolean type (BOOL) data.

# ■ Function definition BOOL STR\_TO\_BOOL ( STRING(2) S1 );

● Argument

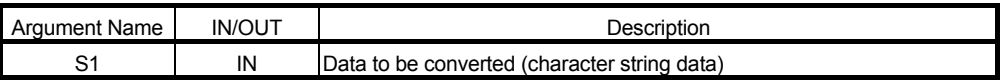

#### **Return value**

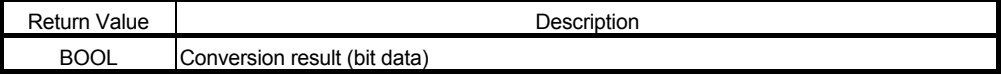

Remarks: When the data to be converted (character string data) is 0, the return value is "0". When the data to be converted (character string data) is other than 0, the return value is "1".

#### ● Example of use

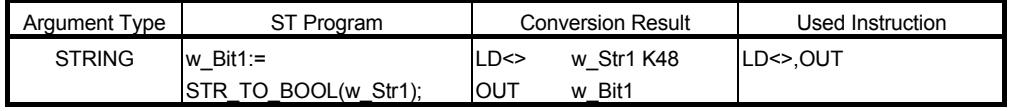

#### ■ Function definition BOOL STR\_TO\_BOOL\_E( BOOL EN, STRING(2) S1, BOOL D1);

Argument

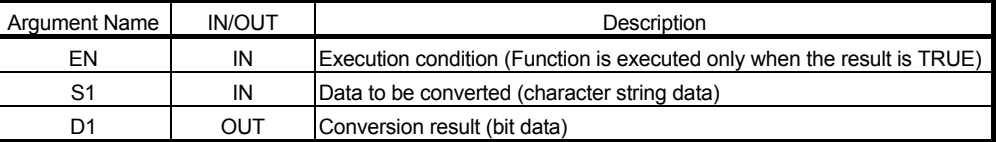

#### **Return value**

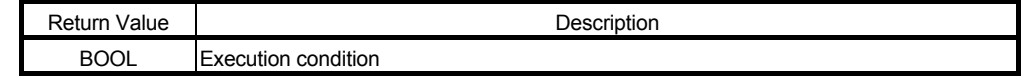

● Example of use

(\* When execution condition X0 turns ON, the character string type data in \*)

(\* sData is converted into Boolean type data, and the result is stored into Result. \*)  $MO := STR$  TO BOOL  $E(X0, sData, Result)$  ;

# 6.1.16 Character string type (STRING) - double precision integer type (DINT) conversion STR\_TO\_DINT STR\_TO\_DINT\_E

Character string type (STRING) data is converted into double precision integer type (DINT) data.

#### ■ Function definition DINT STR\_TO\_DINT ( STRING(12) S1 );

● Argument

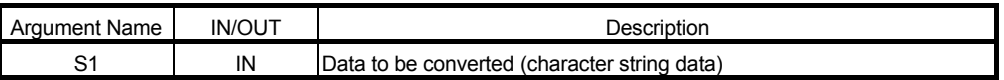

**Return value** 

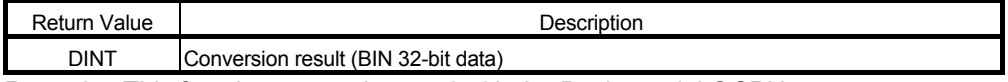

Remarks: This function cannot be used with the Basic model QCPU.

#### ● Example of use

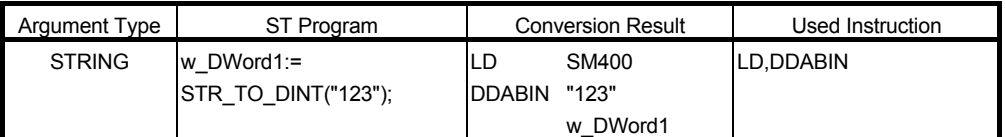

#### ■ Function definition BOOL STR\_TO\_DINT E( BOOL EN, STRING(12) S1, DINT D1 ); Argument

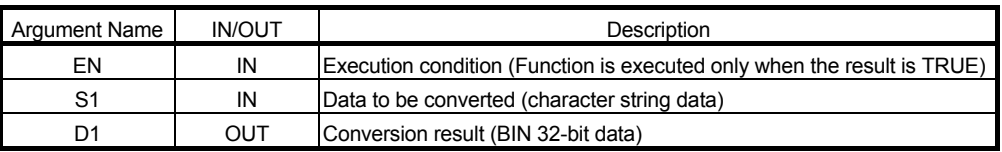

Return value

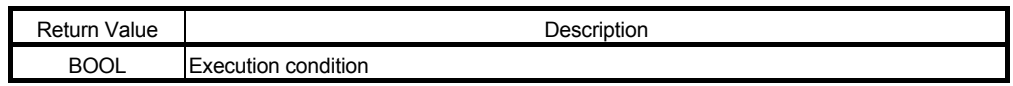

Example of use

(\* When execution condition X0 turns ON, the character string type data in \*)

(\* sData is converted into double precision integer type (DINT) data, and the \*)

(\* result is stored into Result.

M0 := STR\_TO\_DINT\_E( X0, sData, Result ) ;

# 6.1.17 Character string type (STRING) $\rightarrow$  integer type (INT) conversion STR\_TO\_INT STR\_TO\_INT\_E

Character string type (STRING) data is converted into integer type (INT) data.

### ■ Function definition INT STR\_TO\_INT ( STRING(6) S1 );

Argument

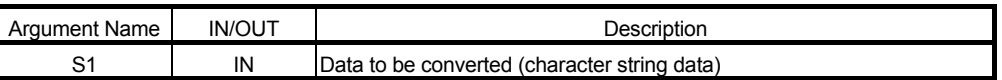

**Return value** 

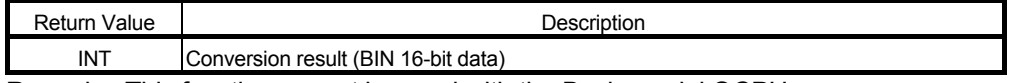

Remarks: This function cannot be used with the Basic model QCPU.

● Example of use

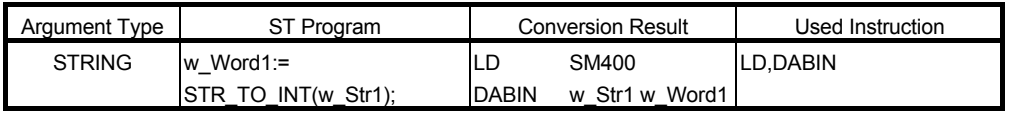

# ■ Function definition BOOL STR\_TO\_INT \_E( BOOL EN, STRING(6) S1, INT D1);

● Argument

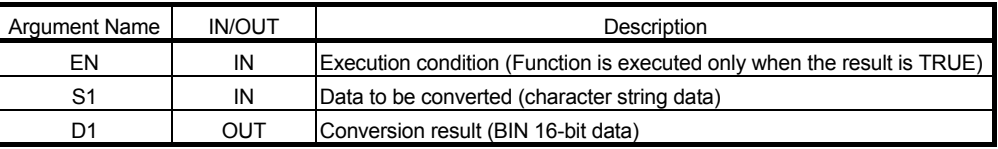

#### **Return value**

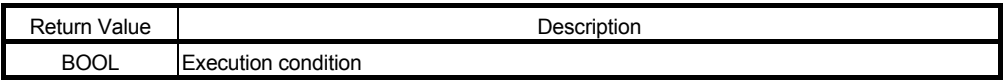

Example of use

(\* When execution condition X0 turns ON, the character string type data in \*)

(\* sData is converted into integer type (INT) data, and the result is stored into (\* Result. \*) \*)

M0 := STR\_TO\_INT\_E( X0, sData, Result ) ;

6.1.18 Character string type (STRING) $\rightarrow$  real number type (REAL) conversion STR\_TO\_REAL STR\_TO\_REAL\_E

Character string type (STRING) data is converted into real number type (REAL) data.

### ■ Function definition REAL STR\_TO\_REAL ( STRING(24) S1 );

● Argument

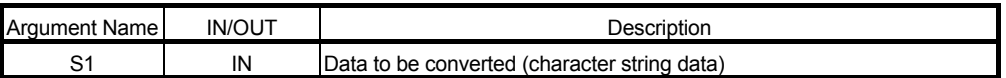

**Return value** 

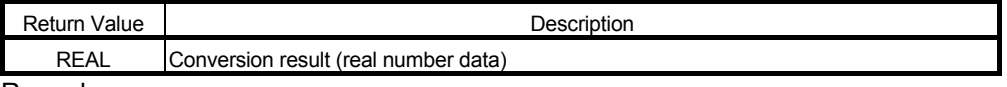

Remarks:

Example of use

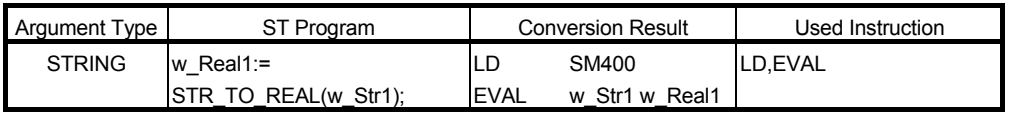

#### ■ Function definition BOOL STR\_TO\_REAL \_E( BOOL EN, STRING(24) S1, REAL D1); ● Argument

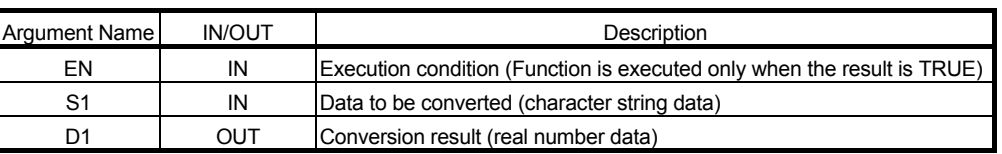

#### **Return value**

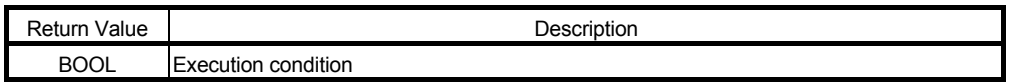

Example of use

(\* When execution condition X0 turns ON, the character string type data in \*)

(\* sData is converted into real number type (REAL) data, and the result is stored \*) (\* into Result. \*)

M0 := STR\_TO\_REAL\_E( X0, sData, Result ) ;

### 6.2 Numerical Functions (General Functions)

6.2.1 Absolute value ABS ABS\_E

The absolute value of the specified data is operated.

■ Function definition ANY\_NUM ABS (ANY\_NUM S1);

● Argument

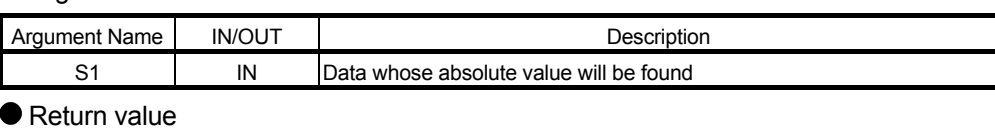

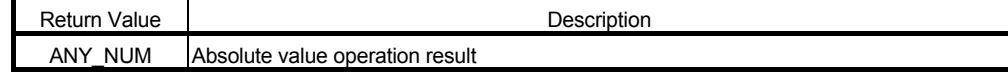

#### ● Example of use

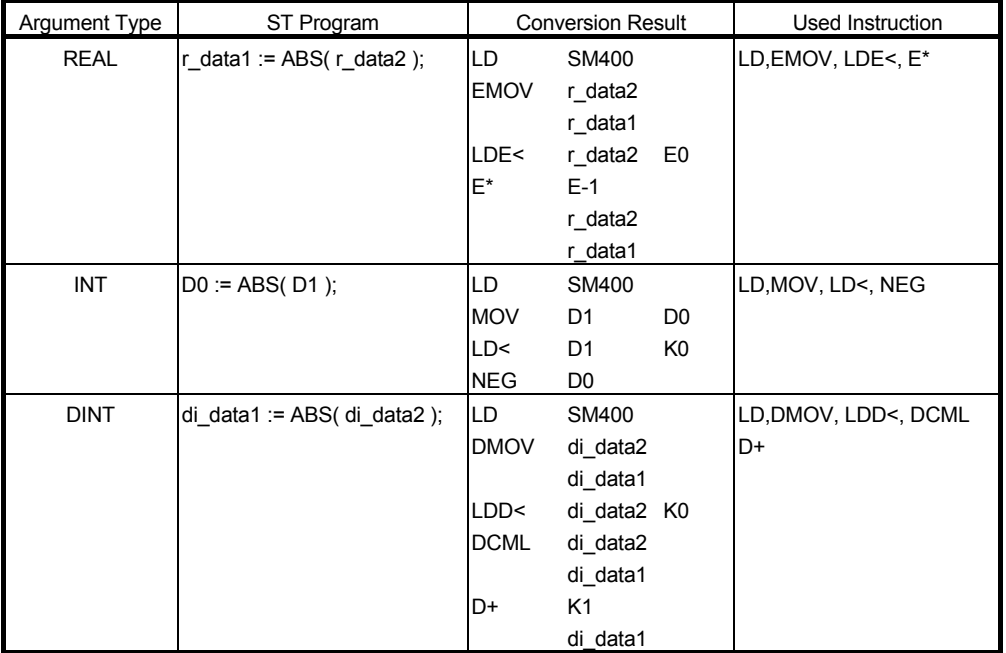

#### ■ Function definition BOOL ABS E( BOOL EN, ANY\_NUM S1, ANY\_NUM D1 ); ● Argument

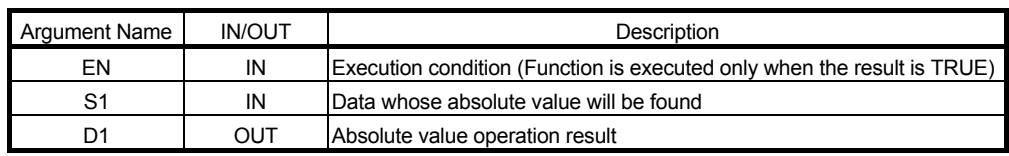

**Return value** 

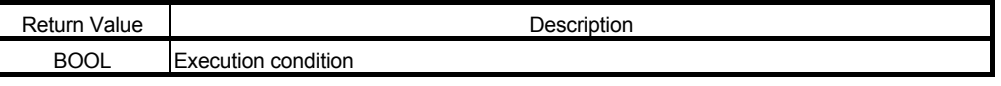

● Example of use

- (\* When execution condition X0 turns ON, the absolute value of the data stored \*) \*)
- (\* in iData is found, and the result is stored into Result.

 $MO := ABS E(X0, iData, Result)$  ;

#### 6.2.2 Square root SQRT SQRT\_E

The square root of the specified data is operated.

■ Function definition REAL SQRT ( REAL S1 ); Argument

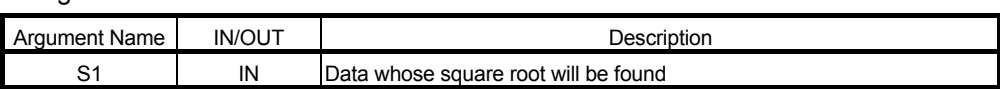

Return value

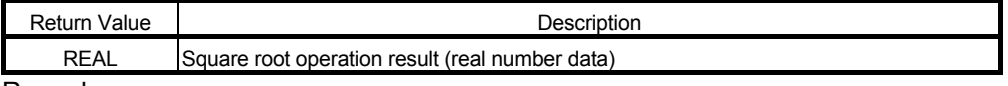

Remarks:

Example of use

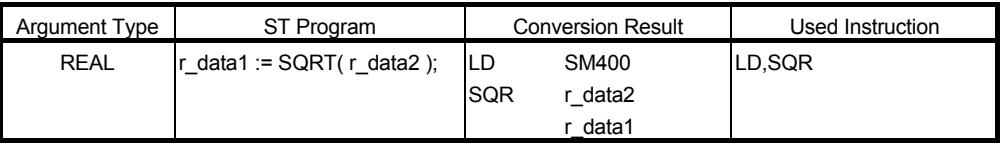

#### ■ Function definition BOOL SQRT\_E( BOOL EN, REAL S1, REAL D1);

#### Argument

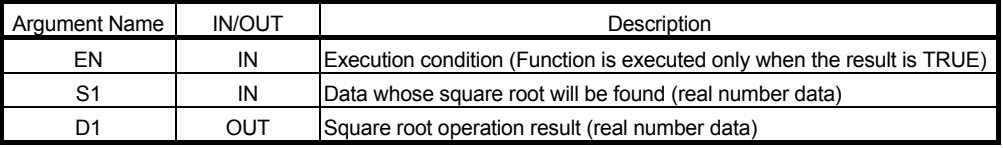

**Return value** 

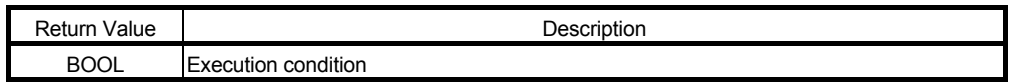

Example of use

(\* When execution condition X0 turns ON, the square root of the data stored in \*)

(\* rData is found, and the result is stored into Result.

M0 := SQRT\_E( X0, rData, Result ) ;

# 6.3 Numeric Functions (Logarithm Functions)

6.3.1 Natural logarithm LN LN E

The natural logarithm of the specified data is operated.

#### **Function definition** REAL LN( REAL S1 ); **Argument**

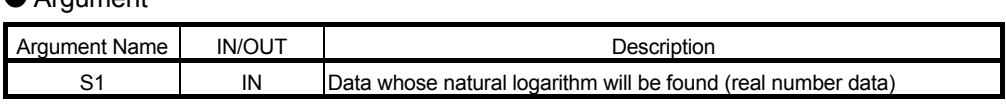

**Return value** 

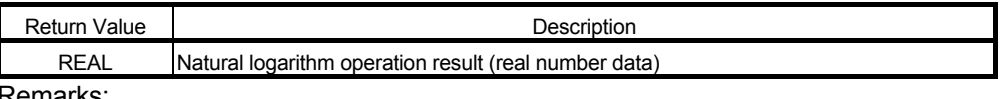

Remarks:

● Example of use

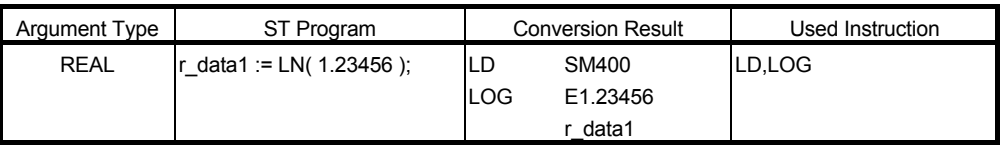

# ■ Function definition BOOL LN\_E( BOOL EN, REAL S1, REAL D1);

Argument

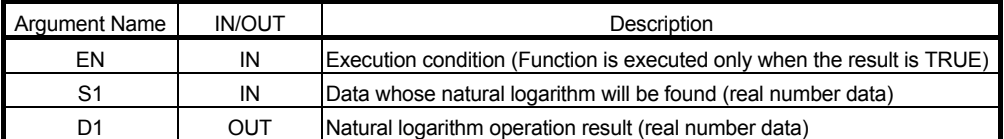

#### **Return value**

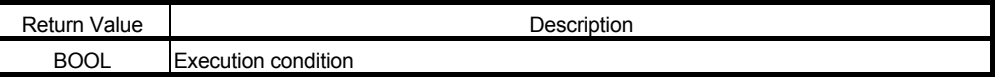

Example of use

(\* When execution condition X0 turns ON, the natural logarithm of the data (\* stored in rData is found, and the result is stored into Result. \*) \*)

 $MO := LN$  E( X0, rData, Result ) ;

#### 6.3.2 Natural exponent EXP EXP\_E

The natural exponent of the specified data is operated.

**Function definition** REAL EXP( REAL S1 ); ● Argument

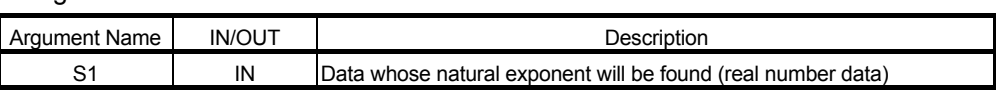

**Return value** 

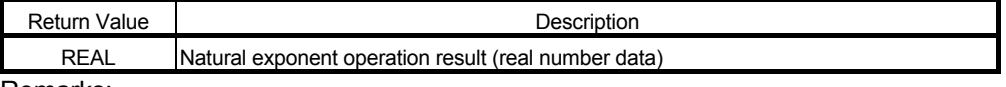

Remarks:

Example of use

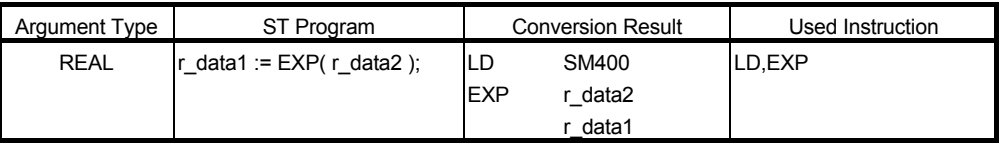

#### ■ Function definition BOOL EXP\_E( BOOL EN, REAL S1, REAL D1);

#### Argument

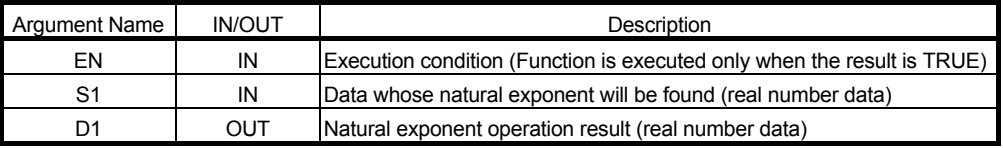

**Return value** 

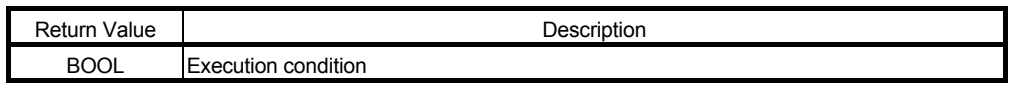

Example of use

(\* When execution condition X0 turns ON, the natural exponent of the data \*)

(\* stored in rData is found, and the result is stored into Result.

M0 := EXP\_E( X0, rData, Result ) ;

#### 6.4 Numerical Functions (Trigonometric Functions)

6.4.1 Floating-point SIN operation SIN

SIN E

The SIN (sine) value of the specified angle is operated.

#### **Function definition** REAL SIN( REAL S1 ); **Argument**

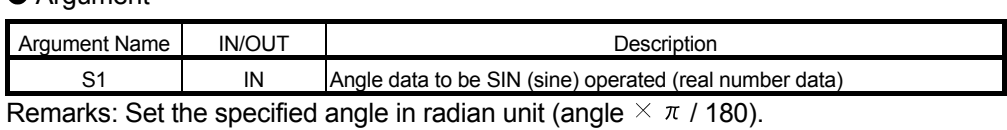

● Return value

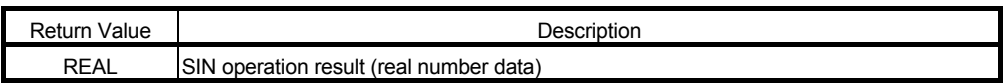

#### ● Example of use

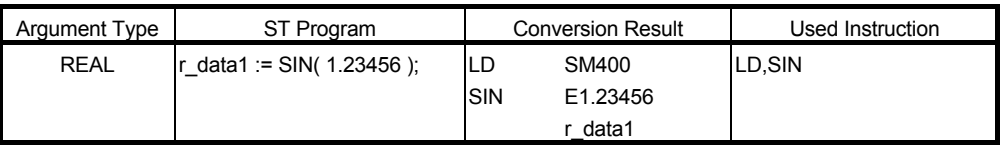

# ■ Function definition BOOL SIN\_E( BOOL EN, REAL S1, REAL D1);

Argument

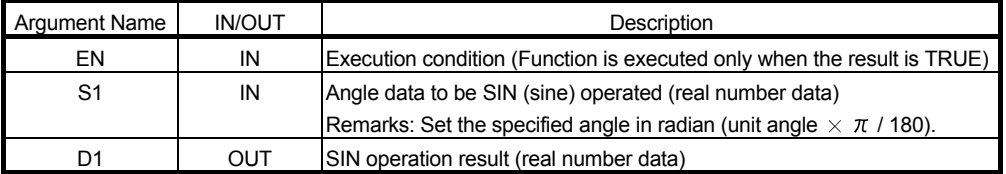

#### **Return value**

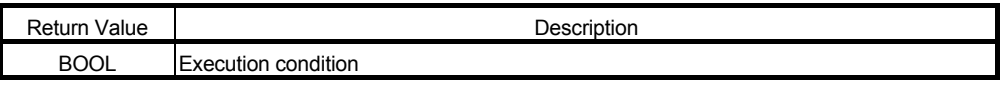

● Example of use

(\* When execution condition X0 turns ON, the SIN value of the angle data (\* stored in rData is calculated, and the result is stored into Result. \*) \*)

 $MO := SIN_E(X0, rData, Result)$ ;

# 6.4.2 Floating-point COS operation COS

COS\_E

The COS (cosine) value of the specified angle is operated.

**Function definition** REAL COS( REAL S1 );

● Argument

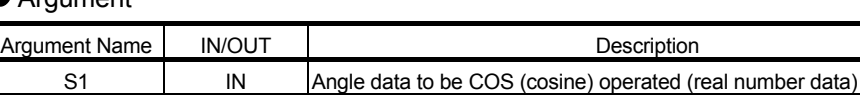

Remarks: Set the specified angle in radian unit (angle  $\times \pi$  / 180).

**Return value** 

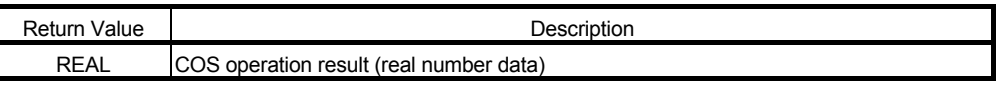

Example of use

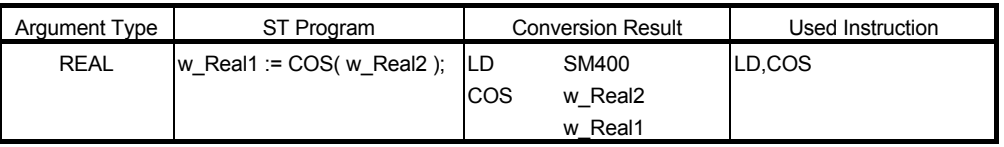

#### ■ Function definition BOOL COS E( BOOL EN, REAL S1, REAL D1);

#### Argument

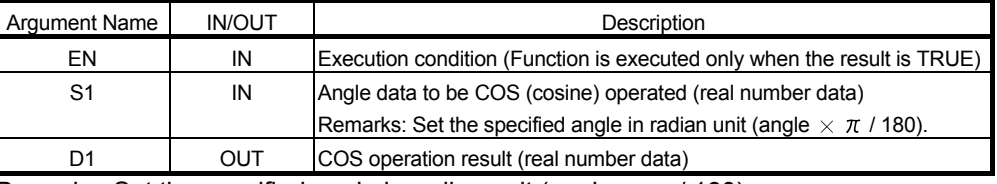

Remarks: Set the specified angle in radian unit (angle  $\times \pi$  / 180).

#### **Return value**

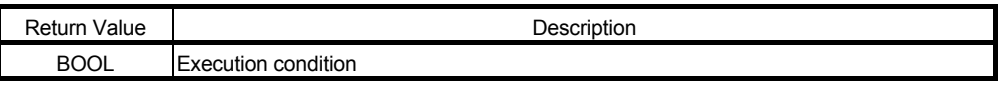

Example of use

(\* When execution condition X0 turns ON, the COS value of the angle data (\* stored in rData is calculated, and the result is stored into Result. \*) \*)

M0 := COS\_E(X0, rData, Result) ;

# 6.4.3 Floating-point TAN operation TAN

TAN\_E

The TAN (tangent) value of the specified angle is operated.

**Function definition** REAL TAN( REAL S1 );

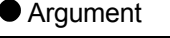

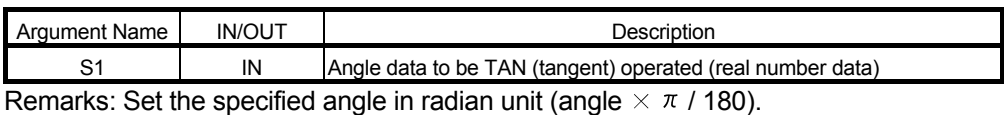

**Return value** 

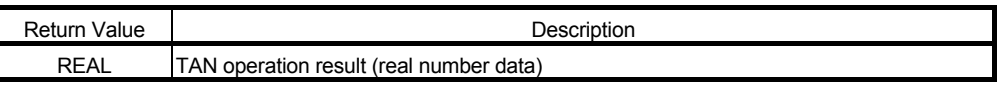

Example of use

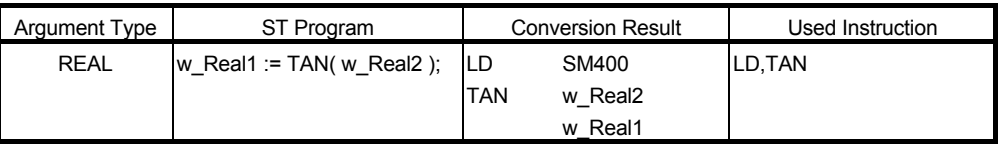

#### ■ Function definition BOOL TAN E( BOOL EN, REAL S1, REAL D1);

#### Argument

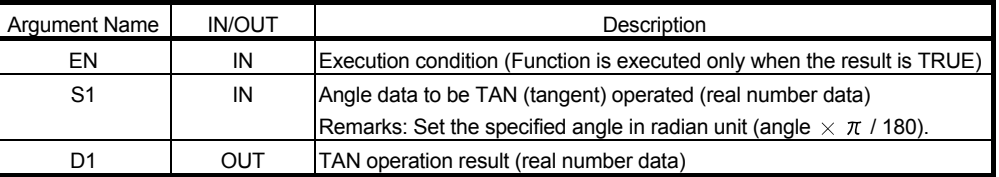

#### **Return value**

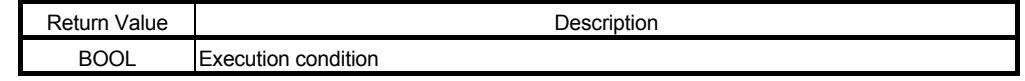

Example of use

(\* When execution condition X0 turns ON, the TAN value of the angle data (\* stored in rData is calculated, and the result is stored into Result. \*) \*)

M0 := TAN\_E( X0, rData, Result ) ;

# 6.4.4 Floating-point SIN<sup>-1</sup> operation ASIN

ASIN\_E

The SIN<sup>-1</sup> (arcsine) of the specified SIN value is operated.

■ Function definition REAL ASIN( REAL S1 );

● Argument

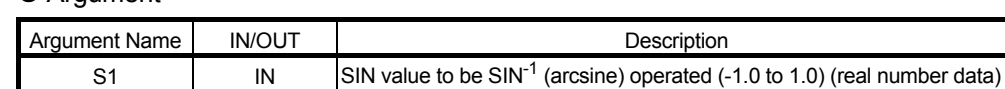

Return value

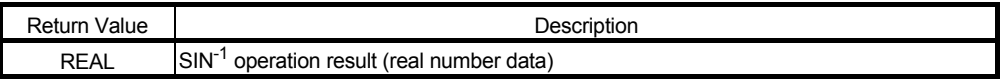

Remarks: This function cannot be used with the Basic model QCPU. The operation result is the angle data in radian unit.

Example of use

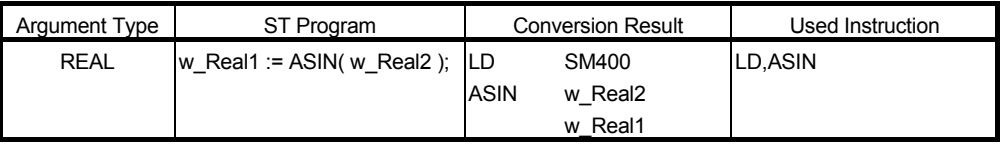

# ■ Function definition BOOL ASIN\_E( BOOL EN, REAL S1, REAL D1);

● Argument

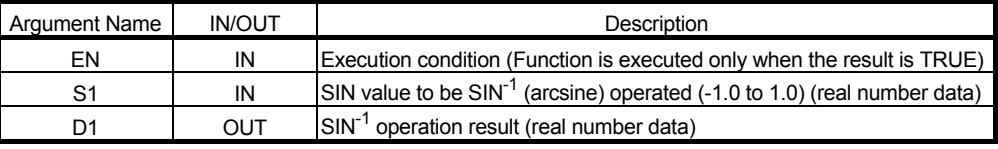

Remarks: The operation result is the angle data in radian unit.

#### **Return value**

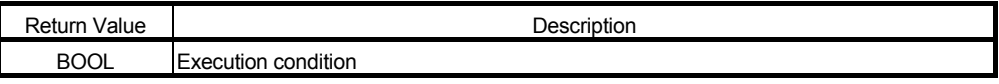

● Example of use

(\* When execution condition X0 turns ON, the angle is operated from the SIN (\* value stored in rData, and the result is stored into Result. \*) \*)

M0 := ASIN\_E( X0, rData, Result ) ;

# 6.4.5 Floating-point COS-1 operation ACOS

ACOS\_E

The COS<sup>-1</sup> (arccosine) of the specified COS value is operated.

**Function definition** REAL ACOS( REAL S1 );

Argument

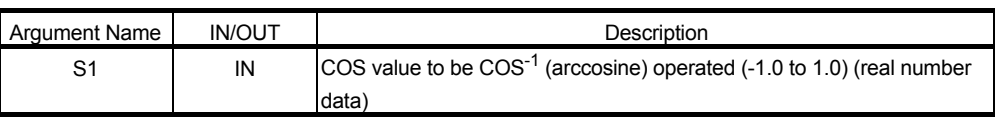

#### Return value

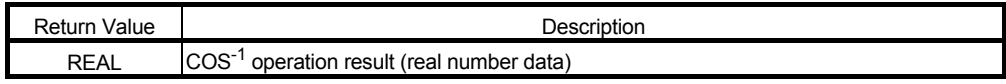

Remarks: This function cannot be used with the Basic model QCPU. The operation result is the angle data in radian unit.

#### Example of use

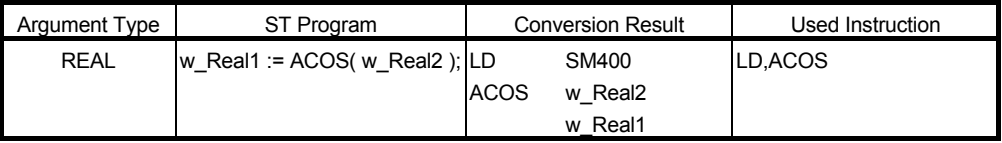

# ■ Function definition BOOL ACOS E( BOOL EN, REAL S1, REAL D1);

● Argument

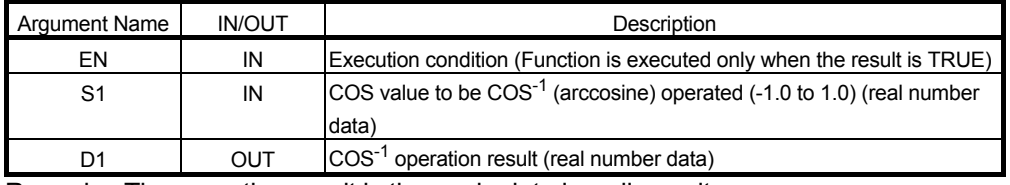

Remarks: The operation result is the angle data in radian unit.

#### **Return value**

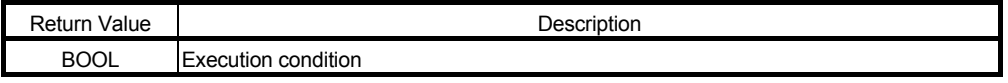

● Example of use

(\* When execution condition X0 turns ON, the angle is operated from the COS (\* value stored in rData, and the result is stored into Result. \*) \*)

 $MO := ACOS$   $E(X0, rData, Result)$  ;
# 6.4.6 Floating-point TAN<sup>-1</sup> operation ATAN

ATAN\_E

The TAN<sup>-1</sup> (arctangent) of the specified TAN value is operated.

**Function definition** REAL ATAN( REAL S1 );

● Argument

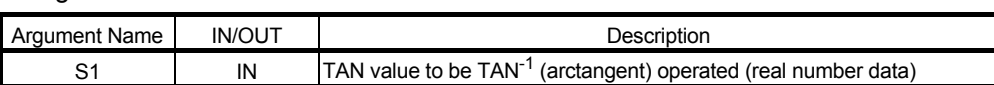

**Return value** 

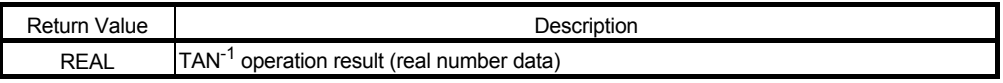

Remarks: This function cannot be used with the Basic model QCPU. The operation result is the angle data in radian unit.

● Example of use

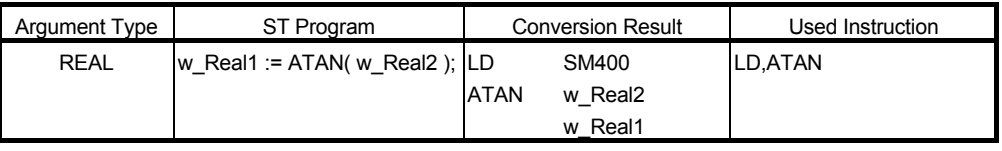

## ■ Function definition BOOL ATAN\_E(BOOL EN, REAL S1, REAL D1);

Argument

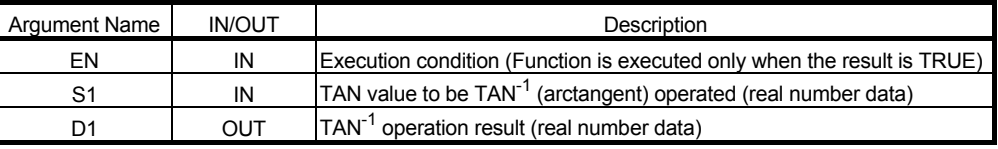

Remarks: The operation result is the angle data in radian unit.

#### **Return value**

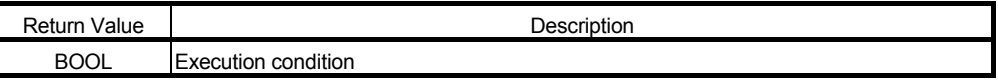

● Example of use

(\* When execution condition X0 turns ON, the angle is operated from the TAN (\* value stored in rData, and the result is stored into Result. \*) \*)

M0 := ATAN\_E(X0, rData, Result) ;

## 6.5 Arithmetic Operation Functions

#### 6.5.1 Addition ADD\_E

The specified multiple data are added.

#### ■ Function definition BOOL ADD\_E(BOOL EN, ANY\_NUM S1, ANY\_NUM S2,....,ANY\_NUM Sn, ANY\_NUM D1 );

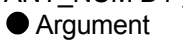

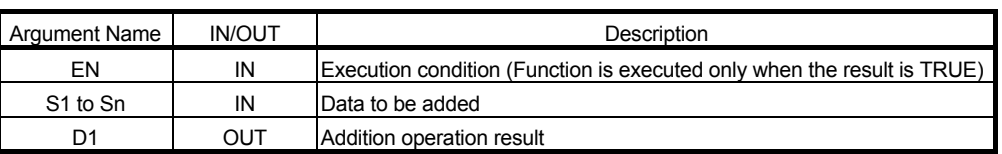

Return value

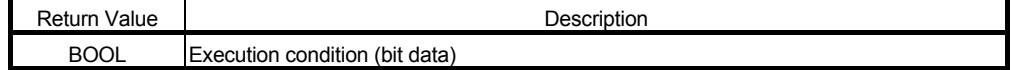

#### Example of use

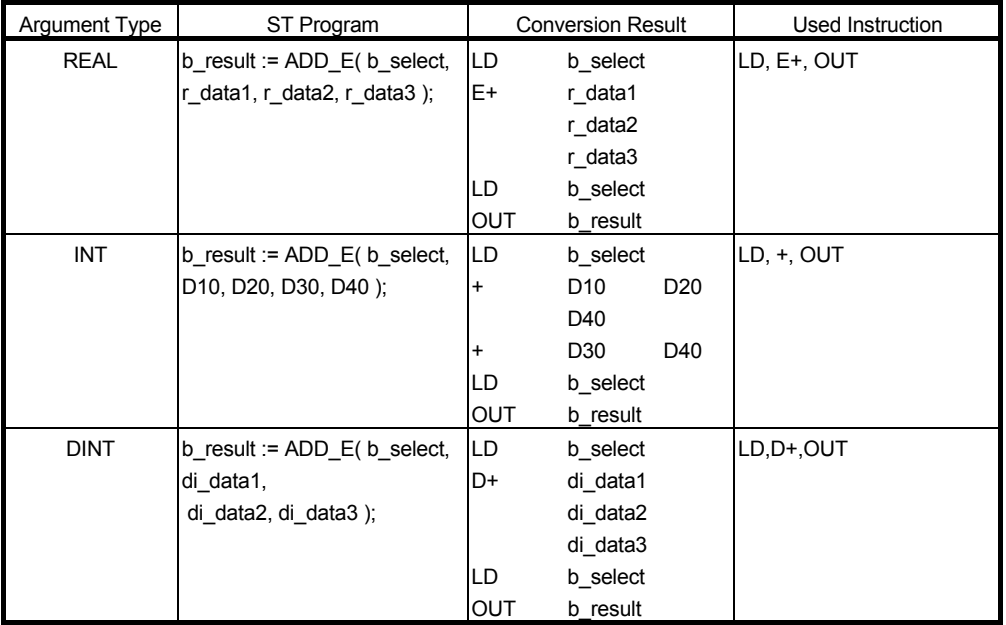

## 6.5.2 Multiplication MUL\_E

The specified multiple data are multiplied.

## ■ Function definition BOOL MUL\_E( BOOL EN, ANY\_NUM S1, ANY\_NUM S2,....,ANY\_NUM Sn, ANY\_NUM D1 );

● Argument

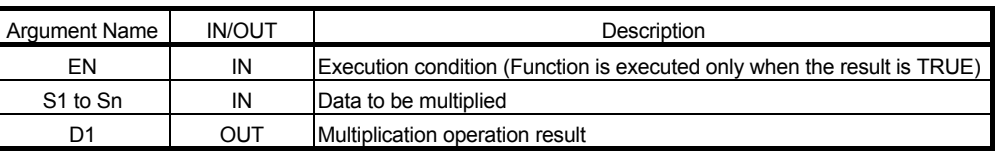

● Return value

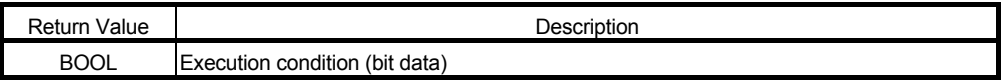

#### Example of use

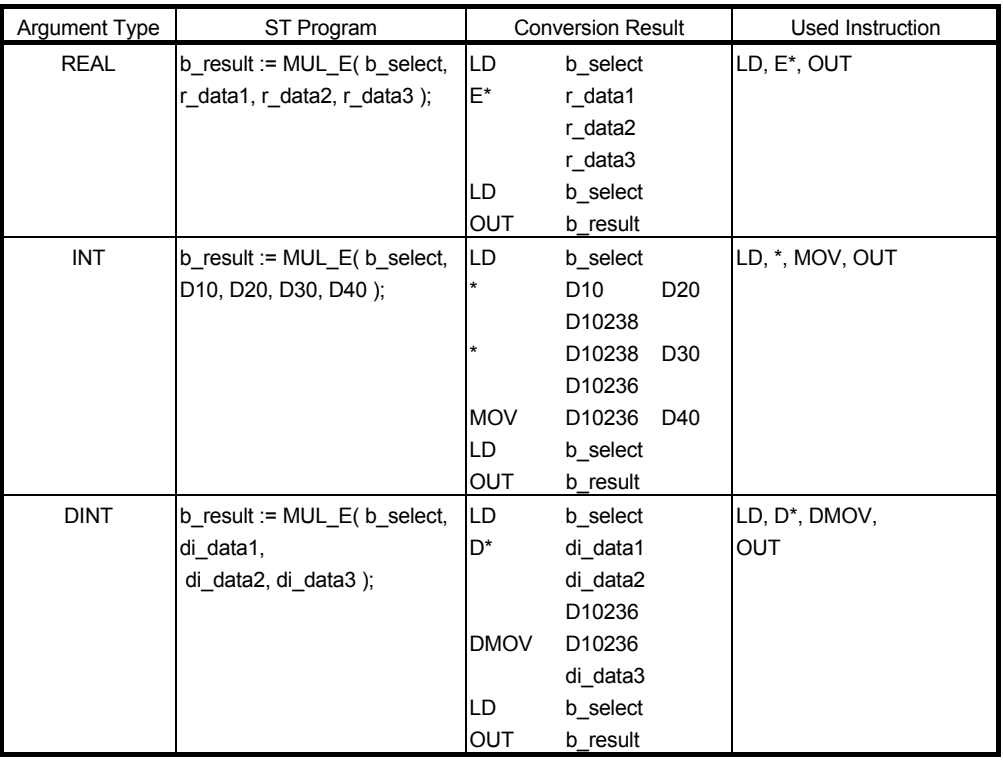

## 6.5.3 Subtraction SUB\_E

Subtraction is performed between the specified data.

# ■ Function definition BOOL SUB\_E( BOOL EN, ANY\_NUM S1, ANY\_NUM S2, ANY\_NUM D1 );

Argument

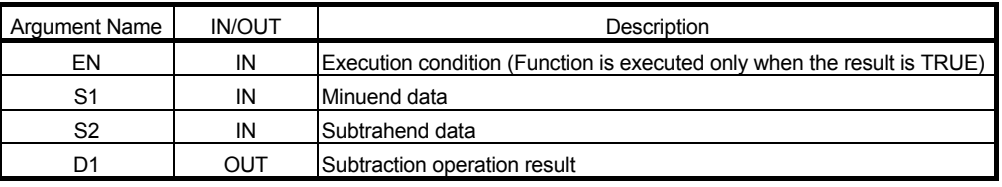

**Return value** 

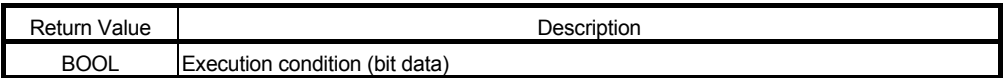

#### Example of use

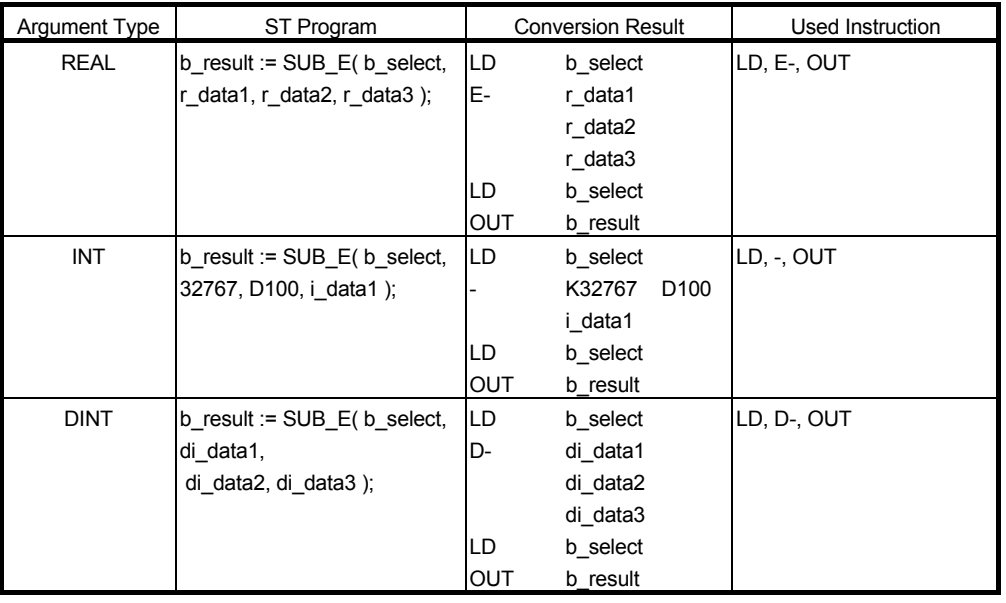

## 6.5.4 Division DIV\_E

Division is performed between the specified data.

#### ■ Function definition BOOL DIV\_E(BOOL EN, ANY\_NUM S1, ANY\_NUM S2, ANY\_NUM D1); ● Argument

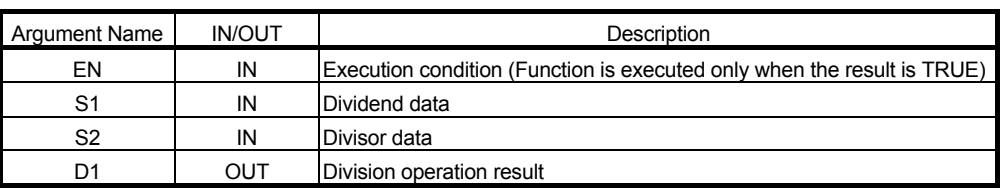

**Return value** 

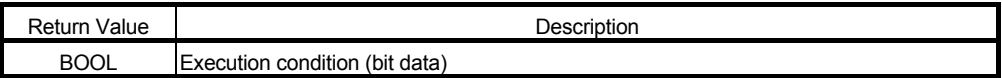

#### Example of use

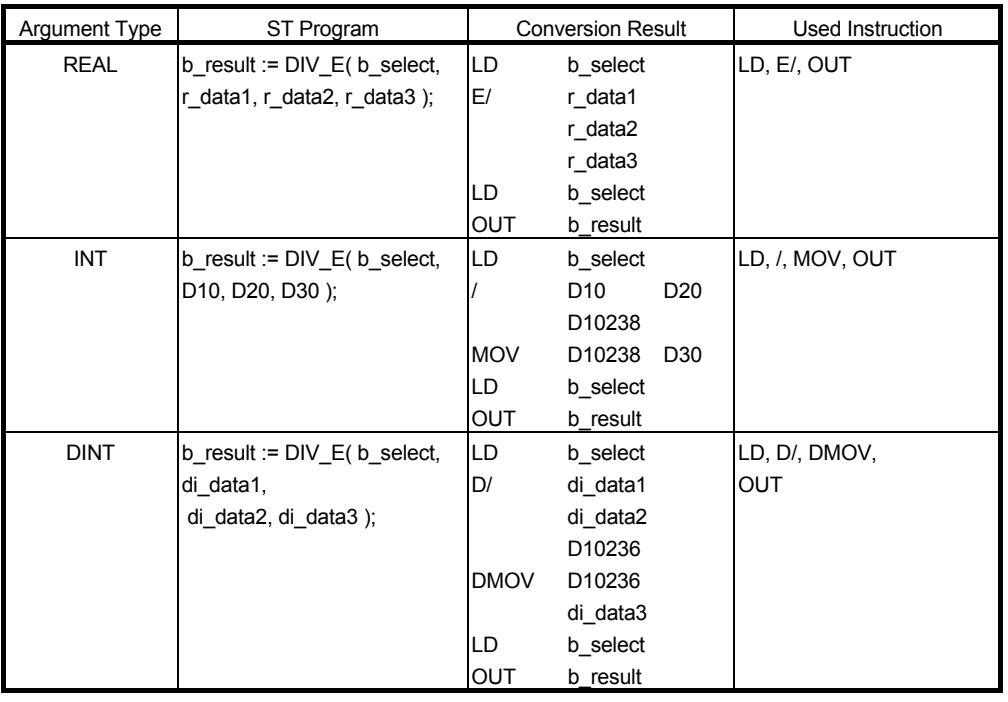

## 6.5.5 Modulus operation MOD MOD\_E

Division is performed between the specified data, and its remainder is operated.

## ■ Function definition BOOL MOD\_E( BOOL EN, ANY\_INT S1, ANY\_INT S2, ANY\_INT D1);

● Argument

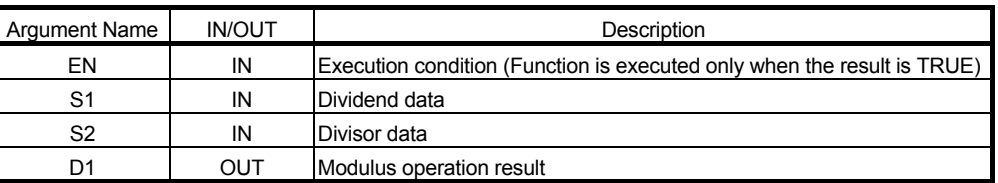

Return value

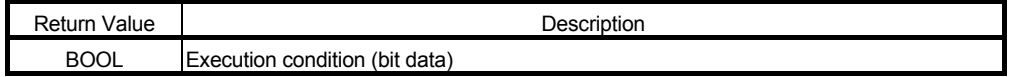

#### Example of use

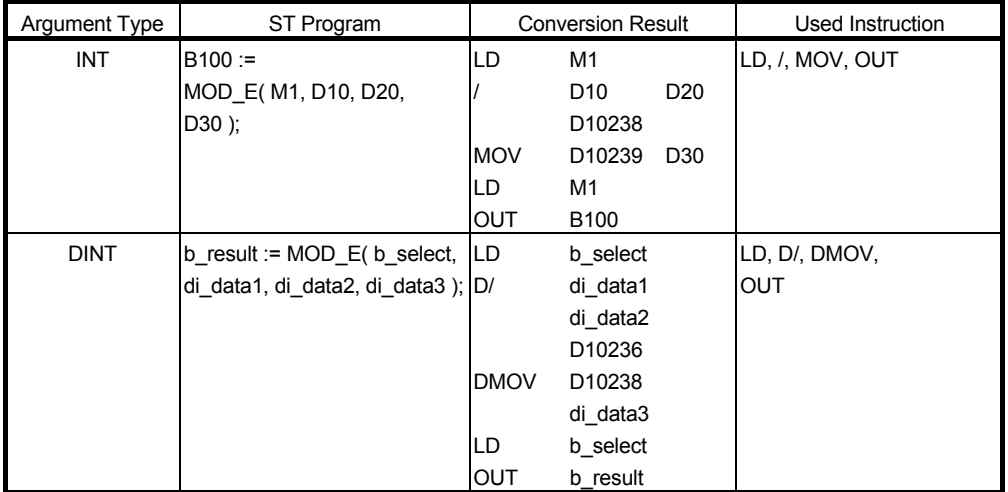

\* MOD can be used as an operator only.

## 6.5.6 Natural exponential EXPT EXPT\_E

Natural exponential is operated from the specified data used as a base and data used as an exponent.

## ■ Function definition REAL EXPT ( REAL S1, ANY\_NUM S2 );

Argument

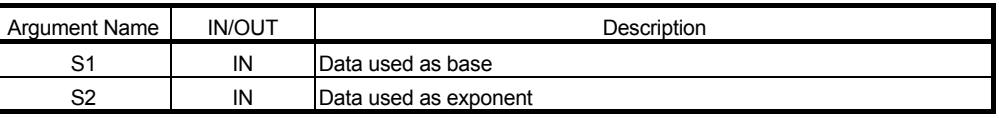

**Return value** 

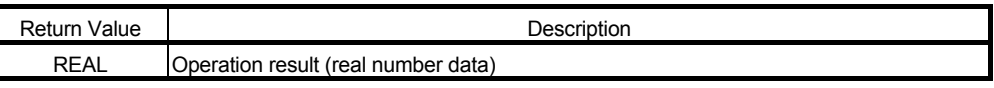

Example of use

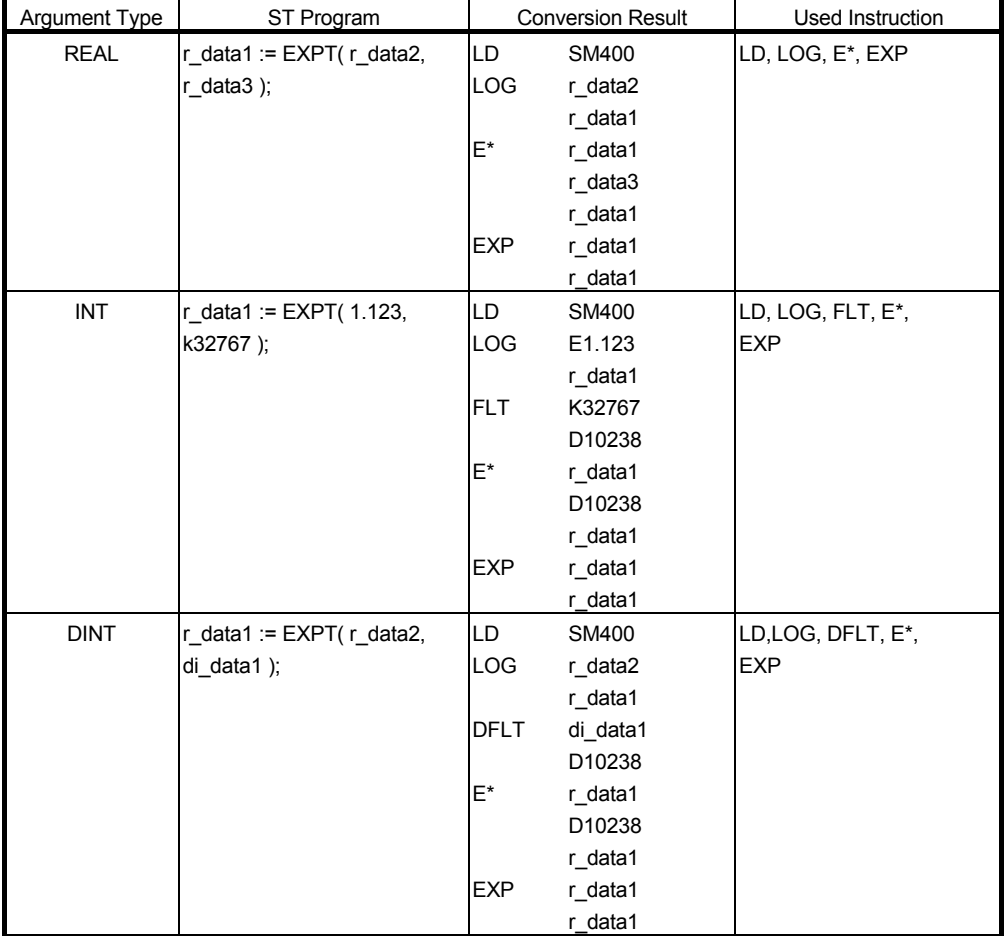

# ■ Function definition BOOL EXPT\_E( BOOL EN, REAL S1, ANY\_NUM S2, REAL D1);

Argument

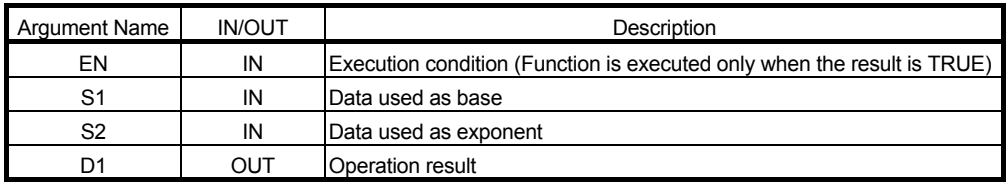

Remarks: The operation result is the angle data in radian unit.

#### **Return value**

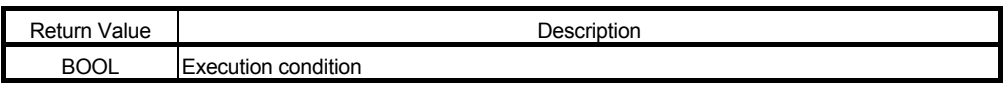

Example of use

(\* When execution condition X0 turns ON, the data stored in rData is natural \*)

(\* exponential-operated with the data stored in iData, and the result is stored \*)

(\* into Result.

M0 := EXPT\_E(X0, rData, iData, Result);

For the usable data type, refer to "3.2.2 About ANY type".

\*)

# 6.5.7 Assignment MOVE

# MOVE\_E

The specified data is assigned to the specified storage destination.

■ Function definition ANY MOVE (ANY S1);

Argument

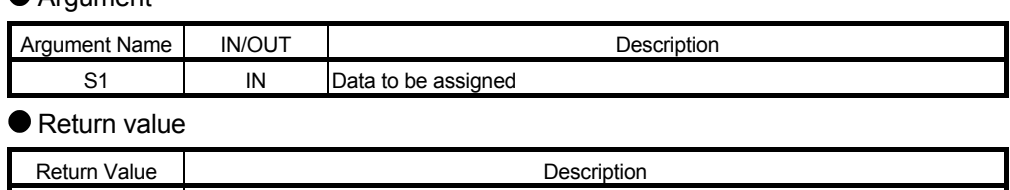

● Example of use

ANY Assignment result data

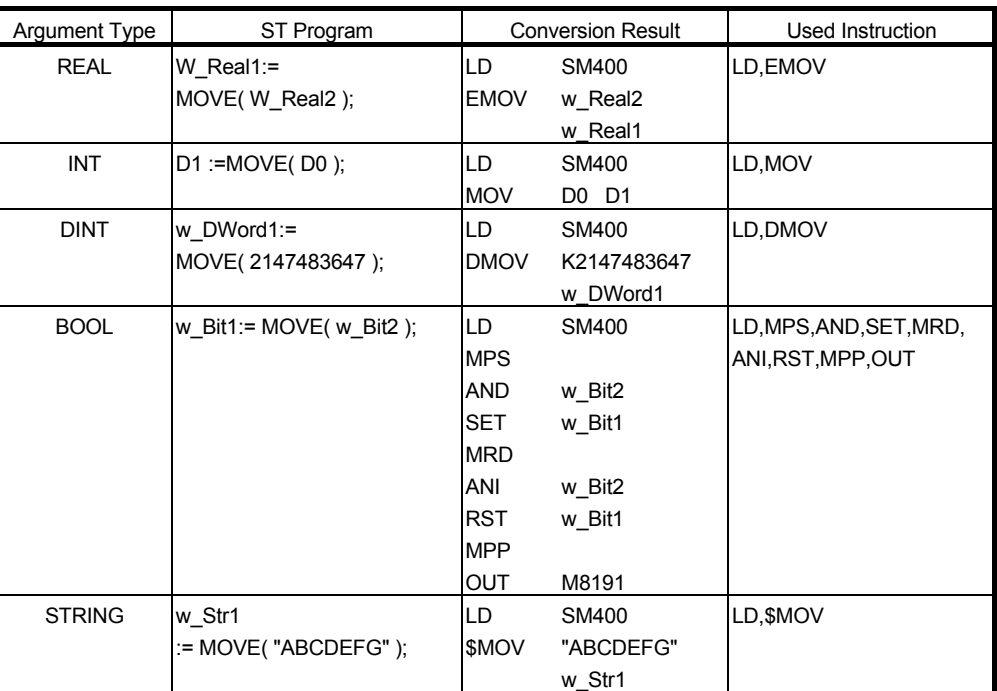

#### ■ Function definition BOOL MOVE\_E( BOOL EN, ANY S1, ANY D1);

#### ● Argument

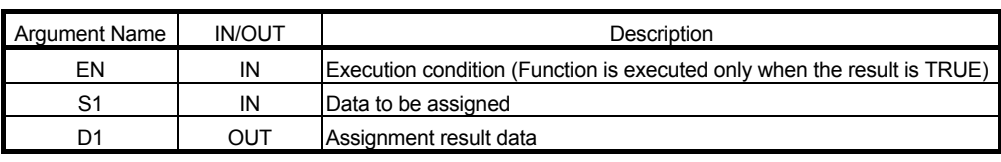

#### ● Return value

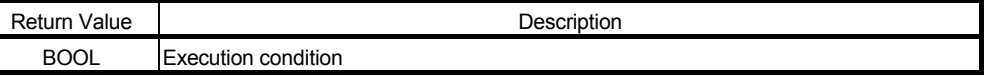

● Example of use

(\* When execution condition X0 turns ON, the data stored in iData is stored into \*) (\* Result. \*)

M0 := MOVE\_E( X0, iData, Result ) ;

#### 6.6 Bit Shift Functions

6.6.1 Bit left shift SHL SHL E

The specified data is shifted n bits to the left.

## ■ Function definition ANY\_BIT SHL (ANY\_BIT S1, ANY\_BIT n );

Argument

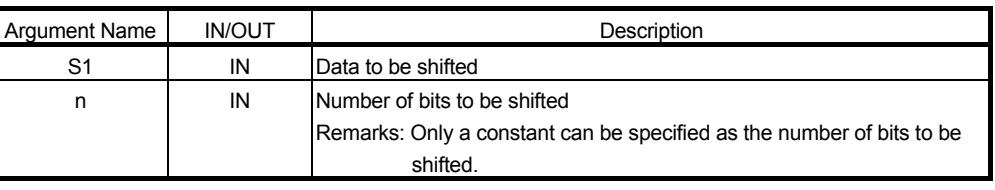

#### **Return value**

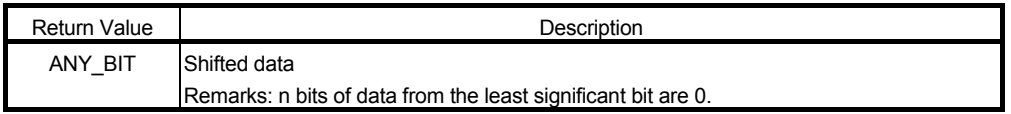

Remarks:

#### ● Example of use

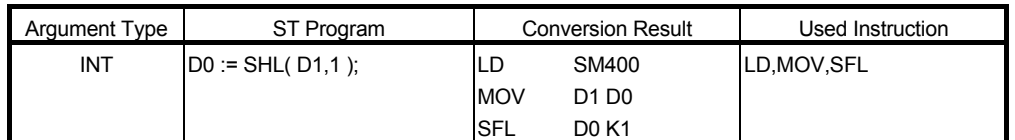

#### ■ Function definition BOOL SHL\_E( BOOL EN, ANY\_BIT S1, ANY\_BIT n, ANY\_BIT D1);

#### Argument

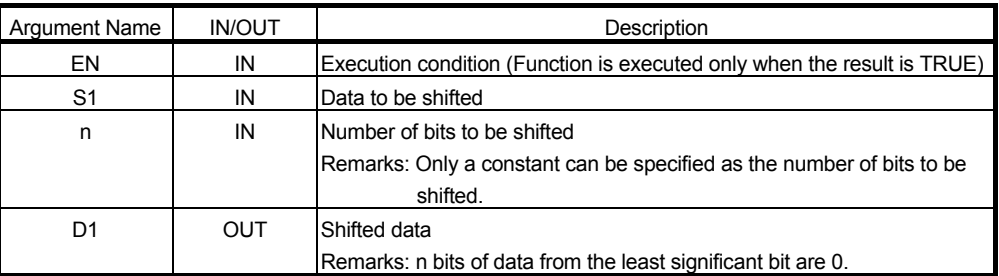

#### **Return value**

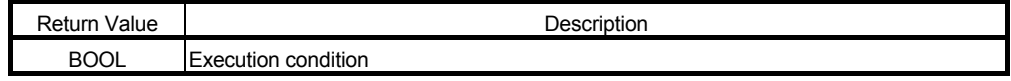

● Example of use

(\* When execution condition X0 turns ON, the data stored in D0 is shifted 2 bits \*) (\* to the left, and the result is stored into Result. \*)

M0:=SHL\_E( X0, D0, 2, D100 );

## 6.6.2 Bit right shift SHR SHR<sub>E</sub>

The specified data is shifted n bits to the right.

## ■ Function definition ANY\_BIT SHR ( ANY\_BIT S1, ANY\_BIT n );

● Argument

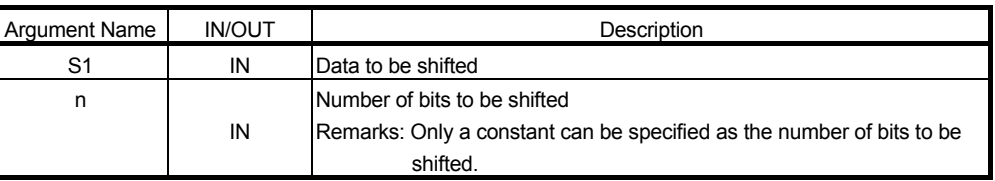

#### Return value

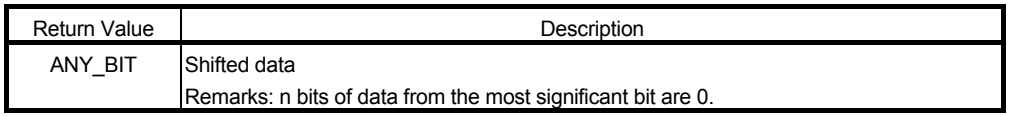

Remarks:

Example of use

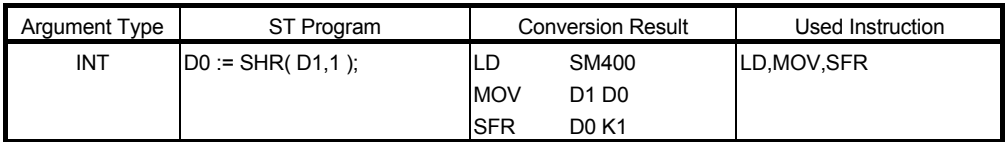

#### ■ Function definition BOOL SHR\_E( BOOL EN, ANY\_BIT S1, ANY\_BIT n, ANY\_BIT D1); Argument

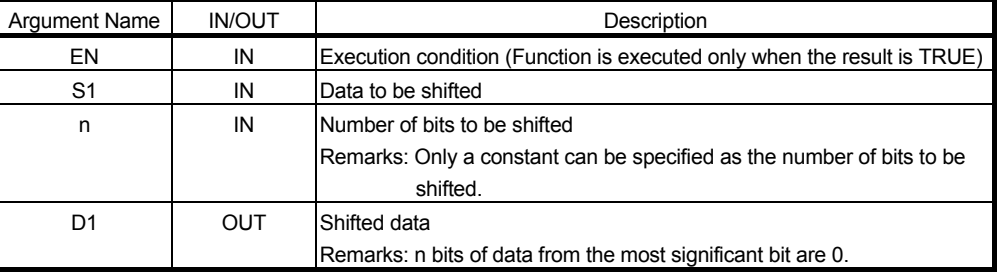

#### **Return value**

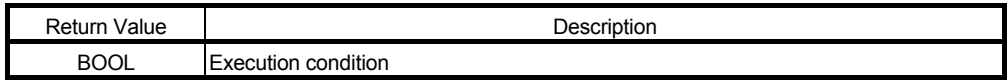

Example of use

(\* When execution condition X0 turns ON, the data stored in D0 is shifted 2 bits \*) (\* to the right, and the result is stored into Result. \*)

M0:=SHR\_E(X0, D0, 2, D100);

## 6.6.3 Right rotation ROR ROR\_E

Data is rotated n bits to the right in a circle.

## ■ Function definition ANY\_BIT ROR ( ANY\_BIT S1, ANY\_BIT n );

Argument

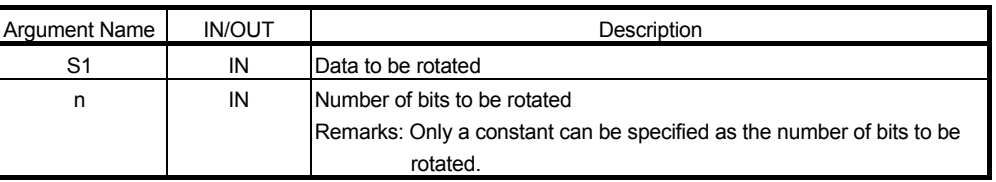

#### Return value

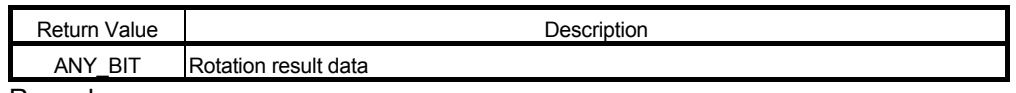

Remarks:

Example of use

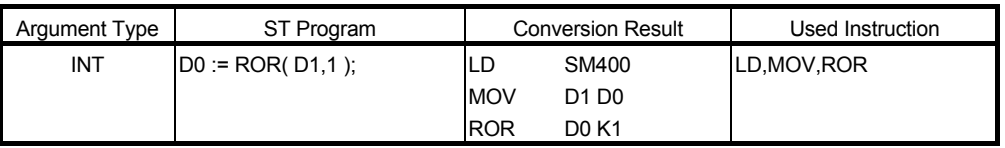

## ■ Function definition BOOL ROR\_E( BOOL EN, ANY\_BIT S1, ANY\_BIT n, ANY\_BIT D1);

Argument

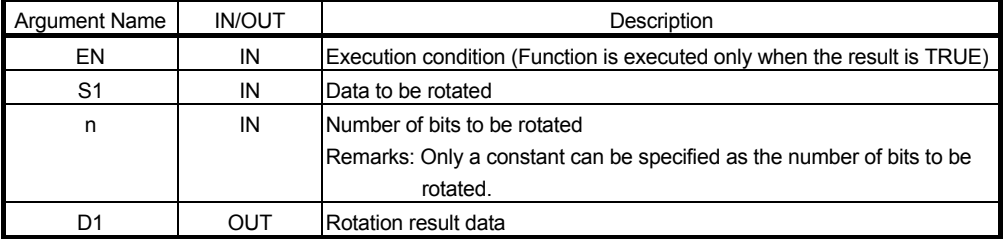

#### **Return value**

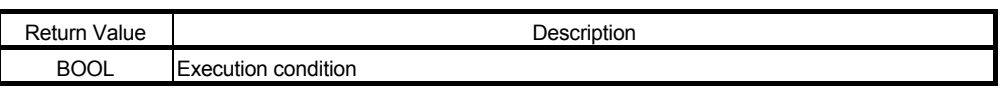

● Example of use

(\* When execution condition X0 turns ON, the data stored in D0 is rotated 1 bit \*)

(\* to the right, and the result is stored into D100.

M0:=ROR\_E( X0, D0, 1, D100 );

For the usable data type, refer to "3.2.2 About ANY type".

\*)

6.6.4 Left rotation ROL ROL\_E

Data is rotated n bits to the left in a circle.

## ■ Function definition ANY\_BIT ROL ( ANY BIT S1, ANY BIT n );

Argument

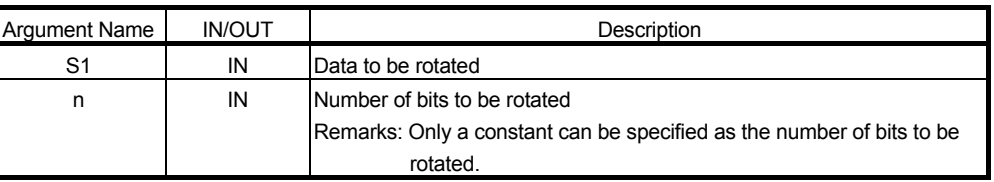

#### ● Return value

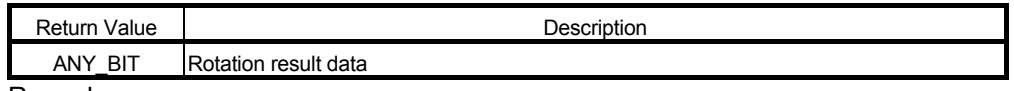

Remarks:

Example of use

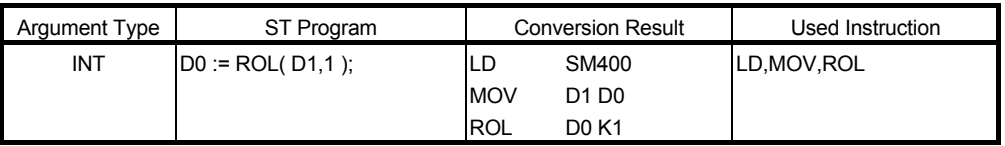

## ■ Function definition BOOL ROL\_E( BOOL EN, ANY\_BIT S1, ANY\_BIT n, ANY\_BIT D1);

Argument

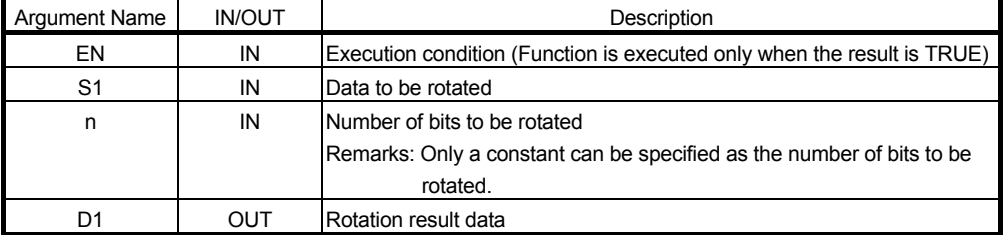

#### **Return value**

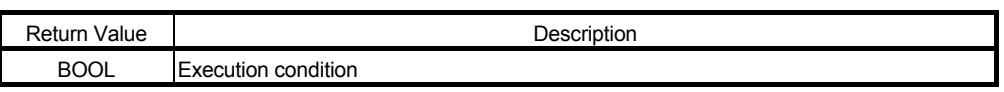

● Example of use

(\* When execution condition X0 turns ON, the data stored in D0 is rotated 1 bit \*)

(\* to the left, and the result is stored into D100.

M0:=ROL\_E( X0, D0, 1, D100 );

For the usable data type, refer to "3.2.2 About ANY type".

\*)

## 6.7 Bit Type Boolean Functions

## 6.7.1 Logical product AND\_E

The logical product of the specified multiple data is operated.

# ■ Function definition BOOL AND\_E( BOOL EN, ANY\_BIT S1, ANY\_BIT S2,...., ANY\_BIT Sn, ANY\_BIT

D1 ); Argument

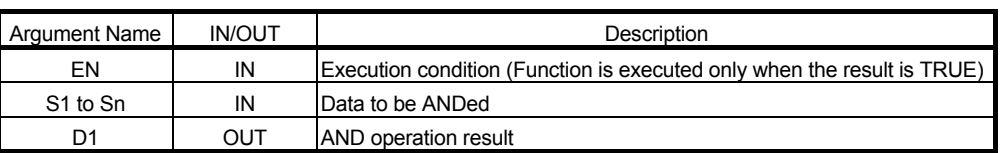

**Return value** 

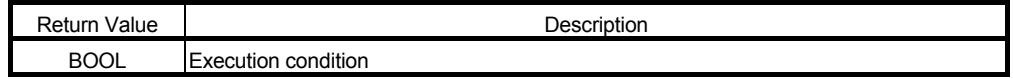

#### Example of use

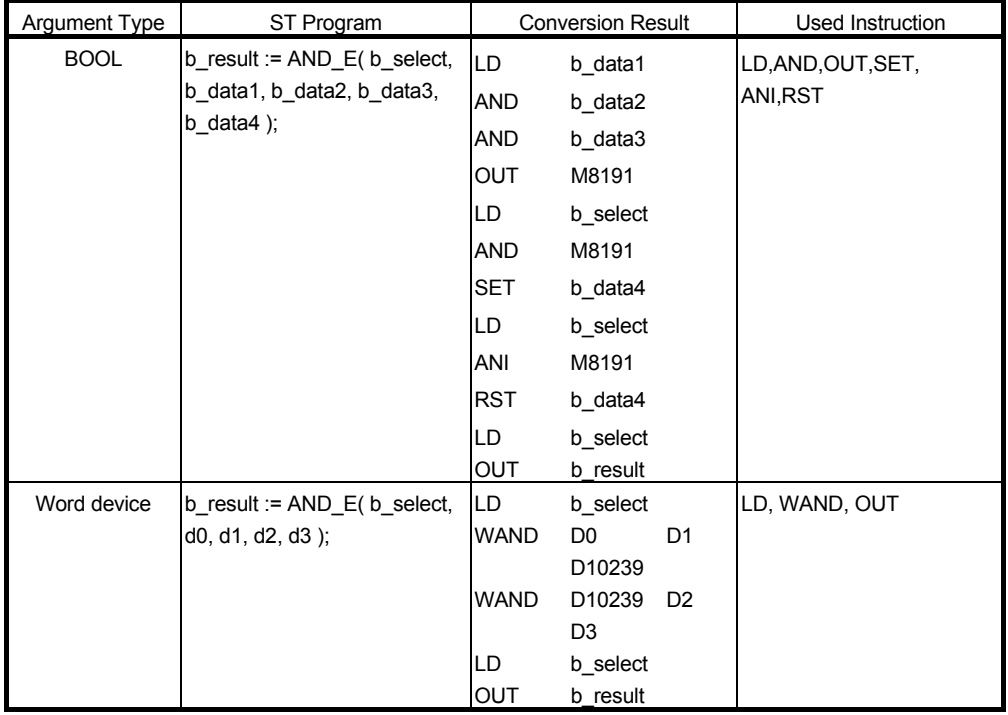

## 6.7.2 Logical sum OR\_E

The logical sum of the specified multiple data is operated.

■ Function definition BOOL OR\_E( BOOL EN, ANY\_BIT S1, ANY\_BIT S2,...., ANY\_BIT Sn, ANY\_BIT D1); Argument

| Argument Name        | <b>IN/OUT</b> | Description                                                             |
|----------------------|---------------|-------------------------------------------------------------------------|
| ΕN                   | IN            | Execution condition (Function is executed only when the result is TRUE) |
| S <sub>1</sub> to Sn | IN            | <b>IData to be ORed</b>                                                 |
| D1                   | OUT           | <b>IOR</b> operation result                                             |

● Return value

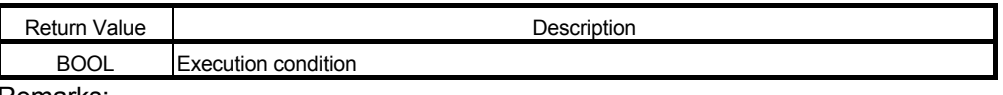

Remarks:

Example of use

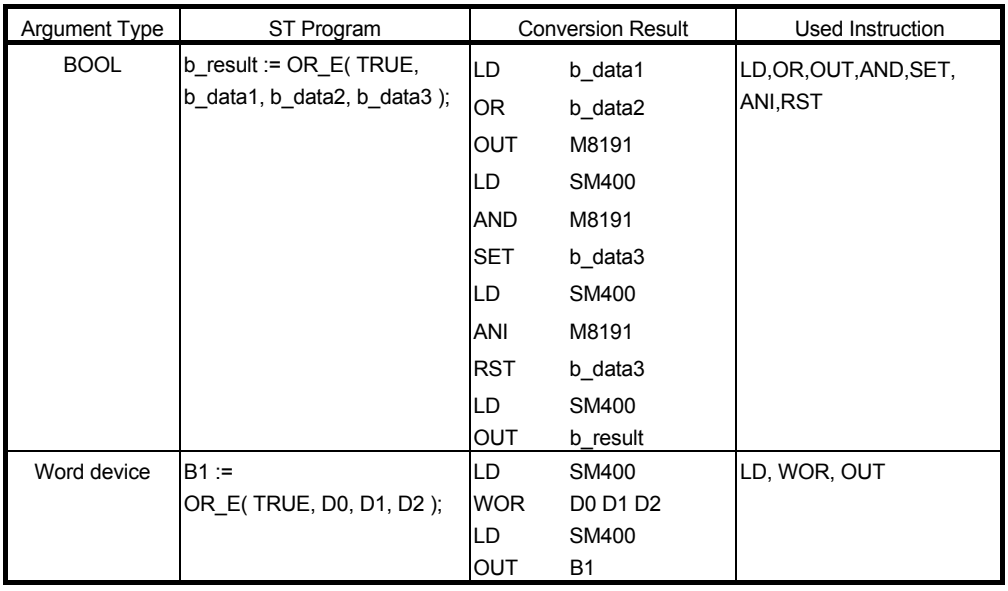

## 6.7.3 Exclusive logical sum XOR\_E

The exclusive logical sum of the specified multiple data is operated.

#### ■ Function definition BOOL XOR\_E( BOOL EN, ANY\_BIT S1, ANY\_BIT S2,...., ANY\_BIT Sn, ANY\_BIT D1); Argument

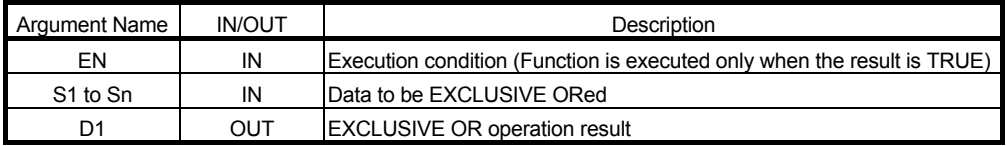

● Return value

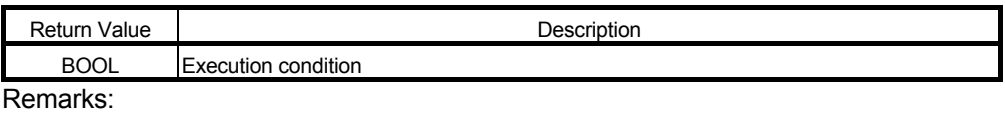

Example of use

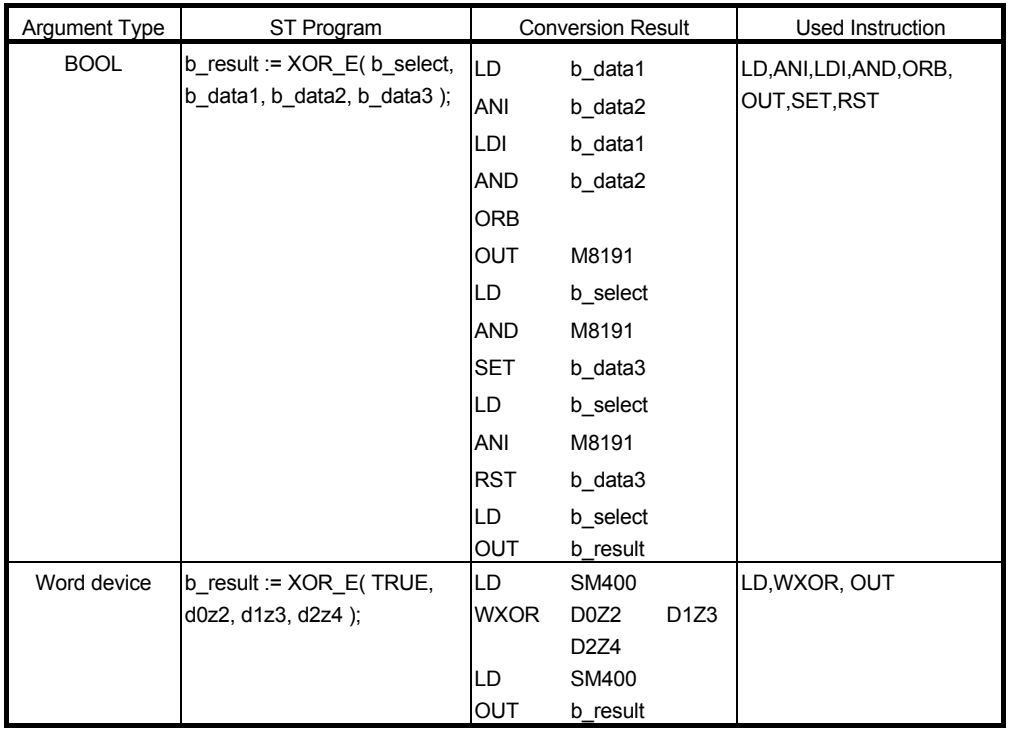

#### 6.7.4 Logical NOT NOT NOT<sub>E</sub>

The logical NOT of the specified data is operated.

#### ■ Function definition ANY\_BIT NOT( ANY\_BIT S1 );

Argument

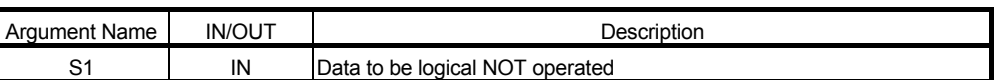

**Return value** 

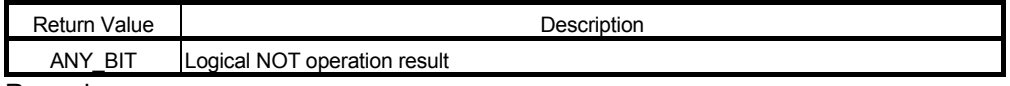

Remarks:

Example of use

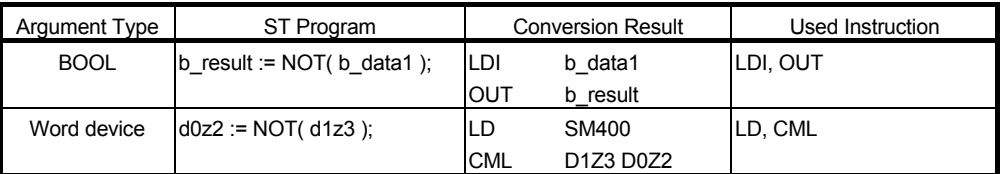

## ■ Function definition BOOL NOT E( BOOL EN, ANY BIT S1, ANY BIT D1 );

Argument

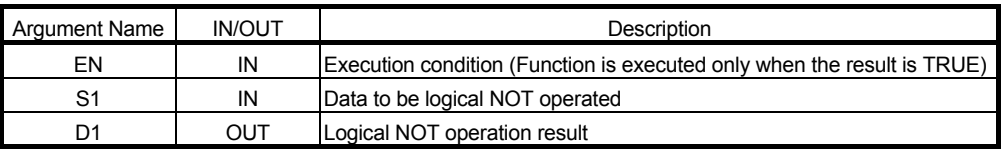

#### **Return value**

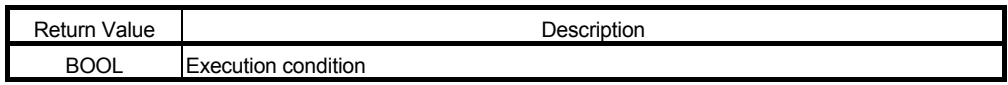

● Example of use

(\* When execution condition X0 turns ON, the logical NOT of the data stored in \*)

(\* D0 is found, and the result is stored into D100.

M0:=NOT\_E( X0, D0, D100 );

For the usable data type, refer to "3.2.2 About ANY type".

\*)

## 6.8 Selection Functions

6.8.1 Binary selection SEL

SEL\_E

One data is selected from among the specified two data according to the selection condition.

#### ■ Function definition ANY SEL( BOOL S1, ANY S2, ANY S3);

Argument

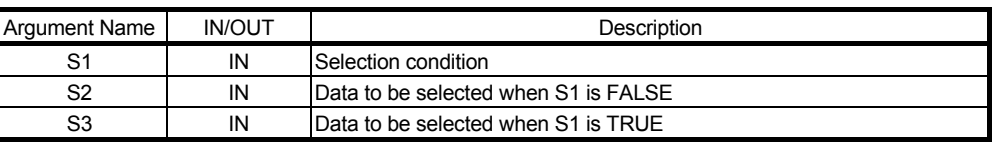

#### **Return value**

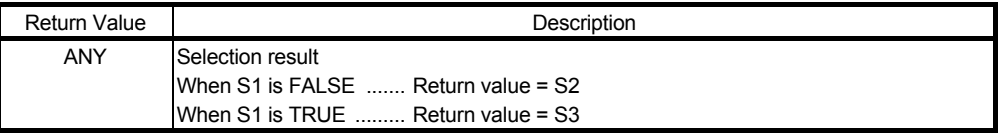

#### Example of use

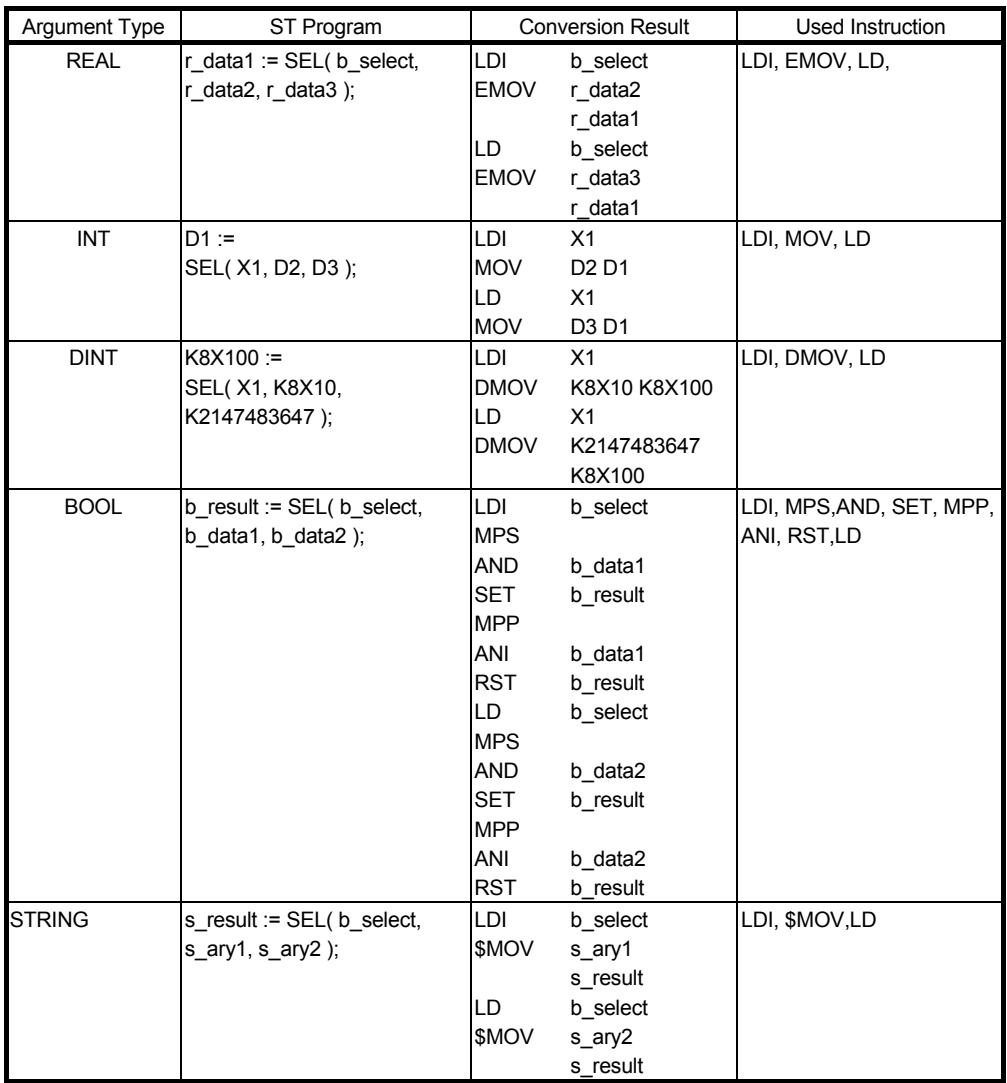

# ■ Function definition BOOL SEL\_E( BOOL EN, BOOL S1, ANY S2, ANY S3, ANY D1);

## Argument

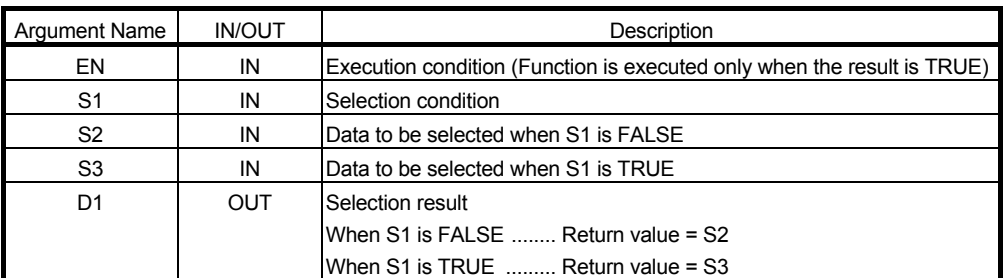

#### **Return value**

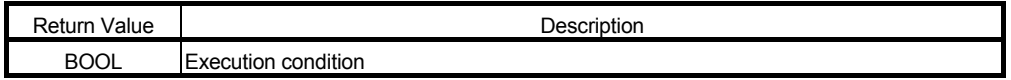

#### ● Example of use

- (\* When execution condition X0 turns ON, the data stored in iData1 is stored \*)
- (\* into Result if the bit data in bData is FALSE, or the data stored in iData2 is \*)
- (\* stored into Result if the bit data in bData is TRUE. \*)
	- M0 := SEL\_E( X0, bData, iData1, iData2, Result ) ;

## 6.8.2 Maximum value MAX MAX\_E

The specified data are searched for the maximum value.

#### ■ Function definition ANY\_SIMPLE MAX(ANY\_SIMPLE S1, ANY\_SIMPLE S2,...., ANY\_SIMPLE Sn ); ● Argument

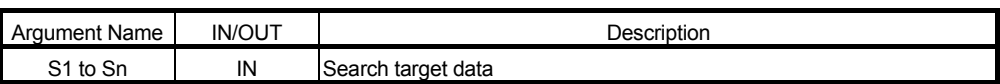

**Return value** 

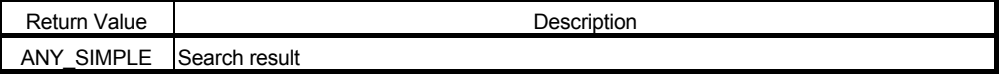

● Example of use

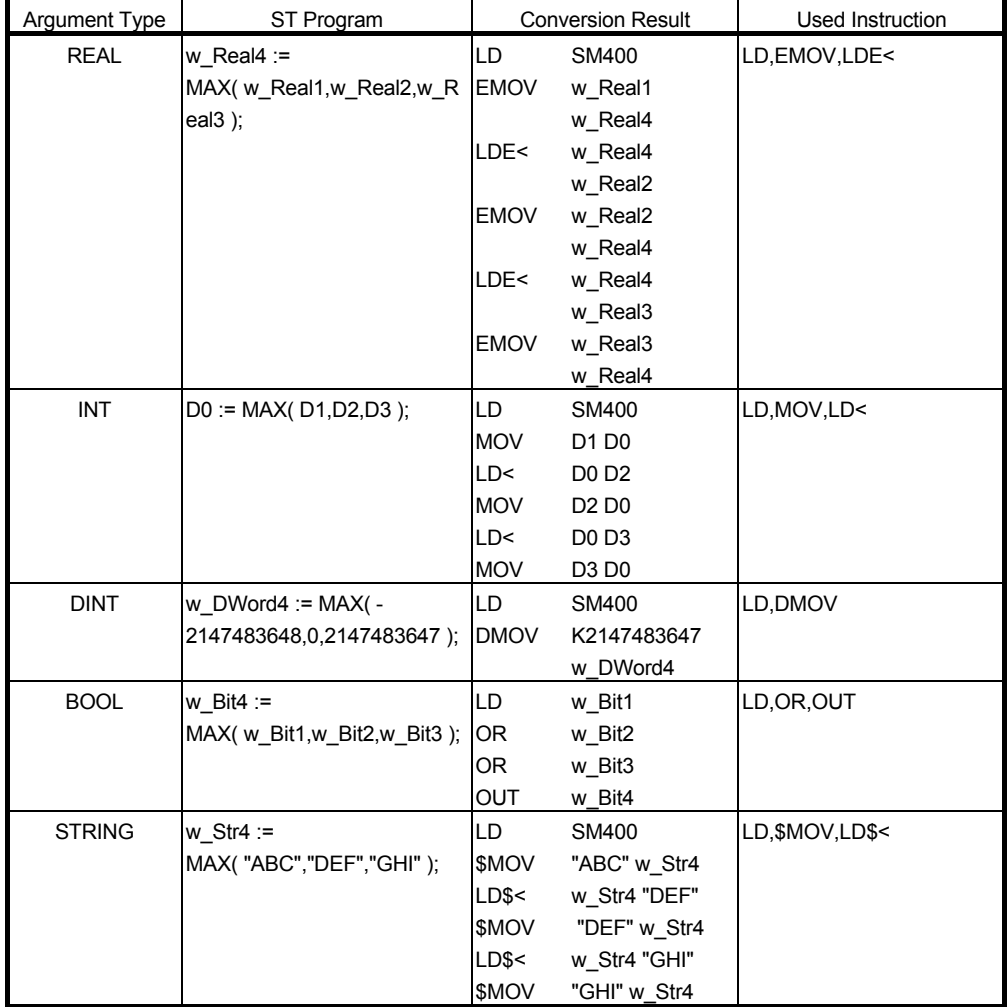

#### ■ Function definition BOOL MAX\_E( BOOL EN, ANY\_SIMPLE S1, ANY\_SIMPLE S2,...., ANY\_SIMPLE Sn, ANY\_SIMPLE D1 );

● Argument

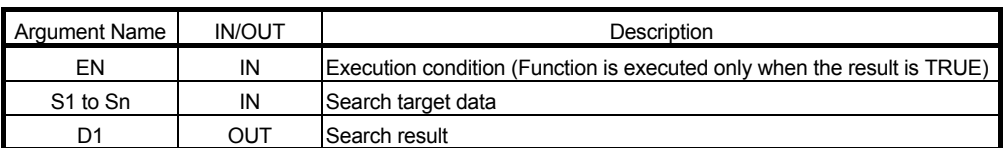

#### **Return value**

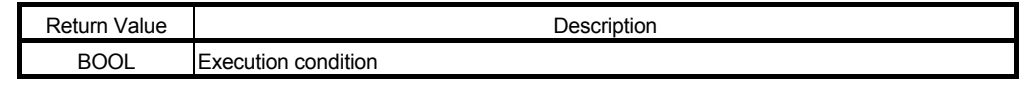

● Example of use

(\* When execution condition X0 turns ON, the data stored in iData1, iData2 and \*)

(\* iData3 are searched for the maximum value, and the result is stored into \*)

(\* Result.

 $MO := MAX$  E( X0, iData1, iData2, iData3, Result ) ;

For the usable data type, refer to "3.2.2 About ANY type".

\*)

## 6.8.3 Minimum value MIN MIN\_E

The specified data are searched for the minimum value.

#### ■ Function definition ANY\_SIMPLE MIN( ANY\_SIMPLE S1, ANY\_SIMPLE S2,...., ANY\_SIMPLE Sn ); ● Argument

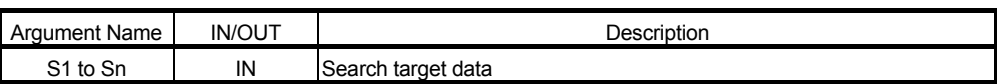

**Return value** 

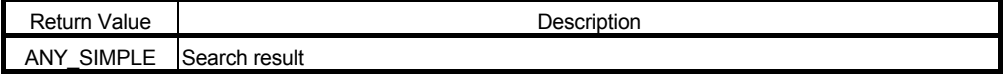

Example of use

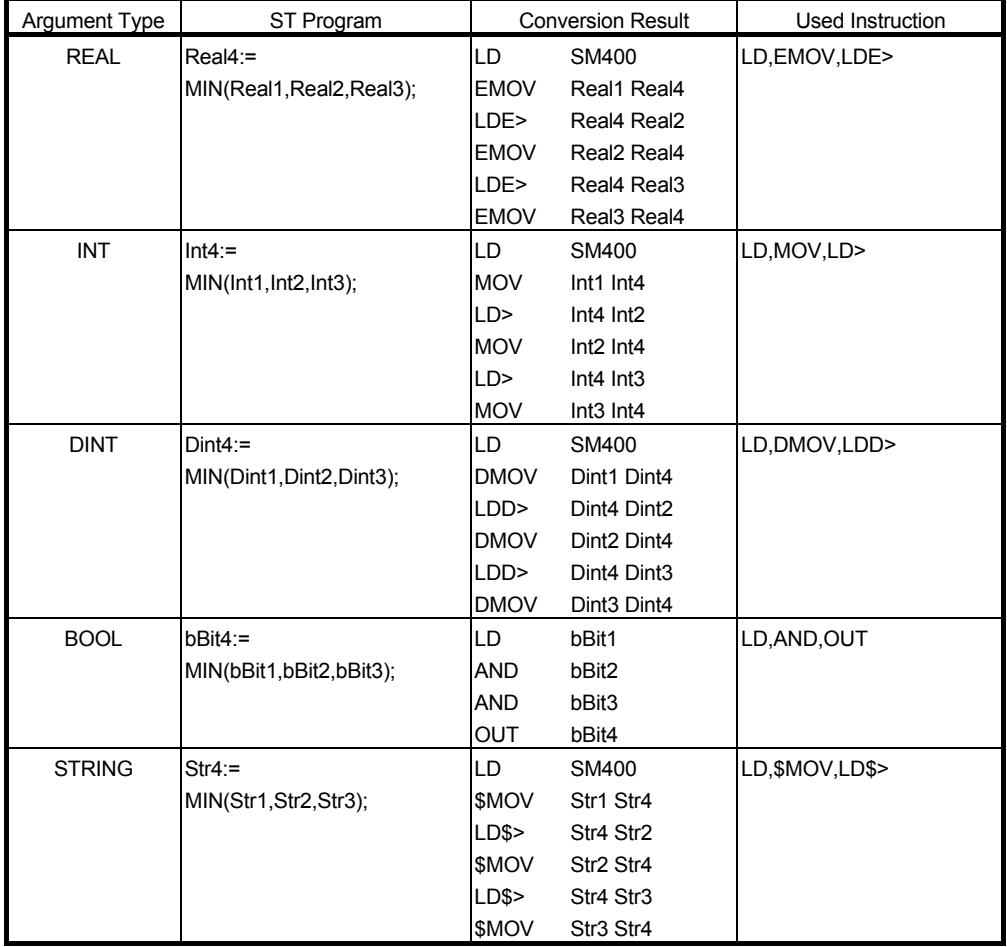

■ Function definition BOOL MIN\_E (BOOL EN, ANY\_SIMPLE S1, ANY\_SIMPLE S2, ANY\_SIMPLE S2,...., ANY\_SIMPLE Sn, ANY\_SIMPLE D1);

#### Argument

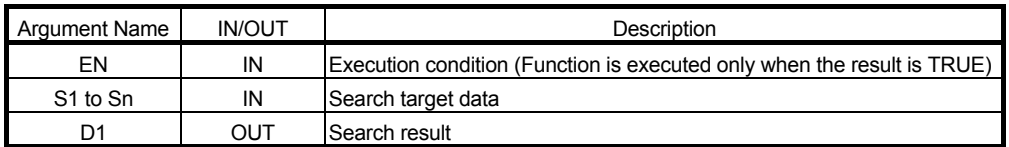

#### Return value

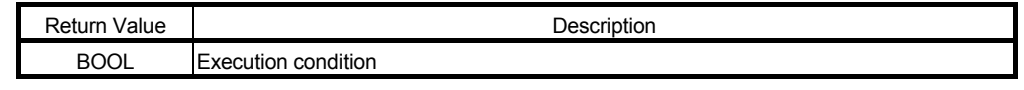

Example of use

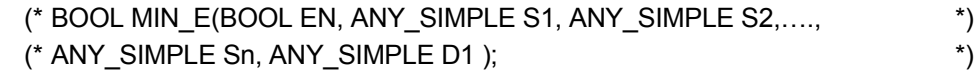

M0 := MIN\_E( X0, iData1, iData2, iData3, Result ) ;

## 6.8.4 Limiter LIMIT LIMIT\_E

The output value is controlled depending on whether the specified data is within the upper/lower limit value (minimum/maximum output limit value) range or not.

#### ■ Function definition ANY\_SIMPLE LIMIT( ANY\_SIMPLE MIN, ANY\_SIMPLE S1, ANY\_SIMPLE MAX ); Argument

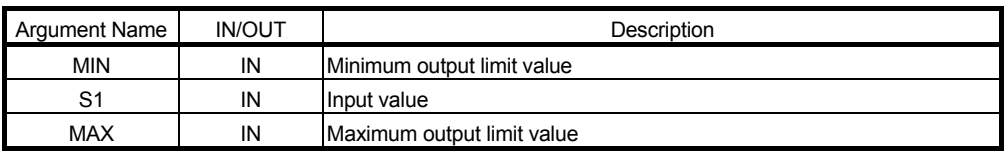

#### Return value

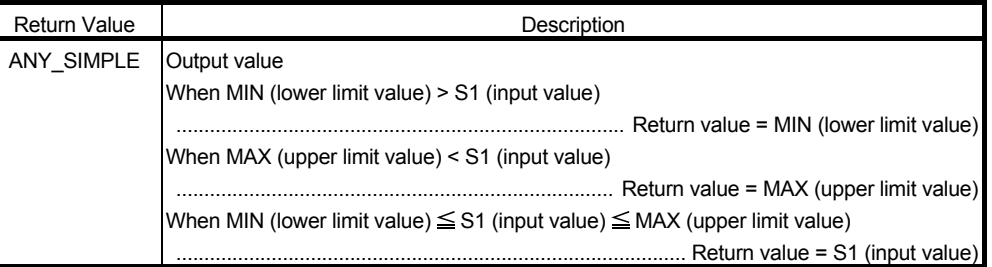

#### Example of use

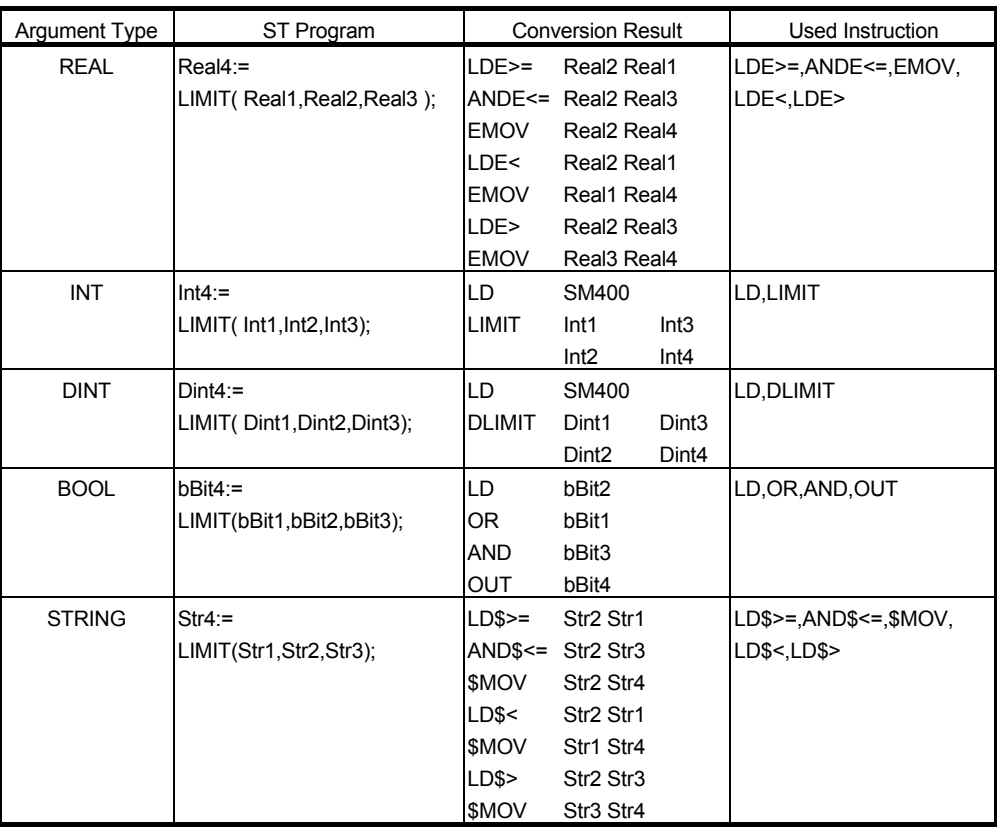

#### Function definition BOOL LIMIT\_E( BOOL EN, ANY\_SIMPLE MIN, ANY\_SIMPLE S1, ANY\_SIMPLE MAX, ANY\_SIMPLE D1 );

● Argument

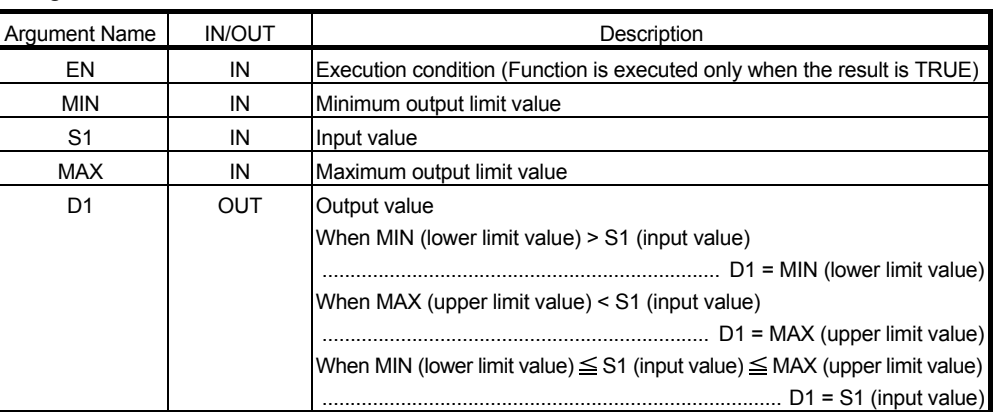

**Return value** 

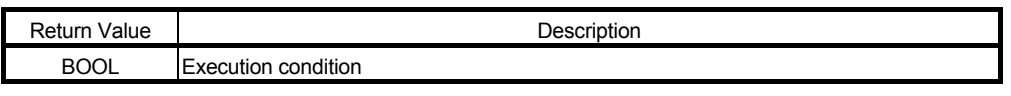

Example of use

- (\* When execution condition X0 turns ON, the iData1 value is stored into Result \*)
- (\* if the iData2 data is less than the iData1 data or minimum value, the iData3 \*)
- (\* value is stored if the iData2 data is greater than the iData3 data or maximum \*)
- (\* value, or the iData2 value is stored otherwise.

M0 := LIMIT\_E( X0, iData1, iData2, iData3, Result ) ;

For the usable data type, refer to "3.2.2 About ANY type".

\*)

## 6.8.5 Multiplexer MUX MUX\_E

One data is selected from among the specified data according to the specified selection condition.

## ■ Function definition ANY MUX (INT n, ANY S1, ANY S2,....,ANY Sn);

Argument

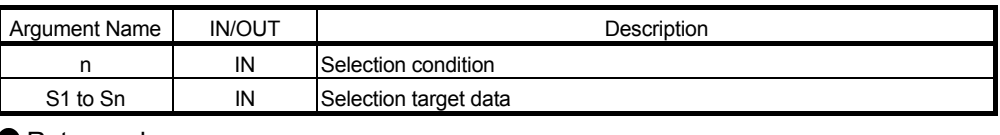

**Return value** 

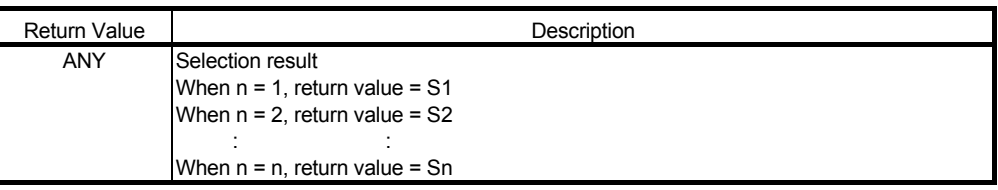

#### Example of use

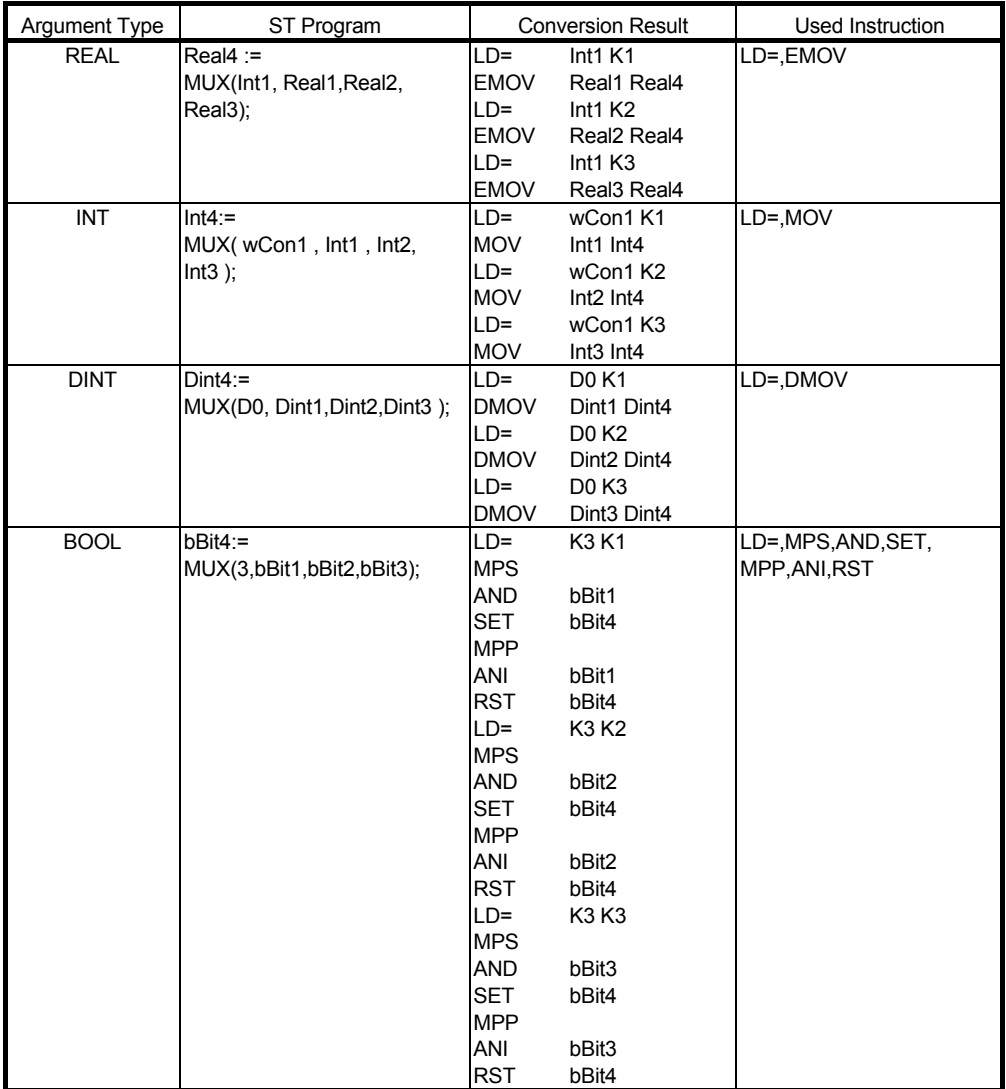

# ■ Function definition BOOL MUX\_E( BOOL EN, INT n, ANY S1, ANY S2,....,ANY Sn, ANY D1);

## Argument

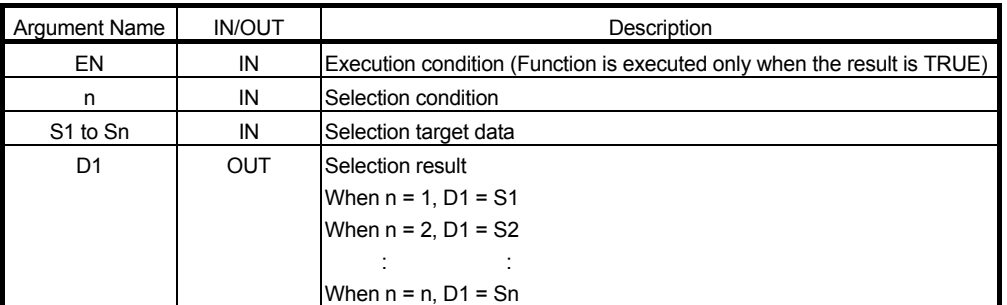

#### **Return value**

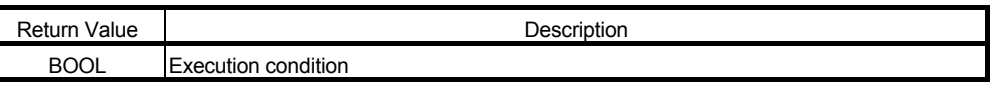

#### Example of use

- (\* When execution condition X0 turns ON, one of the data stored in iData2, \*)
- (\* iData3, iData4 and iData5 is stored into Result, after judgment made from the \*)

(\* data in iData1.

M0 := MUX\_E( X0, iData1, iData2, iData3, iData4, iData5, Result );

For the usable data type, refer to "3.2.2 About ANY type".

\*)

## 6.9 Comparison Functions

#### 6.9.1 Greater than right member  $(>)$  GT\_E

In all the specified data, whether the relationship of > (greater than) is satisfied or not is acquired.

■ Function definition BOOL GT\_E( BOOL EN, ANY\_SIMPLE S1, ANY\_SIMPLE S2,...., ANY\_SIMPLE Sn, BOOL D1 );

● Argument

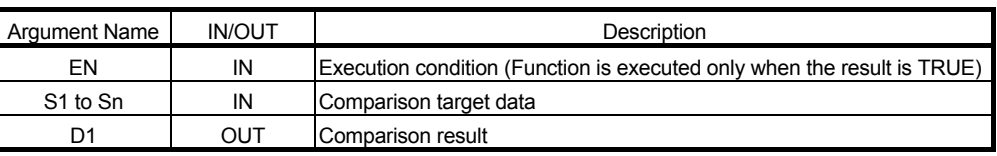

Remarks: D1 = (S1 > S2 ) & (S2 > S3) & ............... & (Sn -1 > Sn)

**Return value** 

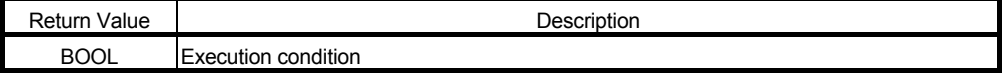

#### Example of use

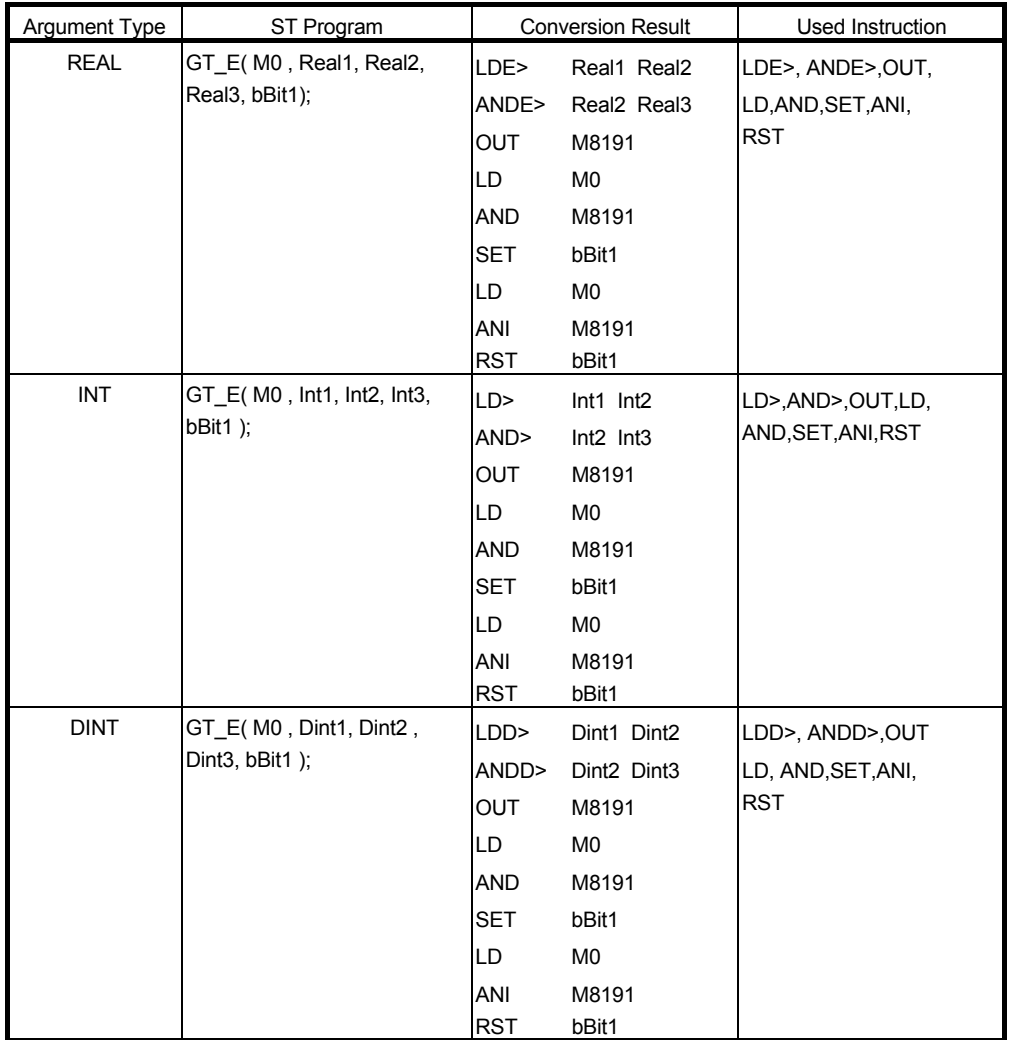

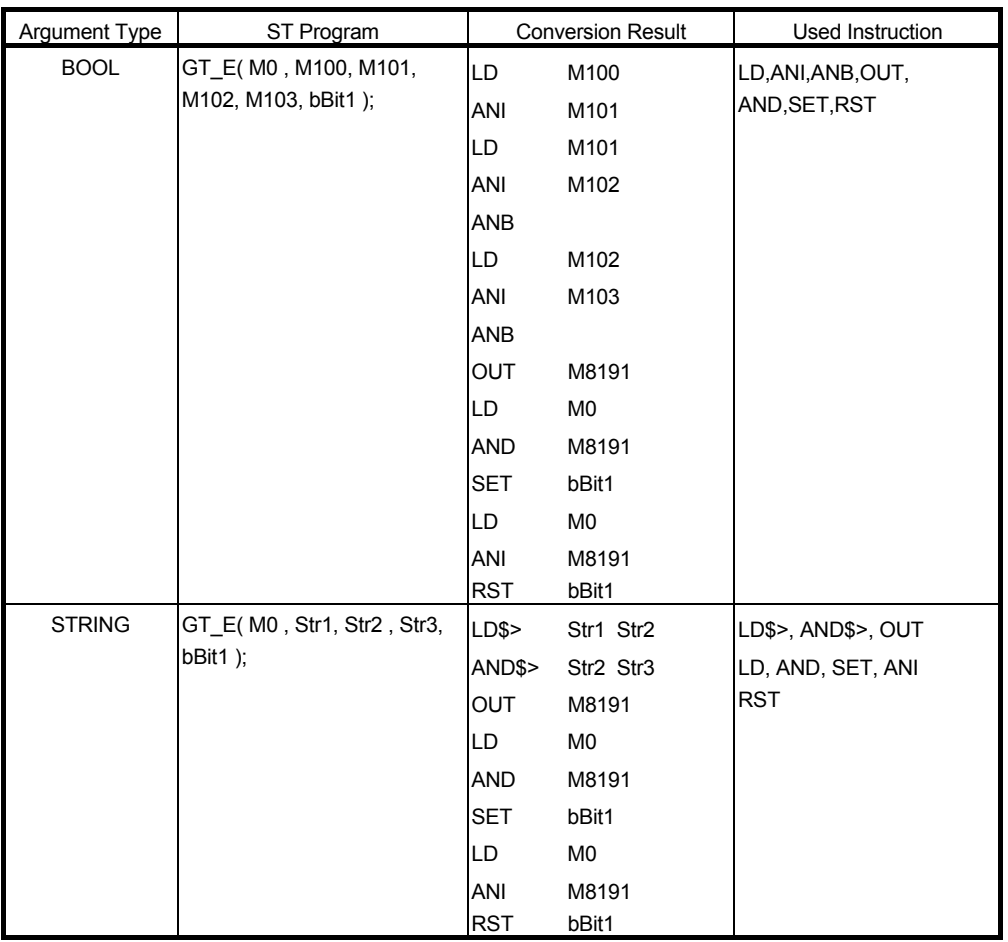

## 6.9.2 Greater than or equal to right member ( >= ) GE\_E

In all the specified data, whether the relationship of  $\geq$  (greater than or equal to) is satisfied or not is acquired.

■ Function definition BOOL GE\_E( BOOL EN, ANY\_SIMPLE S1, ANY\_SIMPLE S2,...., ANY\_SIMPLE Sn, BOOL D1 );

Argument

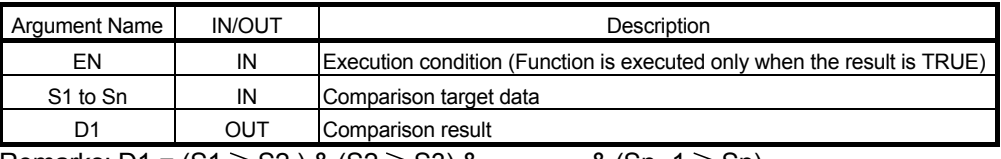

Remarks: D1 =  $(S1 \geq S2)$  &  $(S2 \geq S3)$  & ............. &  $(Sn - 1 \geq Sn)$ 

**Return value** 

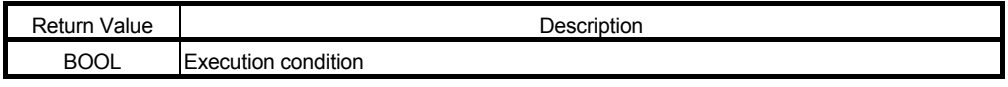

#### ● Example of use

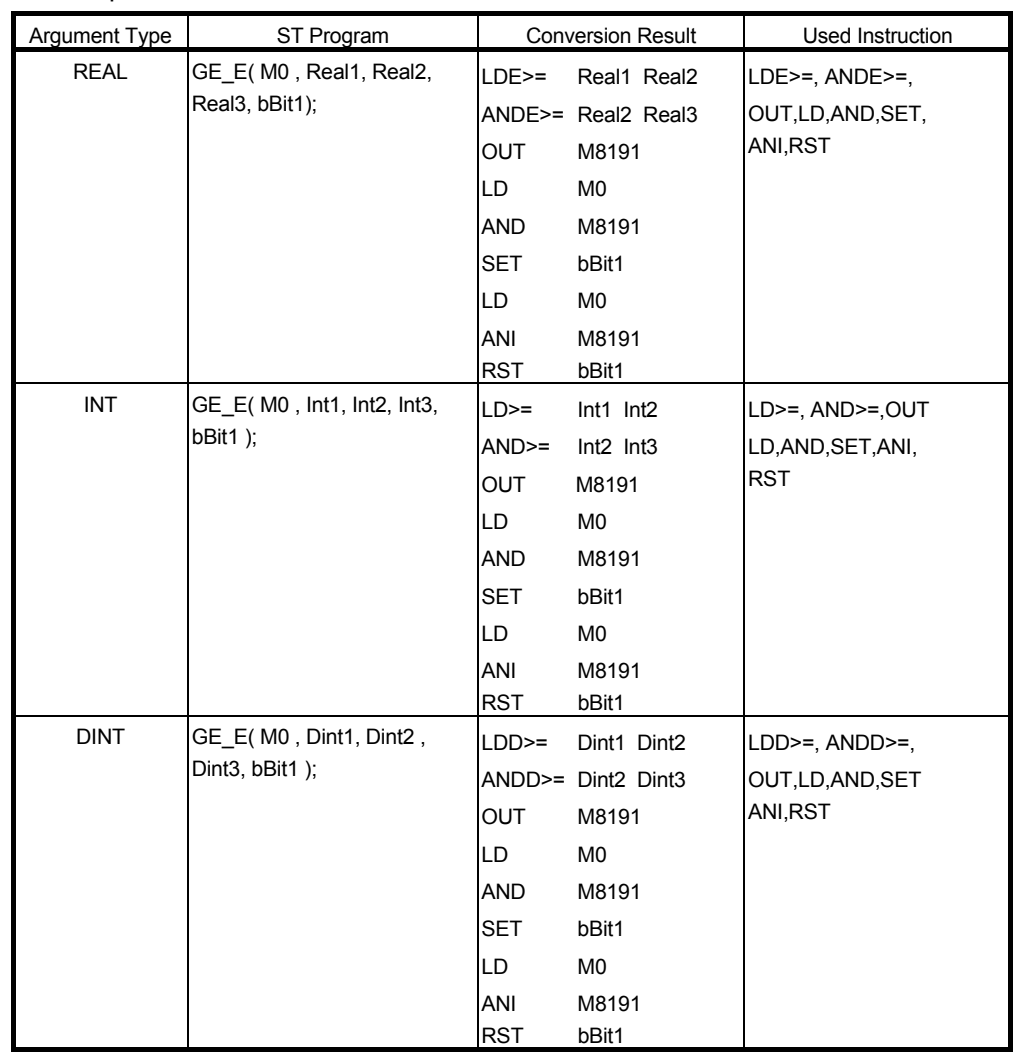

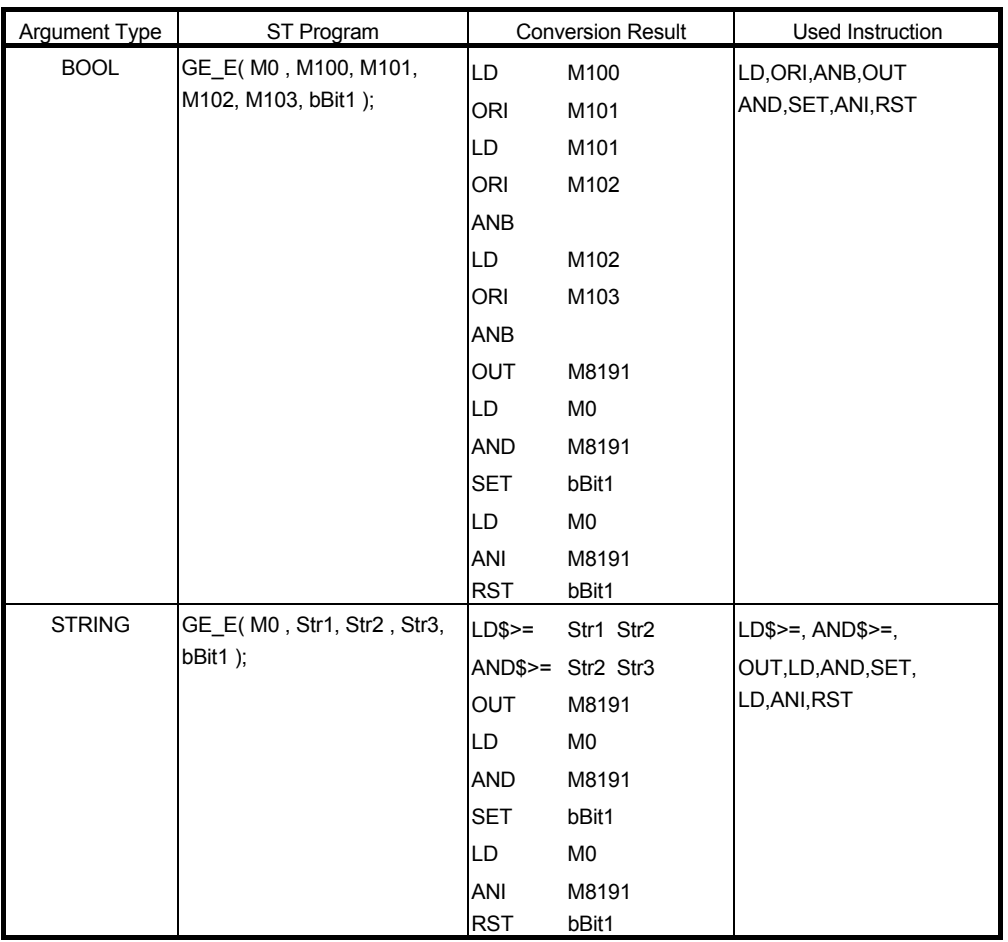

## 6.9.3 Equal  $( = )$  EQ\_E

In all the specified data, whether the relationship of = (equal) is satisfied or not is acquired.

■ Function definition BOOL EQ\_E( BOOL EN, ANY\_SIMPLE S1, ANY\_SIMPLE S2,...., ANY\_SIMPLE Sn, BOOL D1 );

● Argument

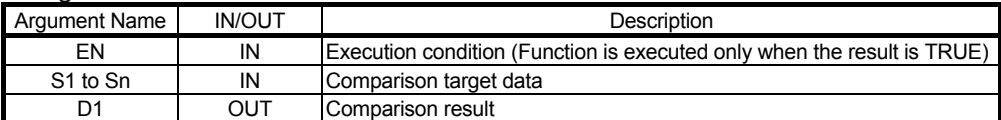

Remarks: D1 = (S1 = S2 ) & (S2 = S3) & ............... & (Sn -1 = Sn)

Return value

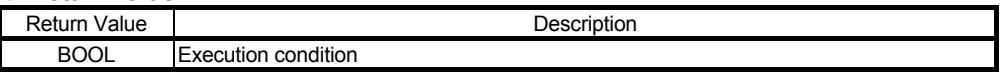

#### Example of use

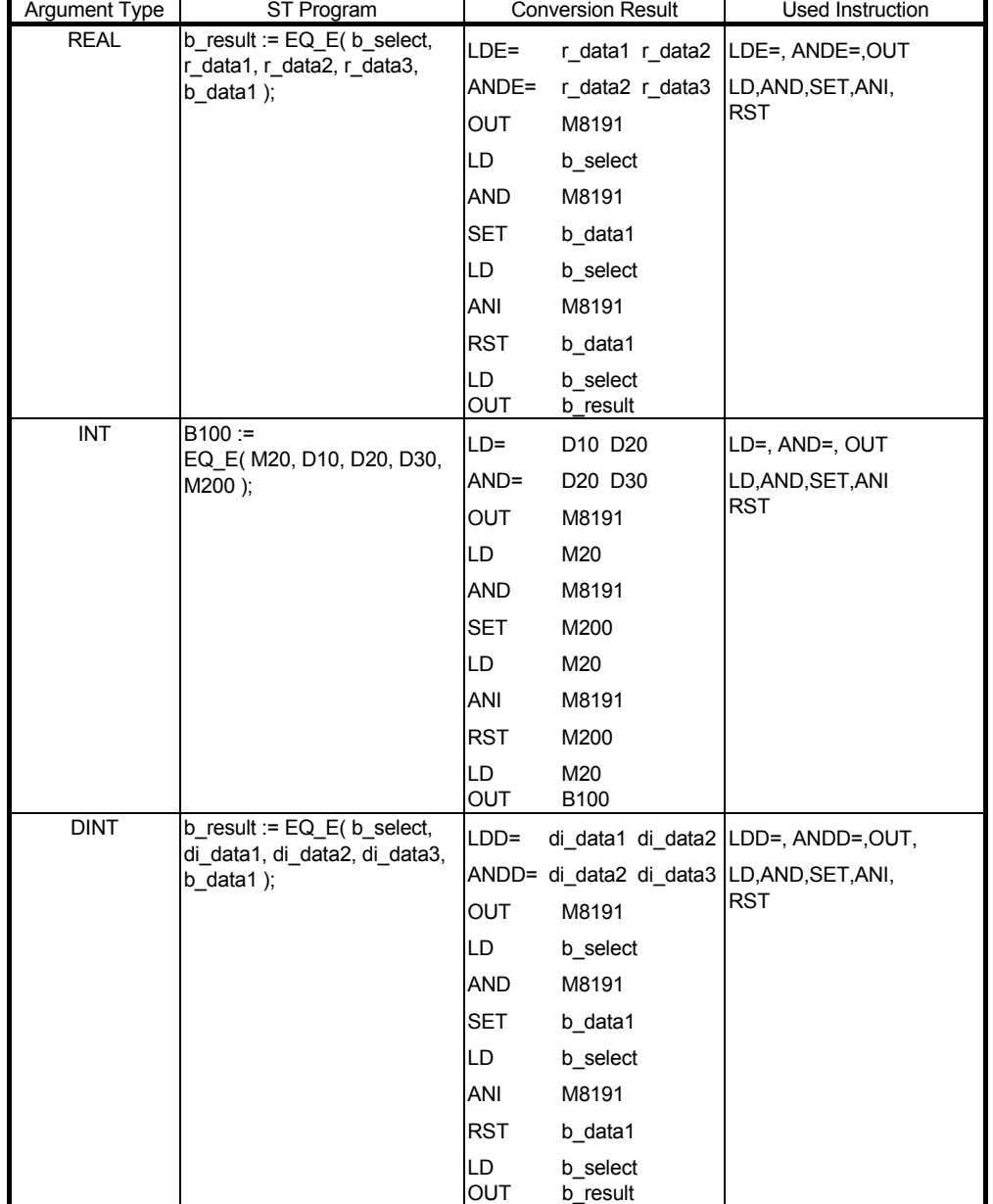

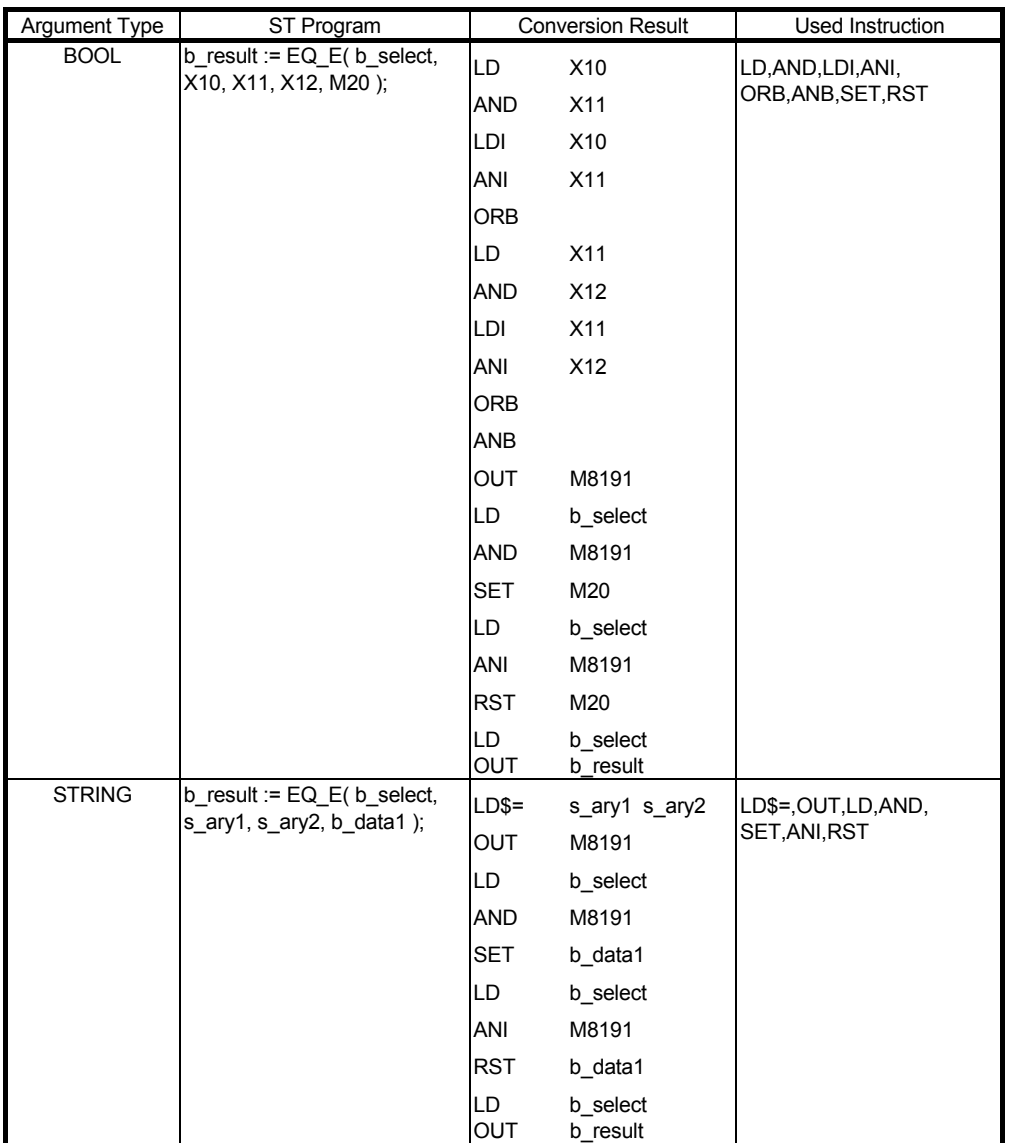

## 6.9.4 Less than or equal to right member  $($  <=  $)$  LE\_E

In all the specified data, whether the relationship of  $\leq$  (less than or equal to) is satisfied or not is acquired.

■ Function definition BOOL LE\_E( BOOL EN, ANY\_SIMPLE S1, ANY\_SIMPLE S2,...., ANY\_SIMPLE Sn, BOOL D1 );

Argument

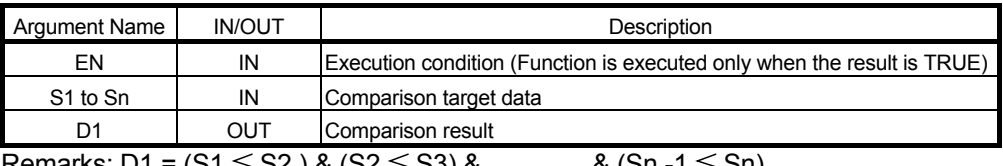

Remarks: D1 =  $(S1 \leq S2)$  &  $(S2 \leq S3)$  & ............. &  $(Sn -1 \leq Sn)$ 

**Return value** 

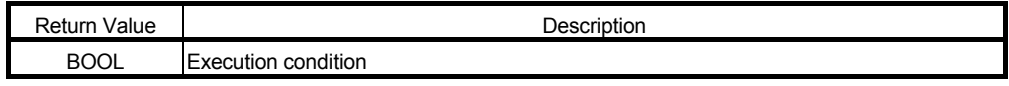

#### ● Example of use

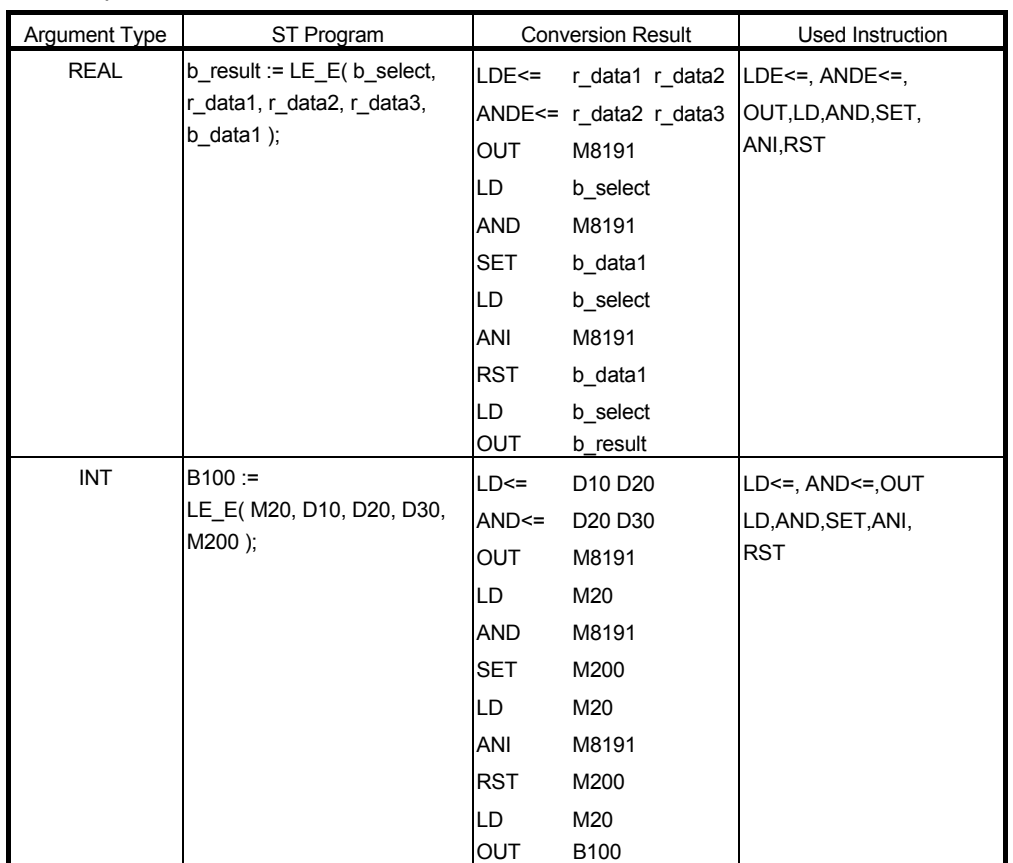

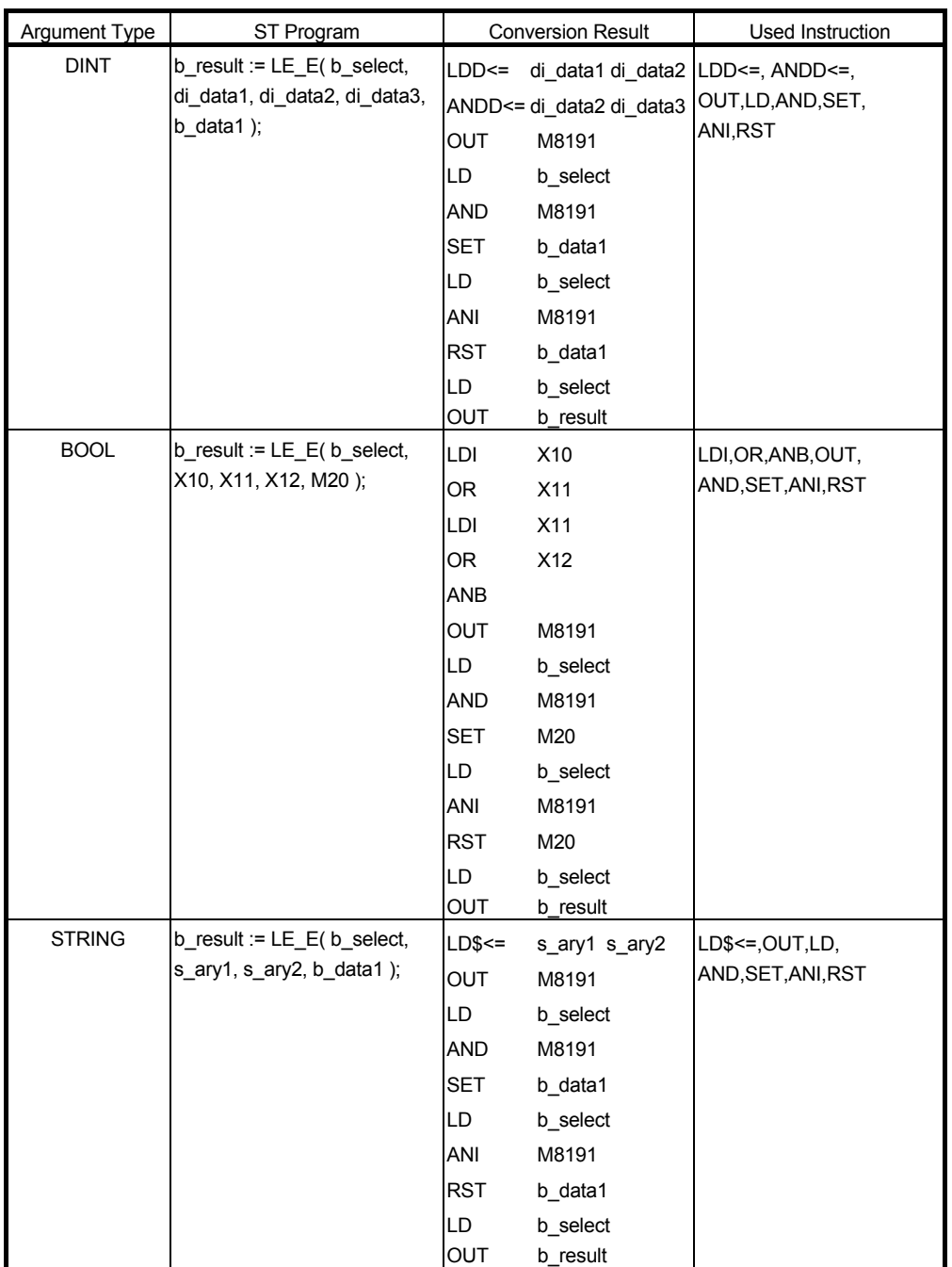

## 6.9.5 Less than right member ( < ) LT\_E

In all the specified data, whether the relationship of < (less than) is satisfied or not is acquired.

■ Function definition BOOL LT\_E( BOOL EN, ANY\_SIMPLE S1, ANY\_SIMPLE S2,...., ANY\_SIMPLE Sn, BOOL D1 );

Argument

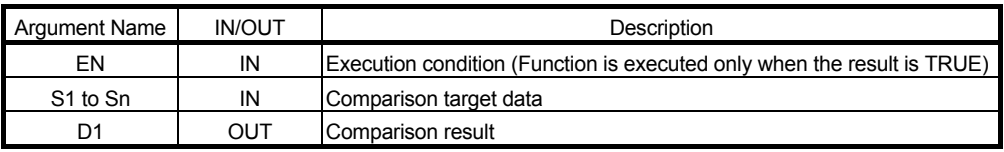

Remarks: D1 = (S1 < S2 ) & (S2 < S3) & ............... & (Sn -1 < Sn)

**Return value** 

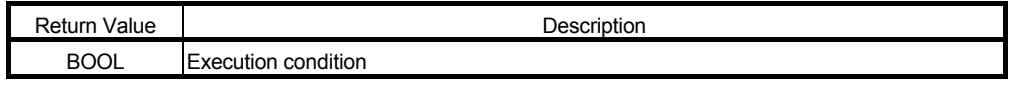

#### ● Example of use

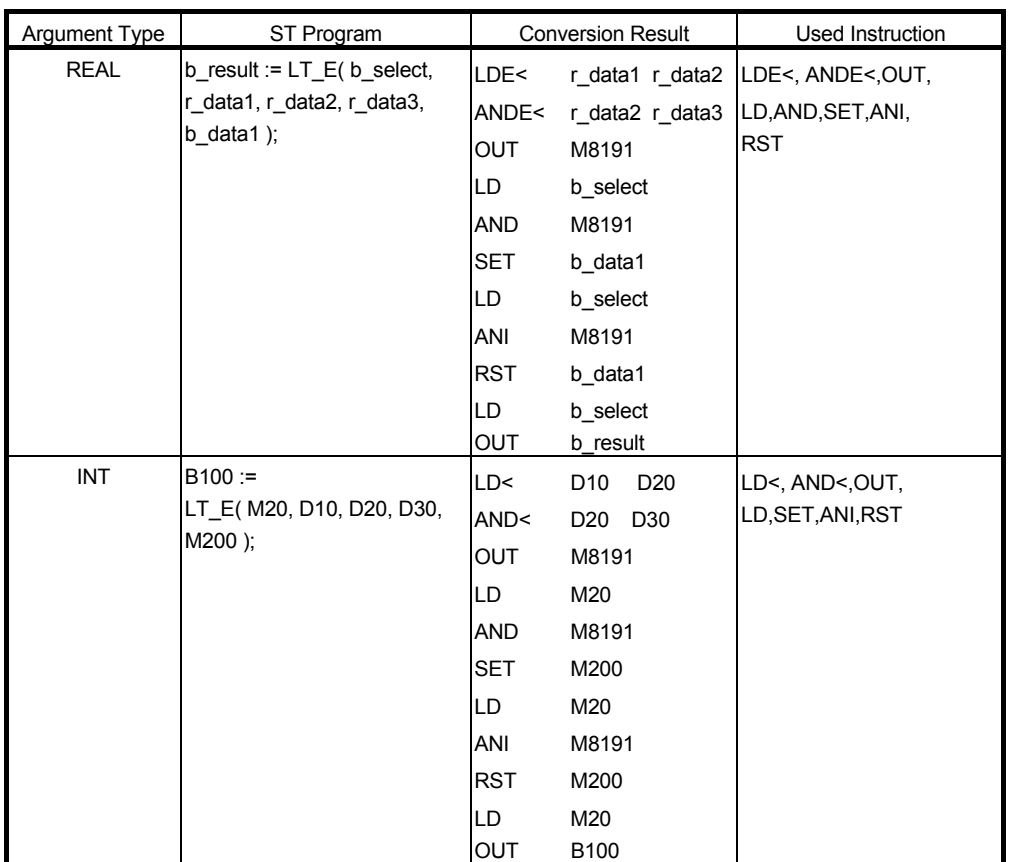
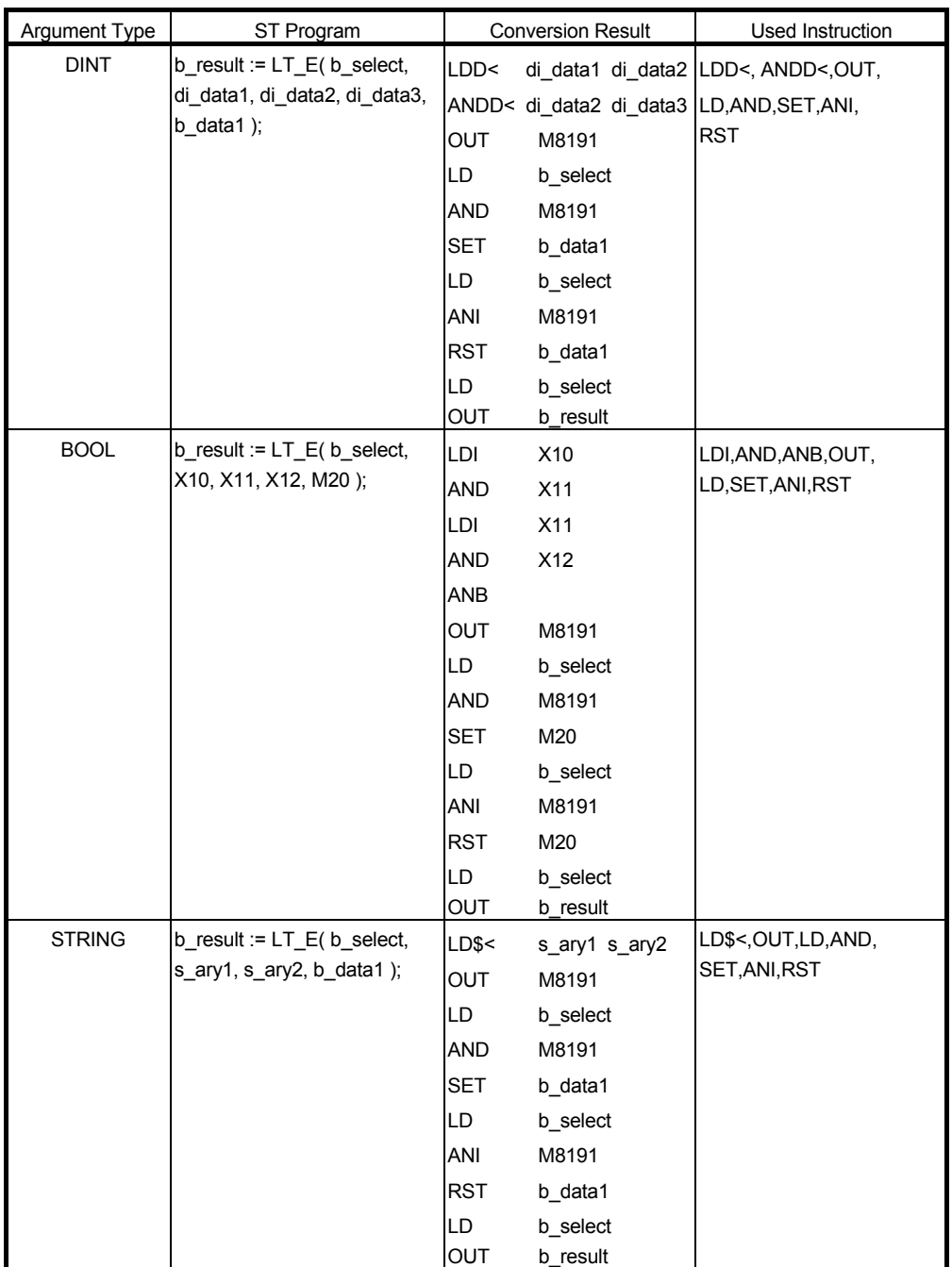

For the usable data type, refer to "3.2.2 About ANY type".

### 6.9.6 Unequal ( <> ) NE\_E

In all the specified data, whether the relationship of  $\neq$  (unequal) is satisfied or not is acquired.

### ■ Function definition BOOL NE\_E( BOOL EN, ANY\_SIMPLE S1, ANY\_SIMPLE S2, BOOL D1);

Argument

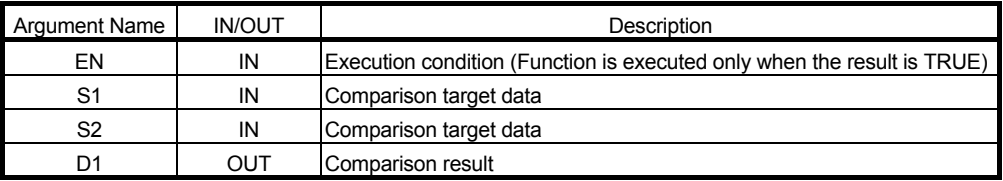

Remarks:  $D1 = (S1 \neq S2)$ 

**Return value** 

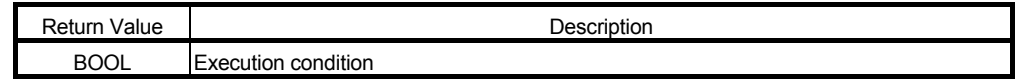

Example of use

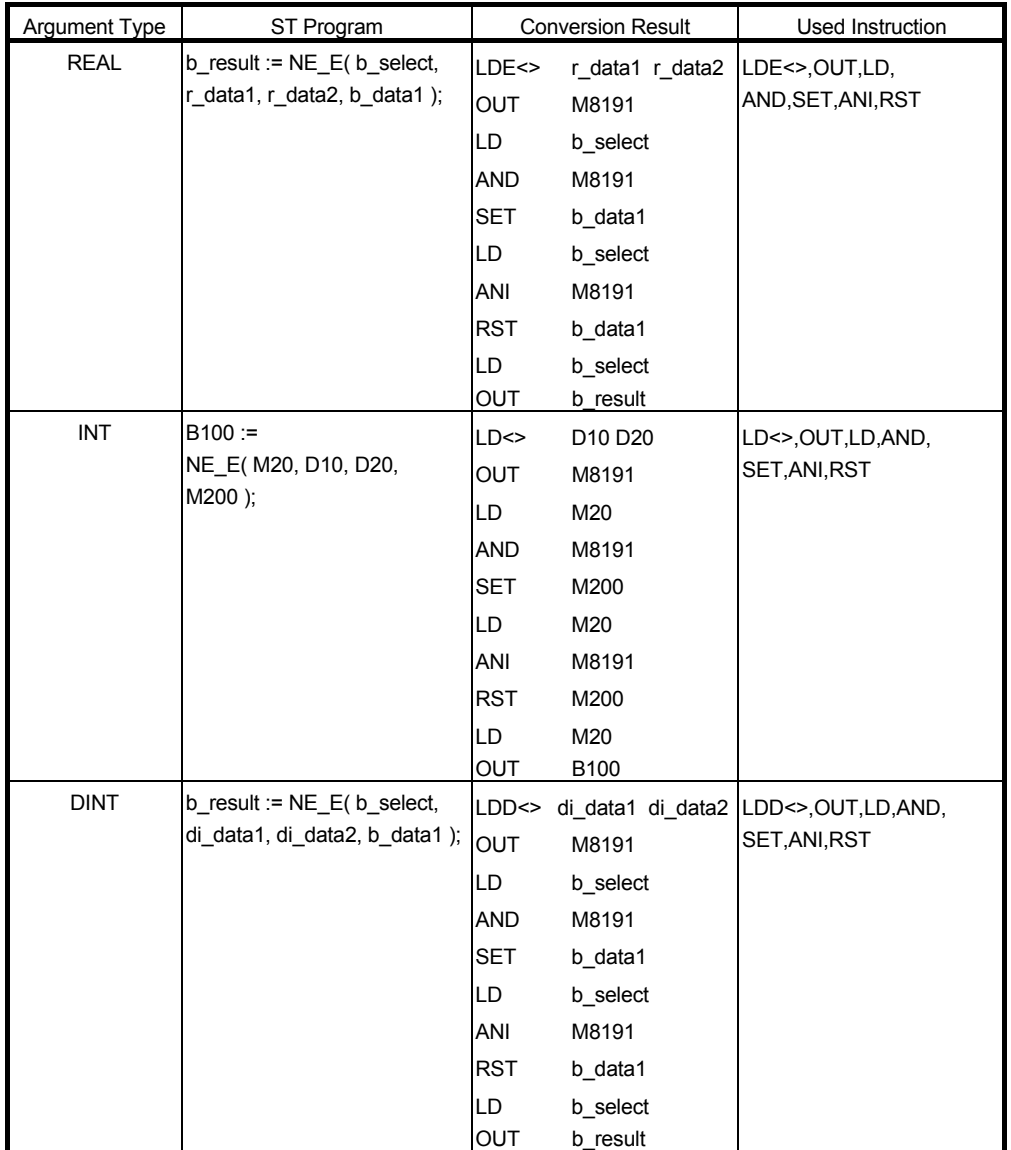

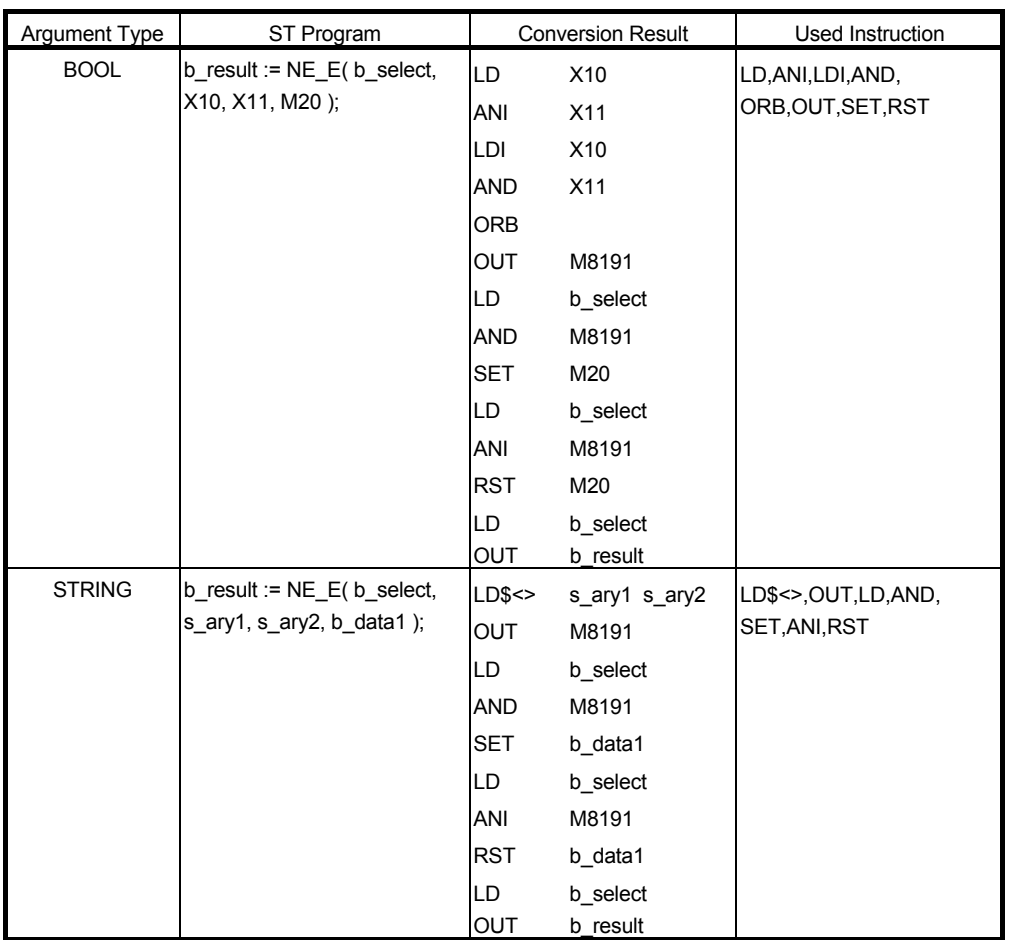

For the usable data type, refer to "3.2.2 About ANY type".

### 6.10 Character String Functions

### 6.10.1 Character string length acquisition LEN

The character string length of the specified character string data is acquired.

#### **Function definition** INT LEN ( STRING S1 ); **Argument**

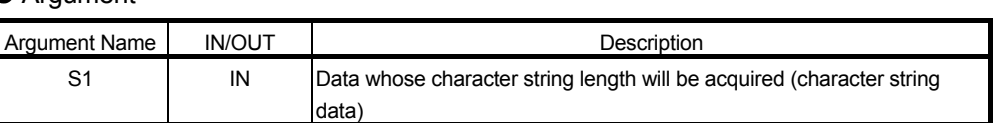

**Return value** 

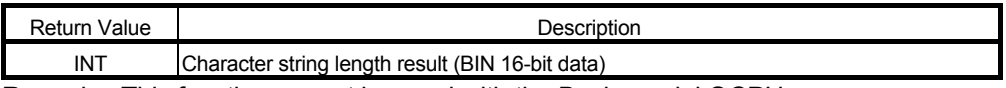

Remarks: This function cannot be used with the Basic model QCPU.

LEN\_E

#### ● Example of use

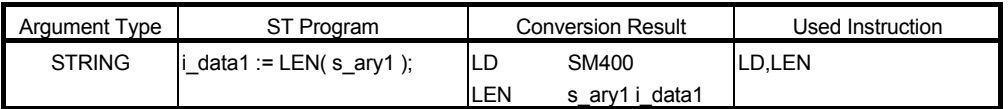

### ■ Function definition BOOL LEN\_E( BOOL EN, STRING S1, INT D1);

Argument

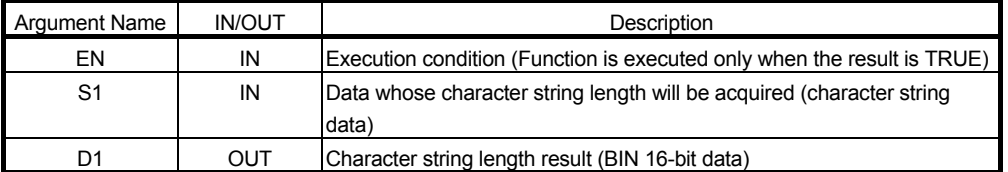

#### **Return value**

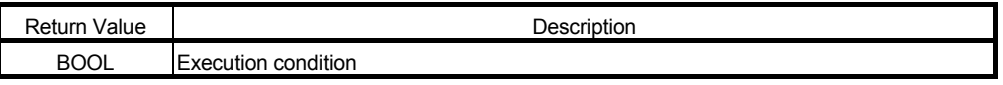

● Example of use

(\* When execution condition X0 turns ON, the length of the character string (\* stored in sData1 is acquired and stored into Result. \*) \*)

M0 := LEN\_E( X0, sData, Result ) ;

## 6.10.2 Acquisition from start position of character string LEFT

LEFT\_E

The specified n characters of character string is acquired, starting at the left of the specified character string (head of the character string).

#### ■ Function definition STRING LEFT ( STRING S1, INT n );

Argument

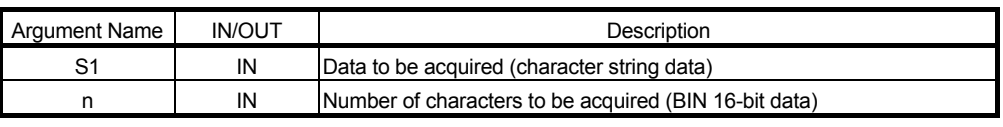

**Return value** 

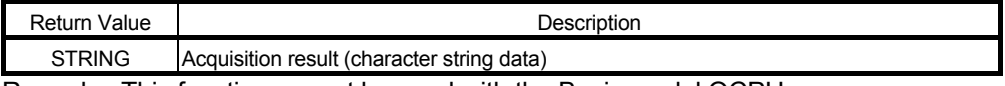

Remarks: This function cannot be used with the Basic model QCPU.

Secure the area of n+1 characters as the data area that will store the acquired character string data.

#### ● Example of use

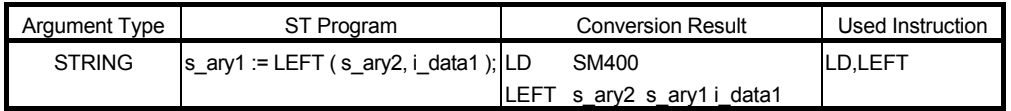

#### ■ Function definition BOOL LEFT E( BOOL EN, STRING S1, INT n, STRING D1);

Argument

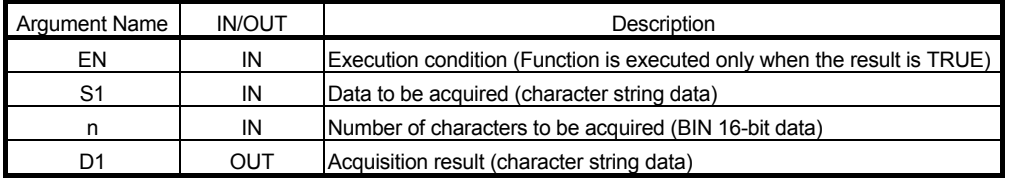

#### **Return value**

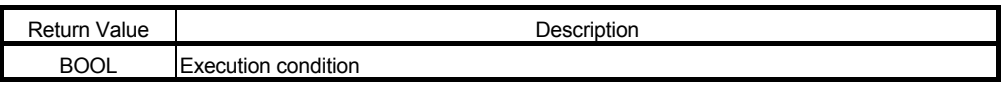

● Example of use

(\* When execution condition X0 turns ON, the character string of the number of \*)

(\* characters specified in iData is acquired, starting at the left of the character \*)

(\* string data stored in sData, and stored into Result. \*)

M0 := LEFT E( X0, sData, iData, Result ) ;

### 6.10.3 Acquisition from end of character string RIGHT

RIGHT\_E

The specified n characters of character string is acquired, starting at the right of the specified character string (end of the character string).

#### ■ Function definition STRING RIGHT ( STRING S1, INT n );

● Argument

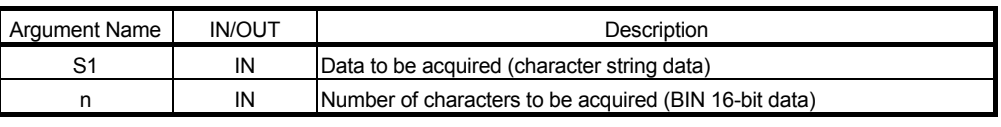

**Return value** 

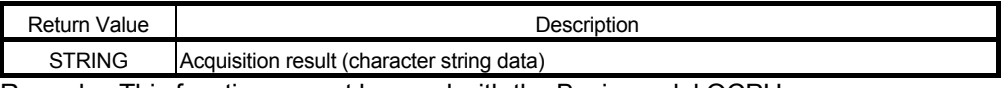

Remarks: This function cannot be used with the Basic model QCPU.

Secure the area of n+1 characters as the data area that will store the acquired character string data.

● Example of use

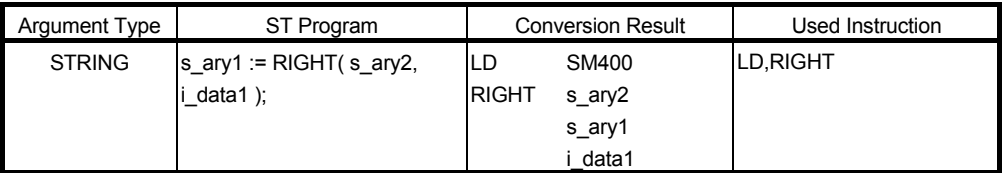

#### ■ Function definition BOOL RIGHT \_E( BOOL EN, STRING S1, INT n, STRING D1); Argument

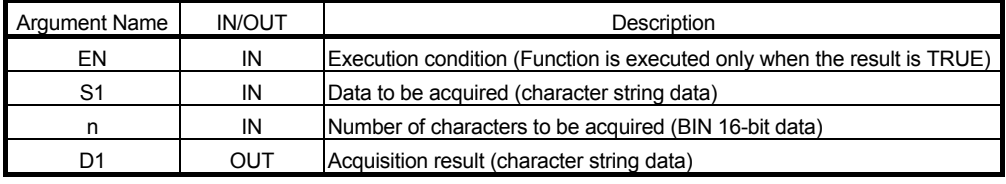

#### **Return value**

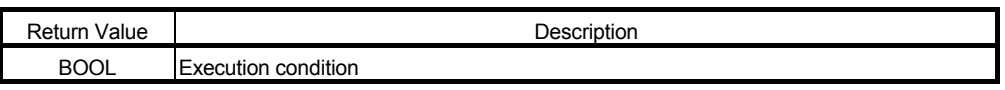

Example of use

- (\* When execution condition X0 turns ON, the character string of the number of \*)
- (\* characters specified in iData is acquired, starting at the right of the character \*)
- (\* string stored in sData, and stored into Result.

M0 := RIGHT\_E(X0, sData, iData, Result);

\*)

### 6.10.4 Acquisition from specified position of character string MID

MID\_E

The specified n characters of character string data is acquired, starting at the specified position from the left of the specified character string (head of the character string).

#### ■ Function definition STRING MID( STRING S1, INT n, INT POS );

● Argument

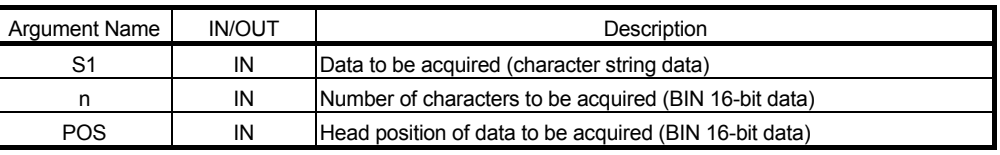

Return value

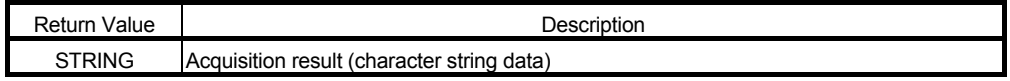

Remarks: This function cannot be used with the Basic model QCPU.

Secure the area of n+1 characters as the data area that will store the acquired character string data.

● Example of use

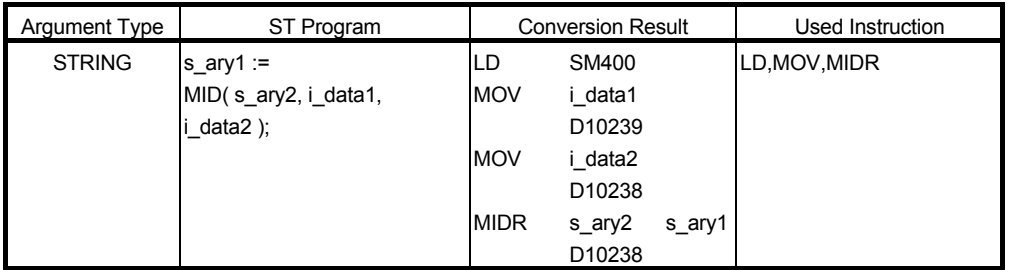

#### ■ Function definition BOOL MID\_E( BOOL EN, STRING S1, INT n, INT POS, STRING D1); Argument

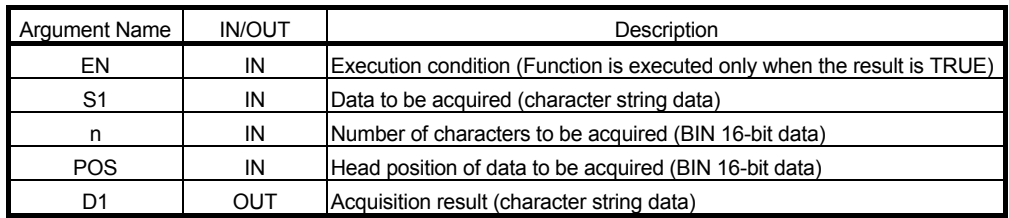

#### Return value

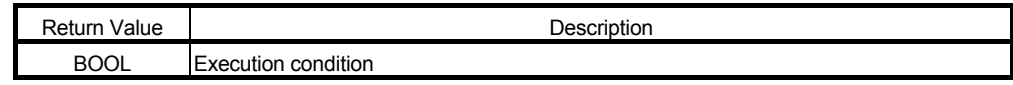

● Example of use

- (\* When execution condition X0 turns ON, the specified number of characters \*)
- (\* stored in iData1 are acquired, starting at the iData2 position from the head of \*)
- (\* the character string stored in sData, and stored into Result.  $MO := MID$  E( X0, sData, iData1, iData2, Result ) ; \*)

### 6.10.5 Concatenation of character strings CONCAT

CONCAT\_E

All the specified character strings are concatenated.

#### ■ Function definition STRING CONCAT( STRING S1, STRING S2, ...., STRING Sn);

Argument

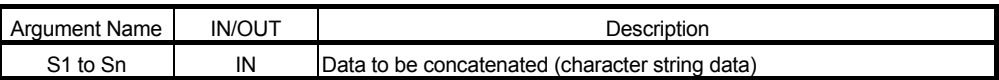

#### **Return value**

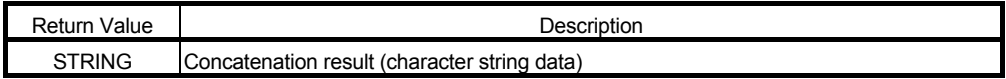

Remarks: This function cannot be used with the Basic model QCPU.

Secure the area of the number of concatenated characters + 1 character as the data area that will store the concatenated character string data.

#### Example of use

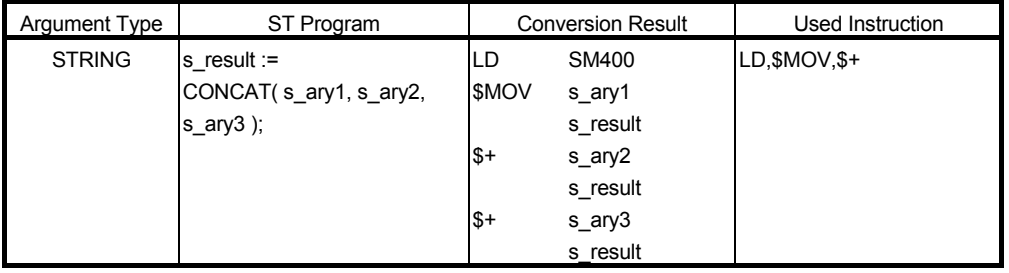

#### ■ Function definition BOOL\_ CONCAT\_E( BOOL EN, STRING S1, STRING S2,....,STRING Sn, STRING D1 );

#### Argument

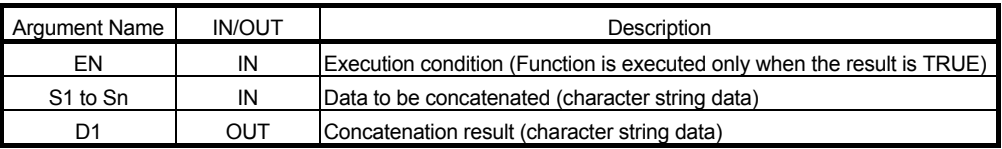

#### Return value

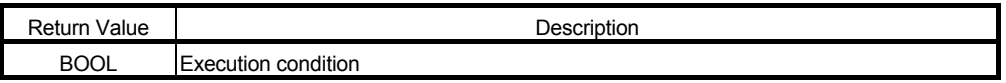

● Example of use

- (\* When execution condition X0 turns ON, the character string data stored in \*)
- (\* sData1 and sData2 are concatenated, and the result is stored into Result. M0 := CONCAT E( X0, sData1, sData2, Result ) ; \*)

# 6.10.6 Insertion of character string into specified position INSERT

INSERT\_E

The character string data is inserted into the specified position and later of the specified character string data. ■ Function definition STRING INSERT( STRING S1, STRING S2, INT POS );

● Argument

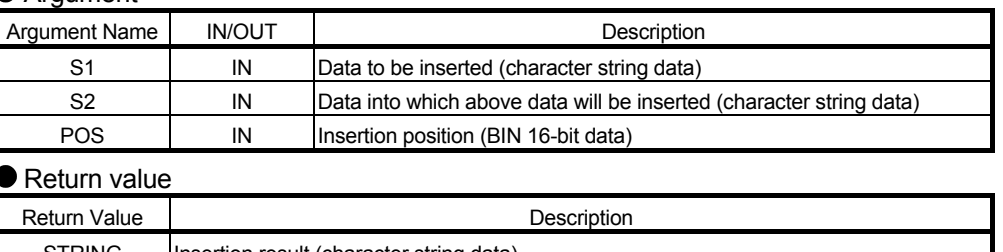

STRING | Insertion result (character string data)

Remarks: This function cannot be used with the Basic model QCPU.

Secure the area of the number of characters after insertion + 1 character as the data area that will store the character string data after insertion.

#### Example of use

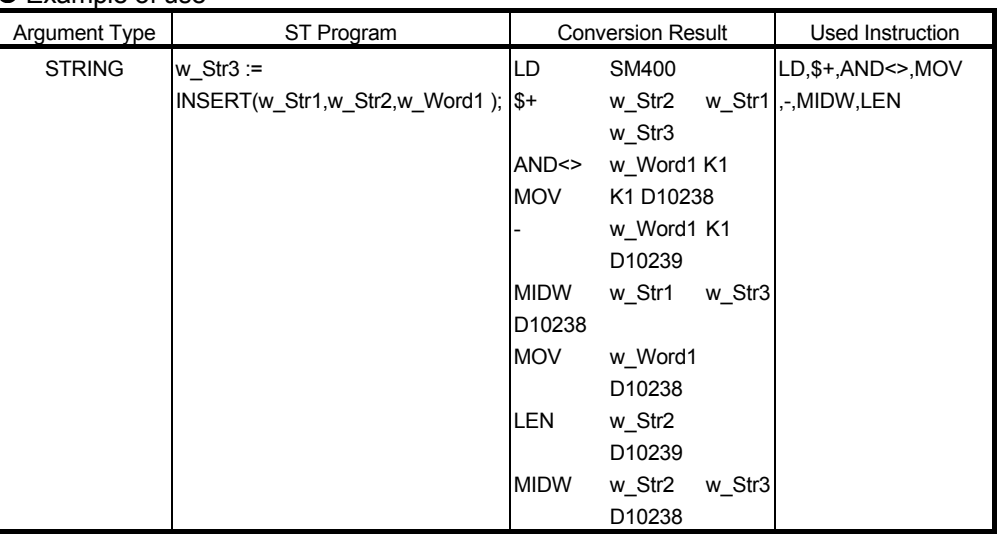

■ Function definition BOOL INSERT\_E( BOOL EN, STRING S1, STRING S2, INT POS, STRING D1); ent

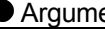

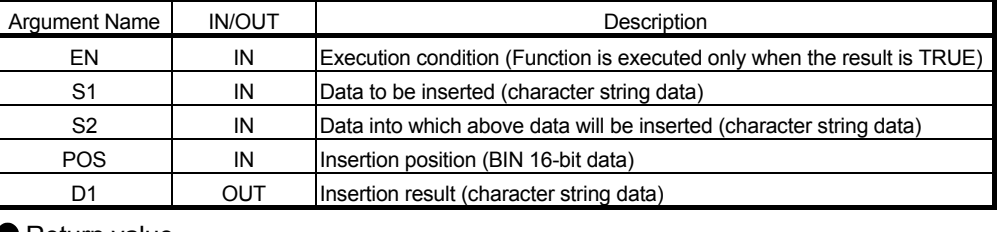

● Return value

Return Value and the contract of the Description BOOL Execution condition

Example of use

(\* When execution condition X0 turns ON, the character string data in sData2 is \*)

(\* inserted into the iData position from the head of the character string data in \*)

(\* sData1, and the result is stored into Result.

M0 := INSERT E( X0, sData1, sData2, iData, Result ) ;

\*)

# 6.10.7 Deletion of character string from specified position DELETE

DELETE\_E

n characters of character string is deleted from the specified position and later of the specified character string. ■ Function definition STRING DELETE( STRING S1, INT n, INT POS );

● Argument

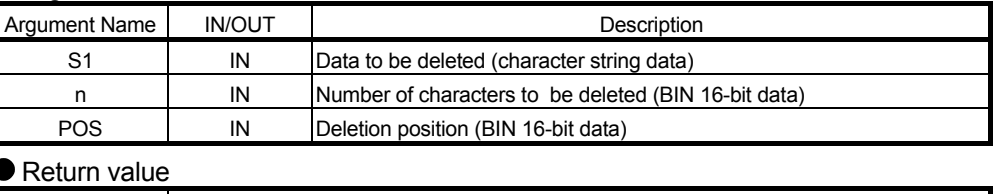

Return Value **Description** STRING |Deletion result (character string data)

Remarks: This function cannot be used with the Basic model QCPU.

Secure the area of the number of characters after deletion + 1 character as the data area that will store the character string data after deletion. If the deletion position POS is 0, n characters of character string will be deleted, starting at the end (right) of the data to be deleted S1.

#### Example of use

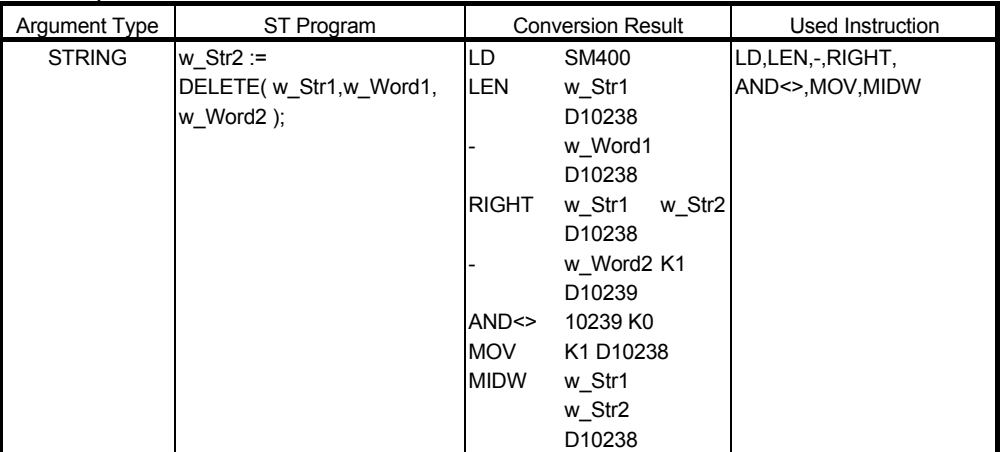

■ Function definition BOOL DELETE E( BOOL EN, STRING S1, INT n, INT POS, STRING D1);

#### Argument

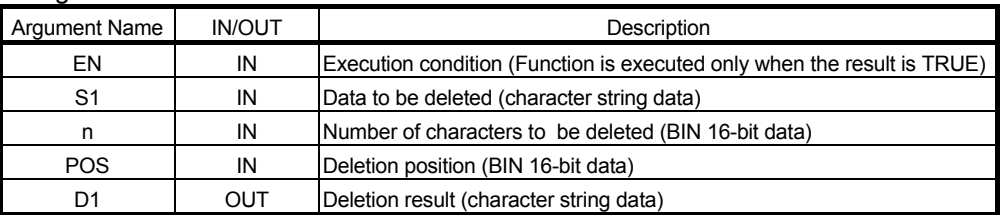

Remarks: Secure the area of the number of characters after deletion + 1 character as the data area that will store the character string data after deletion.

#### Return value

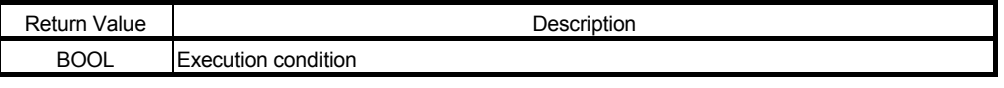

● Example of use

- (\* When execution condition X0 turns ON, the character string of the number of \*)
- (\* characters specified in iData1 is deleted, starting at iData2 from the head of \*) \*)
- (\* the character string data in sData, and the result is stored into Result.) M0 := DELETE  $E(X0, sData, iData1, iData2, Result)$ ;

# 6.10.8 Replacement of character string from specified position REPLACE

# REPLACE\_E

n characters of character string data starting at the specified position of the specified character string data is replaced by the specified character string.

#### ■ Function definition STRING REPLACE( STRING S1, STRING S2, INT n, INT POS );

Argument

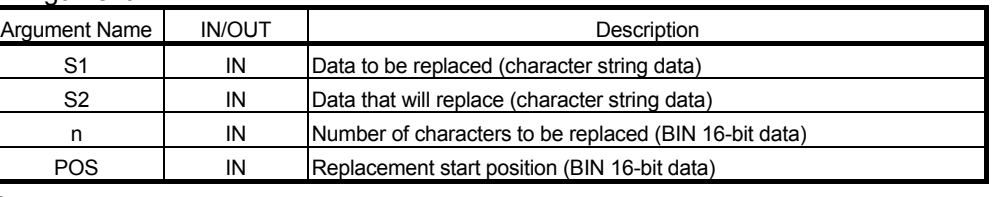

#### Return value

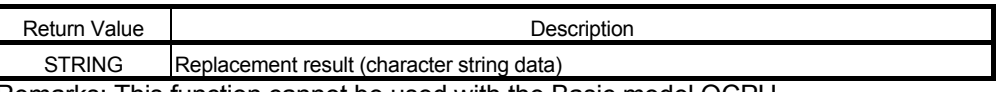

Remarks: This function cannot be used with the Basic model QCPU.

Secure the area of the number of characters after replacement + 1 character as the data area that will store the character string data after replacement.

#### ● Example of use

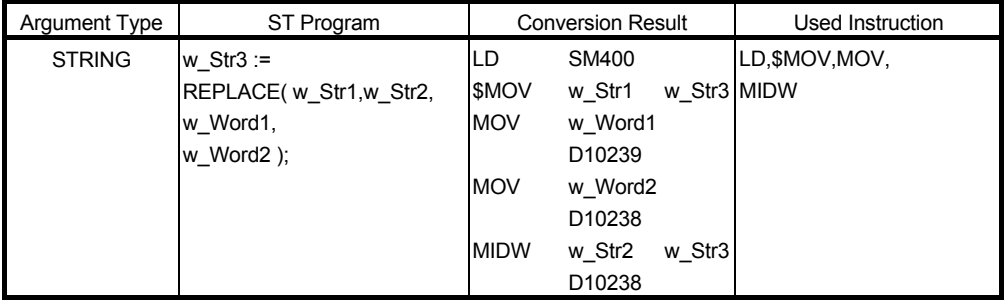

#### ■ Function definition BOOL REPLACE E( BOOL EN, STRING S1, STRING S2, INT n, INT POS, STRING D1 );

#### ● Argument

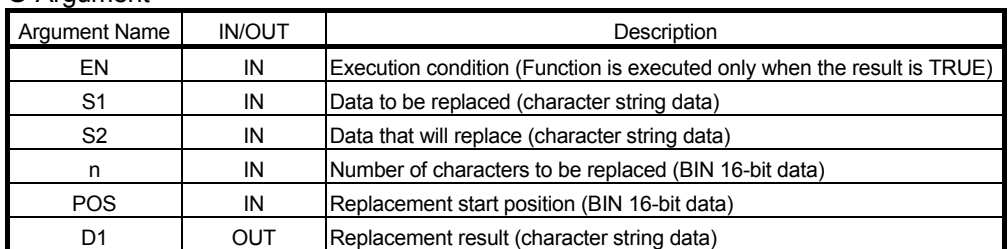

Remarks: Secure the area of the number of characters after replacement + 1 character as the data area that will store the character string data after replacement.

#### Return value

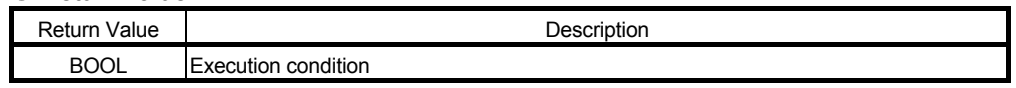

#### ● Example of use

(\* When execution condition X0 turns ON, the character string data of the

(\* number of characters specified in iData1, starting at iData2 from the head of \*)

- (\* the character string data in sData1, is replaced by the character string data in \*) \*)
- (\* sData2, and the result is stored into Result.

M0 := REPLACE E( X0, sData1, sData2, iData1, iData2, Result ) ;

\*)

# 6.10.9 Search for character string from specified position FIND

FIND E

The specified character string is searched for the specified character string.

#### ■ Function definition INT FIND( STRING S1, STRING S2 );

Argument

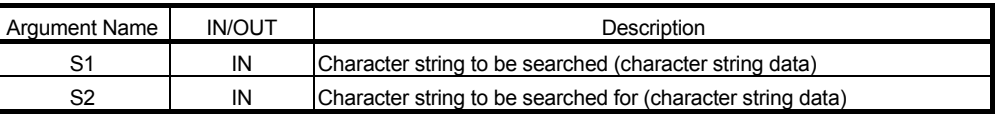

#### **Return value**

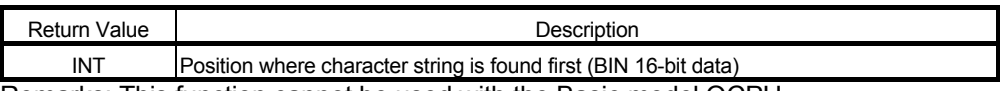

Remarks: This function cannot be used with the Basic model QCPU. If the character string is not found, the return value turns to 0.

● Example of use

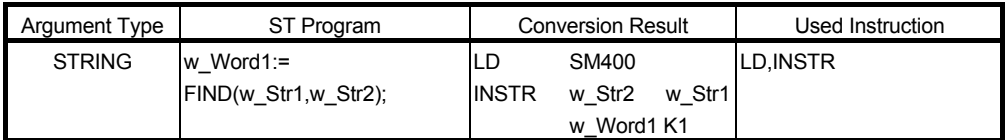

#### ■ Function definition BOOL FIND\_E( BOOL EN, STRING S1, STRING S2, INT D1);

Argument

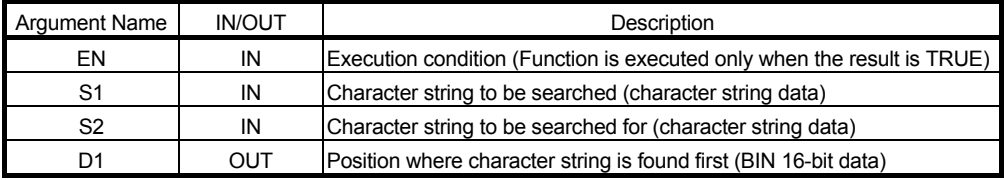

Remarks: If the character string is not found, the return value turns to 0.

#### **Return value**

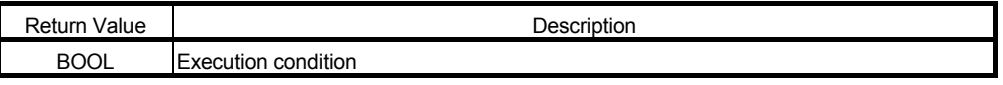

Example of use

- (\* When execution condition X0 turns ON, the character string data in sData1 is \*)
- (\* searched for the character string data in sData2, and the position where the \*)
- (\* character string is found first is stored into Result. \*)

 $MO := FIND$  E( X0, sData1, sData2, Result );

This chapter explains the errors that may occur during conversion of a created ST program.

For the execution errors that may occur when the ST program is written to the CPU module, refer to the "MELSEC-Q/L Programming Manual (Common Instruction)", "QCPU User's Manual (Hardware Design, Maintenance and Inspection)" or "MELSEC-L CPU Module User's Manual (Hardware Design, Maintenance and Inspection)".

When conversion error occurs

The error dialog corresponding to the error in the program is displayed. The maximum number of errors that may occur in a single program is 1000. Errors in excess of 1000 errors are not displayed in the error list.

About conversion error indication

More than one error may be displayed for a single program statement, or more than one message may be displayed for a single error.

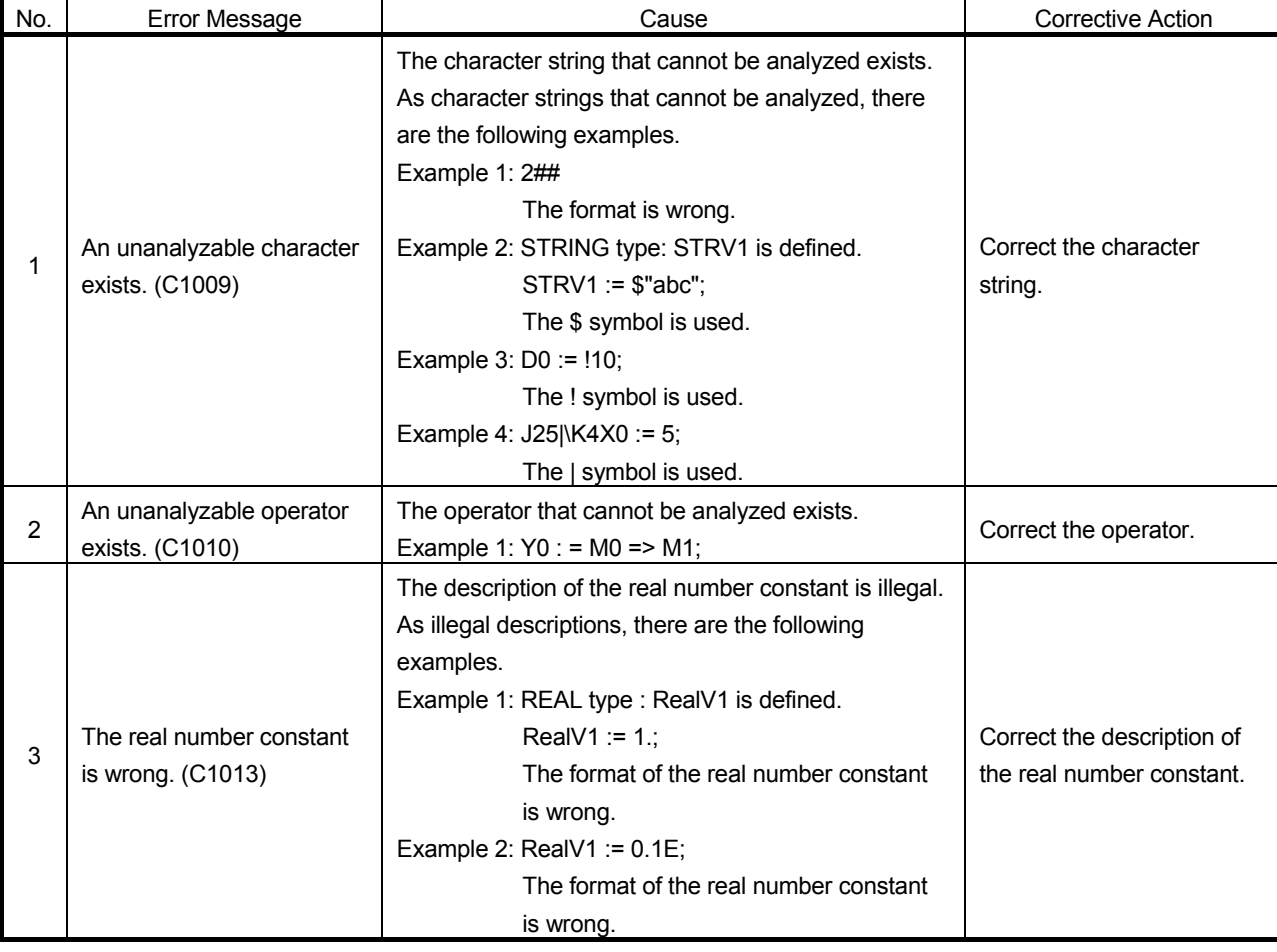

Conversion error list (error message, cause, corrective action)

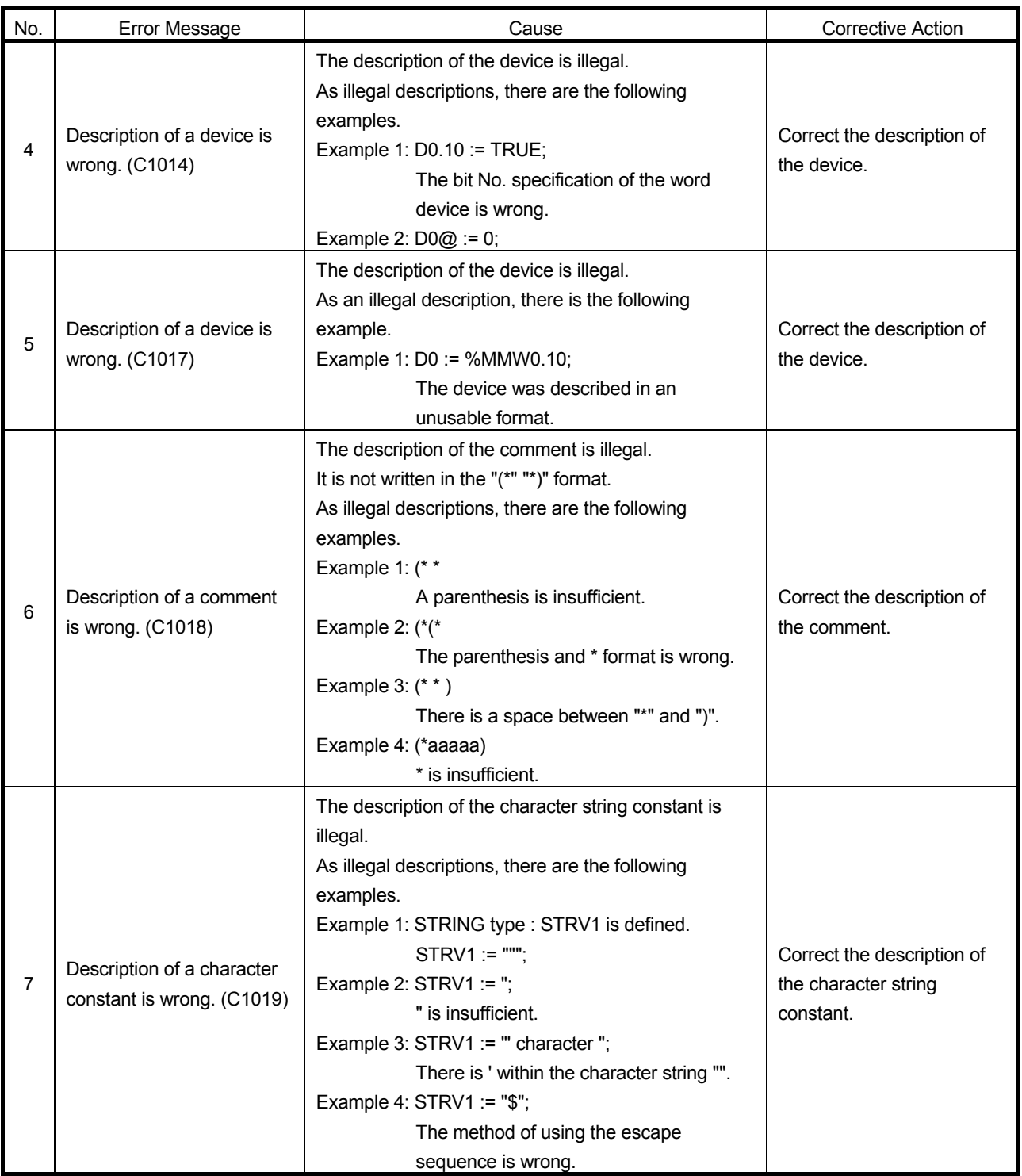

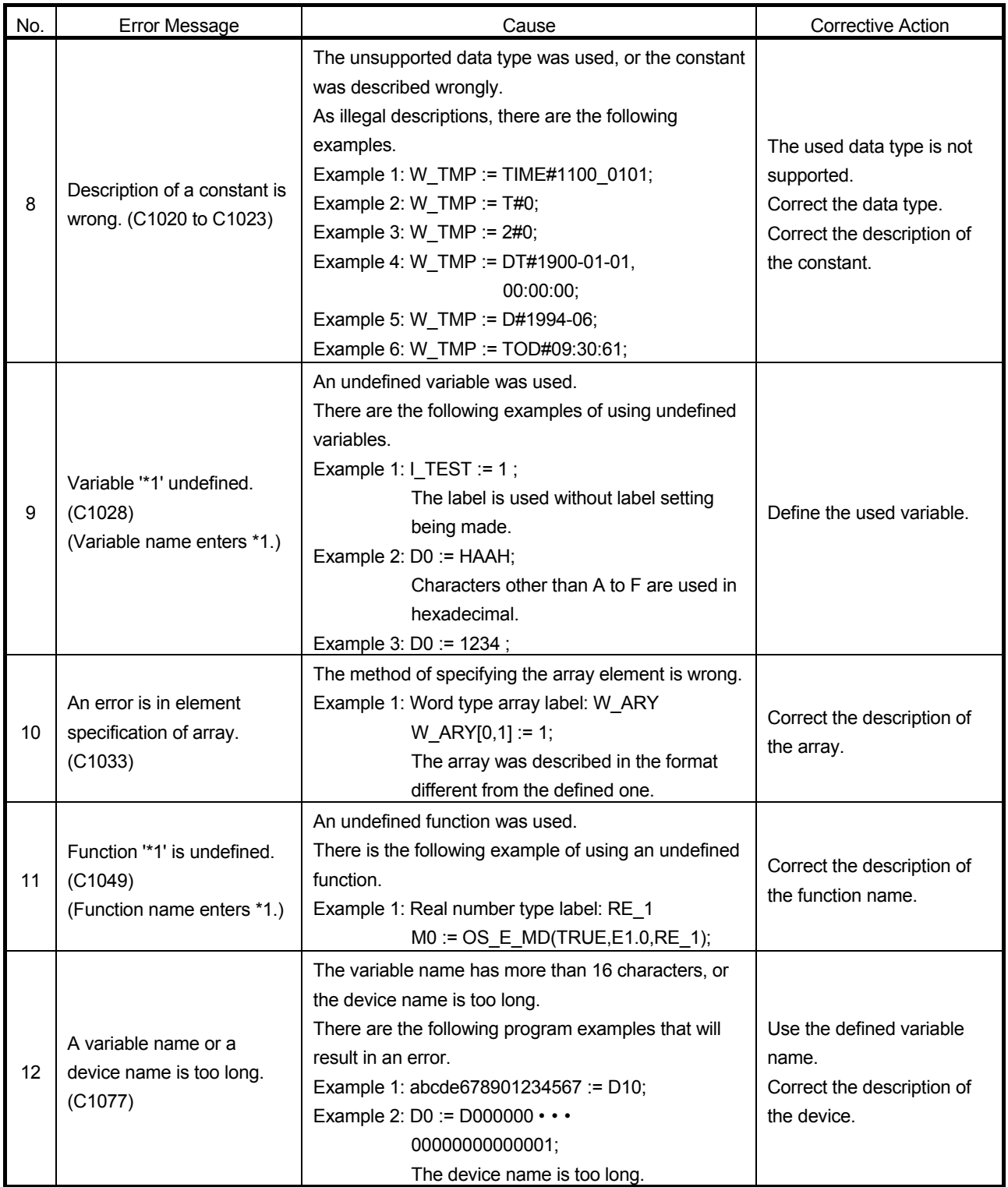

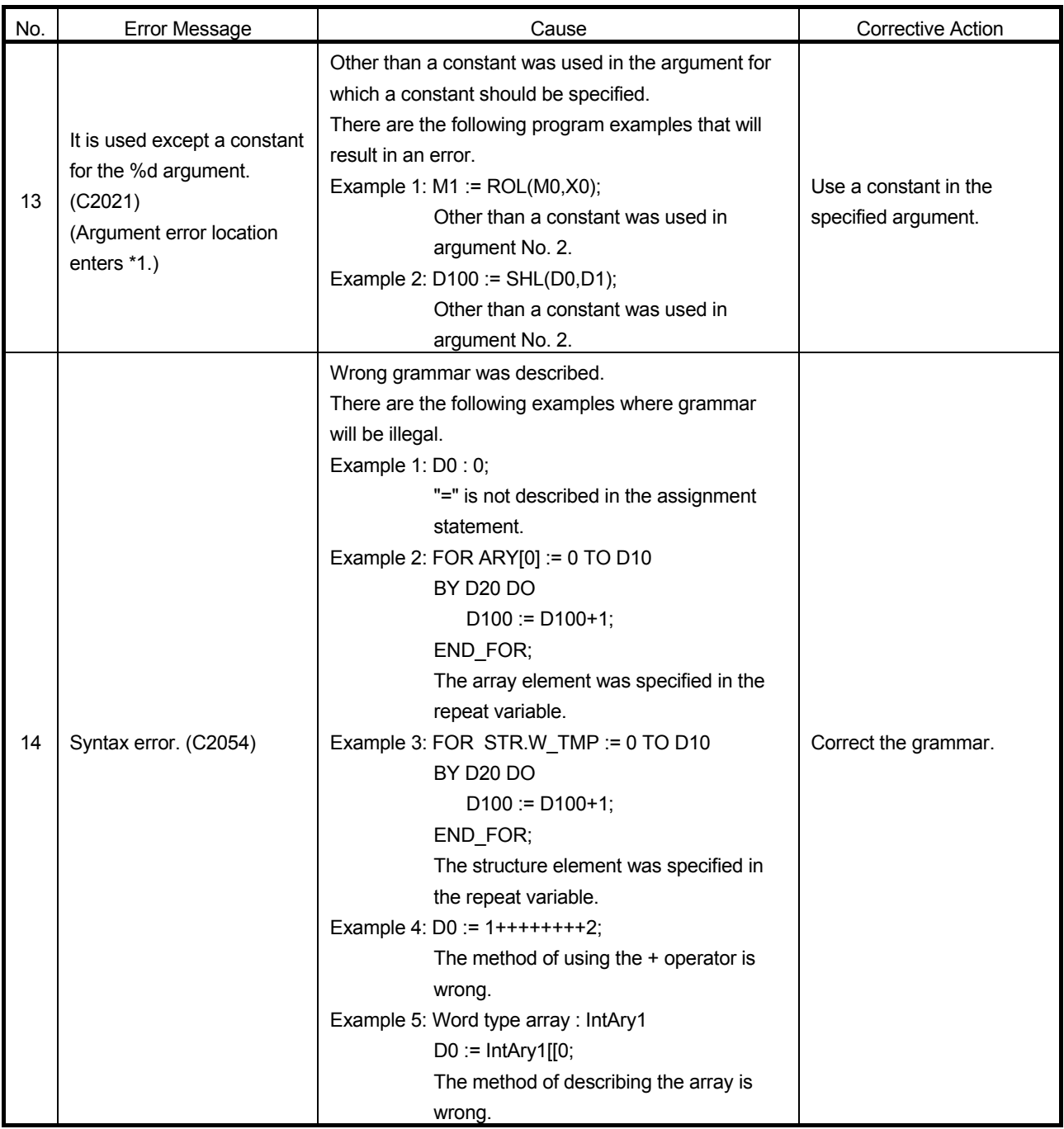

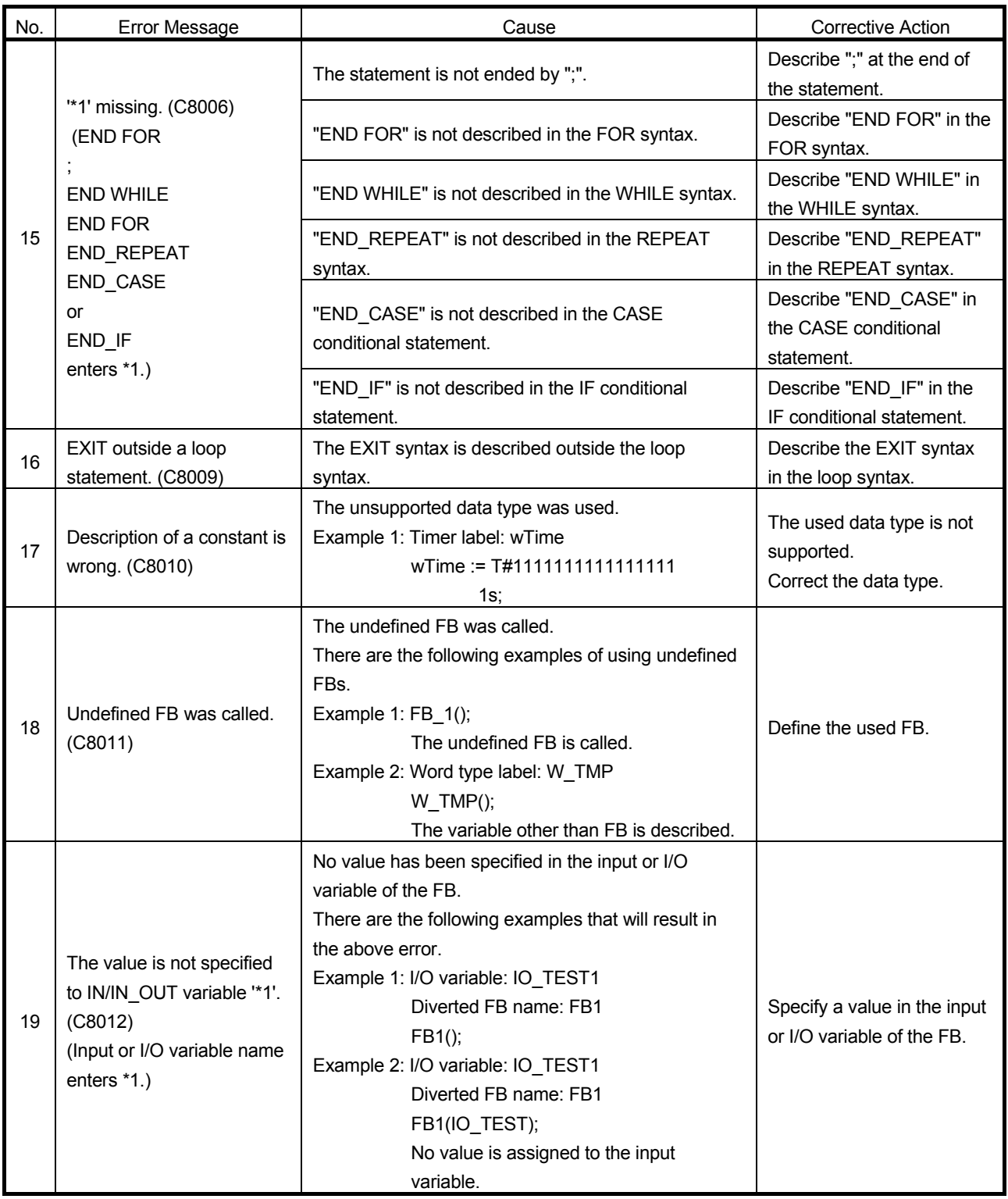

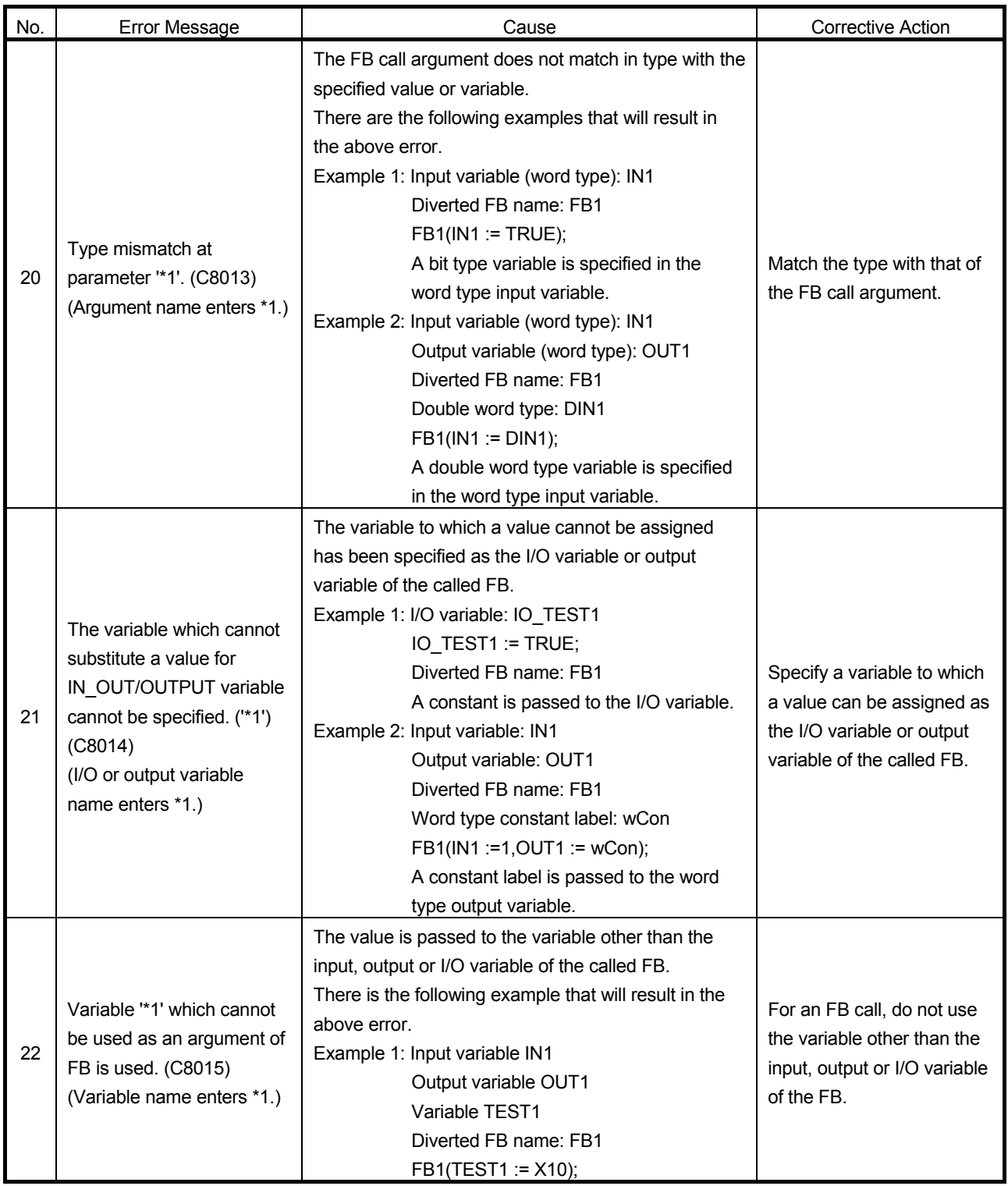

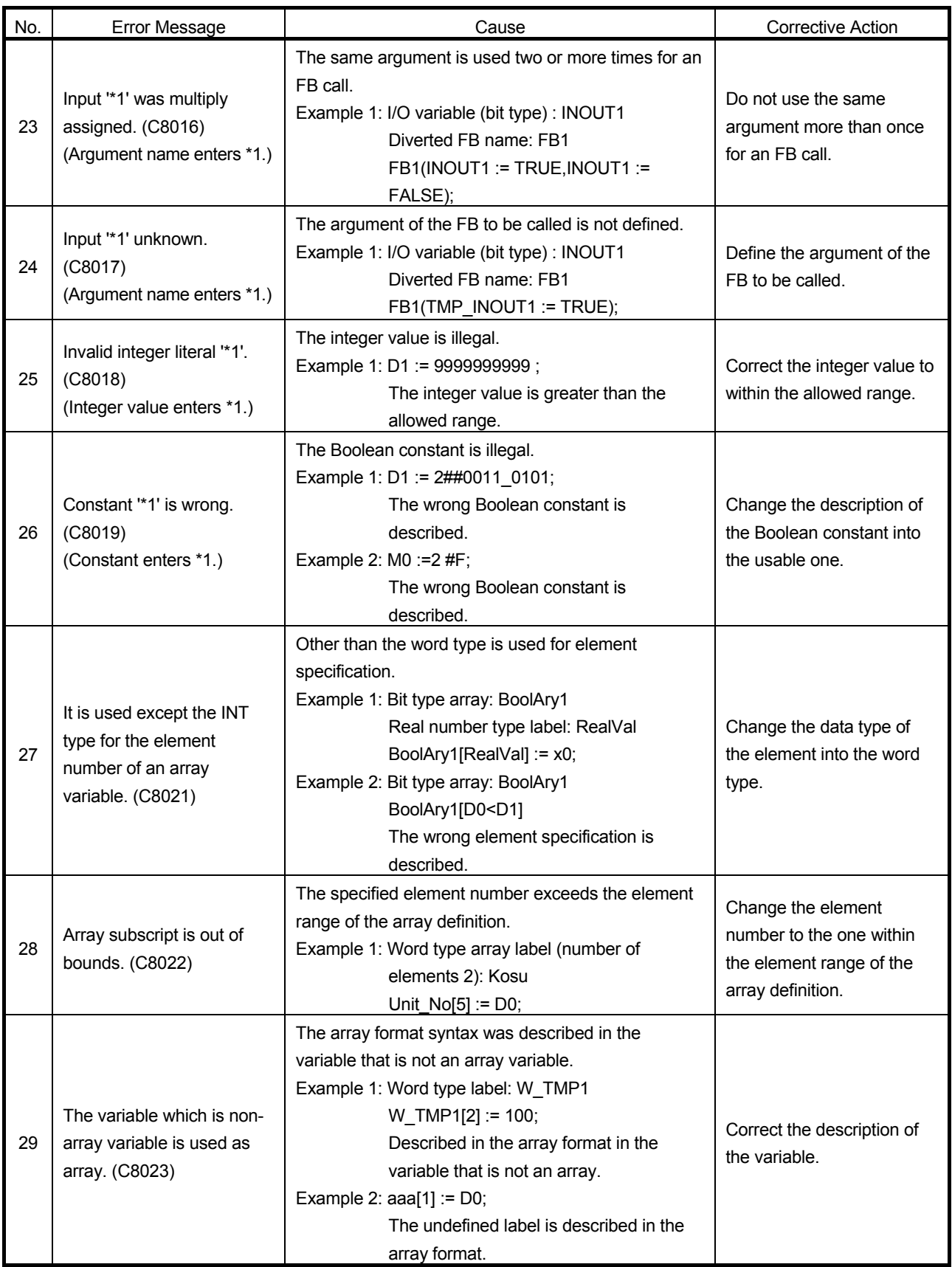

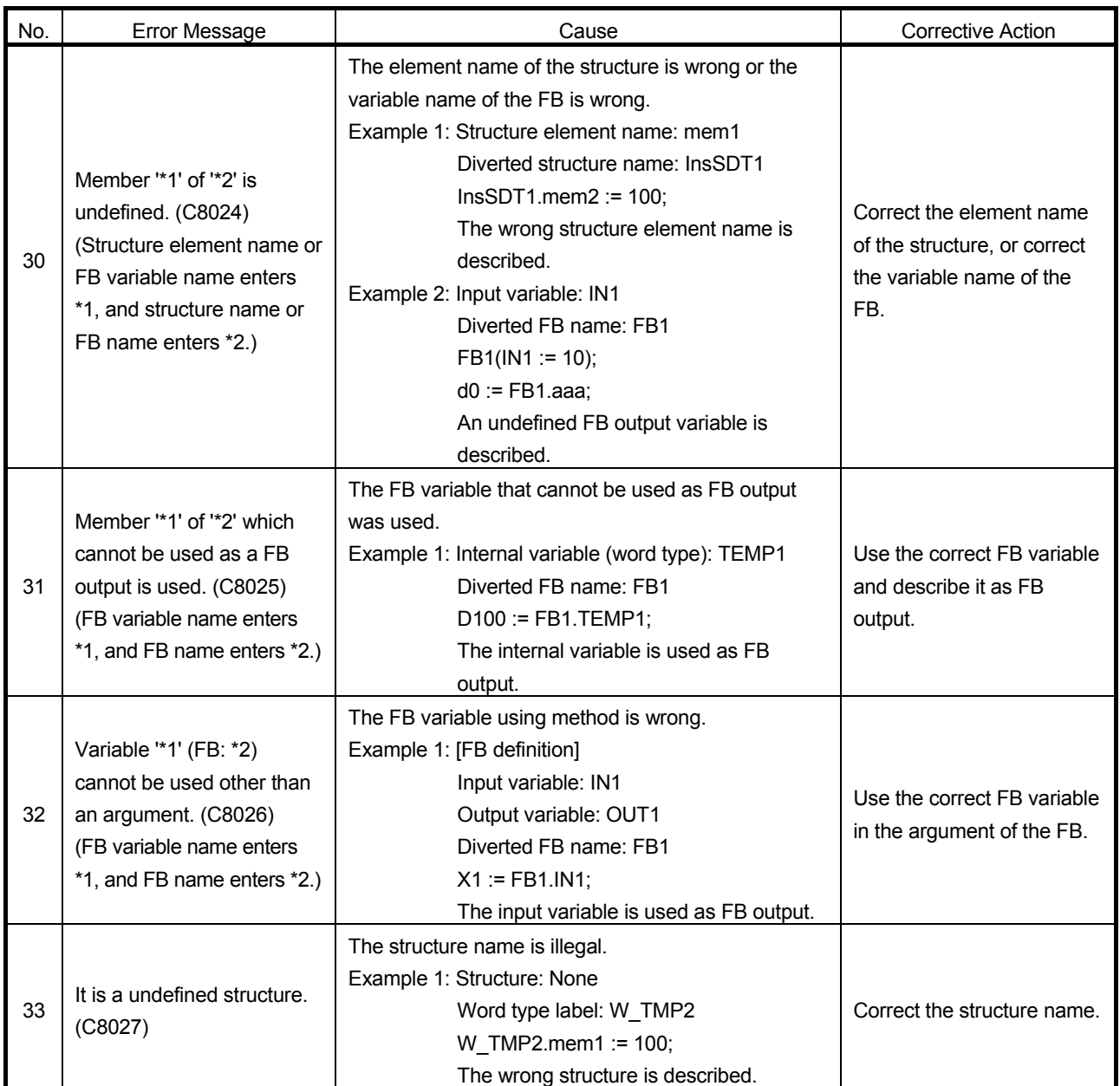

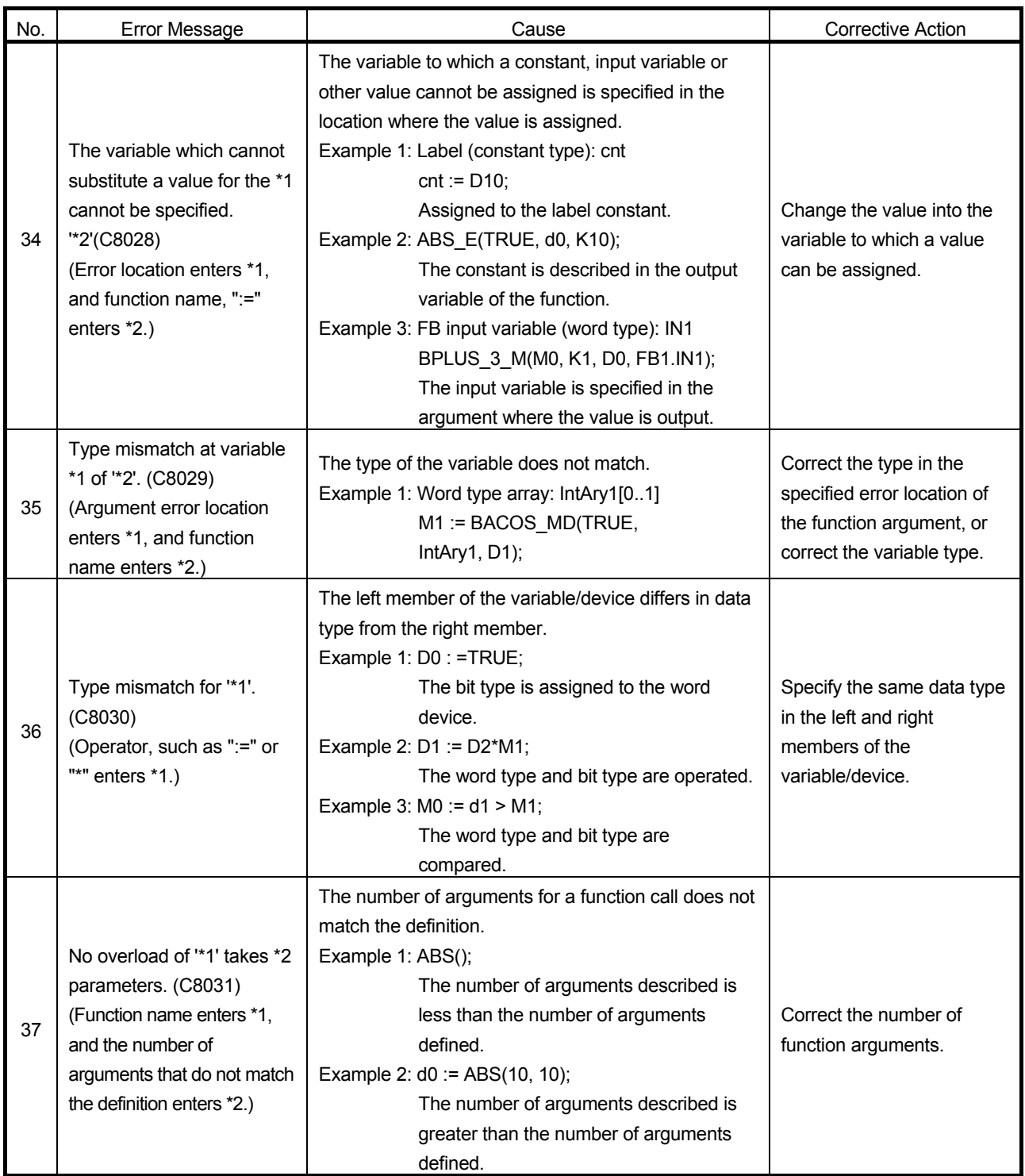

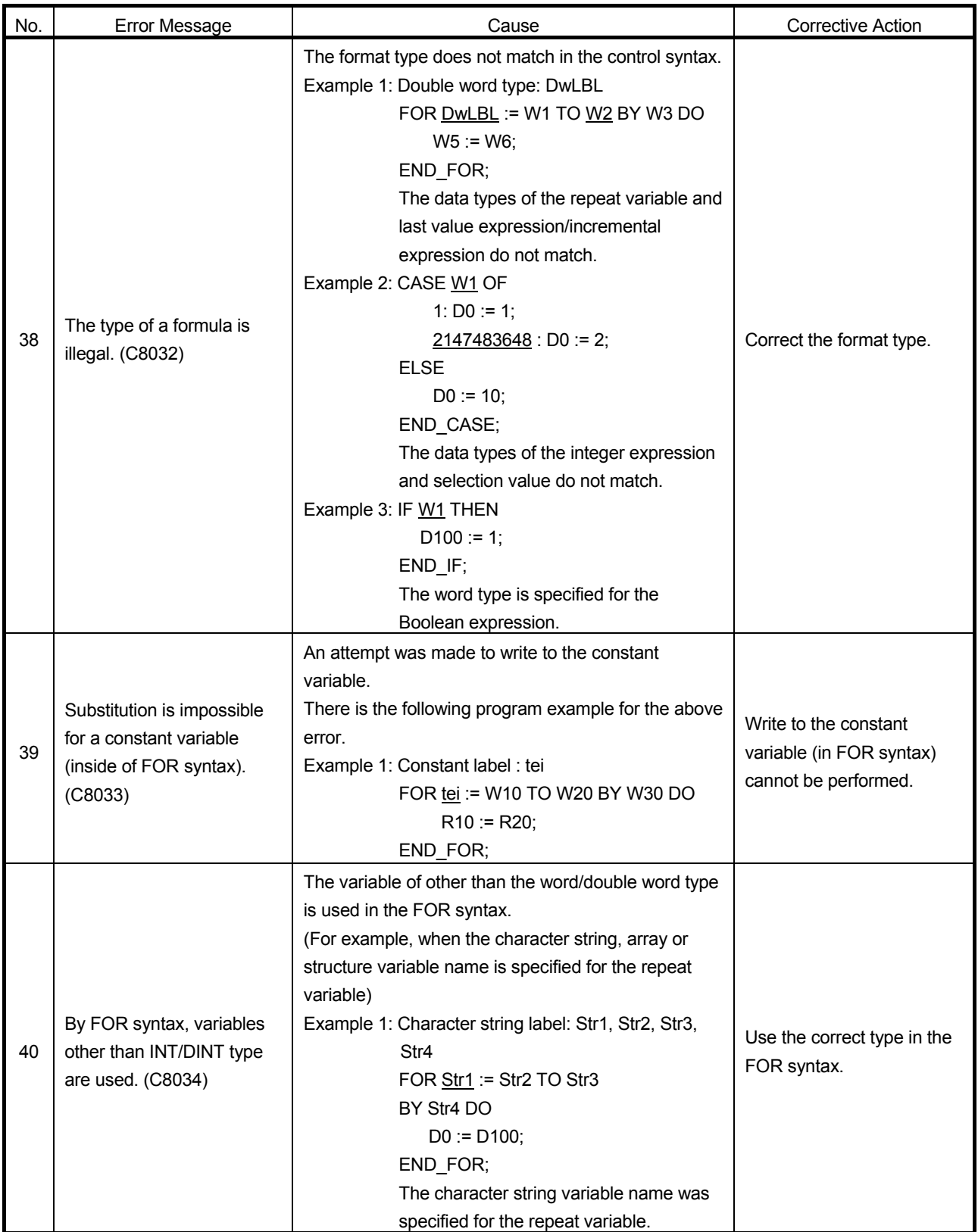

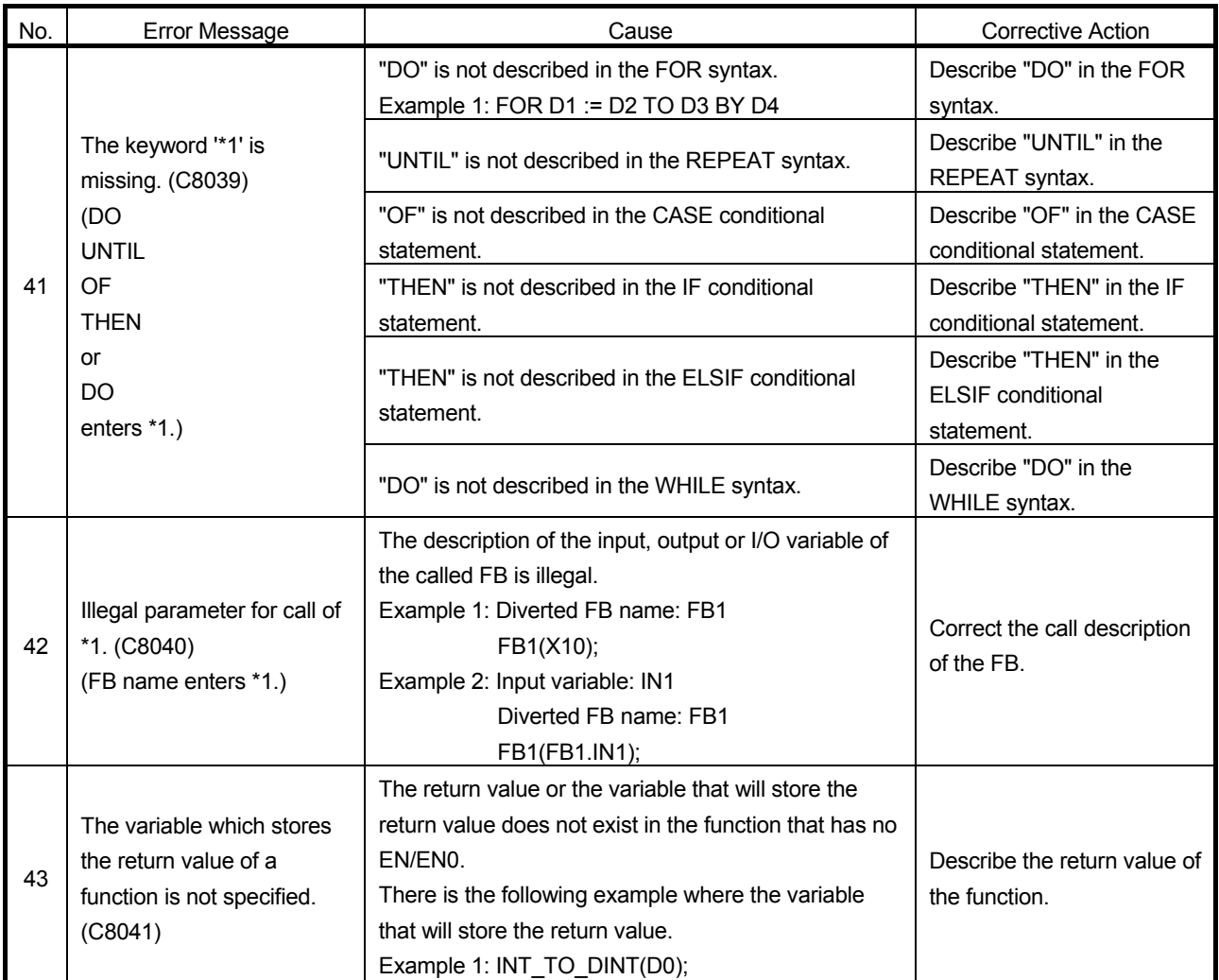

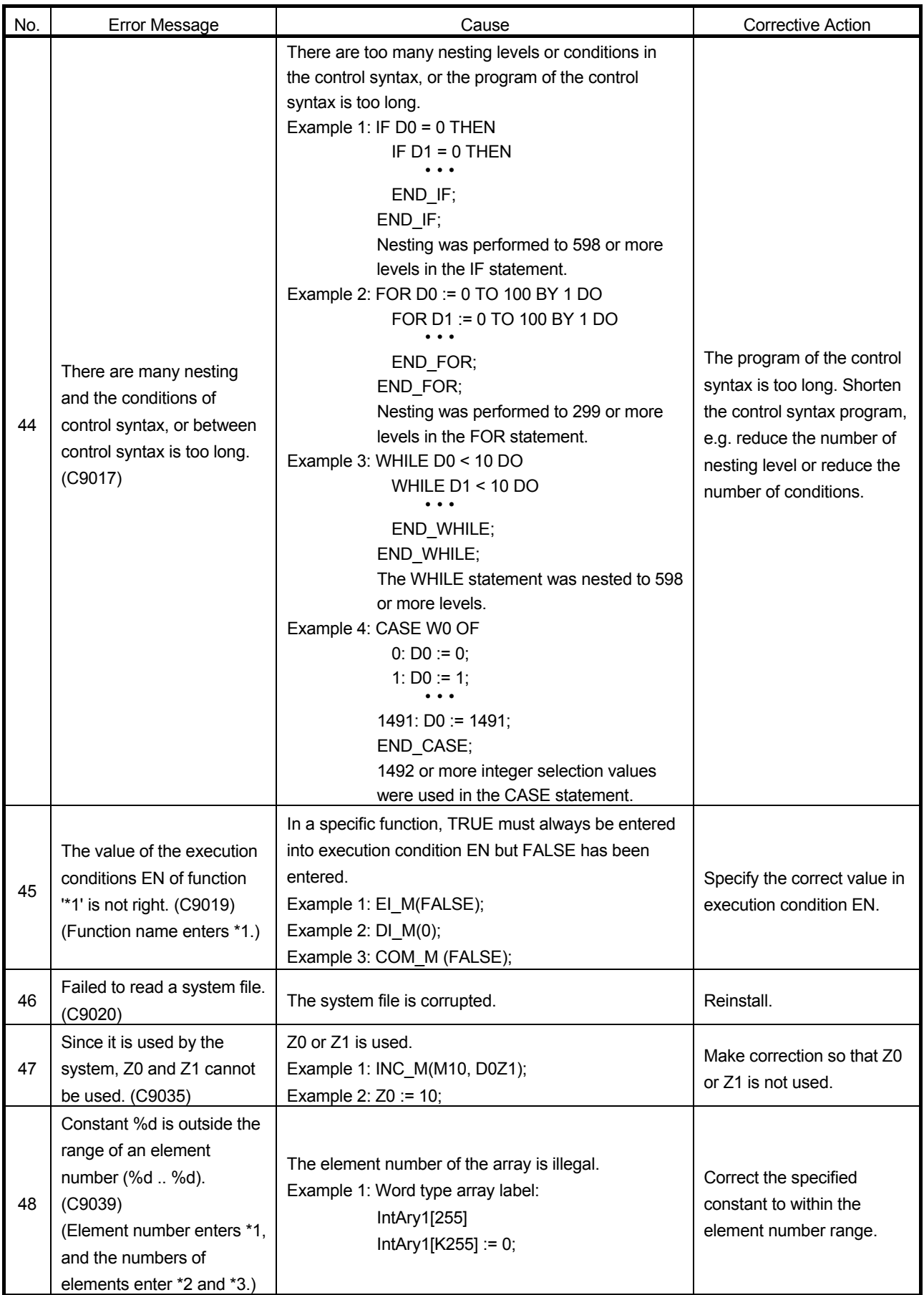

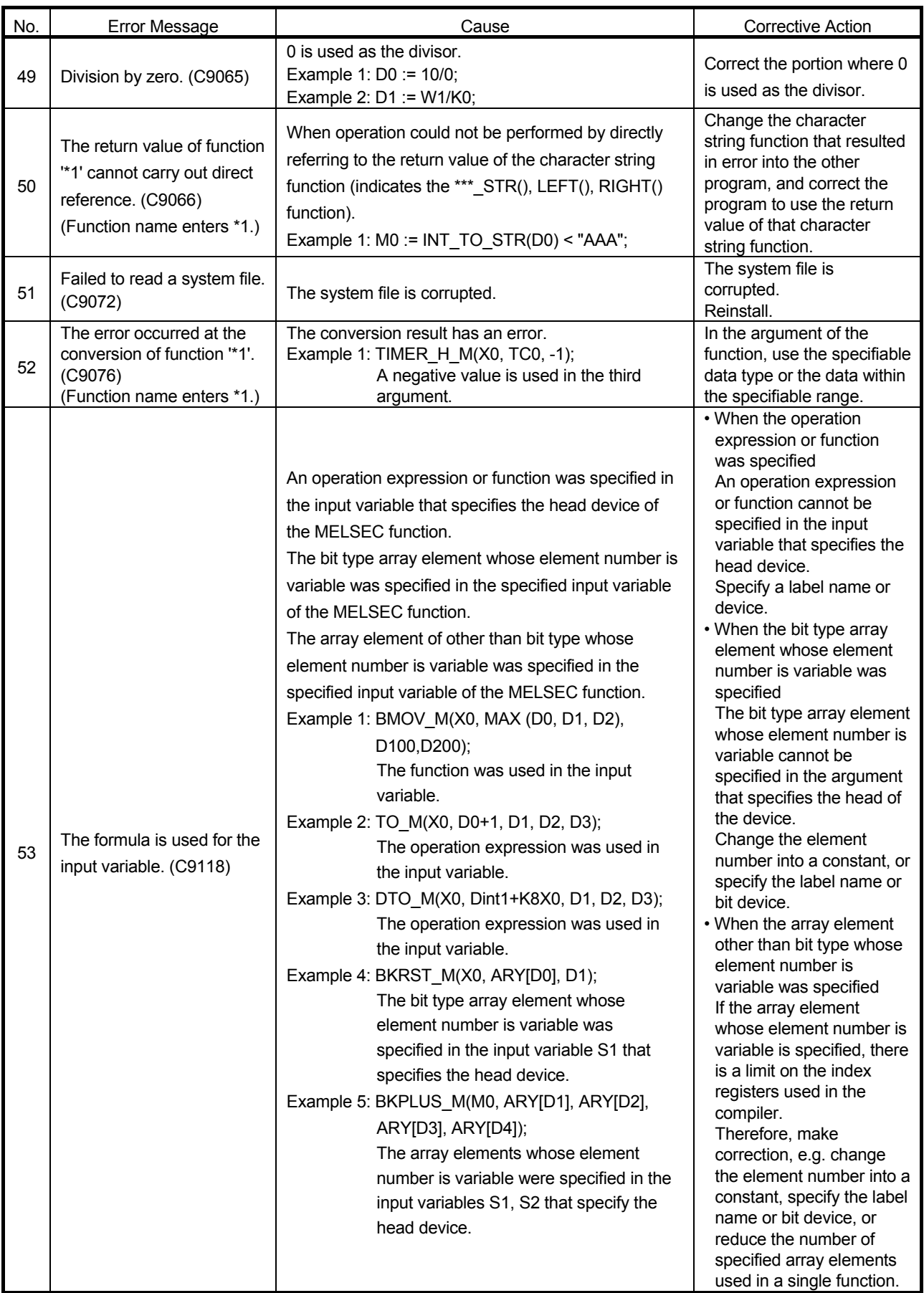

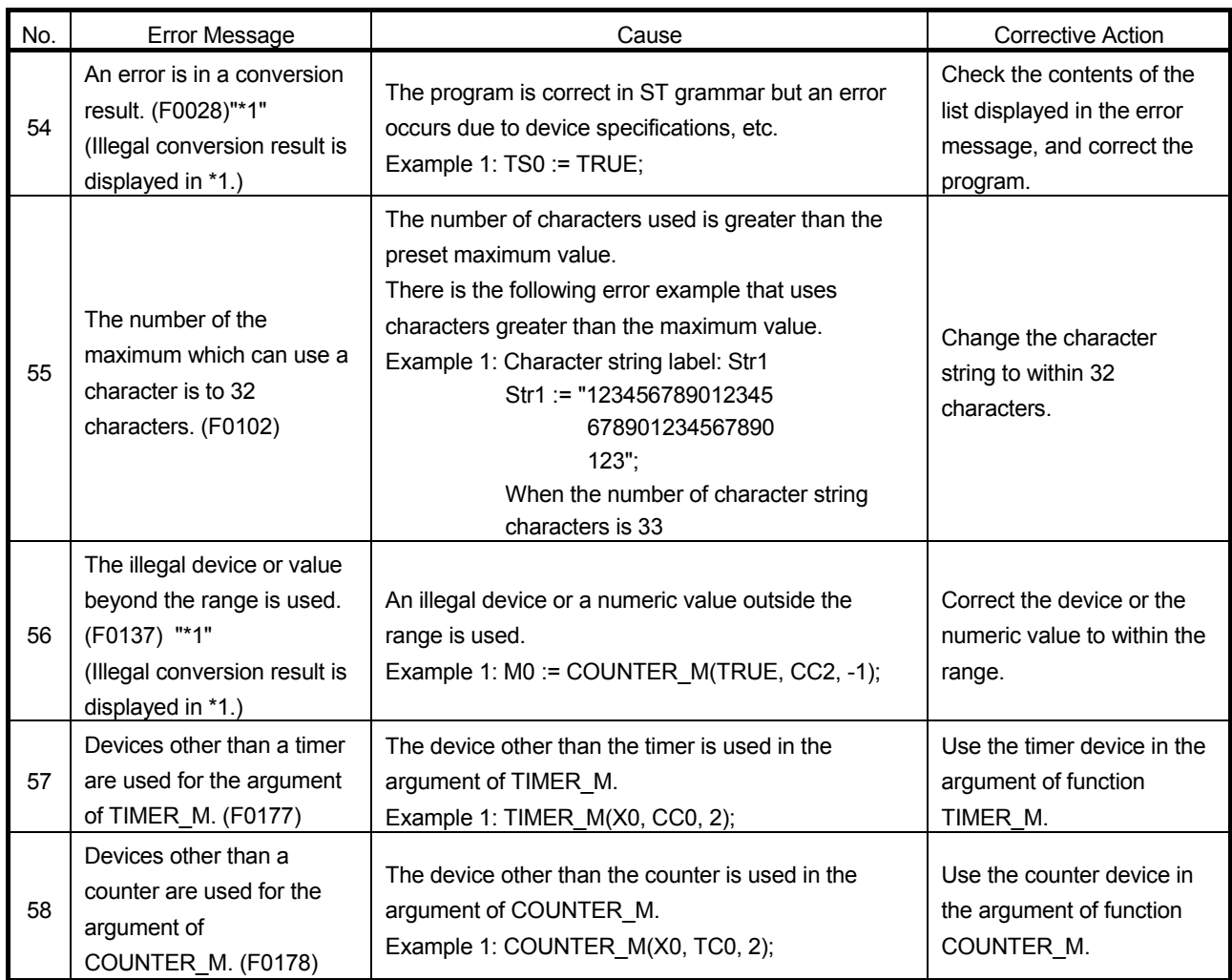

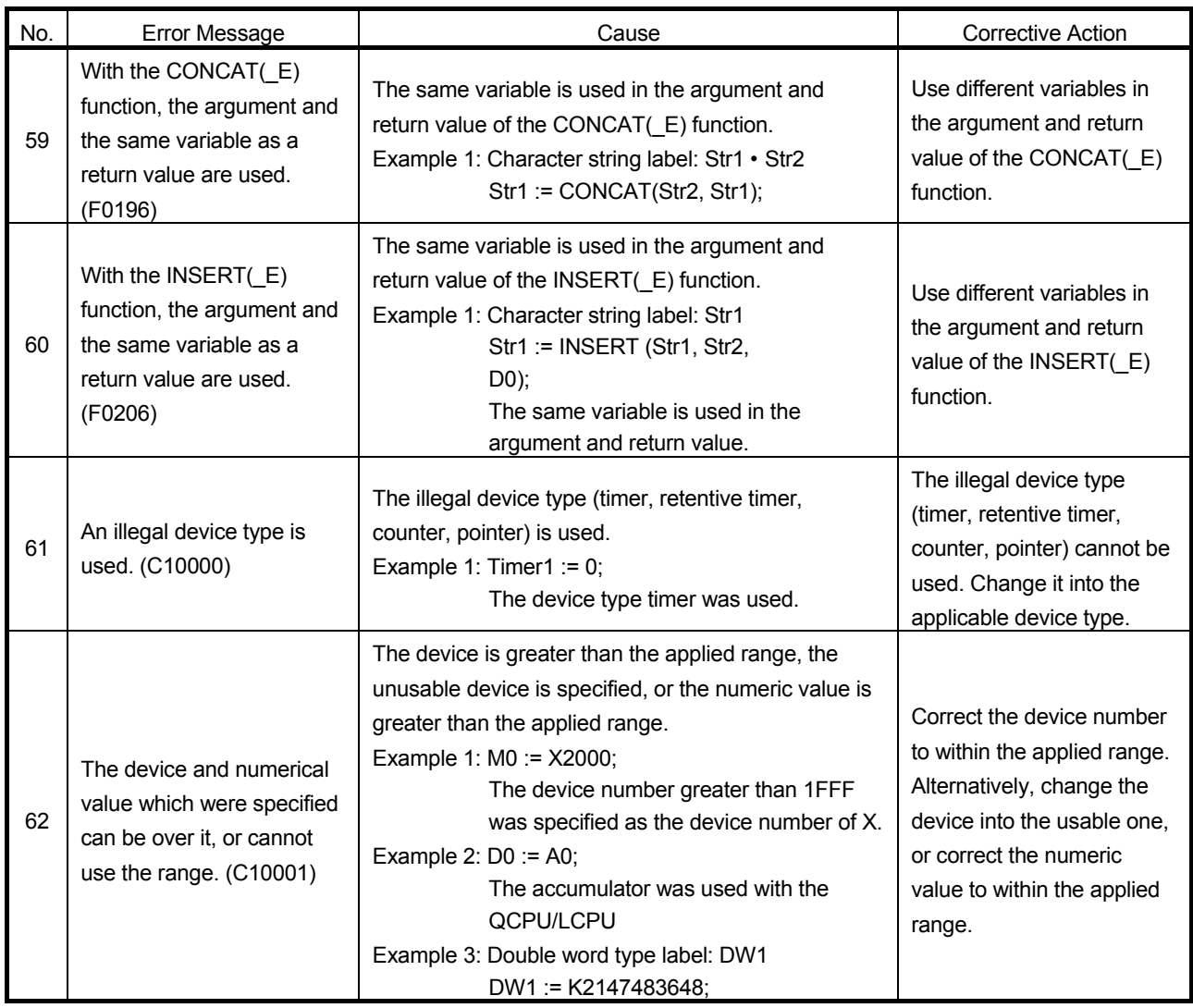

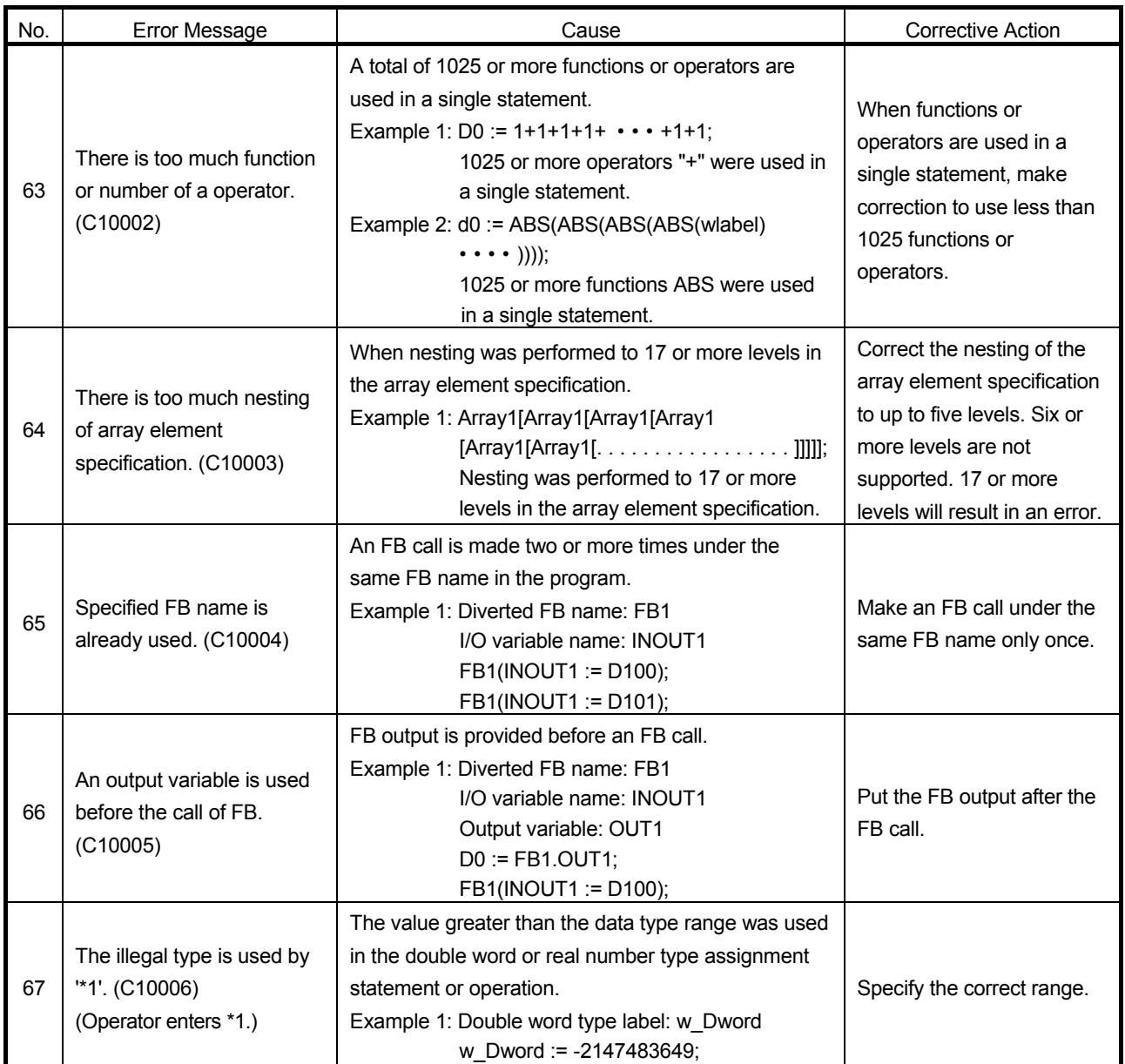

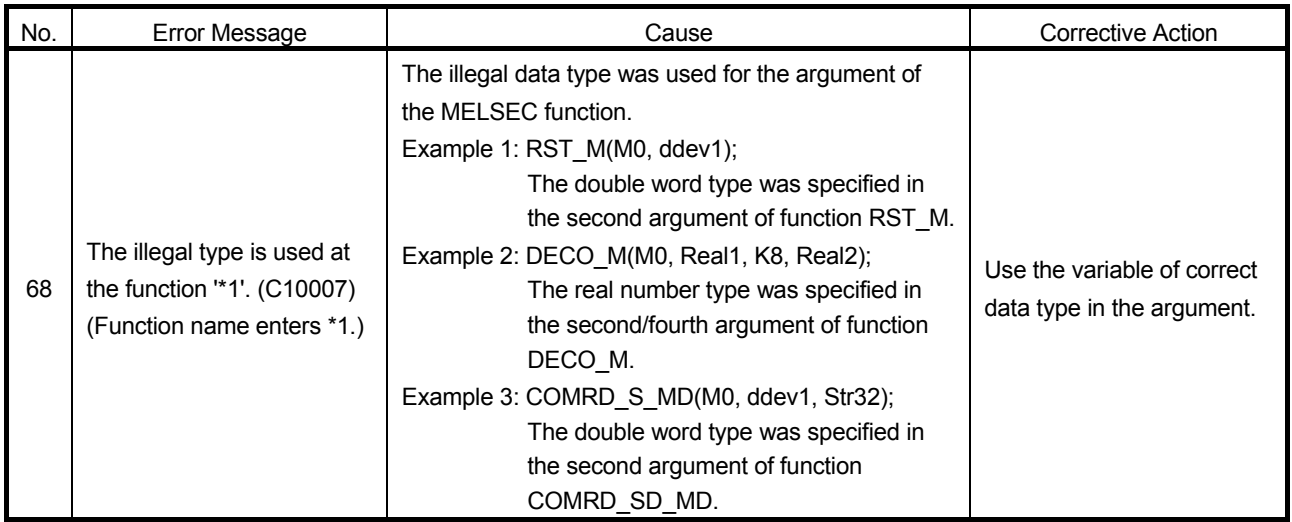

# APPENDICES

Appendix 1 Character Strings that cannot be Used as Labels and FB Names

This section indicates the character strings that cannot be used as label and FB names during ST programming.

The character strings used in the device names, instruction names or function names cannot be used as labels and FB names.

If any of the character strings indicated in the following table is used, an error will occur at the execution of entry or compile.

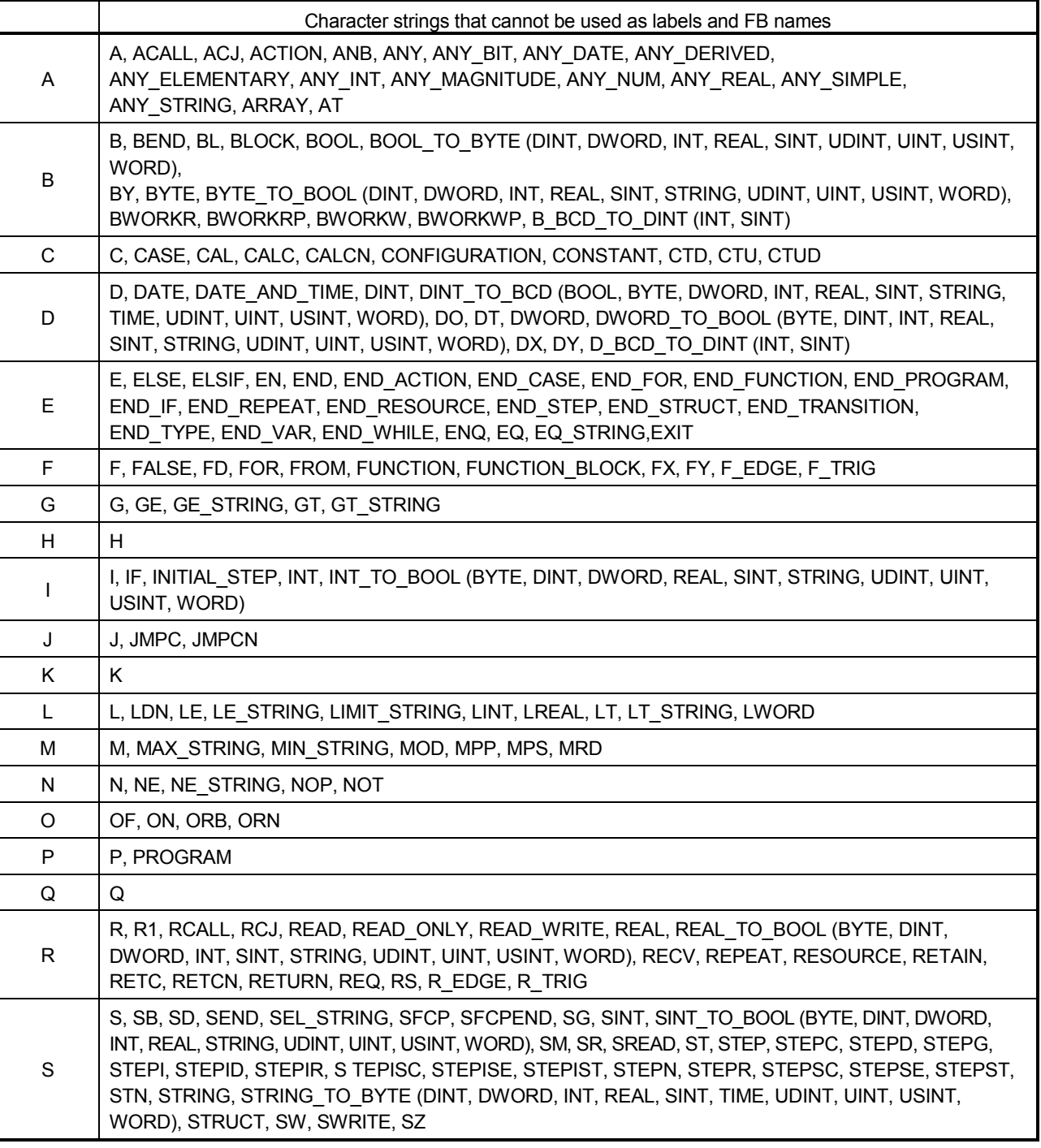

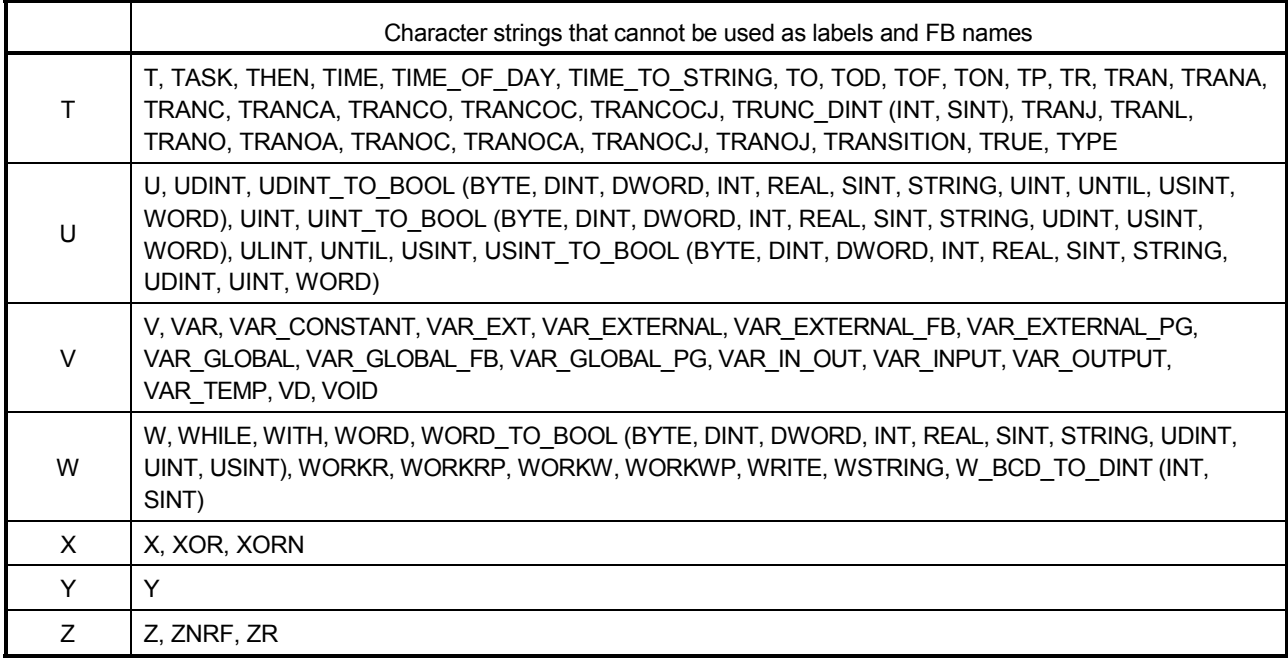

Precaution on label name

- 1. A space cannot be used.
- 2. A numeral cannot be used as the first character.
- 3. The following characters cannot be used.

 $(, ), *, /, +, -, <, >, =, 8,$ 

!, ", #, \$, %, ', ~, ^, |, @, `, [, ], {, }, ;, ;, , , , ?, \, \_

An error occurs if an underscore exists at the end of a character string or two or more underscores are used consecutively.

- 4. Device names cannot be used. An error occurs if any of 0 to F is appended after a device name. Examples: XFFF, M100
- 5. Do not use "EnDm" as a label name (Example: E001D9). (n and m are any values.)

It may be recognized as a real number value and unavailable as a label name.

6. Instruction names (sequence instructions, basic instructions, application instructions) and function names (MELSEC functions, IEC functions) cannot be used.

App

### Appendix 2 ST instruction table for GX Developer and GX Works2

Instructions that can be used in ST programs of GX Developer may not be able to be used in GX Works2. As a result, an error may occur when a project that includes an ST program and is saved in GX Works2 format is read and compiled with GX Developer. In such case, correct the ST program in accordance with the following table.

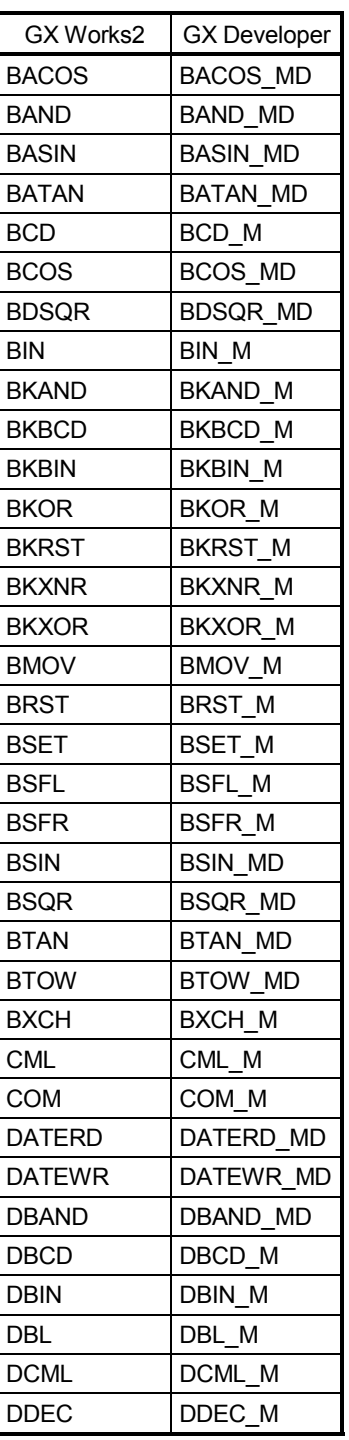

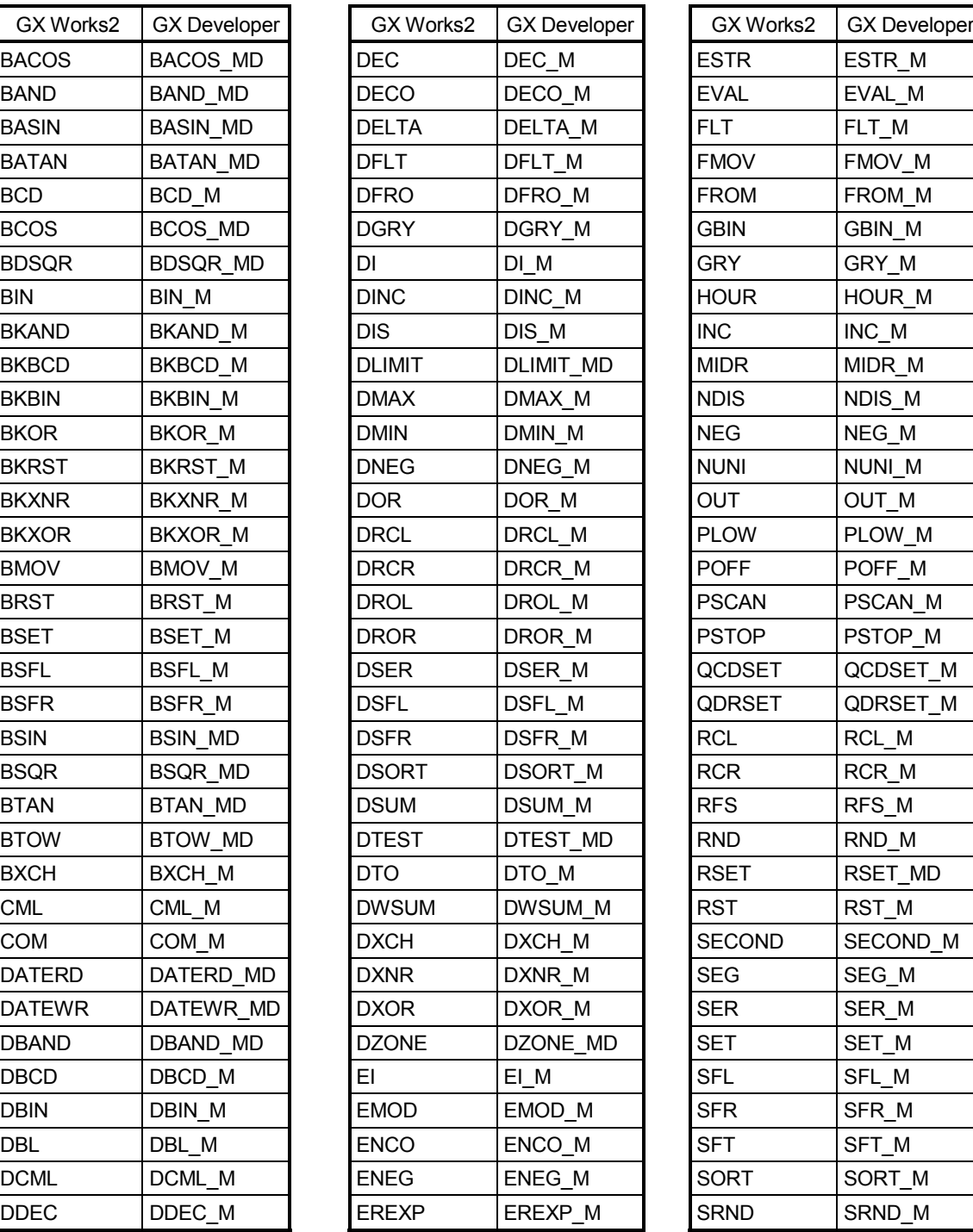

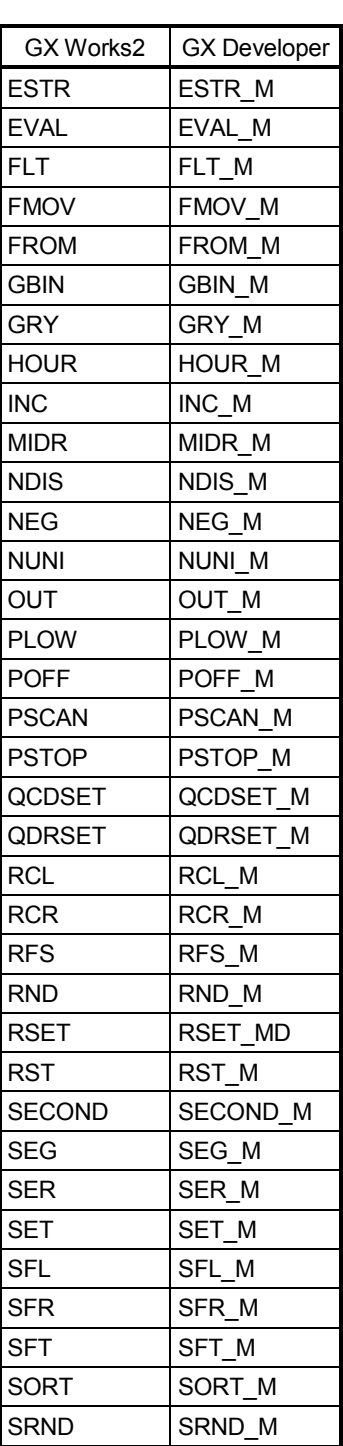

(Next page)

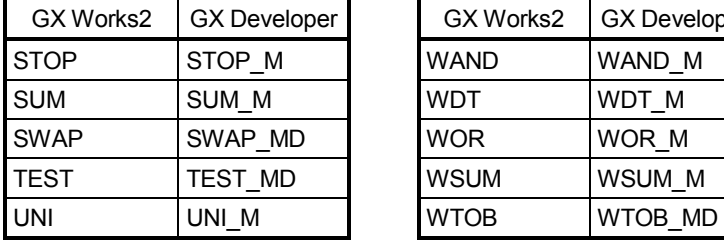

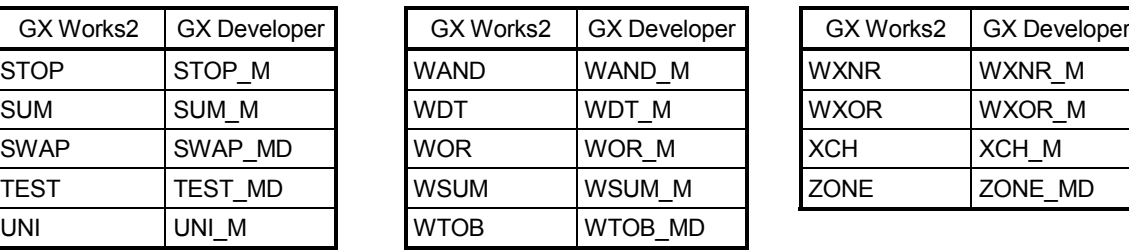

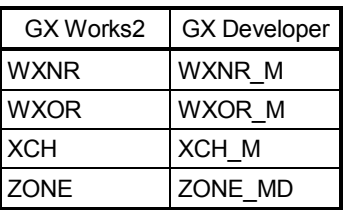

### INDEX

# Ind

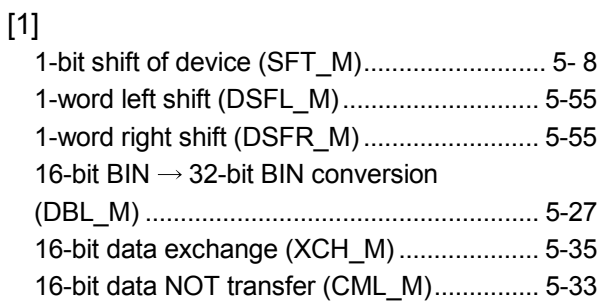

### [2]

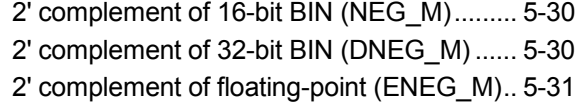

### [3]

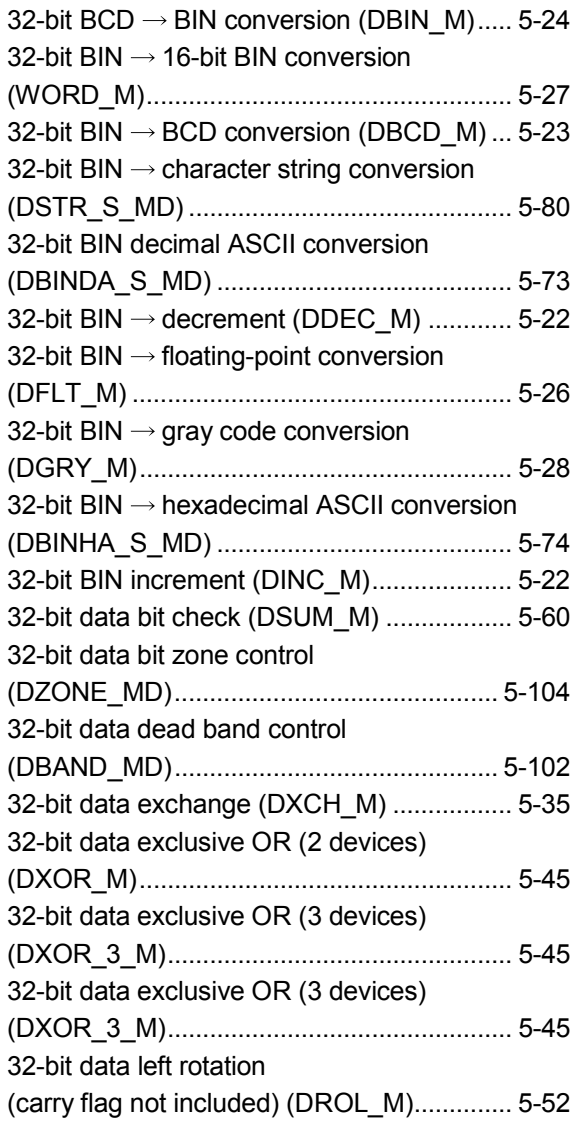

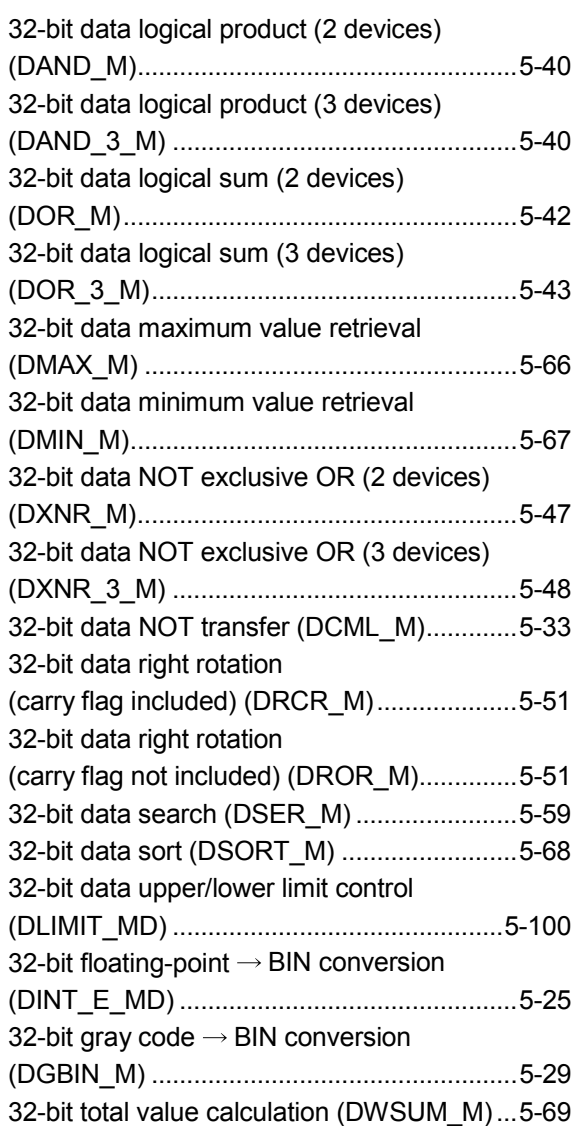

#### [4]

4-bit connection of 16-bit data (UNI\_M)........5-63 4-bit disconnection of 16-bit data (DIS\_M) ...5-62

#### [7]

7-segment decode (SEG\_M) ........................5-62

### [A]

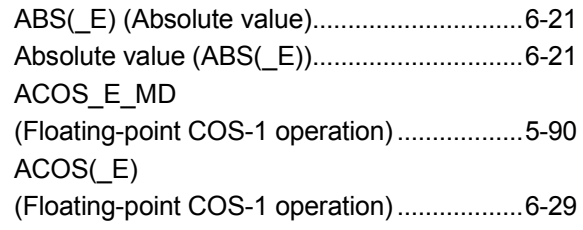

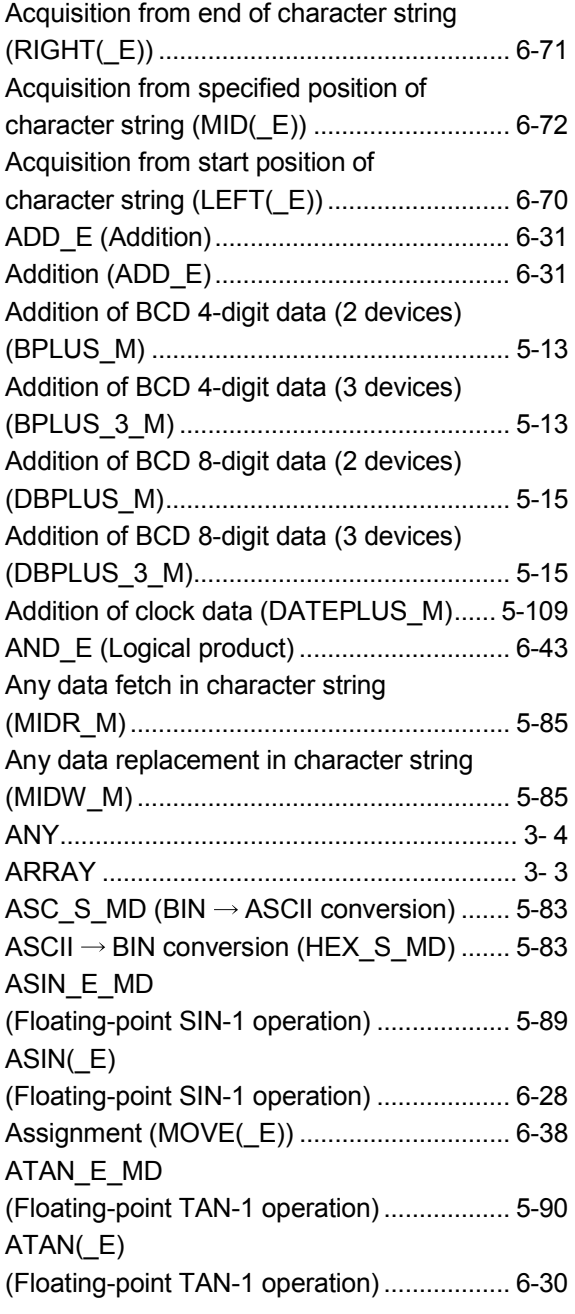

# [B]

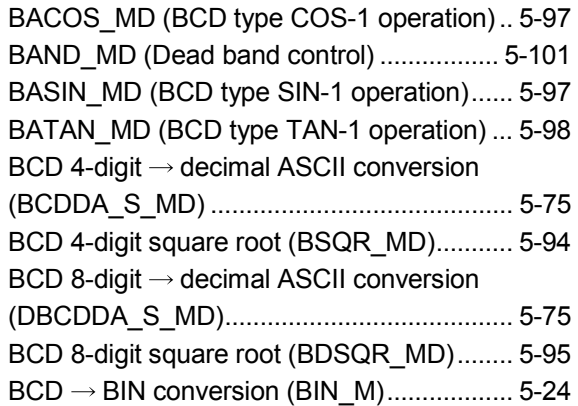

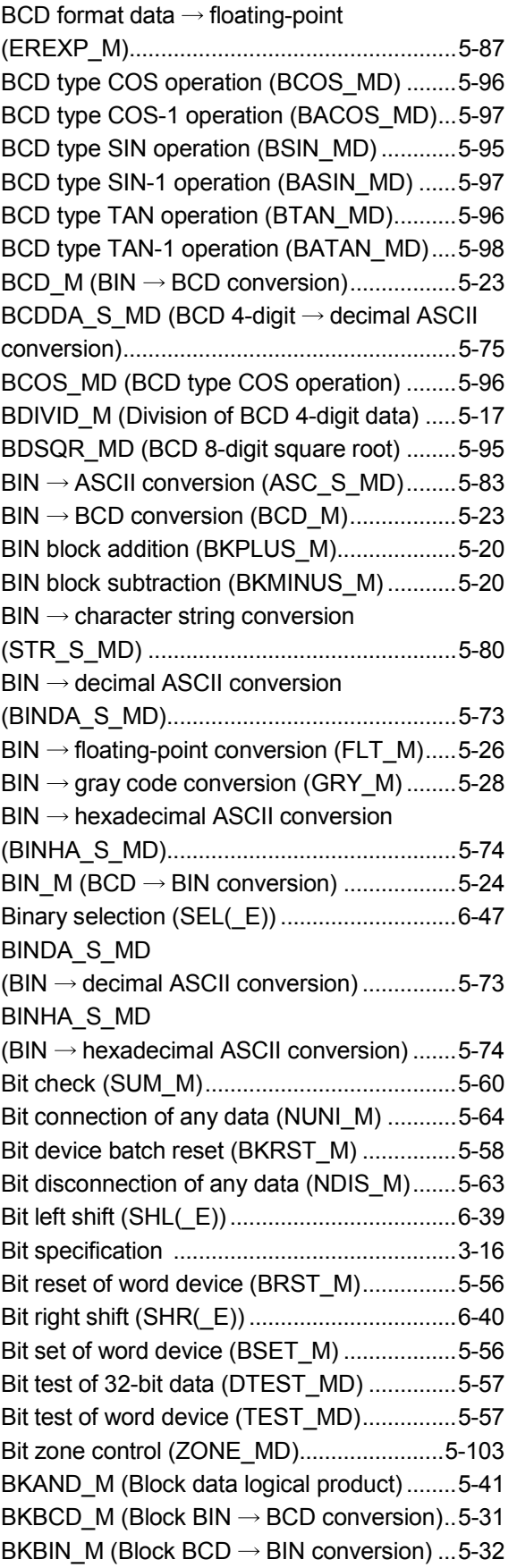

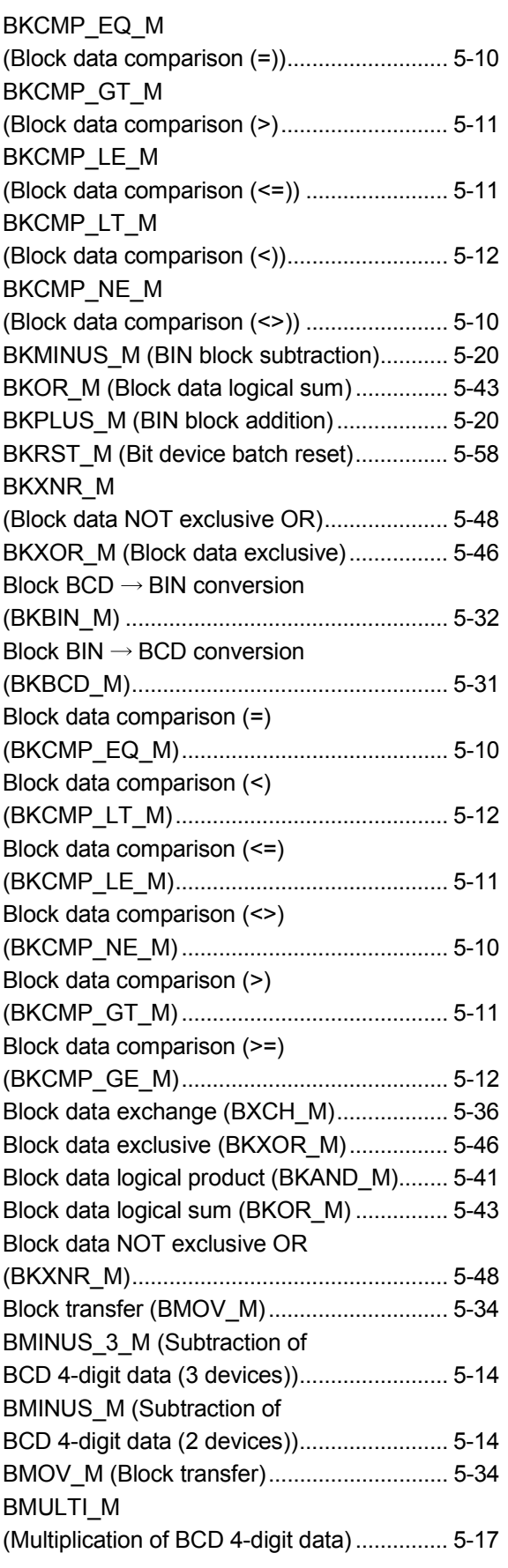

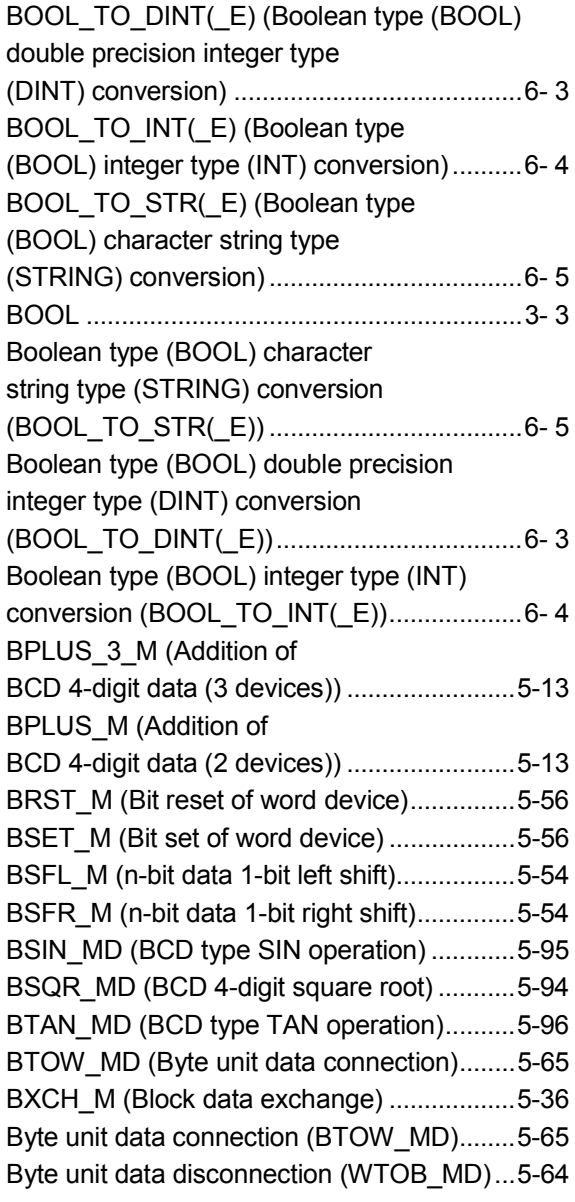

### [C]

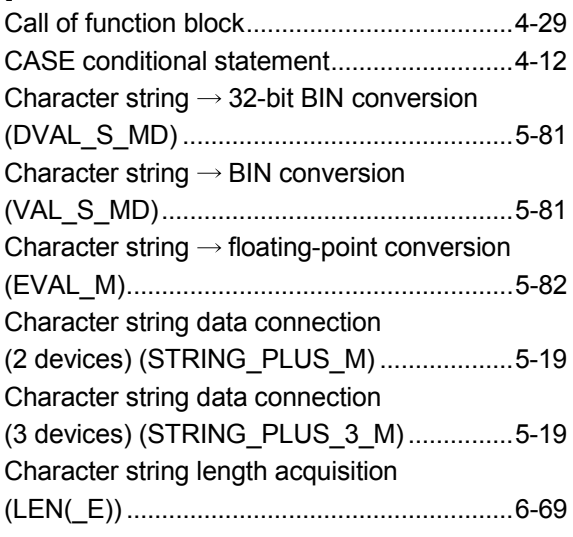
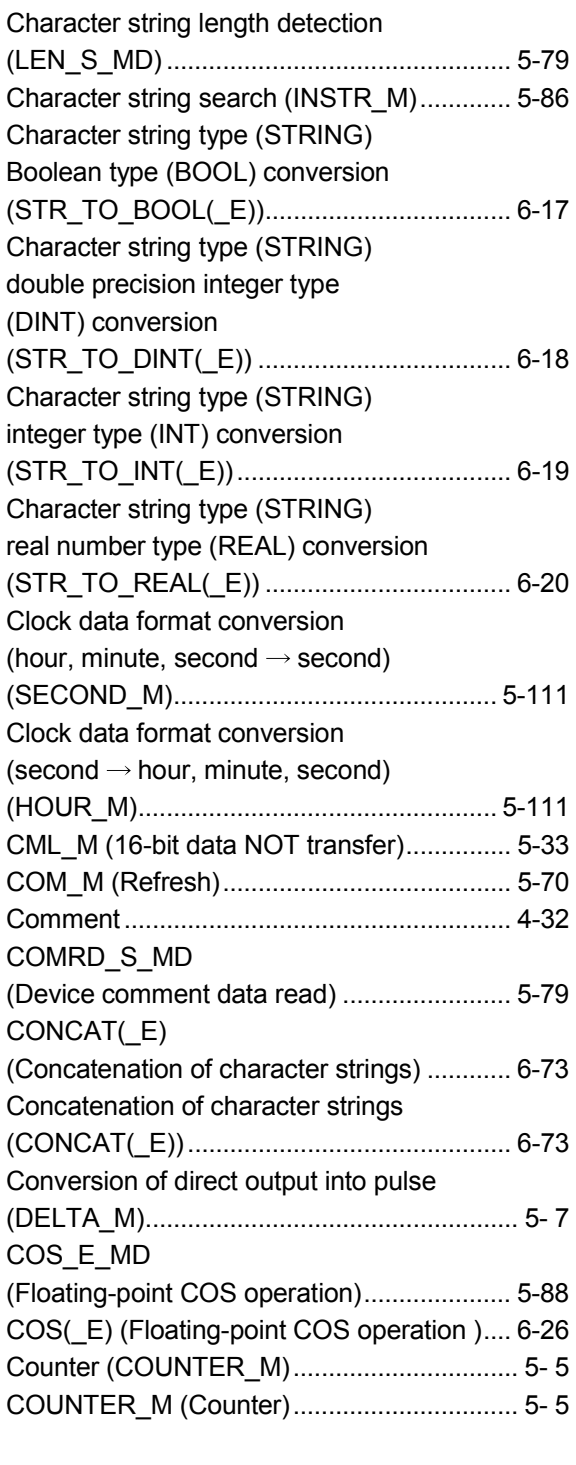

# [D]

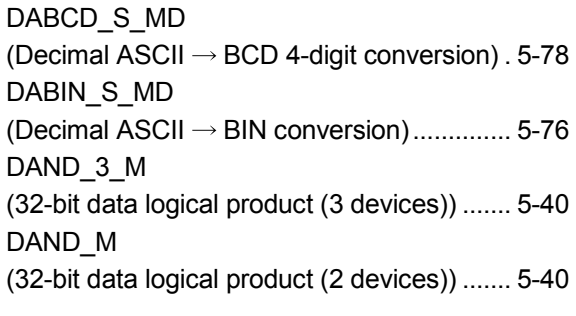

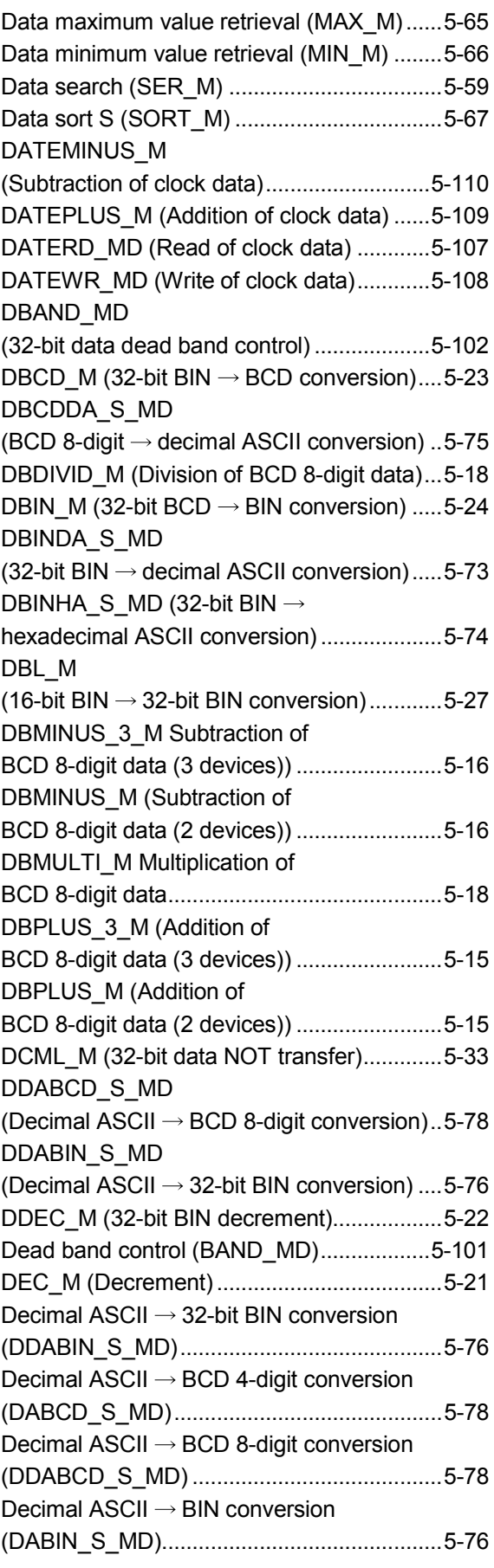

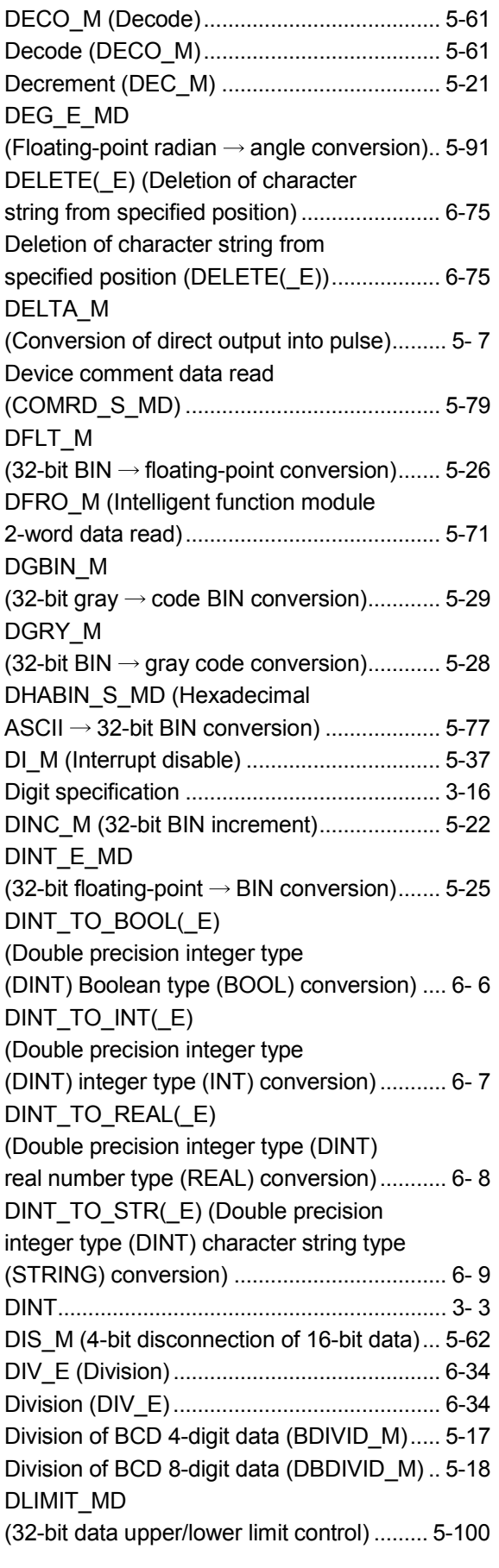

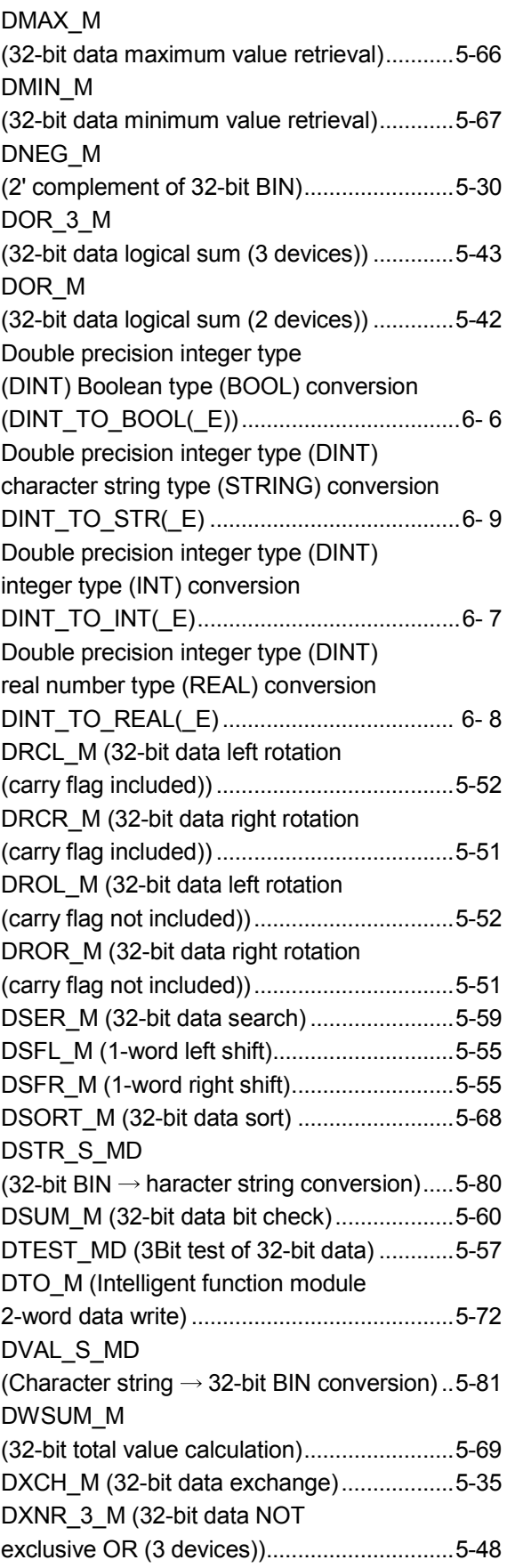

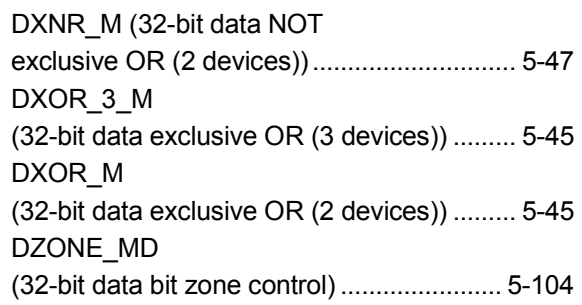

### [E]

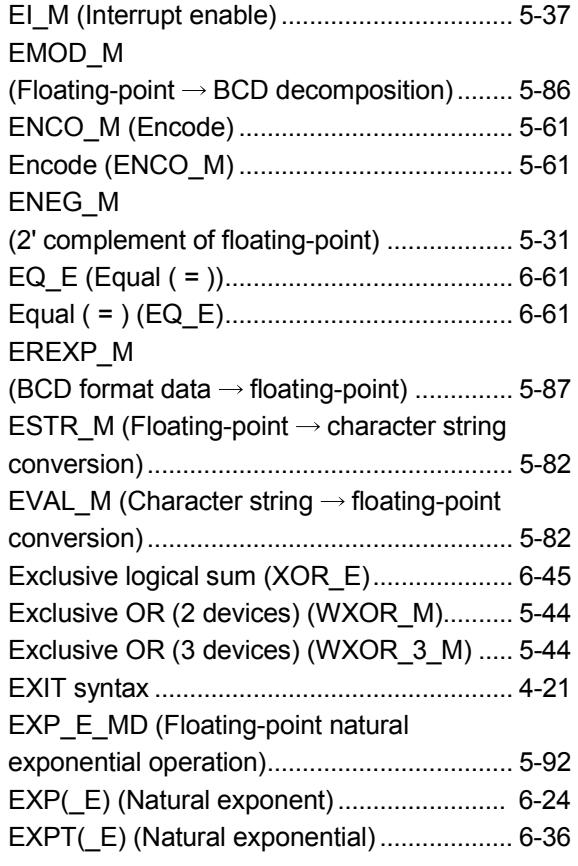

# [F]

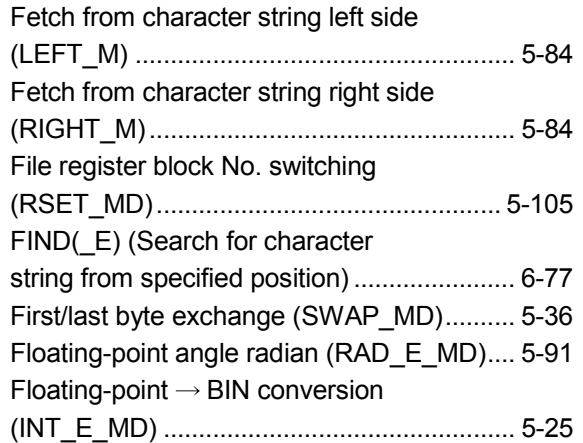

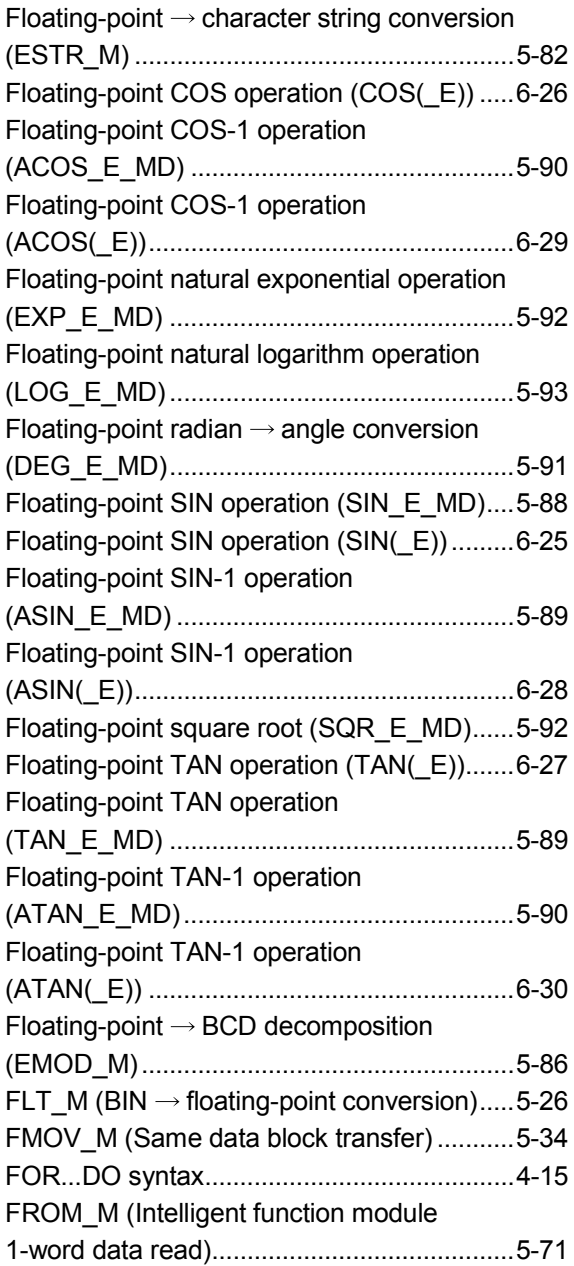

# [G]

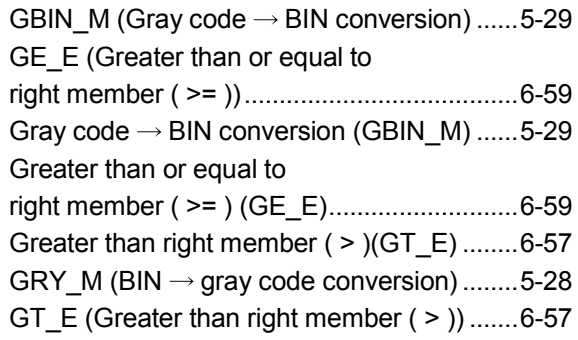

### [H]

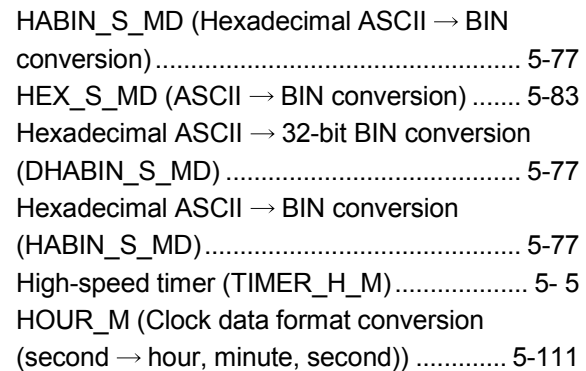

## [I]

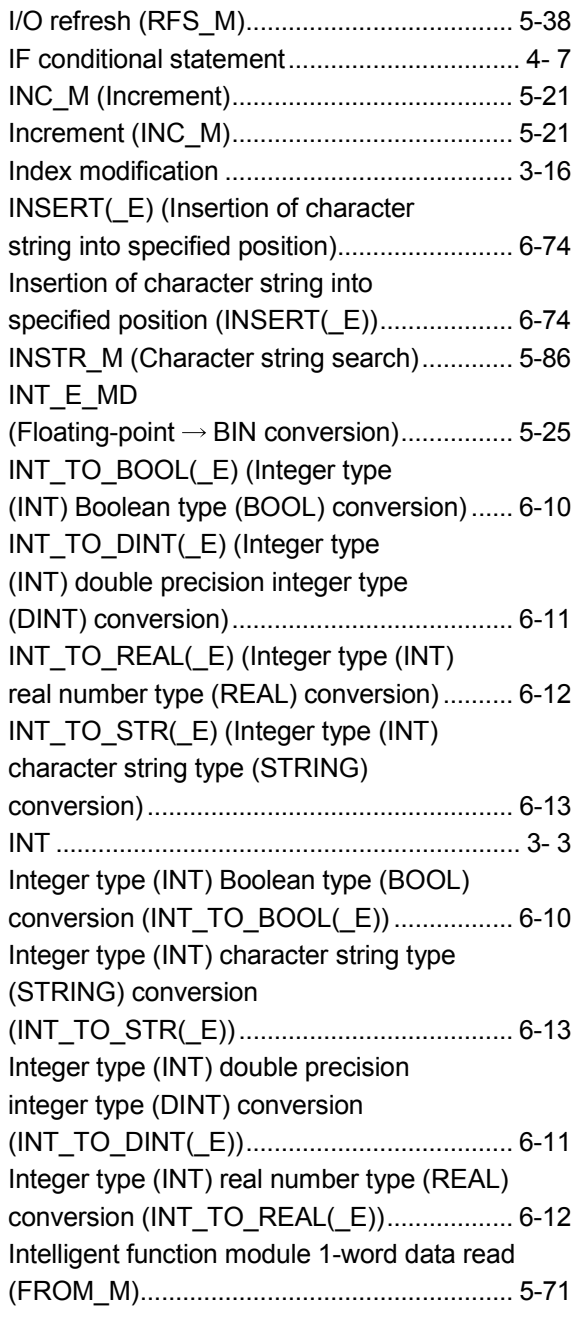

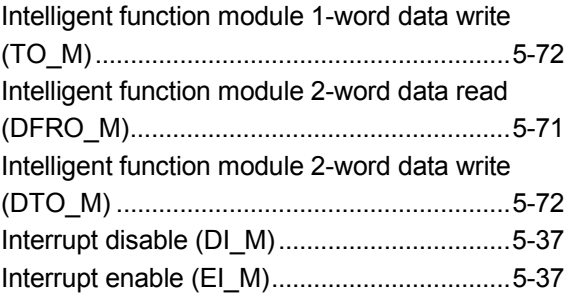

## [L]

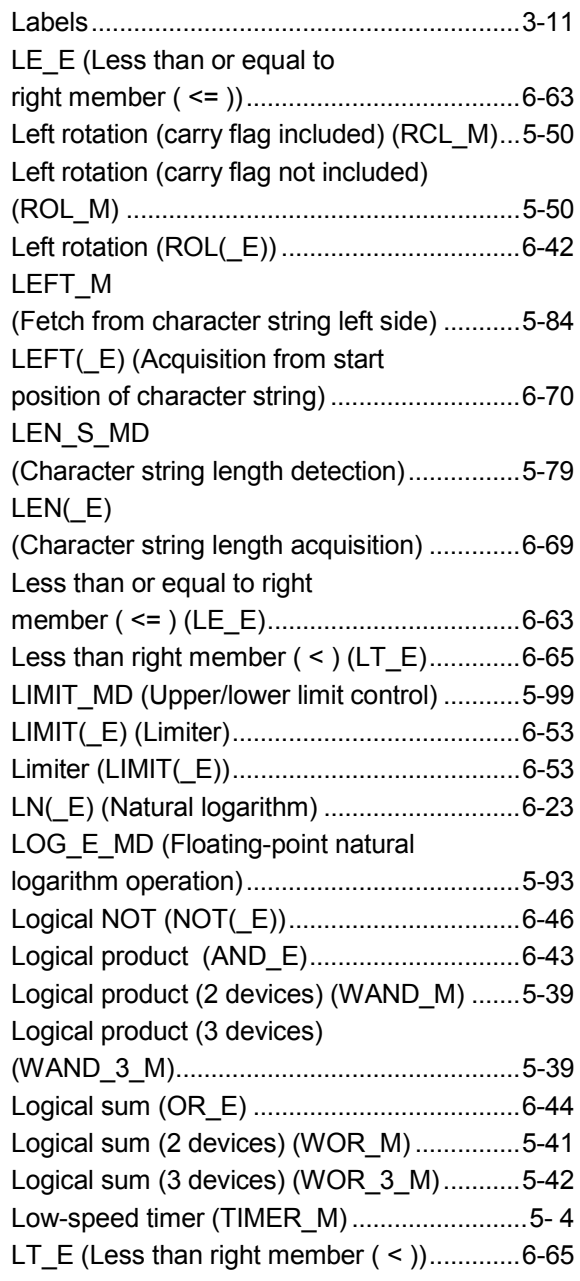

### [M]

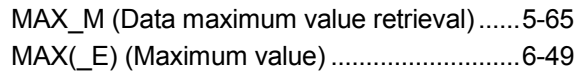

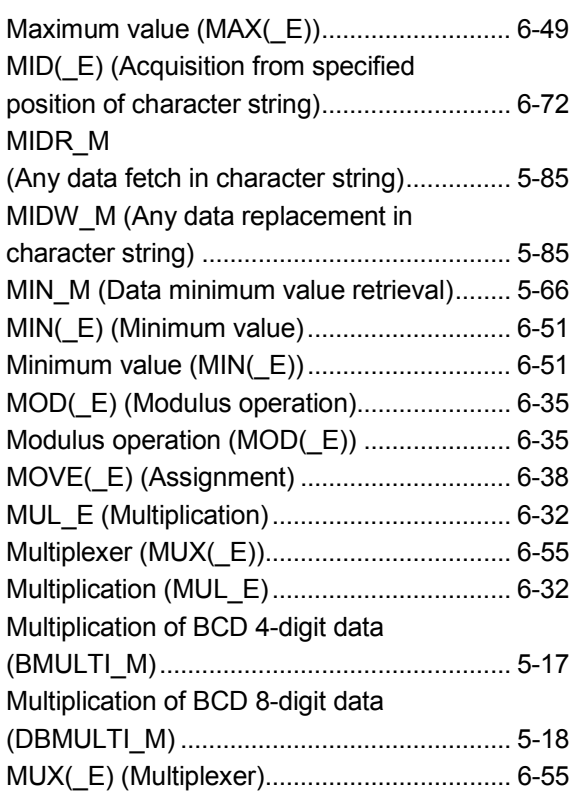

## [N]

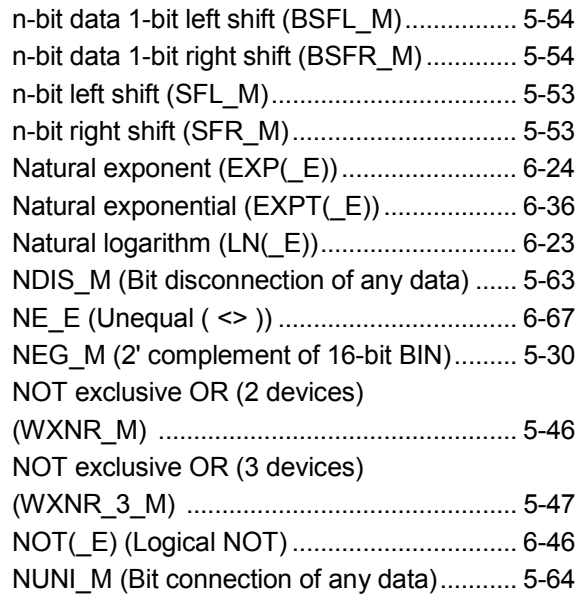

# [O]

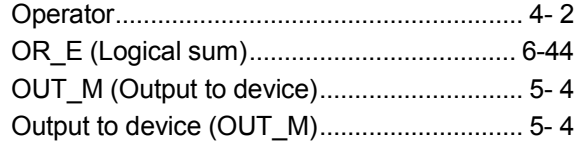

### [P]

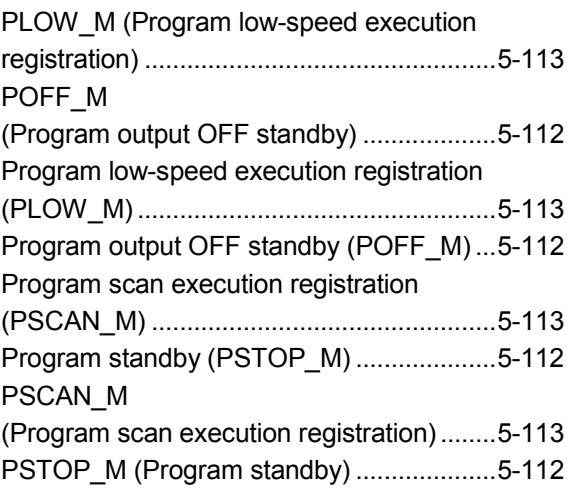

### [Q]

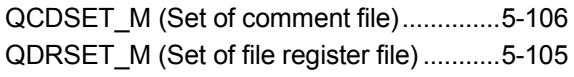

### [R]

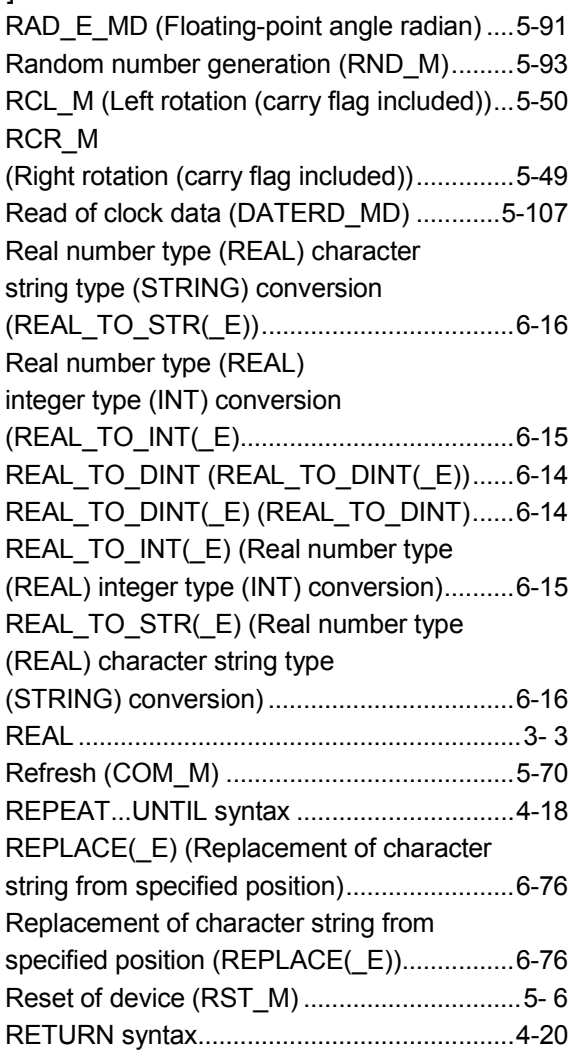

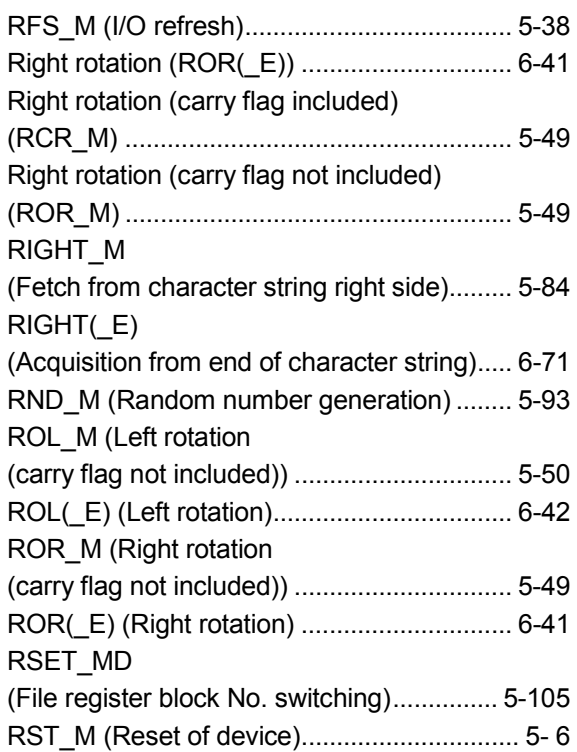

### [S]

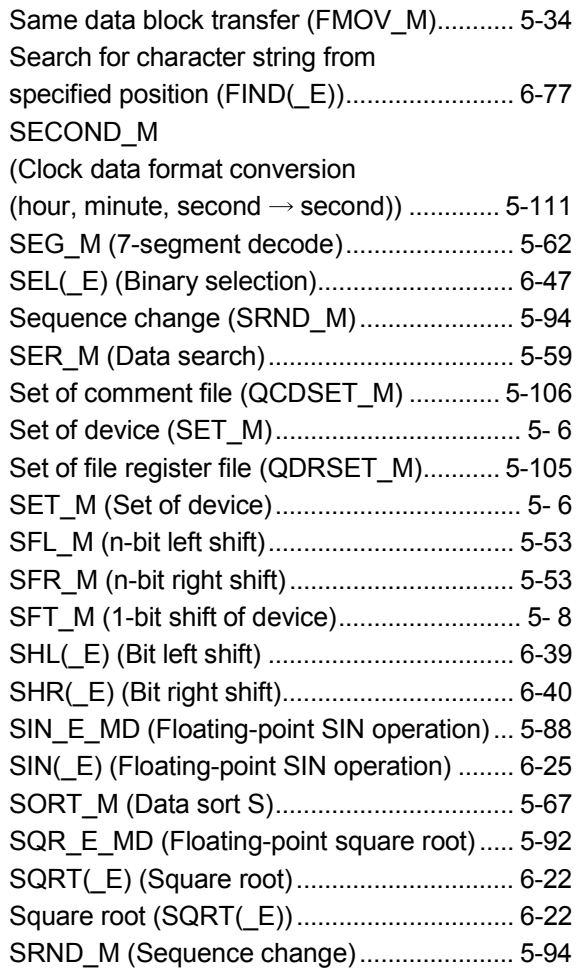

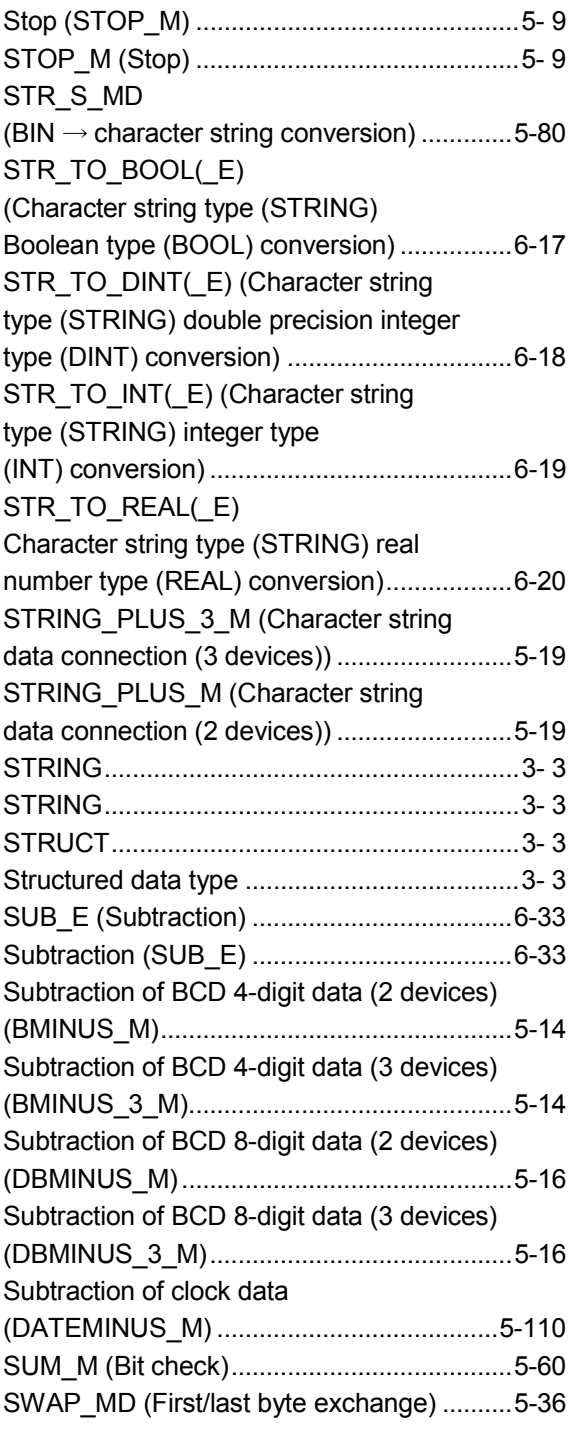

### $[T]$

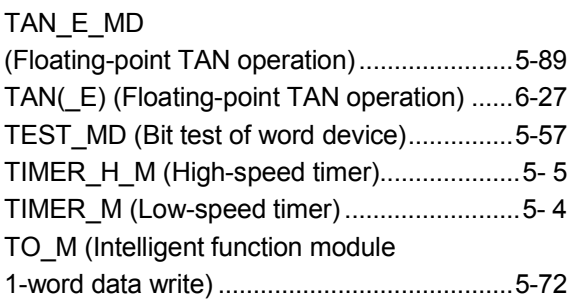

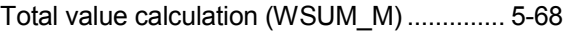

# [U]

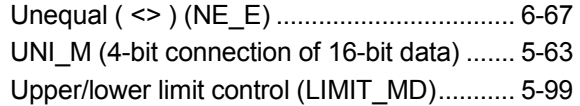

## [V]

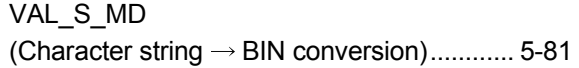

## [W]

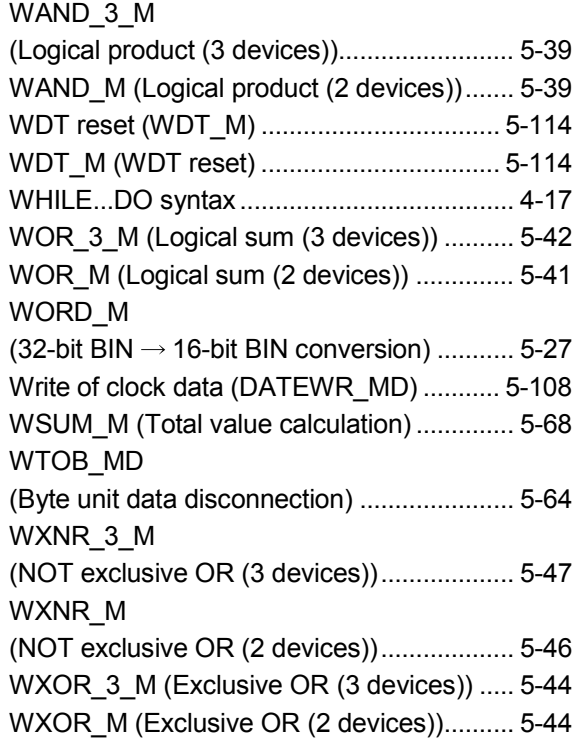

# [X]

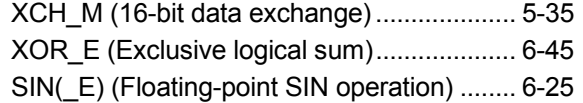

## [Z]

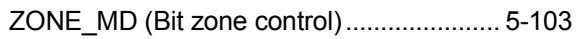

### WARRANTY

Please confirm the following product warranty details before using this product.

#### 1. Gratis Warranty Term and Gratis Warranty Range

If any faults or defects (hereinafter "Failure") found to be the responsibility of Mitsubishi occurs during use of the product within the gratis warranty term, the product shall be repaired at no cost via the sales representative or Mitsubishi Service Company.

However, if repairs are required onsite at domestic or overseas location, expenses to send an engineer will be solely at the customer's discretion. Mitsubishi shall not be held responsible for any re-commissioning, maintenance, or testing onsite that involves replacement of the failed module.

#### [Gratis Warranty Term]

The gratis warranty term of the product shall be for one year after the date of purchase or delivery to a designated place.

Note that after manufacture and shipment from Mitsubishi, the maximum distribution period shall be six (6) months, and the longest gratis warranty term after manufacturing shall be eighteen (18) months. The gratis warranty term of repair parts shall not exceed the gratis warranty term before repairs.

#### [Gratis Warranty Range]

- (1) The range shall be limited to normal use within the usage state, usage methods and usage environment, etc., which follow the conditions and precautions, etc., given in the instruction manual, user's manual and caution labels on the product.
- (2) Even within the gratis warranty term, repairs shall be charged for in the following cases.
	- 1. Failure occurring from inappropriate storage or handling, carelessness or negligence by the user. Failure caused by the user's hardware or software design.
	- 2. Failure caused by unapproved modifications, etc., to the product by the user.
	- 3. When the Mitsubishi product is assembled into a user's device, Failure that could have been avoided if functions or structures, judged as necessary in the legal safety measures the user's device is subject to or as necessary by industry standards, had been provided.
	- 4. Failure that could have been avoided if consumable parts (battery, backlight, fuse, etc.) designated in the instruction manual had been correctly serviced or replaced.
	- 5. Failure caused by external irresistible forces such as fires or abnormal voltages, and Failure caused by force majeure such as earthquakes, lightning, wind and water damage.
	- 6. Failure caused by reasons unpredictable by scientific technology standards at time of shipment from Mitsubishi.
	- 7. Any other failure found not to be the responsibility of Mitsubishi or that admitted not to be so by the user.

#### 2. Onerous repair term after discontinuation of production

- (1) Mitsubishi shall accept onerous product repairs for seven (7) years after production of the product is discontinued. Discontinuation of production shall be notified with Mitsubishi Technical Bulletins, etc.
- (2) Product supply (including repair parts) is not available after production is discontinued.

#### 3. Overseas service

Overseas, repairs shall be accepted by Mitsubishi's local overseas FA Center. Note that the repair conditions at each FA Center may differ.

#### 4. Exclusion of loss in opportunity and secondary loss from warranty liability

Regardless of the gratis warranty term, Mitsubishi shall not be liable for compensation of damages caused by any cause found not to be the responsibility of Mitsubishi, loss in opportunity, lost profits incurred to the user by Failures of Mitsubishi products, special damages and secondary damages whether foreseeable or not , compensation for accidents, and compensation for damages to products other than Mitsubishi products, replacement by the user, maintenance of on-site equipment, start-up test run and other tasks.

#### 5. Changes in product specifications

The specifications given in the catalogs, manuals or technical documents are subject to change without prior notice.

#### 6. Product application

- (1) In using the Mitsubishi MELSEC programmable controller, the usage conditions shall be that the application will not lead to a major accident even if any problem or fault should occur in the programmable controller device, and that backup and fail-safe functions are systematically provided outside of the device for any problem or fault.
- (2) The Mitsubishi programmable controller has been designed and manufactured for applications in general industries, etc. Thus, applications in which the public could be affected such as in nuclear power plants and other power plants operated by respective power companies, and applications in which a special quality assurance system is required, such as for Railway companies or Public service purposes shall be excluded from the programmable controller applications.

In addition, applications in which human life or property that could be greatly affected, such as in aircraft, medical applications, incineration and fuel devices, manned transportation, equipment for recreation and amusement, and safety devices, shall also be excluded from the programmable controller range of applications.

However, in certain cases, some applications may be possible, providing the user consults their local Mitsubishi representative outlining the special requirements of the project, and providing that all parties concerned agree to the special circumstances, solely at the users discretion.

SH(NA)-080366E-K(1902)KWIX MODEL: QCPU-P-ST-E MODEL CODE: 13JF68

# **MITSUBISHI ELECTRIC CORPORATION**

HEAD OFFICE : TOKYO BUILDING, 2-7-3 MARUNOUCHI, CHIYODA-KU, TOKYO 100-8310, JAPAN NAGOYA WORKS : 1-14 , YADA-MINAMI 5-CHOME , HIGASHI-KU, NAGOYA , JAPAN

When exported from Japan, this manual does not require application to the Ministry of Economy, Trade and Industry for service transaction permission.

Specifications subject to change without notice.